## دانشگاه شمال

مدارهای واسط

تهيه و تنظيم: فاني

هْش 1391

## هقذهِ

قبل از بستن مدارها، موارد زير را به دقت مطالعه كنيد. ۱- قبل از بستن هر مدار، مبحث تئوري مربوط به آن مدار به طور کامل مطالعه شود. در اين دستور کار سعی شده که مطالب تئوری که به آن نیــاز داريــد توضـيح داده شــود. بــرای اطلاعــات بيشــتر و تکميلي مي توانيد بِه Datasheet ها و کتب مربوطه رجوع کنيد.

۲- هر گاه جايي در نقشههاي مدارها، به خروجي|ي برخورديد که مشخَص نشده که به جـايي وصـل شده باشد، مثل خروجي هاي مشخص شده با No Connection) NC) با آنها برخورد کنيد؛ يعني آن را آزاد رها کنيد (به جايي وصل نکنيد) ولي ورودي يک تراشه را نميتوان به جايي وصل نکرد چـون اين کار باعث اثرپذيری زياد مدار نسبت به نويز مي شود.

۳- هيچ گاه خروجي يک تراشه (پايهاي که صرفاً به عنوان خروجي مشـخص شـده) را بـه خروجـي تِراشه ديگر يا Vcc و GND يا هر منبع ديگر وصل نكنيد. اين كار به تراشه صدمه مي $_{\rm c}$ ساند. (با ايـن توضيحات متوجه مي شويم که مهم است بدانيم کدام يک از خطوط مربوط به خروجي تراشه و کدام يک مربوط به ورودی آن میشود و اين هم بر میگردد به اين که چقـدر روی عملکـرد مـدار تسـلط داشته باشيد. در نتيجِه باز هم اهميت مطالعه قسمت تئوري جلوهگر مي شود)

۴- هيچ گاه LED ها (يا اصولاً هر قطعهاى كه در آن LED به كار رفته مثل Seven Segment ها و Matrix LED ها) را به طور مستقيم به خروجي تراشه يا منبع تغذيه وصل نکنيد، بلکه آن را با يـک مقاومت بين 100 تا 200 اهمي (که باعث محدود کردن جريان ميشود) سرى نموده، وصل کنيد. ۵- قسمت مهم کار در بستن مدارها عيب بابيشان است. وصل کردن مدار، بــه تنهـايي چنــدان مهــم

نيست؛ بلکه مهم، اين است که بتوانيد در اسرع زمان آن را عيبيابي کنيد. معمولاً مداری کـه وصـل مي کنيد، داراي عيبهايي است و کم تر مداري بدون اشتباه وصل مي شود. پس بايد ياد بگيريـد کـه بتوانيد هر مداری را (حتی مداری که خودتان در بستن آن نقشی نداشتهايد)، عيبيابی کنيــد. بــرای اين کار لازم است هر مداری را که می بنديد و با هر تراشهای که آشنا می شـوید، طـرز کـار آن را بـه دقت ياد بگيريد تا بتوانيد هنگامي که در مدارهاي بزرگتر، اين تراشهها را درکنار هم به کار ميبريد، با پي گيري ولتاژهاي خروجي هاي قطعات مدار، به مشکل کار پي ببريد.

۶- دقت کنيد باز کردن و دوباره بستن مداری که درست کـار نمـي کنـد، راه حـل درسـتي نيسـت. بکوشيد خودتان مشکل کار را پيدا کنيد.

Y- به محدوده ولتاژهاي '1' منطقي و '0' منطقي دقت کنيد تا هنگامي که در عيبيــابي مــدارها بــه سطح ولتاژي غير معمول برخورديد، بدانيد که ممکن است در آن جـا مشــکلي وجــود داشــته باشــد. وقتي ميخواهيد ولتاژ خروجي تراشهاي را بخوانيد، اگر خروجي آن به LED متصل است، اول LED را جدا کنيد و بعد ولتاژ را بخوانيد.

۸− تا مطمئن نشده ايد که يک تراشه يا يک قطعه خراب است، اقدام به تعويض آن نکنيــد. بهتـرين راه برای اطمینان از خراب بودن تراشهها یا قطعات، تست کردن جداگانه آنها روی یک برد بورد سالم است.

۹- سعي کنيد ولتاژهايي که با مالتي متر مي خوانيد، از روی پايههای فلـزی تراشـههـا باشـد (يعنــي ترمينال فلزي مالتي متر را (ممکن است که براي ظرافت بيشتر، به يک تکه سيم نياز داشته باشيد که محکم به آن وصل شود) به دقت به پايهای که میخواهيد مقدارش را بخوانيد، تماس دهيـد نــه بــه سوراخِهاي بورد)؛ چون احتمال خرابي بورد يا قطع بودن سيمها وجود دارد. حتماً ميدانيد که بـراي خواندن مقدار ولتاژ جايي توسط مالتي متر، يک سر (ترمينال) مالتي متر را بايد به زمين وصل کـرد و ترمينال ديگر را به جايي که ميخواهيد ولتاژ آن را اندازه بگيريد. پس براي راحتي کار مي¤وانيد اول کار يک ترمينال مالتي متر را به طور ثابت به زِمين (GND) مدار وصل کنيد.

-١٠- همواره پيش از شروع کار، با مالتي متر چک کنيد که اصولاً ولتاژ تغذيه بـه مـدار و تراشــههـا و قطعات ميرسد يا خير. با چک کردن پايههاى مربوط به تغذيه تراشهها ميتوانيد قطعيهاى احتمالي سيمها يا خرابي بورد (در راه رساندن ولتاژ تغذيه) را بررسی کنيد. گاهی اوقات مداری که مـیبنديـد دارای اشکالي است که روی ولتاژ تغذيه اثر مي گذارد و حتـي گــاهي ايــن ولتــاژ را بــه حــدود صــفر هي رساند. در اين صورت بايد در مدار دنبال جايي بگرديد که خط Vcc ناخواسته بـه زمـين (GND) وصل شده باشد. اگر مدار پيچيده است و پيدا کردن چنين موقعيتي مشکل است (در صورت استفاده از بردبورد) کافي است تک تک سيمهای مدار (از سيمهای تغذيه شروع کنيد) را از جای خــود جــدا کنيد و بعد به جاي خود بر گردانيد تا اين که به سيمي برسيد که با جدا کردن آن، ولتـاژ تغذيــه بــه مقدار اصلي خود برگردد. با اين کار متوجه ميشويد اين سيم مشکل را به وجود آورده اسـت و بايـد بررسي کنيد که اشکال کار در وصل کردن اين سيم چه بوده است.

11- در صورتی که از بردبورد برای بستن مدارها استفاده میکنید، سیمهـا را از روی تراشـههـا (يـا مقاومتها، خازنها يا مواردی مانند اينها) رد نکنيد. چون در اين صورت اگر آن تراشه خراب باشـد جابهجايي آن مشكل خواهد بود و همچنين رد كردن قطعات با پايههاى لخت از روى تراشههـا يـا از روی هم احتمال اتصال ناخواسته آنها را به هم و به تراشه افزایش میدهد. 1۲- هرگز مطمئن نباشید مداری که بستهاید عاری از خطا است و دلیل کار نکردن آن خرابی اجـزا

است. اشتباه ممکن است همه جا و به دست هر کسي (حتى ماهرترين افراد) به وجود آيـد. بـاز هــم تذکر داده مي شود که بستن مدار به تِنهايي کافي نيست، بايد بِتوانيد مداري که بِستهايد (خودتان يـا ديگران) را به بهترين نحو و در کوتاهترين زمان عيبِيابي کنيد و اين کار جز بـا تمـرين و ممارسـت

زياد ممكن نمي شود.

-13 FPGA ّب، اكَالً سشاؿِّبی كؼبػي ّؼشٌذ. دغ دس كيي کبس کشدى ثب آى کوابل دقاز سا ثاِ عمل آوريد تا به تراشه آسيبي نرِسد. سعي کنيد تا وقتي مطمئن نشديد که مـدارتان درسـت اسـت، منبع تغذيه را به آن وصل نكنيد. به ويژه در جايي كه عـلاوه بـر ولتـاژ كـارى FPGA (ولتـاژ 5<sup>v</sup> يـا ، با ولتاژهای بالاتری هم سر و کار داريد، بيش تر دقت کنيد. $3.3^{\rm V}$ 

۱۴- برای اطمینان، وقتی میخواهید به FPGA یا تراشههای دیگر، مقـدار بدهیـد، از یـک مقاومـت (حدود 1<sup>K</sup>) در ورودی استفاده کنید (با ورودی سری کنید).

1۵ – شکل پايههاى بعضي وسايل و قطعاتي که در اين دستور کار شرح داده شـده، مربـوط بـه يـک سری وسایل و قطعات خاص میباشند و لزوماً جنبه عام ندارنـد. ممکـن اسـت اجزائـی کـه شــما در اختيار داريد کمي با موارد اين دستور کار فرق کنند که بايد به آن دقت کنيد.

ثب آسصٍی هَفقيز ؿوب فبًي، دبييض 1391

## فهرست

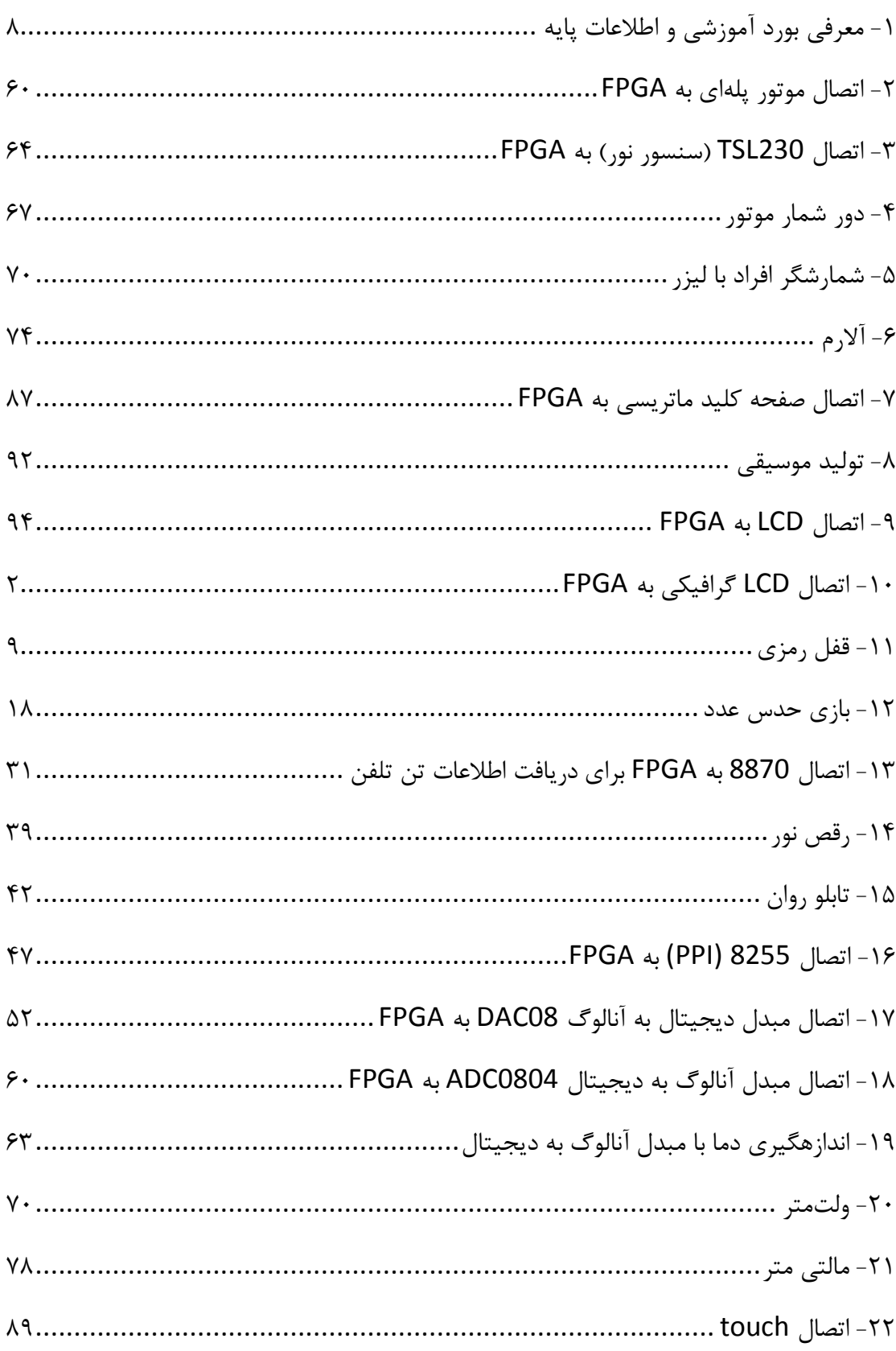

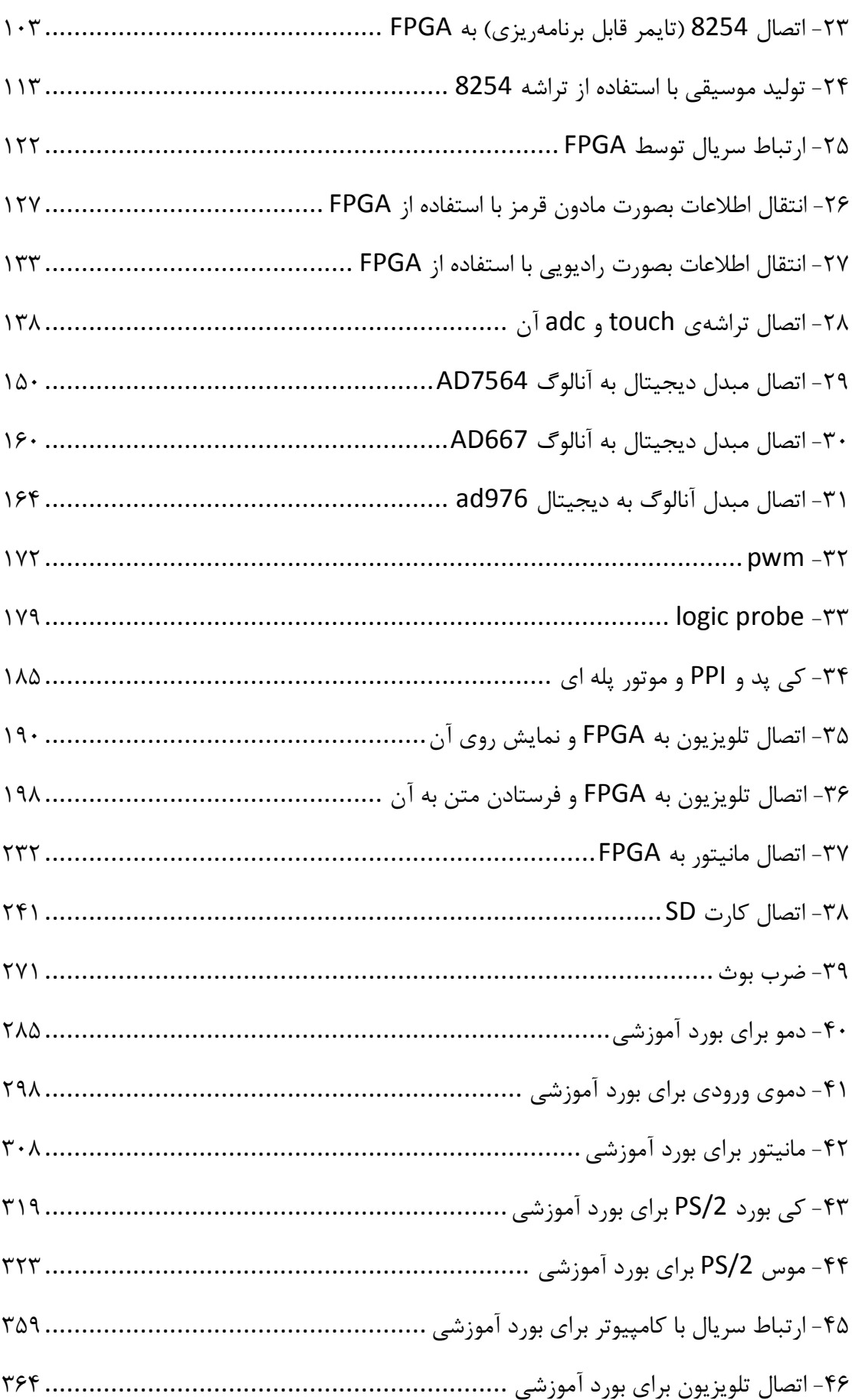

## <span id="page-7-0"></span>۱- معرفي بورد آموزشي و اطلاعات پايه

:Spartan II XC2S200 PQ208 یِسشاؿ برًاهکب

تعداد سلولهای منطقی (Logic Cells): 5,292

تعداد گيتها (System Gates): 200,000

تعداد CLB ها: 1,176

تعداد ورودی/خروجي های در اختيار کاربر: 140

 $: AMOL-2$ ۰٫۰ امکانات بورد

بوردی مبتنی بر آموزش دستگاههای جانبی پایه که مناسب یادگیری نحوهی راهاندازی دستگاههای مختلف ميباشد، چون براي آنها نياز به بستن سختافزار جداگانه نميباشد و در نتيجه ياد گيرنده در گير مشکلات احتمالي در اتصال سختافزار نميشود. همچنين پورتهای آزاد اين بورد، امکان اتصال دستگاههای متنوع ديگر را برای کاربر فراهم می سازد.

۳۷ پورت مجزای ورودی/خروجی برای کاربر که به طرق مختلف زیر و برای راحتی کار کاربر در نظر گر فته شده

- يک پورت باکسي ٢٠ پيني (١٨ پين داده) و يـک پـورت باکســي ١٠ پينــي (٨ پــين داده) هناسب کار با IDC با پايههاي زمين و تغذيه (3.3v يا 5v قابل تنظيم با کليد)
- يک پين گرد ۲ پيني که يک پين را (به همراه زمين) براي کارهايي که با رابـط پــين گــرد بهتر عمل مي کنند (معمولاً براي ايجاد اتصال محکمتر) فراهم مي کند.
- يک رابط پين هدري مادگي نظامي دو رديفهي ١٠ پيني که مناسب ارتباط توسط سيمهاي معمولي يا سيمهاي مخصوص بردبورد مي باشد.

منبع تغذيهي داخلي (قابليت اتصال بورد به برق شهر) با کليد روشن و خاموش به همراه ۳ رگولاتـور جداگانهي داخلي براي ولتاژهاي 2.5v، 3.3v و 5v با آمپردهي 1.5A با LED نشان دهنـده و Test Point برای هر ولتاژ

ولتاژهاي 3.3v و 5v به طرق مختلفي در دسترس كاربر قرار ميگيرند:

- داخل هر دو پورت باکسي يک پين زمين و يک پين قابل انتخاب تغذيه در نظر گرفته شده
- يک رابط پين هدري مادگي نظامي ۴ پيني مناسب کار با سيمهای معمـولي يـا سـيمهـای مخصوص بردبورد (يک پين 3.3v و يک پين 5v با ۲ پين زمين مشترک)
- دو پين گرد ۲ پيني براي ولتاژهاي 3.3v و 5v (هر کدام بـه همـراه زمـين) مناسـب بـراي اتصالات محکمتر

۳ اسيلاتور مجزای 1MHz،1 MHz1 و 50MHz که در بورد قرار داده شده و همچنين يـک ســوکت خالي که به اسيلاتور خارجي (پايه دار) مورد نياز کاربر (هـر دو نـوع بـزرگ «مسـتطيلي» و کوچـک «مربعي») مي تواند متصل شود.

ورودی داخل بوردی شامل ۸ کليد کوچک روشن/خاموش، ۸ کليد فشاری، يک DIP Switch هشت سدي ِ ٍ يک کيدذ 4×4

خروجي داخل بوردی شامل ۱۶ عدد LED پر نور SMD کـه بـا روش PWM مــيتـوان بـه راحتــي نورشان را کم يا زياد کرد، يک Segment-7 چهارتايي ساعتي بـا نــور قابـل تنظــيم بـه همــان روش PWM و يک LCD کاراکترى کوچک و مناسب، با نور Back Light که آن هم قابل تنظيم است.

بازر اسيلاتور دار با کليد «خاموش/آماده به کار»

اتصال RCA به ورودي ويديوي تلويزيون با ۸ سطح رنگ خاکستري

اتصال به مانيتور VGA با ۱۲ سيگنال رنگ (۴۰۹۶ رنگ مختلف)

اتصال به پورت COM (سريال) با سطح استاندارد RS232

اتصال موس و کي بورد PS/2

دو LED بـرای نشــان دادن INIT (آمــادگي کــار FPGA و نداشــتن مشــکل) و DONE (درســت )FPGA ؿذى Program جعبهی مناسب و محکم با درب مناسب که از بورد در جابجايي ها و همچنين در حين کار محافظـت مي کند. ورودی پروگرمر JTAG که هم با پروگرمرهای قابل اتصال به پـورت پارالـل کـار مـيکنـد و هـم بـا دشٍگشهشّبی USB پروگرمر JTAG پورت پارالل با بيش از ١ متر كابل براي راحتي اتصال و قابليت تحرك بيشتر حافظهی فلش داخلی برای نگهداری اطلاعات پيکربندی و پروگرم کردن FPGA برای از بين نـرفتن اطلاعات با قطع برق

اطلاعات پایه برای راهاندازی بورد:

پروگرمر JTAG که به همراه بورد ارائه شده (شکل ۱) را به پورت پارالل کامپيوتر وصل کنيـد و سـر انتهاى کابل را به پورت نشان داده شده در شکل ۲ (باکس ۱۰ پيني) متصل کنيد. دقت کنيد که آن را نبايد به پورت ديگري که مشابه اين پورت است و از بالاي بورد به آن دسترسي داريـم (بـر خـلاف اين پورت که تنها پورتيست که از زير بورد قابل دسترس است) متصل کنيد.

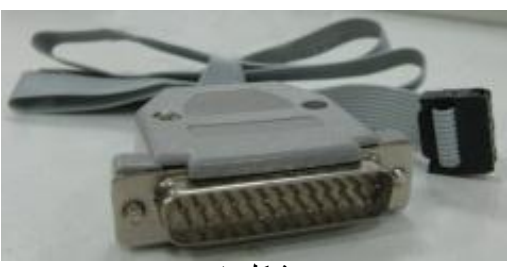

شکل 1

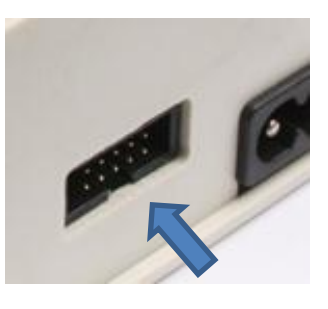

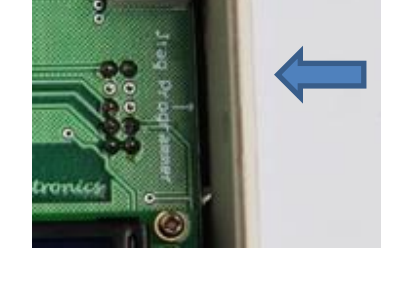

شکل 2

کابل برق را نيز به محل نشان داده شده در شکل ۳ متصل کنيد. و کليد را (که در شکل نشــان داده شده) در حالت ON قرار دهيد. با اين کار بايد سه LED نشانگر ولتاژ که آنها هم در شکل نشان داده شدهاند روشن شوند. البته روشن شدن اين LED هـا بـراي نشــان دادن درسـت کــار کــردن منــابع الزاميست (به شرطي كه خود LED ها يا مسير ارتباطيشان تحت شرايط خاصي معيوب نشده باشند) ولي کافي نيست چون عوامل متعددی در درست کار کردن مؤثرند. بهترين راه چـک کـردن، ديــدن ولتاژهای بورد از طريق Test Point هر کدام با استفاده از مالتیمتر میباشد. اين Test Point هـا را هم در شکل مي توانيد ببينيد.

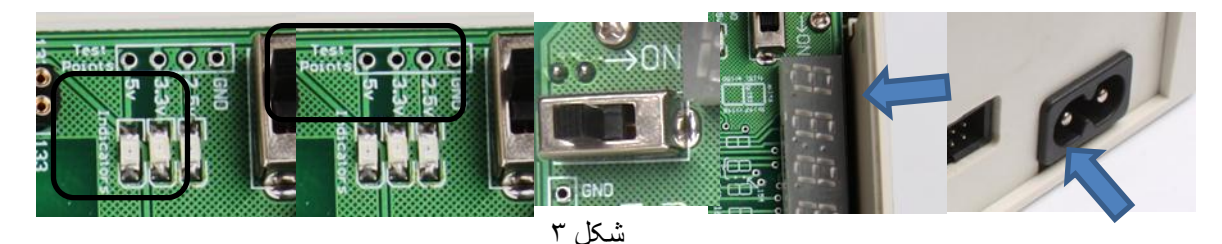

برای دسترسی به پورتهای باکسی، سوکت IDC را به باکس مورد نظر کـه در شـکل ۴ نشـان داده شده متصل کنید.

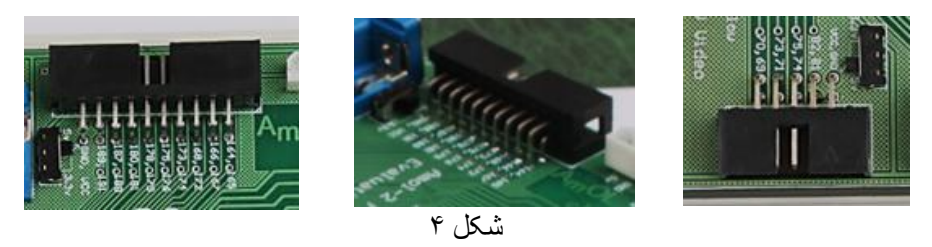

برای دسترسی به هر پين اين پورتها بايد به دو عددی که در کنار هر زوج پين نوشـته شـده توجـه کنيد. عدد نزديک پورت، به پين پاييني پورت (پين دورتر نسبت به اعداد) متعلق است و عدد ديگـر به پين بالايي پورت (پين نزديکتر نسبت به اعداد) متعلق است. در مورد VCC و GND اين پورتها هم همين مسئله صادق است؛ بدين صورت كه VCC به پين بالايي اشاره ميكنـد و GND بـه پـين پاييني. شکل ۵ تصويري از اين اعداد را نشان مي دهد.

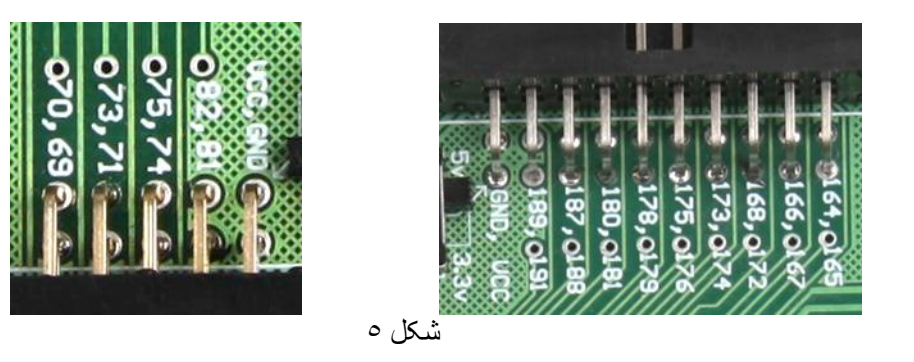

ولتاژ VCC هر پورت باکسي را مي توان توسط کليدي که در کنار آن پورت قرار دارد، بين 3.3v يا 5v انتخاب کرد. به شکل ۶ رجوع کنید.

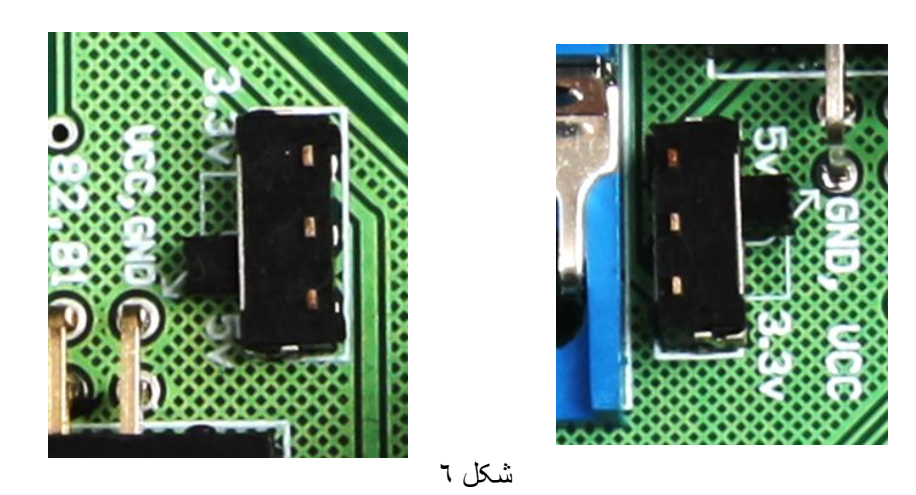

روش ديگر، استفاده از پين هدر مادگي نظامي ميباشد. در بورد يک رابط ۲×۵ قـرار داده شـده و در

کنار هر پين آن، شمارهي پين مرتبط FPGA نوشته شده است. (شکل ٧)

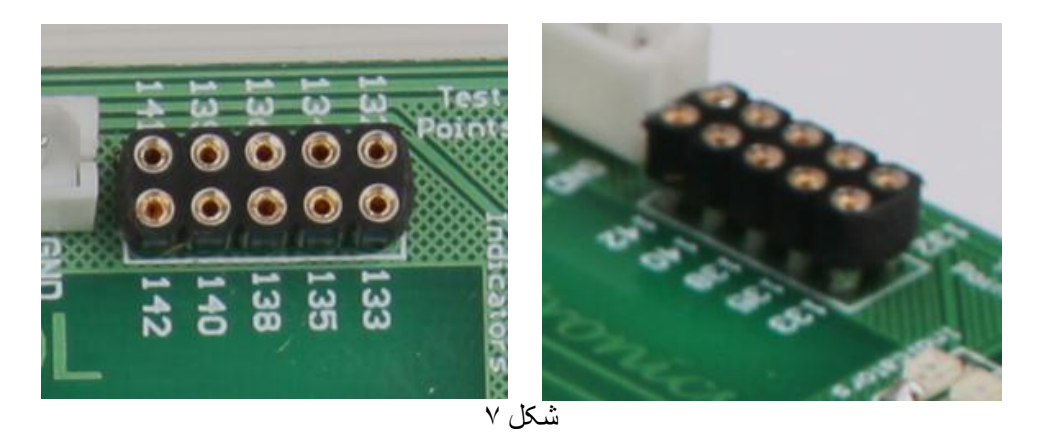

همچنين در اين بورد از يک رابط پين گرد دو پيني (شکل ۸) استفاده شده است که يکي از پينهاي FPGA را به همراه زمين بورد در بر ميگيرد که در کنار آن مشخص شده است.

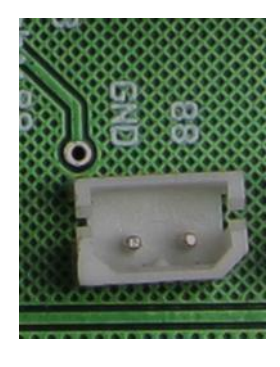

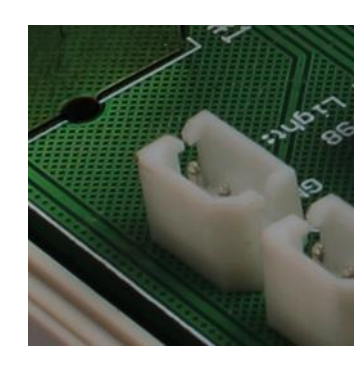

شکل 8

برای دسترسی به ولتاژهای تولید شده در داخل بورد هم یک روش استفاده از پین گردها میباشد که دو عدد از آنها طبق شکل ۹ برای دسترسی به دو ولتاژ 3.3v و 5v (هر کدام به همـراه GND مـدار) در اختيار قرار دارد.

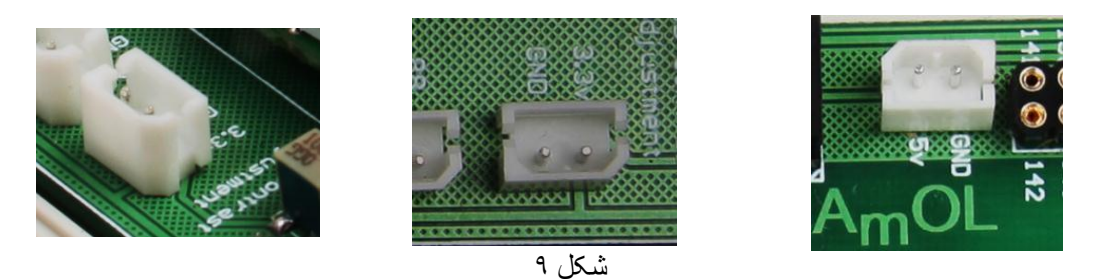

همچنين از يک پين هدر مادگي نظامي هم براي در دسترس ساختن ولتاژهاي 3.3v و 5v به همراه زمين مدار استفاده شده است. (شکل ١٠) در کنار هر پين، ولتاژ مربوطه نوشته شده است.

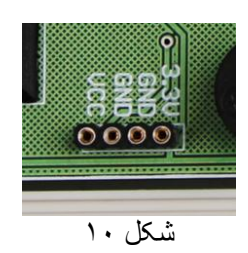

برای ورودی بورد از ٨ کليد روشن/خاموش استفاده شده و شمارهی پيين مـرتبط در زيـر هـر کليـد

نوشته شده است. (شکل ١١)

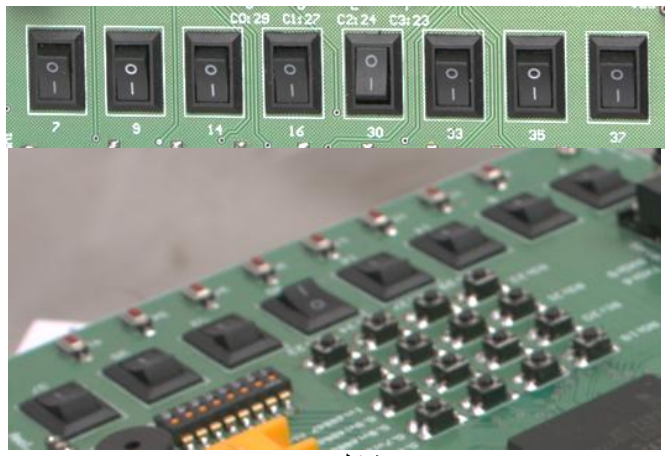

شکل 11

مورد ديگر وروديها، ٨ كليد فشاري (Push Button) ميباشـد و شـمارهي پـين مـرتبط در سـمت راستشان (برای راحتی کار، البته برای راست دستها! بـه شـرطی کـه از دسـت راستشـان اسـتفاده كنند!!) نوشته شده است. (شكل ١٢)

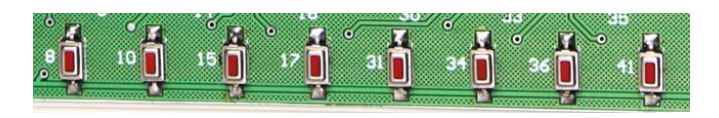

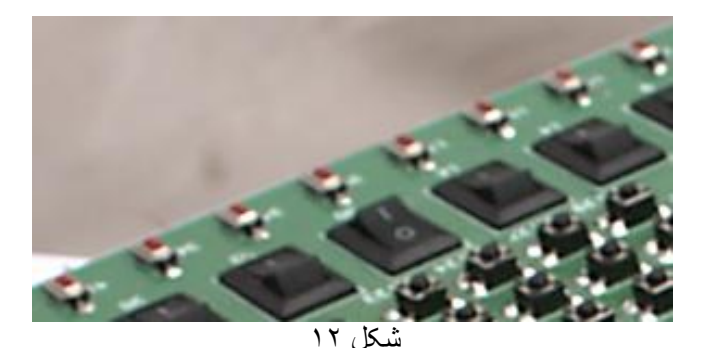

همچنین یک کی پد ۴×۴ در نظر گرفته شده که در آن ارقام هگز 0 تا F برای کلیدها در نظر گرفتـه شده است (شکل ۱۳). R مخفف Row (سطر) و C مخفف Column (ستون) ميباشد. R0 تا 3R به تِرتيب به پينهاي ٢٩، ٢٧، ٢۴ و ٢٣ وصل شده و C0 تا C3 به ترتيب بـه پـينهـاي ٢٠، ٢٠، ٢١ و ٢٢ وصل شدهاند (در بعضي بوردها جاي آنها اشتباه چاپ شده). ستونِها خروجي FPGA مي باشـند و سطرها ورودی آن که Pull up شدهاند.

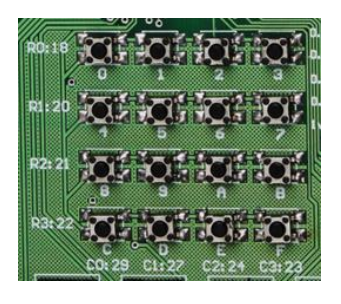

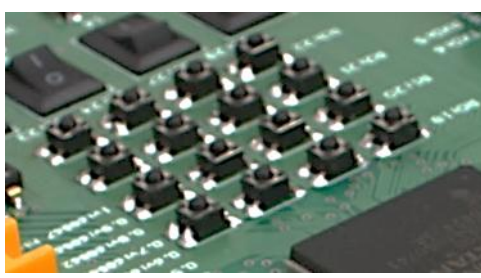

همچنين مطابق شکل ۱۴، يک DIP-Switch هشت تايي هم براي ورودي در نظر گرفتـه شـده کـه برای هر کدام از کليدهايش عددی در زير آن نوشته شده که مرتبط با پين مربوطـه از FPGA مـي-باشد.

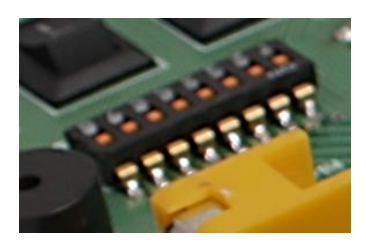

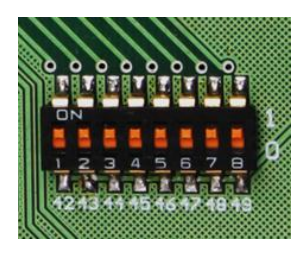

شکل 14

برای خروجی اين بورد ۱۶ عدد LED در نظر گرفته شده (شکل ۱۵) که برای راحتی نمـایش بـه دو دستهی ۸ تايي و هر دسته هم به دو دستهی ۴ تايي که با کمي فاصله از هم متمايز شدهاند تقسـيم شده است.

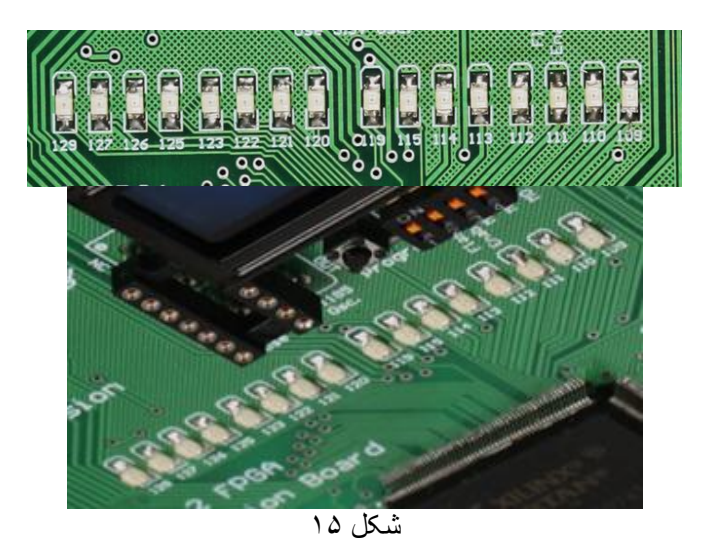

دو LED مربوط به INIT و DONE هم براى نشان دادن درست انجام شدن عمليات اوليهى FPGA و پروگرم شدن (Configure) درست FPGA در نظر گرفته شده است (شکل ۱۶). بـرای اینکـه ایـن LED ها که اکثر اوقات روشنند موجب اذيت شـدن چشــم نشــوند، از رنگــي ملايــم (معمــولاً ســبز) استفاده شده است.

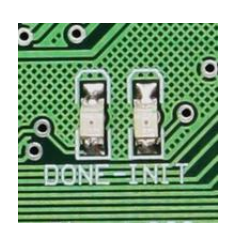

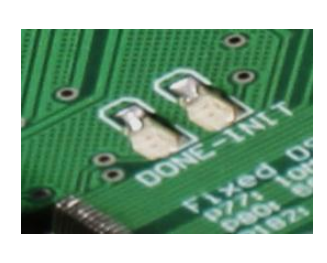

شکل 11

برای منابع پالس ساعت اين بورد از سه اسيلاتور مجزای 1MHz، 1MHz و 50MHz در داخل بورد (زير بورد) استفاده شده که شمارهي پين مربوط به هر کدام (که جزو GCLK ها ميباشند) در کنـار فرکانسها در قسمتي از بورد نوشته شده است. (شکل ۱۷) همچنين GCLK چهارم هم بـه ســوکت اسيلاتور (از نوع پايهدار) خارجي که در اختيار کاربر قرار دارد متصل شده است. اين اسيلاتورها در دو نوع بزرگ (مستطيلي) و کوچک (مربعي) وجود دارند. محل پايهي ١ اين اسيلاتورها کـه معمـولاَ بـا يک علامت دايره روي بدنهيشان مشخص مي شود در روي بورد با همان علامت دايره مشـخص شـده است (پايهي NC). شکل مربع يا مستطيل روي بورد (با يک گوشهي تيز) هم ميتواند به صحيح قرار دادن اسيلاتور کمک کند (شکل ١٧).

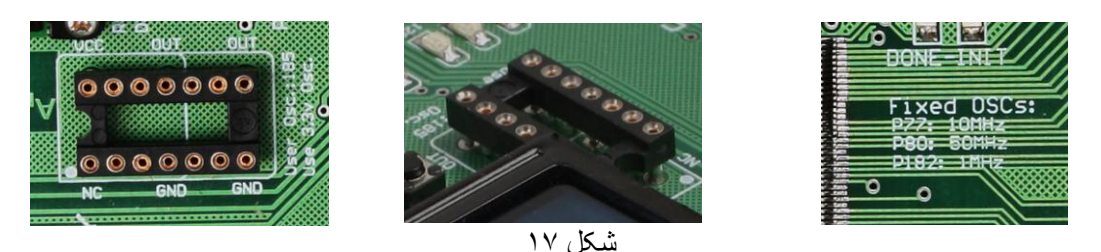

برای نگهداری اطلاعات پیکربندی FPGA از تراشهی فلش XCF04SVO20C استفاده شـده اسـت. DIP Switch چهار تايي نشان داده شده در شکل ۱۸ و کليد فشاری کنار آن بـرای کـار بـا فلـش و همچنین تعیین نحوهی پروگرم کردن FPGA در نظر گرفته شده است.

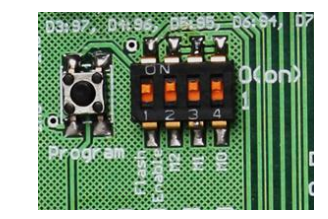

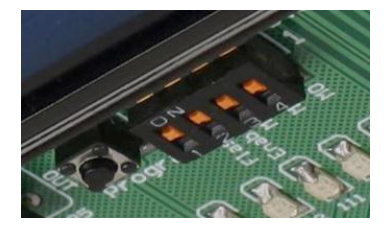

برای اينکه FPGA از طريق فلش پروگرم شود، M1 ،M0 و M2 که سه کليد از DIP Switch مـي-باشند بايد (ON) شوند (به اين حالت مد Master Serial گفته مي شود) و همچنـين کليــد Flash Enable يا Flash Boot بايد فعال (0 يا ON) باشد. در اين صورت هر وقت منبع تغذيهي بورد وصـل شود يا هر وقت کليد Program فشار داده شود، FPGA با محتويات فلش پروگرم خواهد شــد. خــود فلش را هم از طريق رابط JTAG مي توان پروگرم كـرد. در صـورتي كـه بخواهيـد FPGA از طريـق کامپيوتر و از رابط JTAG پروگرم شود، M1 را (ON(0 کنيد و M0 و M2 را 1 کنيد (به اين حالـت هذ boundary Scan يا JTAG مي گويند). مدهاي ديگر FPGA در بورد آموزشي ما کاربردي ندارند. برای اين بورد از يک بازر اسيلاتور دار استفاده شده که شمارهی پين مربوطه در کنار آن نوشته شده است. برای به صدا در آوردن بازر بايد اين پين را 0 کرد (Active Low است). همچنين کليـدی کـه در کنار بازر قرار دارد برای فعال سازی آن (standby يا حالت آماده به کار که منتظر فعال شدن پين ميءاند) يا خاموش کردن آن (بدون توجه به مقدار پين؛ يعني قطع صدا به صـورت کامـل) در نظـر گرفته شده است. (شکل ١٩)

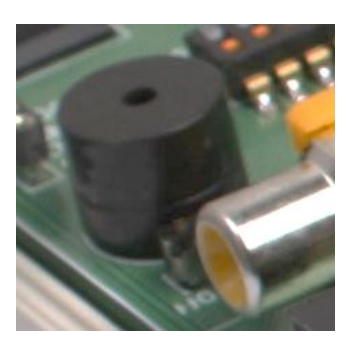

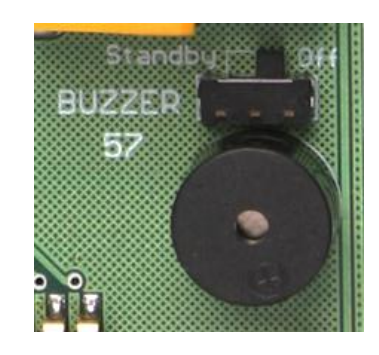

برای اتصال به تلويزيون از يک رابط RCA اسـتفاده شـده اسـت (شـكل ٢٠). ايـن رابـط بـه ورودی Video تلويزيون براي انتقال تصوير متصل ميشود. تصاوير به صورت Gray Scale نمايش داده مي-شوند که ۸ سطح خاکستری (ولتاژهای 0.3v تا 1v با فاصلههای 0.1v) را در بـر مـی5یـرد. در کنــار رابط RCA نوشته شده که برای هر سطح ولتاژ پينهای خروجی FPGA بايد چـه مقـاديری داشـته باشند. (پينهايي که براي هر سطح ولتاژ ذکر نشده بايد  $0(\text{Low})$  شوند).

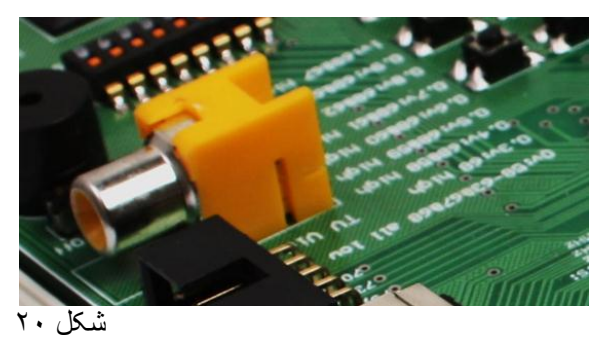

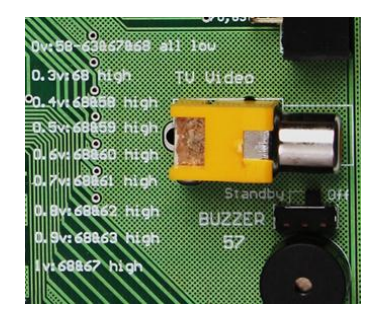

با استفاده از دو رابط PS/2 روی بورد میتوان به موس و کیبورد PS/2 متصـل شـد (فرقــی بـا هــم ندارند). برای تغذيهي آنها از ولتاژ 3.3v استفاده شده است. پينِهای مرتبط با Data و Clock مربوط بِه هر کدام در کنارشان نوشته شده است. (شکل ۲۱)

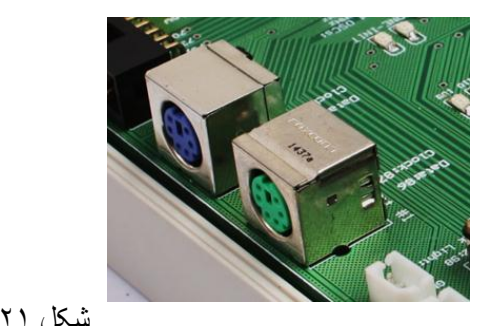

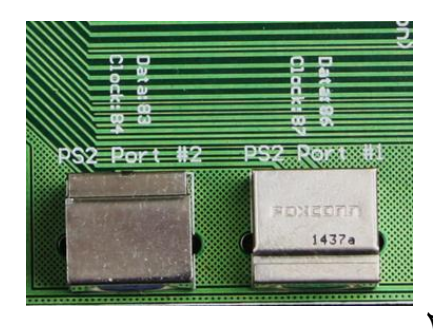

برای اتصال به پورت COM (با سطح ولتاژ RS232) از رابط پـورت سـريال در بـورد اسـتفاده كنيـد (شکل ٢٢). دو پين مربوط به ارسال و دريافت در کنار آن نوشته شده است.

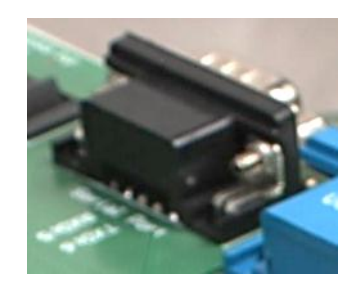

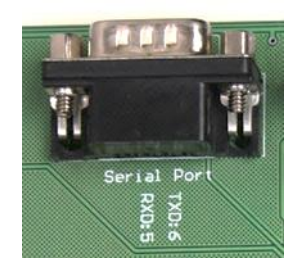

با استفاده از رابط VGA مي توان به مانيتور متصل شد. براي هر رنگ چهار بيت در نظر گرفته شـده کِه در کل می توان تا 4096 رنگ مختلف داشت. پينهاى مربوط به هر رنگ و دو سيگنال HSync و VSync در کنار پورت نوشته شده است. (شکل ۲۳)

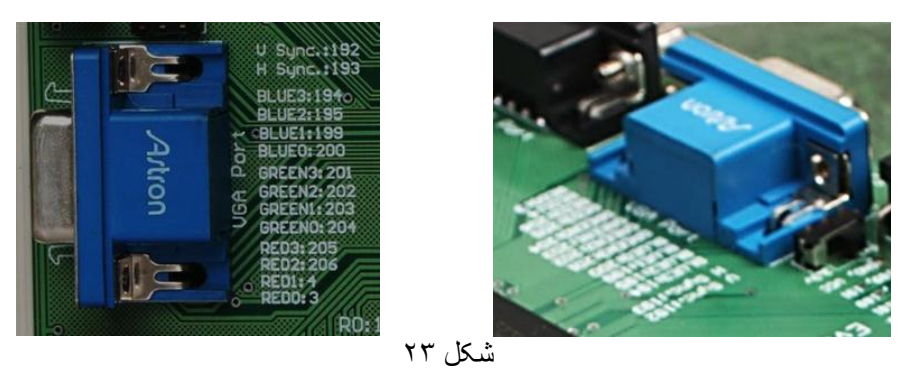

LCD در نظر گرفته شده برای اين بورد، 8×2 ميباشد. پينِهای مرتبط با آن در زير آن نوشته شـده است. ميزان Contrast را با مالتي ترني که در کنار LCD قرار داده شده مي توانيد کم و زياد کنيد. نور Back Light اين LCD را مي توان با پين مشخص شده و به صورت PWM کم و زيـاد کـرد. (شـكل  $(7f)$ 

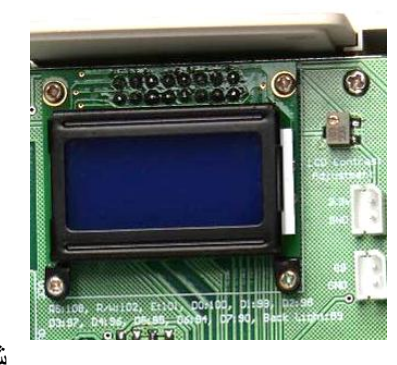

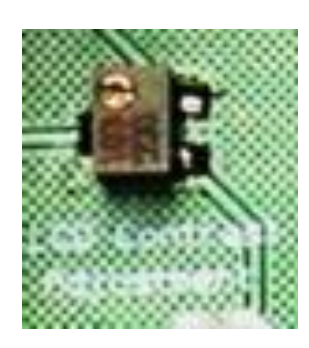

شکل 24

يک Seven Segment کوچک چهار رقمي (مالتي پلکس شده) ساعتي (با علامت دو نقطه) هم براي اين بورد در نظر گرفته شده است (شکل ۲۵). همانطور که روی بورد به صورت گرافيکـي نشــان داده شَده، پين مربوط به دو نقطه با رقم سوم از راست با هـم کـار مـي کننـد. در ضـمن در ايـن .Seg-7 علامتهای مميز کار نمیکنند.

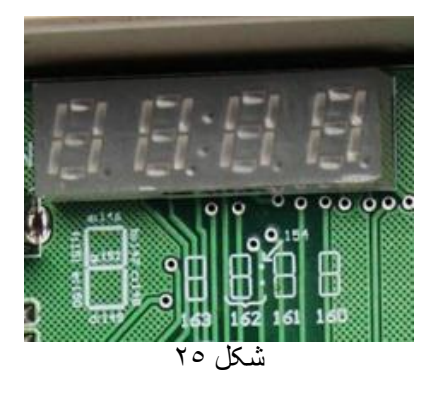

در مورد زبان VHDL که يکي از زبانهاى اصلي برنامهنويسى براى ASICيا FPGAهيباشد هـم بـا مطالعهی کتابهای مربوطه میتوانيد اطلاعات مورد نيازتان را بدست آوريد. يکي از اين کتابها کـه ترجمه ي طراح همين بورد است، کتاب "VHDL"از آقاي دکتر زينالعابدين نوابي ميباشد. انتشارات ترجمهى آن هم «نوپردازان» مىباشد و طرح روى جلد آن را مىتوانيد در صفحهى بعد ببينيد.

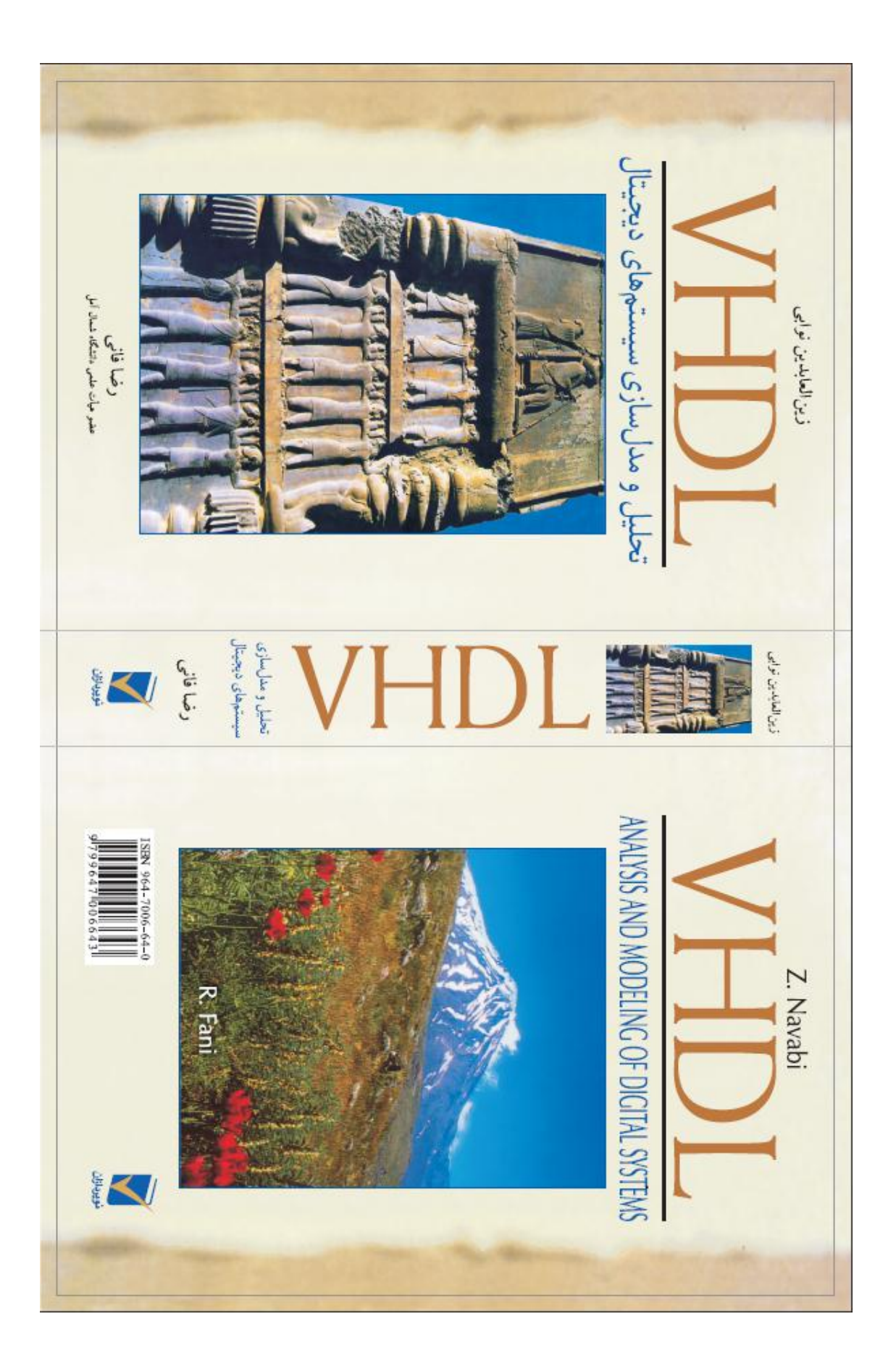

معرفي بوردي ديگر از

 $A<sub>m</sub>OL$ *electronics*

بورد AMOL-1:

بوردی مبتنی بر ورودی/خروجی که مناسب پيش ساخت پروژههای متنوع و مختلف میباشد و به دليل داشتن پورت های زياد، آزادی عمل بيشتری در عين سادگي و کوچکي در اختيارتان قرار مي-دهد.

۱۱۷ پورت مجزای ورودی/خروجی برای کاربر آداپتور مجزا به همراه ۳ رگولاتور جداگانهی داخلی بـرای ولتاژهـای 2.5v، 3.3v و 5v بــا آمپردهــی LED به همراه LEDنشان دهنده برای هر ولتاژ و همچنین Test Point برای هر ولتاژ ولتاژهای 3.3v و 5v به طرق مختلفی در دسترس کاربر قرار می گیرند. ۳ اسپلاتور مجزای 1MHz،1 MHz10 و 50MHz که در بورد قرار داده شده و همچنـین یـک پایـهی ورودی (در رابط مادگي ۱۰ پيني) که به اسپلاتور خارجي مورد نياز کاربر ميتواند متصل شود. ورودی داخل بوردی شامل ٢ کليد کوچک روشن اخاموش و ۶ کليد فشاری خروجي داخل بوردي شامل ۸ عدد LED پر نور SMD که ميتوان با روش PWM به راحتي نورشان را کم يا زياد کرد. دو LEDبرای نشان دادن INIT (آمادگي کار FPGA و نداشتن مشکل) و DONE (درست پروگـرم ؿذى FPGA)

جعبهي مناسب و محکم با درب مناسب که از بورد در جابجايي@ا و همچنين در حين کار محافظـت مي کند.

ورودی پروگرمر JTAG که هم با پروگرمرهای قابل اتصال به پـورت پارالـل کـار مـیکنـد و هـم بـا دشٍگشهشّبی USB

دشٍگشهش JTAG دَسر دبسالل ثب ثيؾ اص 1 هشش کبثل ثشای ساكشي اسلبل ٍ قبثليز سلشک ثيـشش

راهنمای به کارگيری بورد 2-AMOL و نرمافزار ISE با مثال ساده:

بعد از نصب نرمافزار، از منوی start وینـدوز، در فولـدر Xilinx ISE 7.1i روی Project Navigator کليک کنيد؛ پنجرهي زير باز ميشود. براي اينکه پيغام (نکتهي وسط صفحه) براي بارهاي بعدي کـه اين برنامهِ را اجراء مي کنيد نشان داده نشود، تيک را برداريد و OK کنيد.

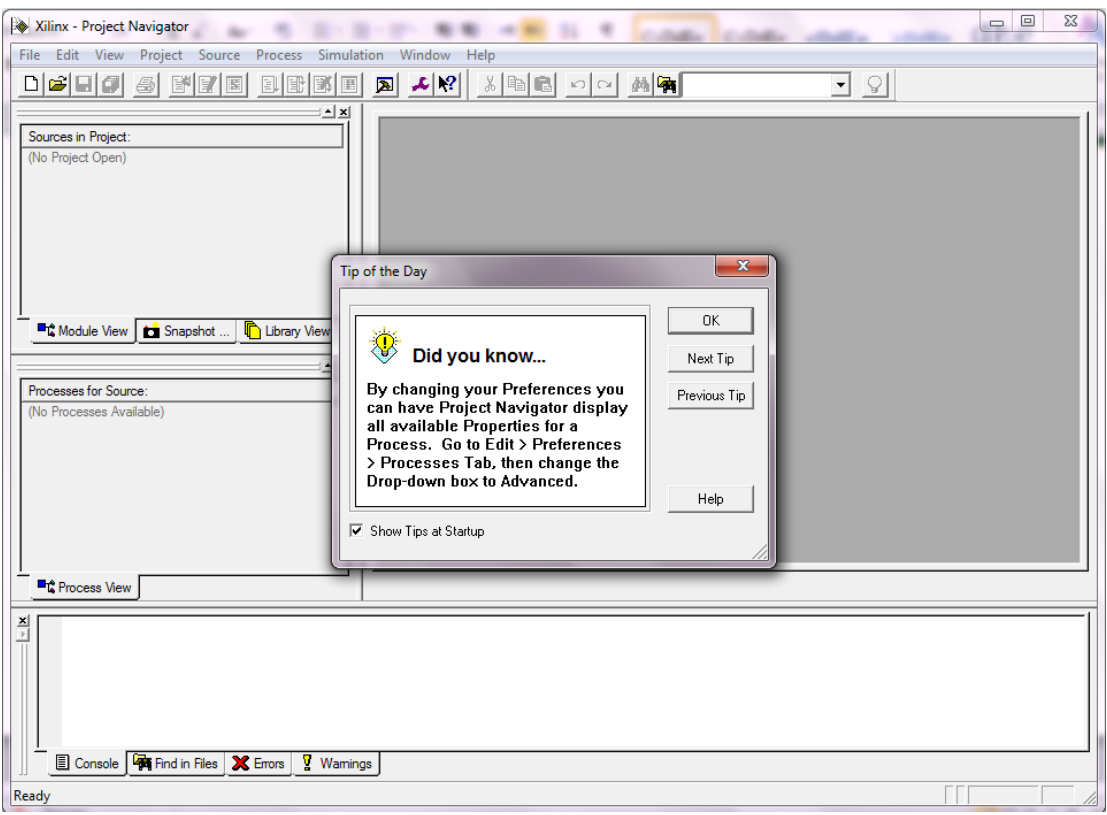

...File -> New Project را انتخـاب کنيـد (منظـور از منـوى File، گزينـهى ...New Project را

انتخاب کنيد). يک صفحه به صورت شکل زير در صفحهي اصلي باز ميشود:

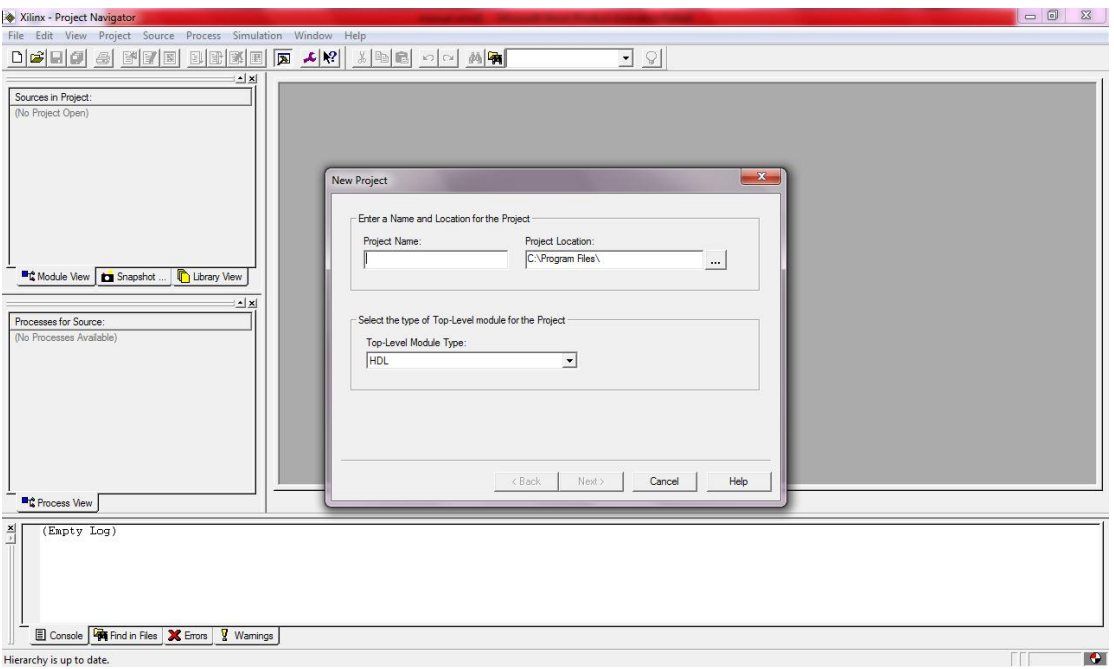

در كادر :Project Name اسم پروژه و در كادر :Project Location مسير آن را وارد نماييد. توضيح اينکه همين که نامي براي پروژه وارد ميکنيد، فولدري به همان نام در مسير فعلي توليد مي شـود و پروژه در آن قرار داده ميشود. ما نام test را براي پروژه در نظر گرفتهايم و مسير را درايو :C انتخاب کرديم که اين پروژه در فولدر test (که همانطور که گفتهايم خود به خــود ســاخته مــيشــود) در آن مسير قرار مي گيرد.

در کادر :Top-Level Module Type همان مورد پيشفرض که HDL ميباشـد را انتخـاب کنيـد و کليد < <u>N</u>ext را بزنيد.

صفحهي باز شده به صورت زير در ميآيد:

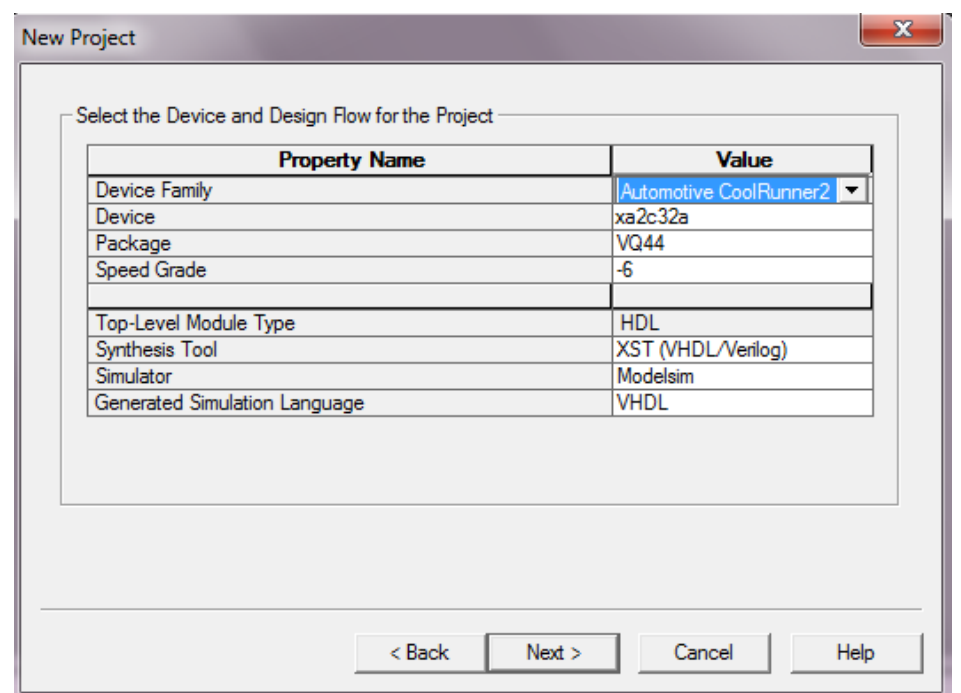

در کادر Device Family، گزينـهي Spartan2 را پيـدا کنيـد و انتخـاب کنيـد. در کـادر Device،

200s2xc سا اًشخبة کٌيذ ٍ دس کبدس Package، 208pq سا اًشخبة کٌيذ ٍ دس قؼوز Grade Speed،

5- را انتخاب کنيد. چهار کادر بعدي را به همان صورت پيشفرضشان بپذيريد. يعني همانهايي کـه

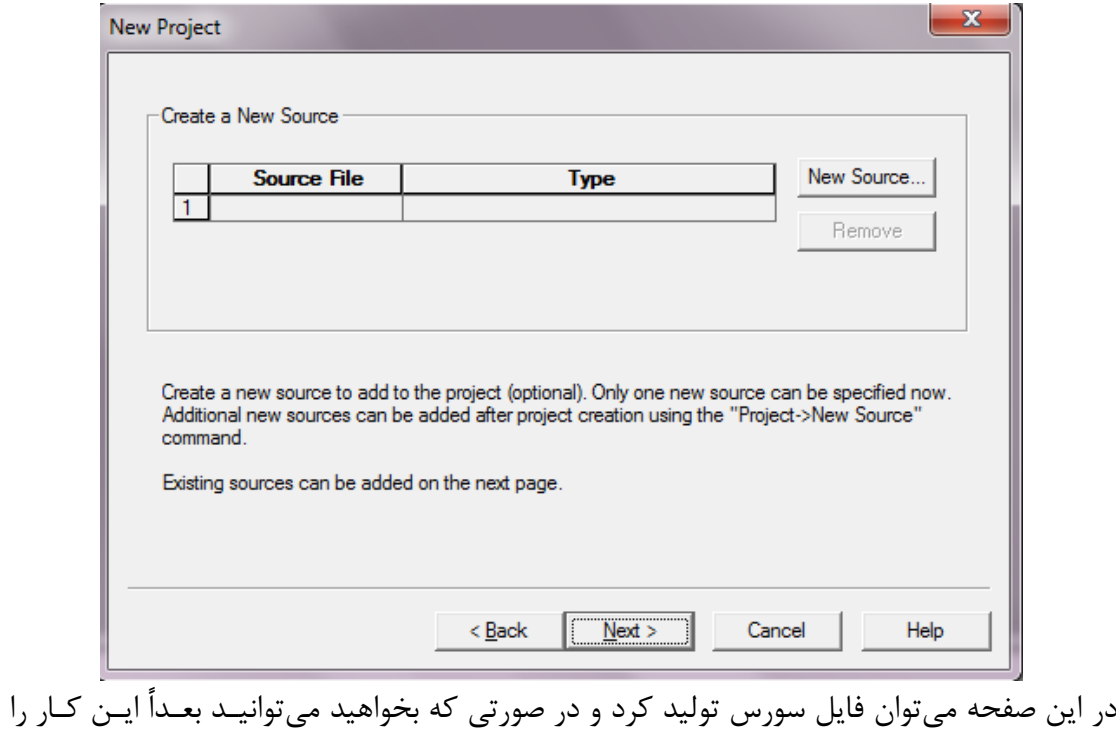

در شکل بالا ميبينيد. سپس کليد < <u>N</u>ext را بزنيد. صفحه به صورت زير در ميآيد:

انجام دهيد. ما هم اين کار را به بعد موکول مي کنيم. پس کليد < <u>N</u>ext را بزنيد.

صفحه به صورت زير در مي آيد:

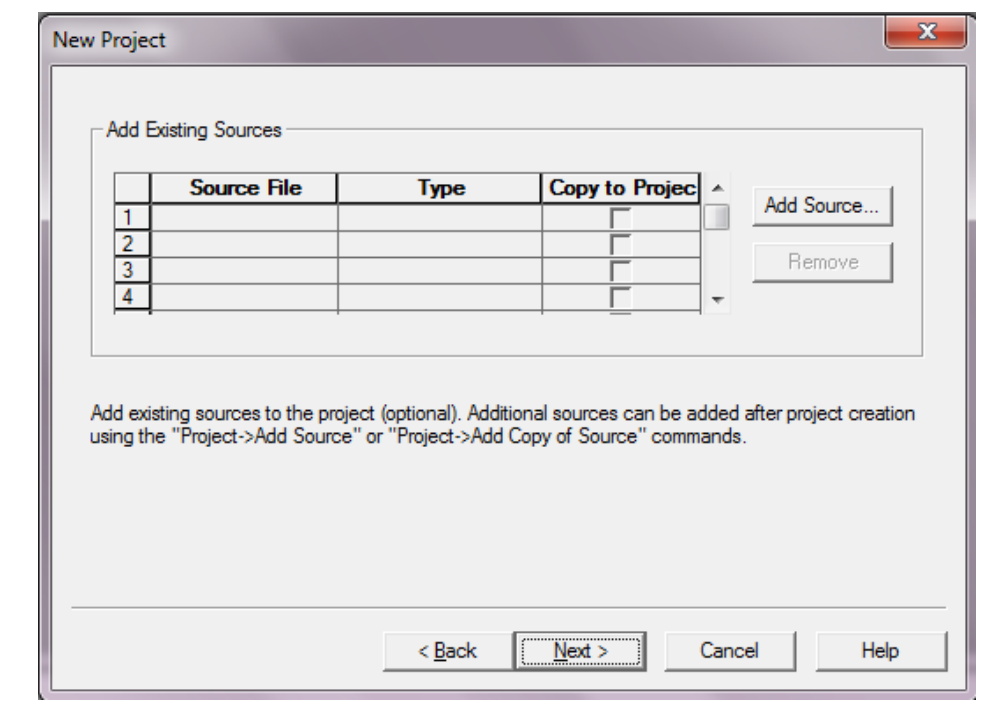

در اين صفحه مي توان فايلهاى از قبل توليد شده را به پروژه اضافه کـرد کـه البتــه در صـورتى کـه

بخواهيد مي توانيد بعداً اين کار را انجام دهيد. ما هم اين کار را اينجا انجــام نمــيدهــيم. پــس کليــد

را بزنيد. صفحه به صورت زير در ميآيد:  $\underline{\text{Next}}$  >

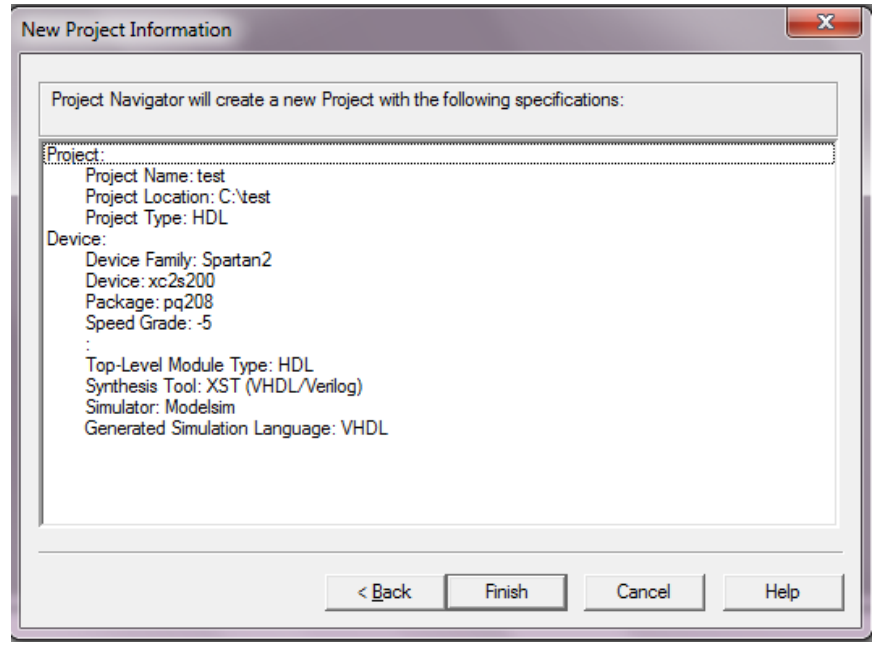

در اين صفحه اطلاعات و تنظيمات پروژه که در صفحات قبلي ست کردهايد نشان داده ميشود. براي

 $\rm\, <\,$   $\rm\,$  2 قييد كردن آن كليد  $\rm\,$ Finish را بزنيد و در صورتي كه نياز به اصلاح داريد مي $\rm\,$ وانيد با كليـد

به صفحات قبل برگرديد. با زدن كليد Finish صفحهي فرعي بسته شده و به صفحهي اصلي بر مـي-گرديد.

صفحهي اصلي بدينگونه خواهد شد:

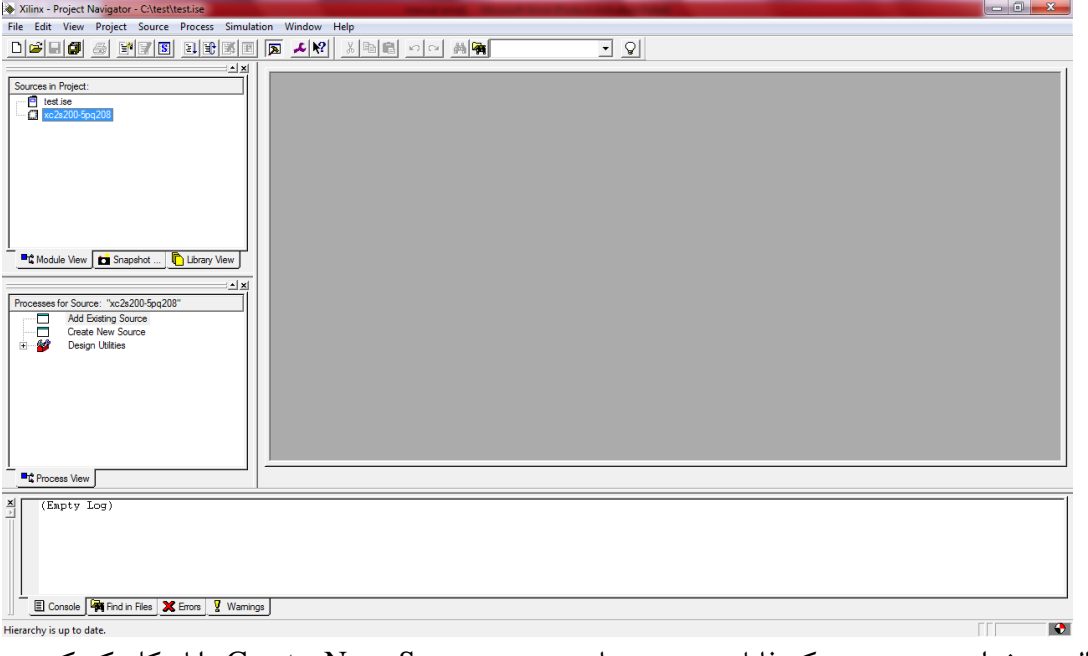

حال ميخواهيم در پروژه يک فايل سورس بسازيم. روي Create New Source دابل کليـک کنيـد.

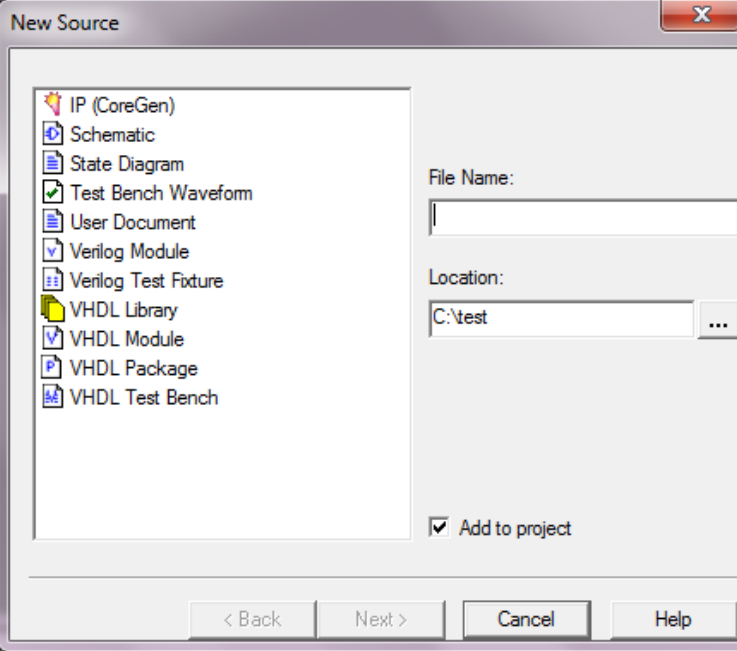

صفحهی زیر در صفحهی اصلی باز میشود:

از سمت چپ این صفحه گزینــهی VHDL Module را انتخــاب کــرده و در کــادر :File Name نــام فايلي که قرار است توليد شود را بنويسيد و کليد < Next را بزنيد. ما نام test را براي فايـل انتخـاب کر ديم.

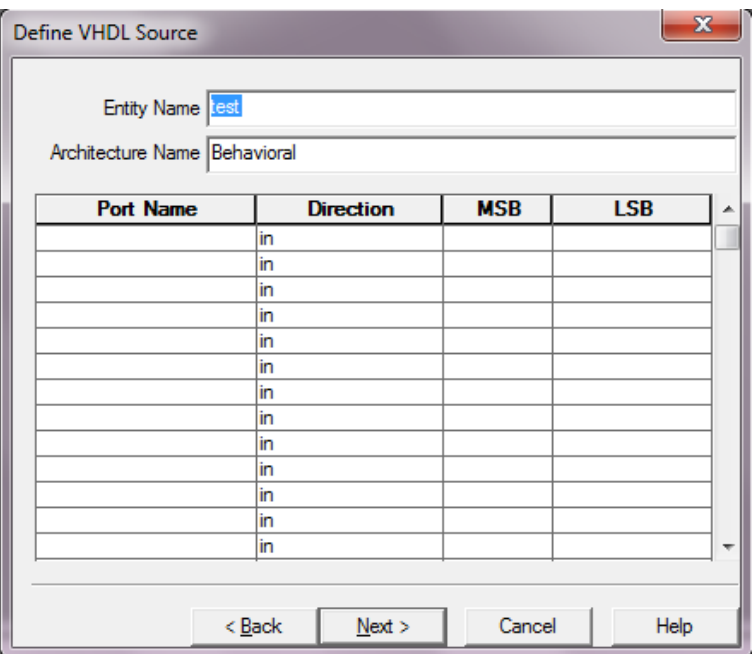

صفحه به صورت زير در مي آيد:

در اين صفحه اسم Entity کامپوننت به صورت پيشفرض همان نام فايل در نظر گرفتـه شـده و نـام Architecture هم Behavioral در نظر گرفته شده که مي توان آنها را مطابق دلخواه تغييـر داد ولـي ما آنها را به همان صورت ميگذاريم. همچنين در اين صفحه ميتوان ورودي/خروجيهاى كامپوننت را مشخص کرد که ما اين کار را به بعد و در خود متن برنامه موکول ميکنيم. کليد < <u>N</u>ext را بزنيد. صفحه به صورت زير تغيير مي كند:

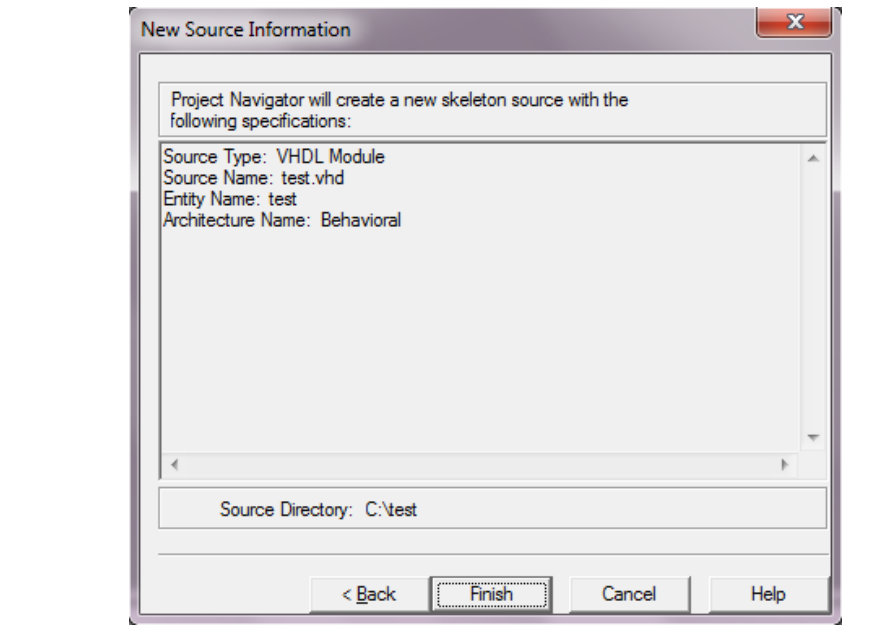

در اين صفحه، اطلاعات فايل توليد شده که فايليست با پسوند vhd نشان داده ميشود. بـراي تأييــد

کليذ Finish سا ثضًيذ.

صفحهي اصلي به صورت زير در مي آيد:

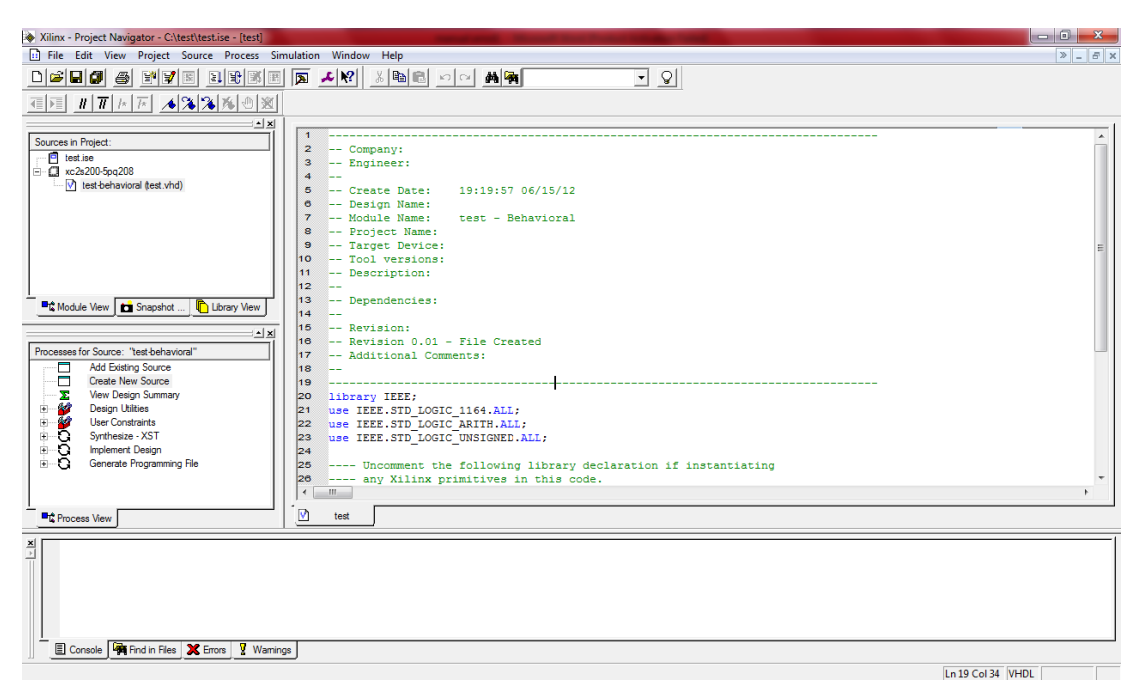

در کادر سمت راست، متني که خود نرمافزار ISE برای راحتي کار نوشـتن برنامـه توليـد کـرده، بـه عنوان محتويات فايل توليد شده نشان داده ميشود. از اين به بعد بايد تغييرات کد برنامه را در اينجا

اعمال کرد. کد اوليه که توسط ابزار سنتز (ISE) توليد شده، به صورت زير ميباشد:

-------------------------------------------------------------------------------- -- Company:

```
-- Engineer:
--
-- Create Date: 19:19:57 06/15/12
-- Design Name: 
-- Module Name: test - Behavioral
-- Project Name: 
-- Target Device: 
-- Tool versions: 
-- Description:
--
-- Dependencies:
--
-- Revision:
-- Revision 0.01 - File Created
-- Additional Comments:
--
                             --------------------------------------------------------------------------------
library IEEE;
use IEEE.STD_LOGIC_1164.ALL;
use IEEE.STD_LOGIC_ARITH.ALL;
use IEEE.STD_LOGIC_UNSIGNED.ALL;
---- Uncomment the following library declaration if instantiating
---- any Xilinx primitives in this code.
--library UNISIM;
--use UNISIM.VComponents.all;
entity test is
end test;
architecture Behavioral of test is
begin
end Behavioral;
می خواهیم برنامهای بنویسیم که پس از سنتز شدن و پروگرم کردن FPGA، هشت عـدد از LED
های روی بورد را روشن و خاموش (چشمک زن) کند. برای اين کار در ابتـدا قســمتهـای entity و
                                                     architecture را به صورت زير تغيير مي دهيم:
entity test is
        PORT (clk, reset: IN STD_LOGIC; leds: OUT STD_LOGIC_VECTOR (7 DOWNTO 0));
end test;
architecture Behavioral of test is
        SIGNAL leds_temp : STD_LOGIC_VECTOR (7 DOWNTO 0);
begin
        PROCESS (clk, reset)
                 VARIABLE count : INTEGER;
        BEGIN
                 IF reset = '1' then
                         count := 0;ELSIF rising_edge (clk) THEN
                         count := count + 1;
```
IF count  $=$  50000000 THEN

count  $:= 0$ ; leds  $temp \leq NOT$  leds temp; END IF; END IF; END PROCESS;

leds <= leds\_temp;

end Behavioral;

سپس تغييرات برنامه را ذخيره کنيد و در کادر وسط سمت چپ صفحه روي Synthesize -XST يا علامت دايره مانند (فلش دار) کنار آن دابل کليک کنيد. با اين کار کد نوشته شده، سنتز مي شـود و اطلاعات سنتز که مهمترينش حداکثر فرکانس مجاز clk است به صورت گذرا (و همچنين به صورت دائـم بـا دابـل کليـک کـردن روي زيرگزينــهي View Synthesis Report داخـل همـان گزينــهي Synthesize –XST که با کليک کردن روی علامت + کنارش باز مي شود) نمايش داده مي شود. براي کد و FPGA ما اين مورد به صورت زير گزارش داده شده است:

Minimum period: 17.440ns (Maximum Frequency: 57.339MHz) کِه با اين حساب مي توان از هر سه اسپلاتور موجود در بورد (1MHz ،1MHz) و 50MHz) اســتفاده کر د. adad koochektar az 50 dg madar dorost karesho anjam nemide

در اين مرحله بايد اطلاعات مربوط به پايههاى مورد استفاده از FPGA را در فــايلي بــا نــام پــروژه و يسوند UCF وارد کنيم. براي اين کار روي علامت + کنار User Constraints در همان کادر وسـطى سمت چپ صفحه کليک کنيد و سيس از منوي باز شده روي گزينهي Assign Package Pins دابل کليک کنيد. کادري باز مي شود که در آن در مورد توليد و اضافه کردن فايلي با پسوند UCF به پروژه از شما اجازه مي خواهد که بايد کليد <u>Y</u>es را کليک کنيد.

با اين کار صفحهي زير (Xilinx PACE) باز مي شود. در اينجا براي اينکه شــما همــهي اطلاعـات را بتوانيد ببينيد در شکل کمی جای کادر وسط سمت چپ را که شامل اسم ورودی/خروجیهـای کـد ميباشد، بزرگتر کردهايم.

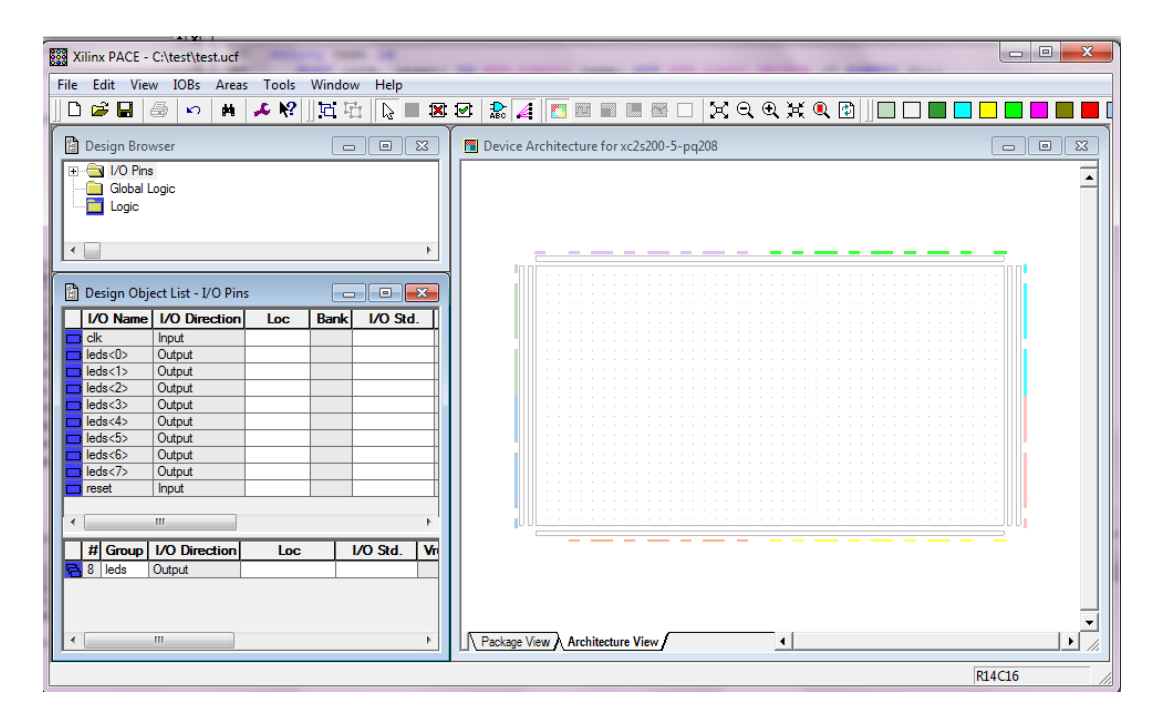

در ستون Loc در روبروی هر پورت بايد شمارهی پينی از FPGA وارد شود کـه ورودی يـا خروجـي هورد نظر به آن وصل شده است. در مثال ما، پورتهای leds به LED های روی بورد و پـورت reset به يکي از کليدهاي فشاري روي بورد متصل ميشود. براي اين کار در هر سطر در ستون Loc، حرف p را به همراه شمارهي پين مربوطه (مثلاً 120p) مينويسيم.

کامل شدهی اين موارد را (بجز سيگنال clk که در اينجا با شرايطي که طبق آن پيش رفتهايم نمي-توان به آن پين انتساب داد و به جاي آن، به صورت متني -چنانکه در ادامه ذکر مـي کنــيم- بــه آن سيگنال، پين انتساب مي<هيم) در شکل زير مي.بينيد:

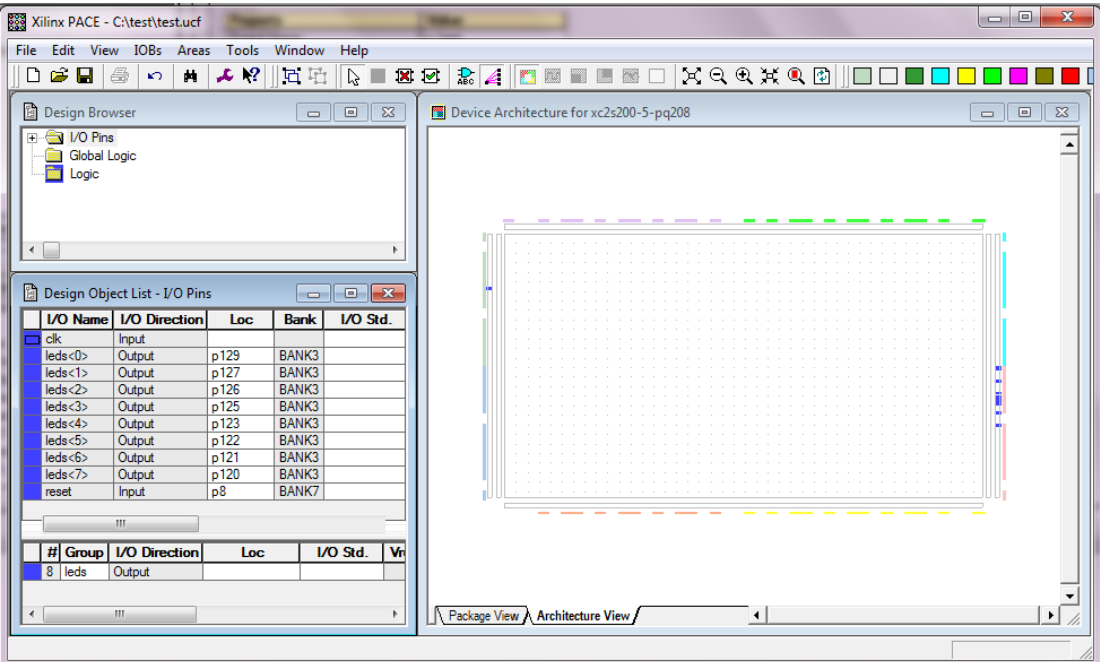

سپس دکمهی ذخيره را بزنيد و در کـادري کـه بـاز مـيشـود مـورد پـيش فـرض آن را کـه XST {} Optional می باشد را قبول کرده و OK کنید و پس از آن، صفحهی Xilinx PACE را می توانیـد ببنديد.

كبل ثشای سؼييي ديي ػيگٌبل clk، دس ك لِی اكلي ٍ ّوبى کابدس ٍػاي ػاوز ؿاخ کاِ دس آى گضيٌِی Constraints User ثبص ؿذ،ُ سٍی صيشگضيٌِی (Text (Constraints Edit داثل کليک کٌيذ. دس ػوز ساػز، هلشَيبر فبيل ucf.test کِ ثِ دشٍطُ اهبفِ ؿذُ ًوبيؾ دادُ هيؿَد کِ ثشای هظابل هب ثِ كَسر صيش هيؿَد:

#PACE: Start of Constraints generated by PACE

#PACE: Start of PACE I/O Pin Assignments NET "leds<0>"  $LOC = "p129"$ ; NET "leds<1>"  $LOC = "p127"$ ; NET "leds<2>"  $LOC = "p126"$ ; NET "leds<3>"  $LOC = "p125"$ ; NET "leds<4>"  $LOC = "p123"$ ; NET "leds<5>"  $LOC = "p122"$ ; NET "leds<6>"  $LOC = "p121"$ NET "leds<7>" LOC = "p120" ; NET "reset"  $LOC = "p8"$ ;

#PACE: Start of PACE Area Constraints

#PACE: Start of PACE Prohibit Constraints

#PACE: End of Constraints generated by PACE

برای سيگنال clk کافيست يکي از خطوط مياني (آنهايي که با NET شروع مي شوند) ,ا کيي کرده و جای قسمت سيگنال کـه در بـين دو گيومـهی اول آمـده، سـيگنال clk را وارد کنيـد و در قسـمت شمارەي پين، "p80" را کە مربوط بە اسپلاتور داخلي 50MHz ميباشد وارد کنيد. (يعني در حقيقت خط زير را اضافه کنيد:) NET "clk"  $LOC = "p80"$ ; يـس از ايـن کـار، کليـد ذخيـره را بزنيـد و سـيس در کـادر بـالايي سـمت چـپ روي خـود فايـل .يذٌک کليک« test-behavioral (test.vhd)«

سپس در کادر وسط سمت چپ، روی گزينهي Implement Design دابل کليک کنيد. سپس با بـاز کردن زیر گزینهی آخر که Generate Programming File است (با کليک روی علامت + کنــار آن) روی گزينهي (Configure Device (iMPACT دابل کليک کنيد. با اين کار صفحهي زير بـاز مـي-

شود:

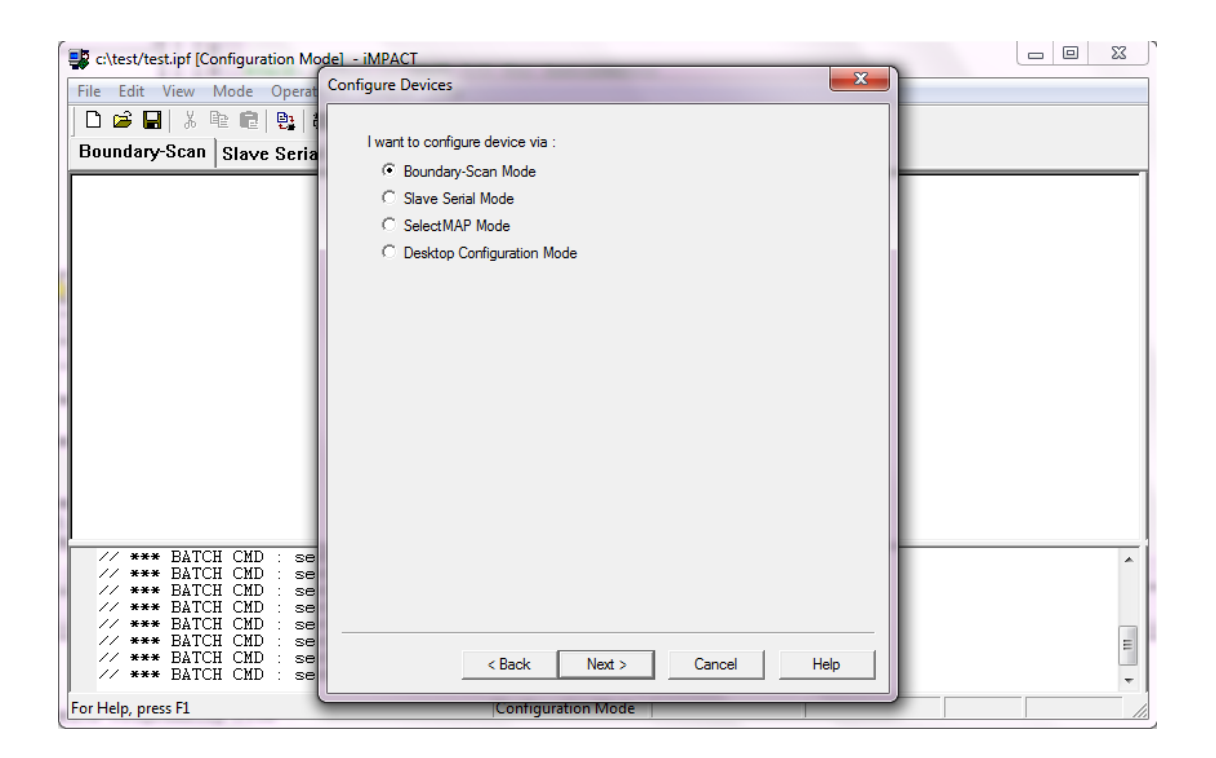

در اين صفحه همان گزينهي اول (Boundary-Scan Mode يا همان JTAG) را که پيشفرض هـم مي باشد قبول کرده و کليد < Next را بزنيد.

با اين کار صفحه به صورت زير تغيير ميکند:

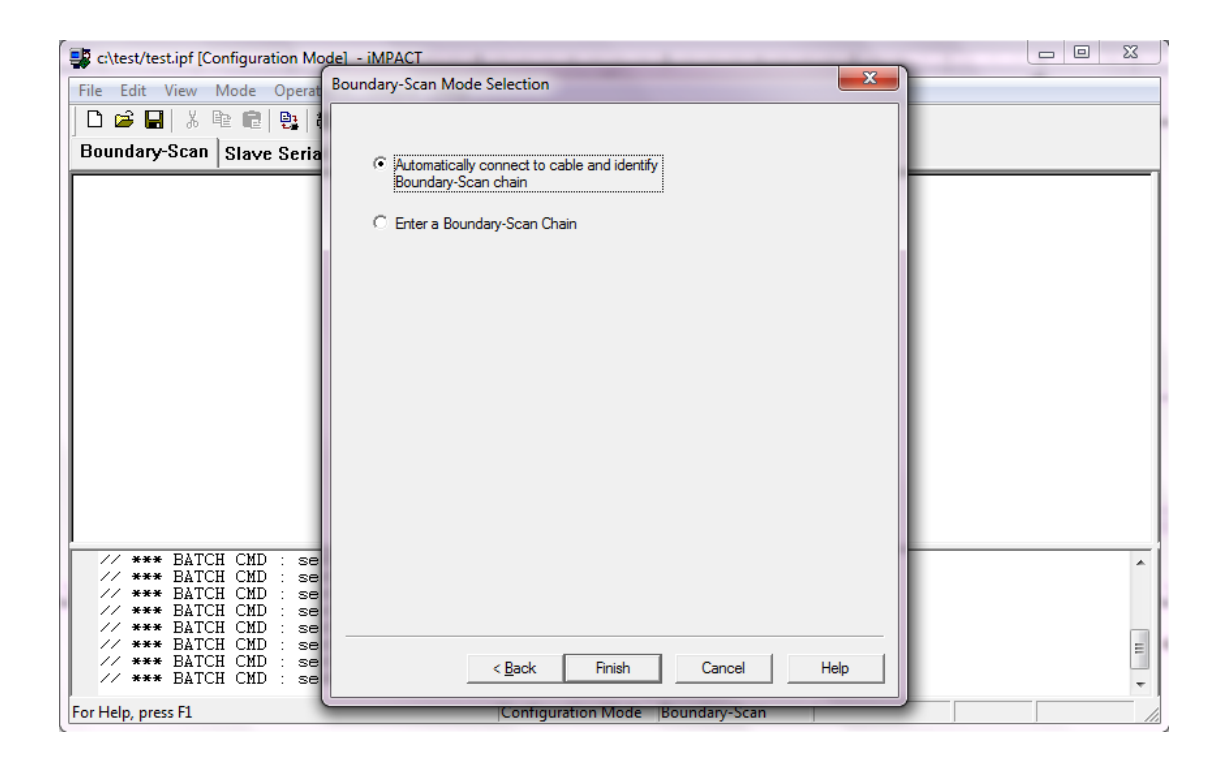

در اين صفحه هم همان گزينهي اول را كه پيشفرض هم مـيباشـد قبـول كـرده و كليـد Finish را بزنيد.

در اين صورت دستگاه(هاي) (تراشههاي) موجود در زنجيرهي Boundary-scan تشخيص داده شـده و در يک صفحهي كوچک تعداد آنها گزارش داده ميشود (براي اين بورد، يک تراشهي FPGA و يک فلش) و پس از OK کردن اين گزارش ميتوان نماد تراشهها را به صورت گرافيکي مشاهده کرد.

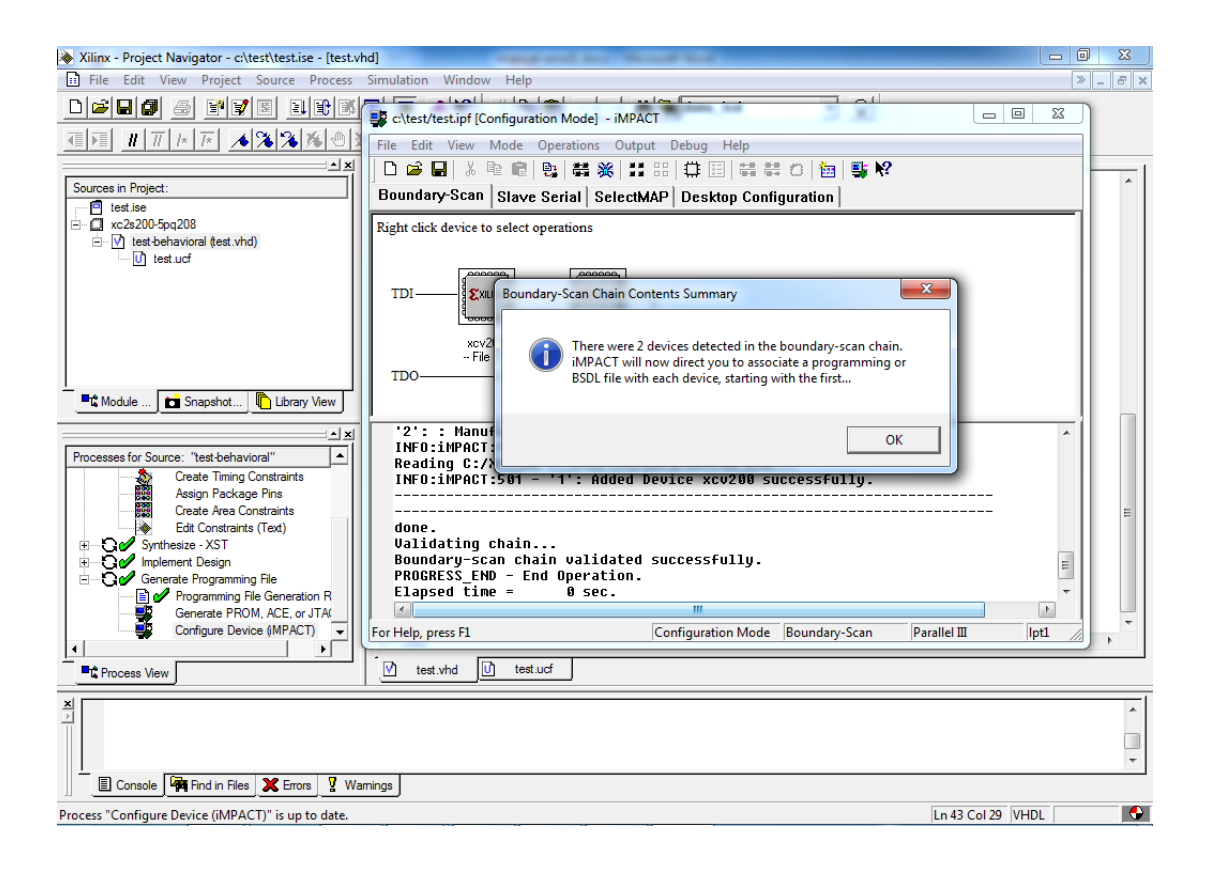

بعد از OK کردن، صفحهی زير باز میشود که برای انتخاب فايل برنامهريـزی يـا همـان پيکربنــدی (configuration) تراشه مي باشد. در اينجا بايد فايل Bitstream (فـايلي بـا نـام فايـل VHDL و بـا يسوند bit) را که در مراحل قبلي توليد شده و در فولدر پروژه (فولدر پيش فرضي که با باز شدن اين صفحه محتويات آن نشان داده مي شود) قرار داده شده را باز (open) کنيد. اين همان فايلي است که اطلاعات پيکرېندی در آن قرار دارد و بايد با يکي از روشها (در اينجا JTAG) بــه FPGA فرســتاده شود (آن را پروگرم کند).
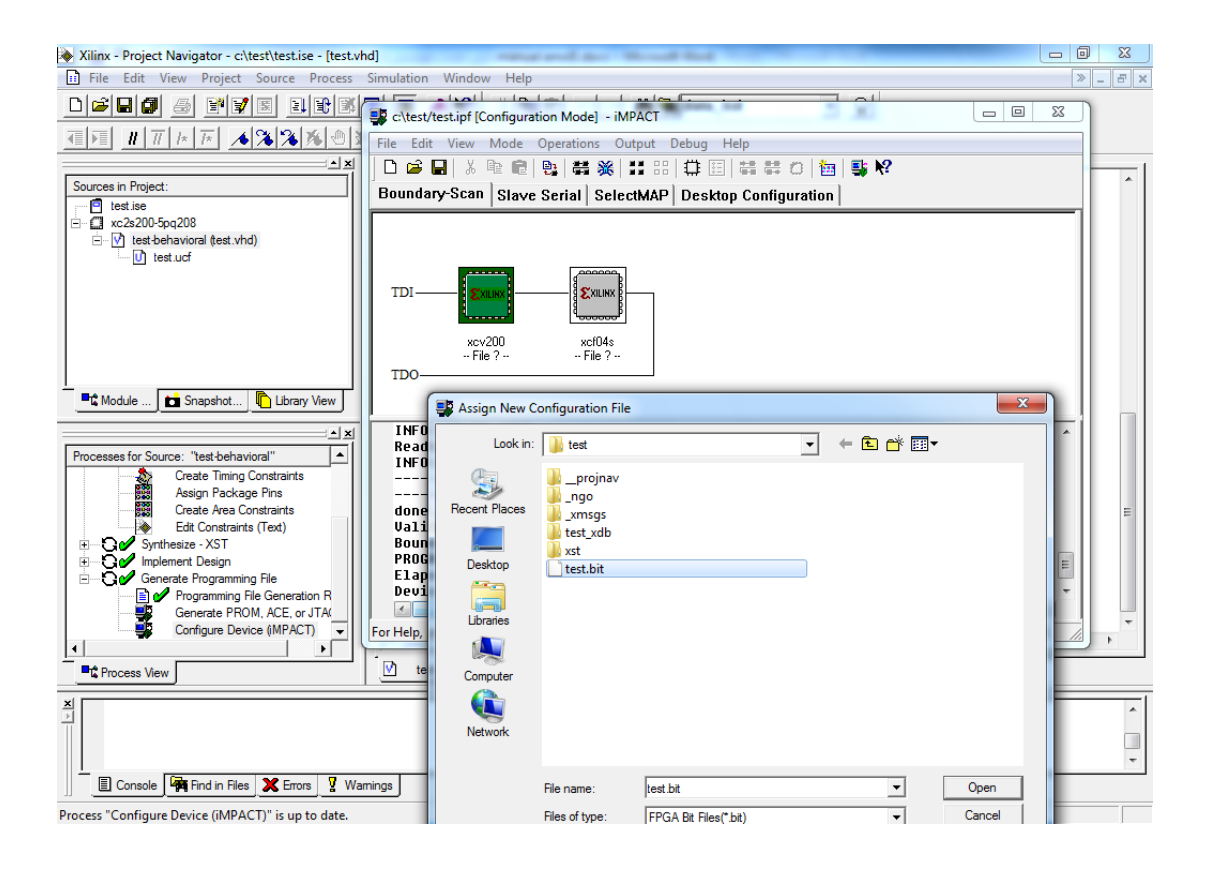

گاهي اوقات هم صفحهي فوق|لذکر به صورت اتوماتيک باز نمي شود که در اين حالت بايد روي نمـاد FPGA کليک راست کنيد و از گزينــهي آخـر آن ...Assign New Configuration File را انتخـاب کنيد. در اين صورت همان صفحهي شکل قبل باز مي شود.

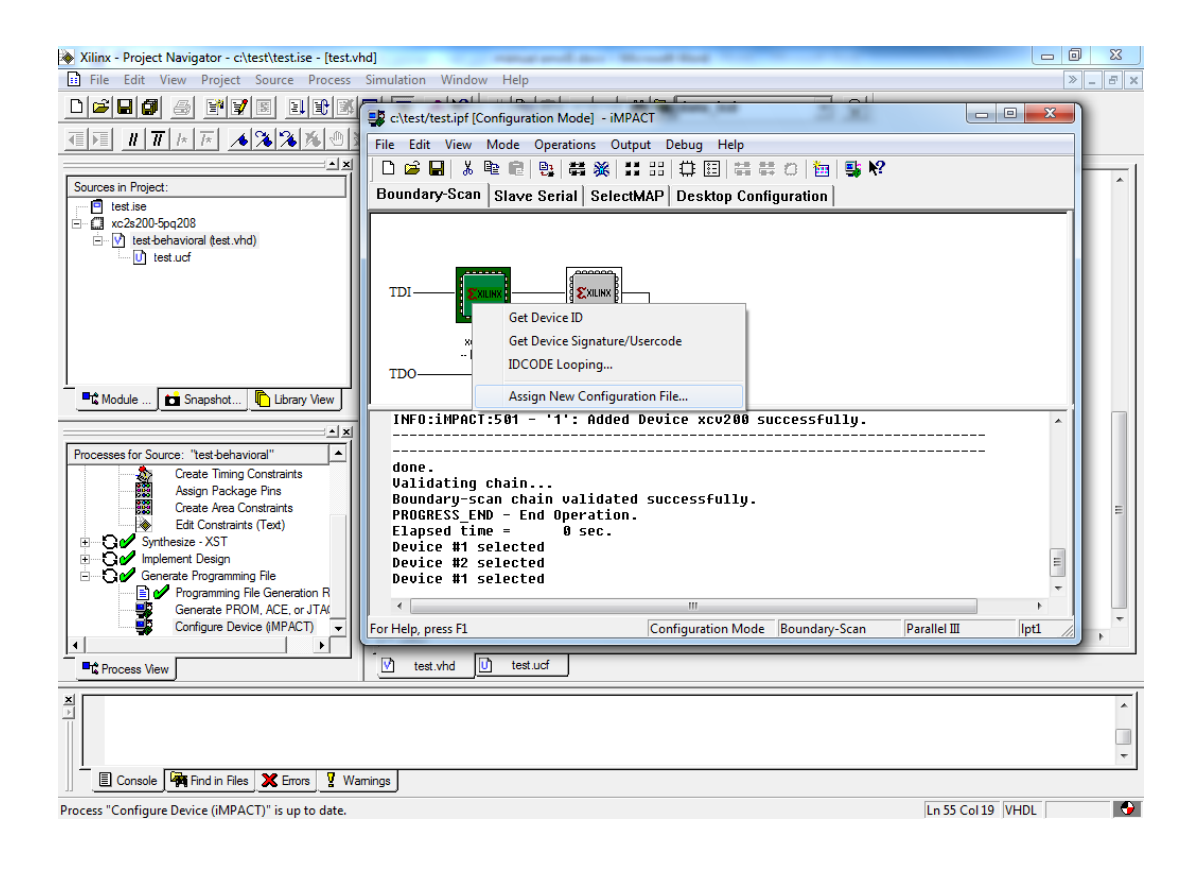

در بعضي از بوردها از تراشههاي FPGA استفاده شده که اطلاعات نامشــان را بــه کــامييوتر درسـت منتقل نمي كنند (اكثراً به جاي 200S2200، XCV200 را به عنوان نام خود ميدهند) در اين صورت پيغام زير نشان داده ميشود که به راحتي ميتوان با زدن کليد Yes مشکل را حـل کـرد. (البتــه در انتهاى عمل پروگرم کردن هم در صورتى که Verify را فعال کرده باشيد در حالت فـوقالـذکر يـک يبغام تفاوت جزئي که مربوط به همان نام تراشه است داده مي شود که آن هم مهم نيست)

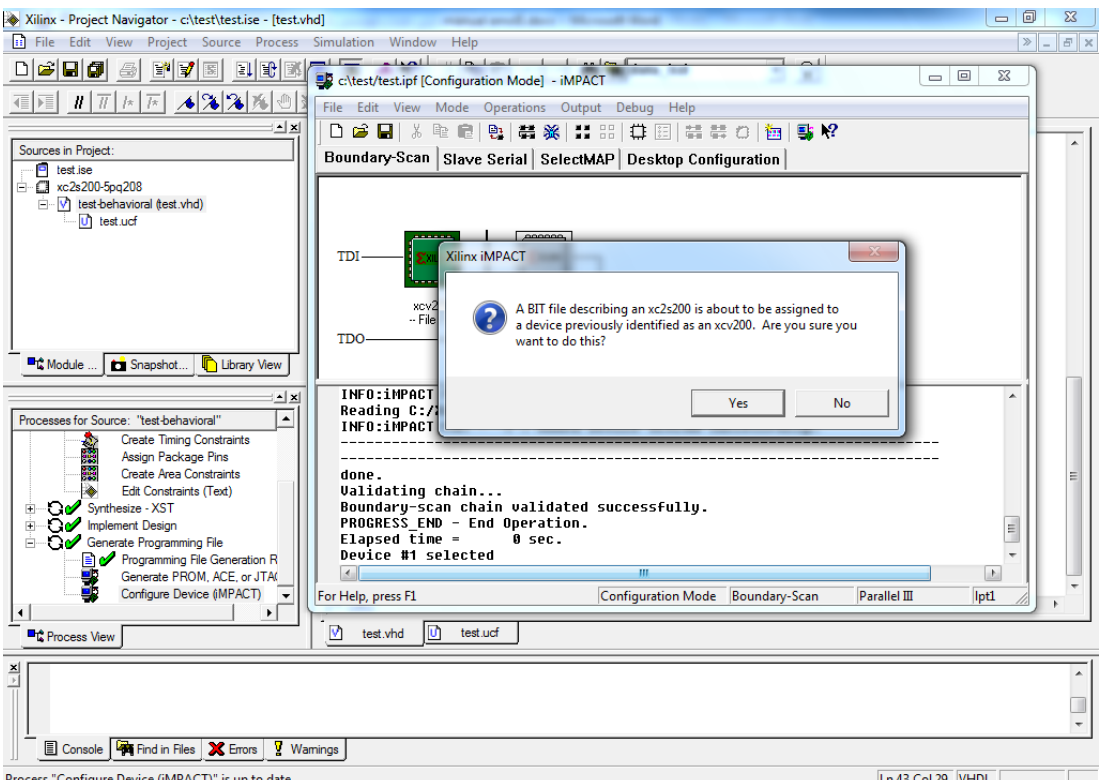

بعد از انتخاب فایل یک پیغام warning در مورد Clock مربوط بـه JTAG داده مـیشـود کـه مهـم  $\overline{\text{OK}}$  نیست و می توانید آن OK ۱٫ کنید.

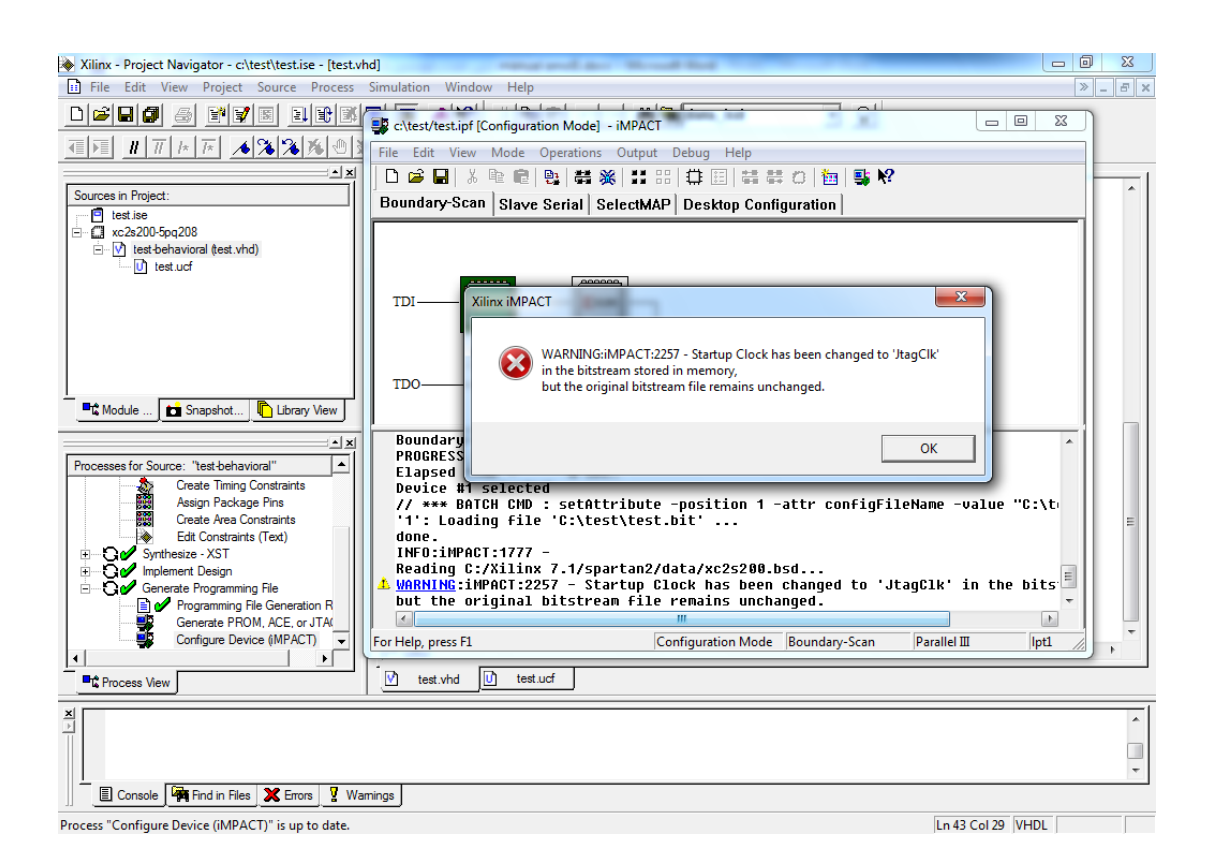

بعد از انتخاب فايل پيکربندی FPGA، نوبت به فلش مي رسد که صفحهی زير باز مي شـود و از شـما فايل مربوط به فلش را ميخواهد که فايليست با پسوند mcs که بايد به طريقي که بعداً گفته مي شود ساخته شود. در نتيجِه در حال حاضر چون هنوز اين فايل توليد نشده و وجود نـدارد از ايـن مرحلـه (پروگرم کردن فلش) ميگذريم. يعني فلش را پروگرم نميکنيم که در پروگرمينـگ اصـطلاحاً مـي-گويند آن را Bypass مي کنيم. پس واضح است که در اينجا بايد کليد Bypass را بزنيد.

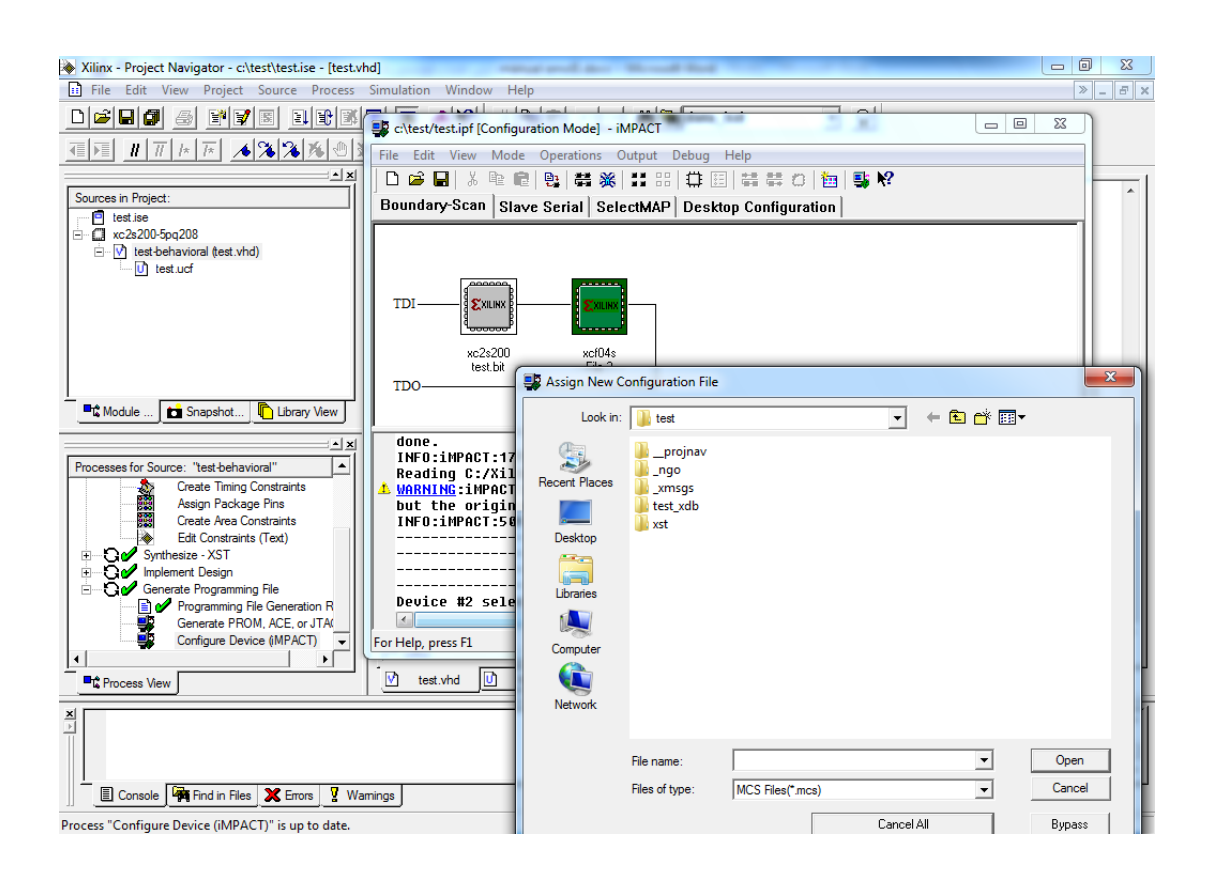

یس از آن فایل های پروگرمینگ هر دو تراشه در زیر نمادهای آنها نوشته می شود (در اینجــا test.bit برای FPGA و BYPASS برای فلش (xcf04s)).

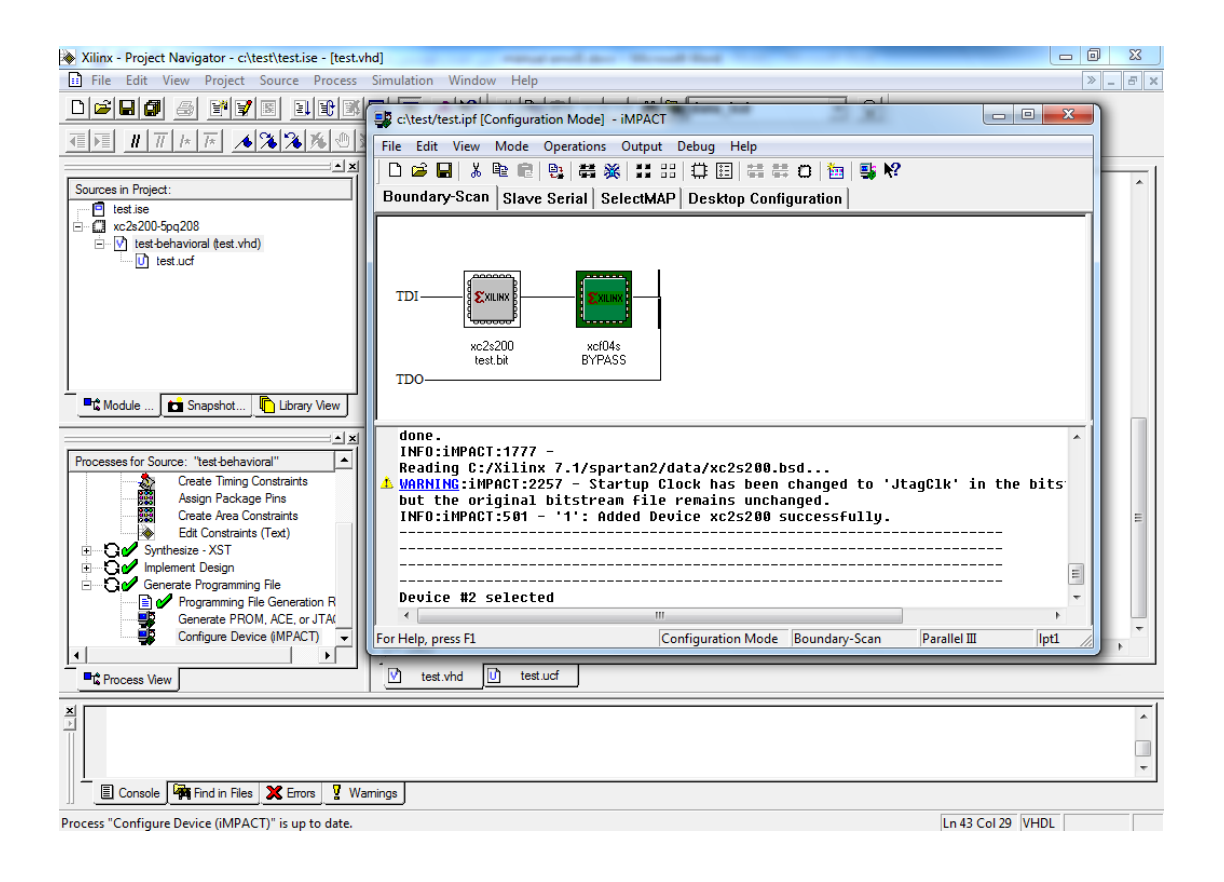

حال بايد FPGA ,ا پروگرم کنيم. براي اين کار بايد روی نماد FPGA راست کليک کنيد و گزينــهي Program را انتخاب کنيد. صفحهي زير باز مي شود که در آن گزينهي Verify را که بـه طـور پـيش فرض فعال است را مي توان فعال يا غير فعال کرد. فعال کردن آن بدين معناست که بخواهيم بعـد از عمل پروگرم کردن، با خواندن محتويات FPGA چک کند که اين محتويات، با فايل پروگـرم دقيقـاً يکسان است يا خير. با پروگرم کردن، اطلاعات Bitstream به FPGA فرستاده ميشود و در صـورت نداشتن مشكل در ارسال، پيغام Programming Succeeded داده مـیشـود و در صـورت بـه وجـود آمدن هر گونه مشکلي، پيغام Programming Failed داده مي شود. توجه کنيد که به دليـل حســاس بودن انتقال اطلاعات به نویز، کابل فلت پروگرمر را از دستگاههای قوی نویز ساز مثل کابـل بـرق یـا کيس کامپيوتر دور کنيد، در غير اينصورت ممکن است به صورت تصادفي بعضي از پروگرم کردنهـا

درست انجام نشود (پيغام Programming Failed داده شود). در اينصورت بايد عمل پروگرم را تكرار کنيد تا به صورت درست انجام شود.

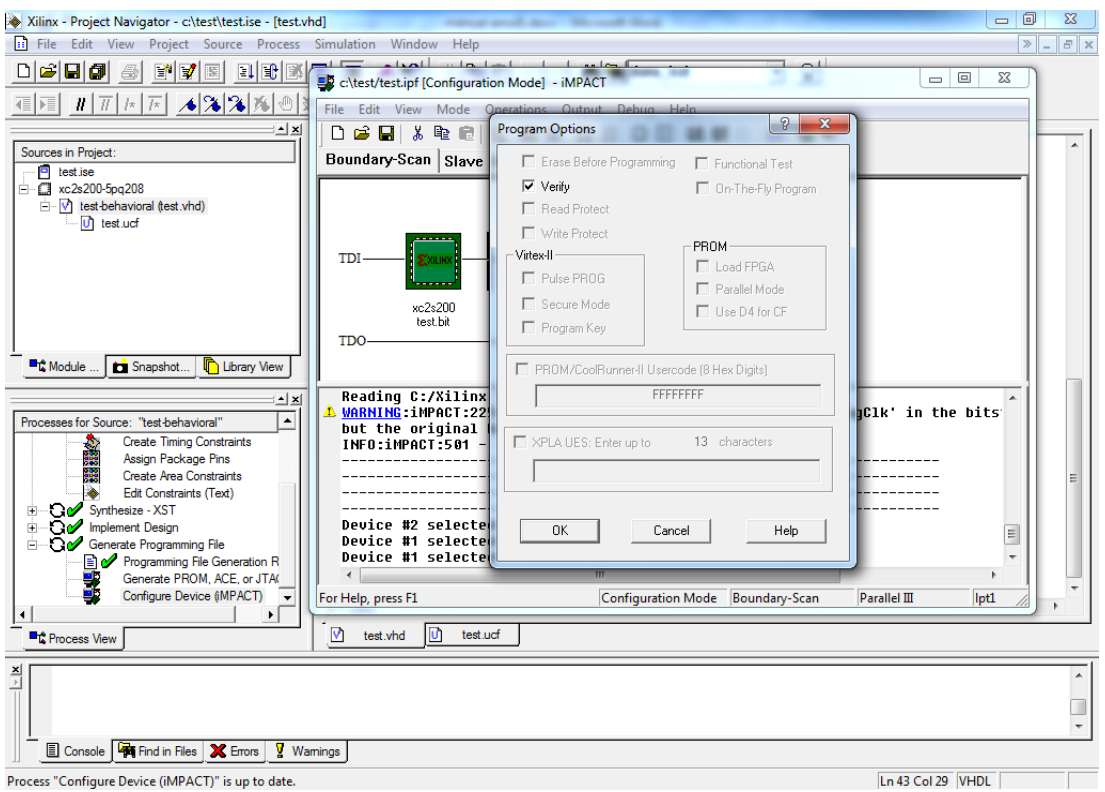

بعد از پروگرم کردن FPGA، بلافاصله کارش را شروع مىکند.

حال توجه شما را به يک نکتهي مهم جلب ميکنيم. در صورتي که فقط يک بار بعد از نصب نرمافزار ISE، مراحل پروگرم کردن فلش را طي کرده باشيد، بعد از زدن OK پنجرهي پروگرم، پيغام خطـاي زير مبني بر اينکه فايلي به نام mask براي پروژه وجـود نـدارد بـه شـما داده مـيشـود و اصـلاً کـار پروگرمينگ شروع نميشود.

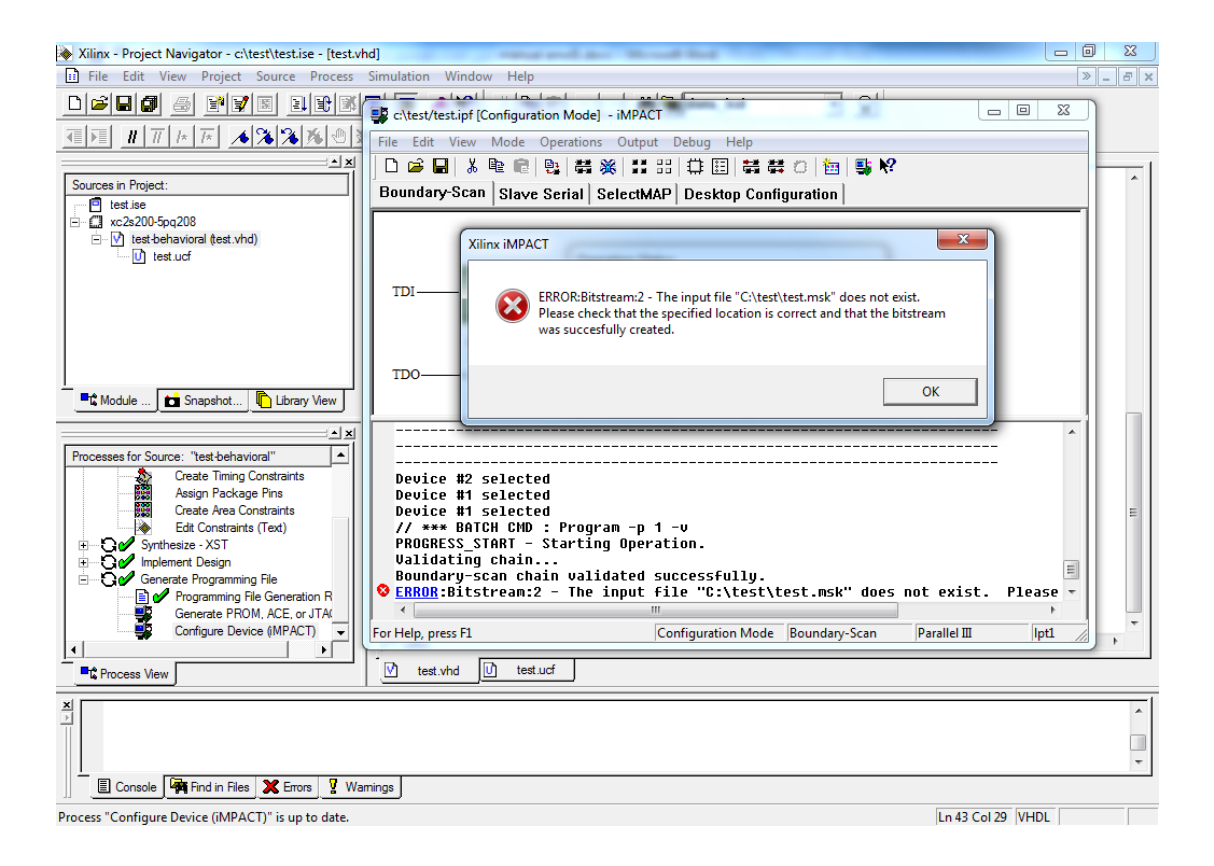

بعد از OK کردن صفحهی فوق، پنجرهی زیر نشان داده می شود.

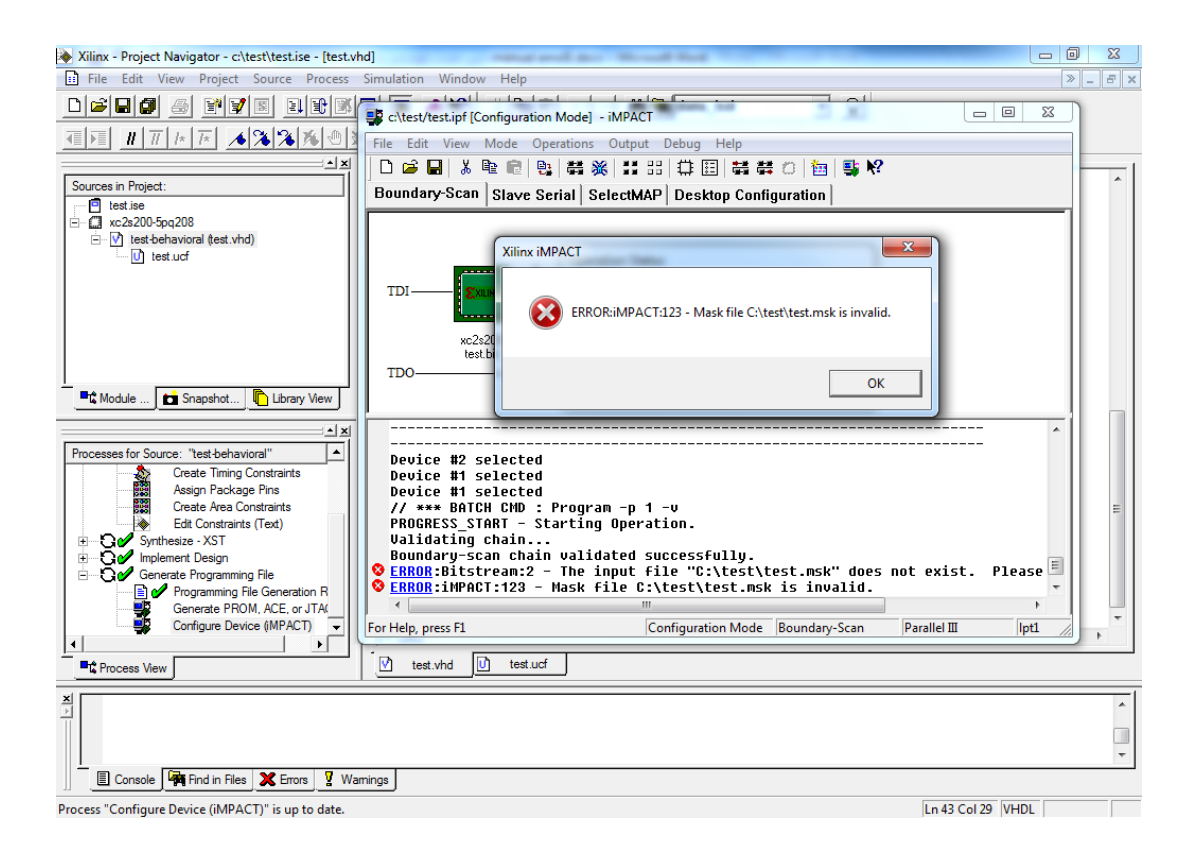

و پس از OK كردن آن، پيغام Programming Failed نشان داده مىشود.

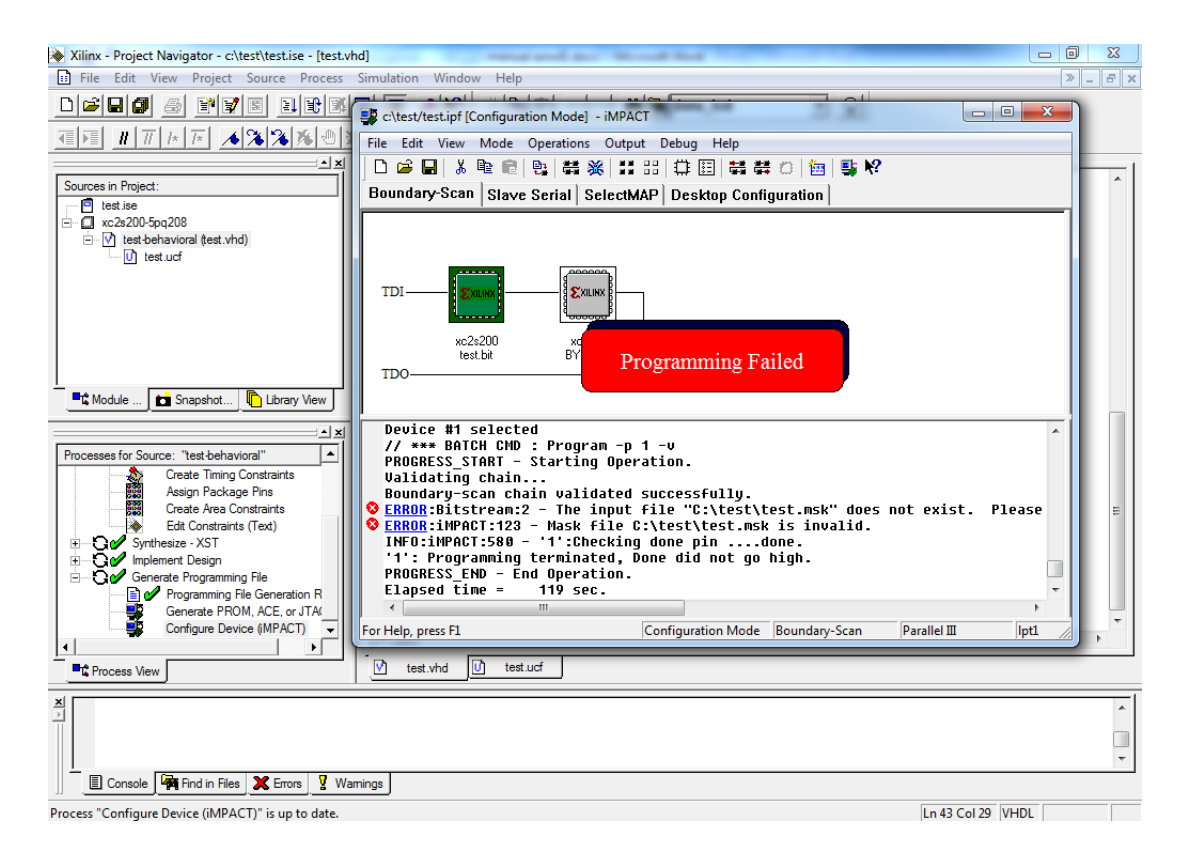

البته اگر مطابق با روال توضيح داده شده تا اينجا پيش آمده باشـيد (چـون هنـوز فلـش را پروگـرم نکردهايد) در اين مرحله با اين خطا مواجه نمي شويد ولي کافيست که فلش را يک بار پروگرم کنيـد (طبق توضيحات مربوطه که کمی بعد خواهيم داد)، پس از آن برای هر پروژه که برای بار اولش می-خواهد روی FPGA پروگرم شود، اين پيغام خطا را مي بينيد که برای رفع آن بايد کارهايي که مـي-گوييم را انجام دهيد تا براي بارهاي بعدي ديگر خطايي (فقط براي همان پروژه) داده نشود.

در قسمت پايين سمت چپ صفحهي اصلي برنامـه، روي گزينــهي Generate Programming File، راست کليک کنيد و در ليست باز شده، گزينهي ...Properties را انتخاب کنيد.

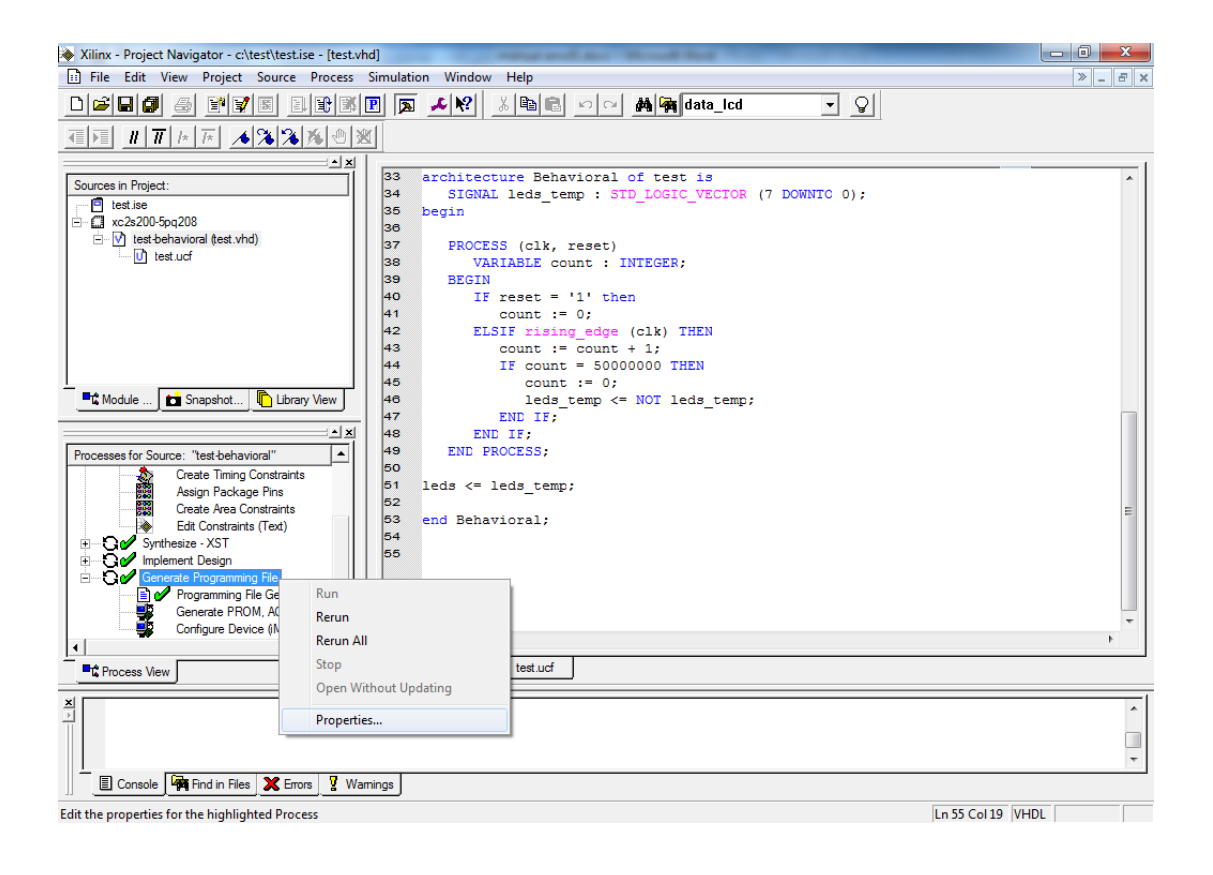

در زبانه ی آخر پنجره ی باز شده (Readback Options)، جلوی گزینه ی Create ReadBack Data Files و پس از آن گزينهي Create Mask File تيک بزنيد و OK کنيد. سيس بايد دوباره زيرگزينه-ی (Configure Device (iMPACT را از گزینــهی Generate Programming File اجـرا کنيــد و مطابق روالي که در صفحات پيش توضيح داده شده تراشه را پروگرم کنيد. از اين پس هـم ديگـر بـا خطای فوقالذکر برای پروژهای که اين کار را برايش انجام داديد مواجه نمي شويد. واضح است کـه برای پروژههای ديگر بايد جداگانه اين کار را انجام دهيد.

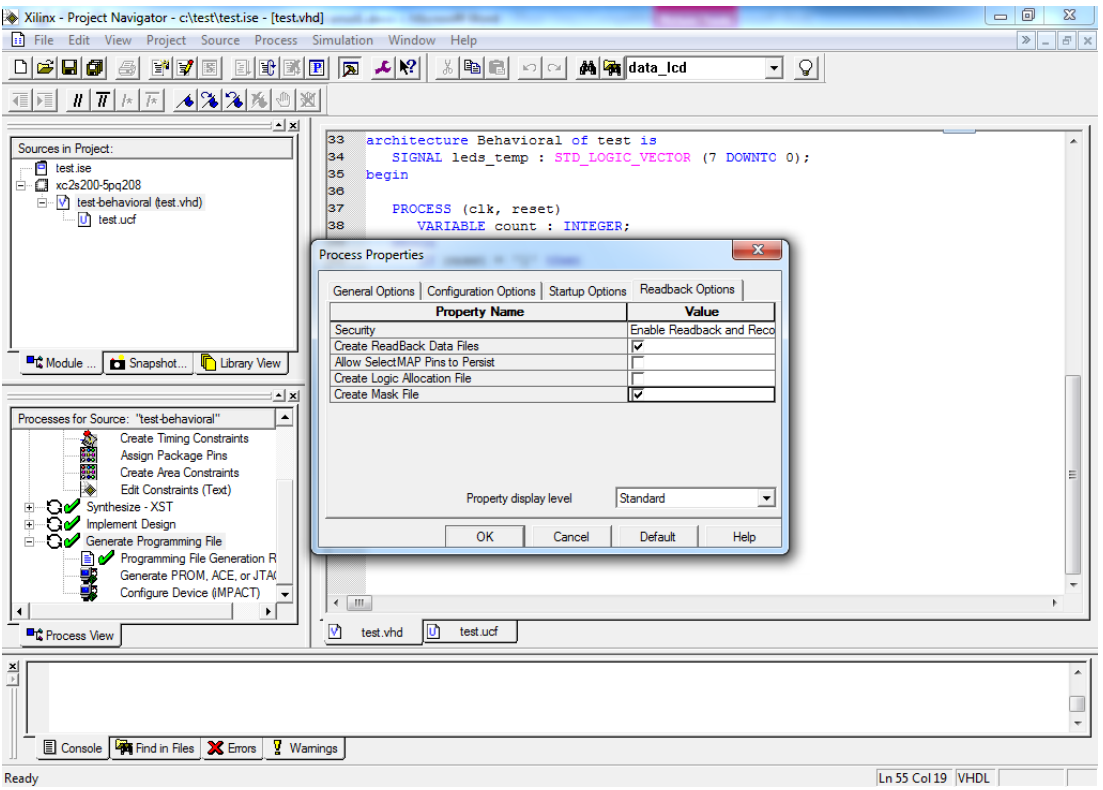

برای کار با فلش باید در ابتدا فایل مربوط به پروگرم کردن فلش را بسازید. برای این کار زیرگزینهی اػاشا Generate Programming File ی ِاٌگضي اص سا Generate PROM, ACE, or JTAG File کنيد. در صفحهاي که باز مي شود، گزينهي وسط يعني PROM File را انتخاب کرده و کليد < Next را بزنيد.

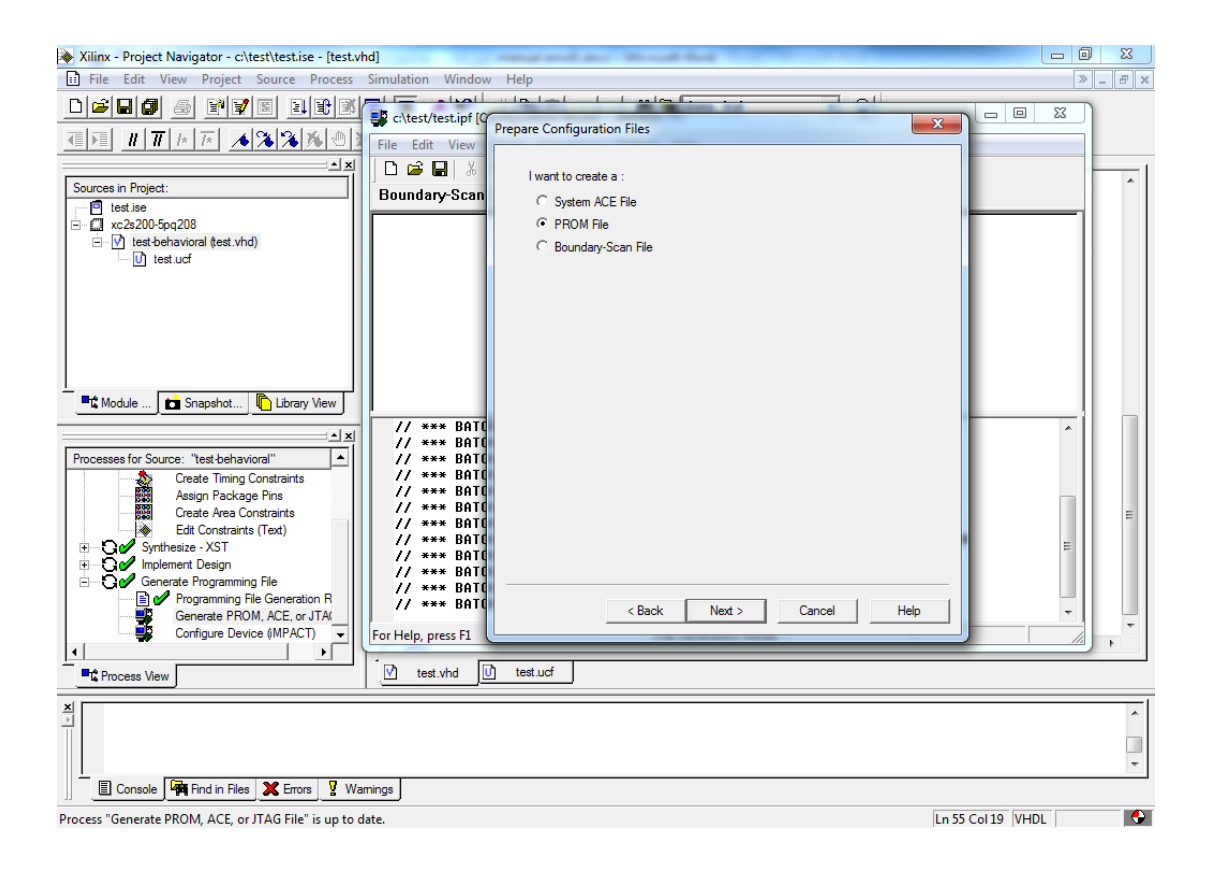

در صفحهی بعدی در بالای صفحه، گزینههـای Xilinx PROM و PROM File Format ;ا را که پیشفر ض هم هستند را انتخاب کنید و در قسمت PROM File Name، جـای Untitled، نـام فايلي که قرار است ساخته شود تا با آن فلش را پروگرم کنيم را بنويسيد در غير اينصورت به صورت پيش فرض نام فايل همان Untitled در نظر گرفته ميشود. ما در اينجا همان test را که نــام پــروژه هم هست در نظر گرفتهايم. يسوند فايل هم در هر صورت MCS است. اگر خواستيد حتى مـي توانيــد مسير فايل پروگرمينگ فلش را (در قسمت :Location) تغيير دهيد.

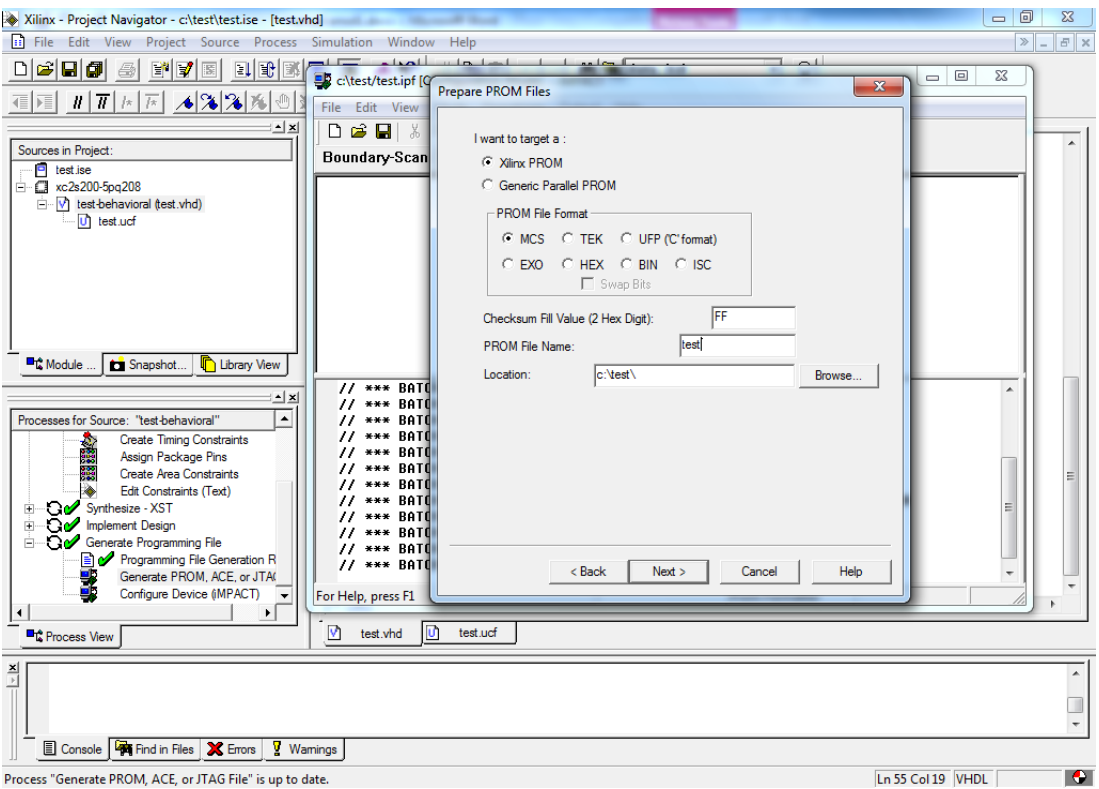

کليذ < Next سا ثضًيذ.

در صفحهی بعدی در قسمت :Select a PROM از لیست حافظههای موجود، xcf04s را کـه همـان فلش اين بورد ميباشد انتخاب کنيد و کليد Add را بزنيد (اينجا با بقيهي گزينهها کاري نداريم).

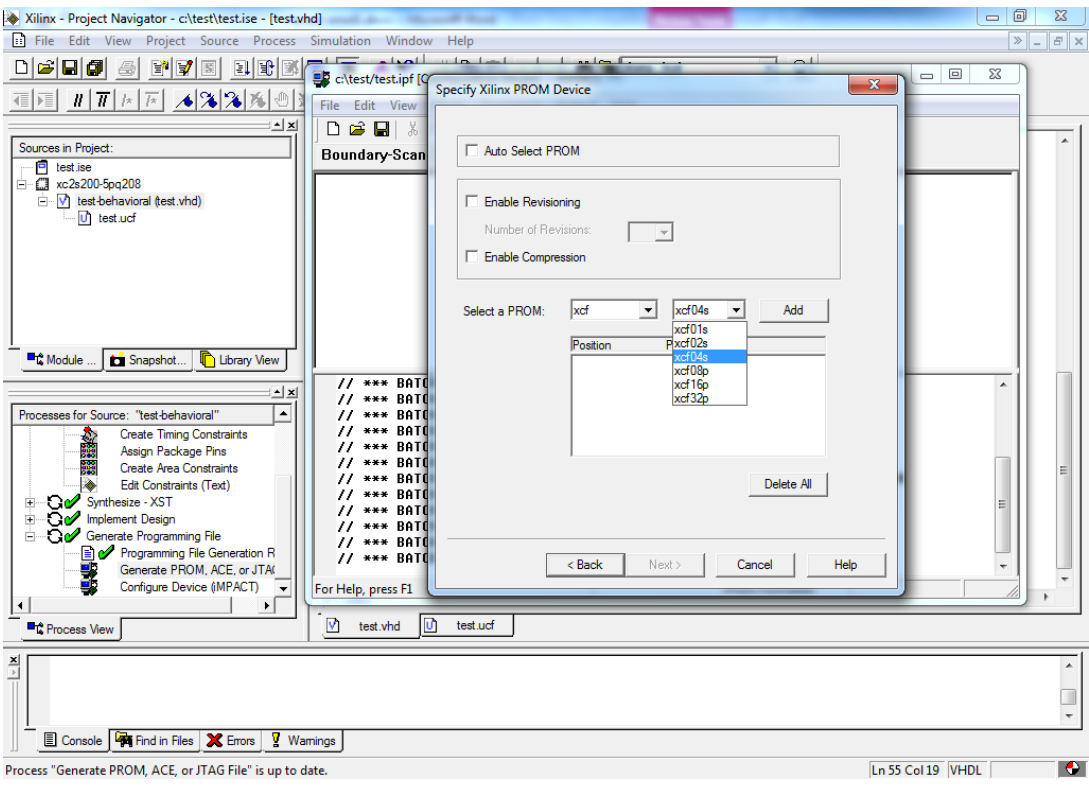

صفحه به صورت زیر در میآید. کلید < Next را بزنید.

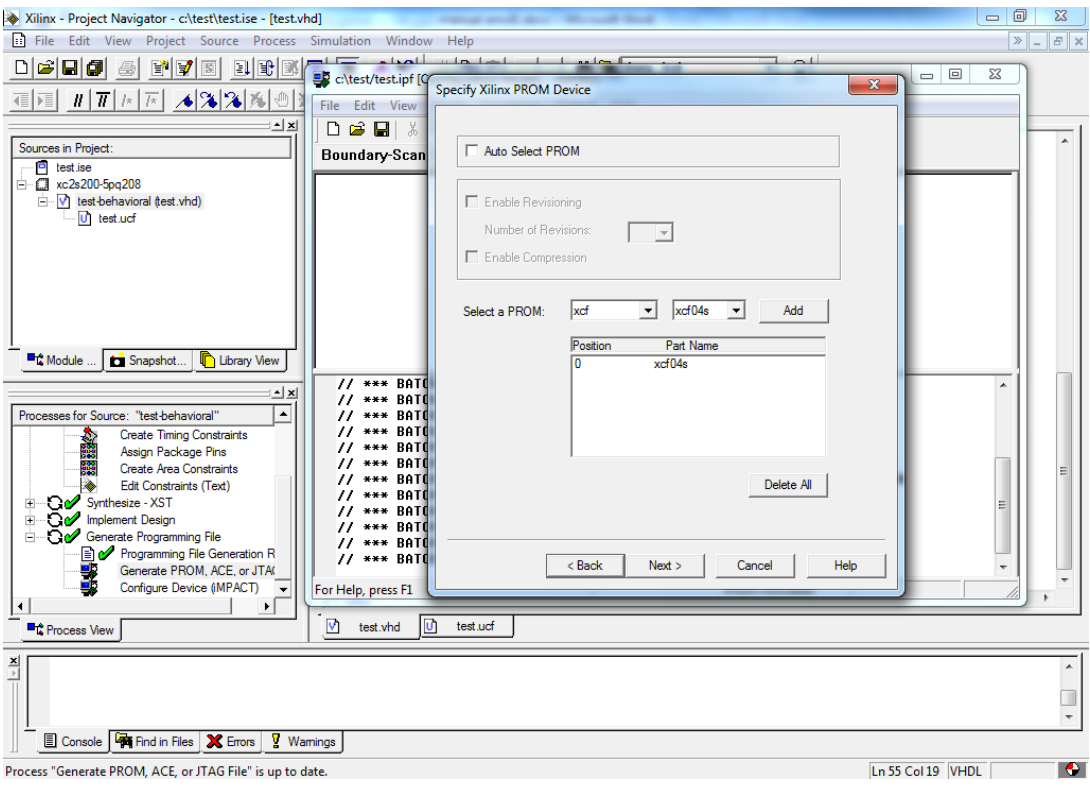

در اينجا اطلاعاتي که شما وارد کردهايد به شما گزارش داده ميشود که در صـورت تأييـد گزينــهي < Next را مي زنيد و در صورتي كه اشتباهي انجام دادهايد مي توانيد با زدن كليد Sack > به صفحات قبل برگرديد و اشتباه را اصلاح کنيد.

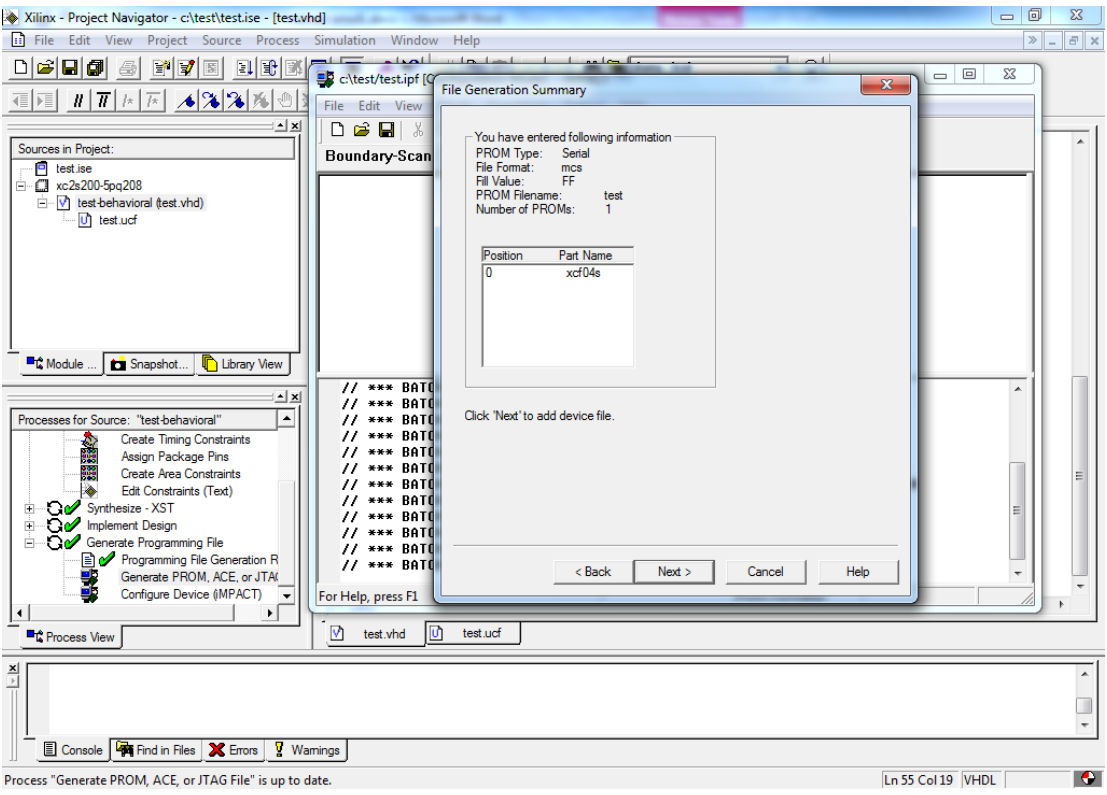

در اينجا بايد فايل Bitstream اصلي را که قبلاً ساختهايد به نرمافزار بدهيد تا از روى آن برايتان فايل

پروگرمينگ فلش را بسازد. براي اين کار در اين صفحه کليد ...Add File را بزنيد.

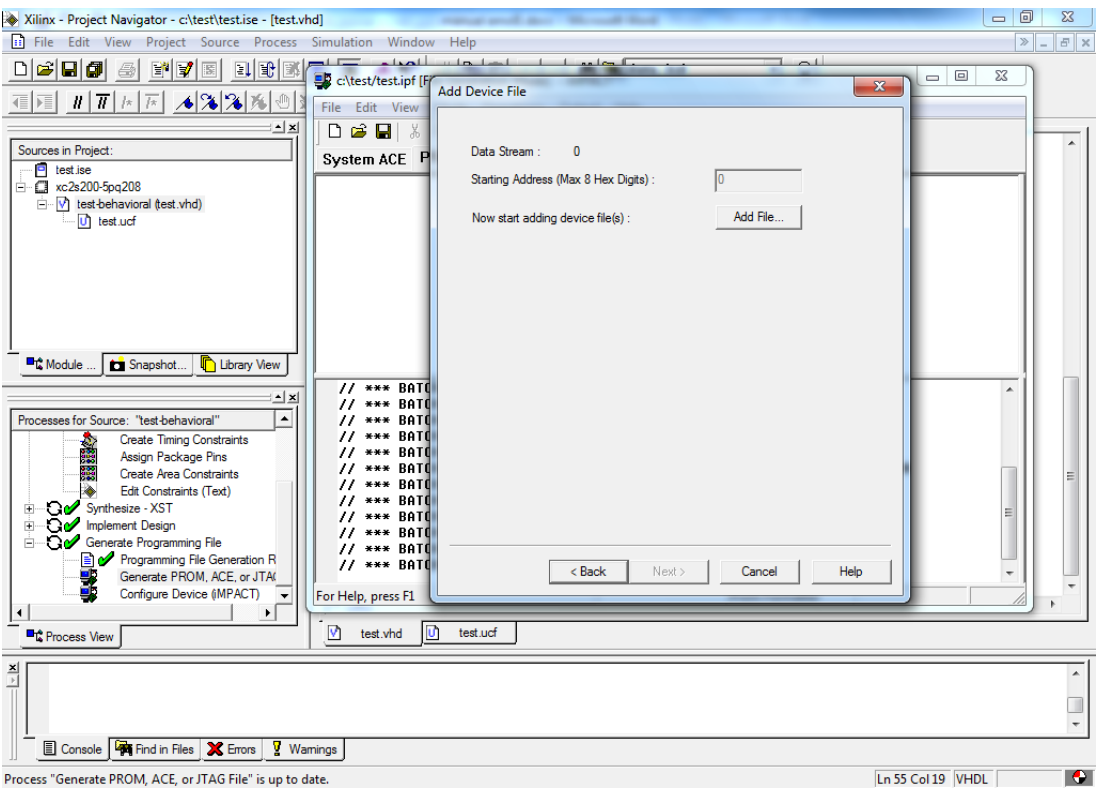

در صفحهی باز شده، فایل فوق|لذکر (در اینجا test.bit) را انتخاب کرده و Open کنید.

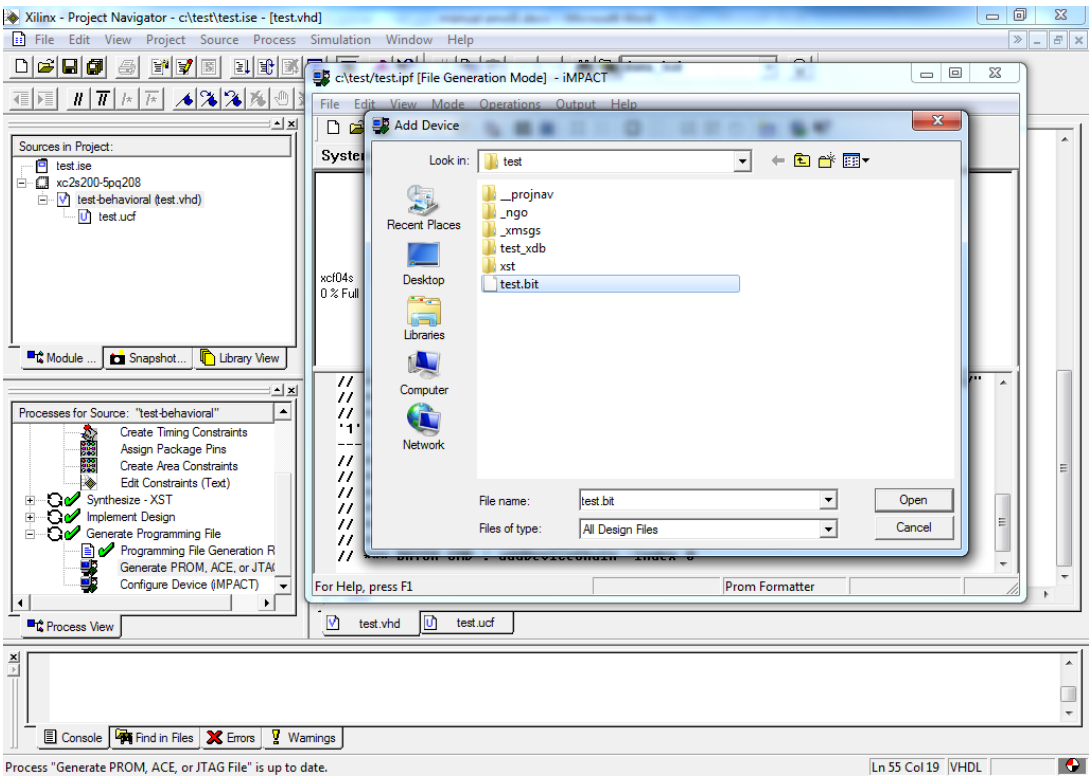

در صفحهای که باز میشود از شما خواسته میشود که اگر باز هـم فايـل Bitstream ديگـری مـی-خواهيد اضافه کنيد اين کار را انجام دهيد که در اينجا چون فايل ديگری نداريم کليد No را ميزنيم.

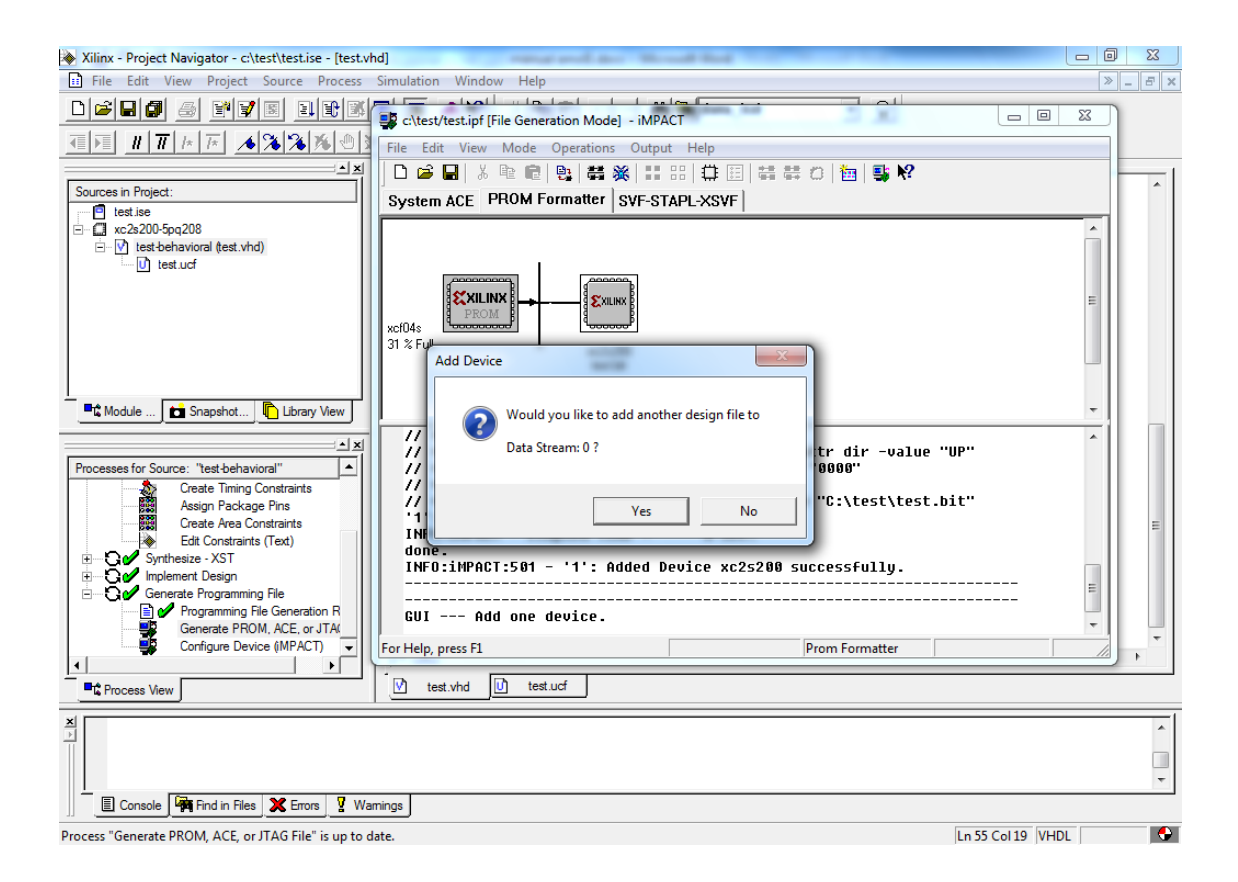

در صفحهی باز شده، کلید Finish را بزنید.

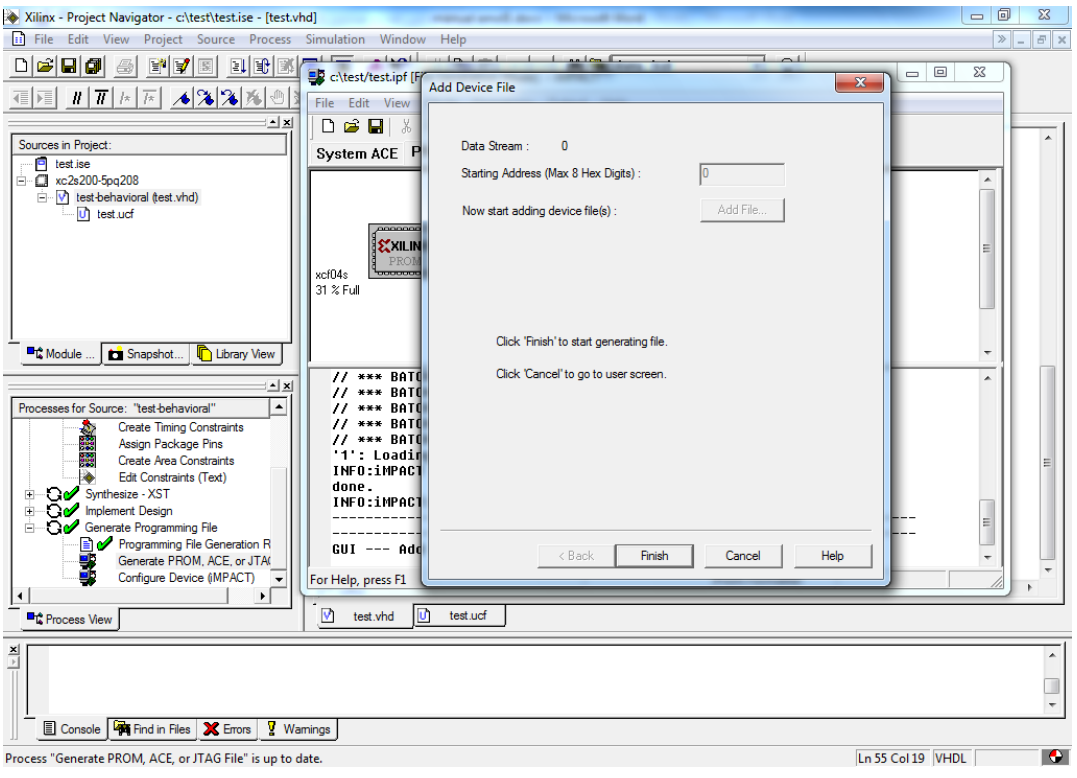

و در اینجا از شما خواسته میشود که آیا میخواهید هم اکنون فایل تولید شود که باید کلید Yes را

بزنيد.

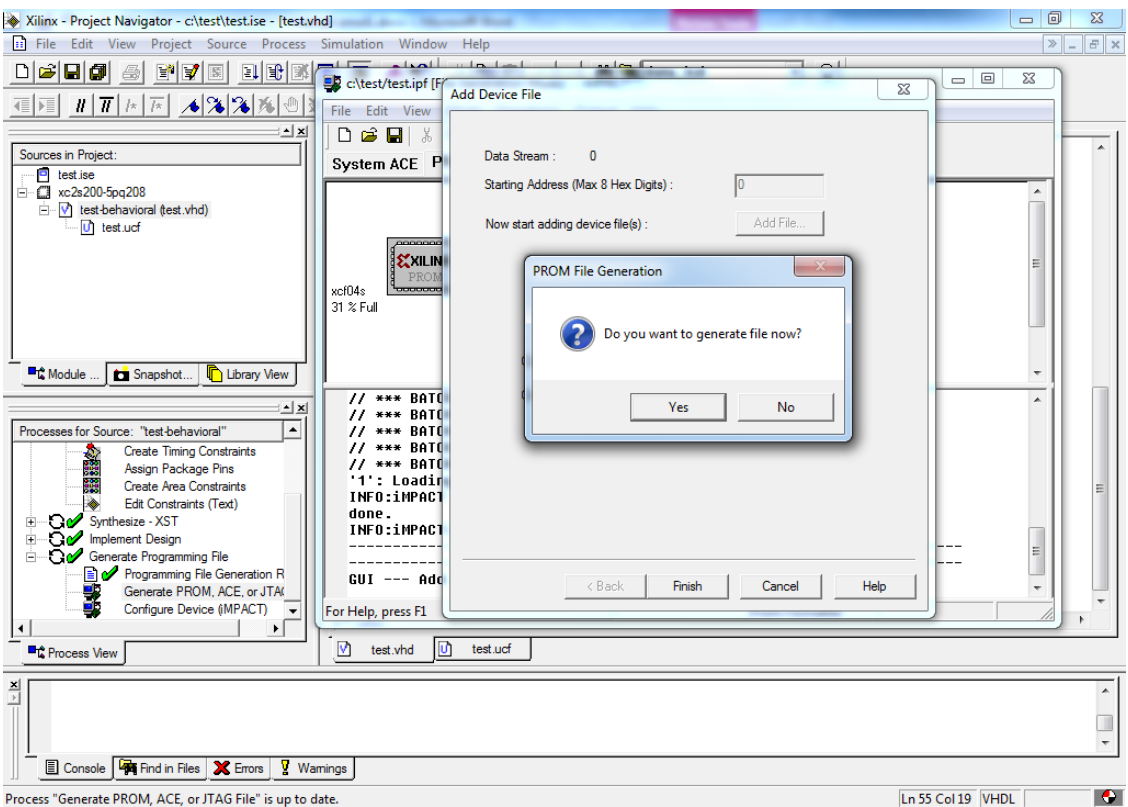

در صورت عدم وجود مشکل، فايل ساخته مىشود و در صفحهى زير به صورت گرافيکـى نشـان داده

مي شود که در فلش چه مقدار اطلاعات قرار است ذخيره شود. مي توانيد اين صفحه را ببنديد.

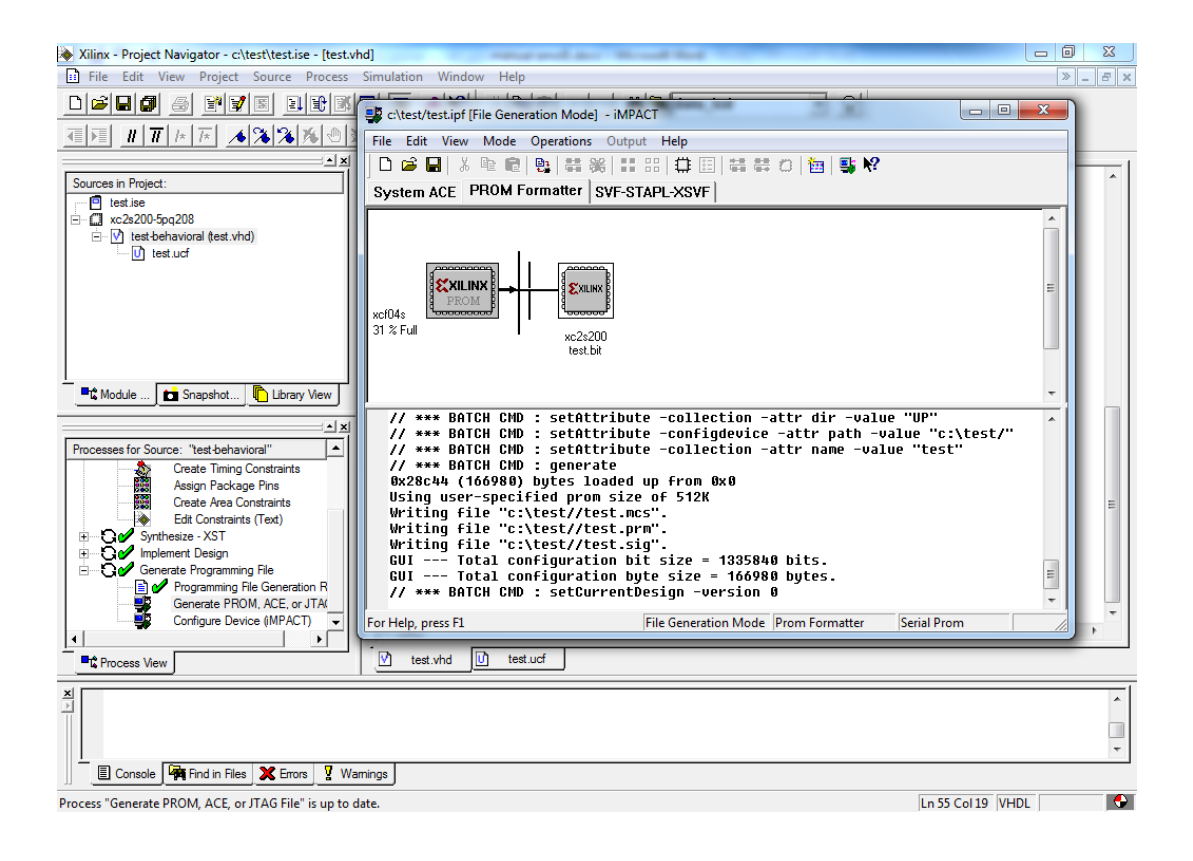

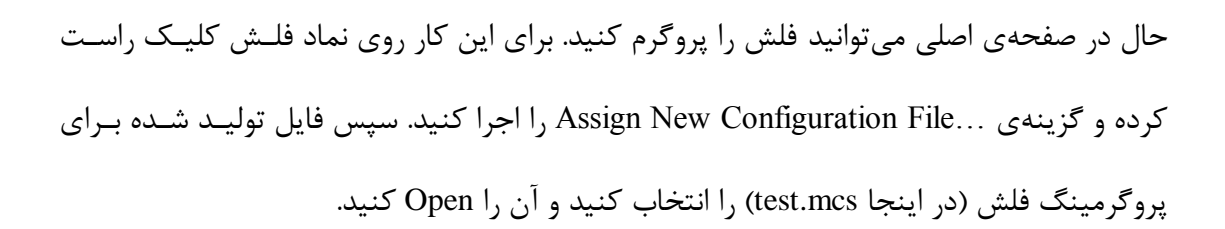

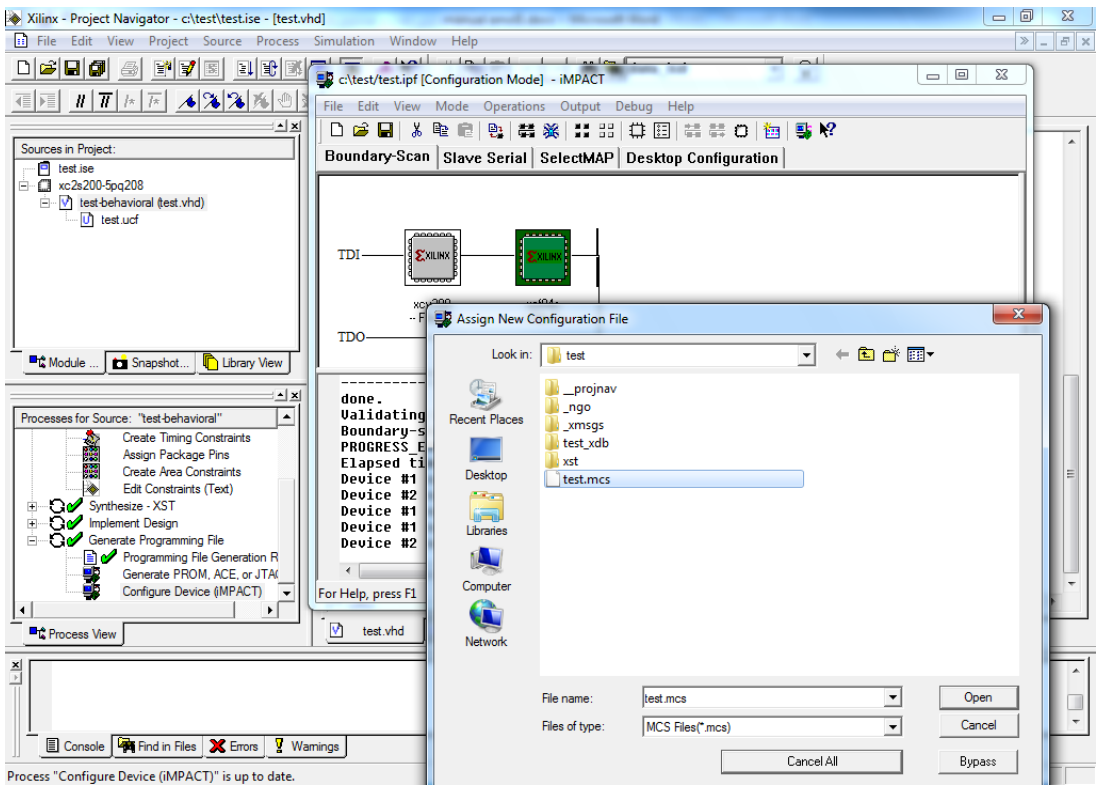

سپس روی نماد فلش دوباره کليک راست کنيد و Program را اجرا کنيد. با کمي تـأخير در صـورت نداشتن هيچ مشكلي فلش پروگرم شده و پيغام موفقيت داده ميشود. در صـورت داده شـدن پيغـام خطا به دليل ذکر شده در قبل مبني بر اينکه عمل پروگرمينگ به واسطهي داشتن کابـل بلنــد و در معرض نويز قرار داشتن، حساس ميباشد دوباره عمل پروگرمينگ را تكرار كنيد.

## -2 اسلبل هَسَس دلِای ثِ FPGA

موتورهای پلهای معمولاً دارای دو سيم پيچ هستند. از سر وسط هر يـک از ايـن دو سـيم پـيچ هـم اتصالي خارج شده است. پس اين موتورها در مجموع شش سر دارنـد. دو ســر وسـط بــه نــام COM ناميده مي شوند و سرهاي كناري  $\rm C$ ، B،  $\rm C$ ، A، ند.

همان طور که از شکل ۱ پيدا است به سادگي مي تـوان سـرهاى موتـور پلـهاى را بـا يـک اهـم متـر تشخيص داد. مقدار مقاومت بين دو سر A و C دو برابر هر يک از مقاومـتهـاي بـين سـرهاي A و یب COM یب COM است. همین امر برای سرهای B و D برقرار است. همچنین سـیم پـیچهـای تابی است. تو AC وBD بِه هم هيچ گونه اتصال مقاومتي ندارند. بـا ايـن کـار جفـت ســيم يــيچهـاي AC از BD تشخيص داده ميشوند. در ضمن سرهاي A و C و همچنين سرهاي B و D مثل هم عمل ميکننـد. يعني مي توان آنها را جاي هم به کار برد.

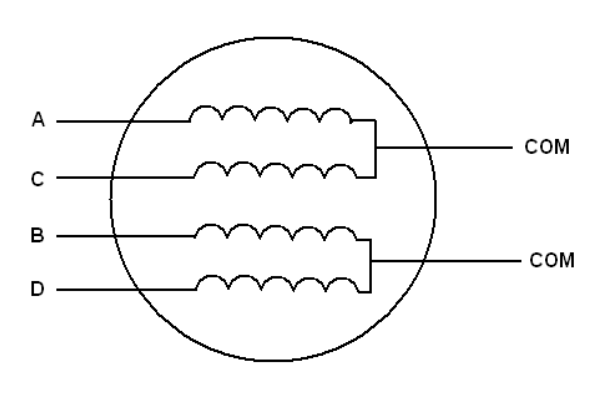

شکل ۱ سیمپیچهای داخل موتو پلهای

برای اين که موتور بتواند حرکت کند (به اندازه يک يله) بايد تغييرات مقادير سيم پيچها بـه صـورت شکل ۲ به پایههای A، B، و D داده شود. همچنین سرهای COM به هم و به منبع تغذیه موتـور وصل ميشوند. ولتاژ تغذيه موتور هم روي آن نوشته شده است.

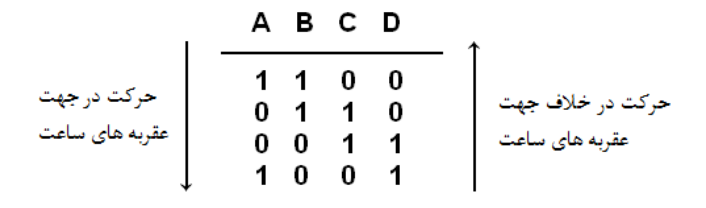

شکل ۲ ً نحوه اعمال اطلاعات به سيم<sub>ا</sub>ييچهاي موتور

زاويه هر يله با تقسيم عدد ٣۶٠ بر تعداد يله در دور به دست مي آيد. براي نمونه، براي تعــداد يلــه در دور ۴۸، زاویه هر پله 7.5° میشود. معمولاً یکی از مقادیر تعداد پله در دور یا زاویه هر پله روی بدنــه موتور نوشته مے شود.

سرهای سيم پيچهای موتورهای پلهای معمولاً با رنگهای مختلف مشخص می شوند. نکته ديگری که بايد در موتورهاى پله اى به آن توجه كرد، مقدار جريانى است كـه موتـور ( يـا هـر سـيم پـيچ آن) مي کشد. اين مقدار يا مقدار مقاومت سيم پيچها، روي بدنه موتور نوشته ميشــود. اگــر جريــاني کــه موتور ميکشد زياد باشد، براي راه اندازي سيم پـيچهـا بايـد از ترانزيسـتورهاي نيمـه قـدرت (مـثلاً ترانزيستور TIP122) استفاده كرد.

شکل ۳ هم پايههاي ترانزيستور TIP122 را نشان ميدهد. به جاي ترانزيستور TIP122، مي توانيد از ترانزيستور 2N2219 هم استفاده نماييد. فقط دقت کنيد که اين ترانزيستورها زود داغ مي شوند.

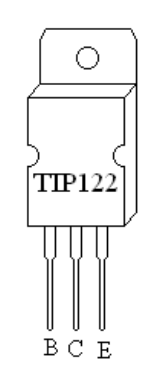

شکل ۳ پايههاي ترانزيستور TIP122

مدار شکل ۴ اتصالات را نشان می۵هد. در شکل ۴، V+ به منبع تغذيه موتور ( نه لزوماً منبع تغذيــه FPGA) وصل مي شود. در صورتي كه ترانزيستورها زياد داغ مي كنند، به جاي ديودها از مقاومتهاي 2.2K استفاده کنيد. اکنون مطابق شکل ۴ موتور يلهای را به FPGA وصل کنيد.

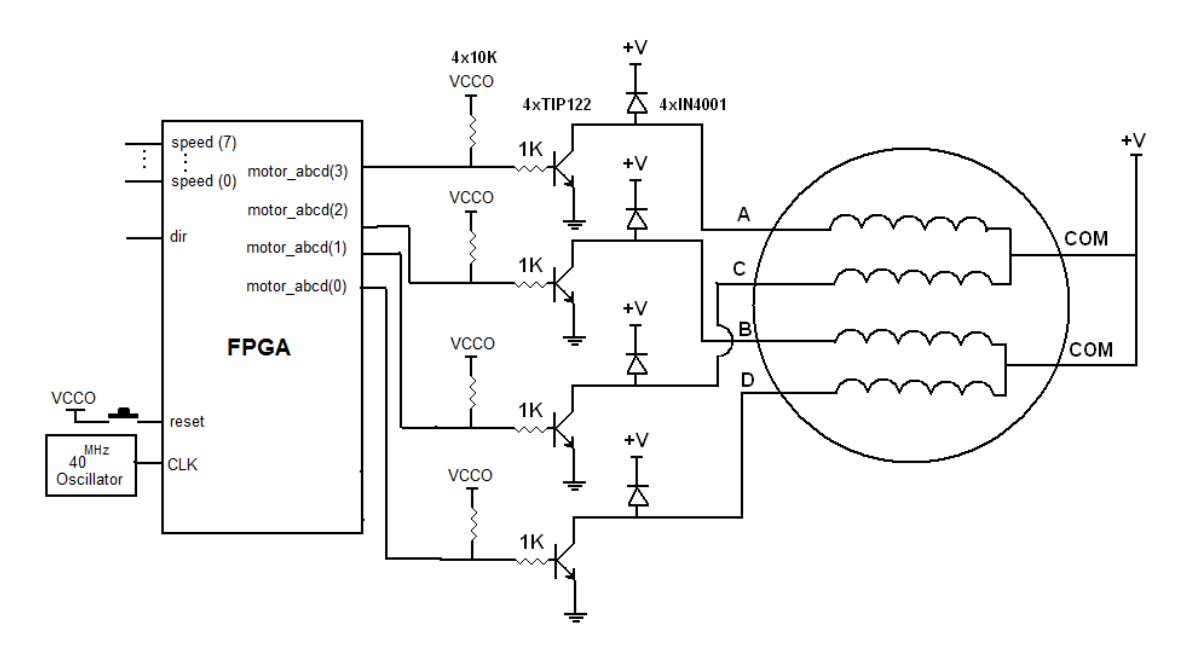

شکل ۴ مدار اتصال موتور پلهای به FPGA

يک برنامه ساده برای چرخاندن موتور در دو جهـت (تعيـين توسـط ورودی dir از FPGA) بـه طـور

پيوسته و سرعت متغير (تعيين توسط ورودي speed) به صورت زير است:

```
library IEEE;
use IEEE.STD_LOGIC_1164.ALL;
use IEEE.STD LOGIC ARITH.ALL;
use IEEE.STD_LOGIC_UNSIGNED.ALL;
---- Uncomment the following library declaration if instantiating
---- any Xilinx primitives in this code.
--library UNISIM;
--use UNISIM.VComponents.all;
entity stepper motor is
   Port ( clk : in std logic;
           reset : in std_logic;
           dir : in std_logic;
          speed : in std logic vector(7 downto 0);
          motor abcd : out std logic vector(3 downto 0));
end stepper motor;
architecture Behavioral of stepper motor is
   signal motor abcd i : std logic vector(3 downto 0);
   signal count : std logic vector(23 downto 0);
```

```
begin
    process (clk, reset)
    begin
      if reset = '1' then
motor abcd i \leq "0011";
      count \leq (others \Rightarrow '0');
      elsif clk = '1' and clk'event then
       if count < speed & "0000000000000000" then
      count \leq count + 1;
          else 
             if dir = '0' then
                 motor_abcd_i <= motor_abcd_i(2 downto 0) & 
                                motor<sub>abcd</sub> i (3);else 
                motor_abcd_i <= motor_abcd_i (0) & 
                                 motor<sub>abcd</sub> i(3 downto 1);
             end if;
             count \leq (others \Rightarrow '0');
          end if;
      end if;
    end process;
   motor abcd \leq motor abcd i;
end Behavioral;
```
## ٣- اتصال TSL230 (سنسور نور) به FPGA

هدف آزمايش

در این آزمایش با اعمال نور به سنسور مربوطه نتایج را بر روی LED مشاهده مـی کنـیم لازم به ذکر است که با اعمال نور خروجی TSL بصورت فرکانس می باشد.

شماتیک مدار:

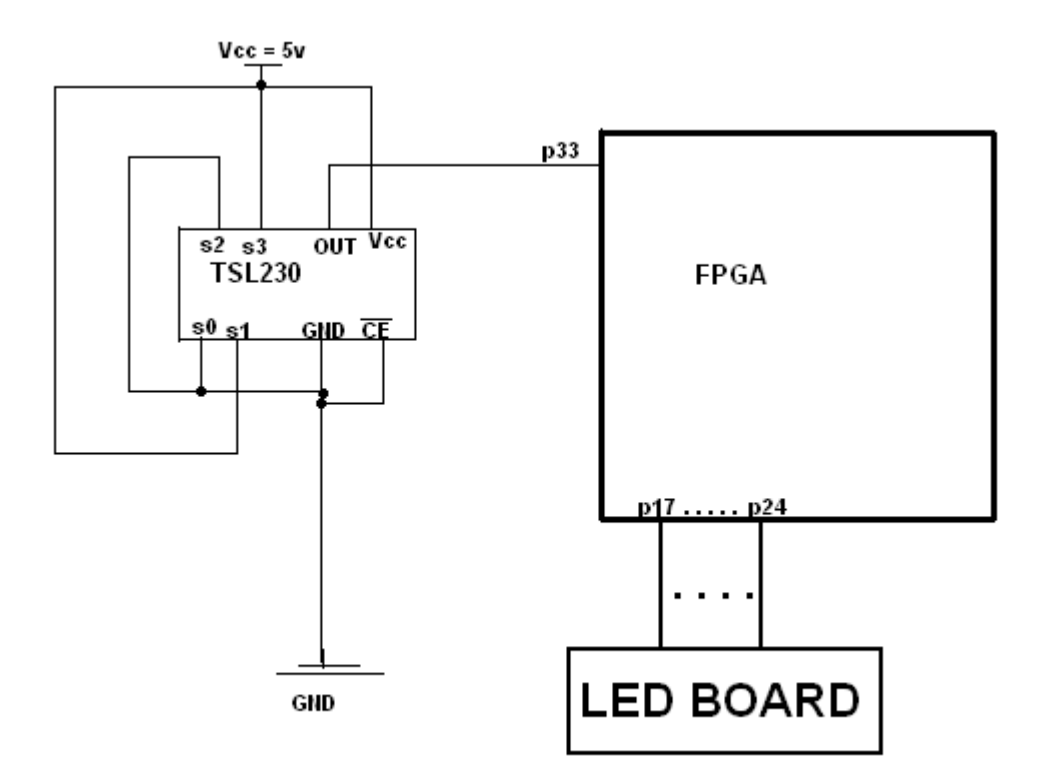

برنامه:

LIBRARY IEEE; USE IEEE.STD\_LOGIC\_1164.ALL;<br>USE IEEE.STD\_LOGIC\_unsigned.ALL; entity ts1230 is port (dataout :out std\_logic\_vector(11 downto 0) :="000000000000"; reset:in STD LOGIC ; data:in STD LOGIC; clk: in std\_logic);  $end$  tsl230; 

```
architecture dlaymachin of tsl230 is 
   signal tmer: integer:=0;
   signal dataold : STD LOGIC :='1'
   signal sh : integer := 0 ;
BEGIN 
process (clk) 
  begin
       if clk = '1' and clk'event then
              tmer \leq tmer + 1;
       if (data = '1' and dataold = '0') then
           sh \leq sh + 1;
           dataold \leq '1';
        end if ;
       if (data= '0' and dataold = '1') then
               dataold \leq '0';
        end if ;
        if (tmer = 20000000 ) then
          for i in 0 to dataout'length - 1 loop
              dataout(i) \leq '0';
              if (sh > 2***i) then
                   if i>4 then
                     dataout (i-5) \leq '1';
                   end if ;
               end if;
           end loop;
        end if ;
        if (reset='1') then tmer<=0;sh<=0; end if;
       if (tmer = 20000010) then tmer <= 0; sh <= 0 ; end if;
        end if ;
end process;
end dlaymachin;
                                                      برنامهی ديگری از sl230:
library ieee;
use ieee.std logic 1164.all;
entity ts1230 is
         port ( clk, data, reset : in std logic ;
                    output : out std logic vector ( 11 downto 0 );
                    flag : inout std logic;
end tsl230;
architecture behavioral of tsl230 is 
type state is ( start, compare);
signal current : state;
type freque is array( 0 to 12 ) of std logic vector(11 downto 0);
\frac{1}{2} constant table : freque := ( "00000000000" , "1000000000000" ,
"110000000000" , "111000000000" , "111100000000" , "111110000000" , 
"111111000000" , "111111100000" , "111111110000" , "111111111000" , 
"111111111100" , "111111111110" , "111111111111");
begin
process (clk,reset)
variable count, counter, timer, i : integer;
begin
```

```
if reset = '1' then
       counter := 0; output <= "000000000000";
elsif clk = '1' and clk'event then
timer := timer +1;
در مدت 050000 کلاک عمل شمارش انجام میشود -- if timer = 500000 then
       count := counter;
       counter := 0;
       current <= compare;
elsif timer = 507000 then
       timer := 0;
end if;
case current is
when start \Rightarrowi := 0;if data = '1' and flag = '1' then - -- سنسور - -- سنسور - -- \frac{1}{2} counter := counter +1;
       flag \leq '0';
elsif data = '0' and flag = '0' then
      flag \le '1';
end if;
when compare \Rightarrowبرای اینکو خروجی اعذادی از توان 2 را -- then i**2 < count if
 نشان دىذ ( اعذاد داخل جذول) 
     output \leq table(i);
       current <= start;
else
      current <= compare;
      i := i +1;end if;
end case; 
end if;
end process;
end behavioral;
```
## ۴- دور شمار موتور

هدف از بستن اين مدار اندازه گيري تعداد دورهاي يک موتور DC در زماني معـين مـثلا يـک ثانيـه است.

توضيحات مدار اين مدار از دو بخش جداگانه که يکي براي تشخيص گردش موتـور توسـط سنسـورهاي فرسـتنده وگيرنده است که روی برد بورد بسته شده است و بخش ديگر شمارش تعداد دور های موتـور توسـط برنامه نويسي در FPGA است .

در بخش برد بورد پره ای که به موتور وصل شده است با عبور از بین سنسـور هـا کـه شـكل ان در ادامه امده است باعث ايجاد يک پالس ميشود که اين پالس برای شمارش به FPGA داده ميشود. شماتيک مدار:

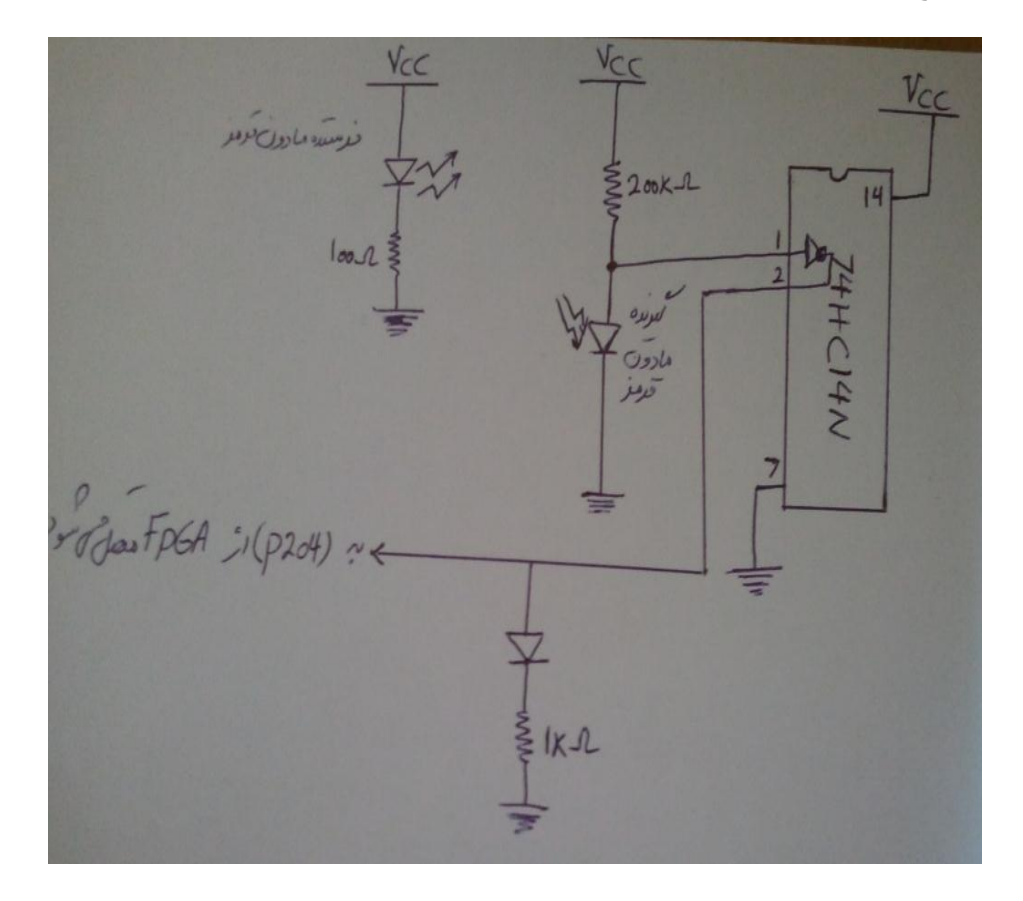

```
LIBRARY IEEE;
USE IEEE.STD LOGIC 1164.ALL;
ENTITY counter IS
PORT(clk, input, reset: in std logic;
sev seg:out std logic vector (6 downto 0);
sel:out std_logic_vector(2 downto 0);
flag : inout std logic);
end counter;
architecture behavioral of counter is
      type state is ( start,count ); 
         signal current : state;
begin process (clk, reset)
          variable 
digit iii old,digit ii old,digit i old,digit iii,digit ii,digit i :
integer:=0;
         variable output : integer range 0 to 9;
         variable counter1, counter2 : integer := 0;
begin
if reset = '1' then
                  current <= start; 
                 digit iii old:=0;
                 digit ii old:=0;
                 digit i old := 0;digit i\overline{ii} := 0;
                 digit ii :=0;
                 digit i :=0; counter1:=0;
                  counter2:=0;
elsif clk='1' and clk'event then
                  counter1:=counter1+1;
                  counter2:= counter2+1; 
case current is
when start =>
   if input = '0' and flag = '0' then -- ولادن ورودی --
             flag \le 1';
              current <= count;
   elsif input = '1' and flag = '1' then
             flag \leq='0';
    end if;
when count => -- to 0 \leq \leq \leq \leq \leq \leq \leq \leq \leq \leq \leq \leq \leq \leq \leq \leq \leq \leq \leq \leq \leq \leq \leq \leq \leq \leq \leq \leq \leq \leq \leq \leq \leq \leq current <= start;
    digit i old := digit i old + 1;
 if digit_i_old = 10 then
digit i old := 0;
           digit ii old := digit ii old + 1;
     end if;
     if digit_ii_old = 10 then 
            digit_ii_old:= 0;
           digit iii old := digit iii old + 1;
     end if;
end case;
if counter1 = 50000000 then
        counter1:= 0;
       digit_i := digit_i_old;
        digit_ii :=digit_ii_old;
```

```
digit iii := digit iii old;
         digit i old := 0;digit \overline{ii} old:=0;
         digit iii old := 0;end if;
     if counter2 < 10000 then -- ما\mu 10000 \muoutput := digit_i; -- نتساب رقم یکان به خروجی -sel \leq 001";
      elsif counter2 < 20000 then
             output := digit ii; -- رقم دهگان به خروجی --
             sel \leq 010";
      elsif counter2 < 30000 then 
             output := digit_iii; -- نتساب رقم صدگان به خروجی --
              sel <= "100";
     elsif counter2 = 30000 then
             counter2 := 0; end if;
    end if; 
case output is
                         when 0 => sev seg <= "1000000";
                         when 1 \implies \text{sev\_seg} \leq \text{ "1111001"};
                         when 2 \implies \sec \sec \left( \frac{\pi}{6} \right) => \sec \tan \left( \frac{\pi}{6} \right) = \cot \left( \frac{\pi}{6} \right) = \cot \left( \frac{\pi}{6} \right) = \cot \left( \frac{\pi}{6} \right) = \cot \left( \frac{\pi}{6} \right) = \cot \left( \frac{\pi}{6} \right) = \cot \left( \frac{\pi}{6} \right) = \cot \left( \frac{\pi}{6} \right) = \cot \left( \frac{\pi}{6} \right) = \cot \left( \when 3 \implies \sec sev seg \leq "0110000";
                         when 4 \implies \text{sev} \text{ seg} \leq 0011001";
                         when 5 => sev_seg <= "0010010"; 
                         when 6 \implies \sec sev seg \leq "0000010";
                         when 7 \implies \sec sev seg \leq "1111000";
                         when 8 => sev_seg <= "0000000"; 
                         when 9 => sev_seg <= "0010000";
end case; 
end process;
end behavioral;
```
## ۵- شمارشگر افراد با ليزر

اين پروژه ساخت دستگاه شمارش افراد مي باشد که برای شمارش تعـداد افـراد ورودی و همچنــين خروجي از يک در گاه به کار مي رود. اين دستگاه شامل ٢ ليزر مي باشد که ورود و خروج افراد را مشخص مي کند ، بدين صورت که اگـر ابتدا ليزر شماره ا(بيروني) خاموش و روشن شود و سپس ليزر شماره ٢(دروني)، نشان دهنـده اضـافه شدن يک فرد و ۖ و برعکس اگر ابتدا ليزر شماره ٢ و سپس ليزر شـماره ١ خـاموش و روشـن شـود ، نشان دهنده خروج يک فرد مي باشد.. در اين ً قسمت از قطعاتي که در اين پروژه از آنها استفاده شده نام برده و اطلاعات مختصری از جمله

بلوک دياگرام هاي آنان مورد بررسي قرار مي گيرد.

شماتىک:

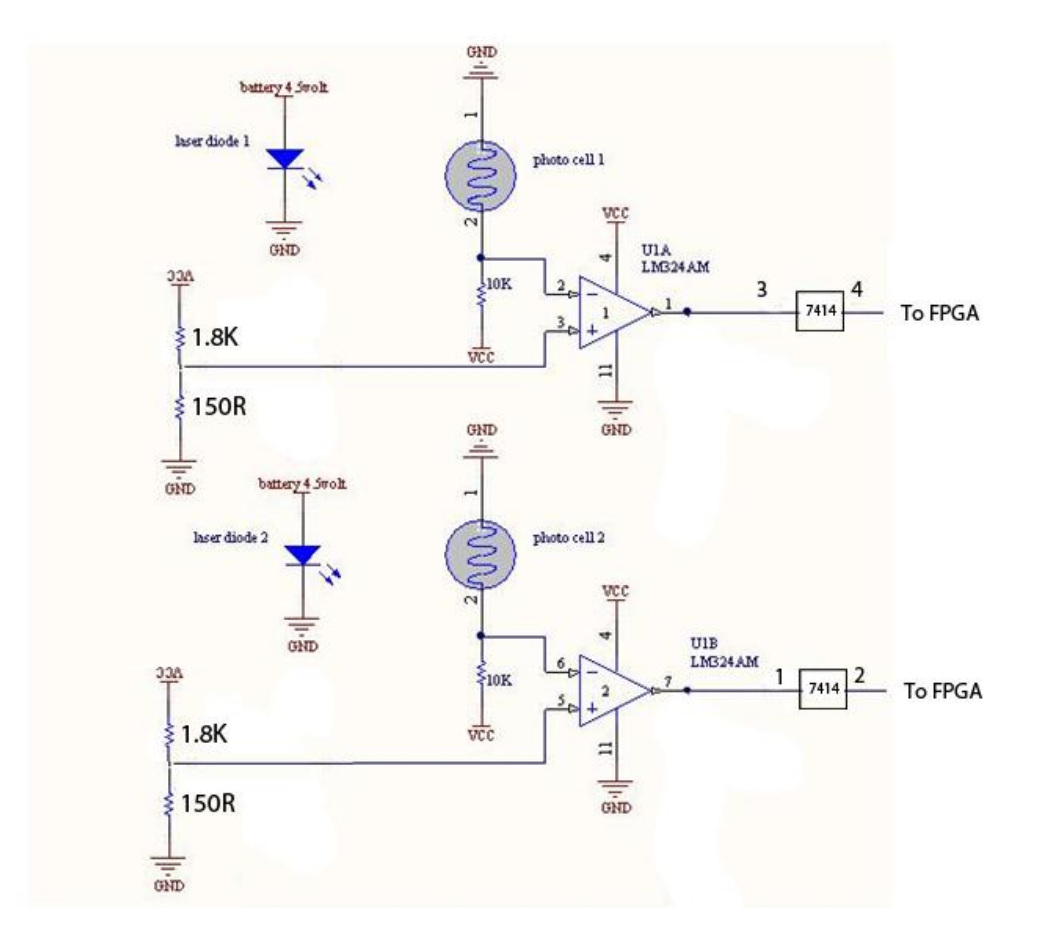

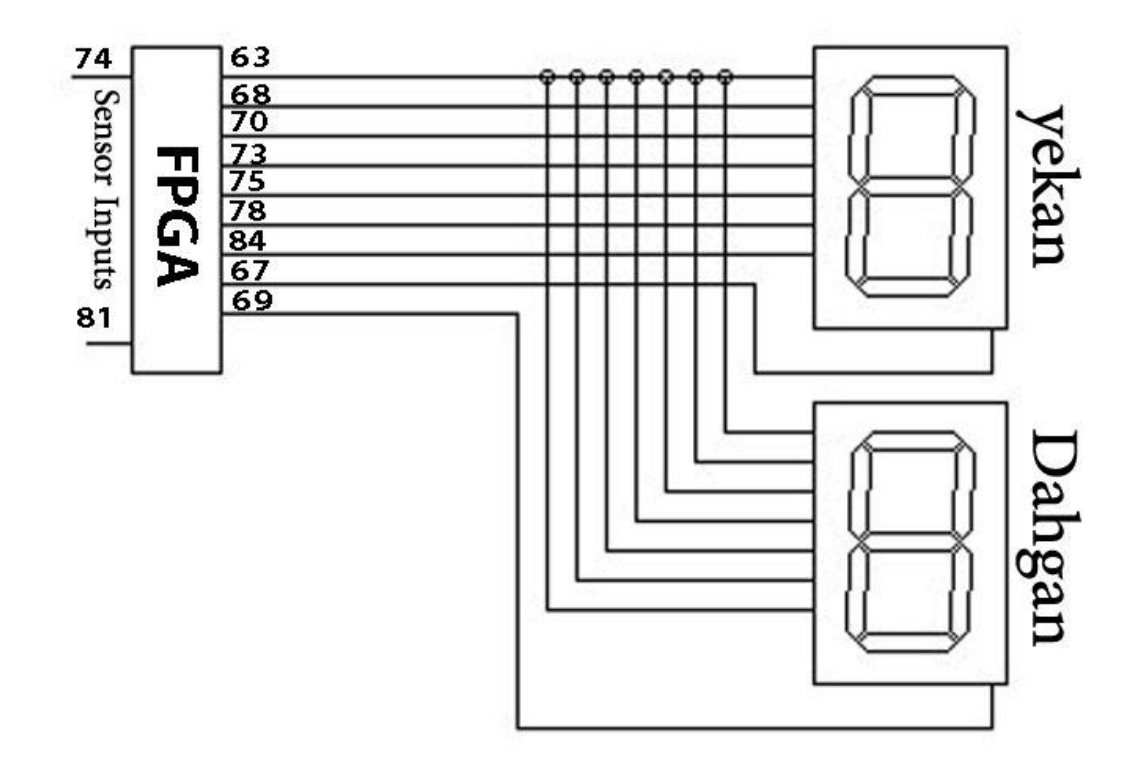

برنامه:

```
library IEEE;
use IEEE.STD LOGIC 1164.ALL;
ENTITY counter IS
PORT ( clk, reset : in std logic;
           sens i, sens \circ : in std logic;
            sev seg : out std logic vector ( 6 downto 0 );
            sel : out std logic vector ( 2 downto 0 )
              );
END counter;
ARCHITECTURE behavioral OF counter IS
TYPE state IS ( start, input, output, wait i, wait o, count i, count o);
signal current : state;
BEGIN
PROCESS ( clk, reset)
        variable digit ii,digit i : integer;
        variable final: integer range 0 to 9;
       variable changer, timer : integer;
BEGIN
if reset = '1' then
         current <= start;
digit i := 0;
digit ii := 0;
        final := 0;
         changer := 0;
elsif clk='1' and clk'event then
timer := timer +1;
```

```
changer := changer +1;
if timer = 500 then
timer := 0;case current is
when start =>
       if sens i = '1' then
           current <= input;
       elsif sens o = '1'then
         current \lt= output;
        end if;
ىنگامی کو حالت سنسورىا "50" است -- <= input when
       if sens o = '1' then
       if sens_i = '0' then
               current <= count i;
       else
               current \leq wait i;
       end if;
        end if; 
ىنگامی کو حالت سنسورىا "05" است -- <= output when
       if sens i = '1' then
       if sens \overline{o} = '0' then
             current <= count o;
       else
              current <= wait o;
       end if;
        end if;
ىنگامی کو حالت سنسورىا از سمت ورودی "00" است -- <= i_wait when
   if sens i = '0' then
         current <= count i;
   elsif sens o = '0' then
           current <= input;
    end if; 
ىنگامی کو حالت سنسورىا از سمت ورودی "00" است -- <= o_wait when
    if sens o = '0' then
            current <= count_o;
      elsif sens i = '0' then
            current <= output;
      end if; 
when count_i => -- ورودی شمارش
if sens o = '0' then
       current <= start;
      digit i:= digit i + 1;
       if \overline{di} digit i = 10 then
            digit i := 0;digit ii := digit ii + 1;
        end if;
       if digit ii > 9 then - -- \qquad9 + \qquad -- \qquad 9 + \qquad + \qquad + \qquad + \qquad + \qquad + \qquad + \qquad + \qquad + \qquad + \qquad + \qquad + \qquad + \qquad + \qquad + \qquad + \qquad + \qquad + \qquad + \qquad + \qquad + \qquadنشود
            digit ii := 9;digit i := 9;
        end if;
end if;
when count_o => -- خروجی شمارش
if sens i = '0' then
current <= start;
digit i := digit i - 1;
       if digit i = -1 then
          digit i := 9;digit ii := digit ii - 1;
        end if;
       ىنگامی کو عذد کوچکتر از 55 نشود -- then 0 < ii_digit if
```
```
digit ii := 0;digit i := 0; end if;
end if;
end case;
end if;
    if changer < 10000 then
          final := digit_i;sel \le "001";
    elsif changer < 20000 then
          final := digit ii;
 sel <= "010";
 elsif changer = 20000 then
         changer := 0; end if;
end if;
case final is
when 0 =>sev seg <= "1000000";
                    when 1 =>sev seg \le "1111001";
                    when 2 =>sev seg \le "0100100";
                    when 3 =>sev seg \le "0110000";
                   when 4 =>sev_seg <= "0011001";<br>when 5 =>sev seg <= "0010010";
                   when 5 =>sev_seg <= "0010010";<br>when 6 =>sev_seq <= "0000010";
                   when 6 =>sev_seg <= "0000010";<br>when 7 =>sev_seq <= "1111000";
                   when 7 =>sev_seg <= "1111000";<br>when 8 =>sev_seg <= "0000000";
                    when 8 =>sev seg \leq "0000000";
                    when 9 =>sev seg <= "0010000";
end case; 
end process;
end behavioral;
```
## $-$  آلارم $-$

هدف: پیاده ساز ی شمارنده معکوس (down counter ) با fpga

شمارنده ای است که عددی را که شامل ساعت و دقيقه و ثانيه و صدم ثانيـه اسـت بعنـوان ورودی دريافت ميکند و بصورت معکوس مي شمارد وقتي به صفر رسيد زِنگي به صدا در مي آيد . کارهـايي که اين شمارنده معکوس مي خواهد انجام دهد شامل موارد ذکر شده است :

- reset( ثشای دادى هقذاس اٍليِ (
- دگمه هایی برای انتخاب سون سگمنت مورد نظر
- دگمه هایی برای تنظیم عدد روی سون سگمنت مورد نظر
- ضمن تنظيم عدد روي سون سگمنت انتخابي عدد روي آن سون سگمنت چشمک زن باشد .
	- دگمه ای برای شروع و توقف شمارش معکوس
		- **به صورت معکوس بشمارد**
	- در نهايت و قتي به صفر رسيد buzzer به صدا در آيد و اتمام کار را اعلام کند .

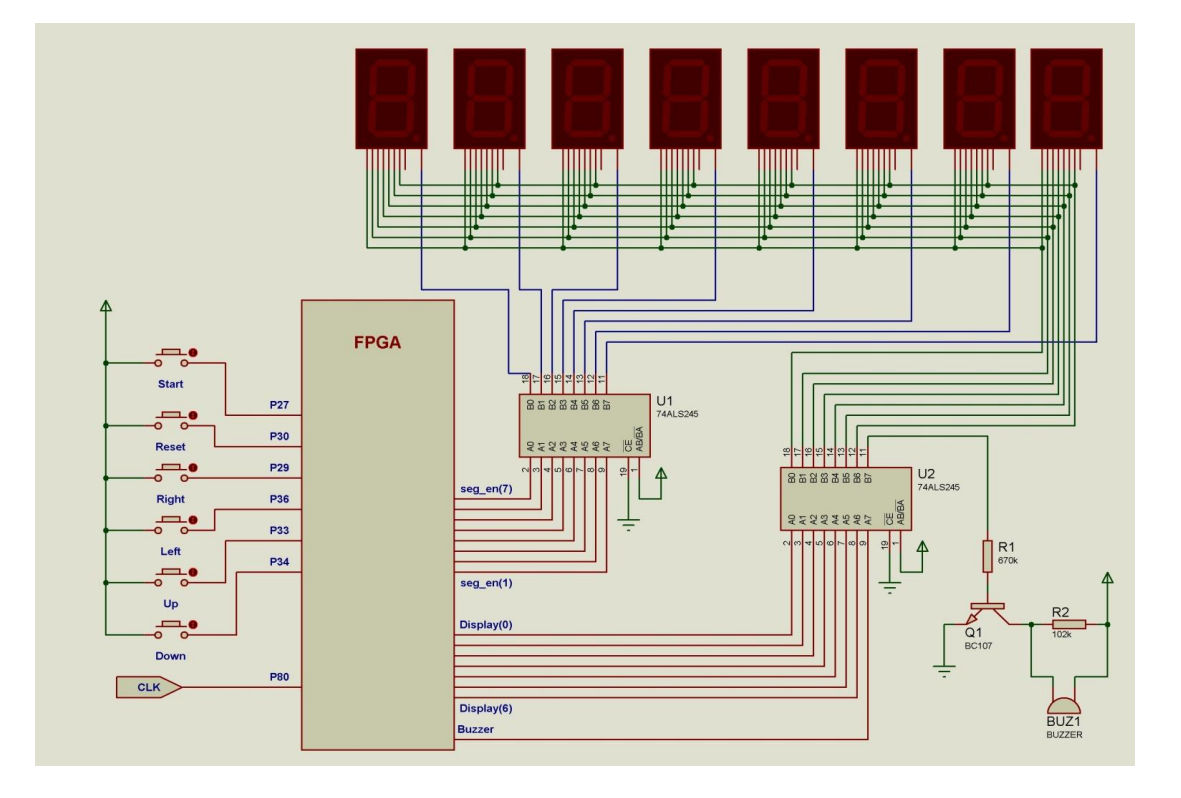

شکل مدار:

برای تقويت صدا buzzer يايه J, buzzer بِ او buzzer ترانزيستور وصل مي کنيم.

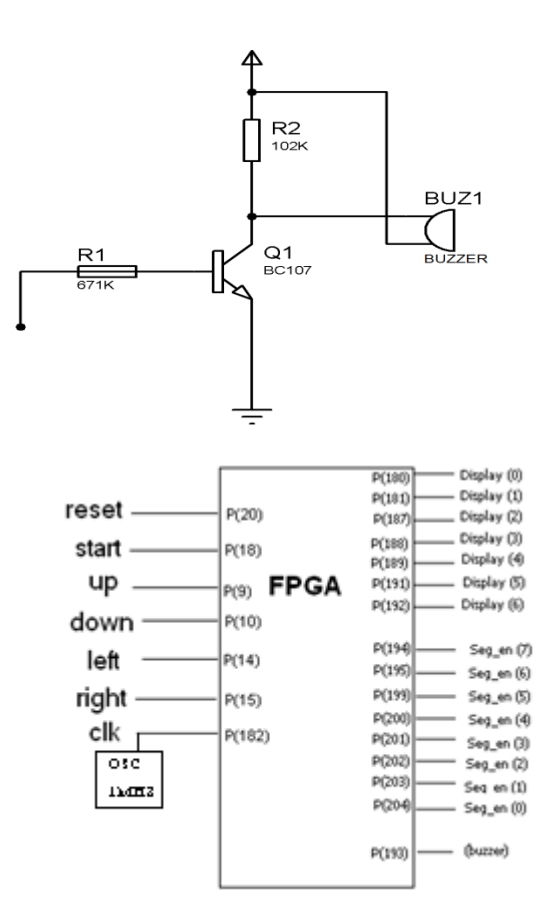

ثشای سقَيز كذا buzzer دبيِ buzzer سا ثِ دبيِ base سشاًضيؼشَس ٍكل هي کٌين سَهيق ثشًبه:ِ

اين برنامهِ شامل يک entity مي باشد( که پورتهاي ورودي و خروجي ما در آن تعريف مي شــود ) و يک architecture مي باشد که يک پروسس دارد که به کلاک فعال مي شود در reset به آن مقـدار اوليه داديم و زنگ را غير فعال کرديم . تاخيرهايي براي دگمه هاي start ، start ، right ، left براي debounc( حل مشكل bounc) در

نظر گرفته شد که نويزهاى اضافى را در هنگام فشردن کليد به عنوان لبه در نظر نگيرد. سيگنالهای کمکی هم به نام فلگ برای هر کدام از کليد های فشاری در نظر گرفته شد که در قسمت تعريف کار هر دگمه استفاده شد و مربوط به لبه آن است و يکبار لبه را در نظر مي گيرد . Left برای حرکت به سمت چپ روی سگمنتها و انتخاب سگمنت مـورد نظـر اسـت کـه اگرشـماره سگمنت انتخابي کوچکتر از ۹ بود به طرف چپ حرکت ميکند .

Right برای حرکت به سمت چپ روی سگمنتها و انتخاب سگمنت مورد نظـر اسـت کـه اگرشــماره سگمنت انتخابي بزر گتر از ٠بود به طرف راست حرکت ميکند .

ل برای تنظيم رو به بالای عدد در صورتیکه عدد روی سون سگمنت انتخـابی کـوچکتر از ۹ يـا ۵  $\rm Up$ باشد تعريف شده است .

Down برای تنظيم رو به پايين عدد در صورتيكه عدد روی سون سگمنت انتخابي بزرگتر يا مساوی يک باشد تعريف شده است.

Blink برای چشمک زدن سون سگمنت انتخابی در نظر گرفته شد که هر يک چهـارم ثانيــه تغييــر وضعيت ميدهد يعني در هر ثانيه دو بار خاموش و روشن مي شود.

خطوط ۱۱۲تا ۱۷۰ در اين محدوده قسمت if آن مربوط به نمايش عدد روى سون سگمنت انتخاب شده به صورت چشمک زن است و قسمت elseآن مربوط به نمایش عادی عدد است . خطوط ١٨٣تا ٢٠٩ کيسهايي روي ساعت ، دقيقه ، ثانيه و صدم ثانيه گذاشته شد تا بگويد با تعيين مقدار کيس چه چيزی در سيگنالهای مربوطه قرار گيرد .چون سون سگمنتها آند مشترک هستند هر قطعه روشن با صفر فعال ميشود و هر قطعه خاموش با يک فعال ميشود .

خطوط ٣۶٢تا ٣۶٩ دگمه شروع و توقف عمليات شمارش در حلقه ای تعريف شده است . خط ٣٧٣ از آنجايي که هر يک صدم ثانيه بايد يکي از عدد نمايشي شمارنده معکوس کم مـي شـود بايد اين زمان را براي شمارش معکوس بدست آورد که اين کار ٍ هم با تقسيم فرکانس بـر عــدد ١٠٠ بدست مي ايد و از اين قسمت به بعد برنامه مربوط به شمارش معکوس است و در آخر کار هم وقتي به عدد به صفر رسيد buzzer را يک قرار مي دهيم .

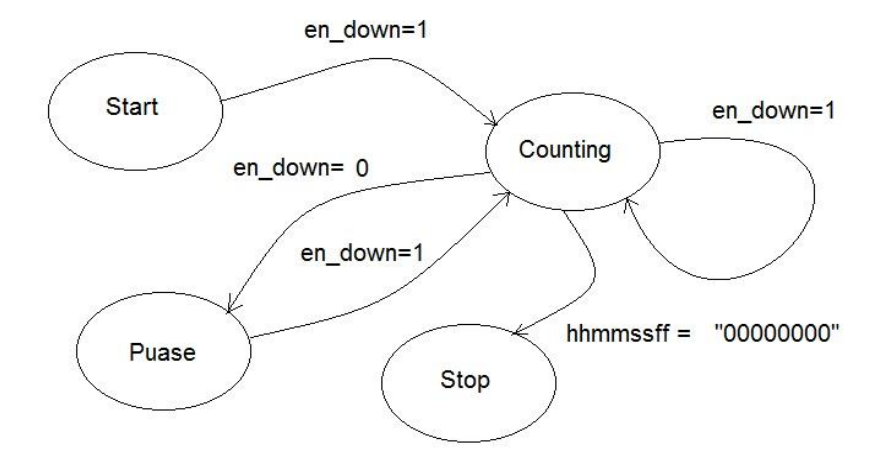

کذ :

```
-- Company:
-- Engineer:
--- Create Date: 16:30:09 12/25/11
-- Design Name:<br>-- Module Name:
                   alarm - Behavioral
-- Project Name:
-- Target Device:
-- Tool versions:
-- Description:
--
-- Dependencies:
--- Revision:
-- Revision 0.01 - File Created
-- Additional Comments:
----------------------------------------------------------------------
-----------
library IEEE;
use IEEE.STD_LOGIC_1164.ALL;
use IEEE.STD_LOGIC_ARITH.ALL;
use IEEE.STD_LOGIC_UNSIGNED.ALL;
---- Uncomment the following library declaration if instantiating
---- any Xilinx primitives in this code.
--library UNISIM;
--use UNISIM.VComponents.all;
entity alarm is
port(
```
------ALARM Ports start: in std logic; -- p27 up: in std  $logic$ ; --p33 down: in std logic; --p34 left:in std logic; --p36 right:in std\_logic; --p35 clk:in std\_logic; --p80 clk reset:in std\_logic; --p29 buzzer:out std\_logic; --p168 display: out std logic vector(6 downto 0); --p173, p175, p178, p180, p187, p189, p192 seg en:out std logic vector(7 downto 0) --p172, p174, p176, p179,  $p181, p188, p191, p193$ ); end alarm; architecture Behavioral of alarm is --alarm signals------------------------------------------------- signal counter : integer range 0 to 50; - - counteri baray taghsim ferekans chon barname ba ferekanse 1meg kar mikard signal seg f1: std logic vector(6 downto 0); signal seg f2: std logic vector(6 downto 0); signal seg\_s1: std\_logic\_vector(6 downto 0); signal seg\_s2: std\_logic\_vector(6 downto 0); signal seg\_m1: std\_logic\_vector(6 downto 0); signal seg m2: std logic vector(6 downto 0); signal seg h1: std logic vector(6 downto 0); signal seg\_h2: std\_logic\_vector(6 downto 0); signal blink: std  $\overline{logic}$  vector(7 downto 0); signal en down: std logic; signal left flag: std logic:  $= '0'$  ; signal right flag:std logic:='0' ; signal up flag:std logic:='0' ; signal down flag:std logic:='0' ; signal start flag:std logic:='0' ; signal blink flag: std logic:='0';

begin

process(clk)

-----------alarm vars variable c:integer ; variable c1:integer; variable c2:integer; variable c3:integer; variable c4:integer; variable c5:integer;

```
variable c6:integer;
variable c7:integer;
variable c8:integer;
variable set count: integer range 0 to 10;
variable f1:integer range 0 to 10;
variable f2:integer range 0 to 10;
variable s1:integer range 0 to 10;
variable s2:integer range 0 to 10;
variable m1: integer range 0 to 10;
variable m2: integer range 0 to 10;
variable h1:integer range 0 to 10;
variable h2:integer range 0 to 10;
begin
if(reset='1')then --meghdar avaliye be seven segmentha va 
kanter va bazer
counter \leq 0;
blink_flag<='0';
c8 := 0;f1:=6;f2:=5;s1:=4;s2 := 3;m1:=2;m2:=1;h1:=0;h2:=0;set count:=0;
buzzer<='0';
en_down<='0';
elsif rising edge(clk)then
counter \leq counter - 1 ; -- taghsime ferekanse baraye bedast avardane
ferekanse 1MHz az ferekanse 50 MHz
if counter=0 then
c6:=c6+1;if c6=100000 then --taghsime ferekanse baraye bedast avardane 
ferekanse 10 Hz, yani 10 bar dar sanie in kar ra anjam midahad
c6:=0;if (left='1' and left flag='0') then --harkat be samte chap
left flag<='1'; --parcham baraye negahdarie feshorde shodane
dokmeye left, baraye inke dobare varede in block nashavad
if set count<9 then --agar set count kochaktar az 9 bud set count ra
yeki kam kon
set count :=set count+1;
end if;
end if;
end if;
```
if (left='0' and left flag='1') then --vaghti dokme azad shod flag ra sefr mikonim left\_flag<='0'; end if;  $c2:=c2+1;$ if c2=100000 then --taghsime ferekanse baraye bedast avardane ferekanse 10 Hz  $c2 := 0;$ if (right='1' and right flag='0') then --harkat be samte rast right flag<='1'; --parcham baraye negahdarie feshorde shodane dokmeye right, baraye inke dobare varede in block nashavad if set count>0 then --agar set sount bozorgtar az 0 bud ejazeye harkat bede set count :=set count-1;  $end$  if: end if; end if; if (right='0' and right flag='1') then--vaghti dokme azad shod flag ra sefr mikonim right\_flag<='0'; end  $i\bar{f}$ ;  $c7:=c7+1;$ if c7=250000 then --taghsime ferekans baraye bedast avardane ferekanse 4Hz az ferekanse 1MHz  $c7:=0;$ blink<=not blink; --blink ra dar har sanie 2 bar be halat haye tamam sefr va tamam yek mibarad if blink flag = '1' then  $-$ -agar shomaresh be sefr resid blink flag ra yek kon, va dar in ghesmat agar blink\_flag yek shod ta 25 bar cheshmak zadan beshmor va bad az An blink\_flag rasefr kon va buzzer ra ham khamush kon  $c8 := c8 + 1;$ if  $c8 = 50$  then blink flag  $\leq$  '0'; buzzer<='0'; end if;  $--dar$  har saniye 2 bar cheshmak bezan end if; end if; c:=c+1; -- in kanter ta 400 mishemarad var dar har bazeye 50 taei yeki az 7segment ha ra ba tavajjoh be hAlatash roshan kon, agar set count shomareye 7segmenti ra dashte bashad An 7segment cheshmak mizanad, va agar blink\_flag yek bashad hameye 7segment ha cheshmak mizanand. if  $(c>0$  and  $c<=50$ ) then if set count= 1 or blink flag =  $'1'$  then seg en $\leq$ ="00000001" and  $\overline{b}$ link ; -- namayeshe adad roye sevensegment ba cheshmak zadan display<=seg\_f1 ; --meghdare seg\_f1 ra be port haye display befrest else seg en<="00000001"; --namayesh addi bar roye seven segment display<=seg\_f1; end if; elsif( $c>50$  and  $c<=100$ ) then if set count= 2 or blink  $flag = '1'$ then

```
seg en<="00000010" and blink ;
display<=seg_f2 ;
else
seg en<="00000010";
display<=seg_f2;
end if;
elsif(c>100 and c<=150) then
if set count= 3 or blink flag = '1'then
seg en\overline{S}="00000100" and blink ;
display \epsilon=seg s1;
else seg en<="00000100";
display<=seg_s1;
end if;
elsif(c>150 and c<=200) then
if set count= 4 or blink flag = '1'then
seg en\overline{\le}="00001000" and blink ;
display \leq seq s2 ;
else seg_en<="00001000";
display<=seg_s2;
end if;
elsif(c>200 and c<=250) then
if set count= 5 or blink flag = '1'then
seg en\overline{\le}="00010000" and blink ;
display<=seg_m1 ;
else seg en<="00010000";
display\overline{\leq}seg m1;
end if;
elsif(c>250 and c<=300) then
if set count= 6 or blink flag = '1'then
seg en<="00100000" and blink ;
display<=seg_m2 ;
else seg en<="00100000";
display<=seg_m2;
end if;
elsif(c>300 and c<=350) then
if set count= 7 or blink flag = '1'then
seg en\overline{S}="01000000" and blink ;
display <= seg_ h1 ;
else seg en <= "01000000";
display<=seg h1;
end if;
elsif(c>350 and c<=400) then
if set count= 8 or blink flag = '1'then
seg en\overline{5}="10000000" and blink ;
display<=seg_h2 ;
else seg en<="10000000";
display<=seg_h2;
end if;
elsif(c>= 400) then -- agar be 400 resid sefr kon ta shomaresh az
ebteda surat girad
c:=0:
end if;
```
 $c3:=c3+1;$ if c3=100000 then -- taghsime ferekans baraye ferekanse 10 Hz  $c3:=0;$ 

if (up='1' and up flag='0') then -- dar sorati ke adade entekhabi roye seven segment kochektaar az 9 ya 5 bod yeki ezafe kon, dahgAne sAnie va daghighe ta 5 meghdar migirand!, up flag baraye in ast ke dar hengame feshordan dokmeye up dobare varede in block nashavad up  $flag \leftarrow '1';$ case set count is when  $1 \Rightarrow$  if f1<9 then  $f1:=f1+1;$ end if; when  $2 \Rightarrow$  if  $f2 < 9$  then  $f2:=f2+1;$ end if; when  $3 \Rightarrow$  if  $s1 < 9$  then  $s1:=s1+1;$ end if; when  $4 \Rightarrow$  if  $s2 < 5$  then  $s2:=s2+1;$ end if; when  $5 \Rightarrow$  if m1<9 then  $m1:=m1+1;$ end if; when  $6 \Rightarrow$  if  $m2 < 5$  then  $m2:=m2+1;$ end if; when  $7 \Rightarrow$  if h1<9 then  $h1:=h1+1;$ end if; when  $8 \Rightarrow$  if h2<9 then  $h2:=h2+1;$ end if; when others=> null; -- dar halat haye digar hich kari anjam nadeh end case; end if; end if; if (up='0' and up flag='1') then --agar dast ra az dokmeye up bardarim up flag ra sefr mikonad up  $flag \leftarrow '0';$ end if;  $c4:=c4+1;$ if c4=100000 then --taghsime ferekanse baraye ferekanse 10Hz  $c4:=0;$ if (down='1'and down flag='0') then --agar seven segment bozorgtar ya mosaviye 1 bashad mitavan Anha ra kam kard down\_flag<='1'; case set count is  $--$ ba taine meghdar case meghdar seven segment ra tain mikonad when  $1 \Rightarrow$  if f1>=1 then  $f1:=f1-1;$ end if; when  $2 \Rightarrow$  if  $f2>=1$  then  $f2:=f2-1;$ end if; when  $3 \Rightarrow$  if  $s1>=1$  then  $s1:=s1-1;$ end if; when  $4 \Rightarrow$  if  $s2>=1$  then

```
s2:=s2-1;end if;<br>when 5 \Rightarrowif ml>=1 then
m1:=m1-1;end if;
when 6 \Rightarrow if m2>=1 then
m2:=m2-1;end if;
when 7 \Rightarrow if h1>=1 then
h1:=h1-1;end if;
when 8 \Rightarrow if h2>=1 then
h2:=h2-1;end if;
when others=> null; -- dar halat haye digar hich kari anjam nadeh
end case;
end if;
end if;
if (down='0' and down flag='1') then --agar dokmeye down ra
nafesharim, down_flag ra sefr mikonim
down_flag<='0';
end if;
```

```
--in ghesmat maghadire 7segment hara tabdil be namyeshe LED haye 
7segment mikonad
case f1 is -meghdar sadome saniye baraye
seven segment
when 0 \implies seq f1 <= "1000000"; --1 yani khamush va sefr yani
roshan
when 1 => seg f1<="1111001";
when 2 \implies seg f1<="0100100";
when 3 => seg f1<="0110000";
when 4 => seg f1<="0011001";
when 5 \implies seg f1 <= "0010010";
when 6 \implies seg f1 <= "0000010";
when 7 => seg f1<="1111000";
when 8 => \sec^{-} f1 \le \frac{1}{10000000};
when 9 \implies \frac{334}{11}, \frac{3333}{11}, \ldotswhen others=> null;end case;
case f2 is -meghdar sadome saniye baraye
seven segment
when 0 \implies seg f2 \leq="1000000";
when 1 \implies \text{seq}^{\text{T}} 12 \leq \text{``1111001''};
when 2 \implies seq f2 \leq="0100100";
when 3 \implies seq f2 \leq="0110000";
when 4 => \sec^{-} 12 \le \sec^{-} 0011001";
when 5 \implies seg f2 \leq 0010010";
when 6 \implies seg_f2 <= "0000010";
when 7 \implies seg_f2 <= "1111000";
when 8 \implies seg_f2 <= "0000000";
when 9 \implies \text{seg}_f2 \leq 00100000when others=> null;
end case;
```
case s1 is --meghdar saniye baraye seven segment when  $0 \implies$  seg s1 <= "1000000"; when  $1 \implies$  seg s1 <= "1111001"; when 2  $\implies$  seg s1 <= "0100100"; when 3  $\implies$  seg s1 <= "0110000"; when  $4$  =>  $\text{seg}^{-} \text{s1}<="0011001"$ ; when 5  $\implies$  seg<sup>-s1 <=</sup>"0010010"; when 6  $\implies$  seg<sup>-</sup>s1 <= "0000010"; when  $7 \implies \text{seg}^{-} \text{s1} \leq 1111000"$ ; when 8  $\implies$  seg s1 <= "0000000"; when  $9 \implies \frac{1}{\text{seg}} \cdot \text{s1} \leq \text{``0010000''};$ when others=> null; end case; case s2 is --meghdar saniye baraye seven segment when  $0 \implies$  seg s2 <= "1000000"; when  $1 \implies \text{seg}^{-} s2 \leq "1111001"$ ; when 2  $\implies$  seg<sup>-</sup>s2 <= "0100100"; when 3  $\implies$  seg\_s2 <= "0110000"; when  $4$  =>  $\text{seg}^{-}$ s2<="0011001"; when 5  $=$   $\frac{1}{s}$   $\frac{s}{s}$   $\frac{s}{s}$   $\$ when others=> null; end case; case m1 is --meghdar daghighe baraye seven segment when  $0$  => seq m1 <= "1000000"; when  $1$   $\implies$   $\text{seg}^{-}$ m1 <= "1111001"; when  $2$  => seg m1 <= "0100100"; when  $3$  => seg m1 <= "0110000"; when  $4$  => seg m1 <= "0011001"; when 5  $\implies$  seg m1 <= "0010010"; when 6  $\implies$  seg m1 <= "0000010"; when  $7$  => seg m1 <= "1111000"; when 8  $\implies$  seq  $m1<=$ "0000000"; when  $\frac{3}{5}$  => seg m1<="0010000"; when others=>  $null;$ end case; case m2 is  $-$ meghdar daghighe baraye seven segment when  $0 \implies$  seg m2 <= "1000000"; when  $1 \implies \text{seq}^{\text{max}} = 11111001$ "; when 2  $\implies$  seq m2<="0100100"; when  $3$  =>  $\text{seq}^{\text{max}} = 110000$ "; when  $4$  =>  $\text{seg m2}<="0011001"$ ; when 5  $\Rightarrow$   $\text{seg}_{\text{m2}<=}$ "0010010"; when others=> null; end case; case h1 is  $-$ meghdar saat baraye seven segment when  $0$  => seg h1 <= "1000000"; when  $1$  =>  $\text{seg}^{-}$ h1<="1111001"; when 2  $\implies$  seg h1 <= "0100100"; when 3 => seg\_h1<="0110000"; when  $4$  =>  $\text{seg}^{-}h1<="0011001"$ ; when 5  $\implies$  seg\_h1 <= "0010010"; when 6  $\implies$  seg\_h1 <= "0000010"; when 7  $\implies$  seg\_h1 <= "1111000"; when 8 => seg\_h1<="0000000"; when  $9$   $\leq$   $\leq$   $\leq$   $\leq$   $h1$   $\leq$   $\leq$   $0010000$ "; when others=> null;

```
end case;
case h2 is -meghdar saat baraye seven
segment
when 0 \implies seg h2 <= "1000000";
when 1 => seg h2 <= "1111001";
when 2 \implies seg h2 <= "0100100";
when 3 \implies seg h2 <= "0110000";
when 4 => seg h2 <= "0011001";
when 5 \implies seg h2 <= "0010010";
when 6 \implies seg h2 <= "0000010";
when 7 => seg h2 <= "1111000";
when 8 \implies seg h2 <= "0000000";
when 9 \implies seg h2 <= "0010000";
when others=> null;
end case;
c5:=c5+1;if c5=100000 then -- taghsime ferekans be 10 Hz
c5:=0;if (start='1' and start flag='0') then --dokmeye shoro va
ist, agar en down yek shaved shomaresh anjam migardad va agar sefr
shaved maks ijad migardad
start flag <= '1';
en down <= not en down;
end if;
end if;
if (start='0' and start flag='1') then --agar start digar feshorde
nashavad star_flag ra sefr kon
start flag<='0';
end if;
if en down='1' then --agar en down yek shavad ejezeye shomaresh
midahad
c1:=c1+1;if cl=10000 then -- baraye be dast amadane sadome saniye,
taghsime ferekans 1MHz be 100Hz
c1:=0;if (f1>0) then --dar in ghesmat vaghti sadom saniye be 0 resid mire 
saniye ra kam mikonad ta be 0 beresad in kar ta sa'at edame darad ta 
hame sefr va buzzer be seda dar ayad
f1:=f1-1;elsif (f1=0 and f2>0) then --agar sadome sanie sef shaved va dahome 
sanie bozorgtar az sefr bud , f2 ra yeki kam kon, f1 ra 9 bede
f2:=f2-1;f1:=9;elsif (f1=0 and s1>0) then --agar f1 sefr bud va f2 niz sefr bud va 
s1 bozorgtar az sefr bud s1 ra yeki kam kon, f2 ra 9 bede va f1 ra 
niz 9 bede, in amaliat ta enteha edame darad
s1:=s1-1;f2:=9;f1:=9;
elsif (f1=0 and s2>0) then
s2:=s2-1;s1:=9;f2:=9;
```

```
f1:=9;elsif (f1=0 and m1>0) then
ml := m1 - 1;s2:=5; --chon dahome sanie ast
s1:=9;f2:=9;f1:=9;elsif (f1=0 and m2>0) then
m2:=m2-1;m1:=9;s2:=5;s1:=9;f2:=9;f1:=9;elsif (f1=0 and h1>0) then
h1:=h1-1;m2:=5;m1:=9;s2:=5;s1:=9;f2:=9;f1:=9;elsif (f1=0 and h2>0) then
h2:=h2-1;h1:=9;m2:=5;m1:=9;
s2:=5;s1:=9;
f2:=9;f1:=9;else --agar hame sefr shodand buzzer roshan shavad en_down sefr 
shaved blink flag yek shaved va set count niz sefr gardad
buzzer<='1';
en_down<='0';
blink flag\leq='1';
set \overline{\text{count}} := 0;
end if;
end if;
end if;
end if;
end if;
end process;
end Behavioral;
```
## Y- اتصال صفحه كليد ماتريسي به FPGA

صفحه کليدی که در اينجا استفاده میکنيم، از نوع صفحه کليدهای ماتريسی است. ساختمان داخلي اين نوع صفحه كليدها به صورتي كه در شكل ١ نشان داده شده است، مـيباشـد. ايــن شــكل، يـك صفحه کليد 1۲ کليدی را نشان مي دهد. نمونه آن را در شماره گيرهای تلفـن هـم ديـدهايـد. تنـوع صفحه کليدهاي ماتريسي زياد، ولي اصول کار اکثر آنها يکسان است. در بعضـي صـفحه کليــدهاي هاتريسي، ممكن است به جاي X ها، به حرف R و به جاي Y ها، به حرف C بر بخوريد.

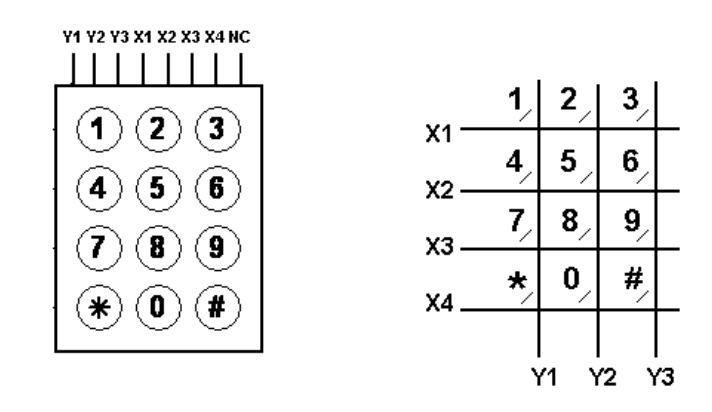

شکل ۱ صفحه کليد ماتريسي (KeyPad)

وقتي هيچ کليدی فشار داده نشده باشد در خطوط Y3 ،Y2 ،Y1، و Y4 مقدار '1' منطقي مي بينـيم چون Y1 تا Y4 با مقاومت Pull-up به Vcc متصل شدهاند و اگر تمام سـطرهـا (X1 تـا X3) را بــه GND وصل کنيم با فشرده شدن يک کليد در يک ستون، خط Y متناظر آن، '0' منطقي ميشود. اصول کار اين صفحه کليدها به اين صورت است که هر بار يکي از سـطرهـاي آن را '0' و بقيــه را '1' مي کنيم. براي نمونه در ابتداي کار به X1، '0' منطقي و به 2X، 3x3 و 4X، '1' منطقي مي<هيم. حال اگر کليدی در سطر X1 (يکي از کليدهای 0، 1، 2 و 3 ) فشار داده شده باشد، ستون متناظر آن '0' خواهد شد و ديگر ستون ها '1' مي ماند.

پس کافي است پس از '0' کردن سطر X1، ستونهای Y1 تا 4Y را خوانـده هر کـدام '0' شـد، کليـد متناظر آن را به عنوان کليد فشرده شده در نظر بگيريم.

اگر هر چهار ستون '1' ماندند، در اين سطر کليدی فشرده نشده و سراغ سطر بعدی می رويم و همين کار را برای آن سطر انجام میدهیم. منتها برای این سطر، سـتونهـای Y1، Y2، Y3، و Y4 متنــاظر کلیدهای 4، 5، 6 و 7 است.

اين کار را برای تمام سطرها انجام مي٥هيم و دو باره به سطر اول بر ميگرديم و اين کار را بـه طـور متناوب تکرار مي کنيم.

در ضمن اگر تشخيص داده شد که ستوني '0' است بايد يـک مـدت زمـاني صـبر کـرد تـا ايـن کـه پارازيتهاي احتمالي به عنوان فشار كليد تعبير نشوند. اگر پس از اين مـدت زمـاني (چيــزي حــدود 250<sup>µs</sup> باز هم ستون مربوط '0' بود، مىفهميم كه اين سيگنال پارازيت نيست.

84 مطابق شکل ۲-۲ صفحه کليد را به FPGA متصل کنيد. توجه داشته باشيد که X1، 2X، 3X3 و X4 بِه عنوان خروجي بِه پايههاي (0)row تا (3)row وصل ميشوند و پـينهـاي Y1 تــا 4Y بــه عنــوان ورودی بِه (0)column تا (3)column وصل میشوند.

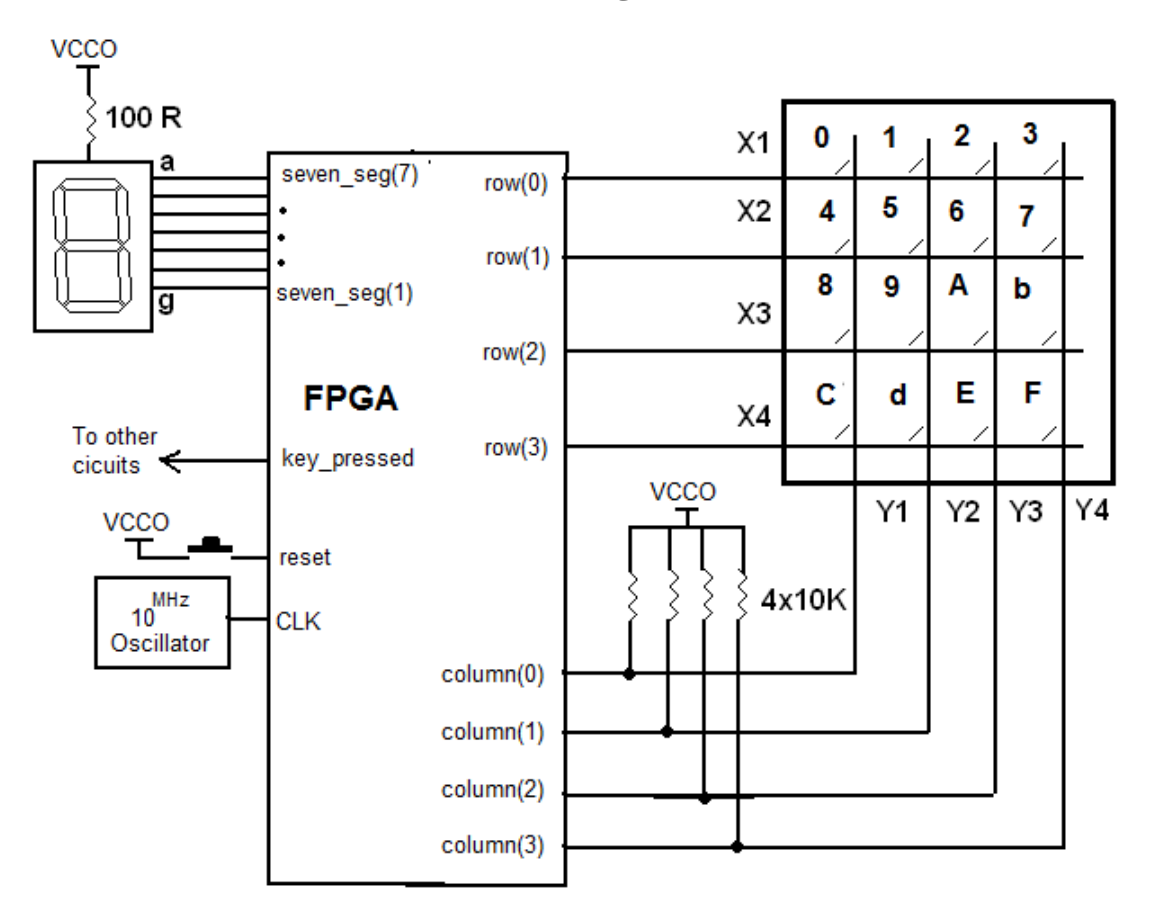

شکل ۲ مدار اتصال KeyPad به FPGA

شکل ۲-۳ هم پایههای Segment آند مشترک و تناظر سگمنتها با بیتهـای کلمـات حافظـه ۱٫

نشان مىدهد.

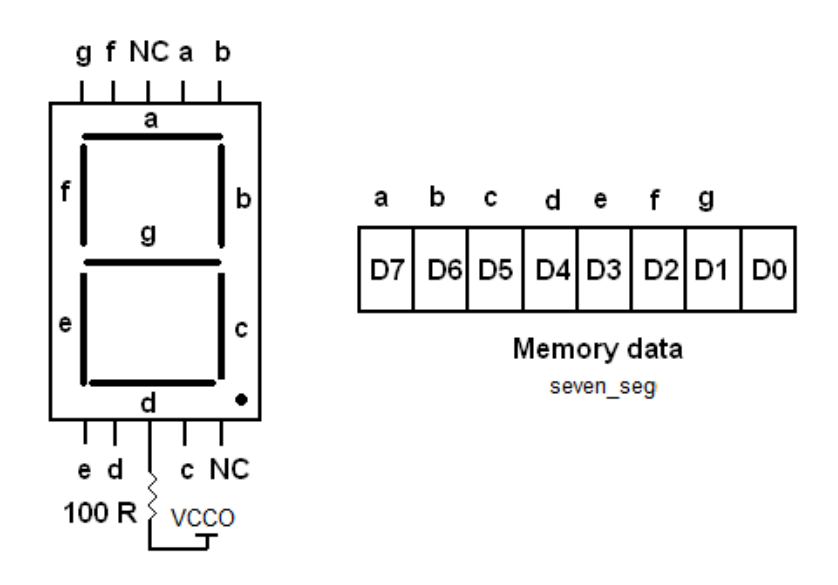

شکل ٣ پايههاي J-segment آند مشترک و سگمنتها در کلمات حافظه

در ادامه برنامه مربوط به صفحه کليد آمده است.

```
library IEEE;
use IEEE.STD LOGIC 1164.ALL;
use IEEE.STD LOGIC ARITH.ALL;
use IEEE.STD_LOGIC_UNSIGNED.ALL;
 ----Uncomment the following library declaration if instantiating
----any Xilinx primitives in this code.
--library UNISIM;
--use UNISIM. VComponents.all;
entity keypad is
   Port ( row : out std_logic_vector(3 downto 0);
           column : in std_logic_vector(3 downto 0);
          led : out std logic vector(3 downto 0);
          seven_seg : out std_logic_vector(7 downto 0);
           clk : in std_logic;
           reset : in std_logic;
          key pressed : out std logic);
end keypad;
architecture Behavioral of keypad is
    signal debounce_flag : std_logic;
   constant debounce time : integer := 200000;
   signal row i, column encoded, row encoded ,
column before, digit: std logic vector (3 downto 0);
type state is (start, waiting, prob pressed, delay);
    signal current : state;
begin
```
--------------

```
process (clk, reset)
       variable count, count1: integer;
      begin
      if reset = '1' then
            current <= start;
         key pressed \leq '0';
      elsif \overline{c}lk = '1' and clk'event then
            case current is
            when start \Rightarrowrow i \leq  "0000";
                   key pressed \le '0';
                   count := 0;if column = "1111" then
                         current <= waiting;
                         row i \leq "1110";
                 end if;
            when waiting \Rightarrowcount := count +1;if count = 1000 then
                         row i \leq row i(2 downto 0) & row i(3);
                         count := 0;end if;
                   if column / = "1111" then
                         current <= prob pressed;
                         count1 := debounce time;
                         column_before <= column;
                 end if;
            when prob pressed =>
                   count1 := count1 - 1;
                   if count1 = 0 then
                          if column_before = column then
                                digit <= row encoded + column encoded;
                                key pressed \le '1';
                                current <= delay;
                                count1 := 10000;
                         else
                         current <= start;
                         end if;
                   end if;
            when delay \Rightarrowcount1 := count1 -1;
                   if count1 = 0 then
                         current <= start;
                   end if;
            when others \Rightarrowcurrent <= start;
         end case;
      end if;
end process;
   column encoded \le "0000" when column = "1110" else
                       "0100" when column = "1101" else
                       "1000" when column = "1011" else
                       "1100" when column = "0111" else
                       "0000";
   row encoded \le "0000" when row i = "1110" else
                           "0001" when row_i = "1101" else
                   "0010" when row i = \sqrt[n]{1011}" else
                   "0011" when rowi = "0111" else
                   "0000";
```
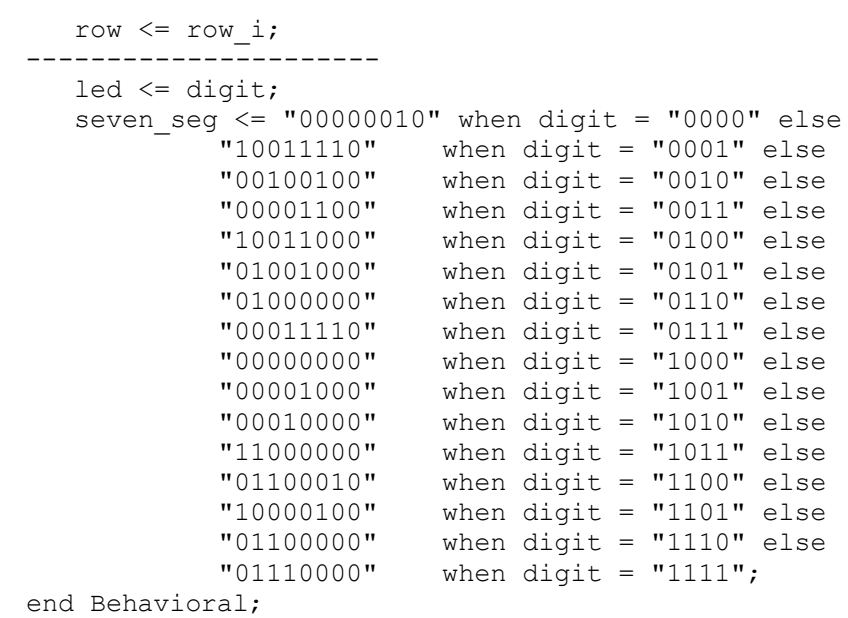

-8 سَليذ هَػيقي

هدف توليد نت هاي موسيقي به وسيله ي FPGA مي باشد. در مدار شکل زيـر تنهـا بــه يـک عـدد بلندگوی کوچک احتياج است و مي خواهيم با فشردن هر کدام از کليد های تعبيــه شــده روی بــرد FPGA نت های هفتگانه موسيقي را توليد کنيم. همچنين يک button برای feset از button اصای موجود بر روی برد fpga استفاده مي کنيم. همچنین از اسیلاتور موجود بر روی برد fpga استفاده شده است. فرکانس مرجع 50mhz مي باشد براي توليد فرکانس نت هاي موسيقي مي بايست فرکانس مرجع را با تقيسم بر عددی به فرکانس مربوطه تبديل کرد و آن فرکانس را به خروجي هدايت نمود. جهت توليد فركانس مي بايست ۵۰۰۰۰۰۰۰ را بر فركانس استاندار هر نت تقسـيم نمـوده و مقـدار بدست آمده را به عنوان delay جهت شمارش counter تا آن مقدار استفاده نمود. بِه اين ترتيب با ١ شدن پرچم ،شمارنده تا مقدار delay بِه شمارش ادامه خواهـد داد و بــا توجــه بــه if\_else مقدار Delay مربوط به کليد فشرده شده جهت شمارش با counter مقايسه خواهد شد. شکل کلي مدار :

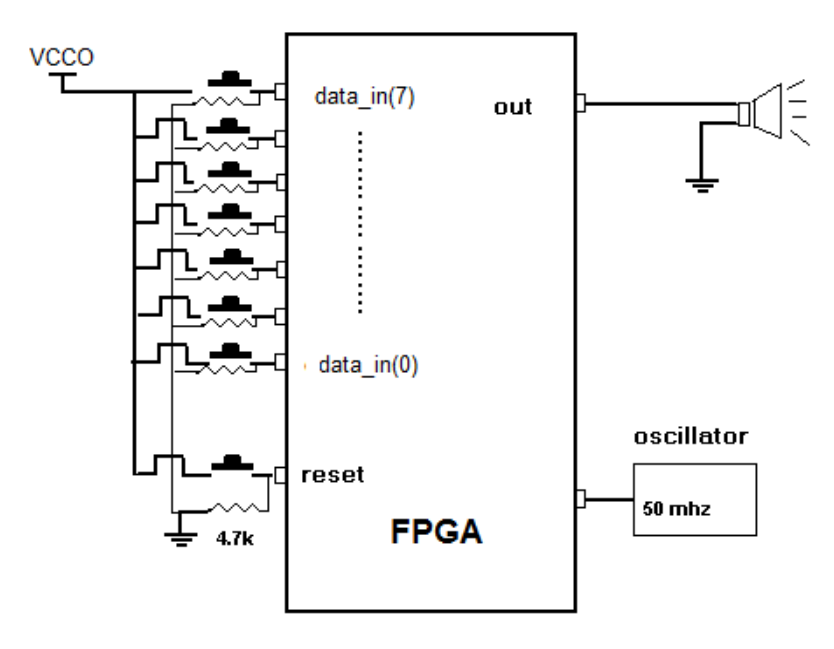

```
library IEEE;
use IEEE.STD LOGIC 1164.ALL;
use IEEE.STD_LOGIC_ARITH.ALL;
use IEEE.STD_LOGIC_UNSIGNED.ALL;
entity music is
      port(clk, reset : in STD_LOGIC;
           speaker : buffer STD LOGIC;
           data : in STD LOGIC \overline{V}ECTOR(6 downto 0));
end music;
architecture Behavioral of music is
signal delay : integer:=0;
signal count, flag: integer: = 0;
begin
      process (clk, reset)
      begin
            if(reset = '1') then
             speaker<='0';
                  count<=0;
                   flag<=0;
            elsif(clk'event and clk='1') then
                   if (flag=1) then
                         count<=count+1;
                         if (count=delay) then
                               speaker<=not(speaker);
                               count<=0;
                               flag<=0;end if;
                   else
                         if(data(0) = '1')then
                               delay<=64102;
                               flag\leq=1;
                         elsif(data(1)='1')then
                               delay<=57077;
                               flag<=1;
                         elsif(data(2)='1')then
                               delay<=50864;
                               flag<=1;
                         elsif(data(3)='1')then
                               delay<=47984;
                               flag<=1;
                         elsif(data(4)='1')then
                               delay<=42783;
                               flag<=1;
                         elsif(data(5)='1')then
                               delay<=38080;
                               flag<=1;
                         elsif(data(6)='1')then
                               delay<=33944;
                               flag<=1;
                         end if;
                   end if;
            end if;
      end process;
end Behavioral;
```
## $FPGA \leftrightarrow LCD$  اتصال FPGA

يک نمونه از صفحه نمايش هاي LCD ساده را در شکل ١ مي.بينيد.

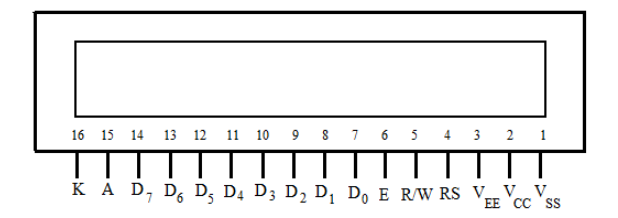

شکل ۱ پایههای LCD (ديد از روبرو)

دو پايه ۱۵ و ۱۶ مربوط به نور Backlight ميباشند که در صورت عدم نياز مي توان آنها را به جـايي وصل نکرد.

بایههای Vss و V $_{\rm CC}$  را باید به ترتیب به GND و V $_{\rm CC}$  وصل نمـود. پایـه V $_{\rm EE}$ بـرای کنتـرل شـدت روشنايي LCD به کار مىرود. مىتوان با اتصال يک پتانسيومتر (حـدود 10<sup>K)</sup> بـه ايــن پايــه شــدت روشنايي آن را کنترل نمود. پايههاي D0 تا D7 براي ورود اطلاعات ميباشند که ميتواند داده (کـد اسکي کاراکتري که ميخواهيم نمايش داده شود) يا دستور (عملي که بايد انجام شود) باشد. برای اين که به LCD بفهمانيم که میخواهيم داده بفرستيم خط RS را برابـر '1' و بـرای فرســتادن دستور اين خط را برابر '0' قرار مي دهيم.

از پايه D7 ميتوان براى خواندن وضعيت کنونى LCD، که اين که آيـا مشـغول انجـام دادن کـارى ميباشد يا خير استفاده نمود. براي اين کار بايد خط R/W که در حالت نوشتن (در حالت فرســتادن داده ودستور) بايد آن را برابر '0' قرار داد، در اين حالت ( حالت خواندن ) آن را برابر '1' قـرار دهـيم. دغ اص آى ثبيذ 7D سا ثخَاًين. اگش 7D ثشاثش '1' ثَد، LCD هـغَل اًؼبم کبس قجلا ي ها يثبؿاذ ) Busy ميباشد) و اطلاعات (دستور يا داده) تازه را نميپذيرد. ولي اگر '0' =D7 بود ميتوان اطلاعات جديـد را فرستاد.

در هر حالت برای فرستادن داده یا دستور پس از اعمال اطلاعات به D0 تــا D7 بایــد مطــابق شــكل 7 يک لبه پايين رونده به پايه E اعمال کرد تا اطلاعات ترتيب اثر داده شوند. همچنين براي خواندن وضعيت نيز بايد يک لبه پايين رونده به E اعمال نمود. حداقل مدت زمان '1' بودن پالس اعمال شده به يابِه  $E$  بايد 450 $^{ns}$  باشد.

دستورات اصلی که اول کار برای آمادهسازی LCD بايد فرستاد به شرح زير اند: برای آمادهسازی و تعريف نوع LCD بايد دستور LCD 30H هـای یـک سـطری) یـا دسـتور 38H LCDآبهای دو سطری) را فرستاد. پس از آن دستور OEH که LCD و مکان نما را روشن می کند بايد  $\rm LCD$ فرستاده شود و همچنین باید با فرستادن دستور 01H صفحه LCD را یاک کرد.

اگر خواستيم مکانِ نما را به سمت راست شيفت دهيم از دستور 06H استفاده مي *ک*نيم و براي شيفت به چپ از دستور 04H بهره ميگيريم.

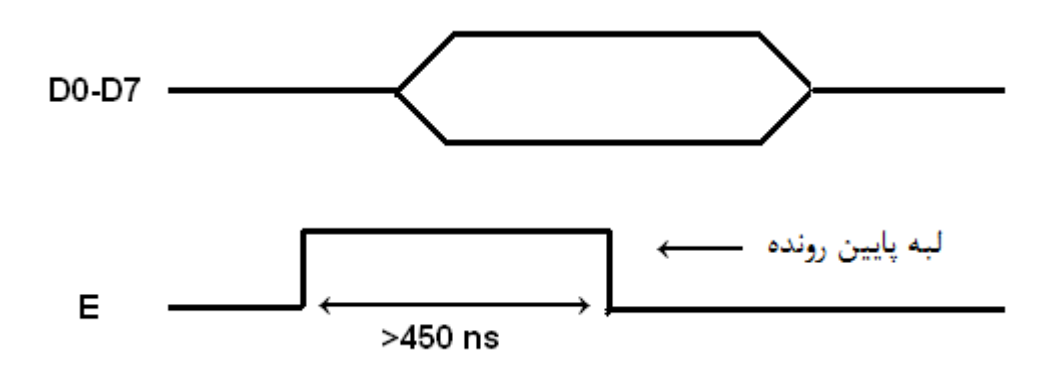

شکل ٢ نحوه اعمال اطلاعات به LCD

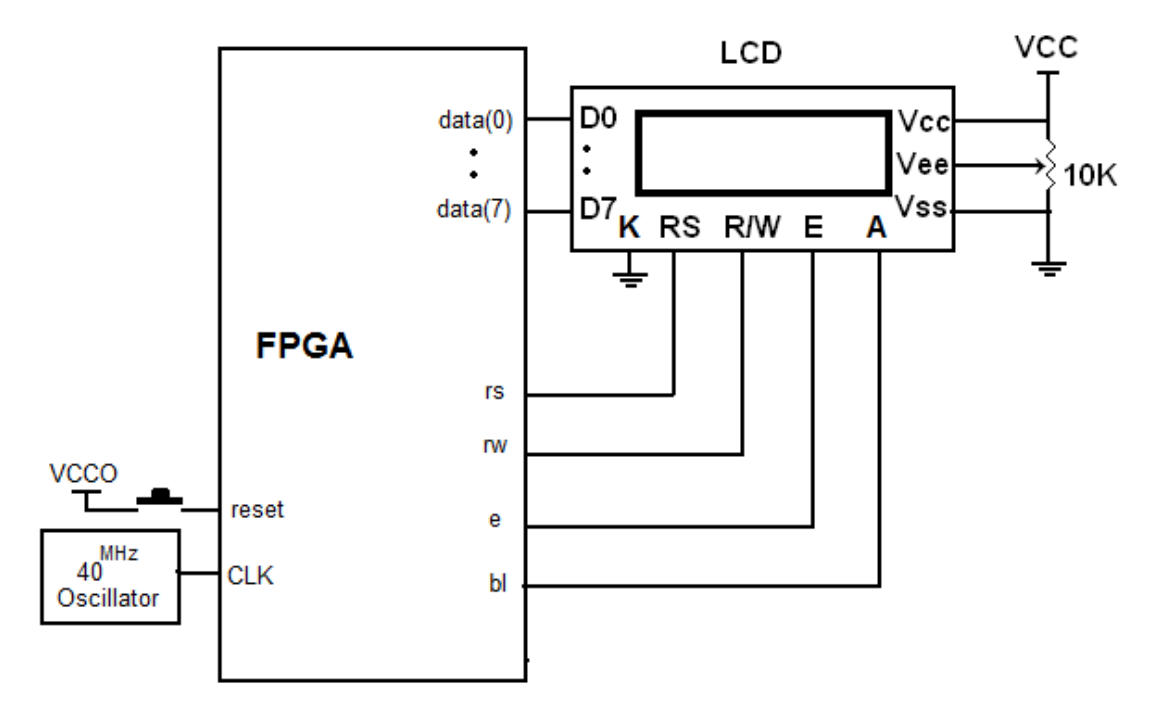

مدار شکل ١,٣ ببنديد و نتيجِه را مشاهده کنيد.

 $FPGA \rightarrow LCD$  (اتصال LCD به FPGA

```
library IEEE;
use IEEE.STD LOGIC 1164.ALL;
use IEEE.STD LOGIC ARITH.ALL;
use IEEE.STD LOGIC UNSIGNED.ALL;
---- Uncomment the following library declaration if instantiating
---- any Xilinx primitives in this code.
--library UNISIM;
--use UNISIM.VComponents.all;
entity lcd is
   Port ( data : out std logic vector(7 downto 0);
           rs : out std_logic;
           rw : out std_logic;
           e : out std_logic;
          bl : out std logic;
           clk : in std_logic;
           reset : in std_logic);
end lcd;
architecture Behavioral of lcd is
   constant number of data : integer := 14;constant delay \overline{for} e : integer := 18; --18 * 25 NS = 450 NS
   constant delay between data : integer := 100000;
   type two dimen array is array (0 to number of data - 1)
                            of std logic vector (8 downto 0);
    constant table : two_dimen_array := 
                        ("000111000", "000001110", "000000001",
                          "101001000", "101100101", "101101100", 
                          "101101100", "101101111", "110100000", 
                         "101110111", "101101111", "101110010",
```

```
"101101100", "101100100"); -- Hello world
    type state is (start, write, delay, stop);
    signal current : state;
    signal part : integer;
begin
    process (clk, reset)
       variable i, count : integer;
    begin
      if reset = '1' then
          current <= start;
            rs \leq 0';
            rw \leq 10';
            e \leq 10';
            bl \le  '1';count := 0;i := 0;part \leq 0;elsif clk = '1' and clk'event then
          case current is
         when start \Rightarrowdata \leq table(i)(7 downto 0);
             rs \le table (i)(8);
             i := i + 1;if i < (number_of_data + 1) then
                current \leq write;
             else
                 current <= stop;
              end if;
         when write \Rightarrowif part = 0 then
                e \leq 1;
                count := delay_for_e;
               part \leq part + 1;
                current <= delay;
             elsif part = 1 then
               e \leq 0';
                count := delay between data;
                current <= delay;
               part \leq part + 1;
             else
               current <= start;
               part \leq 0;end if;
          when delay =>
            count := count - 1;
             if count = 0 then
                current <= write;
             end if;
         when stop =>
          end case;
       end if;
    end process;
```

```
end Behavioral;
```
## $\text{FPGA}$  اتصال LCD گرافيکي به FPGA ا

شکل 1 يايەهاي Graphic LCD) GLCD) و توضيحات آنها را نشان مى دهد.

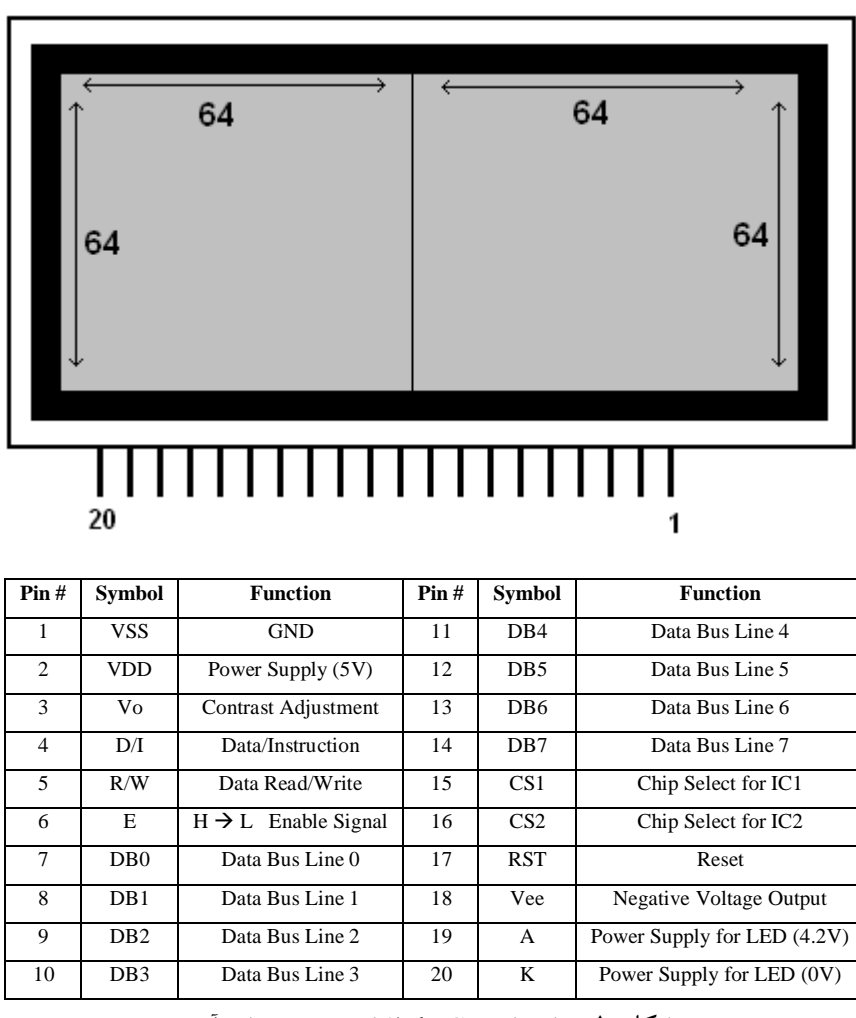

شکل ۱ پايههاي LCD گرافيکي و توضيحات آن

GLCD استفاده شده در اين مدار دارای ۱۲۸×۱۲۸ پيکسل مىباشد، صفحه GLCD دارای دو قسمت 64×64 ديکؼل اػز. ّش قؼوز GLCD ثب دبيِّبی 1CS ٍ 2CS کٌششل هيؿَد، اگاش اياي دٍدبياِ همزمان فعال باشند، نمايش در هر دو صفحه به صورت يکسان انجام ميگيرد. براي استفاده از تمـام ييکسل ها، بايد در هر لحظه فقط يکي از اين دو يايه فعال باشند.

خطوط DB0-DB7) DATA) برای فرستادن دستورات و يا تعيين وضعيت ٨ پيكسل جاري استفاده ميشوند. خط D/I اين تفاوت را مشخص مي کند هنگــامي کــه ايــن خــط '0' باشــد، GLCD آمــاده پذيرش دستورات است و با '1' کردن اين خط GLCD پيکسل هاى مورد نظر را خاموش و يا روشـن مي کند. خط R/W براي خواندن رجيستر وضعيت و يا محتويات RAM داخلي GLCD بايد '1' باشد و در بقيه حالتها '0' است.

رجيستر وضعيت اطلاعاتي از قبيـل مشـغول بـودن GLCD، روشـن و يـا خـاموش بـودن صـفحه و همچنين وضعيت RESET ,ا نشان مى دهد. به عنوان مثال اگـر در وضـعيت خوانـدن ('1' = R/W) خط D/I هم '0' باشد، DB7 وضعيت مشغول (Busy) بـودن GLCD را نشـان مىدهـد (در صـورت مشغول بودن، '1' = DB7 مي شود) بنابراين تا '0' شدن اين پايه بايد صبر كرد.

با اعمال يک لبه پايين رونده به خط E دادهها به GLCD منتقـل مىشـوند و يـا از GLCD خوانـده ميشوند. حداقل مدت زمان '1' بودن پالس اعمال شده به پايه E بايد 450ns باشد.

پایههای A و K( ۹۱۹ و ۲۰) نور پس زمینه را فراهم میکنند با قرار دادن یک مقاومت 100 اهم بین دبيِ A ٍ Vcc ٍ هشلل ًوَدى دبيِ K ثِ صهيي ًَس دغ صهيٌِ فؼبل هىؿَد.

شکل ۲، شکل موجهای مربوط به پایههای کنترلی و داده GLCD را نشان میدهد.

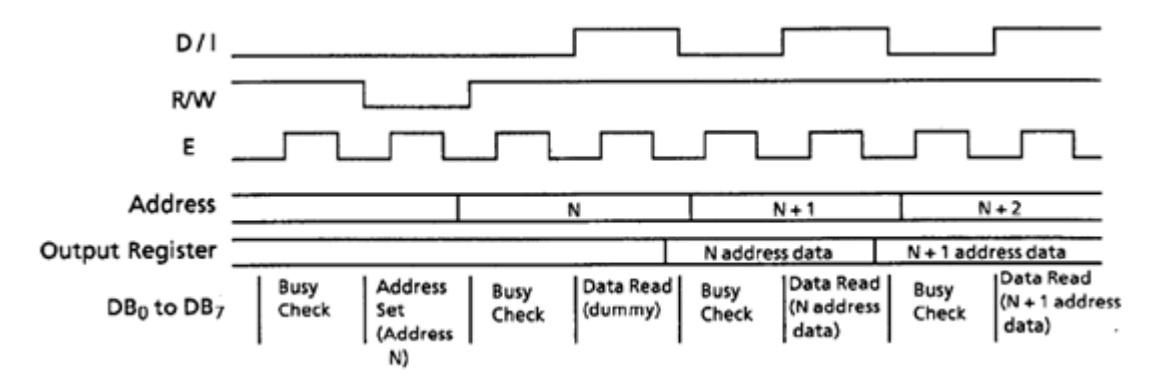

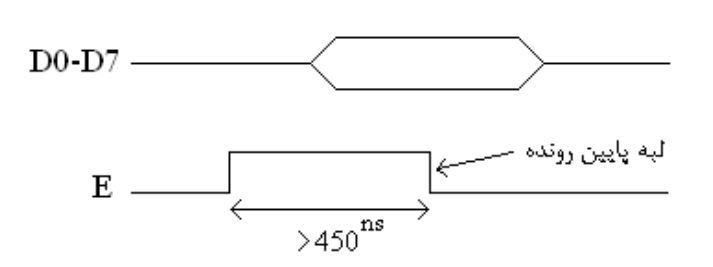

شکل ۲ شکل موجهای پايههای LCD گرافيکي

همانگونه که در شکل ۳ مشاهده میکنید، صفحه نمایش GLCD به دو قسمت تقسـیم شـده و هـر قسمت نيز داراي ٨ صفحه (PAGE) و ۶۴ ستون ميباشد، هـر سـتون در صـفحه داراي ٨ پيكسـل است. شکل ۴ هم يک Segment را به همراه Page هايش نشان مي<هد.

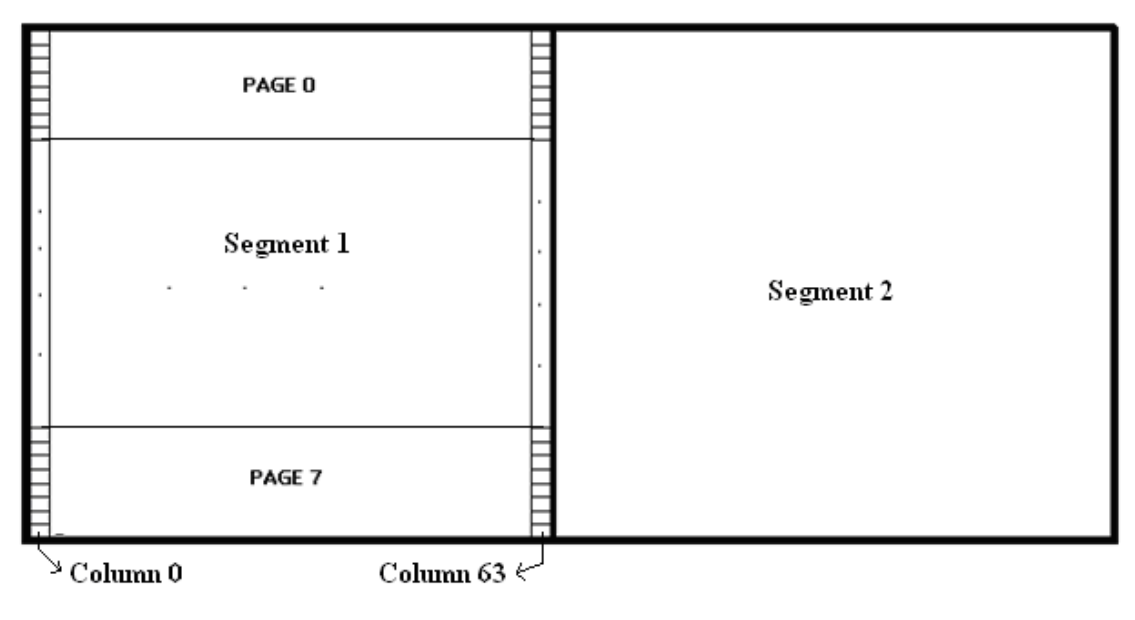

شکل ۳ قسمتهای يک LCD گرافيکي

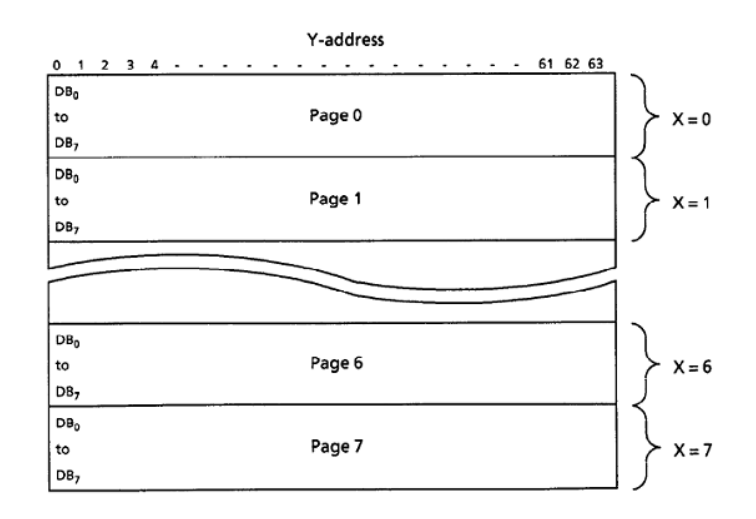

 $\mathbb{Q}$ 

شکل ۴ يک Segment از LCD و Page هايش

دستور 3FH صفحه نمايش را روشن مي کند.

است.

دستور شماره C0H+Shift مقدار شيفت كل صفحه GLCD به بالا را مشخص ميكند (حاصل جمع عدد COH با عدد Shift، عددی است که شماره دستور را مشخص می کند.) دستور B8H+PAGE Number = 0-7). انتخاب صفحه مورد نظر (PAGE Number = 0-7). دستور AOH+Column Number = 0-63 انتخاب ستون مورد نظر (Column Number = 0-63). حال در اين صفحه و ستون ۸ پيکسل در اختيار داريم که وضعيت روشن و يا خاموش بودن آنهـا در حالت '1' = D/I انجام مى گيرد. هنگامى كـه ايـن خـط '1' اسـت ٨ بيـت داده اى كـه روى خطـوط DATA قرار مىدهيم وضعيت پيکسلها را مشخص مى کند. برای روشن شدن پيکسل، بيت موردنظر را '1' و برای خاموش شـدن '0' مى کنـيم. بـه عنـوان مثـال مقدار 01010101 هشت پيکسل را يکي در ميان روشن مي کند. مدار شکل ۵ را ببنديد و نتيجِه را مشاهده کنيد. در ادامـه برنامـه اتصـال GLCD بـه FPGA آمـده

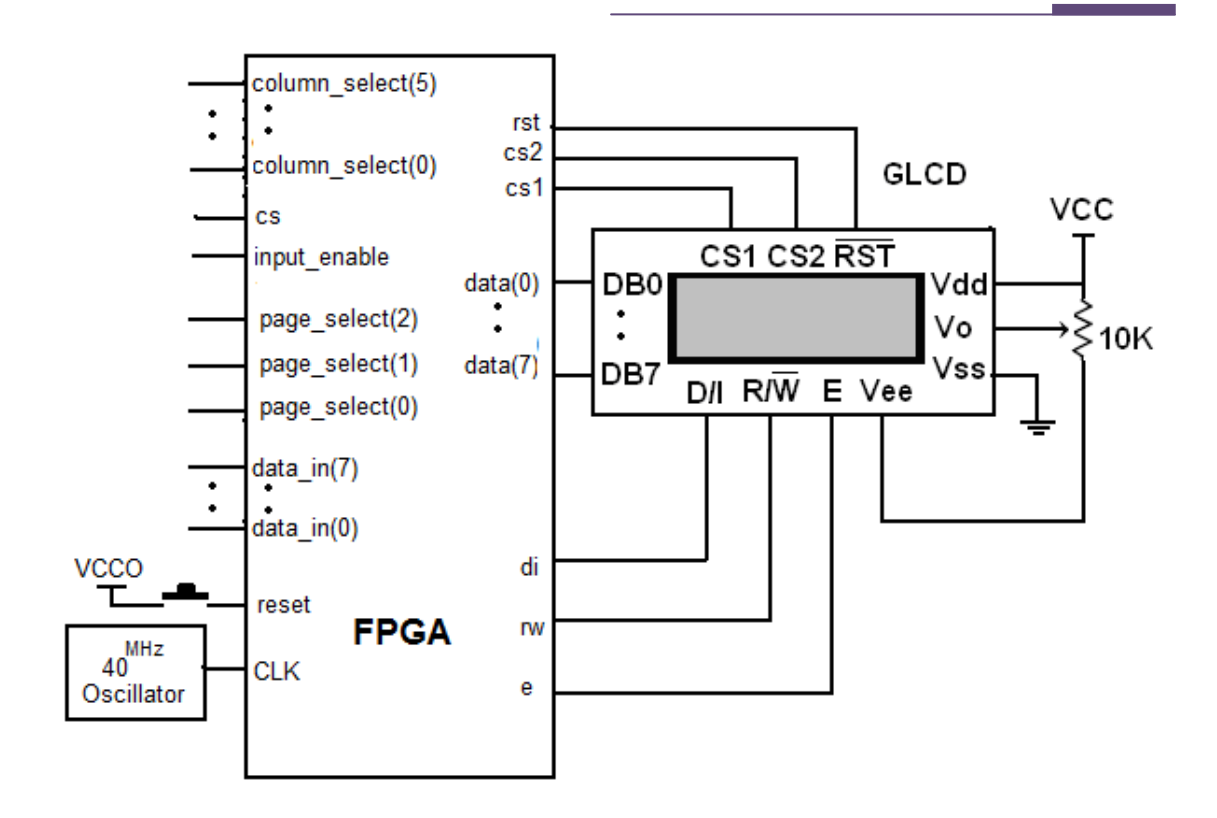

 $FPGA \leftrightarrow GLCD$  آن هدار اتصال GLCD به

 $\alpha$ در برنامهِ زير با استفاده از سه خبط (2)page\_select (0)-page\_select صيفحه مـورد نظـر انتخـاب مي شود، ستوني که در آن پيکسلها روشن مي شوند، با پنج خط column\_select تعيين مي شود. بـا استفاده از data\_in مى توانيد پيکسل هاى مورد نظر در صفحه و ستون انتخـاب شـده را بـه دلخـواه روشن و يا خاموش کنيد. با ورودی cs هم مي¤وانيد segment مربوطـه را تعيــين کنيــد. همــه ايــن ورودیها در صورتی تاثير میگذارند که ورودی input\_enable فعال باشد.

```
library IEEE;
use IEEE.STD LOGIC 1164.ALL;
use IEEE.STD_LOGIC_ARITH.ALL;
use IEEE.STD_LOGIC_UNSIGNED.ALL;
---- Uncomment the following library declaration if instantiating
---- any Xilinx primitives in this code.
--library UNISIM;
--use UNISIM. VComponents.all;
entity glcd is
   Port ( data : out std logic vector(7 downto 0);
           di : out std_logic;
           rw : out std_logic;
           e : out std_logic;
           cs1, cs2, rst : out std_logic;
```

```
cs, input enable : in std logic;
          page select : in std logic vector(2 downto 0);
          column select : in std logic vector(5 downto 0);
          data in : in std logic vector(7 downto 0);
          clk : in std logic;
           reset : in std_logic );
end glcd;
architecture Behavioral of glcd is
   signal page : std logic vector (7 downto 0);
   constant number of data: integer := 15;
   constant delay \overline{f} or e : integer := 18; --18 * 25 NS = 450 NS
    constant delay_between_data : integer := 100000;
    type state is (start, write, delay, clear, normal);
   signal current, caller : state;
   signal part, part1 : integer;
begin
    process (clk, reset)
       variable i, count : integer;
    begin
      if reset = '1' then
          current <= start;
         di \leq '0';
         rw \leq 10';
         e \leq 0';
         cs1 \le -1';
         cs2 \leq 1';
         rst \leq '1';
         count := 0;i := 0;part \leq 0;part1 \leq 0;
         page \leq "00000000";
       elsif clk = '1' and clk'event then 
          case current is
          when start =>
            data <= "00111111";
            di \leq '0';
            caller <= clear;
            current <= write;
          when write =>
             if part = 0 then
               e \leq 1';
               count := delay for e;
               part \leq part + 1;
                current <= delay;
            elsif part = 1 then
               e \leq 0';
               count := delay between data;
               current \leq delay;
               part \leq part + 1;
            else
               current <= caller;
               part \leq 0;end if;
         when delay \Rightarrowcount := count - 1;
            if count = 0 then
```

```
 current <= write;
             end if;
         when clear =>
             if i = 0 then
                data \le "10111000" + page;
                 di <= '0';
                 caller <= clear;
                 current <= write;
                i := i + 1;elsif i = 1 then
                data \le "01000000";
                di \leq '0';
                 caller <= clear;
                 current <= write;
                i := i + 1;elsif i > 1 and i < 66 then
                data \leq "00000000";
                di \leq '1';
                 caller <= clear;
                 current <= write;
                i := i + 1;elsif i = 66 then
                page \leq page + 1;
                i := 0;if page = 7 then
                    current <= normal;
                 else
                    caller <= clear;
                 end if;
             end if;
         when normal =>
             if input enable = '1' then
                cs1 \overline{\le} cs;
                cs2 \leq not \ cs;if part1 = 0 then
                   data <= "10111000" + ("00000" & page select);
                   di \leq '0';
                   caller <= normal;
                   current <= write;
                   part1 \leq part1 + 1;
                elsif part1 = 1 then
                   data \le "01000000" + ("00" & column select);
                   di \leq '0';
                   caller <= normal;
                   current <= write;
                   part1 \le part1 + 1;
                elsif part1 = 2 then
                   data \leq data in;
                   di \leq '1';
                   caller <= normal;
                   current <= write;
                   part1 \leq 0;
                 end if;
            end if;
          end case;
       end if;
    end process;
end Behavioral;
```
برای انجام اين پروژه در ابتدای کار بايد بورد LCD را با استفاده از نقشه زير طراحي کرده سپس اين بورد را توسـط يک کابل ارتباطي(جي تگ )به بورد FPGA ٍوصل کنيم تا توسط اين LCD بتوانيم ۴ عددي را کـه توسـط برنامـه حدس زده شده است ببينيم.نحوه کار به اين گونه مي باشد که بعد از پروگرام کردن اين برنامه روي FPGA، ۴ عدد به صورت random در LCD نشان داده مى شود سپس خود کاربر اين عدد توليد شده را به صورت ذهنى يک بـه يک و جداگانه از رمز در آورده و با دکمه هاي key pad وارد FPGA مي کنيم و بعد از وارد کردن هر ۴ عدد يک دکمه ديگر فرضا menu را فشار مي دهيم ،در پايان کار اگر اين ۴ عدد توليـد شـده را درسـت و صـحيح از رمـز در آورديم و وارد كرديم بايد LED كه مربوط به اين كار تعريف شده است روشن شود در غير اين صورت اگر به اشتباه اعداد را وارد كنيم LED ديگرى كه مربوط به غير صحيح بودن است روشن مى شود.

مدار شکل زير را ببنديد و نتيجِه را مشاهده کنيد.

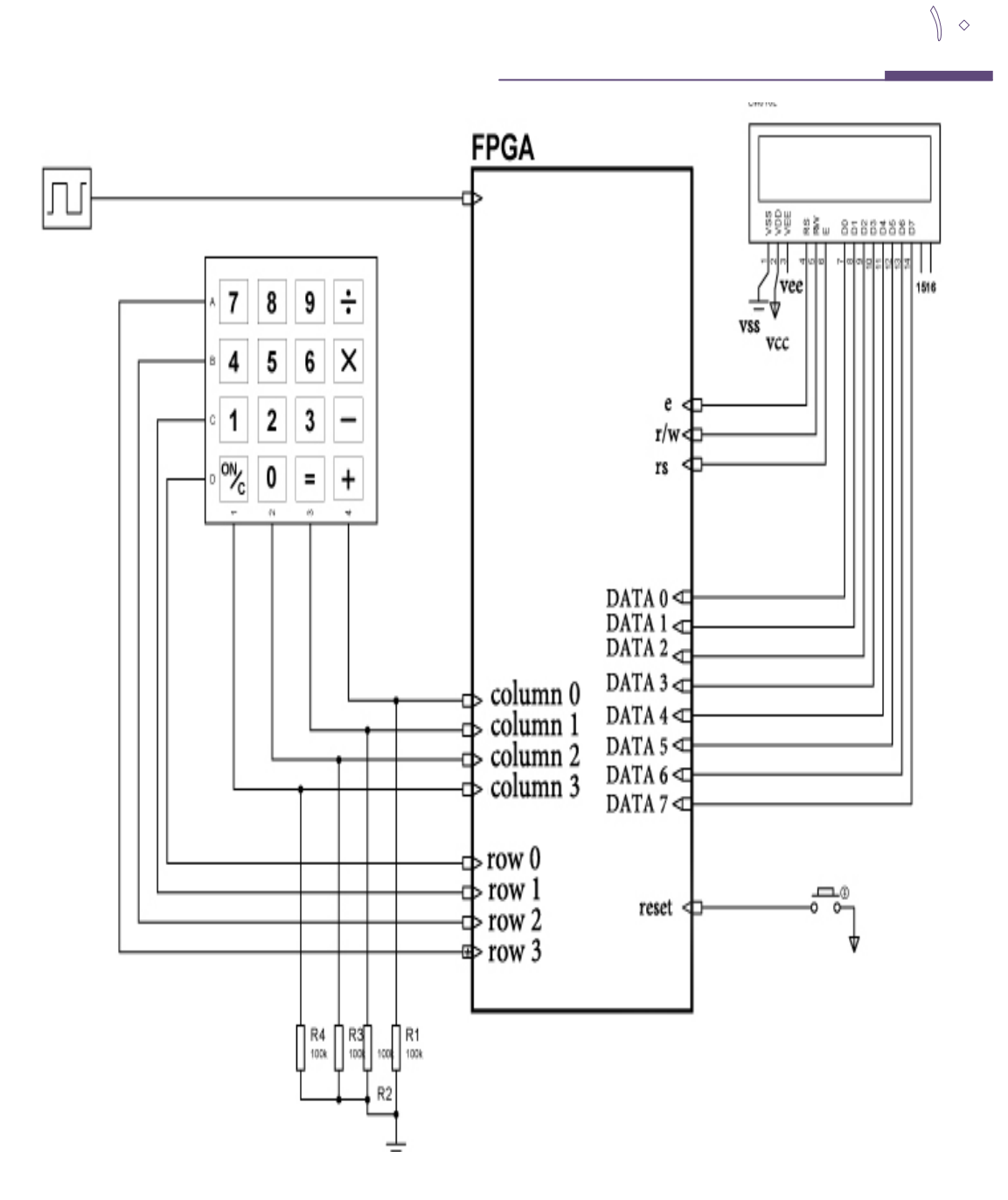

کد برنامه:

library IEEE; use IEEE.STD LOGIC 1164.ALL; use IEEE.STD\_LOGIC\_ARITH.ALL; use IEEE.STD\_LOGIC\_UNSIGNED.ALL; ---- Uncomment the following library declaration if instantiating ---- any Xilinx primitives in this code. --library UNISIM; --use UNISIM.VComponents.all; entity lcd is Port (LedOk, LedNotOk: out std logic; -- LCD Data

```
data : out std logic vector(7 downto 0);
                     -- satr key pad
                   row : out std logic vector(3 downto 0);
                      -- soton key pad
                   column : in std logic vector(3 downto 0);
                      led:buffer std logic vector(3 downto 0);
                      -- rs LCD
                      rs : out std_logic;
                      --RW LCD
            rw : out std_logic;
                      -- Enable LCD
             e : out std_logic;
                      cl\overline{k} : in std logic;
             reset : in std_logic); 
end lcd;
architecture Behavioral of lcd is
-- component keypad baraye daryaft adad
 component keypad port(clk keypad : in std logic;
                                             reset keypad : in std logic;
                                              row : out std_logic_vector(3 
downto 0);
                                              column : in std_logic_vector(3 
downto 0);
                                             led : buffer std logic vector(3
downto 0);
                                                             digit : buffer 
std logic vector(3 downto 0);
                                             key pressed : out std logic);
end component;
       -- tedad arayeh hafezeh
   constant number of data : integer := 19;
   constant delay_for e : integer := 2; --25 * 20 NS = 500 ns >450
NSconstant delay between data : integer := 2000; - - 100,000 *20 ns =
2.4 MS
   constant Delay 1sec:integer: = 1000000; -- 50,000,000 * 20ns = 1
Second
   constant Delay 500ms:integer:= 500000; -- 25,000,000 * 20ns =
500ms
  type init array is array(0 to 2)of std logic vector(7 downto 0);
  signal init: init array:=("00111000", "00001110", "00000001");
   type two dimen array is array (0 to number of data - 1)
                                of std logic vector (7 downto 0);
    -- hafezaeh baraye namayesh lcd -
       -- can controll the control of the control of the control of the control of the control of the control of the control of the control of the control of the control of the control of the control of the control of the control
       -- - 4 bayte ramz 
       -- contract the state of the state of the state of the state of the state of the state of the state of the state of the state of the state of the state of the state of the state of the state of the state of the state of th
       -- - - - 4 byte character code
       -- - - - 4 byte vorodi karbar
       signal table : two dimen array :=
                            ("00111000", "00001110", "00000001",
                         "00000000","00000000","00000000","00000000",
                         "00000000","00000000","00000000","00000000",
                         "00000000","00000000","00000000","00000000",
                         "00000000","00000000","00000000","00000000"
                     );
```

```
-- FSM asli barnameh
```
 $\mathcal{U}$ 

```
type state is (Start, SetKeys, Write Change, GetKeys, CheckKeys,
Stop);
   signal current : state:=Start;
      -- FSM LCD
   type Delay Type is(None, Enable, WriteData);
      signal Delay State : Delay Type:=None;
      signal Ok:std logic:='0';
      signal L:std logic:='0';
      -- Eyjad adad tasadofi
      signal Rand num:std logic vector(3 downto 0):="1001";
      signal Rand bit:std logic:='0';
      signal 12: 5td logic vector(7 downto 0):="00000000";
      -- Ragham Vared shodeh
      signal Digit: std logic vector(3 downto 0);
      signal key press: std logic;
begin
      keypad0: keypad port map(clk, reset, row, column, led, digit, 
key_press);
    process (clk, reset,Key_press)
      variable i, Waitfor, KeyCount: integer:=0;
            variable Delay:integer:=123;
            variable c1, c2, c3, c4: integer: = 0;
    begin
      if reset = '1' then
            current <= start;
         rs <= '0';rw \leq 10';
            e \leq 0';
            1 < = 0';
            keyCount:=0;
            LedOk \leq '0';
            LedNotOk \leq '0';
            0k \le -10';
            Delay := 0;i := 0;--led<="0000";
            Delay State<= None;
            Delay:=delay_1Sec;
            waitfor:=0;
      elsif clk = '1' and clk'event then
                   -- eyjad adad tasadofi
             if c1=3 then
                     c1:=0;else
                      c1:=c1+1;end if;
             if c2=7 then
                     c2 := 0;else
                     c2:=c2+1;end if;
             if c3=11 then
                     c3:=0;else
                      c3:=c3+1;end if;
             if c4=13 then
                      c4:=0;
```
```
else
                      c4:=c4+1;end if;
                   rand bit \le rand num(3) xor rand num(2);
                   rand num(3 downto 1) \leq rand num(2 downto 0);
                   rand num(0) \leq rand bit;
             -- delay baraye zaman bandi haye system
          if Delay>0 then
                   Delay:=Delay-1;
          else
                   case Delay_State is
                          -- Enable LCD
                          when Enable \Rightarrowe \leq 0';
                                Delay State<= WriteData;
                                Delay :=delay_between_data;
                           -- Wait for write data dar lcd
                          when WriteData =>
                              Delay_State <=None;
                          when None =>
                              if WaitFor>0 then
                                    WaitFor:=WaitFor-1;
                                else
                                case current is
                                       when start \Rightarrow-- init lcd
                                             data(7 downto 0) \leqinit(i)(7 downto 0);
                                             rs \leq 0';
                                             rw \leq 10';
                                             e \le -1';
                                             i := i + 1;Delay := delay for e;
                                              Delay_State<=Enable;
                                              if i \geq 3 then
                                                    waitfor:=delay_1Sec;
                                                    current \leq SetKeys;
                                                    i := 0;end if;
                                       when SetKeys =>
                                                    -- set random numbers
                                                if rand Num<"1010" then
                                                       table(i+3)(3 downto 
0) <= rand num(3 downto 0);
                                                      table(i+3) (7 downto
(4) < = "0000";
                                                          if 
Rand_Num>"0100" then
      table(i+7)(3 downto 0) <= Rand Num-5;
                                                          else
      table(i+7)(3 downto 0) <= Rand NUM+5;
                                                          end if;
                                                          table(i+7) (7
downto 4)<="0000"; 
      delay:=c1*c2*c3*c4;
                                                          i := i + 1;
```
 $\gamma$ 

```
 if i>=4 then
      waitfor:=delay_1Sec;
                                                                  current 
<= write_Change;
                                                                  i := 0; end if;
                                                      end if;
                                       when write Change \Rightarrow-- sakht ramz az roye adad 
tasadofi eyjad shodeh
                                              --waitfor: = delay 500ms;
                                              data<=table(i+7)(7 \text{ down}0) + 48;rs \leq 1;
                                              rw \leq 10';
                                              e \le -1';
                                              i := i + 1;Delay := delay for e;
                                              Delay_State<=Enable;
                                              12 <= 12+1;if i \geq 4 then
                                                     --data<="00100000";
                                                     i := 0;current <= GetKeys;
                                                    KeyCount:=0;
                                              end if;
                                        when GetKeys =>
                                                    -- gereftan adad 
vorodi karbar
                                                     if Key_Press='1' then
                                                       -- 12\times=12+1;if KeyCount<4 
then
                                                               case Digit 
is
      when "0000" => Table(11+KeyCount)<="00000001";
      when "0001" => Table(11+KeyCount) <= "00000010";
      when "0010" => Table(11+KeyCount) <= "00000011";
      when "0100" => Table(11+KeyCount) <= "00000100";
      when "0101" => Table(11+KeyCount) <= "00000101";
      when "0110" => Table(11+KeyCount) <= "00000110";
      when "1000" => Table(11+KeyCount) <= "00000111";
      when "1001" => Table(11+KeyCount) <= "00001000";
      when "1010" => Table(11+KeyCount) <= "00001001";
      when "1101" => Table(11+KeyCount) <= "00000000";
      when others \Rightarrow Table(11+KeyCount) <= "11111111";
```
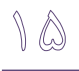

```
case;
      KeyCount: = KeyCount+1;
      Delay:= delay 500ms;else
      current<=CheckKeys;
                                                              end if;
                                                        end if:
                                      when CheckKeys =>
                                                  -- cheke adad vorodi
karbar ba ramz zakhireh shodeh dar hafezeh
                                                  0k \le -1;
                                                  if
table(i+3) = table(i+11) then
                                                     i := i + 1;if i>=4 then
                                                           current<=
stop;
                                                              - - i : = 0;end if;
                                                  else
                                                     0k \leq 10';
                                                        --i:=0;current <= Stop;
                                                  end if \primewhen Stop \Rightarrow-- payen FSM va
namayesh vazeyat Ramz
                                           if Ok='1' then
                                                       LedOk \leftarrow '1';else
                                                     ledNotOk <= '1';
                                                  end if;
                                                  --i:=0;current <= Stop;
                                        when others=> --i:=0;current<=Stop;
                               end case;
                               end if;
                  end case;
         end if;
            --led <= 12 (3 downto 0);
      end if;
   end process;
end Behavioral;
--############################+--> keypad <--
library IEEE;
use IEEE.STD LOGIC 1164.ALL;
use IEEE.STD_LOGIC_ARITH.ALL;
use IEEE.STD_LOGIC_UNSIGNED.ALL;
```
end

```
entity keypad is 
      Port( clk keypad : in std logic;
        reset keypad: in std logic;
        row : out std logic vector(3 downto 0);
        column : in std logic vector(3 downto 0);
        led : out std logic vector(3 downto 0);
        digit : buffer std logic vector(3 downto 0);
        key pressed : out std logic);
end keypad;
architecture Behavioral of keypad is
-- faseleh beyn 2 key
constant debounce_time : integer := 300000;
signal debounce_flag : std logic;
-- shomarandeh satr, code soton, code satr, soton ghabli
signal row i, column encoded, row encoded, column_before :
std logic vector (3 downto 0);
signal count : integer;
begin
    process (clk_keypad, reset_keypad)
    begin
       if reset_keypad = '1' then 
               count \leq 0;
                digit <= "1111";
               row i \leq "1110";
               debounce flag \leq '0';
                         Key_pressed<='0';
     elsif clk_keypad= '1' and clk_keypad'event then
                          -- time beyne 2 key
              if debounce flag = '1' then
                     count \lt = count + 1;
          else
                             count \leq 0;
          end if;
                key pressed \leq '0';
          if column /= "1111" and debounce flag = '0' then
                      -- if key preesed
                           column before <= column;
                            debounce flag \le '1';
            elsif count = debounce time then
                             if column_before = column then
                                            -- if soton = soton ghabli
                              digit <= column encoded + row encoded;
                              key pressed \leq \overline{1}';
                               debounce_flag <= '0';
             else
                      debounce_flag <= '0';
             end if;
            elsif debounce flag = '0' then
                               -- charkhesh satr
                            row i \leq row i(2 downto 0) & row i(3);
             end if;
       end if;
    end process;
      -- code Soton
   column encoded \le "0000" when column = "1110" else
                                                "0001" when column = 
"1101" else
```
 $\sqrt{5}$ 

 $\mathbb{V}$ 

```
 "0010" when column = 
"1011" else
                                             "0011" when column = 
"0111" else
                                             "0000";
     -- code satr
  row encoded \le "0000" when row i = "1110" else
       "0100" when row_i = "1101" else
                                    "1000" when row_i = "1011" 
else
                                         "1100" when row i = "0111"
else
                                          "0000";
   row \leq row i;
     -- Namayesh ragham Key feshordeh shodeh
      led \le "0000" when digit = "1101" else
                   "0001" when digit = "0000" else
                   "0010" when digit = "0001" else
                     "0011" when digit = "0010" else
                   "0100" when digit = "0100" else
                   "0101" when digit = "0101" else
                   "0110" when digit = "0110" else
                   "0111" when digit = "1000" else
                   "1000" when digit = "1001" else
                    "1001" when digit = "1010";
```
end Behavioral;

هدف، اتصال يک keypad و Lcd به FPGA ميباشد تا بتوانيم از طريق يک کليد يک عدد تصـادفي دو رقمي توليد کنيم و از طريق keypad بتوانيم آن عدد تصـادفي توليـد شـده دو رقمـي را حـدس بزنيم، توسط Lcd نيز اعداد وارد شده توسط keypad و پيغام هاي مربوطه نمـايش داده مـي شـوند. اين پروژه با دريافت عدد وارد شده از keypad آن را با عدد تصادفي توليد شده مقايسه مي کنــد، در صورتيکه عدد وارد شده کوچکتر از عدد تصادفي بود، پيغام ''is Small'' را در Lcd نمايش مي دهـد، همچنين اگر عدد وارد شده بزر گتر بود پيغام "'is Large'' را نمايش مي دهد، اين کار آنقدر ادامــه پيدا مي کند تا عدد ورودي با آن عدد تصادفي توليد شده برابر شود، که در اين صـورت ابتـدا پيغــام "You Win" نمايش داده مي شود و بعد از ٢ ثانيه آن عدد توليد شده همراه با تعداد دفعات حـدس ما را نشان مي دهد و پايان مي يابد. در واقع اين پروژه همان بازي حدس عدد مي باشد و همچنــين يک دکمه ای در fpga با شماره ۳۰ تعيين کرده ايم که برايمان تعداد اخـتلاف بـاينري را هــم در کنار بزر گتر ، کوچکتر يا مساوی نشان می دهد.

مدار شکل زير را ببنديد و نتيجِه را مشاهده کنيد:

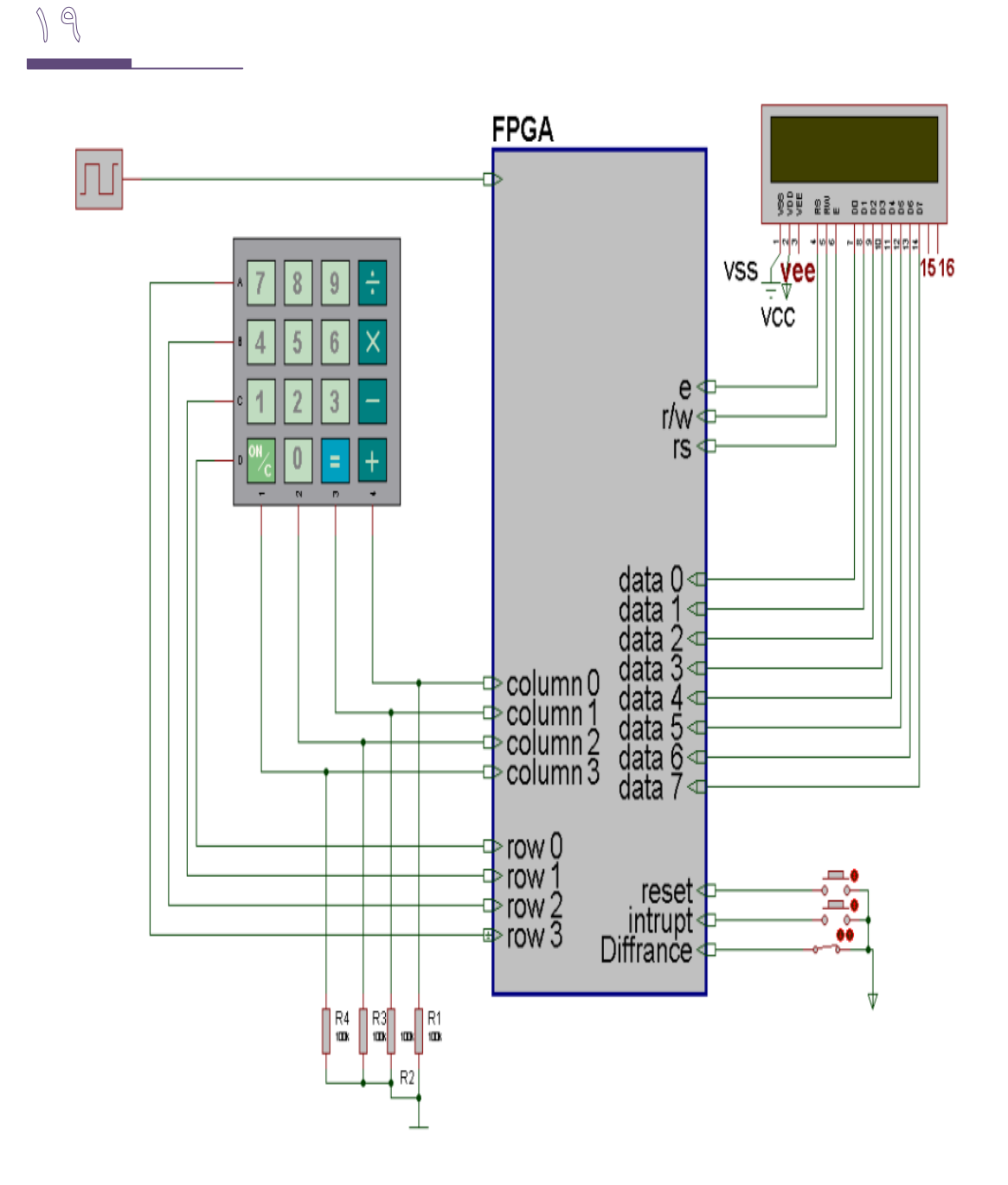

برنامه در ادامه آورده شده است. توضيحات لازم در مورد چگونگي کار برنامه و زير برنامه هاي آن در خود برنامه قيد شده است.

library IEEE; use IEEE.STD LOGIC 1164.ALL; use IEEE.STD\_LOGIC\_ARITH.ALL; use IEEE.STD\_LOGIC\_UNSIGNED.ALL; entity guess\_number is Port(clk : in std logic; reset : in std\_logic; -- LCD data data : buffer std\_logic\_vector(7 downto 0); -- KeyPad Rows

```
row : out std logic vector(3 downto 0);
                   -- KeyPad Column
                column : in std logic vector(3 downto 0);
                   -- LCd RS
                 rs : buffer std_logic;
                   -- LCD RW
         rw : out std_logic;
               -- LCD Enable
                 e : out std_logic;
               -- Intrupt for key Pressed
        key press : inout std logic;
        led, digit: buffer std logic vector(3 downto 0);
               -- diff for show bit differ
                  Diff:in std_logic;
                    -- baraye eyjad yek adad tasadofi
                 intrupt : in std_logic);
end quess number;
architecture Behavioral of guess_number is
-- component key pad baraye daryaft adad ha
component keypad port(clk_keypad : in std_logic;
                                       reset keypad : in std logic;
                                        row : out std_logic_vector(3 
downto 0);
                                        column : in std_logic_vector(3 
downto 0);
                                       led : buffer std logic vector(3
downto 0);
                                                     digit : buffer 
std logic vector(3 downto 0);
                                       key pressed : out std logic);
end component;
-- component LCD baraye namayesh adad ha
component lcd port( clk lcd : in std logic;
                                reset lcd : in std logic;
                                              data : buffer 
std logic vector(7 downto 0);
                                 rs : buffer std_logic;
                                 rw : out std_logic;
                                 e : out std_logic;
                                             Diff:in std_logic; 
                                                     n : in 
std logic vector(3 downto 0);
                                          key, intrupt :in std_logic);
end component;
begin
-- portmap KeyPad
keypad0: keypad port map(clk, reset, row, column, led, digit, 
key_press);
-- Portmap LCD
lcd0: lcd port map(clk, reset, data, rs, rw, e,Diff, digit, 
key press, intrupt);
end Behavioral;
--############################--> keypad Component <--
############################--
library IEEE;
use IEEE.STD LOGIC 1164.ALL;
```

```
use IEEE.STD LOGIC ARITH.ALL;
use IEEE.STD_LOGIC_UNSIGNED.ALL;
entity keypad is 
      Port( clk keypad : in std logic;
        reset keypad: in std logic;
        row : out std logic vector(3 downto 0);
        column : in std logic vector(3 downto 0);
        led : out std logic vector(3 downto 0);
        digit : buffer std logic vector(3 downto 0);
        key pressed : out std logic);
end keypad;
architecture Behavioral of keypad is
-- faseleh bayn 2 kelid
constant debounce time : integer := 100000;
-- zaman beyn 2 kelid
signal debounce flag : std logic;
-- satr, code soton, code satr, soton ghably
signal row i, column encoded, row encoded, column before :
std logic vector (3 downto 0);
signal count : integer;
begin
    process (clk_keypad, reset_keypad)
    begin
      if reset keypad = '1' then
               count \leq 0;
                digit <= "1111";
               row i <= "1110";
                debounce_flag <= '0';
      elsif clk keypad=1' and clk keypad'event then
                -- agar kelidi feshar dadeh shodeh ta 0 shodan count 
sabr kon
                         if debounce flag = '1' then
                     count \leq count + 1;
          else
                             count \leq 0;
          end if;
             key_pressed <= '0';
           -- if Column <>1111 va dar halat beyn do kelid nistim kelid 
jadid ra daryaft kon
                   if column /= "1111" and debounce flag = '0' then
                      column before <= column;
                            debounce flag \le '1';
            elsif count = debounce time then
                               -- if soton ghabli barabar soton feli 
hast ragham soton ra mohasebeh kon
                             if column_before = column then
                              digit <= column encoded + row encoded;
                              key pressed \leq \overline{1}';
                               debounce_flag <= '0';
             else
                     debounce_flag <= '0';
             end if;
                         -- if beyn 2 kelid nist satr ra shift bedeh
            elsif debounce flag = '0' then
                           row i \leq row i(2 downto 0) & row i(3);
             end if;
       end if;
```

```
 end process;
      -- code nemodan soton
   column encoded \le "0000" when column = "1110" else
                                               "0001" when column = 
"1101" else
                                               "0010" when column = 
"1011" else
                                               "0011" when column = 
"0111" else
                                               "0000";
      -- code nemodan satr
   row encoded \le "0000" when row i = "1110" else
                            "0100" when row i = "1101" else
                                           \bar{v}1000" when row_i = "1011"
else
                                           "1100" when row i = "0111"
else
                                            "0000";
      row \leq row i;
      -- namayesh argham bar rouye led
      led \le "0000" when digit = "1101" else
                      "0001" when digit = "0000" else
                       "0010" when digit = "0001" else
                       "0011" when digit = "0010" else
                       "0100" when digit = "0100" else
                      "0101" when digit = "0101" else
                      "0110" when digit = "0110" else
                      "0111" when digit = "1000" else
                      "1000" when digit = "1001" else
                     "1001" when digit = "1010";
end Behavioral;
--############################--> lcd <--
############################--
library IEEE;
use IEEE.STD LOGIC 1164.ALL;
use IEEE.STD LOGIC ARITH.ALL;
use IEEE.STD LOGIC UNSIGNED.ALL;
entity lcd is 
      Port( clk lcd : in std logic;
        reset lcd : in std logic;
        data : buffer std logic vector(7 downto 0);
         rs : buffer std_logic;
         rw : out std_logic;
         e : out std_logic;
        n : in std logic vector(3 downto 0);
               Diff: in std_logic;
         key, intrupt:in std_logic);
end lcd;
architecture Behavioral of lcd is
constant delay_for_e : integer := 1; --1 u s > 450ns
constant delay between data 1 : integer := 10000; -- 10000 1 us=10ms
constant delay_between_data_2 : integer := 2000000; --2000000* lus=
```
 $YY$ 

2s

```
type state is (init, start, enter, write, compare, Diffrence, delay,
win, stop);
signal current : state;
signal i , j , Counts, count, part, part write , part win ,
delay data : integer;
signal n1, n2, c1, c2 : std logic vector(3 downto 0);
signal enter n: std logic;
type rom 2 4 is array (0 to 1) of std logic vector (3 downto 0);
type rom 2^{-8} is array (2 to 0) of std logic vector (7 downto 0);
type rom 3^{-8} is array (0 to 2) of std logic vector (7 downto 0);
type rom \frac{7}{8} is array (0 to 6) of std logic vector (7 downto 0);
type rom 8^{\degree}8 is array (0 to 7) of std logic vector (7 downto 0);
type rom 1\overline{1} 8 is array (0 to 10) of s\overline{t}d logic_vector (7 downto 0);
type rom 14 8 is array (0 to 13) of std logic vector (7 downto 0);
constant table : rom 3 8 := ("00111000", "00001110", "00000001"); --
command lcd (two rows, set curser, clear)
constant you win : rom 7 8 :=
("01011001","01101111","01110101","00100000","01010111","01101001","0
1101110"); -- You Win
constant is_small : rom_8_8 := 
("01001001","01110011","00100000","01010011","01101101","01100001","0
1101100","01101100"); -- Is Small
constant is_large : rom 8 8 :=
("01001001","01110011","00100000","01001100","01100001","01110010","0
1100111","01100101"); -- Is Large
Constant number : rom 11 8 :=
("01001110","01110101","01101101","01100010","01100101","01110010","0
0100000","01001001","01110011","00111101","00100000"); -- Number Is:
constant guess : rom 14 8 :=
("01001110","01110101","01101101","00100000","01000111","01110101","0
1100101","01110011","01110011","00100000","01001001","01110011","0011
1101", "00100000"); -- Num Guess is =
constant enter_number : rom 14 8 :=
("01000101","01101110","01110100","01100101","01110010","00100000","0
1001110","01110101","01101101","01100010","01100101","01110010","0011
1010","00100000"); -- Enter Number =
signal Dif1, dif2 : std logic vector(7 downto 0);
begin
    process (clk_lcd, reset_lcd)
       variable t : rom 2, 4; -- for save input number
    begin
--############################--> Reset <--
############################--
            if reset lcd = '1' then
                  current \leq init;
                  rs \leq '0';
                  rw \le 0';
                  e \leq 0;
                  i \leq 0;j \leq 0;count \leq 0;
                  enter n \leq 0';
                  Counts <= 0;
                  part \leq 0;
                  part write \leq 0;
                  part win \leq 0;
                  n1 \leq "0000";
```

```
n2 \leq v "0000";
      c1 \leq v "0000";
      c2 \leq v0000";
                  data \leq "00000000";
                  t := (others=>(others=>'1'));
      elsif clk lcd = '1' and clk lcd'event then
            case current is
--#############################--> init <--
when init => - Lcd Define
                        \dot{\neg} \langle = 0; \cdot \ranglet := (others=>(others='1'));
                        part write \leq 0;
                        data \leq table(i);
            rs \leq 10';
                        if i<2 then
                              i \le i + 1;else
                              part write \leq 1;
                              i \le 0;
                        end if;
                        delay data <= delay between data 1;
                        current<=write;
--#############################--> start <--
when start \Rightarrow -- send "enter number:" to Lcd
                        data \leq enter number (i);
                        rs \leq 1;
                        if i<13 then
                              i \le i + 1;else
                              part write \leq 3;
                              i \le 0:
                        end if;
                        delay data <= delay between data 1;
                        current \leftarrow--#############################--> enter <--
when enter => -- Wait for Press Key from Keypad
            if (c2<"1001")then -- counter Random Number
                  c2 \leq -c2 + 1;else
                  c1 \leq -c1 + 1;c2 \leq "0000";
                  if c1 = "1001" then
                       c1 \leq v "0000";
                  end if;
            end if;
                        if ( intrupt = '1' ) then -- output Random
Number
                  nl \leq cl; -- dahgan
                  n2 \leq c2;-- yekan
                        end if;
                        rs \leq 1;
                        part write \leq 3;
                        case n is
```
when "1101" => data <="00110000"; enter  $n \leq 1$ '; when "0000" => data <="00110001"; enter  $n \leq 1$ '; when "0001" => data <="00110010"; enter  $n \leq 1$ '; when "0010" => data <="00110011"; enter  $n \leq 1$ '; when "0100" => data <="00110100"; enter  $n \leq 1$ '; when "0101" => data <="00110101"; enter  $n \leq 1$ '; when "0110" => data <="00110110"; enter  $n \leq 1$ '; when "1000" => data <="00110111"; enter  $n \leq 1$ '; when "1001" => data <="00111000"; enter  $n \leq 1$ '; when "1010" => data <="00111001"; enter  $n \leq 1$ '; when "1110" => data  $\leq$  "00000001";  $rs \leq 0$ '; enter  $n \leq 0$ '; part\_ $\bar{w}$ rite <= 2; when  $\overline{''}$ 1100 $\overline{''}$  => data  $\le$  "00000001";  $rs \leq 0$ ';  $enter_n \leq '0';$ part write  $\leq 0$ ; when others  $\Rightarrow$  current  $\leq$  enter; enter  $n \leq 0$ '; end case; delay data  $\leq$  100000; if key  $= '1'$  then current <= write; else current <= enter; end if; --############################--> write <-- ############################- when write => if part  $= 0$  then if enter n ='1' then -- Wait for Enter Number from Keypad if j<2 then  $t(j)$  (3 downto 0) := data(3 downto 0); -- got number from krypad end if;  $j \le j+1;$  end if;  $e \leq 1$ ; count  $\leq$  delay for e; part  $\leq$  part  $+1$ ; current  $\leq$  delay; elsif part  $= 1$  then

Y A

```
T &
```

```
e \leq 0';
                           count <= delay_data;
                          current \leq delay;
                          part \leq part + 1;
                          else
                                 part \leq 0;case part write is -- select state
from part_write
                                       when 0 \Rightarrow current \leq init;
                                       when 1 \Rightarrow current \leq start;
                                       when 2 \Rightarrow current \leq compare; rs
\leq -1' 1';
                                       when 3 \Rightarrow current \leq enter;
                                       when 4 \Rightarrow current \leq win;
                                       when 5 \Rightarrow current \leq Diffrence;
                                       when others \Rightarrow null;
                                 end case;
                          end if;
--############################--> compare <--
############################--
                   when compare \Rightarrowpart_write<=2;
                          if (t(0)) ="1111" and t(1) ="1111") then --
for numbers < 10 
                                 t(1) := t(0);t(0) := "0000";
                          end if;
                          delay data \leq delay between data 1;
             if (t(0) = n1 and t(1) = n2) then -- you win
                    if (i<7) then -- send "you win" to lcd
                                       data \leq \overline{y}ou win(i);
                                       i \le i+1;current <= write;
                                       if i=6 then -- after send 
"you win" to lcd, wait 2s
                                              delay data \leqdelay between data 2;
                                       end if;
                                 else
                                       Counts \leq Counts +1; -- INC
guess counter
                                       i \le 0;
                                       current<=win;
                                 end if;
             elsif ((t(0) < n1) or (t(0) = n1 and t(1) < n2)) then -your number is small
                   if (i<8) then -- send "is Small" to lcd
                                       data \leq is small(i);
                                       i <=i+1;
                                       current <= write;
                                       if i=7 and Diff='0' then --
after send "is Small" to lcd, wait 2s
                                             delay data <=
delay between data 2;
```
end if; else Counts  $\leq$  Counts +1; -- INC guess counter -- if Diff=1 then show byte Diffrence if Diff='0' then current <= Init; else current <= Diffrence; end if ; Dif1<="00000000"; Dif2<="00000000";  $i \le 0;$  $j < = 0;$ end if; elsif ((t(0) > n1) or (t(0) = n1 and t(1) > n2)) then -your number is large if (i<8) then -- send "is Large" to lcd data  $\leq$  is large(i); current <= write; if i=7 and Diff='0' then - after send "is Large" to lcd, wait 2s delay data <= delay between data 2; end if;  $i \le i+1;$ else Counts  $\leq$  Counts  $+1$ ; -- INC guess counter -- if Diff=1 then show byte Diffrence if Diff='0' then current <= Init; else current <= Diffrence; end if ; Dif1<="00000000"; Dif2<="00000000";  $i \le 0$ ;  $\dot{\gamma}$  <=0; end if; end if; -- Mohasebeh ekhtelaf bitha when Diffrence=> Part Write<=5; if i=0 then if j<4 then if  $t(0)(j)/=n1(j)$  then Dif1<=Dif1+1; end if; if  $t(1)(j)/=n2(j)$  then Dif2<=Dif2+1;

M

end if;  $j \le j + 1;$  $else --j>=4$  $j \leq 0;$  $i \le i+1$ ; end if: else  $--$  i>=2 if i=1 then  $\text{Data} \leq 48 + \text{Diff1} + \text{diff2:}$ current<=write; delay data  $\leq$ 2\*delay between data 2;  $i \le i+1$ ; else current <= Init;  $i \le 0$ ; end if; end if; --#############################--> delay <--when delay  $\Rightarrow$ count  $\leq$  count - 1; if  $\text{(count = 0)}$  then current  $\leq$  write;  $count < = 0$ ; end if; --#############################--> win <--when  $win$  => part write <= 4; case part win is when  $0 \Rightarrow$ data <=  $"00000001"$ ; -- clear lcd  $rs \leq 10$ '; part win  $\leq$  part win + 1;  $current \leq$ -write; when  $1$  => if i<11 then -- send "Number is =" to **lcd** data  $\leq$  number (i);  $rs \leq 1$ ;  $i \le i + 1;$ current<=write; else part win  $\leq$  part win + 1;  $i \le 0$ ; end if; when  $2 \Rightarrow$ case  $t(0)$  is  $-$  send random number (dahgan) to lcd when "0000" => data <= "00110000"; when "0001" => data <= "00110001"; when "0010" => data <= "00110010"; when "0011" => data <= "00110011"; when "0100" => data <= "00110100"; when "0101" => data <= "00110101"; when "0110" => data <= "00110110"; when "0111" => data <= "00110111";

```
when "1000" => data <= "00111000";
                                       when "1001" => data <= "00111001";
                                       when others \Rightarrow null;
                                end case;
                                rs \leq 1';
                                part win \leq part win + 1;
                                current<=write;
                          when 3 \equivcase t(1) is - send random
number(yekan) to lcd
                                       when "0000" => data <= "00110000";
                                       when "0001" => data <= "00110001";
                                       when "0010" => data <= "00110010";
                                       when "0011" => data <= "00110011";
                                       when "0100" => data <= "00110100";
                                       when "0101" => data <= "00110101";
                                       when "0110" => data <= "00110110";
                                       when "0111" => data <= "00110111";
                                       when "1000" => data <= "00111000";
                                       when "1001" => data<="00111001";
                                       when others \Rightarrow null;
                                end case;
                                rs \leq 1;
                                part win \leq part win + 1;
                                current<=write;
                          when 4 \Rightarrowdata<= "11000000"; -- next line lcd
                                rs \leq '0';
                                current<=write;
                                part win \leq part win + 1;
                          when 5 =if i<14 then -- send "Num Guess is ="
to lcd
                                       data<= quess(i);
                                       rs \leq 1;
                                       current<=write;
                                       i < -i+1;
                                else
                                      part win \leq part win + 1;
                                 end if;
                          when 6 \Rightarrowcase Counts is -- send Countse quess
number(dahgan) to lcd
                                       when 1 | 10 | 11 | 12 | 13 | 14 |
15 | 16 | 17 | 18 | 19 => data<="00110001";
                                       when 2 | 20 | 21 | 22 | 23 | 24 | 
25 | 26 | 27 | 28 | 29 => data<="00110010";
                                       when 3 | 30 | 31 | 32 | 33 | 34 | 
35 | 36 | 37 | 38 | 39 => data<="00110011";
                                       when 4 | 40 | 41 | 42 | 43 | 44 | 
45 | 46 | 47 | 48 | 49 => data<="00110100";
                                       when 5 | 50 => data<="00110101";
                                       when 6 => data <= "00110110";
                                       when 7 \Rightarrow data <= "00110111";
                                       when 8 \Rightarrow data <= "00111000";
                                       when 9 \Rightarrow data <= "00111001";
```
when others  $\Rightarrow$  null; end case; if (Counts  $> 9$ ) then part win  $\leq$  part win + 1; elsif  $\overline{(\text{Counts} < 10)}$  then -- if Counts < 10 goto Stop part win  $\leq$  part\_win + 2; end if; rs  $\leq 1$ ': current<=write; when  $7$  => case Counts is -- send Countse guess number(yekan) to lcd when 10 | 20 | 30 | 40 | 50 => data <="00110000"; when  $11$  |  $21$  |  $31$  |  $41$  => data<="00110001"; when 12 | 22 | 32 | 42 => data<="00110010"; when 13 | 23 | 33 | 43 => data<="00110011"; when  $14$  | 24 | 34 | 44 => data<="00110100"; when  $15$  |  $25$  |  $35$  |  $45$  => data<="00110101"; when 16 | 26 | 36 | 46 => data<="00110110"; when  $17 | 27 | 37 | 47$  => data<="00110111"; when 18 | 28 | 38 | 48 => data<="00111000"; when 19 | 29 | 39 | 49 => data<="00111001"; when others  $\Rightarrow$  data  $\le$  "00110000"; end case; part win  $\leq$  part win + 1; rs  $\overline{5}$   $\overline{5}$   $\overline{1}$ ; current<=write; when others  $\Rightarrow$  current  $\leq$  stop; end case; delay\_data <= delay\_between\_data\_1; --############################--> stop <-- ############################- when stop =>null; end case; end if; end process; end Behavioral;

 $\mathbb{Y}$  .

-13 اسلبل 8870 ثِ FPGA ثشای دسيبفز اًتػبر سي سل ي

State\_Diagram:

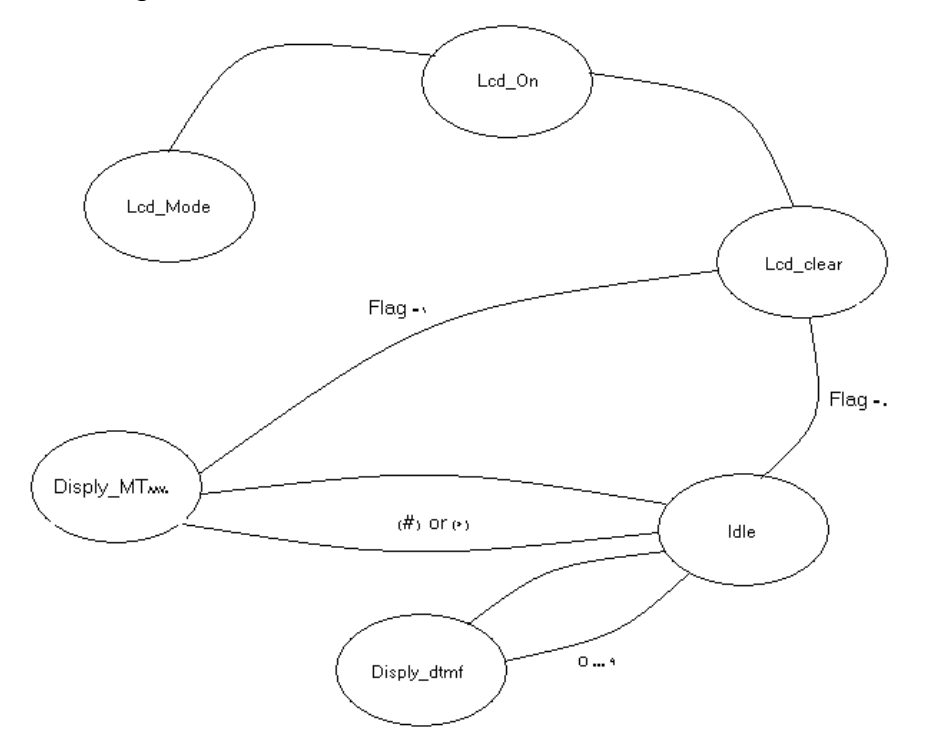

مدار زیر را ببندید و نتیجه را مشاهده کنید.

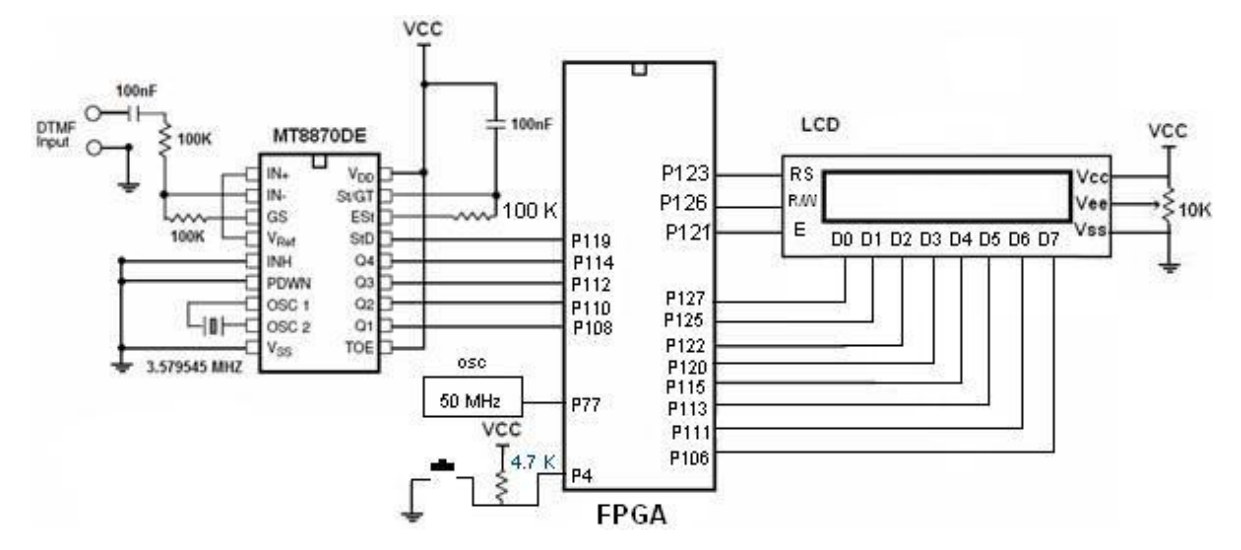

شکل 2-21 مدار تشخیص تن صدای تلفن با FPGA

library IEEE;

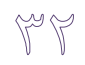

```
use IEEE.STD LOGIC 1164.ALL;
use IEEE.STD_LOGIC_ARITH.ALL;
use IEEE.STD_LOGIC_UNSIGNED.ALL;
entity dtmf \overline{f}pga is
port(reset:in std logic;
            clk:in std_logic;
            dtmf in:in std logic vector(3 downto 0);
            std \overline{\text{in}}: in std \overline{\text{logic}};
            lcd<sup>data:out std</sup> logic_vector(7 downto 0);
            lcd_rs:out std_logic;
            lcd_rw:out std_logic;
            lcd_e:out std logic);
end dtmf_fpga;
architecture Behavioral of dtmf_fpga is
type dtmf_state 
   is(lcd mode, lcd on, lcd clear, idle, display dtmf, display mt8870de);
signal flag:std_logic;
begin
lcd_rw<='0';
dtmfff:process(std_in,reset,clk)
variable state:dtmf_state:=idle;
variable c:integer;
variable c2:integer;
      begin
             if(reset='1')then
                   state:=lcd mode;
                   c:=0;c2:=0;flag <='1';elsif (clk='1' and clk'event) then
                   c2:=c2+1;if (c2=10000) then
                   c2:=0;c:=c+1;end if;
      case state is
      when lcd mode \leq 1cd data\leq-X"30";
                   lcd_rs<='0; '
      if c<1000 then
                   lcd e<='1; 'Elsif (c>1000 and c<2000) then
                   lcd e<='0; 'Elsif c=2000 then
                   c:=0;state:=lcd_on;
      end if;
      when lcd on \leq \leq lcd data\leqX"0E; "
                   lcd_rs<='0; '
      if c<1000 then
                   lcd e \leq '1; '
      elsif (c>1000 and c<2000) then
                   lcd e<='0; 'Elsif c=2000 then
                   c:=0;state:=lcd clear;
```

```
end if;
when ledclear => led led data<=X"01; "
            lcd rs \leftarrow '0; '
if c<1000 then
            lcd e \le 1; 'elsif (c>1000 and c<2000) then
            lcd e<='0; 'Elsif c=2000 then
            if flag='1' then
            state:=display_mt8870de;
            c:=0;flag\leq='0';
            else
            c:=0;state:=idle;
            end if;
end if;
when idle \leq if( std in='1')then
      if dtmf_in="1010"then
            lcd_data<=X"30; "
            state:=display dtmf;
            c:=0;elsif dtmf_in="0001"then
            lcd \bar{d}ata\leq=X"31; "
            state:=display_dtmf;
            c:=0;elsif dtmf_in="0010"then
            lcd \overline{data} \leq X"32; "
            state:=display dtmf;
            c:=0;elsif dtmf_in="0011"then
            lcd \bar{d}ata<=X"33; "
            state:=display dtmf;
            c:=0;elsif dtmf_in="0100"then
            lcd \bar{d}ata<=X"34; "
            state:=display dtmf;
            c:=0;elsif dtmf_in="0101"then
            lcd data<=X"35; "
            state:=display dtmf;
            c:=0;elsif dtmf_in="0110"then
            lcd data<=X"36; "
            state:=display dtmf;
            c:=0;elsif dtmf_in="0111"then
            lcd data<=X"37; "
            state:=display dtmf;
            c:=0;elsif dtmf_in="1000"then
            lcd data<=X"38; "
            state:=display_dtmf;
            c:=0;elsif dtmf_in="1001"then
            lcd data<=X"39; "
            state:=display dtmf;
            c:=0;elsif dtmf_in="1011"then
```
W je

```
c := 0;state:=display mt8870de;
            elsif dtmf in="1100"then
                  c:=0;
                  state: = display mt8870de;
            end if;
      end if;
when display dtmf
                              1cd rs<='1;\Rightarrowc < 1000 then
            \overline{i}f
                  lcd_e \le -1;elsif )c>1000 and c<2000) then
                  1cd e<='0; 'elsif c=2000 then
                  c := 0;state:=idle;
      end if;
            when display mt8870de<=
            if c<500 then
                  lcd data <= X"01";
                  lcd rs<='0;lcd_e \le -1;elsif (c>=500 and c<1250) then
                  1cd e<='0; 'elsif (c>=1250 and c<1500) then
                  lcd_data<=X"4D";
                                        ---mlcd_rrs <= '1; '
                  lcd_e < = '1;elsif )c>=1500 and c<1750) then
                  1cd e<='0; 'elsif (c)=1750 and c<2000) then
                  lcd data\leq=X"54";
                                       ---tlcd-rs<='1;1cd^-e\leq 1;elsif )c = 2000 and c < 2250) then
                  1cd e<='0; 'elsif (c)=2250 and c<2500) then
                  1cd data\leq=X"38";
                                        --- \wedge1cd rs<='1;1cd e\le -1;elsif )c>=2500 and c<2750) then
                  1cd e\le 0; 'elsif (c>=2750 and c<3000) then
                  lcd data\leq=X"38";
                                        --- \wedge1cd rs<='1;1cd e \le -1;elsif )c>=3000 and c<3250) then
                  1cd e<='0; 'elsif (c>=3250 and c<3500) then
                  lcd data <= X"37";
                                           ---Vlcd rs \leftarrow '1;1cd^-e<='1;elsif(c \ge 3500 and c \le 3750) then
                  1cd e<='0; 'elsif (c)=3750 and c<4000) then
                  lcd data<=X"30";
                                            ---lcd rs \leftarrow '1;1cd^-e\leftarrow 1;elsif )c>=4000 and c<4250 ) then
                  1cd e<='0; 'elsif (c)=4250 and c<4500) then
```
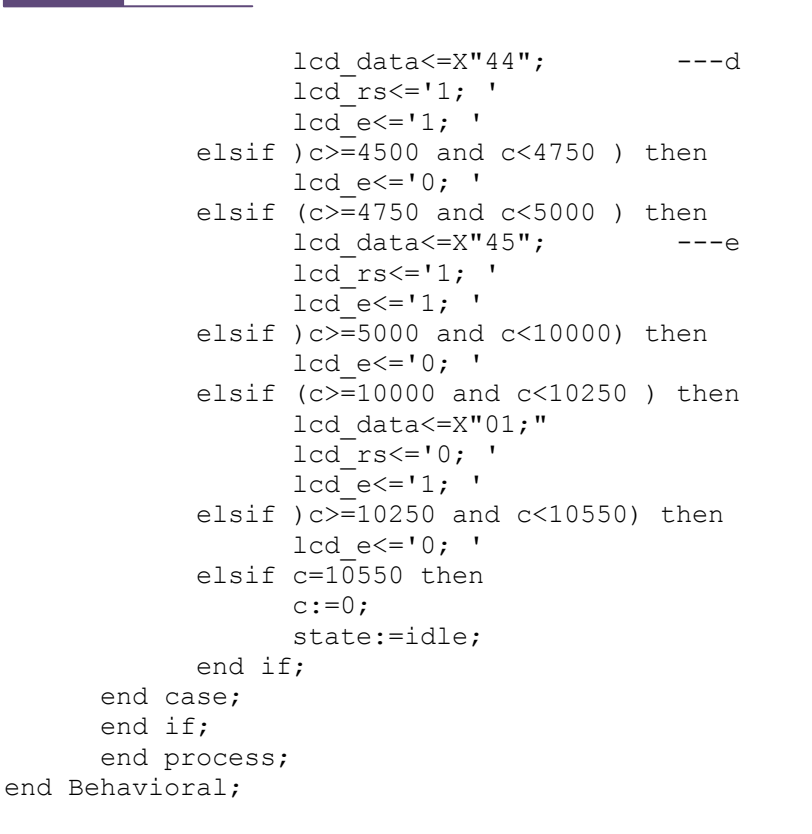

کد دیگر: دیاگرام حالت این کد به صورت زیر است.

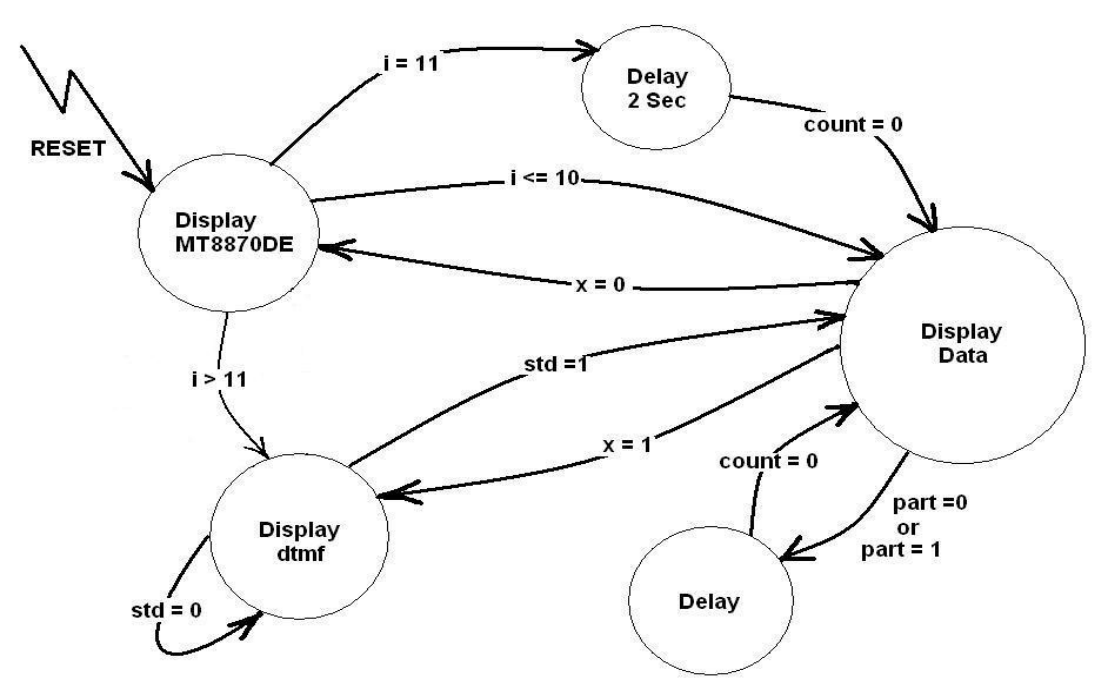

دیاگرام حالت برای برنامه پروژه MT8870DE

کد برنامه نرم افزاری مدار پروژه به زبان VHDL در زیر آورده شده است :

library IEEE; use IEEE.STD LOGIC 1164.ALL; use IEEE.STD\_LOGIC\_ARITH.ALL; use IEEE.STD\_LOGIC\_UNSIGNED.ALL; entity modified 8870 is port(reset,clk,std\_in:in std\_logic; -- "std\_in" is input from MT8870DE dtmf in:in std logic vector(3 downto 0); --4 Bit input from MT8870DE lcd data:out std logic vector(7 downto 0); --8 Bit output to LCD lcd\_rs,lcd\_rw,lcd\_e:out std\_logic --Output control pins for LCD ); end modified\_8870; Architecture Behavioral of modified\_8870 is Constant number of data : integer  $:= 11; -$ - Number of array elements,3 commands + 8 data. Constant delay for e : integer  $:= 23; - - 23 * 20$ ns = 460 ns . Constant delay\_between\_data : integer := 1000000; -- 1000000 \* 20ns = 20ms. Constant delay for show : integer  $:= 100000000$ ; -- 100000000 \* 20ns = 2 sec; Constant delay for std : integer :=  $10000000$ ;--10000000 \* 20ns = 200ms. Type show array is array (0 to number of data - 1) of std logic vector (8 downto 0); --prototype of  $1D*1D$  array. constant table : show\_array := ("000111000", "000001110", "000000001", "101001101", "101010100", "100111000", "100111000", "100110111", "100110000", "101000100", "101000101" ); -- MT8870DE type state is (display mt8870de,display dtmf,display data,delay,delay 2sec); --Prototype the States. signal current : state;  $\qquad \qquad --\text{ Define a signal from}$ states. signal part : integer range 0 to 3; -- Declear the part signal for partitioning the "display data" begin process(reset,clk) variable x, i, count : integer := 0; begin if (reset =  $'1'$ ) then current<= display mt8870de ; lcd  $rs \leftarrow '0$ ;  $lcd_r = '0$  ;  $lcd e<= '0; '$ part<= 0; elsif (clk = '1' and clk'event) then --Cheking the rising edge of input clock pulse. case current is when display mt8870de =>--in "display MT8870DE" state if  $i \leq$  (number of data-1) then  $-i$  f showing the content of the table is incompelete, lcd data $<=$  table(i)(7 downto 0); -- i th content of table goes to LCD "data" pins.

Mg

lcd\_rs<= table (i)(8); -- MSB goes to LCD "rs" pin.  $x := 0;$   $-$  identifier "x" must be (0) in this state.  $i := i+1;$  -- increament the counter i for the next data. current<= display data; -- go to "display data" for showing the i th contenton LCD elsif  $i =$  number of data then  $-$  if all of data are shown, count := delay for show;  $-$  assign the delay for show to signal "count." current <= delay 2sec; -- go to "delay 2sec" that lead to display the "MT8870DE" on LCD for 2 seconds and then clear the screen. i := i+1; -- increament the counter i , because the program shouldn't come in to this state again until the next reset. else -- when the "MT8870DE" is shown on LCD and screen cleared. i :=0; -- reset the counter i for next use of this state. current<= display dtmf; -- go to "display dtmf" for checking the inputs from 8870 end if; when display dtmf  $\Rightarrow$  -- in "display dtmf" state,  $x := 1;$  -- identifier "x" must be  $(1)$  in this state. if (std in  $=$ '1') then -- if 4-bit data is available form IC 8870, lcd rs<= '1'; -- assume all of these inputs as DATA if (dtmf in = "1010") then  $- -$  if number 0 is pressed on telephone keypad , lcd data $\leq$  X"30"; -- ASCII code for number 0 goes to LCD "data" pins. current<= display data; -- go to "display data" for showing the character 0. elsif (dtmf in = "1011") then -- if \* key is pressed on telephone keypad, lcd data<= X"2A"; -- ASCII code for character \* goes to LCD "data" pins . current<= display data;  $-$ - go to "display data" for showing the character.\* elsif (dtmf in = "1100") then -- if # key is pressed on telephone keypad, lcd data<= X"23"; -- ASCII code for character # goes to LCD "data" pins. current<= display data; -- go to "display data" for showing the character.# else -- means that a number between 1-9 is pressed on the lephone keypad, lcd data $\leq$  dtmf in + X"30"; -- add this value with 0's ASCII code for generate the ASCII code for that number. current $\leq$  display data; -- go to "display data" for showing that number. end if; else -- if none of the keys are pressed current<= display dtmf; -- stay in this state until one key pressed. end if; when display data  $\Rightarrow$  -- in "display data"state, if  $(\text{part} = 0)$  then  $-$  in the first partition of this state, lcd\_e<= '1'; -- activate the "enable" pin of LCD. count := delay for e; -- assign the delay for e to signal "count." part  $\leq$  part +  $\overline{1}$ ; -- increament the signal part, because in the next reference to this state, state must begin from second partition current<= delay; -- go to "delay" to apply delay for 450 ns. elsif (part = 1) then  $-$ - in the second partition of this state,

```
Y<sup>y</sup>A
```

```
lcd_e<= '0'; -- deactivate the "enable" pin of LCD after 450 
ns and show the content on the LCD.
count := delay between data; -- assign the delay between data to
signal "count."
current<= delay; -- go to "delay" to apply delay for 20ms .
part\le part + 1; -- increament the signal part, because in the next
reference to this state, state must begin from 3rd partition.
elsif (part = 2) then -- in the 3rd partition of this state,
if (x = 0) then -- check the value of x that if it is 0 then.
            part \leftarrow 0; -- reset the part value,
current<= display mt8870de; -- and come back to state
"display_mt8870de."
elsif (x = 1) then -- check the value of x that if it is 1 then.
             count := delay for std; -- assign the delay for std to
signal "count" for avoid receive repeatitive data.
            current<= delay; -- go to "delay" to apply delay for 
200ms .
part <= part + 1; -- increament the signal part,
end if;
else -- when Part = 3
part\leq 0;
current<= display dtmf; -- go back to state "display dtmf."
end if;
when delay \Rightarrow -- in state "delay"
count := count - 1; -- decreament the count value.
if (count = 0) then -- when count = 0
current<= display data;-- go back to state "display data."
end if;
when delay 2sec \Rightarrow --in state "delay 2sec"
count := \overline{\text{count}} - 1; \overline{\text{...}} -- decreament the count value.
\begin{array}{ccc} \text{if} & \text{count} = 1, & \text{--} & \text{decrement} \\ \text{if} & \text{(count = 0)} & \text{then} & \text{--} & \text{when} & \text{count = 0} \end{array}lcd data<= X"01"; -- clear screen command goes on LCD data pins.
lcd rs \leftarrow 0'; -- assume this value as a command
current<= display data; -- go to state "display data" to apply this
command on LCD.
end if;
end case;
end if;
end process;
end behavioral;
```
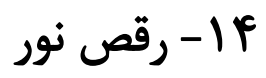

شكل مدار :

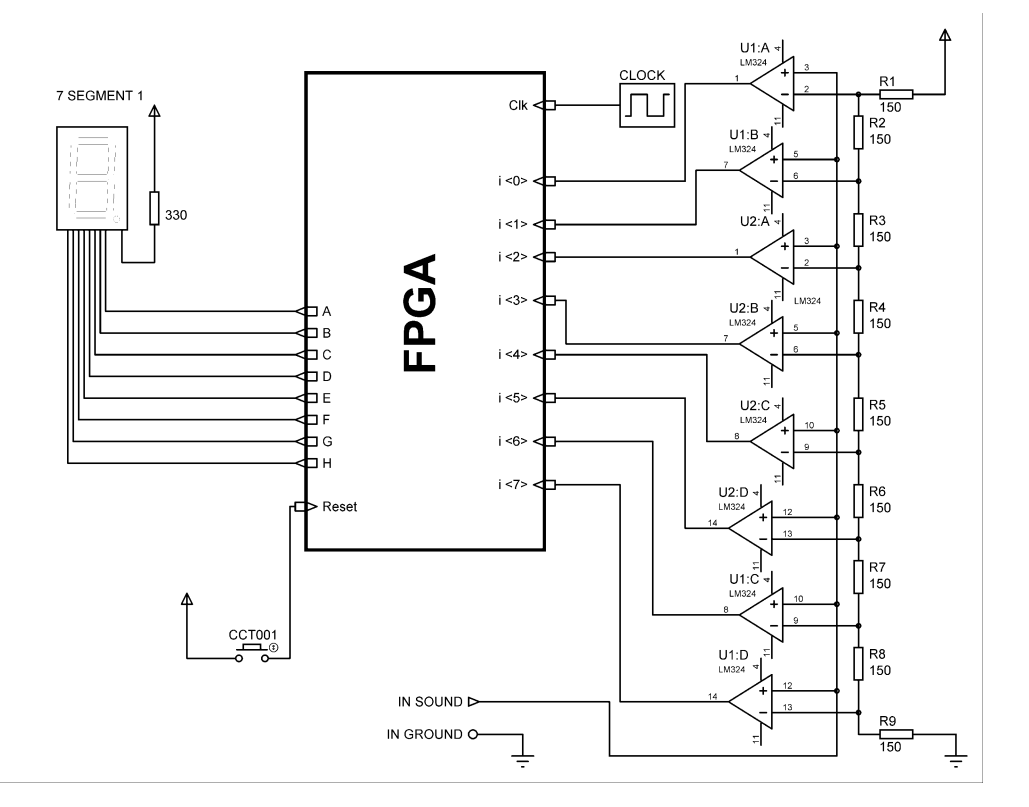

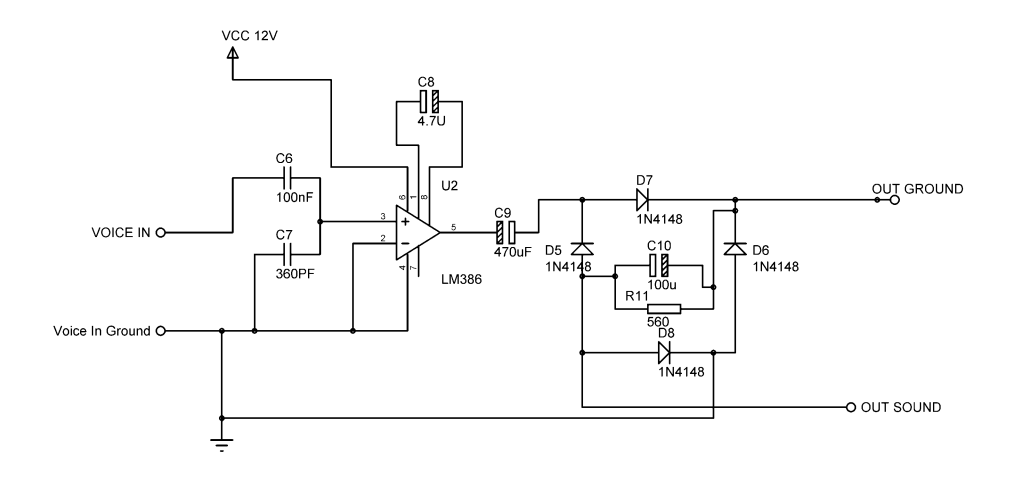

 $\mathbb{P}^{\omega}$ 

 $\sqrt{5}$ 

برنامه:

```
---------------------------------------------------------------------
-----------
-- Company: 
-- Engineer:
--
-- Create Date: 16:54:02 11/30/10
-- Design Name: 
-- Module Name: LiteDancer - Behavioral
-- Project Name: 
-- Target Device: 
-- Tool versions: 
-- Description:
--- Dependencies:
--- Revision:
-- Revision 0.01 - File Created
-- Additional Comments:
----------------------------------------------------------------------
-----------
library IEEE;
use IEEE.STD_LOGIC_1164.ALL;
use IEEE.STD_LOGIC_ARITH.ALL;
use IEEE.STD LOGIC UNSIGNED.ALL;
---- Uncomment the following library declaration if instantiating
---- any Xilinx primitives in this code.
--library UNISIM;
--use UNISIM.VComponents.all;
entity LiteDancer is
    Port ( clk : in std logic;
               i : in std_logic_vector(7 downto 0);
            Seg : out std_logic_vector (7 downto 0);
                     led : out std_logic_vector(7 downto 0)
            );
       signal Dig:bit_vector(3 downto 0);
end LiteDancer;
architecture Behavioral of LiteDancer is
begin
       process(clk)
            variable j:integer:=0;
            begin
                  if ( clk'event and clk='1') then
                        if j<100000 then
                        j := j + 1;else
                               j := 0;if i(7)=1' then -- show 8
                         Dig<="1000";
                        elsif i(6) = 1' then --- show 7
                               Dig<="0111";
                      elsif i(5) = 1' then --- show 6
                               Dig<="0110";
```
elsif  $i(4) = 1'$  then ---show 5 Dig<="0101"; elsif  $i(3) = 1'$  then --- show 4 Dig<="0100"; elsif  $i(2) = 1'$  then  $--$ show 3 Dig<="0011"; elsif  $i(1)=1$ ' then  $$ show 2 Dig<="0010"; elsif  $i(0)=1$ ' then -- show 1 Dig<="0001"; else ---show 0 Dig<="0000"; end if; LEd<=i; end if; end if; end process; with Dig select Seg  $\le$  "11000000" when "0000", -- turn on abcdef on 7seg to show 0 "11111001" when "0001", -- turn on bc on 7seg to show 1 "10100100" when "0010", -- turn on abged on 7seg to show 2 "10110000" when "0011", -- turn on abgcd on 7seg to show 3 "00011001" when "0100", -- turn on fgbc on 7seg to show 4 "10010010" when "0101", -- turn on afgcd on 7seg to show 5 "10000010" when "0110", -- turn on afedcg on 7seg to show 6 "11111000" when "0111", -- turn on abc on 7seg to show 7 "10000000" when "1000", -- turn on abcdefg on 7seg to show 8 "11000110" when others; -- show E on other end Behavioral;

١۵- تابلو روان

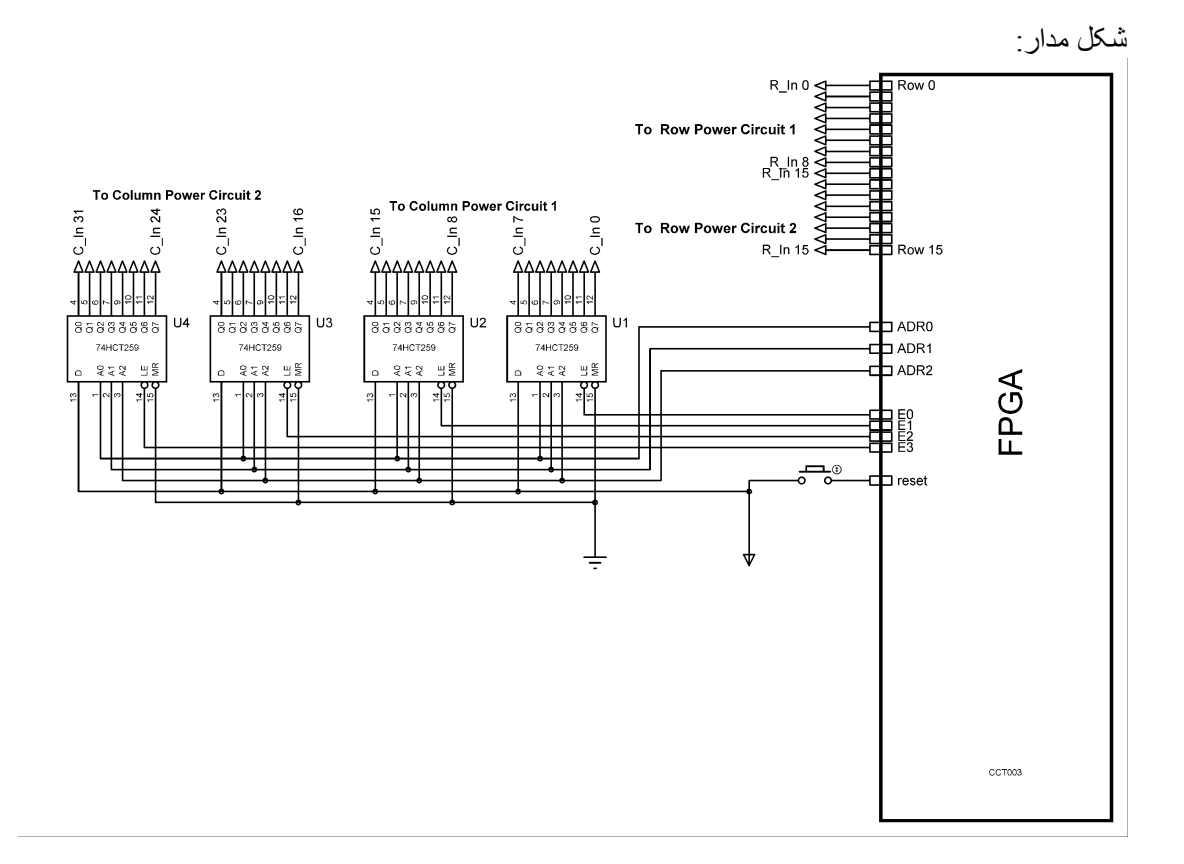

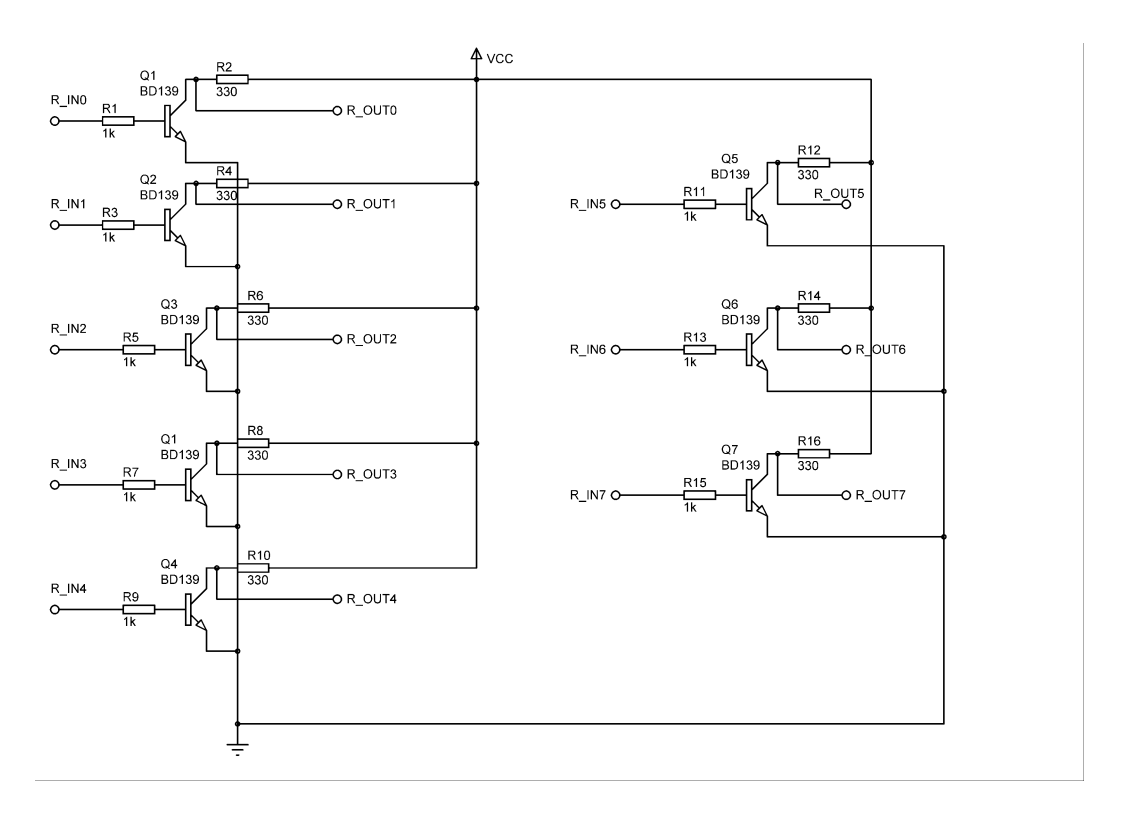

 $\sqrt{5}$ 

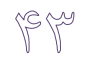

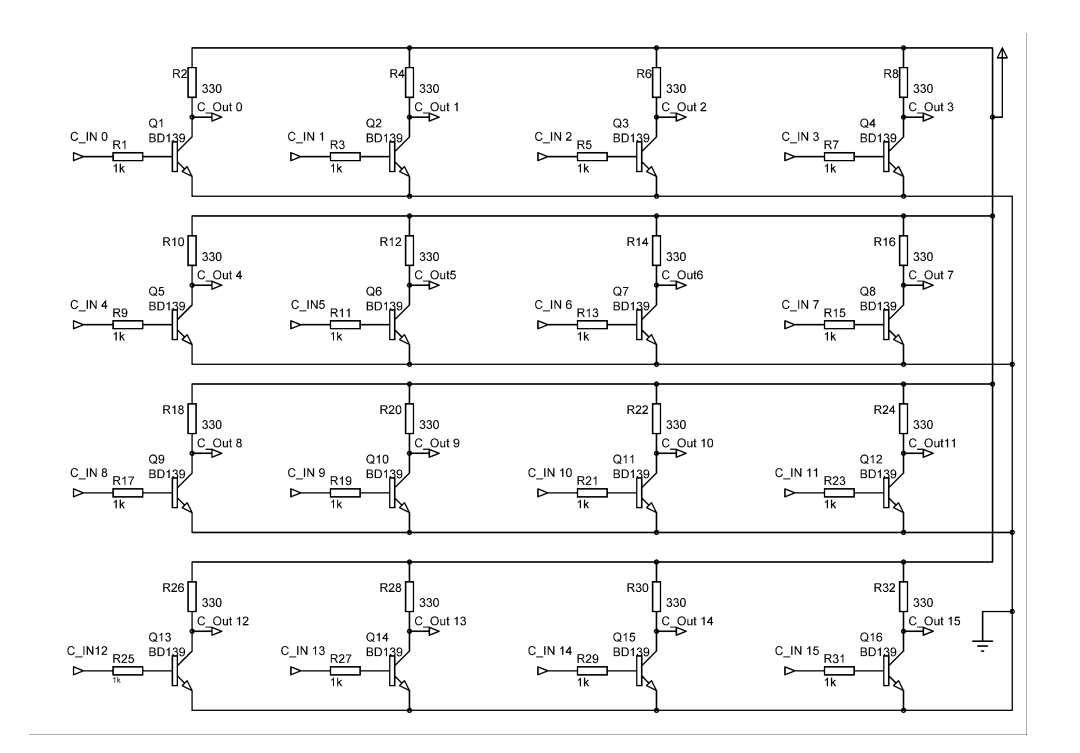

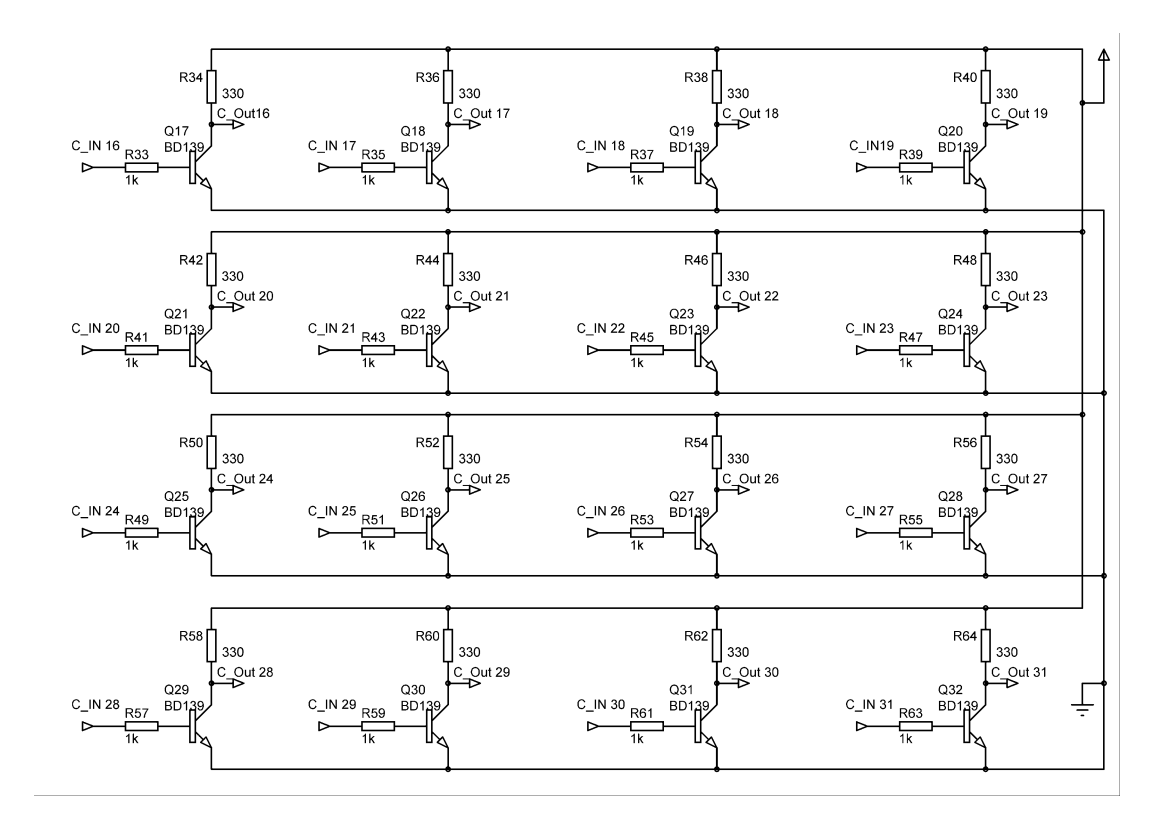

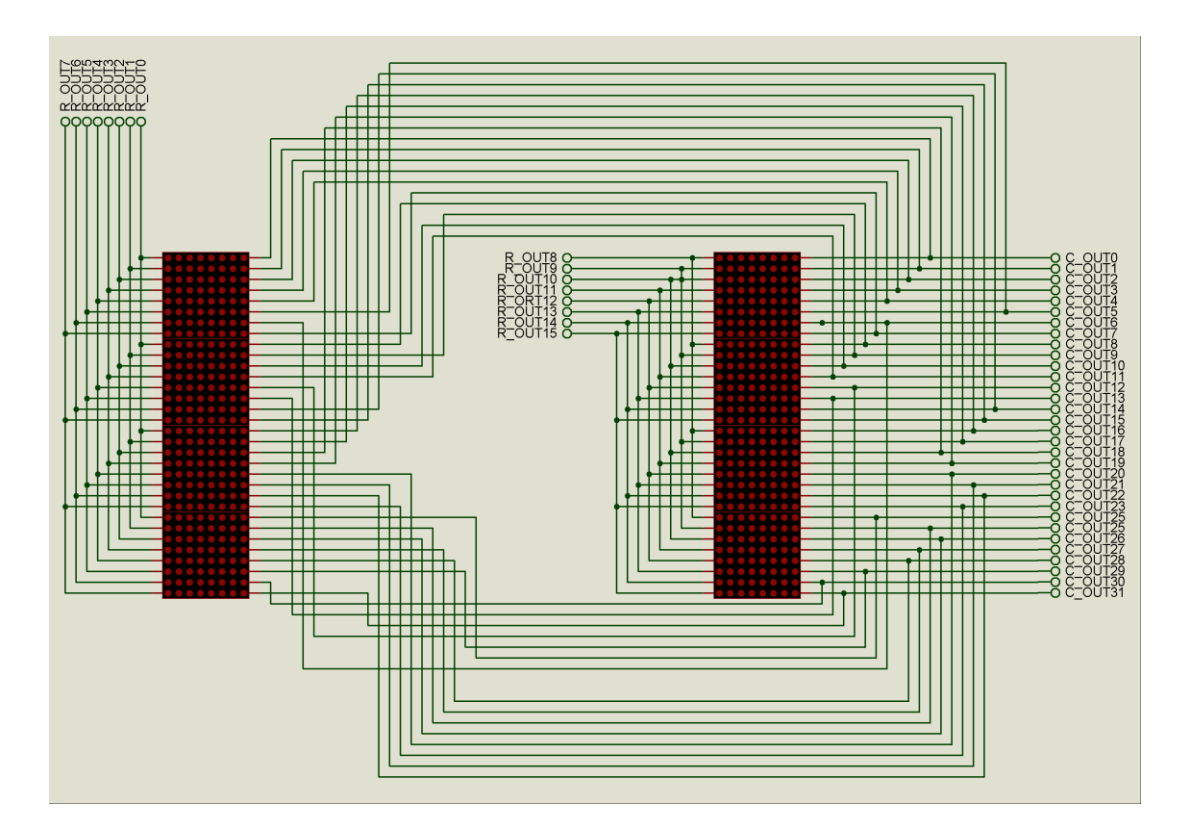

```
library IEEE;
use IEEE.STD LOGIC 1164.ALL;
use IEEE.STD_LOGIC_ARITH.ALL;
use IEEE.STD_LOGIC_UNSIGNED.ALL;
---- Uncomment the following library declaration if instantiating
---- any Xilinx primitives in this code.
--library UNISIM;
--use UNISIM. VComponents.all;
entity tablo_k is
port(clk, res: in std logic;
row:out std_logic_vector(15 downto 0);
column a:out std logic vector(2 downto 0);
e:buffer std logic vector(3 downto 0));
end tablo_k;
architecture Behavioral of tablo_k is
type state is (start, delay);
signal current : state;
signal z, w:std_logic_vector(2 downto 0);
signal b, l, k, i, c: integer;
constant row_counter:integer:=32;
```
برنامه:

```
type Memory is array(0 to row_counter-1) of std_logic_vector(0 to 
15);
signal t, table: Memory;
begin
process(clk,res)
variable temp a:std logic vector(2 downto 0);
variable Row Count: std logic vector(2 downto 0); --soton ra ebteda
dar temp mirizim va yeki be an ezafe mikonim
variable counter, n, j: integer;
begin
if(res='1')then
table<=(
 "0000011111000000"
,"0000011111000000"
,"0000011000011000"
,"0000011000011000"
,"0000011111000110"
,"0000011111000110"
,"0000011000011000"
,"0000011000011000"
,"0000011111000000"
,"0000011111000000"
,"0000011000000000"
,"0000011000000000"
,"0000011110000000"
,"0000011111000000"
,"0000011011000000"
,"0000011011000000"
,"0000011111000000"
,"0000011111000000"
,"0000011000000000"
,"0000011000000000"
,"0000011000000000"
,"0000011111111100"
,"0000011111111100"
,"0000000000000000"
,"0111111111111100"
,"0111111111111100"
,"0110000000000000"
, "0110000000000000", "0110000000000000","0111111100000000"
,"0111111100000000"
,"0000000000000000" );
t<=table;
counter:=1000;
temp_a:="000";
Row Count:="000"; --32 column ra mishomarad
e<="1110"; --decoder aval ra faal mi konad
z<="000";
i<=0; --shomarande hafeze
w<="000";
n:=0;b \le 0;j := 0;k<=0 ; --baraye raftan be decoder badi bayad 8 shavad
c \le 0; --
row<="0000000000000000";
```
Y<sup>S</sup> A

```
re e
```

```
current<=start;
elsif (clk'event and clk='1') then
case current is
when start=>
j := j + 1;if (j=1000) then
\dot{1}:=0;
table \leq table (1 to 31) & table (0);
end if;
temp a: = Row Count;
Row Count: = Row Count+1;
if (c<row counter-1) then
row \leq table (i);
i <=i+1;
      --baraye didan i dar modelsim
b \le i;
k < = k + 1;c < = c + 1;counter: = 1000;
current <= delay;
if (k=8) then
e \leq e (2 \text{ down to } 0) \&e (3);k < = 1;end if;
else
i \le 0;
c \le 0 :
k < = 8;counter:=1000;current <= delay;
end if;
-**************
when delay=>
counter: = counter-1;
if(counter=0)then
current <= start;
end if;
end case;
column a<=temp a;
end if;
end process;
end Behavioral;
```
## -16 اسلبل 8255 (PPI (ثِ FPGA

8255 شامل سه پورت ميباشد که هرکدام ميتوانند به عنوان ورودی يا خروجي برنامهريـزي شــوند. اين پورتها PA و PC ٍ PP نام دارند و مي توان به وسيله A0 و A1 آنها را آدرس داد. بدين صورت کِه اگر 00=A1A0 شود، PA انتخاب می شود. اگر A1A0=01 شود PC و اگر A1A0=10 شود، PC انتخاب ميشود.

اگر 11=0A1A0 شود رجيسـتر کنترلـي (CONTROL REGISTER) انتخـاب مـي شـود. کـه ايـن رجيستر وضعيت پورتها را مشخص ميکند. ما در اينجا با يک حالت ساده برنامهريزي (0 Mode) کار ميکنيم. که در اين حالت رجيستر کنترلي

بِه صورت شکل ۱ در میآید.

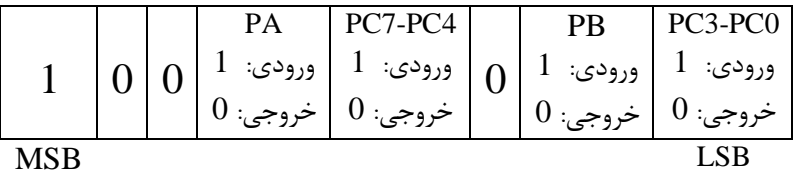

شکل ١ بيتهاى رجيستر کنترلي 8255

برای نمونه اگر بخواهيم 4 بيت پاييني پورت C به عنـوان ورودي و 4 بيـت بـالايي آن را بـه عنـوان خروجي و پورت B را به عنوان خروجي و پـورت A را بـه عنـوان ورودي تعريـف کنـيم بايـد مقـدار 10010001 را به آدرس 11=A1A0 بفرستيم.

شکل ۲ پايههاي تراشه 8255 را نشان ميدهد.

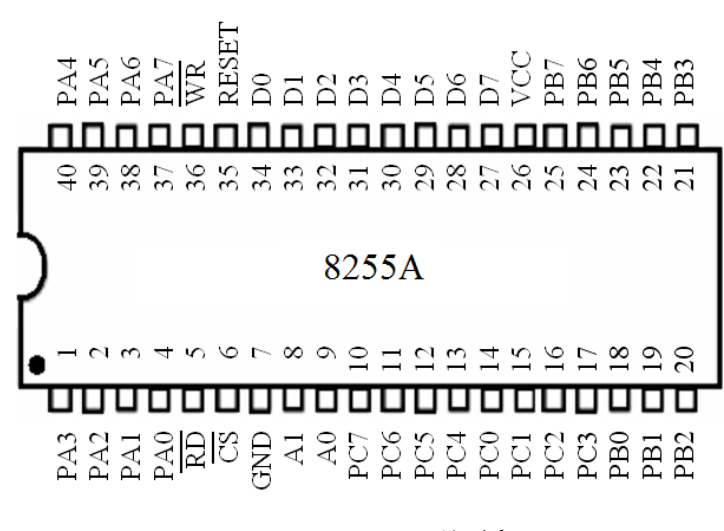

شکل ٢ پايههای تراشه 8255

خروجیهای wr و rd از FPGA به ترتیب برای فعال کردن پایه  $\overline{\text{WR}}$  و RD به کار میروند. همچنین خط RESET تِراشه 8255 را به زِمين وصل ميکنيم تا در هر حالت غير فعـال باشـد. شـكل ٣ ايـن اتصالات را نشان مي دهد. مدار شکل ۱٫۳ ببنديد.

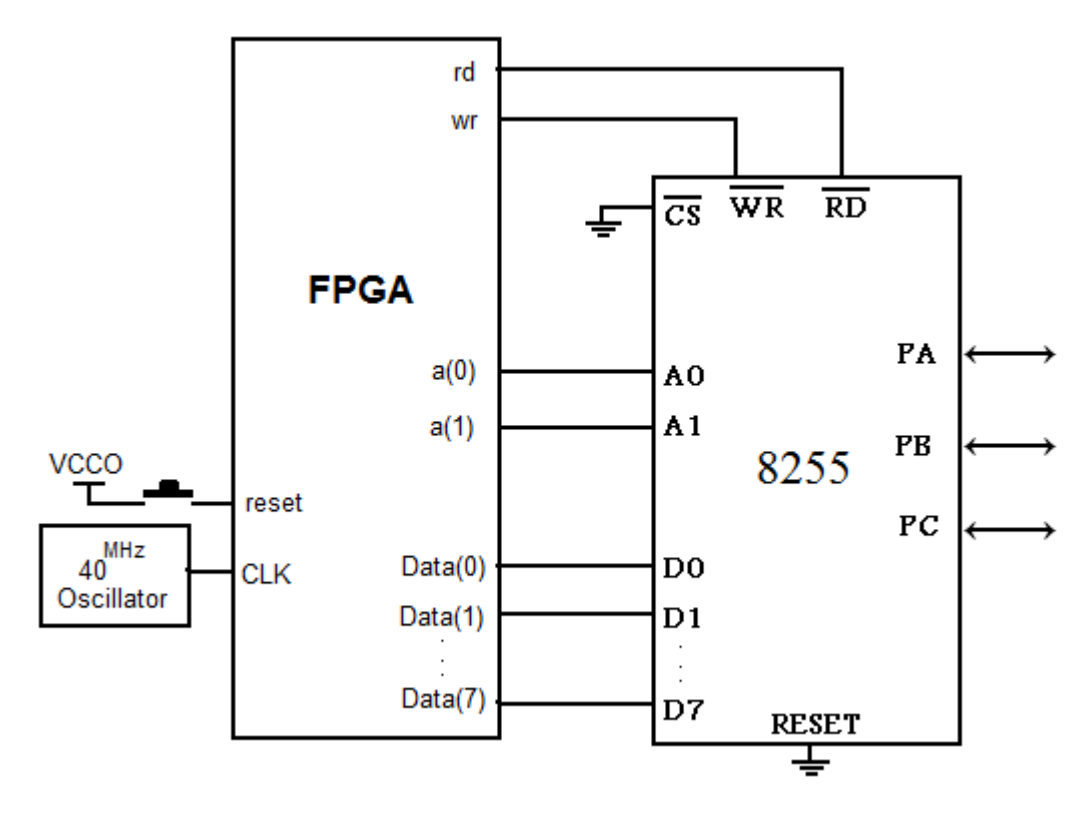

شکل ٣ مدار اتصال 8255 به FPGA
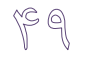

برنامه زیر پورت A را به عنوان ورودی تعریف مـی کنــد و مقــدار خوانــده شــده از آن را در خروجـی

```
یورتهای \mathbf B و \mathbf C قرار می دهد.
```

```
library IEEE;
use IEEE.STD LOGIC 1164.ALL;
use IEEE.STD LOGIC ARITH.ALL;
use IEEE.STD_LOGIC_UNSIGNED.ALL;
-- synopsys translate off
library UNISIM;
use UNISIM. Vcomponents. ALL;
-- synopsys translate on
---- Uncomment the following library declaration if instantiating
---- any Xilinx primitives in this code.
--library UNISIM;
--use UNISIM. VComponents.all;
entity ppi is
    Port (- - Data to 8255
                        data : inout std logic vector (7 downto 0);
           -- program mode
                    a : out std logic vector (1 downto 0);
           rd : out std logic;
           wr : out std logic;
           clk : in std logic;
           reset : in std logic);
end ppi;
architecture Behavioral of ppi is
   component IOBUF
      port (I : instd logic;
             IO : inout std<sup>logic;</sup>
             0 : out std logic;
             T : in std logic);
   end component;
   constant rd wr delay : integer := 80; -- 10 us
   type state is (init, write, read, normal);
   signal current : state;
   signal part : integer;
   signal direction : std logic;
   signal temp, data in, data out : std logic vector (7 downto 0);
begin
   process (clk, reset)
      variable count : integer;
   begin
      if reset = '1' then
                  -- reet all datas
         rd \leq 1;
         wr \leq 1'
         part \leq 0;
         current \leq init;
         count := 0;
```

```
\mathbb{Q}
```

```
elsif clk = '1' and clk'event then
    case current is 
   when init \Rightarrow -- set program mode
            a \leq "11";
      direction \leq 10';
      data out <= "10010000"; -- pa : in pb, pc : out
      count := rd wr delay;
      current \leq write;
   when normal =>
      -- programming
      if part = 0 then
         a \leq 00";
         direction \le '1';
         count := rd wr delay;
         current \leq read;
         part \leq 1;
      elsif part = 1 then
         a \leq "01";
          direction <= '0';
         data out <= temp;
         count := rd wr delay;
         current \leq write;
         part \leq 2;
      elsif part = 2 then
         a \leq 10";
         direction \leq '0';
         data out \leq temp;
         count := rd wr delay;
         current \leq write;
         part \leq 0;
      end if;
      -- write program byte
   when write =>
      if count /= 0 then
         if count < rd wr delay / 2 then
            wr \leq 1'; else
            wr \leq 10';
          end if;
            count := count - 1;
      else
          current <= Normal;
       end if;
    when read =>
      if count /= 0 then
          if count < rd_wr_delay / 2 then
            rd \leq '1';
          else
            rd \le 0';temp <= data in;
          end if;
         count := count - 1;
      else
          current <= normal;
       end if;
    end case;
 end if;
```
 $\begin{picture}(120,15) \put(0,0){\line(1,0){155}} \put(15,0){\line(1,0){155}} \put(15,0){\line(1,0){155}} \put(15,0){\line(1,0){155}} \put(15,0){\line(1,0){155}} \put(15,0){\line(1,0){155}} \put(15,0){\line(1,0){155}} \put(15,0){\line(1,0){155}} \put(15,0){\line(1,0){155}} \put(15,0){\line(1,0){155}} \put(15,0){\line(1,0){155}}$ 

<u> Barbara</u>

 end process; io\_block\_8 : for j in 0 to 7 generate io\_block : iobuf port map (data\_out(j),data(j), data  $in(j)$ , direction); end generate; end Behavioral;

## -17 اسلبل هجذل ديؼيشبل ثِ آًبلَگ 08DAC ثِ FPGA

در اين مبدل (DAC08)، مقدار ديجيتال ورودی (B1 ( با ارزشترين بيـت) تـا B8) بـه يـک جريـان خروجي تبديل مي شود که با اتصال يک مقاومت به خروجي مي توان اين جريان را تبـديل بـه ولتـاژ نمود. خروجي مذکور از پايه  $\rm I_{OUT}$ گرفته مي شود. همچنين بايد يک جريان مرجع بـه تراشـه اعمـال  $2.5^{\rm V}$  کرد. این جریان از طریق پایههای  $\rm V_{REF(+)}$  و  $\rm V_{REF(+)}$  توسط دو مقاومـت  $12^{\rm K}$  و ولتـاژ مرجـع (ولتاژ مرجع اصلی برای کار کردن درست تراشه  $\pm 15^{\rm V}$  میباشد؛ ولی در اینجا برای امتحان تراشــه از ولتاژ  $\pm 2.5^{\rm V}$  استفاده شده است) به تراشه داده میشود. ( $\rm\,R_{EF}{=}\,2.5/12{=}0.2^{mA}$ ) پس می $\rm\,E$ ان جریــان IREF را در صورتي که مدار درست کار نمي کند، اندازه گرفت تا از درستي کار آن مطمئن شد. رابطـه از طريق فرمول زير به دست ميآيد: IREF با $\rm I_{\rm NEF}$ 

$$
I_{\rm OUT}=I_{\rm REF}(\frac{B1}{2}+\frac{B2}{4}+\frac{B3}{8}+...+\frac{B8}{256})
$$

برای حداکثر مقدار ديجيتال ورودی (11111111) جريان خروجی تقريباً برابر 0.2<sup>mA م</sup>یشود:

$$
I_{\text{OUT}} = 0.2^{\text{mA}} \left( \frac{1}{2} + \frac{1}{4} + \dots + \frac{1}{256} \right) \approx 0.2^{\text{mA}}
$$

پس حداكثر ولتاژ خروجى با مقاومت  $7^\mathrm{K}$  تقريباً برابر 1 $1^\mathrm{V}$  (0.98 $^\mathrm{V}$  ) و حداقل آن هم  $0^\mathrm{V}$  مىباشد. مي خواهيم يک موج سينوسي ايجاد کنيم. همان طور که گفتيم مقدار ولتاژ خروجي مي توانـد ميـان تا  $1^\mathrm{V}$  باشد.پس بايد مقدار سينوس زاويههايي را که بين 1- تا 1 اند به 0 تا  $1^\mathrm{V}$  نگاشت کنيم. برای  $0^\mathrm{V}$ ين کار از فرمول  $\rm V_{OUT}\!=\!1/2^V\!+\!1/2\times S$ استفاده مىکنيم.  $V_{\text{OUT}}$  برای نمونه برای نقطه  $\theta = 0^\circ$ ، مقدار  $V_{\text{OUT}}$  برابر 1/2 خواهـد شـد و بـرای  $\theta = 30^\circ$  مقـدار برابر  $1/4 + 1/4$  مي شود.

V كذاکظش هقذاس آًبلَگ خشٍػي ) 1 ( هشثَى ثِ هقذاس ديؼيشبل 255=11111111=8B1-B ها يثبؿاذ. V دغ ثشای 1/2 V ، ثبيذ هقذاس 128 ٍ ثشای 1/4 + 1/2<sup>V</sup> هقذاس 192 هلبػجِ ؿَد.

همچنین توجه داشته باشید که علاوه بر ولتاژ  $5^\mathrm{V}$ ، نیاز به دو ولتاژ  $2.5^\mathrm{V}$  و  $2.5^\mathrm{V}$ - هـم داریـد. بـرای داشتن اين دو ولتاژ، نياز به دو منبع داريد. ترمينال منفي منبع اول را به ترمينال مثبـت منبــع دوم وصل کنيد و آنها را به زمين مدار وصل نماييد. از ترمينال مثبـت منبـع اول،  $+2.5^{\mathrm{V}}$  و از ترمينــال منفی منبع دوم، 2.5<sup>V</sup>- را بگیرید.

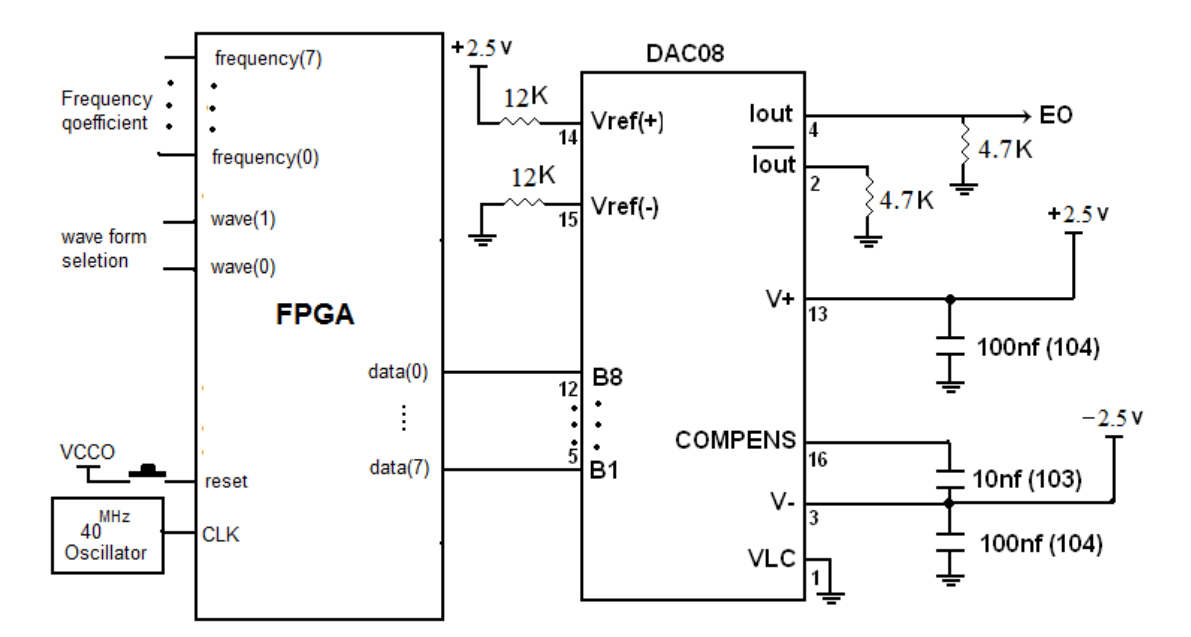

مطابق شکل ۱ مبدل را به FPGA وصل کنید.

شکل ١ مدار اتصال DAC08 به FPGA

برای اين مدار نيازی نيست که مقاومت ها يا خازنهايي با همان اندازه که در شکل آمـده را بـه کـار بگيريد. براي سادگي مي توانيد از اندازەهاي نزديک به آن مقادير استفاده کنيــد. ولــي توجــه داشــته باشيد که در جايي که نياز به دقت داريد بايد از همان مقادير استفاده کنيد.

برنامه زير برای توليد موج مربعي، دندان ارهای، مثلثي و سينوسي طراحي شده است. خروجي مبـدل (EO) را به اسيلوسكپ وصل كنيد و نتيجِه را مشاهده نماييد.

انتخاب نوع موج خروجي به وسيله عددي که به wave مي دهيد، انجام مي شود:

- 00 = wave موج خروجي مربعي  $\rm{wave}=00$
- 01 = wave موج خروجي دندان ارەای  $\text{wave}=01$

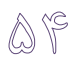

سوج خروجي مثلثي wave =  $10$ سوج خروجي سينوسي wave =  $11$ فرکانس را هم با ورودی frequency مي توان عوض کرد. library IEEE; use IEEE.STD LOGIC 1164.ALL; use IEEE.STD LOGIC ARITH.ALL; use IEEE.STD LOGIC UNSIGNED.ALL; ----Uncomment the following library declaration if instantiating ----any Xilinx primitives in this code. --library UNISIM; --use UNISIM.VComponents.all; entity dac is Port ( data : out std logic vector (7 downto 0); wave : in std logic vector(1 downto 0); frequency : in std logic vector (7 downto 0); clk : in std logic; reset : in std\_logic) end dac; architecture Behavioral of dac is type state is (square, saw, triangle, sine, delay); signal current : state; signal period : std\_logic\_vector (15 downto 0); signal data i : std logic vector (7 downto 0); type two dim is array (0 to 23) of std logic vector (7 downto 0); constant table : two dim := ("10000000", "10100000", "11000000", "11011001", "11101110", "11111010", "11111111", "11111010", "11101110", "11011001", "11000000", "10100000", "10000000", "01011110", "01000000", "00100101", "00010001", "00000100", "00000000", "00000100", "00010001", "00100101", "01000000", "01011110"); begin process (clk, reset) variable i, j : integer; variable down : std\_logic; variable count : std logic vector (15 downto 0); begin if reset =  $'1'$  then current <= square; data i <=  $"00000000"$ ;  $i : = 0;$  j := 0; down := '0'; elsif  $clk = '1'$  and  $clk'$ event then case current is when square  $\Rightarrow$ if  $i = 0$  then data i <= "00000000";  $i := 1;$ 

```
else
                data i \le "11111111";
                i : = 0;end if;
             count := period;
             current \leq delay;
         when saw =>
             data i \leq data i + 1;
             count := period;current \leq delay;
         when triangleif down = '0' then
                data i \leq data i + 1;
                if data i = "1\overline{1}111110" then
                   down^- := '1'; end if;
             else
                data i <= data i - 1;
                if data i = \sqrt{00000001}" then
                   down^- := '0'; end if;
              end if;
             count := period;
             current <= delay;
         when sine =>
             if j < 24 then
               data i \leq table(j);
                j := \bar{j} + 1;else
                 j := 0;
             end if;
             count := period;
             current <= delay;
         when delay \Rightarrowcount := count - 1;
             if count = 0 then
                 case wave is
                 when "00"
                    current <= square;
                when "01" =>
                   current <= saw;
                 when "10" =>
                  current <= triangle;
                when others =>
                  current <= sine;
                 end case;
                 period <= frequency & "00000000";
              end if;
          end case;
       end if;
    end process;
   data \leq data i;
end Behavioral;
```
# مدار ديگر با حالت اتوماتيک تغيير فركانس:

مطابق شکل ۲ مبدل را به FPGA وصل کنید.

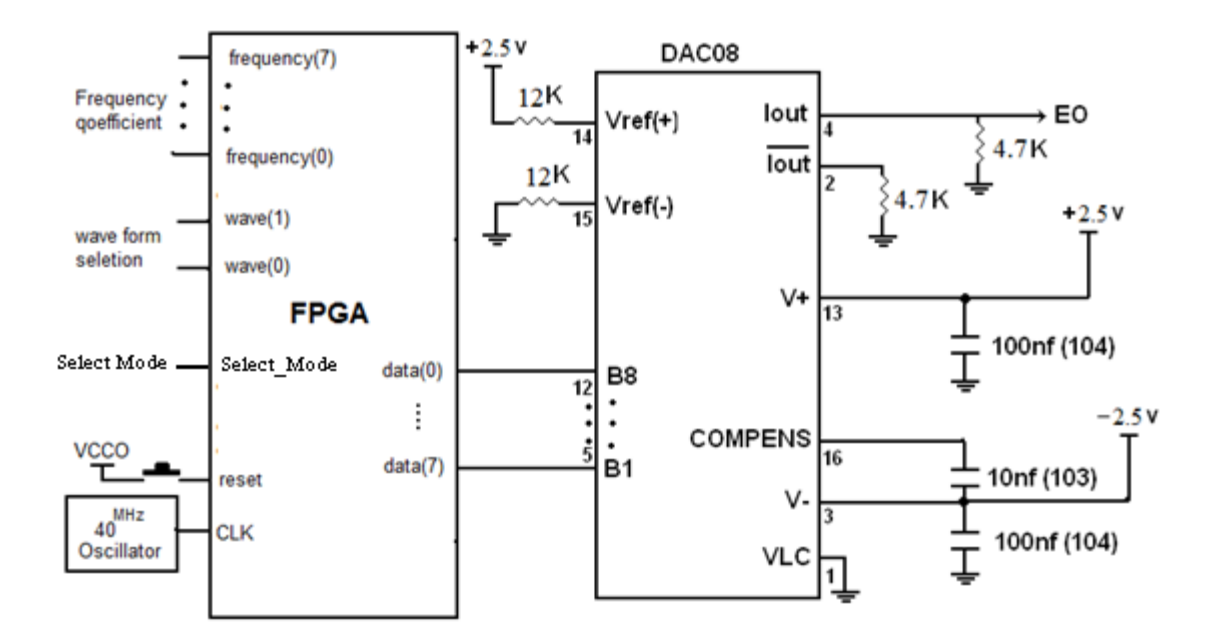

شکل ۲ مدار اتصال DAC08 به FPGA

در اين مدار فركانس را مي توان با دو حالت دستي و اتوماتيک عوض کرد. برای انتخاب حالت دستی باید مقدار '0' را به پایه ی select\_mode بدهید و فرکانس را هم با ورودی frequency میتوان عوض کرد. برای انتخاب حالت اتوماتیـک بایـد مقـدار '1' (Vcc) را بـه پایـه ی select\_mode بدهيد.

برنامه مربوط به تبديل ديجيتال به آنالوگ:

library IEEE; use IEEE.STD\_LOGIC\_1164.ALL; use IEEE.STD\_LOGIC\_ARITH.ALL; use IEEE.STD LOGIC UNSIGNED.ALL; ---- Uncomment the following library declaration if instantiating ---- any Xilinx primitives in this code. --library UNISIM; --use UNISIM.VComponents.all;

 $\bigcirc$ 

entity dac is Port (data : out std logic vector (7 downto 0); wave : in std logic vector(1 downto 0); frequency : in std logic vector (7 downto 0); clk : in std\_logic; reset : in std\_logic; select mode: in std logic); end dac; architecture Behavioral of dac is type state is (square, saw, triangle, sine, delay); signal current : state; signal period : std\_logic\_vector (15 downto 0); signal data\_i : std\_logic\_vector (7 downto 0); type two dim is array ( $0$  to 23) of std\_logic\_vector (7 downto 0); constant table : two\_dim := ("10000000", "10100000", "11000000", "11011001", "11101110", "11111010", "11111111", "11111010", "11101110", "11011001", "11000000", "10100000", "10000000", "01011110", "01000000", "00100101", "00010001", "00000100", "00000000", "00000100", "00010001", "00100101", "01000000", "01011110"); begin process (clk, reset) variable i, j, k, l : integer; variable frequency\_auto : std\_logic\_vector (7 downto 0); variable down : std\_logic; variable count : std logic vector (15 downto 0); begin if reset =  $'1'$  then current <= square; data i <=  $"00000000"$ ;  $i : = 0;$  $j := 0;$  $1 : = 0;$  $k := 0;$  down := '0'; frequency\_auto:="00000000"; elsif  $c$ lk = '1' and  $c$ lk'event then case current is  $\text{when square} \quad \Rightarrow$  and  $\text{when} \quad \text{square} \quad \Rightarrow$  when  $\text{square} \quad \Rightarrow$ ًوايص "صفز" هَج هزبعي -- then 0 = i if data i <=  $"00000000"$ ;  $i := 1;$ ًوايص "يک" هَج هزبعي -- else data i <= "111111111";  $i := 0;$ end if; اًتساب هقذار فزکاًس بِ ضوارًذُ -- ;period= : count current <= delay; ًوايص هَج دًذاى ارُ اي -- <= saw when data i  $\leq$  data i + 1; هر گاه متغيير بِه ٢۵۵ برسد و يک واحد بِه آن اضافِه شود مقدار متغيير برابر صفر خواهد شد  $\, -$ count := period; current <= delay;

 $\mathsf{when}\ \ \mathsf{triangle}\ \ \ \Rightarrow \ \ \ \mathsf{then}\ \ \mathsf{triangle}\ \ \ \mathsf{then}\ \ \mathsf{then}\ \ \math$ 

y⊗

```
</del>
```

```
if down = '0' then
              data i \leq data i + 1;
              if data i = "1\overline{1}111110" then
                                 تذکر: متغير از نوع سيگنال مي باشد = --
                     down := '1'; end if;
              else
              data i \leq data i - 1;
              if d\bar{a}ta_i = "00000001" then
                                تذکر: متغير از نوع سيگنال مي باشد = --
                     down := '0'; end if;
        end if;
              count := period;
              current <= delay;
\text{when sine} \quad \Rightarrow \quad \text{when} \quad \sinh \theta \text{when} \quad \sinh \thetaif j < 24 then
              data_i \leq \text{table}(j); -- أفراخواني از جدول بالا --
             j := j + 1;else 
             j := 0;end if;
              count := period;
              current <= delay;
هشخص کردن نوع موج، حالت تغيير فرکانس و مقدار فرکانس  --    <=   when  delay    
              count := count - 1;
              if count = 0 then
              هطخص کزدى ًَع هَج اس ٍرٍدي -- is wave case 
              when "00" =>
                      current <= square;
               when "01" =>
              current <= saw;
               when "10" =>
              current <= triangle;
              when others \Rightarrowcurrent <= sine;
               end case;
       if select mode = '0' then - -- مقدار ميگيزد - -- \pmبشرگ کزدى هقذار فزکاًس --;"00000000" & frequency <= period 
       فزکاًس بصَرت اتَهاتيک هقذار هيگيزد -- else
              1 := 1 + 1;if \, 1 = 50 then - -- تاخير در عوض کردن مقدار فرکانس -1 := 0;if \, k = 0 \, then \, -- \,اضافه کردن تاخير
                     period \leq frequency auto & "000000000";
                     frequency auto :=frequency auto +1;
       if frequency auto ="11111111" then
                           چک کردن فرکانس براي رسيدن به ٢۵۵ --
                            k := 1;end if;
              کاّص تاخيز -- else
                     period <= frequency_auto & "00000000";
                     frequency auto :=frequency auto -1;
                     if frequency_auto ="00000000" then
                            k := 0;end if;
```
 $A^q$ 

end if; end if;

end if;

end if; end case;

 end if; end process; data <= data\_i;

<u> Louis Communist</u>

end Behavioral;

### -18 اسلبل هجذل آًبلَگ ثِ ديؼيشبل 0804ADC ثِ FPGA

تِراشه ADC0804 برای تبدیل سیگنال آنالوگ (که به پایههای  $\rm V_{in (+)}$  و  $\rm V_{i}$  آن اعمال میشود) به سيگنال ديجيتال (که در پايههاي  ${\rm D}_0$  تا  ${\rm D}_7$  آماده مي شوند) به کار مي برای انتخاب تراشه  $\overline{\text{CS}}$  باید برابر '0' قرار داده شود. شروع کـار توسـط خـط WR بـه تراشـه اعـلام مىشود و پايان كار توسط پايه INTR از طرف تراشه مشخص مىشـود. پـس از پايـان كـار، مقـدار ديجيتال را با فعال کردن پايه RD مىتوانيم از تراشه بخوانيم. عمليات زمانبندى در شکل ١ نشــان داده شده است.

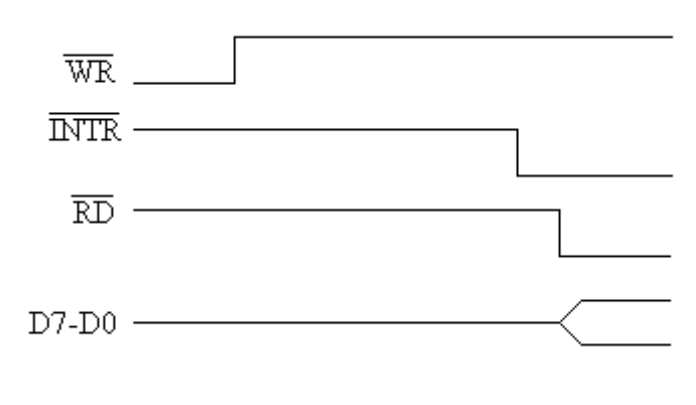

شکل 1 زمان بندی سيگنالهای مبدل ADC0804

مي خواهيم مطابق شکل ٢ توسط FPGA اين تراشه را کنترل کنيم. در مدار شکل ٢، ورودي به جاي ايسسسن كسسسه بسسسه صيب اخارات اخاسستلاف ولتسسساژ بسسسين (+)Vin و (-Vin ر) (Vin(-) و (Vin(-) اعمال شود، بطور مستقيم به  $\text{Vin}(+)$  وصل مي شود. در نتيجِه بايد (-)Vin را بِـه زمين آنالوگ (A GND) وصل نمود.

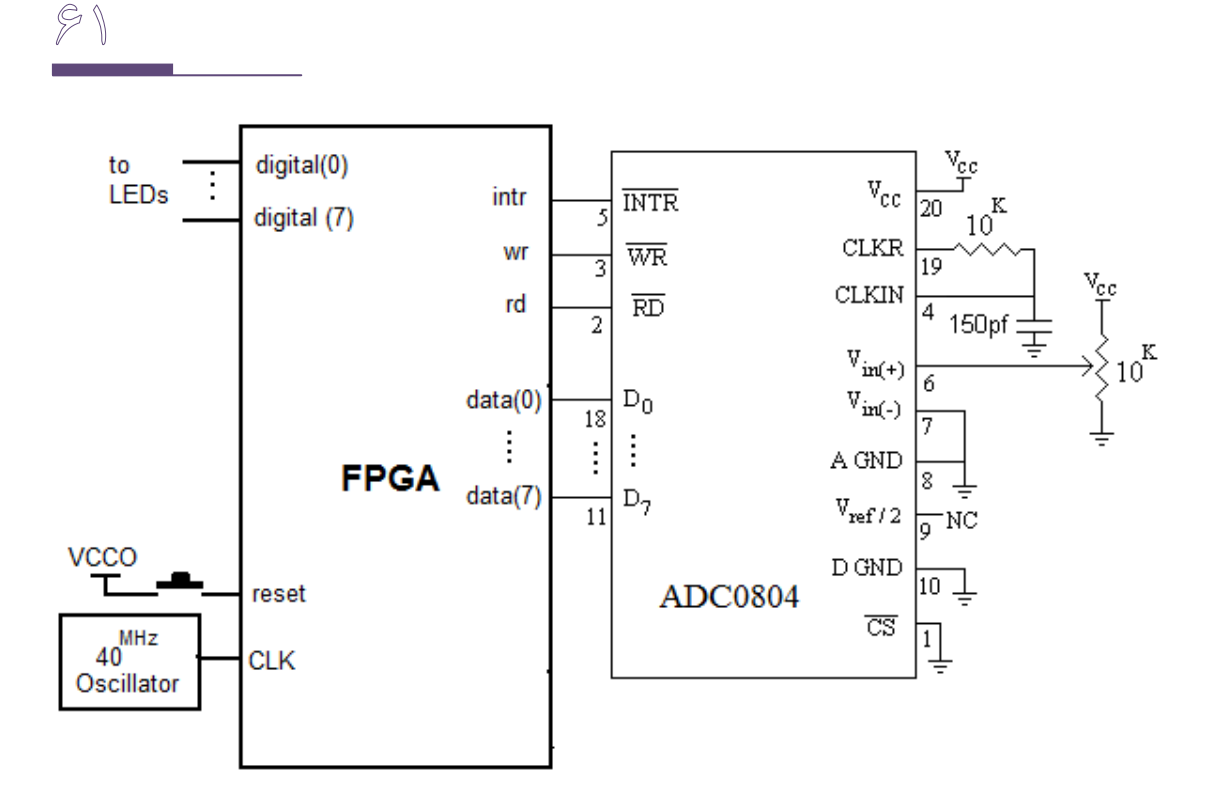

شکل ۲ مدار اتصال ADC0804 به FPGA

در اين شکل همچنين مشاهده مي کنيد که زمين آنالوگ با زمين ديجيتال (D GND) يکي در نظـر گرفته شده است. مدار شکل ۲ را وصل کنيد و با يک مالتي متر ولتاژ (+)Vin را بخوانيد. در خروجي digital از FPGA، بايد مقدار تبديل شده آن به ديجيتال حاضر باشد. برای نمونه برای حداکثر ولتـاژ  $(0^{\rm V})$  در پـــورت ۳، مقـــدار 11111111 را بایـــد داشــــته باشـــیم و بـــرای حـــداقل ( $^{0^{\rm V}}$ مقدار  $0000000$  و برای  $^{V}$ 2.5، مقدار حدود  $01111111$  (127) را باید داشته باشیم. به طــور کلــی  $\frac{x}{5}$  برای (x<sup>V</sup>)، مقدار 255× را در پورت ۳ بايد بخوانيم. برای ولتاژ ورودی برابر0، 1، 2، 2،5، 3، 4 و 5  $\times$ ولت مدار را امتحان کنید.

library IEEE; use IEEE.STD LOGIC 1164.ALL; use IEEE.STD LOGIC ARITH.ALL; use IEEE.STD LOGIC UNSIGNED.ALL; ---- Uncomment the following library declaration if instantiating ---- any Xilinx primitives in this code. --library UNISIM; --use UNISIM. VComponents.all; entity adc is

```
\Im
```

```
Port ( wr : out std logic;
           rd : out std logic;
           data : in std logic vector (7 downto 0);
           intr: in std\overline{logic};digital : out std logic vector (7 downto 0);
           clk: in std logic;reset : in std logic);
end adc:
architecture Behavioral of adc is
   constant delay between read : integer := 1000; -- 25 us
   type state is (start, read, wait for intr, delay);
   signal current : state;
begin
   process (clk, reset)
      variable count : integer;
   begin
      if reset = '1' then
          rd \le 1;
          wr \leq 10';current \leq start;
         count := 0;elsif clk = '1' and clk'event then
          case current is
                                  اعلام شروع کار به تراشه \,--\,when start \Rightarrowwr \leq 1':current <= wait for intr;
          انتظار برای دریافت اعلام پایان کار توسط تراشه -- | when wait_for_intr =>
             if intr = '0' then
                current \leq read;
             end if;
          when read =>
                                   خواندن مقدار دیجیتال از تراشه \,--\,rd \le 10!:
             count := delay between read;
             current \leq delay;
          when delay \Rightarrowانتظار برای انتقال داده گرفته شده از تراشه و تنظیم لبه ها --
             if count /= 0 then
                 if count = delay between read / 2 then
                    digital \leq data;
                    wr \leq 10';
                 end if;
                count := count - 1;
             else
                rd \le 1';current <= start;
             end if;
          end case;
      end if;
   end process;
end Behavioral;
```
# ۱۹- اندازه گيري دما با مبدل آنالوگ به ديجيتال

مي خواهيم يک سنسور حرارتي (LM35) را به عنوان ورودي آنـالوگ بـه ADC0804 وصـل کنــيم. چون حداکثر مقدار  $_{\rm out}$  در 10 ${\rm M}$  برابر حاصل ضرب 256 $^{-2}$  پله در  $^{10^{\rm mv}}$  (اختلاف پتانسیل بـین دو پله) است، باید ولتاژ مرجع (V $_{\rm ref}$ ) برابر 2560 (2.56 $^{ \rm cm}$ ) قرار دهیم. برای این کـار بایــد بــه پایــه نصف اين ولتاژ يعني  $1.28^{\rm v}$  را اعمال كنيم. اين كار را با استفاده از يک پتانسيومتر ميتـوانيم،  $\rm V_{ref/2}$ انجام دهيم؛ منتها برای دقت بيش تر، از يک ولتاژ ثابت استفاده مي کنيم که توسـط تراشـه LM336 یجاد میشود. (این تراشه در دو نوع  $2.5^\mathrm{V}$ و  $5^\mathrm{V}$  موجود است).

مدار شکل ۱ را ببنديد. در اين شـكل خروجـي seven\_seg را بـه دو 7-segment وصـل کـردهايـم. مقاومتهای Seg7-6 ما را فراموش نکنيد. خروجي های ${\rm d}(0)$  و  ${\rm d}(1)$  برای فعال کردن يک segment 7-segment در هر لحظه به کار می رود. برنامه هم بايد طوري تغيير داده شود کـه بـه جـای خروجـی بـاينری ۸ بيتي، دو خروجي BCD داشته باشيد. يعني از برنامه دوم که در انتها آورده شده، استفاده کنيد. با يک هويه داغ که نزديک سنسور LM35 نگه ميداريد دما را تغيير دهيد و در همان حـال توسـط يک دماسنج معمولي دمای آن ناحيه را بخوانيد. برای چند مقدار دما، مقداری که توسـط دمـاسـنج مي خوانيد را با مقدار روي 7-seg ها مقايسه كنيد.

توجه داشته باشيد که مقدار  $\rm V_{ref/2}$  را بايد با پيچاندن پتانسيومتر در حد  $1.28^{\rm v}$  قرار دهيد.

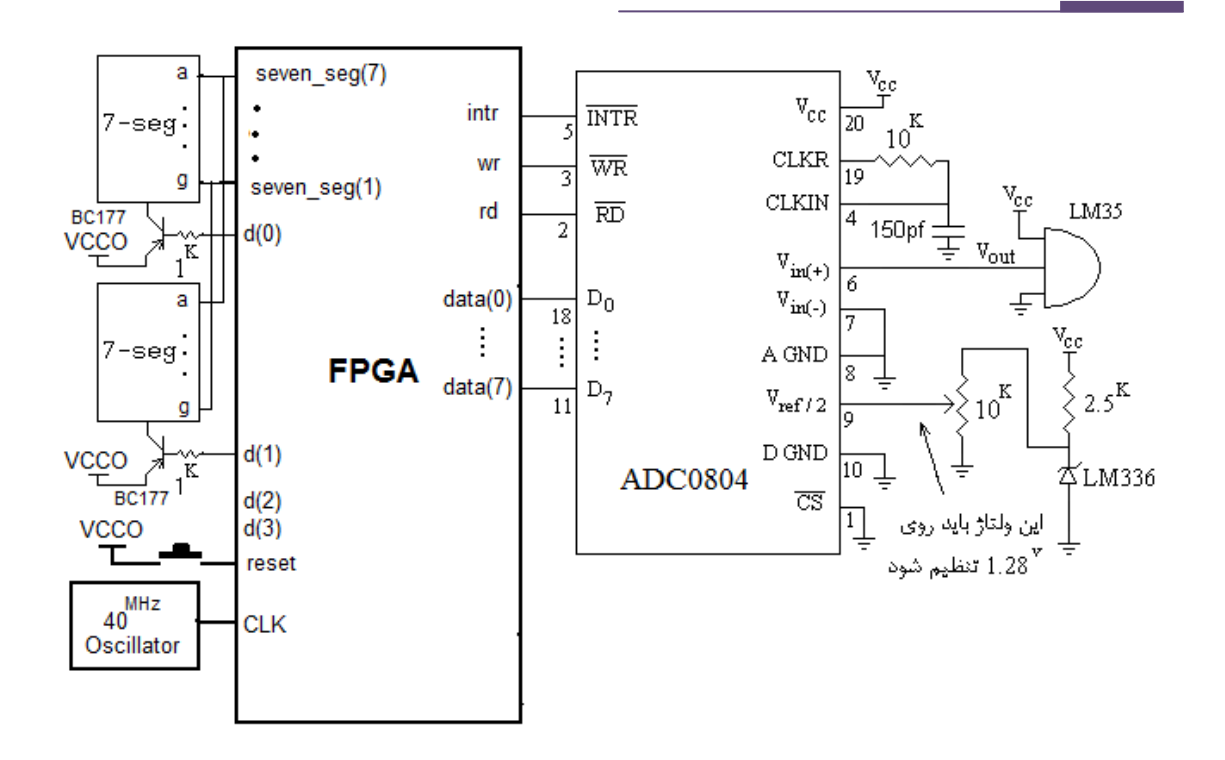

شکل ۱ مدار اندازهگيري دما با FPGA

يايههاي LM35 و LM336 در شکل ٢ نشان داده شدهاند.

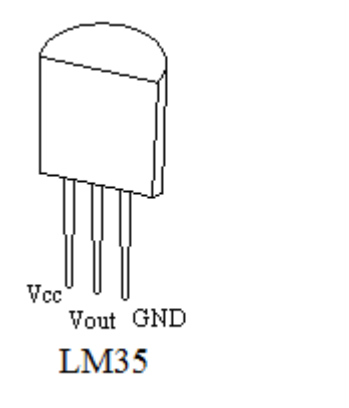

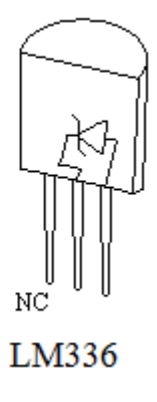

ؿکل 2 دبيِّبی سشاؿِّبی 35LM ٍ 336LM

برنامهی دماسنج:

 $\mathscr{G}\mathscr{C}$ 

library IEEE; use IEEE.STD LOGIC 1164.ALL; use IEEE.STD LOGIC ARITH.ALL; use IEEE.STD\_LOGIC\_UNSIGNED.ALL;

```
---- Uncomment the following library declaration if instantiating
---- any Xilinx primitives in this code.
--library UNISIM;
--use UNISIM.VComponents.all;
entity temperature is
   Port ( wr : out std logic;
           rd : out std_logic;
          data : in std logic vector(7 downto 0);
          intr : in std<sup>logic;</sup>
          seven seg : out std logic vector(7 downto 0);
          d : out std logic vector(\overline{3} downto 0);
          clk : in std logic;
           reset : in std_logic);
end temperature;
architecture Behavioral of temperature is
   constant delay between read : integer := 10000; -- 25 us
   type state is (start, read, wait for intr, delay, convert);
    signal current : state;
   signal digital i, digital im : std logic vector(7 downto 0);
   signal digital 1, digital_m_1, digit :
          std_logic_vector(3 downto 0);
   signal end flag : std logic;
begin
    process (clk, reset)
      variable count : integer;
    begin
      if reset = '1' then
         rd \le '1';
         wr \leq 10';
          current <= start;
          count := 0;
         digital im \le "00000000";
         digital i \leq "00000000";
         end flag \leq '0';
      elsif \overline{c}lk = '1' and clk'event then
          case current is
          when start =>
            wr \leq 1';
            current \leq wait for intr;
         when wait for intr =>
            if intr = '0' then
                current <= read;
            end if;
          when read =>
            rd \le 10';
            count := delay between read;
            current <= delay;
          when delay =>
            if count /= 0 then
                if count = delay between read / 2 then
                   digital i \leq data;
                   wr \leq \sqrt{0};
                 end if;
                count := count - 1;
```

```
\mathscr{G}
```

```
else
            rd \leq 1';
             current <= convert;
            digital im \le "00000000";
         end if;
       when convert =>
         if end flag = '0' then
             digital i <= digital i + "11110110"; -- x - 10
             digital\overline{\text{im}} \leq \text{digital} im + 1;
             if digital i(7) = '1' then
                end flag \leq '1';digital i <= digital i + "00001010"; -- x + 10
                digital im \leq digital im - 1;
              end if;
         else
             current <= start;
            end flag \le '0';
            digital 1 \leq digital i(3 downto 0);
            digital m 1 \leq digital im(3 downto 0);
         end if;
       end case;
    end if;
 end process;
 process (clk, reset)
    variable count : integer;
 begin
   if reset = '1' then
      count := 0; digit <= "0000";
      d \leq 0000";
   elsif clk = '1' and clk'event then
       if count < 100 then
         digit \leq digital 1;
         count := count +1;
         d \leq "1101";
       elsif count < 200 then
         digit \leq digital m 1;
         count := count + 1;
         d \leq "1110";
       else
         count := 0; end if;
    end if;
 end process;
seven seg \le "00000010" when digit = "0000" else
               "10011110" when digit = "0001" else
               "00100100" when digit = "0010" else
               "00001100" when digit = "0011" else
               "10011000" when digit = "0100" else
               "01001000" when digit = "0101" else
               "01000000" when digit = "0110" else
               "00011110" when digit = "0111" else
               "00000000" when digit = "1000" else
               "00001000" when digit = "1001" else
               "00010000" when digit = "1010" else
               "11000000" when digit = "1011" else
               "01100010" when digit = "1100" else
```

```
"10000100" when digit = "1101" else
                 "01100000" when digit = "1110" else
                 "01110000" when digit = "1111";
end Behavioral:
                                       برنامهی دیگری برای دماسنج (با یک پروسس):
library IEEE;
use IEEE.STD LOGIC 1164.ALL;
use IEEE.STD LOGIC ARITH.ALL;
use IEEE.STD LOGIC UNSIGNED.ALL;
---- Uncomment the following library declaration if instantiating
---- any Xilinx primitives in this code.
--library UNISIM;
--use UNISIM. VComponents.all;
entity temperature is
   Port ( wr : out std logic;
          rd : out std logic;
          data : in std logic_vector(7 downto 0);
          intr : in std logic;
          seven seg : out std logic vector (7 downto 0);
          d : out std logic vector (1 downto 0);
          clk: in st\bar{d} logic;reset : in std logic);
end temperature;
architecture Behavioral of temperature is
   constant delay between read : integer := 10000; -- 25 us
   type state is (start, read, wait for intr, delay, convert);
   signal current : state;
   signal digital i, digital im : std logic vector (7 downto 0);
   signal digit : std logic vector (3 downto 0);
   signal end flag : st\bar{d} logic;
begin
   process (clk, reset)
      variable count : integer;
            variable count1 : integer;
   begin
       if reset = '1' then
         rd \le 1;
         wr \leq 10';
         current <= start;
         count := 0;digital_im <= "00000000";
         digital i \leq "00000000";
         end flag \le 0';
        count1 := 0;digit \leq "0000";
         d \leq 500";
      elsif clk = '1' and clk'event then
         case current is
         when start \Rightarrowاعلام شروع كار به تراشه --
                  wr \leq 1.
                  current \leq wait for intr;
         when wait_for_intr => - - - when wait_for_intr => - - - 5
             if intr = '0' then
```

```
\mathscr{F}\mathbb{A}
```

```
current <= read;
             end if;
          خَاًذى هقذار ديجيتال اس تزاضِ -- <= read when 
             rd \leq 10';
             count := delay between read;
             current <= delay;
          انتظار براي انتقال داده گرفته شده از تراشه و تنظيم لبه ها -- ~ ~ <= when delay
             if count /= 0 then
                 if count = delay between read / 2 then
                    digital i \leq data;
                    wr \leq \overline{0}';
                 end if;
                count := count - 1;
             else
                rd \le 1;
                 current <= convert;
                digital im \le "00000000";
             end if;
          تبذيل بايٌزي بِ دسيوال -- <= convert when 
             if \text{ end } flag = '0' \text{ then} -- در صورت منفى نبودن داده --
                 digital i <= digital i + "11110110"; -- x - 10
                 digital im \leq digital im + 1;
                                  با هر بار کم کردن از مقدار داده يک واحد بِه دهگان اضافِه مي شود--
                 if digital_i(7) = '1' then
                             منفی شذن داده را چک می کنذ -- 
                    end flag \le '1';
                    digital i <= digital i + "00001010"; -- x + 10
                    digital im \leq digital im - 1;
                            بدليل اينکه يک واحد بيشتر بِه رقم دهگان اضافه شده يک واحد کم مي کنيم - end if;
             در صَرت هٌفي ضذى دادُ کار تبذيل توام ضذُ ٍ بِ حالت ضزٍع هي رٍد -- else
                 current <= start;
                end flag \leq '0';
             end if;
           end case;
             باسُ ًوايص رقن يکاى -- then 100 < 1count if
             digit \leq digital i(3 downto 0);
             count1 := count1 + 1;
             d \leq 501";
          باسُ ًوايص رقن دّگاى -- then 20000 < 1count elsif 
             digit <= digital_im(3 downto 0);
             count1 := count + 1; \cdots not count1:=count1 + 1;
             d \leq 10";
           else
             count1 := 0; end if;
       end if;
    end process;
نمايش در سون سگمنت--
   seven seg \le "00000010" when digit = "0000" else
                   "10011110" when digit = "0001" else
                   "00100100" when digit = "0010" else
                   "00001100" when digit = "0011" else
                   "10011000" when digit = "0100" else
                   "01001000" when digit = "0101" else
                   "01000000" when digit = "0110" else
```
 "00011110" when digit = "0111" else "00000000" when digit = "1000" else "00001000" when digit = "1001" else "00010000" when digit = "1010" else "11000000" when digit = "1011" else "01100010" when digit = "1100" else "10000100" when digit = "1101" else "01100000" when digit = "1110" else "01110000" when digit = "1111";

end Behavioral;

 $\mathbb{V}$ 

-20 ٍلزهشش

شماتيک مدار:

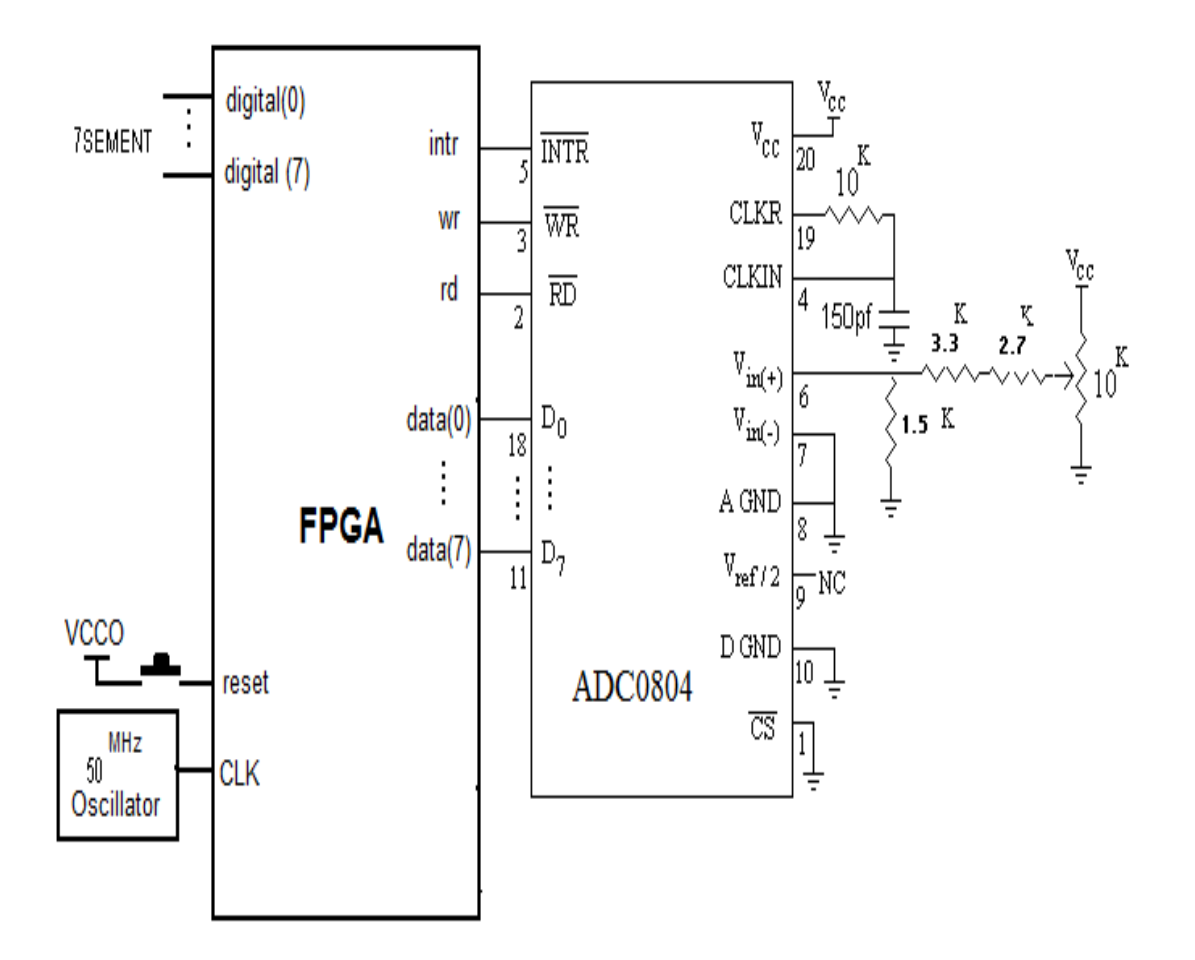

توضيحات در مورد مدار:

هدف ، تشخيص مقدار ولتاژ ورودی با استفاده از ADC0804 و نمايش آن توسـط بـرد FPGA مـي باشد

در اين پروژه ما از مبدل آنالوگ به ديجيتال ADC0804 جهـت محاسـبه ی مقـدار ولتـاژ ورودی و تبديل آن به مقدار ديجيتال و نمايش آن در توسط برد FPGA استفاده كرديم.

متغير هاي اطراف ما يا بصورت مقادير بهم پيوسته است و يا بصورت مقادير گسسته كـه اصطلاحاً أنها را متغیر های آنالوگ و دیجیتال میگویند. البته تعداد بسیار زیادی از متغیر ها در زندگی روزمر ه ما از نوع آنالوگ هستند و در عین حال، وقتی که این متغیر ها میخواهند توسط سيستمهاي ديجيتالي و يا كامپيوتر ي مورد پردازش قرار گيرند، بايستي به فرم ديجيتال و عدد در آيند ٍ از اينرو عناصر و قطعاتي وجود دارند كه كميتهاي الكتريكي پيوسته نظير ولتـاژ و جريان را به اعداد باينري يا BCD تبديل مىكنند انجام اين عمل به روشهاى گوناگونى انجام سيپذير د و دو روش بسيار مشهور يکي روش انتگر الگير ي و روش دوم روش تقريبهاي متوالي است و البته هر يك مزايا و معايب خاص خود را دارند. (مزايا و معايب هر كدام چیست؟) در این آز مایش با مبدلی آشنا میشوید که ولتاژ الکتریکی را با روش نقریبهای متوالی

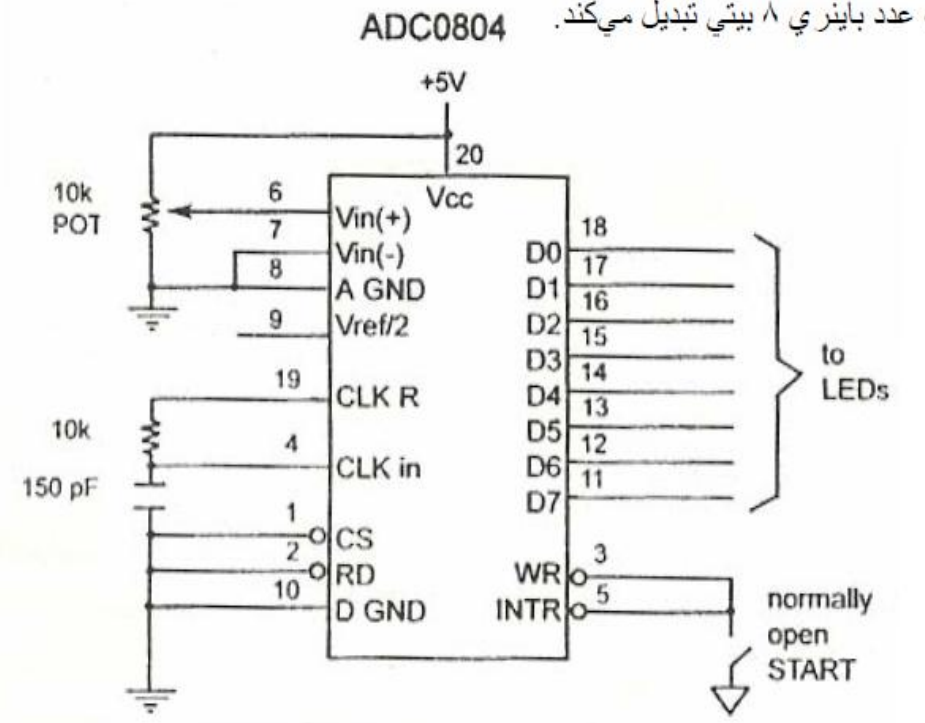

به یك عدد باینر ی ۸ بیتی تبدیل میكند.

VF

JCهاي مبدل A/D عموماً دار اي يك ورودي بر اي ورود ولتـاڙ و تعدادي پايـه خروجي عدد حاصل از تبدیل هستند. CLK in یک پایه ورودی است که به یک منبع ساعت خارجی وصل می شود تا ز مانبندی تر اشه بصورت خارجی انجام شود. اما از آنجایی که804 دار ای یك مولد يالس داخلي نيز مي باشد براي استفاده از مولد يالس داخلي ADC804 ، بايه هاي CLK R,CLKin به يك خازن و مقاومت مطابق شكل وصل مي شوند. در اين صورت فركانس پـالس سـاعت تر اشــه از روى فرمـول(L.1RC)/F=1 محاسـبه مـي شـود. چنانچـه R=10K و C=150Pf باشد فركانس تر اشـه 606KHz و زمـان تبديل بر ابـر 1 10 µ 2 خواهد بـود. پايـه INTR یک بایه خروجی و فعال صفر می باشد. این بایه در حالت عادی یک بوده و وقتی عمل تبدیل انجام می شود در سطح صفر قرار می گیرد. پس از اینکه INTR صفر می شود پایه CS مساوی صفر قرار داده شده و یک پالس یک به صـفر روی پایـه RD اعمـال مـي شـود تا داده تبدیل شده دریافت گردد ـ (+)Vin و (-)Vin ورودی های آنالوگ تفاضلی می باشند که در آن (-)Vin=Vin(+)-Vin برقرار است. اغلب پایه (-)Vin به زمین وصل می شود و پایه (+)Vin به ولتاژورودي آنالوگ جهت تبدیل به دیجیتال وصل مي شود.Vcc به منبع تغذیه 5V+ وصل مـي شود. اين پايه در صـورتيکه ورودي Vref/2 (پايه 9 تر اشه) بـاز باشد بعنـوان ولتاڑ مرجع بکار می رود. Vref/2 یک ولتاڑ ورودی است که ولتاڑ مرجع تراشه را تامین می کند. اگر این بایه باز باشد(بدون اتصال) ، ولتاژ آنالوگ ورودی در محدوده صفر تا 5V+ است(بر ابر با پایه Vcc). اما کاربردهای زیادی وجود دارند که در آنها ولتاژ آنالوگ ورودی نیاز به محدوده ای غیر از صفر تا5V+ دارد بعنوان مثال اگر محدوده ولتاژ آنالوگ ورودی مورد نياز بين صفر تا 4V+ باشد پايه Vref/2 به ولتاژ 2V+ وصل مي شود.

جدول زیر محدوده Vin به از ای مقادیر مختلف Vref/2 ر ا نشان می دهد.

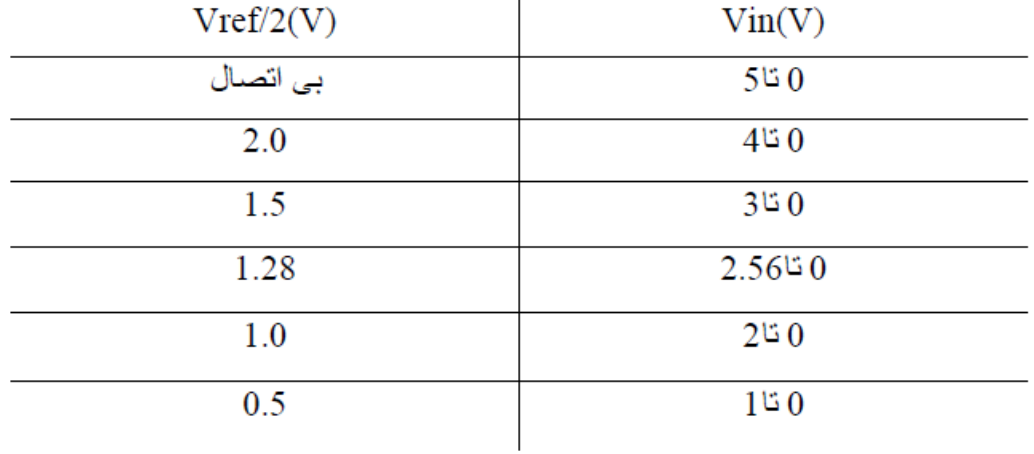

D0 تا D7 (D7 با ارزشترین بیت و D0 کم ارزشترین بیت) پایه های خروجی داده دیجیتال هستند. این پایه ها از بافر های سه حالته تشکیل شده اند و داده تبدیل شده وقتی در دسترس است که پایه CS=0 و RD نیز در سطح صفر قرار گیرد. برای محاسبه ولتاژ خروجی از فرمول Vin(+)/Vref)\*255) و نـهايتاً ننبديل أن بـه فرم بـاينر ي استفاده مـي شود ِ زمـين أنـالوگ و زمـين دیجیتال ورودی زمین سیگنالهای آنالوگ و دیجیتال ر ا فر اهم مـی کنند. زمـین آنـالوگ بـه زمـین سیگنال آنالوگ ورودی Vin و زمین دیجیتال به زمین پایه Vcc وصل می شود. دلیل داشتن دو ز سین جـدا بـر ای سـیـگنالهای آنــالوگ و دیجیتـال جـدا ســاز ی سـیـگنال آنــالوگ ور ودی از ولتاژ های گذر ایی است که در اثر تغییر وضعیت بایه های خروجیD0 تا D7 تولید می شوند و این جدا ساز ی دقت داده خروجی دیجیتال را تضمین می کند. شایان ذکر است که جدا ساز ی زمین هـای آنـالوگ و دیجیتـال در مـدار ات بـسیار حـساس صـورت مـی پـذیرد و در مـدار ات معمولی می توان این دو زمین را به هم وصل کرد.

## STATE DIAGRAM:

 $WR=0$ ,  $RD=1$ 

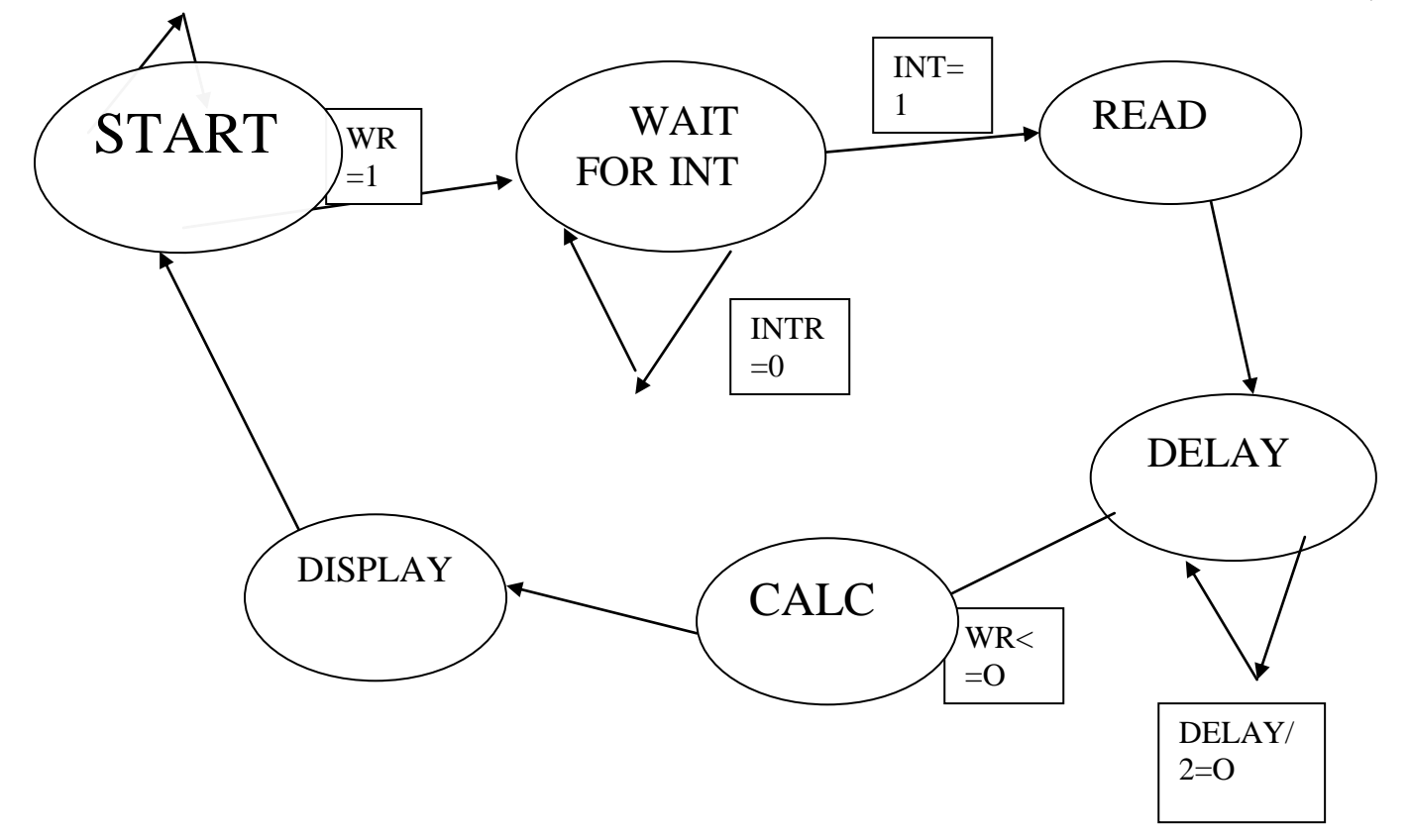

نحوه عملکرد مدار:

داده ها از طريق پايه هاي ١١-١٨ مبدل به صورت آنالوگ از طريق پتانسيومتر تعبيه شـده در مـدار وارد شده تبديل به مقدار ديجيتال متناظر شده و روى سون سگمنت هاى تعبيه شده روى FPGA نمايش داده مي شود. بايه هاي READ,WRITE,INT را نيزمطابق شماتيک متصل مي کنيم.

براي تامين برق مدار نيز از منبع تغذيه جداگانه استفاده مي کنيم.

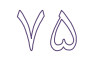

```
library IEEE;
use IEEE.STD LOGIC 1164.ALL;
use IEEE.STD LOGIC ARITH.ALL;
use IEEE.STD_LOGIC_UNSIGNED.ALL;
entity vol is
  port(clk, reset: in std logic;
       SevenSeg:out std logic vector(7 downto 0);
       Sd : out std logic vector(2 downto 0);
       ADC: in std logic vector(7 downto 0);
             wr : out std_logic;
              rd : out std_logic;
              intr : in std_logic);
   end vol;
ARCHITECTURE structural OF vol IS
constant delay between read: integer := 1000; -- 25 us
type state is (start, read, wait for intr, delay, Calc, Display);
SIGNAL Dig0, Dig1, Dig2: std logic_vector(7 downto 0);
SIGNAL volt:std logic vector(7 downto 0);
signal current : state:=Start;
begin
  process(clk,reset)
   variable count : integer;
   variable i:integer:=0;
   Variable Show:integer:=0;
     begin
      if reset = '1' then
                   SD<="111";
                   rd \le 1';
            wr \leq 10';
             current <= start;
             count := 0;i := 0;Show:=0;
       elsif clk = '1' and clk'event then
               case current is
                 when start \RightarrowSDC="111";
                                 wr \leq 1;
                       current <= wait for intr;
                 when wait_for\_intr =>
                       if \overline{intr} = '0' then
                           current <= read;
                           end if;
                 when read =>
                       rd <= '0';
                      count := delay between read;
                       current <= delay;
                  when delay =>
                      if count /= 0 then
                          if count = delay_between_read / 2 then
                             Volt <= ADC;
                                wr \leq '0';
```
کذ:

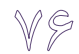

```
 end if;
                           count := count - 1;
                         else
                           rd \leq '1';
                            Dig0<="00000000";
                            Dig1<="00000000";
                            Dig2<="00000000";
                                        current <= Calc;
                                        i:=100;
                         end if;
                                 when Calc=>
                                        if i=0 then
                                            if Volt>99 then
                                               Volt<=Volt-100;
                                                  Dig2<=Dig2+1;
                                               else
                                                   if Volt>9 then
                                                             Volt<=Volt-10;
                                                             Dig1<=Dig1+1;
                                                      else
                                                          Dig0<=Volt;
                                                             Current 
<=Display;
                                                             SDC="111";
                                                             Show:=0;
                                                             i := 0;end if;
                                               end if;
                                               else
                                                   i := i - 1;end if;
                                 when Display=>
                                      if Show<20000 then
                                             case i is
                                                      when 0 \RightarrowSDC="110";
      Volt<=Dig0;
                                                      when 150=>
                                                             SD<="111"; 
      Volt<="11000011";
                                                      when 200 =>
      SD<="101";
      Volt<=Dig1;
                                                      when 350=>
                                                             SD < = "111";
      Volt<="11000011";
                                                      when 400 \RightarrowSD<="011";
      Volt<=Dig2;
                                                      when 550=>
                                                             SD < = "111";
```

```
else
                        Show:=0;
                       i := 0;current<=Start;
                                         end if;
                       end case;
                end if;
     end process;
END structural;
```

```
end case;
      i := i + 1;if i=600 then
         SDS = "111":
            Show:=show+1;
            i := 0;end if;
CASE volt IS 
     WHEN "00000000" =>
     WHEN "00000001" =>
     WHEN "00000010" =>
     WHEN "00000011" =>
     WHEN "00000100" =>
     WHEN "00000101" =>
     WHEN "00000110" =>
     WHEN "00000111" =>
     WHEN "00001000" =>
     WHEN "00001001" =>
     WHEN OTHERS=>
```
END CASE;

when Others=>null;

```
Volt<="11000011";
```
SevenSeg<="11000000";

SevenSeg<="11110011";

SevenSeg<="10001001";

SevenSeg<="10100001";

SevenSeg<="10110010";

SevenSeg<="10100100";

SevenSeg<="10000100";

SevenSeg<="11110001";

SevenSeg<="10000000";

SevenSeg<="10100000";

SevenSeg<="11111111";

VA

۲۱– مالتي متر

شماتیک:

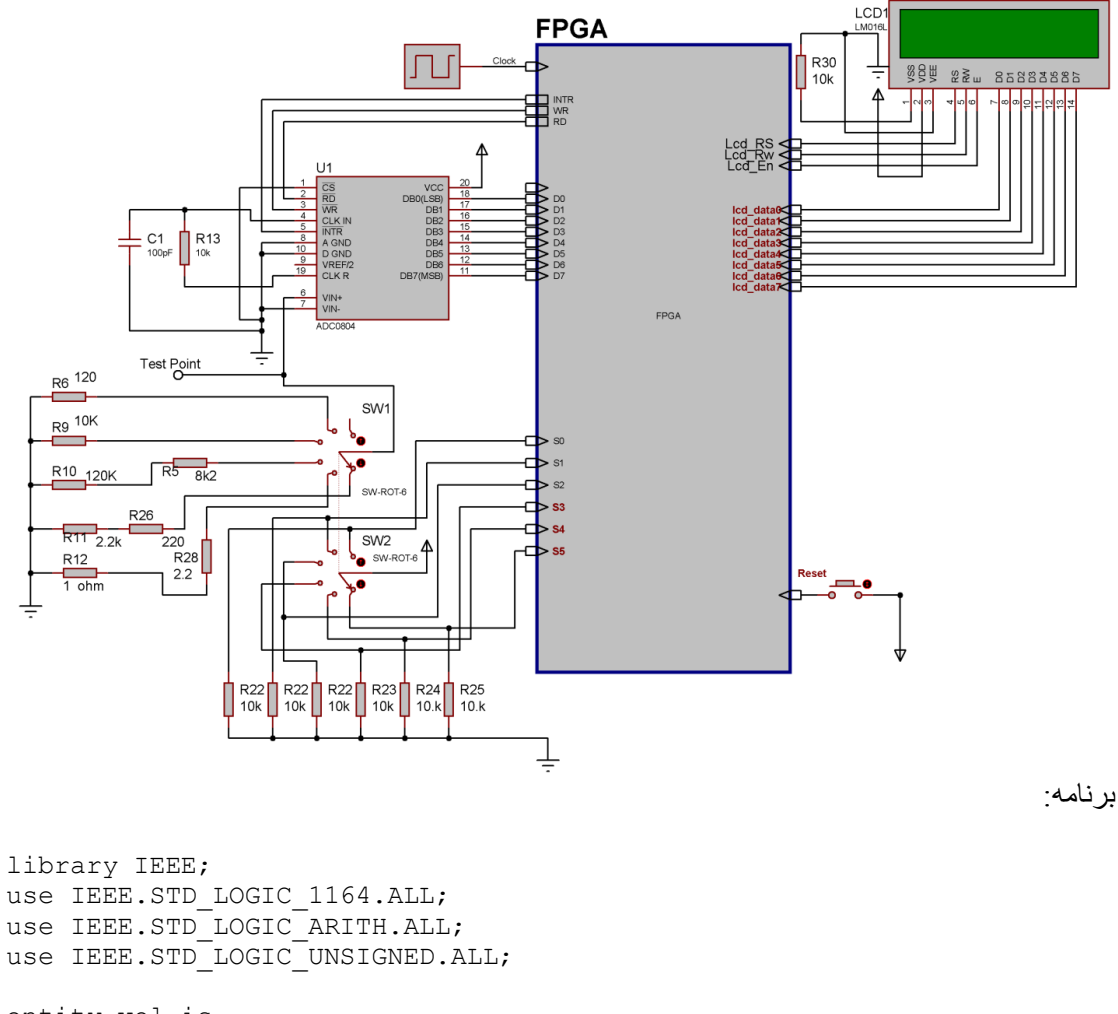

entity vol is port(clk, reset: in std logic; -- seven segement "hgfedcba" --SevenSeg:out std\_logic\_vector(7 downto 0); -- 7==seg select --Sd : out std\_logic\_vector(3 downto 0); -- mode selecte S : in std\_logic\_vector(5 downto 0); -- adc data in ADC: in std logic vector(7 downto 0); lED:out std logic vector(7 downto 0); -- lcd Pins connector Lcd Data:out std logic vector(7 downto 0); lcd rs: out std logic; Lcd En: out std logic; lcd\_Wr: out std\_logic; -- adc rd, rw, intr wr : out std\_logic;

rd : out std\_logic;

intr : in std\_logic); end vol; ARCHITECTURE structural OF vol IS constant delay between read: integer :=  $30;$  --  $30$  us type Mainstate is (lcd\_init, lcd clear, Start, read, wait for intr, delay Read, CalcVolt, CalcOhm, CalcAmper, Showlcd); type lcd State is(none, Enable, Write); -- main FSM signal State : Mainstate:=Lcd Init; signal Lcd:Lcd State:=None; -- digit for  $7^{6}$  seg -- volt read from adc SIGNAL volt:std logic vector(9 downto 0); SIGNAL TEST:std logic vector(7 downto 0); -- volt & ohm & Amper signal V1, V2, Ohm: std logic vector(19 downto 0); --lcd signals type init array is array(0 to 2)of std logic vector(7 downto 0); signal init: init\_array:=("00111000", "00001110", "00000001"); type lcd\_array is array(0 to 15)of std\_logic\_vector(7 downto 0); signal Lcd\_Line: lcd\_array:=("00100000", "00100000", "00100000", "00100000", "00100000", "00100000", "00100000", "00100000", "00100000", "00100000", "00100000", "00100000", "00100000", "00100000", "00100000", "00100000" ); constant delay for e : integer  $:= 1; -25 * 20 \text{ NS} = 500 \text{ ns } >450 \text{ NS}$ constant delay\_for\_write : integer :=  $5000;$  --  $5,000 *20$  ns = 2.0 MS  $> 1.53$ Ms begin process(clk, reset) variable count, Part, Delay : integer: = 0; variable i, j, k: integer: = 0; begin if reset  $= '1'$  then  $--SD < = "0000"$ ;  $rd \le 1$ ;  $wr \leq '0';$ count  $:= 0;$  $i := 0;$ Part:=0; Ohm<=(Others=>'0');  $v1<=(0$ thers=>'1');  $v2 \le (others > '1')$ ; TEST<=(OTHERS=>'1'); State  $\leq$  1cd init; lcd\_rs<='0';  $lcd$  $en<='0$ '; lcd\_wr<='0'; lcd<=None; -- preset variabels & signals elsif  $clk = '1'$  and  $clk'$ event then if Delay>0 then Delay:=Delay-1; else case lcd is

V 9

#### $\mathbb{A}$

```
when Enable=>
                                                   lcd_En<='1';
                                                   Delay:= Delay For E;
                                                   lcd<=Write;
                                       when Write=>
                                                   Lcd En \leq 10';
      Delay:=Delay_for_Write;
                                                   Lcd<=None;
                                       when None=>
                                              case State is
                                                          when lcd init=>
                                                                if Part<2 
then
      lcd data<=init(Part);
      lcd_rs<='0';
      lcd<=Enable;
      Part:=Part+1;
                                                                else
      State<=Lcd_Clear;
      part:=0;
                                                                end if;
                                                          when 
lcd_clear=>
                                                                        if 
part<16 then
      lcd_Line(Part)<="00100000";
      Part:=Part+1;
      else
      lcd Data<=init(2);
      lcd_rs<='0';
      State<=Start;
      lcd<=Enable;
      Part:=0;
                                                                        end 
if;
                                                    -- Start Read from 
adc
                                             when Start =>
      Count:=0;
                                                                       wr 
\leq -11;
                                                           State <= 
wait for intr;
```
∧ \

 $intr =0$ when wait for  $intr$  => if  $intr = '0'$  then State <= read; end if; -- read adc state when read  $\Rightarrow$  rd <= '0'; count := delay between read; State <= delay read; when delay Read  $\Rightarrow$ if count  $> 0$ then if count = delay between read / 2 then Volt <= "0"&ADC&"0"; test<=ADC; -- read data  $wr \leq 10$ '; end if; count := count  $-1;$  else  $rd \leq 1$ '; -- select Show State If  $S(0) = '1'$  then -- Show 00.00 in Left of lcd lcd Line(0) <= "00110000"; lcd\_Line(1)<="00110000"; lcd\_Line(2)<="00101110"; -- dot lcd\_Line(3)<="00110000"; lcd\_Line(4)<="00110000"; -- show Volt in Write of lcd lcd\_line(12)<="01010110"; lcd\_line(13)<="01101111";

-- wait for

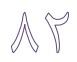

```
lcd line(14) <= "01101100";
      lcd line(15) <= "01110100";
      State <= CalcVolt;
      Part:=0;
elsif S(3 downto 1)>"000" then 
-v1= 4.88 v ref base
            -- show 000.0 in left of lcd
            lcd Line(0) <= "00110000";
            lcd Line(1) <= "00110000";
            lcd_Line(2)<="00110000";
            lcd_Line(3)<="00101110"; -- dot
            lcd_Line(4)<="00110000";
            -- Show Ohm in Write of Lcd
            lcd_Line(13)<="01001111";
            lcd_Line(14)<="01101000";
            lcd Line(15) <= "01101101";
            V1(19 downto 0)<="00000000001000000000";
            i := 0;Part:=0;
            State <= CalcOhm;
      elsif S(5 downto 4)>"00" then
                  -- show 000.0 in left of lcd
                  lcd Line(0) <= "00110000";
                  lcd_Line(1)<="00110000";
                  lcd_Line(2)<="00110000";
                  lcd_Line(3)<="00101110"; -- dot
                  lcd_Line(4)<="00110000";
                  -- Show Amp in write of lcd
                  lcd_Line(13)<="01000001";
```
0);

=>

```
lcd Line(14) <= "01101101";
                        lcd_Line(15)<="01110000";
                        V1(19 downto 0)<= "0000000000"&Volt(9 downto 
                        Part:=0;
                        State <= CalcAmper;
                  else
                        State<=CalcVolt;
      end if;
      i := 0; end if;
                                                      when CalcVolt 
                                     --
divide digits
      delay:=10;
                                                                   if 
Volt>999 then
     Volt<=Volt-1000;
      Lcd Line(0) <=Lcd Line(0)+1;
      elsif Volt>99 then
     Volt<=Volt-100;
            Lcd Line(1) <= lcd Line(1) + 1;
      elsif Volt>9 then
                  Volt<=Volt-10;
                  Lcd Line(3) \le lcd Line(3) +1;
            else
                  Lcd_Line(4)<=lcd_Line(4)+Volt(7 downto 0);
                  rd \leq '1';
      wr \leq 10';i := 0;Part:=0;
                  State <=Showlcd;
```
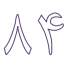

when CalcOhm =>

```
delay:=20; 
                                          if 
Part=0 then
     V2(19 downto 0)<="0000000000" & Volt(9 downto 0);
     Ohm<="00000000000000000000";
     Part:=1;
     elsif Part=1 then
           v1 < = v1 - v2;if v2>0 then
                part:=2;
           else
                part:=5;
           end if;
     elsif part=2 then
                 -- select Ohm meter renge
           case S(3 downto 1)is
                       when "001"=> -- 127 ohm
                                  v1(19 downto 0)<= V1(12 downto 
0)&"0000000" ;
                       when "010" => -10 k ohm
                                   lcd_line(12)<="01001011";
                                   v1(19 downto 0) \le v1(9 downto
0)&"0000000000" ;
                       when "100"=> -- 120 k==k ohm
                                   lcd line(12) <= "01001011";
                                   v1(19 downto 0) \le v1(9 downto
0)&"0000000000" ;
                       when others=> Ohm <= "00000000000000000000000";
                 end case; 
                 part:=3;
                 i := 0;
```
```
if v1>v2 then
```
 $v1 < = v1 - v2;$ 

Ohm<=Ohm+1;

else

```
Part:=4;
```

```
end if;
```
elsif Part=4 then

part:=5;

-- divide ohm digits

elsif Part=5 then

if Ohm>999 then

```
Ohm < = Ohm - 1000;
```

```
lcd line(0) <=Lcd Line(0)+1;
```
elsif Ohm>99 then

 $Ohm < = Ohm - 100;$ 

lcd line $(1)$  <=Lcd Line $(1)$ +1;

elsif Ohm>9 then

Ohm<=Ohm-10;

lcd\_line(2)<=Lcd\_Line(2)+1;

else

Lcd\_Line(4)<="00110000"+Ohm(7 downto 0);

 $rd \le 1$ ;

 $wr \leq '0';$ 

Part:=6;

end if;

elsif part=6 then

case s(3 downto 1) is

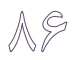

when "001"=> Lcd Line(3)  $\le$  Lcd Line(4); LCd Line(4) <= "00100000"; when  $"010"$  => Lcd Line(3)  $\le$  Lcd Line(2); Lcd Line(2) <= "00101110"; when "100"=>null; when Others=> lcd\_Line(0)<="01000101"; lcd Line(1) <= "01110010"; lcd Line(2) <= "01110010"; lcd Line(3) <= "01101111"; lcd Line(4) <= "01110010"; end case; part:=7; else Part:=0;  $i := 0;$ State <= ShowLcd; end if; when CalcAmper=> delay:=10; if Part=0 then -- select Amper type

```
case S(5 downto 4) is
            when "01"=> -- Amper and mili amper
                        v1(19 downto 0)<="0"&v1(19 downto 1)+v1(17 
downto 0)&"0";
                         lcd line(9) <="01101101";
                         lcd line(10) <= "01101001";
                         lcd line(11) <= "01101100";
            when others=> -- micro amper
                         v1(19 downto 0)<=v1(17 downto 0)&"00";
                        lcd line(7) <="01101101";
                        lcd line(8) <="01101001";
                        lcd line(9) \le "01100011";
                        lcd line(10) <= "01110010";
                         lcd line(11) <= "01101111";
      end case;
      Part:=1;
      --divide amper digits
      elsif Part=1 then
            part:=2; 
      elsif part=2 then
                  if V1>999 then
                  V1 < = V1 - 1000;lcd line(0) <=Lcd Line(0)+1;
                  elsif V1>99 then
                         V1 < = V1 - 100;lcd_line(1)<=Lcd_Line(1)+1;
                         elsif V1>9 then
                                     V1 < = V1 - 10;lcd_line(2)<=Lcd_Line(2)+1;
```

```
lcd_line(4)<="00110000"+ V1(7 
downto 0);
                                     rd \leq '1';
                         wr \leq '0';i := 0;Part:=3;
                  end if;
            elsif part=3 then
                   -i f s(5) = '1' then
                         lcd_line(3)<=lcd_line(4);
                         lcd_line(4)<="00100000";
                   --end if;
                  part:=0;
                  State <= ShowLcd;
            end if;
when Showlcd=>
      if Part<16 then
Lcd Data<=Lcd Line(Part);
      lcd_Rs<='1';
      Lcd<=Enable;
      Part:=Part+1;
      else
      Part:=0;
      State<=Lcd_Clear;
      Delay:=1000000;
           end if;
      when others=> State \le lcd_init;
      test<="11111111";
                                                   end case;
                                                   end case;
                                     end if;
                   end if;
                        LED<=TEST;
     end process;
```
end structural;

### -22 اسلبل touch

ميدانيم که Touch با استفاده از مقاومتهايي که در خود دارد دو مقدار مختلف بـه مـا ميدهـد يکـي برای مقدارx ديگری برای y که به صورت ولتاژ آنالوگ می باشد بنابراين برای اين پروژه در ابتدا بايد يک مدار تبديل آنالوگ به ديجيتال داشته باشيم زيرا FPGA مقادير آنالوگ را شناسـايي نميکنـد و سيس مقادير ديجيتال بدست آمده را تبديل به چهار مقدار segment,page ,column تبديل کنيم که بتوانيم نقطه متناظر فشرده شده در Touch را در GLCD نمايش دهيم. برنامه ماشامل State های مختلفی می باشد که هر کدام وظیفه منحصر به خود را دارد که برای هر کدام در خود برنامه کامنت گذاری شده و توضیح داده شده است.

شکل مدار اين برنامه را در قسمت های زير مشاهده می کنيم:

شکل ظاهری صفحه لمسی و تشریح پایه های آن.

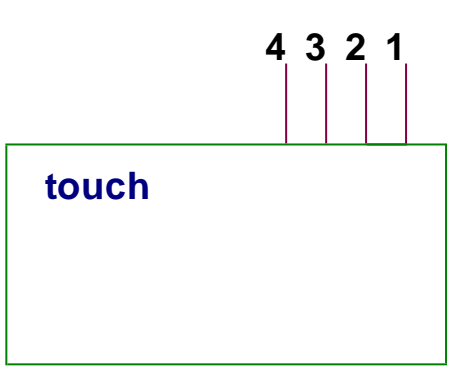

جدول زير مربوط به محاسبه ولتاژ خروجي x و خروجي y در صفحه لمسي مي باشد.

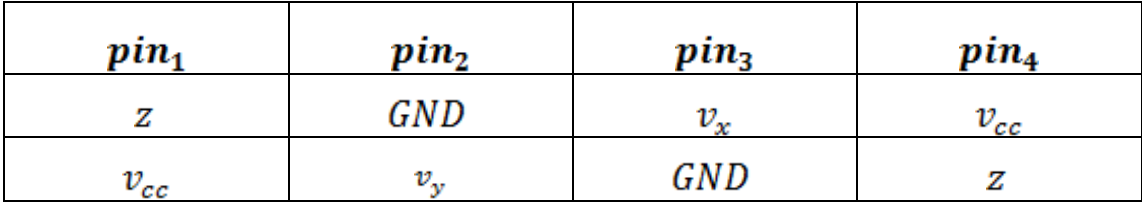

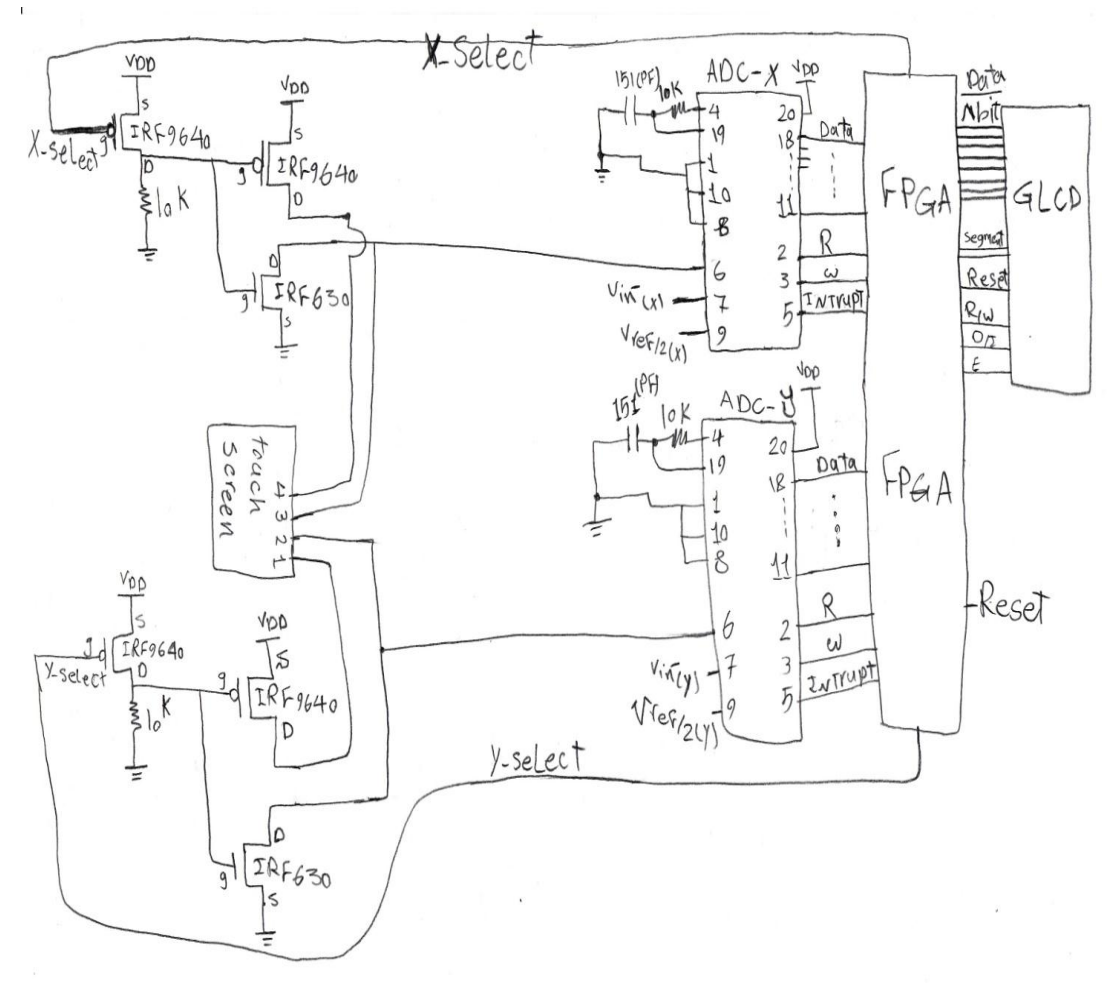

اس

صال قطعات مدار به FPGA:

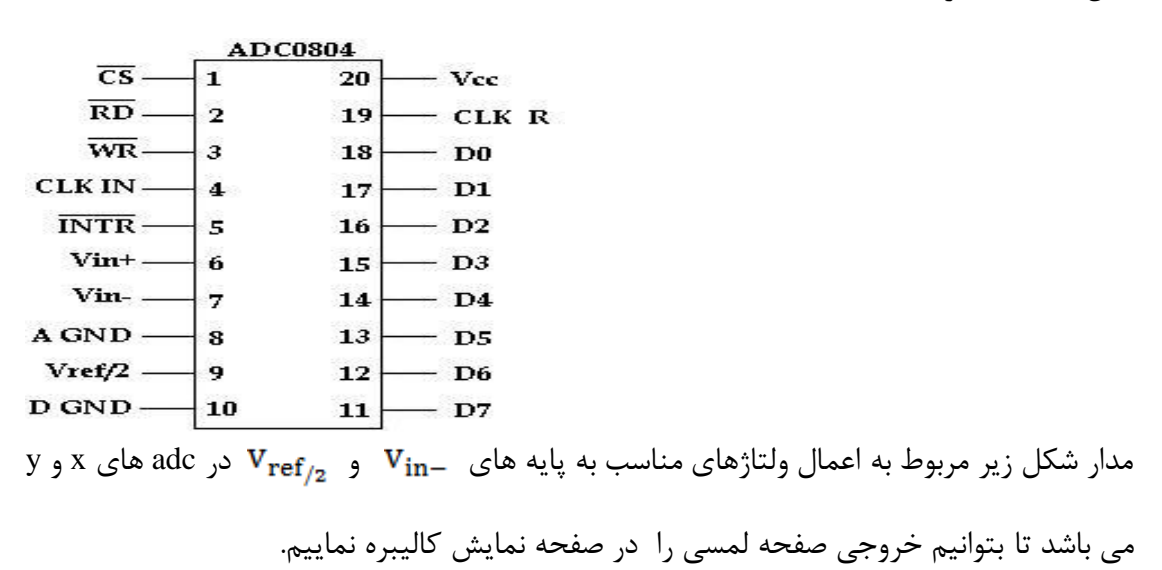

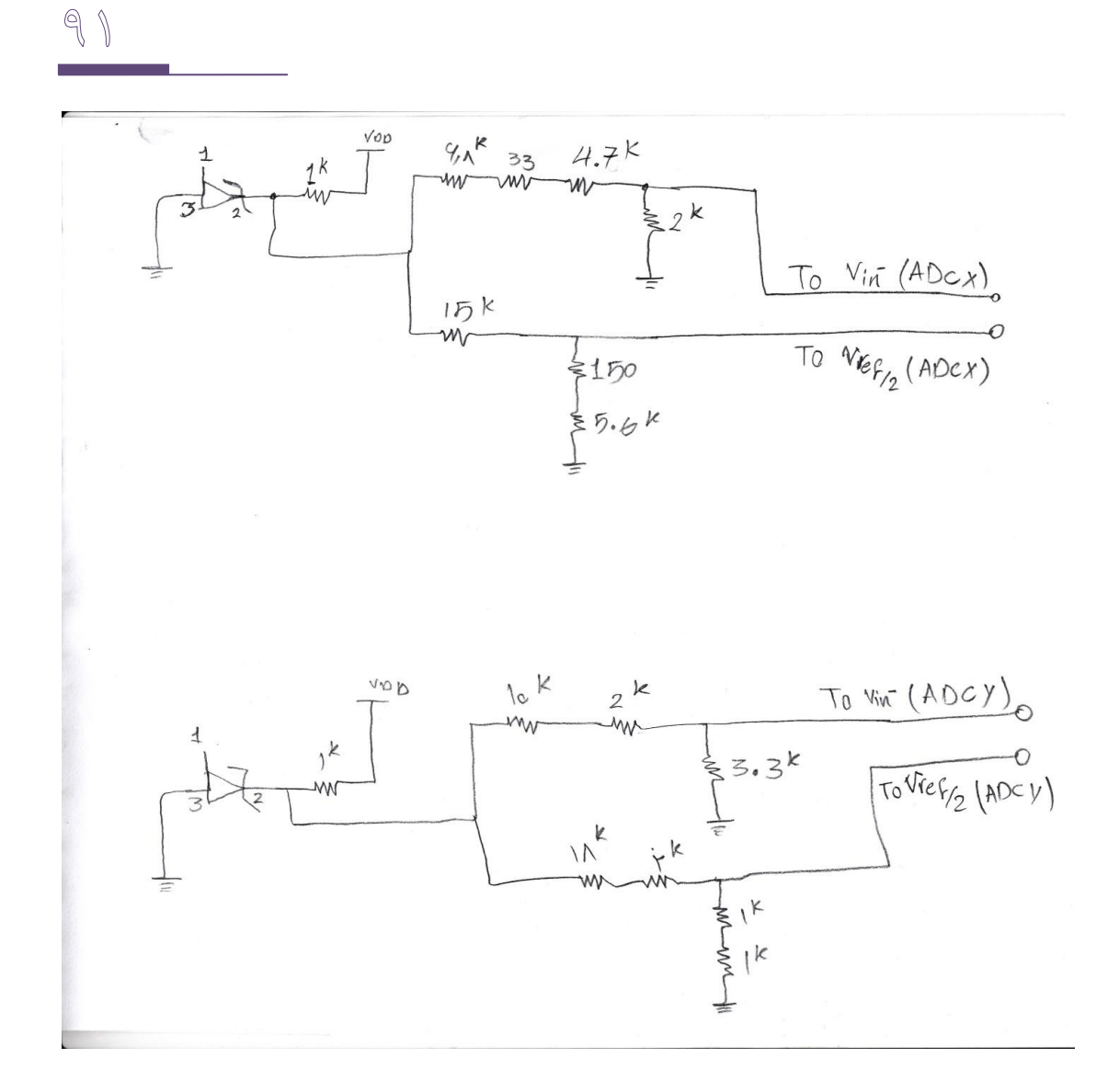

شکل GLCD و شرح پايه هايش :

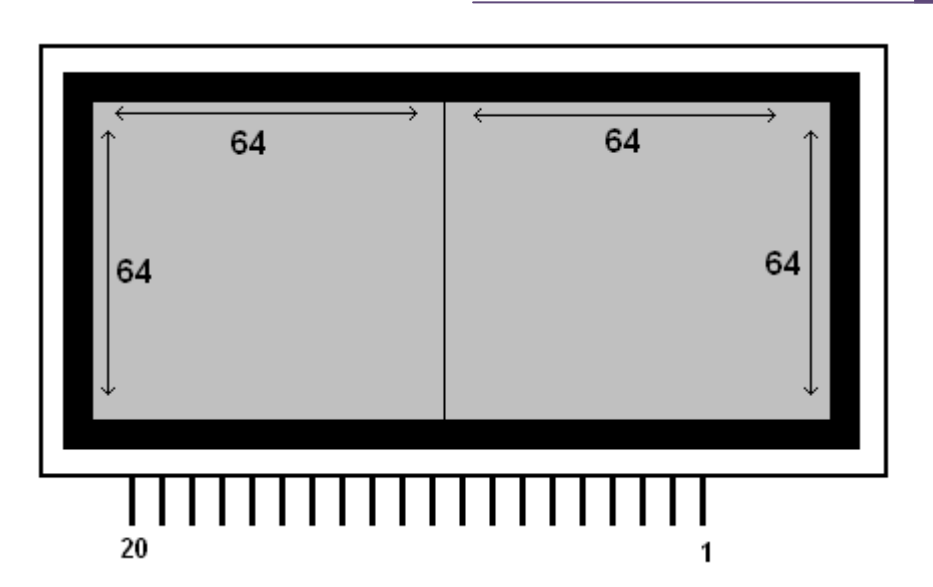

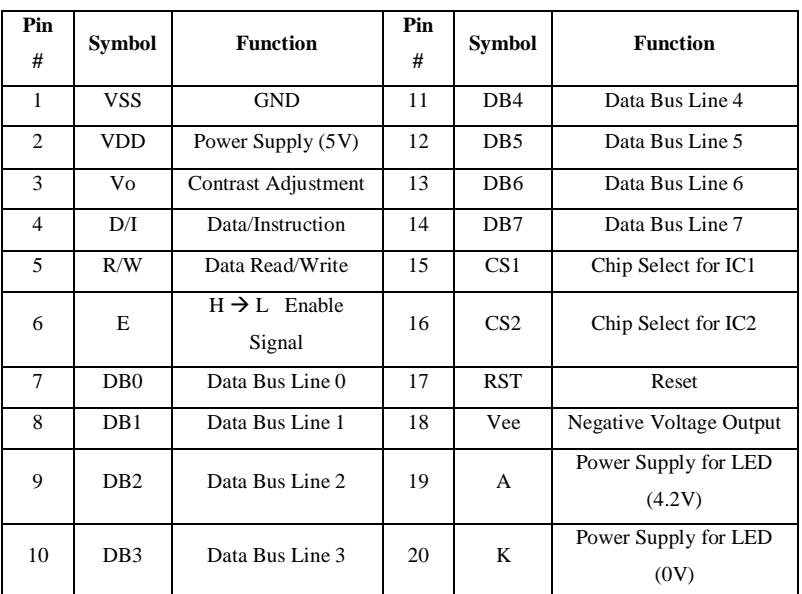

State Diagram برنامه در زير آمده است.

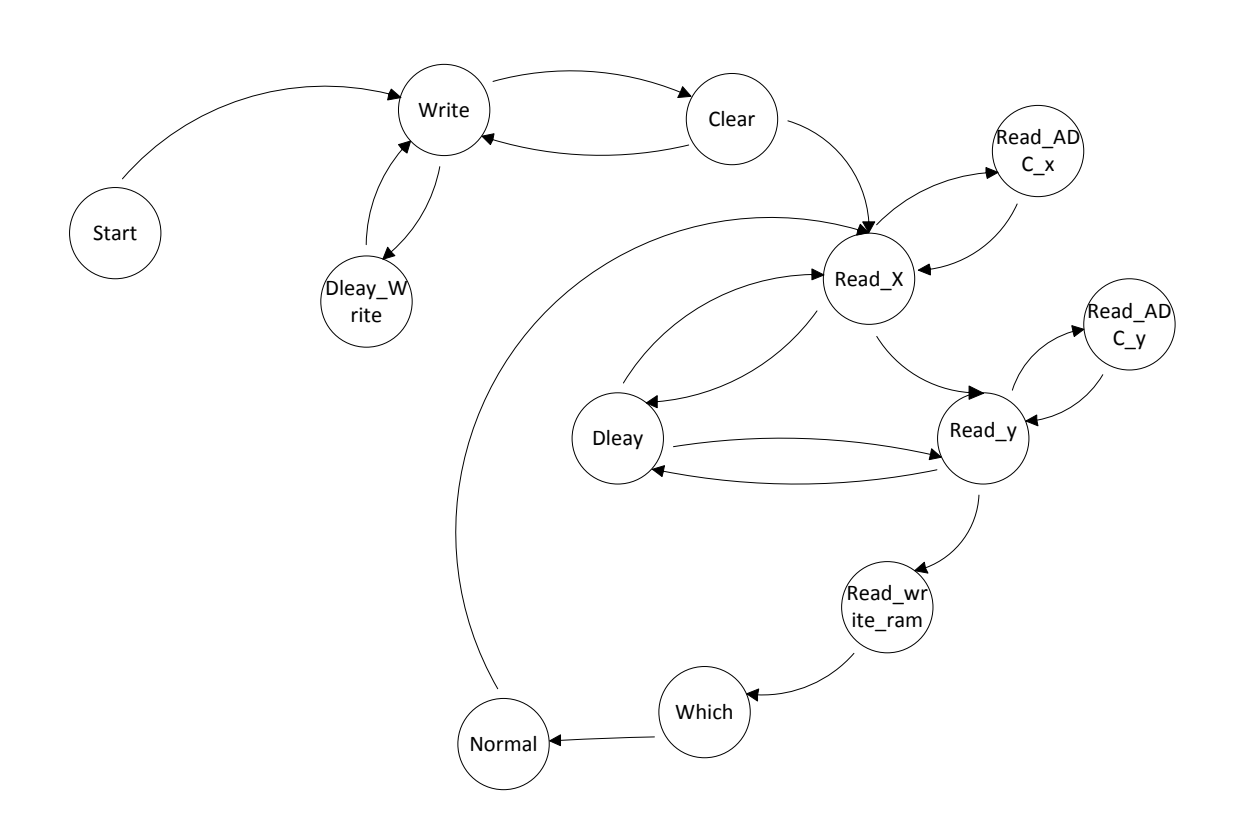

 $94$ 

 $X$  همانطور که مشاهده می شود این برنامه بعد از اینکه به انتهـا رسـید دو بـاره بـه State خوانـدن بر گشت ميکند تا نقطه بعدی را در يافت کند و مکـان آنـرا نمـايش دهـد.در State هـای Read\_x وRead\_y به تعداد ٢٠ بار مقدار x و y خوانده مي شود و با مقدار اوليه مقايسه مـي شــود اگــر برابـر بودند به Stateبعدی می رود اگر برابر نبودند دوباره شروع به خواندن مقادیر و مقایسه مـی کنــد تــا حداقل ٢٠ بار با هم برابر باشند .در برنامه يک خروجي با نام Result وجود دارد که نشان مـي دهـد هدار برنامهِ در طول اجرا تا کنون از کدام State ها خارج شده است،تاکيد مي گردد از کـدام State ها خارج شده است.

در قسمت زير برنامه به همراه توضيحات آورده شده است.

library IEEE; use IEEE.STD\_LOGIC\_1164.ALL; use IEEE.STD\_LOGIC\_ARITH.ALL; use IEEE.STD\_LOGIC\_UNSIGNED.ALL; entity touch is Port ( data : out std\_logic\_vector(7 downto 0) ;--<= GLCD di : out std\_logic;--<= GLCD

 $95$ 

 rw : out std\_logic;--<= GLCD e : out std logic; --<= GLCD rst : out std\_logic;--<= GLCD clk : in std  $\overline{logic};--<=$  GLCD reset : in std\_logic;--<= GLCD x select : out std logic;--<= GLCD y\_select : out std\_logic;--<= GLCD segment : out std logic vector(1 downto 0);--<= GLCD  $---$ read from adc for x and  $y$   $-- --$ wr adc x,rd adc x:out std logic; --<= Read X & Y  $\overline{irr}$  x : in std logic;-- $\overline{=}$  Read X & Y data\_adc x :in std logic vector(7 downto 0);--<= Read X & Y wr adc y, rd adc y: out std logic; --<= Read X & Y intr  $y$ : in std logic;-- $\leq$  Read X & Y data adc y :in std logic vector(7 downto 0);--<= Read X & Y result : out std\_logic\_vector(8 downto 0)--<= For Check State's ); end touch; architecture Behavioral of touch is signal page : std logic vector (7 downto 0); --jame B8H + y\_digital (7 downto 5) signal column : std logic vector(7 downto 0); --jame 40H + x\_digital(6 downto 1) signal Pixel : std logic vector(7 downto 0); --decod shode y\_digital(4 downto 2) constant delay\_for\_e : integer := 23; --23 \* 19 NS = 450 NS baraye ijade labe constant delay between data : integer := 100000; --baraye ijade delay monaseb ta data roye khat gharar girad type state is (start, write, delay write, delay, read x, read y, Read Write SRAM, Read ADC x, Read ADC y, which, clear, normal); --read\_GLCD signal current, caller : state; signal part, part mul read RAM 2, test part, part1, par, part adr RAM 1, part Read RAM 2, part mul RAM 2, part Write RA M 1, part Write RAM 2, part x, part y : integer;-part=>write,part1=>Normal,Part2=>read GLCD,Part X=>read x,Part y=>rea d\_y type state which is (page column, on Pixel);--state haye lazem baraye state which signal current which : state which; signal x digital : std logic vector(7 downto 0);--maghadir khandeh shodeh az adc signal y digital : std logic vector(7 downto 0);--maghadir khandeh shodeh az adc signal data temp : std logic vector(7 downto 0); constant delay between read: integer :=1250;--for read from Analog Digital Convertor type state\_adc\_x is (start adc x, read adc x, wait for intr x, delay adc x);--state haye lazem baraye state Read\_ADC\_X signal current adc x : state adc x; type state\_adc\_y is (start adc y, read adc y, wait for intr y, delay adc y);--state haye lazem baraye state Read\_ADC\_Y signal current adc  $y$  : state adc  $y$ ; --baraye check kardane maghadire x & y signal check part x , l : integer; signal x  $1, x$  for check : std logic vector(7 downto 0);

```
signal check part y , m : integer;
   signal y 1,y for check : std logic vector(7 downto 0);
   type state RAM is (check, Write RAM 1, Read RAM 2, Write RAM 2);
   signal Current RAM : state RAM;
   signal adr ram 1: std logic vector(8 downto 0);
   signal adrram 2: std logic vector(9 downto 0);
   signal dati RAM 1 : std logic vector(8 downto 0);
      signal dato RAM 1 : std logic vector(8 downto 0);
   signal dati RAM 2 : std logic vector(7 downto 0);
      signal dato RAM 2 : std logic vector(7 downto 0);
   signal wen RAM<sup>1</sup>, wen RAM<sup>2</sup> : std_logic ;
   signal r1 =dd counter: integer range 0 to 511;
      signal c : integer;
      signal mul : std logic vector (9 downto 0);
------expalin RAM_2--------------
  type mem array 2 is array (0 to 1023) of std logic vector(7 downto
0);
    signal ram 2 : mem array 2;
------explain RAM 1-------------
    type mem array 1 is array (0 to 511) of std logic vector(8 downto
0);
    signal ram 1 : mem array 1;
begin
    process (clk, reset)
      variable i, count : integer;
      variable count_adc_x:integer;
     variable count adc y: integer;
     begin
          if reset = '1' then
            current <= start;
              Current_RAM<=check;
           di \leq '0';
           rw \leq 10';
           e \leq 0';
               c \le 0;segment <= "11";
           rst \leq '1';
           count := 0;i := 0;1 < = 0;m < 0;part x \le 0;part y \le 0;
           part \leq 0;part1 \leq 0;
              par \leftarrow 0;test part<=0;
              part mul read RAM 2 \leq 0;part adr RAM 1 < = 0;part Read RAM 2<=0;
        part Write RAM 1 \leq 0;part Write RAM 2 \leq 0;partmulRAM2<=0;
         r1_add_counter<=0;
           check part x <= 0;
           check part y<=0;
           page \leq "00000000";
           current which <= page column;
           rd adc \overline{x} == '1';
```
 $95$ 

```
wr_adc_x <= '0';current adc x \leftarrow start adc x;
            count \overline{acc} \overline{x} :=0;
            rd_adc y \le -1';
            wr\_adc\_y \leq 0';
            current adc y \leq start adc y;
            count adc y :=0;
        result \leftarrow 000000000";
         elsif clk = '1' and clk'event then
             case current is
              when start =>
               data \le "00111111";
                di <= '0';
                caller <= clear;
                current <= write;
-------------------------write----------------------
             when write =>
                    if part = 0 then
                      e \leq 1';
                      count := delay for e;
                     part \leq part + 1;
                     current <= delay write;
                   elsif part = 1 then
                       e <= '0';
                       count := delay_between_data;
                      current <= delay_write;
                     part \leq part + 1;
                     else
                      current <= caller;
                     part \leq 0; end if;
-------------------------delay_write----------------------
        when delay write \Rightarrowcount := count - 1;
                   if count = 0 then
                      current <= write;
          end if;
-------------------------clear----------------------
             when clear =>
                    if i = 0 then
                       data <= "10111000" + page;
                       di <= '0';
                 caller <= clear;
                      current <= write;
                     i := i + 1;elsif i = 1 then
                     data \le "01000000";
                     di \leq '0';
                      caller <= clear;
                     current <= write;
                     i := i + 1;elsif i > 1 and i < 66 then
                     data \leq "00000000";
                      di <= '1';
                      caller <= clear;
                      current <= write;
                     i := i + 1;elsif i = 66 then
                     page \leq page + 1;
                     i := 0;
```
 $9V$ 

```
if page = 7 then
                       current \leq read x;
                      end if;
                   end if;
-------------------------read_x------------------
               when read x =>
                 if part x= 0 then
                   x select \leq '1';
                   y_select \leq '0';
                   \bar{p}art_x <= part x+1;
                   count := 10000; --delay monaseb ta voltage ha az
transistor ha obur konad va touch voltage khorouji bedahad
                    current <= delay;
                   caller \leq read x;
                 elsif part x= 1 then
                if check part x=0 then
                  1 < = 1 + 1;current <= Read ADC x ;
                     caller<=read x;
                  check part x <= check part x+1;
                 elsif check_part_x=1 then
                   if l=1 then
                      x_1<=x_for_check;
                   end if;
                  1 < = 1 + 1;current <= Read ADC x;
                  check_part_x<=check_part_x+1;
                 elsif check_part_x=2 then
                  if x_1 = x for check then
                                         if l<14 then
                                            check_part_x<=1;
                                           1 < = 1 + 1; elsif l=14 then
                                           1 < = 0:
                                           check part x <= 0;
                                           part x \leq -Part x+1;
                                    x digital<="11111111" - x 1;
                      end if; 
                   else
                   check part x <= 0;
                   1 < = 0; end if;
                end if;
                  elsif part_x= 2 then
                   current \leq read y;
                   part_x \leq 0; end if;
-------------------------delay------------------
               when delay \Rightarrowcount := count - 1;
                 if count = 0 then
                    current <= caller;
                  end if;
-------------------------read_y------------------
               when read y \Rightarrowif part_y = 0 then
                   y select \leq '1';
                   x_select \leq '0';
                   part y \leq part y+1;
```
 $\mathbb{R}^p$ 

```
 count := 10000; --delay monaseb ta voltage ha az 
transistor ha obur konad va touch voltage khorouji bedahad
                    current \leq delay;
                    caller \leq read y;
                 elsif part_y= 1 \overline{ then
                if check part y=0 then
                  m < = m + 1;current <= Read ADC y;
                  check part y \leq-check part y+1;
                elsif check_part_y=1 then
                                     if m=1 then
                      y_1<=y_for_check;
                                    end if;
                  m < = m+1;current <= Read ADC y;
                  check_part_y<=check_part_y+1;
                 elsif check_part_y=2 then
                   if y_1 = y_f or check then
                                         if m<16 then
                                            check part y \leq 1;
                                           m < = m + 1; elsif m=16 then
                                           m < 0;check part y <= 0;
                                            part_y \leq = Part_y + 1;y digital\leq y 1;
                      end if; 
                   else
                   check part y <= 0;
                   m < = 0; end if;
                end if;
                  elsif part_y= 2 then
                   current \overline{f} which;
                   part y \le 0;
                 end if;-------------------------------Read ADC x-----------------
               when Read ADC x =>
                  case current_adc_x is
                    when start adc X =>
                      wr adc x \le -1';
                      current adc x <= wait for intr x;
                    when wait for intr x =>
                      if(intrx='0') then
                        current adc x<=read adc x;
                       end if;
                    when read adc x =>
                       rd_adc_x<='0';
                      count adc x:=delay_between_read;
                      current adc x \leq -\text{delay} adc x;
                    when delay adc x =>
                      if(count\_adc_x/\neq 0) thenif(count adc x=delay between read/2)then
                          x_for_check <= data_adc_x;
                          wr_adc_x <='0'; end if;
                         count_adc_x:=count_adc_x-1;
                       else
                        rd_adc_x <='1';current adc x <= start adc x;
```

```
current \leq read x;
                      end if;
                  end case;
   ----------------------------Read ADC y-----------------
               when Read ADC y = case current_adc_y is
                   when start adc y =>
                     wr adc y\overline{y}='1';
                      current_adc_y<= wait_for_intr_y;
                   when wait for intr y =if(intr y='\overline{0}') then
                       current adc y \le=read adc y;
                      end if;
                   when read adc y =>
                      rd_adc_y<='0';
                      count_adc_y:=delay_between_read;
                      current_adc_y<=delay_adc_y;
                   when delay\_adc_y =>
                     if(count_adc_y/=0)then
                        if(count_adc_y=delay_between_read/2)then
                          y for check<= data adc y;
                          wr adc y \le -' 0'; end if;
                        count adc y:=count adc y-1;
                      else
                         rd_adc_y<='1';
                         current_adc_y <= start_adc_y;
                        current \leq read y;
                      end if;
                  end case;
-------------------------which------------------
               when which \Rightarrow if (x_digital="11111111" and 
y digital="00000000" )then--BARAY gheyre fa'al kardan noqte (0,0)current<=read x;
                          else
                  case current_which is 
                   when page column =>
                     if (x digital(7)= '0') then
                         segment <= "01"; --- baray moshakhas kardane 
Segment aval
                     elsif ( x digital(7) = '1' ) then
                        segment <= "10"; --- baray moshakhas kardane
Segment dovom
                      end if;
                     column \le "01" & x digital(6 downto 1); --- baray
moshakhas kardane kodam soton az page
                      page <= "10111" & y_digital (7 downto 5); ---
baray moshakhas kardane kodam page az segment
                     current which<=on Pixel;
                   when on Pixel \Rightarrow case y_digital(4 downto 2) is
                        when "000" =>
                           pixel <= "00000001";
                          current <= Read Write SRAM;
                          current which <= page column;
                        when "001^{\overline{u}} =>--<=Roshan shodane 1th pixcel
                           pixel <= "00000010";
                          current <= Read Write SRAM;
                          current_which<= page_column;
```

```
 when "010" =>--<=Roshan shodane 2nd pixcel
                          pixel <= "00000100";
                         current <= Read Write SRAM;
                         current which <= page column;
                         result(\overline{6}) \leq '1';
                        when "011" =>--<=Roshan shodane 3th pixcel
                          pixel <= "00001000";
                         current <= Read Write SRAM;
                         current which <= page column;
                       when "100^{\overline{u}} =>--<=Roshan shodane 4th pixcel
                          pixel <= "00010000";
                         current <= Read Write SRAM;
                         current which <= page column;
                       when "101" =>--<=Roshan shodane 5th pixcel
                          pixel <= "00100000";
                         current <= Read Write SRAM;
                         current which <= page column;
                       when "110^{\overline{u}} =>--<=Roshan shodane 6th pixcel
                          pixel <= "01000000";
                         current <= Read Write SRAM;
                         current which <= page column;
                        when "111" =>--<=Roshan shodane 7th pixcel
                          pixel <= "10000000";
                         current <= Read Write SRAM;
                         current which <= page column;
                       when others \Rightarrow pixel <= "00000000";
                         current <= Read Write SRAM;
                         current which <= page column;
                      end case;
                 end case;
     end if;-----
-----------------------------Read Write SRAM---------
   when Read Write SRAM =>
case Current_RAM is
   when check \equiv>
          if c < r1 add counter then
                if part adr RAM 1 = 0 then
                adr RAM 1<=Conv std logic vector(c, 9);
                        part adr RAM 1 \leq 1;
                   elsif part adr RAM 1 = 1 then
               if dato RAM 1 = (y \text{ digital} (7 \text{ down to } 5) \& X \text{ digital} (6downto 1) ) then
             Current RAM \leq Read RAM 2;
             c<=0; \qquad \qquad \qquad \qquad \text{--reset counter}part adr RAM 1 \leq 0; --reset if
                       result(0) \leq 1'; --aller for
outgoing
            else
                        c <=c+1; --reset counter
                       part adr RAM 1 \leq 0; --reset if
                      end if;
          end if;
        else
                Current Ram<=Write RAM 1; --agar sabet shavad ghablan
dar ram2 dar satr morede nazar naneveshteh eim;
             c \le 0; -reset counter
               result(1) \le -1';
             end if;
```
# $\mathbb{R}$   $\circ$   $\mathbb{R}$

```
when Write RAM 1 =>
     if part \overline{W}rite RAM 1=0 then
       wen RAM 1\leq -1';
       adr_RAM_1<=Conv_std_logic_vector(r1_add_counter,9);
       dati RAM 1<=( y digital(7 downto 5) & X digital(6 downto 1) );
       r1_add_counter <= r1_add_counter+1;
       part Write RAM 1\leq-1;
     elsif part \overline{W}rite RAM 1=1 then
       wen RAM \overline{1}<='0'\overline{;}part Write RAM 1<=0;
       Current Ram <= Write RAM 2;
             result(2) \leq \frac{1}{1};
       data temp<=Pixel; --baraye in ke pixel haman dadeh E
ast ke bayad dar ram2 zakhireh shavad
      end if;
   when Read RAM 2 =>
        if part mul read RAM 2 < conv integer(y digital(7 downto 5))
then--baraye sakhtane adress ram 2
         mul \le mul +("00" & "10000000") ; --mohasebeye adress
"ghesmate kodam page" 
             part mul read RAM 2<=part mul read RAM 2+1;
      else
          if part Read RAM 2 = 0 then
         adr RAM 2 \leq (mul + ("0000" \& X digital(6 down to 1))); --
adress for read from ram 2
                  part Read RAM 2 \leq 1;
       elsif part_Read_RAM_2 = 1 then
         data temp \leq ( dato RAM 2 or pixel ); --macke or new and old
data
         Current Ram<=Write RAM 2; --next hop
               part_Read_RAM_2 \leq = 0; --reset if
                  part mul read RAM 2 \leq 0; --reset if
                  mu1<=00000000000"; --reset value of mulresult(3) <= '1'; --allert for outgoing
        end if;
      end if;
   when Write RAM 2 =>
     if part Write RAM 2=0 then
           if part_mul_RAM_2 < conv_integer(y_digital(7 downto 5)) 
then
            mul \leq mul + ("00" \& "10000000") ;
                  part mul RAM 2<=part mul RAM 2+1;
        else
               if par = 0 then
           wen RAM 2<='1';
           adr RAM 2 \le mul + X digital (6 downto 1);
           dati RAM 2<=data temp;
                    par \leq 1;
                   elsif par = 1 then
           part Write RAM 2 <= 1;
                    part mul RAM 2<=0;
                     par<=0;
                  end if;
        end if;
     elsif part Write RAM 2=1 then
       wen RAM 2\leq 0';
       part Write RAM 2<=0;
       Current Ram<=check;
        Current<=normal;
             mul<="0000000000";
```
 $\mathcal{V} \circ \mathcal{V}$ 

```
result(7) \leq '1';
              result(4) \le -1';
      end if;
    end case;
-------------------------normal------------------
               when normal =>
                 if part1 = 0 then
               rw \leq 10';
                     data <= page;
                    di \leq 10;
                    caller <= normal;
                    current <= write;
                    part1 \le part1 + 1;
                 elsif part1 = 1 then
                     data <= column;
                     di <= '0';
                     caller <= normal;
                    current <= write;
                    part1 \leq part1 + 1;
                 elsif part1 = 2 then
                   data <= pixel or data temp;
                    di \leq '1';
                     caller <= normal;
                    current <= write;
                    part1 <= part1+ 1;
                 elsif part1 = 3 then
                   part1 \leq 0;
                   current \leq read x;
                   result(8) \leq 1;
                  end if;
              end case;
            end if;
             if clk = '1' and clk'event then
           if (wen RAM 2=1') then
           ram 2(\overline{conv\text{ integer}}(adr\text{ RAM 2})) \leq dati RAM 2;
           end if;if (wen RAM 1=1') then
           ram 1( conv integer(adr RAM 1) ) \leq dati RAM 1;
            end if;
        end if;
     end process;
       dato RAM 2 \leq \text{ram } 2 (conv integer (adr RAM 2));
    dato RAM 1 \leq ram 1 (conv integer (adr_RAM_1));
end Behavioral;
```
# -23 اسلبل 8254 )سبيوش قبثل ثشًبهِسيضی( ثِ FPGA

هدف، اتصال تراشه تايمر قابل برنامهِريزي 8254 بِه FPGA ميباشد. در اين مدار با استفاده از تايمر، فرکانس يک موج مربعي با فرکانس مشخص (همان موج پايـههـاي کريسـتال ميکـرو) را بـر اعـداد مختلف تقسيم مي کنيم و نتيجِه را روي اسيلوسکپ مشاهده مي نماييم.

آشنايي با تايمر PIT

شکل ۱ يايەھاي ت<sub>ر</sub>اشە 82C54 ,ا نشان مے،دھد.

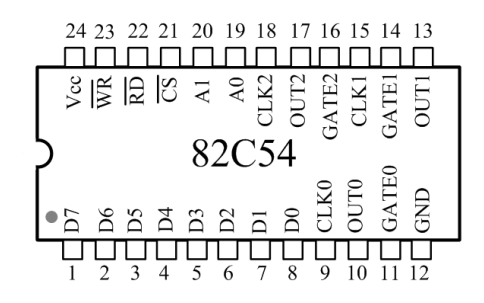

شکل ١ پايههای تراشه 8254

شرح پايههای تراشه 8254:

D0-D7: هشت خط براي ارتباط دوجهته با ميکروکنترلر

RD: خواندن از رجیسترهای تراشه

WR: نوشتن در رجيسترهاي تراشه

CS: فعال سازی تراشه

0-2CLK: دبيِّبی ٍسٍدی کتک

0-2GATE: فؼبل ػبصی کبًششّبی سشاؿِ

0- $\rm{OUT}0$ : خروجي حاصل تقسيم

و A1 خطوط آدرس: A1

### $\mathcal{A} \circ \mathcal{A}$

 $Counter 0 :$  انتخاب  $00$ 

01 انتخاب Counter 1

 $Counter 2 : 10$ 

11: انتخاب رجيستر كنترلي

برای اطلاعات بيشتر در مورد رجيسترهای تراشه به DATASHEET تراشه مراجعه كنيد.

عملكرد تراشه 8254:

ميکروکنترلر پس از برنامه ريزی رجيستر کنترلي، عددی که بايد کلاک ورودی بر آن تقسيم شود را در دو بايت به تراشه ارسال مىکند.

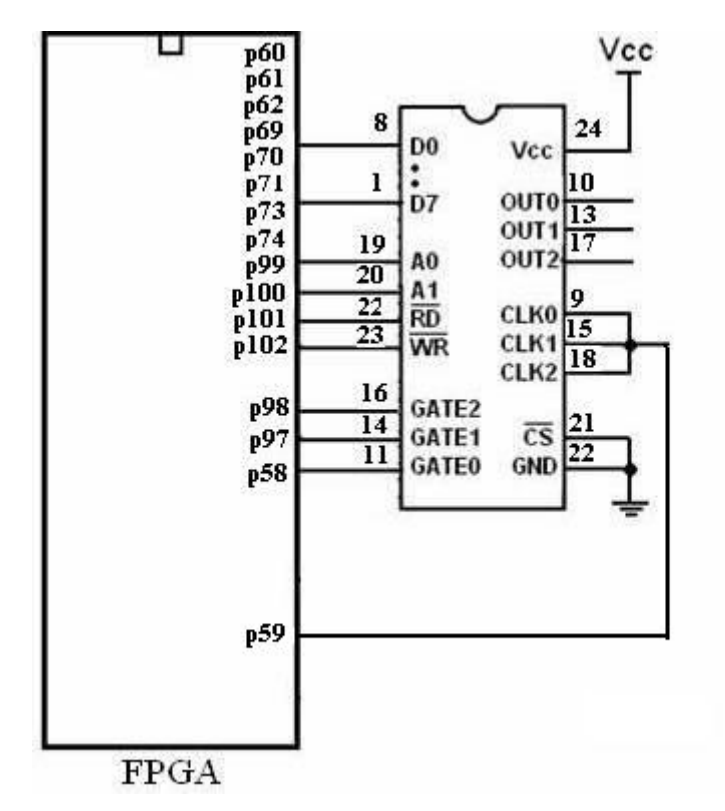

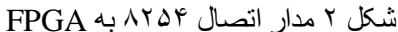

#### Table 1. Pin Description

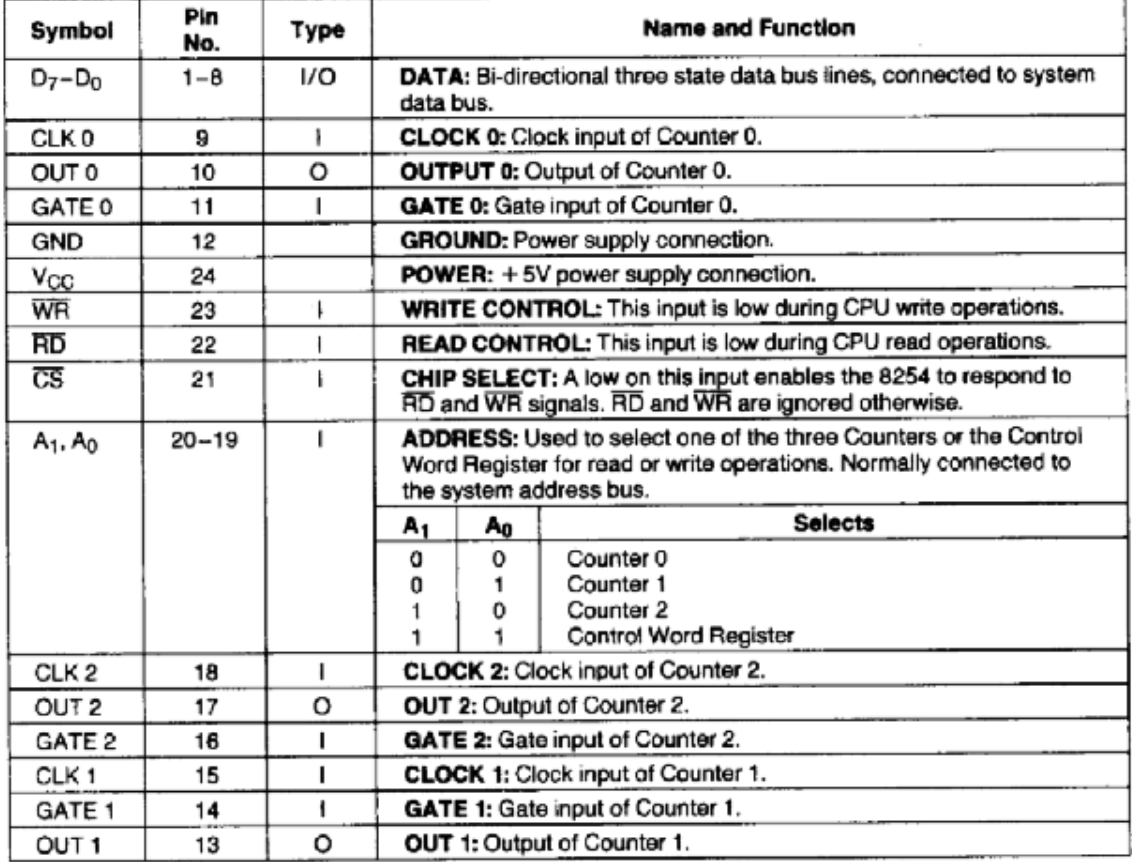

جدول تشريح پايه هاي ۸۲۵۴ IC

 $\frac{1}{4}$ 

 $\frac{1}{1}$ 

 $\ddot{\phantom{0}}$ 

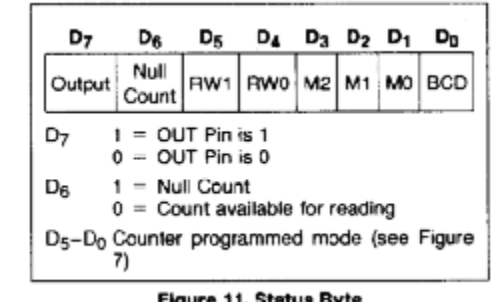

Figure 11. Status Byte

6D) قوع شمارنده(باينري يا BCD)

.<br>D1,D2,D3=موج مربعي

 $\operatorname{MSB}$  إبتدا خواندن LSB وسپس $\operatorname{D4,D5}$ 

7 = مربوط بهشماره كانال = D6,D7

:State diagram for timer

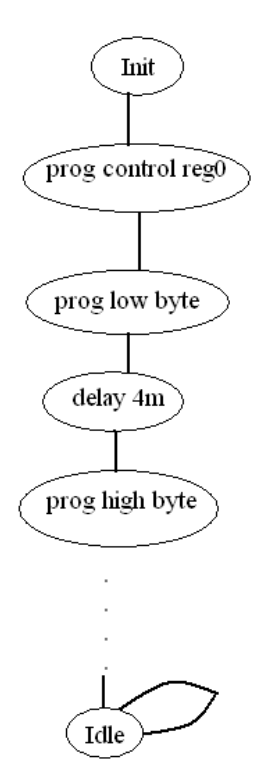

برنامه تايمر :

```
library IEEE;
use IEEE.STD LOGIC 1164.ALL;
use IEEE.numeric_std.all;
---- Uncomment the following library declaration if instantiating
---- any Xilinx primitives in this code.
--library UNISIM;
--use UNISIM.VComponents.all;
entity timer is
           port(
                 -- 82C54 port
                 Data : out std_logic_vector(7 downto 0);
                 Address : out std logic vector(1 downto 0);
                 RDn : out std logic;
```
 $\mathbb{N} \circ \mathbb{V}$ 

```
WRn : out std logic;
                  GATE : out std logic vector(2 downto 0);
                  CLK : out std logic;
                  -- General
                  CLKin : in std_logic
                  );
end timer;
architecture Behavioral of timer is
-- CLKin is 11.059 MHz
constant delay 4us: integer:= 12*4;constant delay lus: integer:= 12;
typestate_type 
is(init,ControlReg_0,delay4u_c0,delay1u_c0,delay4u_t0L,delay1u_t0L,de
lay4u_t0H,delay1u_t0H,
      ControlReg 1,delay4u c1,delay1u c1,delay4u t1L,delay1u t1L,dela
y4u_t1H,delay1u_t1H,
      ControlReg 2,delay4u c2,delay1u c2,delay4u t2L,delay1u t2L,dela
y4u t2H,delay1u t2H,idle);
signal state:state_type:=init;
signal CLK D4:std logic:='0';
signal tcnt:std logic:='0';
signal dcnt:unsigned(7 downto 0):=(others=>'0');
begin
process(CLKin)
begin
      if(rising_edge(CLKin)) then
            tcnt<= not tcnt;
            if(tcnt='0') then
                  CLK D4<= not CLK D4;
            else
                  CLK D4 \leq CLK D4;
            end if;
      end if;
end process;
CLK<=CLK_D4;
RDR \leftarrow '1';process(CLKin)
begin
      if(rising_edge(CLKin)) then
            if(state=init) then
                  Data<=X"00";
                  Address<="11";
                  WRn<='1';
                  GATE<="111";
                  state<=ControlReg_0;
                  ---------------------------
            elsif(state=ControlReg_0) then
                  Address<="11";
                  Data<=X"36";
                  WRn<='0';
                  dcnt<=(others=>'0');
                  state<=delay4u c0;
            elsif(state=delay4u c0) then
                  if(to integer(dcnt)<delay 4us) then
                        dcnt<=dcnt+1;
                        state<=state;
                  else
```
 $\mathbb{R} \circ \mathbb{A}$ 

```
WRn<='1';
            dcnt<=(others=>'0');
            state<=delay1u c0;
      end if;
elsif(state=delay1u_c0) then
      if(to integer(dcnt)<delay 1us) then
            dcnt<=dcnt+1;
            state<=state;
      else
            Address<="00";
            -- LOW Byte
            Data<=X"82";
            WRn<='0';
            dcnt<=(others=>'0');
            state<=delay4u t0L;
      end if;
elsif(state=delay4u_t0L) then
      if(to integer(dcnt)<delay 4us) then
            dcnt <=dcnt +1;
            state<=state;
      else
            WRn<='1';
            dcnt<=(others=>'0');
            state<=delay1u t0L;
      end if;
elsif(state=delay1u_t0L) then
      if(to_integer(dcnt)<delay lus) then
            dcnt<=dcnt+1;
            state<=state;
      else
            -- HIGH Byte
            Data<=X"42";
            WRn<='0';
            dcnt<=(others=>'0');
            state<=delay4u t0H;
      end if;
elsif(state=delay4u_t0H) then
      if(to_integer(dcnt)<delay_4us) then
            dcnt<=dcnt+1;
            state<=state;
      else
            WRn<='1';
            dcnt<=(others=>'0');
            state<=delay1u t0H;
      end if;
elsif(state=delay1u_t0H) then
      if(to_integer(dcnt)<delay_1us) then
            dcnt<=dcnt+1;
            state<=state;
      else
            state<=ControlReg_1;
      end if;
      ----------------------------
elsif(state=ControlReg_1) then
     Address<="11";
      Data<=X"76";
      WRn<='0';
      dcnt<=(others=>'0');
      state<=delay4u c1;
elsif(state=delay4u<sup>c1</sup>) then
```
### $\mathbb{R}$  o  $\mathbb{R}$

```
if(to_integer(dcnt)<delay_4us) then
            -<br>dcnt<=dcnt+1;
            state<=state;
      else
            WRn<='1';
            dcnt<=(others=>'0');
            state<=delay1u c1;
      end if;
elsif(state=delay1u_c1) then
      if(to integer(dcnt)<delay 1us) then
            -<br>dcnt<=dcnt+1;
            state<=state;
      else
            Address<="01";
            -- LOW Byte
            Data<=X"41";
            WRn<='0';
            dcnt<=(others=>'0');
            state<=delay4u t1L;
      end if;
elsif(state=delay4u_t1L) then
      if(to_integer(dcnt)<delay_4us) then
            dcnt<=dcnt+1;
            state<=state;
      else
            WRn<='1';
            dcnt<=(others=>'0');
            state<=delay1u t1L;
      end if;
elsif(state=delay1u_t1L) then
      if(to integer(dcnt)<delay 1us) then
            dcnt<=dcnt+1;
            state<=state;
      else
            -- HIGH Byte
            Data<=X"21";
            WRn<='0';
            dcnt<=(others=>'0');
            state<=delay4u t1H;
      end if;
elsif(state=delay4u_t1H) then
      if(to_integer(dcnt)<delay_4us) then
            dcnt<=dcnt+1;
            state<=state;
      else
            WRn<='1';
            dcnt<=(others=>'0');
            state<=delay1u t1H;
      end if;
elsif(state=delay1u_t1H) then
      if(to_integer(dcnt)<delay_1us) then
            dcnt<=dcnt+1;
            state<=state;
      else
            state<=ControlReg 2;
      end if;
-----------------------------------
elsif(state=ControlReg_2) then
     Address<="11";
      Data<=X"B7";
```
 $\mathcal{N}$ 

```
WRn<='0';
      dcnt<=(others=>'0');
      state<=delay4u c2;
elsif(state=delay4u<sup>c</sup>2) then
      if(to integer(dcnt)<delay 4us) then
            dcnt<=dcnt+1;
            state<=state;
      else
            WRn<='1';
            dcnt<=(others=>'0');
            state<=delay1u c2;
      end if;
elsif(state=delay1u_c2) then
      if(to_integer(dcnt)<delay_1us) then
            dcnt<=dcnt+1;
            state<=state;
      else
            Address<="10";
            -- LOW Byte
            Data<=X"99";
            WRn<='0';
            dcnt<=(others=>'0');
            state<=delay4u t2L;
      end if;
elsif(state=delay4u_t2L) then
      if(to_integer(dcnt)<delay 4us) then
            .<br>dcnt<=dcnt+1;
            state<=state;
      else
            WRn<='1';
            dcnt<=(others=>'0');
            state<=delay1u t2L;
      end if;
elsif(state=delay1u_t2L) then
      if(to integer(dcnt)<delay 1us) then
            .<br>dcnt<=dcnt+1;
            state<=state;
      else
            -- HIGH Byte
            Data<=X"99";
            WRn<='0';
            dcnt<=(others=>'0');
            state<=delay4u t2H;
      end if;
elsif(state=delay4u_t2H) then
      if(to integer(dcnt)<delay 4us) then
            dcnt<=dcnt+1;
            state<=state;
      else
            WRn<='1';
            dcnt<=(others=>'0');
            state<=delay1u_t2H;
      end if;
elsif(state=delay1u_t2H) then
      if(to integer(dcnt)<delay 1us) then
            dcnt <=dcnt +1;
            state<=state;
      else
            state<=idle;
      end if;
```
elsif(state=idle) then state<=state; else state<=init; end if; end if; end process; end Behavioral; برنامهی ديگری از تايمر: library ieee; use ieee.std logic 1164.all; use ieee.numeric std.all; entity timer is port( data : out std logic vector(7 downto 0); address : out std\_logic\_vector(1 downto 0); gate : out std logic vector(2 downto 0); rdn :out std\_logic; wrn : out std logic; rst :in std\_logic; clock : out std\_logic; clkin : in std\_logic ); end timer; architecture behavioral of timer is type show array is array (0 to 8) of std logic vector (7 downto 0); type addr array is array (0 to 2) of std logic vector (1 downto 0); --constant delay 4us : integer:=200;-- 4 us;  $--constant$  delay<sup>-1</sup>us :integer:=50;-- 1 us; constant delay\_4us :integer:=4000;--400;-- 4 us; constant delay lus : integer:=1000;--100;-- 1 us; type state is(subdevide, enable wrn,delay, start, stop); signal table : show array :=  $(x"36", x"24", x"3c",$ 2.5Mhz/15396 --> 162.38 hz  $x''76''$ ,  $x''12''$ ,  $x''1e''$ ,  $-2.5Mhz/7698$   $--> 324.7$  hz  $x"B6", x"52", x"23"); \leftarrow 2.5Mhz/9042 \leftarrow > 276.5 \text{ hz}$ -- signal address i : addr array:=("00","01","10"); signal address i  $:$ show  $\arctan x := (x"03", x"00", x"00",$ x"03",x"01",x"01", x"03",x"02",x"02"); signal current:state; signal clock\_i :std\_logic; signal part : integer range  $0$  to  $3$ ; begin gate<="111"; -- enable all chanels process(clkin, rst) variable count, srq, q : integer: = 0;

 $\ell \ell$ 

```
begin
           if (rst='1') then -- asynchronous reset
                 q:=0;
                 wrn<='1';
                 rdn<='1';
                 current<=subdevide;
                 clock_i<='0';
           elsif(clkin'event and clkin='1')then
                 srq:=srq+1; -- prescaler
                 if (srq=2) then
                       clock i<=not clock i; -- 10Mhz /4 => 2.5Mhz
                    srq :=0;end if;
                 case current is
                       when subdevide=>
                        -- select a chanel or the cw and set data 
                             address \leq address i(q) (1 downto 0) ;
-- and programm all chanel 
                             data \leq table(q)(7 downto 0);
                             q:=q+1;current <= enable wrn;
                             if(q=10)then
                                   current <=stop;
                             end if;
                       when stop=> 
                       when enable wrn = > -- after set address and
data write them with WR
                             if (part =0) then ---enabling the Write pin
                                   wrn \leq '0';
                                   count := delay_4us;
                                   current \leq delay;
                                  part \leq part +1;
                             elsif (part =1) then --Disabling the Write Pin
                                   wrn \leq '1';
                                   count := delay_1us;
                                  current <= delay;
                                  part \leq part +1;
                             else
                                  part <=0;
                                  current <= subdevide;
                             end if;
                       when delay=> --- use for make
correct delay between commands for 82c54
                             count := count-1;
                             if(count=0)then
                                  current<= enable wrn;
                             end if;
                       when Start =>
                            rdn <= '1'; 
                 end case;
                 clock<=clock_i;
           end if; 
     end process;
end behavioral;
```
-24 سَليذ هَػيقي ثب اػش بدُ اص سشاؿِ 8254

هدف اتصال تايمر 82c54 بِه FPGA مي باشد تا اينکه يک فرکانس مرجع را بر تعدادی عدد تقسـيم کند تا اينکه فرکانس نت هاي موسيقي يک اکتاو پديد آيد . يک کي پد هم به FPGA متصل شده تا با فشردن کليد هاى آن (هفت کليد) FPGA با هر کليد يکي از اعدادی که بايد برای تقسيم به تايمر بفرستد را انتخاب کند . در حقيقت با اين مدار يک کيبورد موسيقي الکترونيکي ساده مي سازيم. برای اينکه يک مدار ساده توليد نت های موسيقی داشته باشيم از تراشه 82c54 که يک تراشه تايمر قابل برنامه ريزي مي باشد استفاده كرده ايم .

vcc □ Vcc  $\frac{1}{100}$ 4x10K p62<br>p69<br>p70<br>p71<br>p73<br>p74<br>p90<br>p101<br>p102 8  $24$ DO Vcc  $\sqrt{3}$ X, p36  $\frac{1}{D7}$  $\mathbf{1}$ 10  $\begin{array}{c}\n\text{OUT0} \\
\text{OUT1} \\
\text{OUT2}\n\end{array}$ outo  $\mathbf{X}_2$ 5 6 p35  $19$ A0  $\overline{20}$ 8 9  $X_3$ p34  $rac{A1}{RD}$  $\frac{22}{23}$  $CLK0 \frac{9}{15}$ <br>  $CLK1 \frac{15}{18}$  $X_4$ 0 p33 WR 16  $\mathbf{Y}_2$  $\mathbb{Y}_1$  $Y_3$ p98 GATE2  $14$  $rac{\overline{CS}}{\text{GND}}$ GATE1 p97  $\overline{22}$  $\overline{11}$ **GATE0** p58 p18  $p21$ p59  $p22$ **FPGA** 

مدار شکل ۱٫۱ ببنديد .

ؿکل 1

State for music:

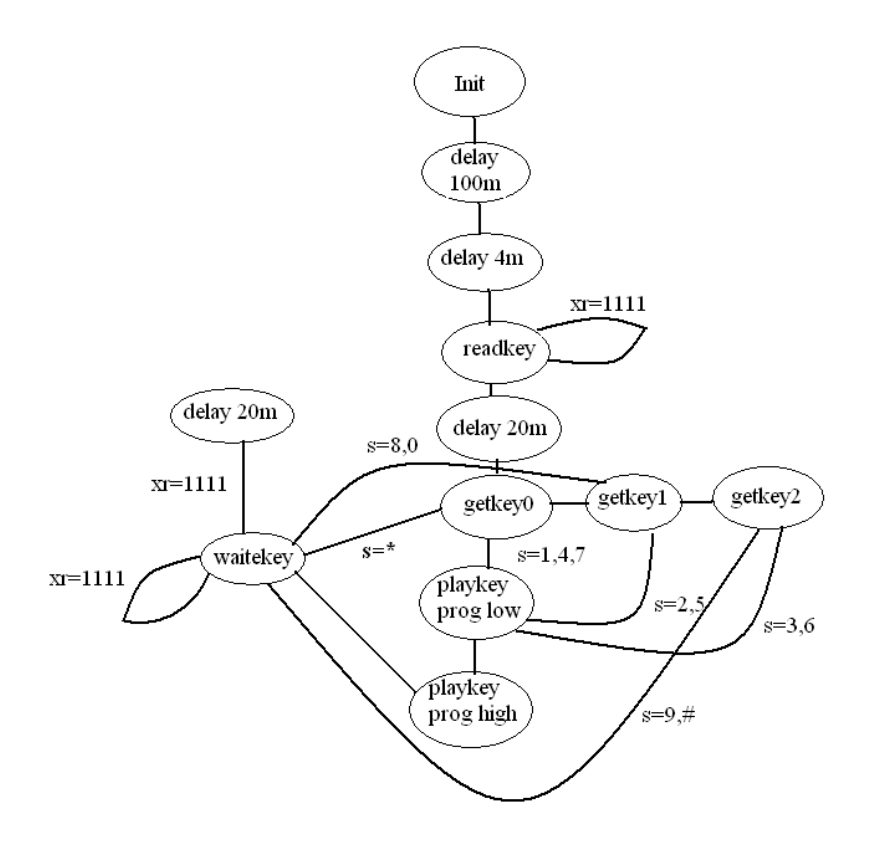

```
برنامه موسيقى:
```

```
library IEEE;
use IEEE.STD_LOGIC_1164.ALL;
use IEEE.numeric_std.all;
---- Uncomment the following library declaration if instantiating
---- any Xilinx primitives in this code.
--library UNISIM;
--use UNISIM.VComponents.all;
entity music is
port(
                -- 82C54 port
                Data : out std logic vector(7 downto 0);
                Address : out std logic vector(1 downto 0);
                RDn : out std logic;
                WRn : out std<sup>logic;</sup>
                GATE : out std logic vector(2 downto 0);
                CLK : out std<sup>logic;</sup>
                -- keypad
                Xr : in std logic vector(3 downto
0);
                Yc : out std_logic_vector(2 downto
0);
                -- General
                led : out std logic vector(1 downto 0);
                CLKin : in std logic
                );
end music;
```

```
architecture Behavioral of music is
-- CLKin is 11.059 MHz
constant delay_100ms : integer:=12000*100;<br>constant delay 20ms : integer:=12000*20;
                        : integer:=12000*20;
constant delay 4us: integer:=12*4;
constant delay lus: integer:=4;
type state_type 
is(init,delay100m_init,delay4u_init,readkey,delay20m_getkey,
      getkey 0, getkey 1, getkey<sup>-2</sup>, PlayKey, delay4u playkeyL, delay1u pla
ykey, delay4u_playkeyH,
      waitkey, delay20m waitkey);
signal state: state type: = init;
signal CLK D4:std logic:='0';signal tcnt:std logic:='0';
signal low:std_logic_vector(7 downto 0);
signal high:std_logic_vector(7 downto 0);
signal dcnt:unsigned(23 downto 0):=(others=>'0');
begin
-- divide CLKin on 4 for CLKs of 82C54
process(CLKin)
begin
      if(rising_edge(CLKin)) then
             tcnt<= not tcnt;
             if(tcnt='0') then
                   CLK D4<= not CLK D4;
             else
                   CLK D4 \leq CLK D4;
             end if;
      end if;
end process;
CLK<=CLK_D4;
RDR \leq 1';
process(CLKin)
begin
      if(rising_edge(CLKin)) then
             if(state=init) then
                   Yc \leq T000";
                   Data<=X"00";
                   Address<="11";
                   WRn<='1';
                   GATE<="111";
                   dcnt<=(others=>'0');
                   state<=delay100m_init;
             elsif(state=delay100m_init) then
                   if(to_integer(dcnt)<delay_100ms) then
                          dcnt<=dcnt+1;
                          state<=state;
                   else
                          Address<="11";
                          Data<=X"B6";
                          WRn<='0';
                          dcnt<=(others=>'0');
                          state<=delay4u_init;
```
 $A \cap \mathbb{Q}$ 

end if;

```
elsif(state=delay4u_init) then
      if(to integer(dcnt)<delay 4us) then
           dcnt<=dcnt+1;
           state<=state;
      else
           WRn<='1';
           GATE < = "000";
           -- Counter 2
           Address<="10";
           state<=readkey;
      end if;
elsif(state=readkey) then
     Yc \leq T'000";
      led<="11";
      if(Xr="1111") then
            state<=state;
     else
           dcnt<=(others=>'0');
           state<=delay20m getkey;
      end if;
elsif(state=delay20m_getkey) then
      if(to_integer(dcnt)<delay_20ms) then
            .<br>dcnt<=dcnt+1;
           state<=state;
      else
           Yc \leq W110";
            state<=getkey 0;
      end if;
elsif(state=getkey_0) then
      led<="10";
      if(Xr="1110") then --s=1
            low<=X"C3"; high<=X"0D";
            state<=PlayKey;
           Yc \leq T000";
      \text{elist}(Xr = "1101") then --s=4low<=X"4F"; high<=X"0A";
            state<=PlayKey;
           Yc \leq T000";
      elsif(Xr="1011") then --s=7
            low<=X"4A"; high<=X"07";
            state<=PlayKey;
           Yc<="000";
      elsif(Xr="0111") then
            state<=waitKey;
           Yc<="000";
      else
           Yc \leq T101";
            state<=getkey 1;
      end if;
elsif(state=getkey_1) then
     led<="01";
      if(Xr="1110") then --s=2
            low<=X"42"; high<=X"0C";
            state<=PlayKey;
           Yc \leq T000";
```
 $\text{elist}(Xr = "1101")$  then  $--s=5$ low<=X"2E"; high<=X"09"; state<=PlayKey; Yc<="000"; elsif(Xr="1011") then --s=8 state<=waitKey;  $Yc<="000"$ ;  $\text{elist}(Xr = "0111")$  then  $--s=0$ state<=waitKey;  $Yc \leq Y000"$ ; else  $Yc \leq T011$ "; state<=getkey 2; end if; elsif(state=getkey\_2) then led<="00";  $if(Xr="1110") then$  --s=3 low<=X"EC"; high<=X"0A"; state<=PlayKey;  $Yc \leq T000$ ";  $\text{elist}(Xr = "1101")$  then  $--s=6$ low<=X"2E"; high<=X"08"; state<=PlayKey;  $Yc \leq Y000$ ";  $\text{elist}(Xr = "1011")$  then  $--s=9$ state<=waitKey; Yc<="000"; elsif(Xr="0111") then state<=waitKey; Yc<="000"; else  $Yc \leq T000$ "; state<=waitkey; end if; elsif(state=PlayKey) then  $GATE(2) \le -1$ ; -- low byte Data<=low;  $WRn<='0$ '; dcnt<=(others=>'0'); state<=delay4u playkeyL; elsif(state=delay4u\_playkeyL) then if(to\_integer(dcnt)<delay\_4us) then dcnt<=dcnt+1; state<=state; else  $WRn<='1$ '; dcnt<=(others=>'0'); state<=delay1u playkey; end if;

```
elsif(state=delay1u_playkey) then
      if(to_integer(dcnt)<delay_1us) then
           dcnt<=dcnt+1;
           state<=state;
     else
           -- high byte
```
 $\mathcal{N} \parallel \mathcal{N}$ 

# $\setminus \setminus \setminus \mathbb{A}$

```
Data<=high;
                         WRn \leq 0';
                         dcnt<=(others=>'0');
                          state<=delay4u playkeyH;
                   end if;
             elsif(state=delay4u_playkeyH) then
                   if(to_integer(dcnt)<delay_4us) then
                          .<br>dcnt<=dcnt+1;
                          state<=state;
                   else
                         WRn \leq 1';
                          state<=waitkey;
                   end if;
             elsif(state=waitkey) then
                   if(Xr/="1111") then
                          state<=state;
                   else
                          dcnt<=(others=>'0');
                          state<=delay20m waitkey;
                   end if;
             elsif(state=delay20m_waitkey) then
                   if(to_integer(dcnt)<delay_20ms) then
                          .<br>dcnt<=dcnt+1;
                          state<=state;
                   else
                         if(Xr/="1111") then
                                state<=waitkey;
                          else
                                GATE(2) \le -0;
                                state<=readkey;
                          end if;
                   end if;
             else
                   state<=init;
             end if;
      end if;
end process;
end Behavioral;
```
برنامهی ديگر موسيقي:

```
library ieee;
use ieee.std logic 1164.all;
use ieee.numeric std.all;
use ieee.std logic arith.all;
use ieee.std logic unsigned.all;
entity music_pit is
port(
```

```
\mathbb{R}
```
data,test : out std logic vector(7 downto 0); address : out std logic vector(1 downto 0); gate : out std logic vector(2 downto 0); rdn : out std logic; wrn : out std logic; rst : in std logic; clock : out std\_logic; clkin : in std logic; row : out std logic vector(3 downto 0); column : in std logic vector(2 downto 0) ); end music\_pit; architecture Behavioral of music\_pit is constant debounce time : integer  $:= 10000; --(10000)$ constant delay 4us :integer:=40;--(200) 4 us; constant delay lus :integer:=10;--(50) 1 us; type show array is array (0 to 20) of std logic vector (7 downto  $0)$ ; type state is (Idel, subdevide, enable wrn, delay, Play); signal debounce\_flag,clock\_i : std\_logic; signal row i,digit, column  $encoded$ , row encoded,t : std\_logic\_vector (3 downto 0);  $\overline{\text{signal}}$  column before : std logic vector (2 downto 0); signal counter, Keys, flag, part : integer; signal current:state; signal r:integer; signal table : show array := (  $x"B6", x"A6", x"4A", -5Mhz/19110.9582234453 --> 261.63 hz$ do x"B6",x"81",x"42", --5Mhz/17025.9134402561 --> 293.67 hz re x"B6",x"40",x"3B", --5Mhz/15168.5222825592 --> 329.63 hz mi x"B6",x"ED",x"37", --5Mhz/14317.2121524497 --> 349.23 hz fa x"B6",x"D3",x"31", --5Mhz/12755.1020408163 --> 392 hz sol x"B6",x"63",x"2C", --5Mhz/11363.6363636364 --> 440 hz la x"B6",x"8B",x"27");--5Mhz/10123.9167409087 --> 493.88 hz si begin row encoded  $\le$  "1000" when row i = "1110" else "1100" when row  $i = "1101"$  else "0000" when row\_i = "1011" else "0100" when row  $i = "0111"$  ; column encoded  $\le$  "0010" when column = "110" else "0001" when column = "101" else "0000" when column = "011" ; Keys  $\leq 0$  when Digit = "1101" else 1 when Digit = "0000" else 2 when Digit = "0001" else 3 when Digit = "0010" else 4 when  $Digit = "0100"$  else 5 when Digit = "0101" else

### $\gamma \gamma$

```
6 when Digit = "0110" else
                     7 when Digit = "1000" else
                     8 when Digit = "1001" else
                     9 when Digit = "1010" else
                    10 when \overline{\text{Digit}} = "1100" else
                    11 when Digit = "1110" ;
     process (clkin, rst)
            variable srq, count, i: integer := 0;
     Begin
           if (rst='1') then
                  counter <= 0;
                  gate<="111"; 
                  Address<="11";
                  --Activating channel 2 only.
                  wrn<='1';
                  rdn<='1';
                  current<=idel;--subdevide;
                  clock i<='0';
                 flag \leq 0;
                 part <=0;
                  t<="0111";
                 digit <= "1111";
                  row_i <= "1110";
                  debounce flag \leq '0';
            elsif(clkin'event and clkin='1')then
                  --clock out maker
-- srq:=srq+1; 
--    if (srq=2) then -- 10Mhz /4 => 2.5Mhz
                        clock i<=not clock i;
-- srq :=0;
-- end if;
                  -- debounce controler
                  if counter=0 then
                       Row i\leq=Row i(2 downto 0)& row i(3);
                        debounce_flag<='0';
                       test(7 downto 4) \le row i;
                       i := 0;counter<=200000;
                  else
                        counter<=counter -1;
                  end if;
                  if (column /= "111" and debounce flag = '0') then
                        counter<=4000000;
                        i := i + 1;digit <= column_encoded + row_encoded;
                        if i>10 then
                              debounce flag \le '1';
                              Current<=subdevide;
                              r<=0;flag<=0;
                              test(3 downto 0)<= digit;
                        end if;
                  end if;
            case current is
                 when subdevide =>
```
$\ell \not\in \ell$ 

```
--address \leq "11";--Channel 
                         Gate<="111";
                         if ((keys >0) and (Keys<8))then
                                      if (r=0) then
                                            address \leq "11";
                                      else
                                            address \leq "10";
                                      end if;
                         data \le table((Keys-1)*3+r)(7 downto 0);
                               r <= r + 1;
                               current <= enable wrn;
                                if r=3 then
                                      current<=Play;
                                     Count:=5000000;
                               end if;
                         else
                               current<=Idel;
                         end if;
                   when enable wrn =>
                         if (part =0) then -- enabling the Write pin
                               wrn \leq '0';
                               count := delay_4us;
                               current \leq delay;
                               part \leq 1;
                         elsif (part =1) then--Disabling the Write Pin
                               wrn \leq '1';
                               count := delay 4us;
                               current \leq delay;
                               part \leq 2;
                         else
                               part <=0; 
                               current <= subdevide;
                         end if;
                   when delay=>
                         count := count-1;
                               if(count=0)then
                               current <= enable wrn;
                         end if;
                   when Play=>
                        if Count>0 then
                               Count:=Count-1;
                         else
                               current<=Idel;
                         end if; 
                         rdn<='1';
                         wrn<='1';
                   when idel =>
                        Gate<="000";
                   when others =>
                        current<=Idel;
                  end case;
            end if; 
      end process;
      clock<=clock_i;
      row <= row i;
end behavioral;
```
### -25 اسسجبى ػشيبل سَػي FPGA

اصول ارتباط سريال آسنكرون:

يک ارتباط دوجهته سربال آسنکرون نيـاز بــه ۳ خـط ارسـال داده، دريافـت داده و زمــين مشــتر ک (GND) دا<sub>ر</sub> د.

برای فرستادن دادهها خط ارسال داده را که در حالت بیکار (IDLE) '1' منطقی است به '0' منطقـی تبديل مي كنيم گيرنده اين عمل را شروع ارسال داده تعبير كـرده و آن را بـه عنـوان START BIT ميشناسد. سپس دادهها را يکي پس از ديگري ميفرستيم و در پايان بيت تـوازن يـا پريتـي ارسـال مي شود، پايان فرستادن دادهها با '1' کردن خط ارسال داده به STOP BIT تعبير مي شود. به طور مثال برای ارسال ۸ بيت داده بدون داشتن پريتي شکل موج خـط ارسـال در شـكل ۱ نشـان داده شده است.

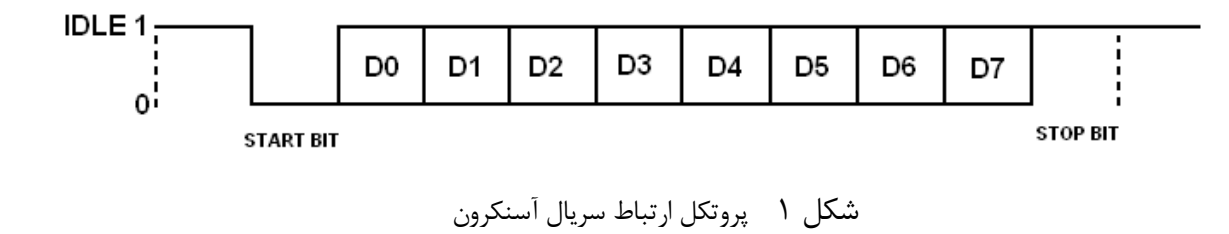

نکته مهمی که در اين مورد وجود دارد مدت زمان انجام کل اين عمل است، تا بتوان دادهها را از هم تشخيص داد، براي اين کار طبق قرار داد فرستنده و گيرنده با يک نرخ ثابت عمل ارسال و دريافت را انجام مي دهند. (مثلاً با سرعت 1200 بيت در ثانيه (1200bps))

برنامه فرستنده از پایه send اطلاعات موجود در ورودی data\_in (۸ بيت) را با نرخ ارسال 1200bps بدون پريتي و با '1' = STOP BIT (به طول يک بيت) ارسال ميکند. برای ديدن چگونگي انجام گرفتن اين کار ميتوان خروجي send را به يک اسيلوسکپ متصل کرده و موج حاصل را بررسي كرد. بِه طور مثال اگر بِه data\_in مقدار 00H بِدهيد، شکل موج حاصل بصورت شکل ۲ در ميآيد. شکل ۲ شکل موج خروجی send از FPGA برای ارسال 00H با دادن مقادير مختلف شکل موج حاصل را ارزيابي کنيد. برای ارتباط دو FPGA به هم و ارسال دادهها مطابق شکل ۳ به صورت سريال اتصال بين پايه send از FPGA فرستنده و پايه receive از FPGA گيرنده را با يک سيم بر قـرار کنيــد و GND هـاي دو FPGA را نيز به هم متصل کنيد. اينک دادههاي داده شده بـه data\_in از FPGA فرســتنده را روي data\_out از FPGA گيرنده مشاهده کنيد.

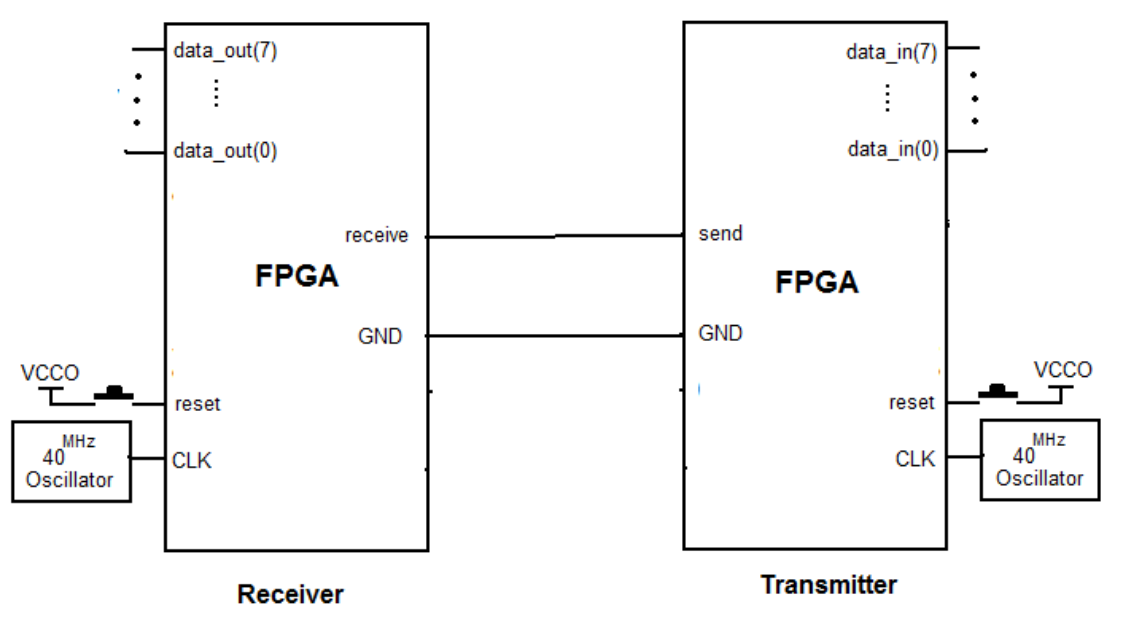

شکل ۳ اتصال سريال دو FPGA به هم

```
برِ نامهِ FPGA فرستنده:
```

```
library IEEE;
use IEEE.STD LOGIC 1164.ALL;
use IEEE.STD_LOGIC_ARITH.ALL;
use IEEE.STD_LOGIC_UNSIGNED.ALL;
---- Uncomment the following library declaration if instantiating
---- any Xilinx primitives in this code.
--library UNISIM;
--use UNISIM.VComponents.all;
entity serial_sender is
   Port ( clk: in std logic;
           reset: in std_logic;
          data in : in std logic vector (7 downto 0);
          send: out std logic);
end serial sender;
architecture Behavioral of serial sender is
   constant bit time : integer := 33333; --1200bps
   type state is (start, send data, delay);
    signal current, caller : state; 
   signal out reg : std logic vector (9 downto 0);
begin
    process (clk, reset)
       variable i, count : integer;
    begin
      if reset = '1' then
          current <= start;
         send \leq '1';
         i := 0;elsif clk = '1' and clk'event then
          case current is
         when start \Rightarrowout reg \leq '1' & data in & '0';
            current <= send data;
            i := 0;send \leq '1';
         when send data =>
            if i < 10 then
               send \leq out reg (0);
               i := i + 1;caller <= send data;
               count := bit time;
                current <= delay;
               out reg \leq out reg(0) & out reg(9 downto 1);
            else
               out reg \leq 1' & data in & '0';
               current \leq send data;
               i := 0;end if;
         when delay \Rightarrow
```

```
\gamma \gamma \gamma
```
count  $:=$  count - 1; if  $count = 0$  then current <= caller; end if; when others  $\Rightarrow$ current <= start; end case; end if; end process; end Behavioral; برنامه FPGA گيرنده: library IEEE; use IEEE.STD\_LOGIC\_1164.ALL; use IEEE.STD\_LOGIC\_ARITH.ALL; use IEEE.STD\_LOGIC\_UNSIGNED.ALL; ---- Uncomment the following library declaration if instantiating ---- any Xilinx primitives in this code. --library UNISIM; --use UNISIM. VComponents.all; entity serial receiver is Port ( clk : in std logic; reset : in std\_logic; receive : in std\_logic; data out : out std logic vector(7 downto 0)); end serial receiver; architecture Behavioral of serial receiver is constant bit time : integer :=  $33333;$  --1200bps constant max delay : integer := bit time + 1; type state is (start, receive data, delay); signal current, caller : state; signal in reg : std logic vector (9 downto 0); begin process (clk, reset) variable i : integer; variable count : integer range 0 to max delay; variable part : std\_logic; begin if reset  $= '1'$  then current <= start;  $i := 0;$  part := '0'; elsif  $clk = '1'$  and  $clk'$ event then case current is when start => if part =  $'0'$  then if receive = '1' then part := '1'; end if; else if receive  $= '0'$  then  $i := 0;$  part := '0'; caller <= receive data;

 $\gamma \gamma \gamma$ 

```
count := bit time / 2;
                    current <= delay;
                 end if;
              end if;
         when receive data =>
             if i < 9 then
                i := i + 1; caller <= receive_data;
                count := bit time;
                in reg \leq receive & in reg (9 downto 1);
                current \le delay; else
                if receive = '1' and in reg (1) = '0' then
                   in reg \leq receive & \overline{in\_reg} (9 downto 1);
                   data out \leq in reg (9 downto 2);
                    current <= start;
                 else
                    caller <= start;
                   count := bit time;
                    current <= delay;
                 end if;
              end if;
          when delay =>
             count := count - 1;
             if count = 0 then
                 current <= caller;
               end if;
         when others =>
             current <= start;
          end case;
       end if;
    end process;
end Behavioral;
```
## -26 اًشقبل اًتػبر ثلَسر هبدٍى قشهض ثب اػش بدُ اص FPGA

در اين مدار از سنسور TSOP1238 برای دريافت اشعه مادون قرمز استفاده شده است. (شکل ۱)

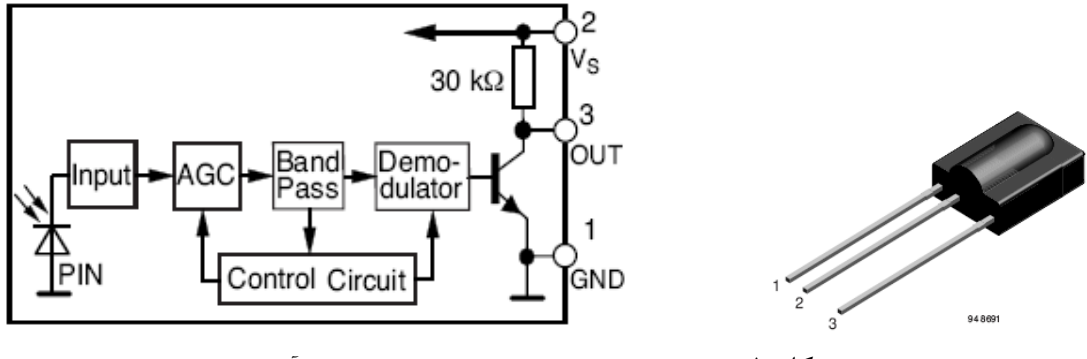

ؿکل 1 دبيِّبی 1238TSOP ٍ ثتک ديبگشام داخلي آى

خروجي TSOP1238 با دريافت موجي با فركـانس  $138^{\rm KHz}$  فعـال ('0') ميشــود بنــابراين در قســمت فرستده از يک مولد پالس  $18^{\rm KHz}$  استفاده مىکنيم. اين عمل را با استفاده از تراشــه 555 (شــکل ٢) انجام مى دهيم.

بدليل اينکه برای فرستادن عدد '1' بايد مدار مولد پالس غير فعال شود و برای فرستادن عدد '0' ايـن هَلذ ثبيذ دبلغ سَليذ کٌذ. اص يک سشاًضيؼشَسNPN هظل 107BC( ؿکل 3( ثشایRESET کشدى 555 استفاده شده است. هر گاه عدد '1' فرستاده شود ترانزیستور فعال شده و تراشه 555 غیر فعال می شود وچون پالسي ارسال نميگردد، در طرف گيرنده، خروجي TSOP1238، '1' باقي ميماند. با فرسـتادن مقدار '0' ترانزيستور غير فعال شده و تراشه شروع به توليد پالس  $38^{\rm KHz}$  مينمايد، درنتيجه خروجـي گيرنده (TSOP1238) '0' مي شود. در قسمت فرستنده از يک ديود فرستنده مادون قرمز (شکل ۴) استفاده شده است. برد اين ديود کم ميباشد و برای تقويت اشعه خروجي IR ميتوان از يک ترانزيستور جهت افزايش طول برد موثر مدار استفاده کرد.

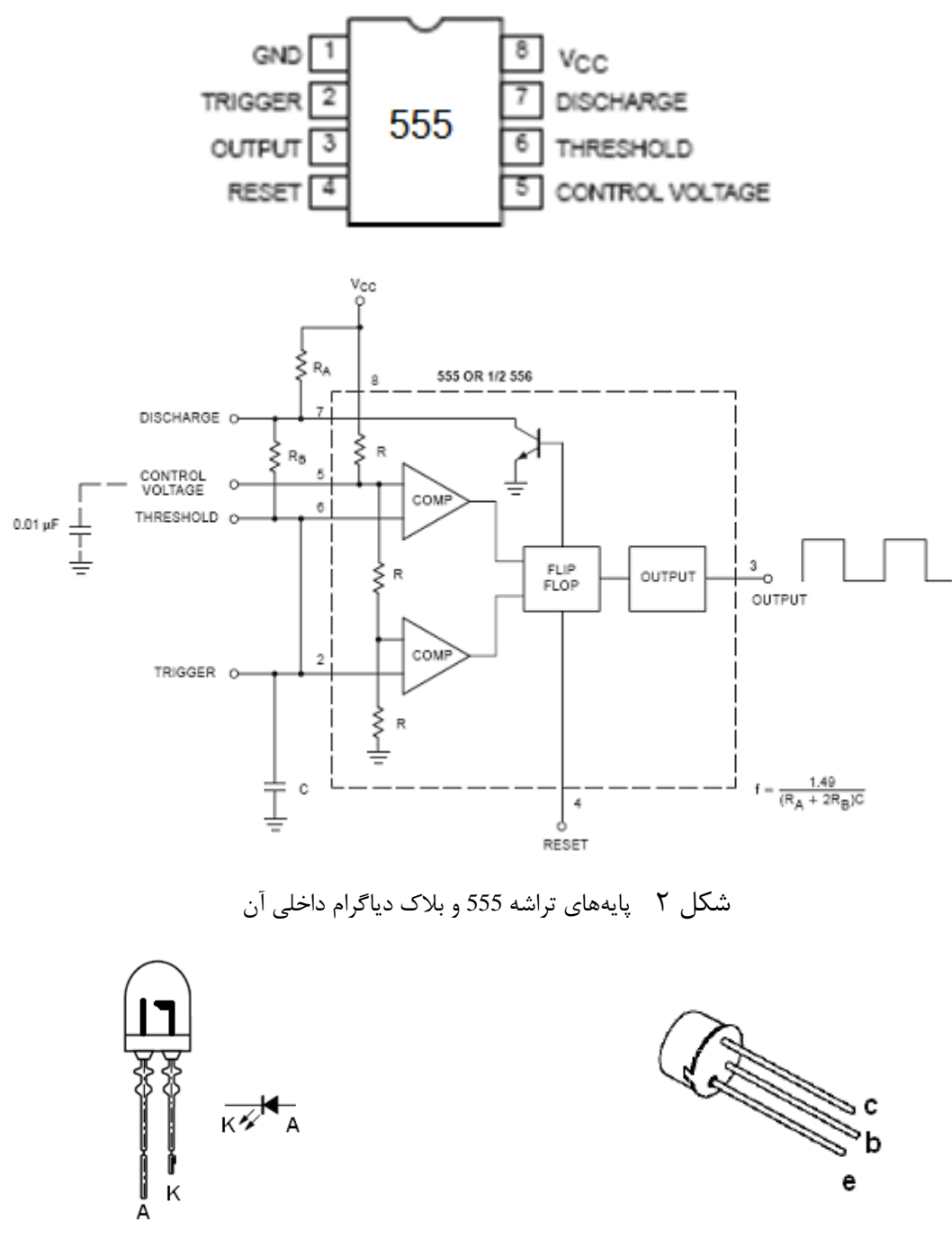

ؿکل 3 دبيِّبی سشاًضيؼشَس 107BC ؿکل 4 ؿکل دبيِّبی ديَد فشػشٌذُ

 $179$ 

مدار شکل ۵ اتصالات FPGA فرستنده را نشان می دهد.

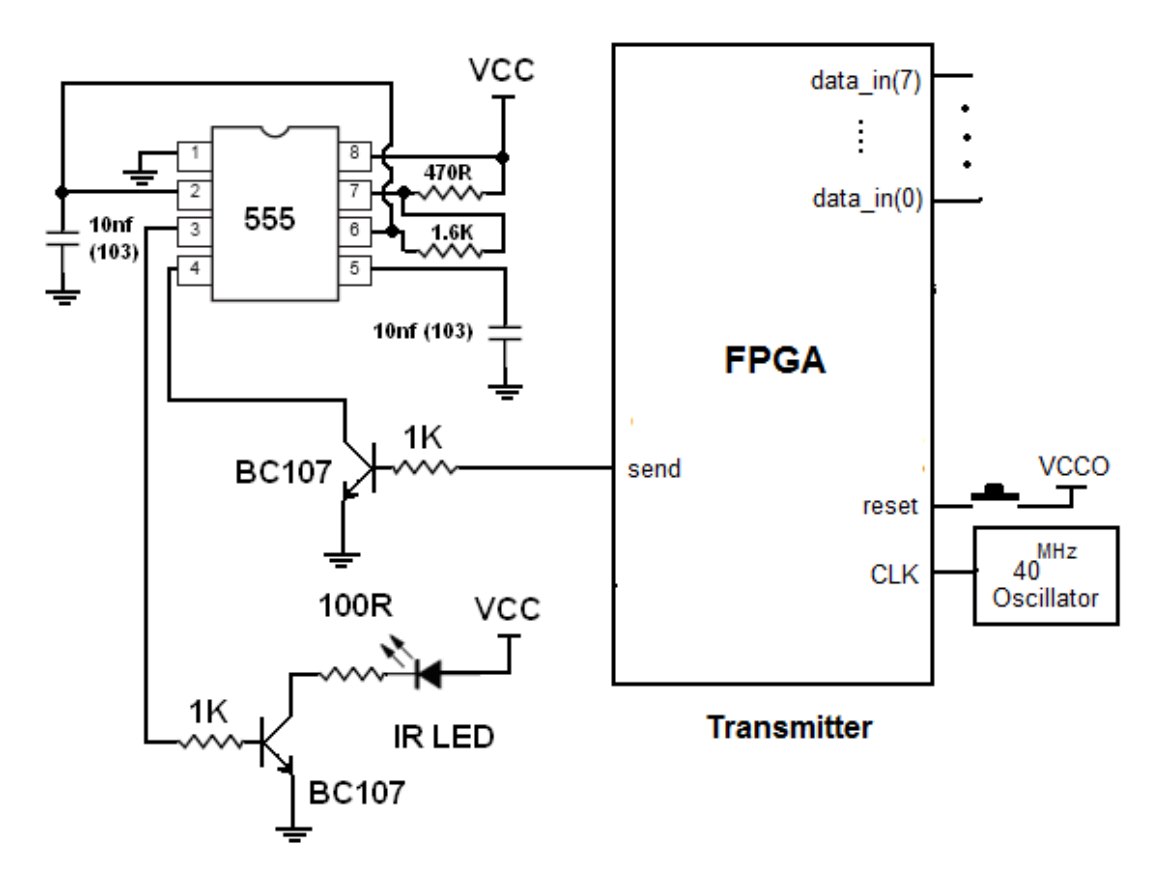

شکل ۵ مدار اتصال فرستنده مادون قرمز به FPGA

برنامه زير از خروجي send اطلاعات موجود در data\_in را با نرخ ارسال 1200bps بدون پريتــي و بــا

'1' = STOP BIT (بِه طول يک بيت) ارسال مى کند.

```
library IEEE;
use IEEE.STD LOGIC 1164.ALL;
use IEEE.STD_LOGIC_ARITH.ALL;
use IEEE.STD_LOGIC_UNSIGNED.ALL;
---- Uncomment the following library declaration if instantiating
---- any Xilinx primitives in this code.
--library UNISIM;
--use UNISIM.VComponents.all;
entity serial_sender is
   Port ( clk : in std logic;
          reset: in std logic;
          data in : in std logic vector (7 downto 0);
          send: out std logic;
end serial sender;
architecture Behavioral of serial sender is
  constant bit_time : integer := 33333; --1200bps
   type state is (start, send data, delay);
    signal current, caller : state;
```
 $\int_{0}^{\infty}$ 

```
signal out reg : std logic vector (9 downto 0);
begin
    process (clk, reset)
       variable i, count : integer;
    begin
      if reset = '1' then
          current <= start;
         send \leq '1';
         i := 0;elsif clk = '1' and clk'event then
          case current is
         when start \Rightarrowout reg \leq 1' & data in & '0';
            current <= send data;
            i := 0;send \leq '1';
         when send data =>
             if i < 10 then
                send \leq out reg (0);
                i := i + 1;caller <= send data;
                count := bit time;
                 current <= delay;
                out reg <= out reg(0) & out reg(9 downto 1);
             else
                out reg \leq 1' & data in & '0';
                current \leq send data;
                i : = 0;end if;
         when delay \Rightarrowcount := count - 1;
             if count = 0 then
                 current <= caller;
             end if;
         when others =>
            current <= start;
          end case;
      end if;
    end process;
end Behavioral;
```
مدار شکل ۶ اتصالات FPGA گيرنده را نشان مي دهد.

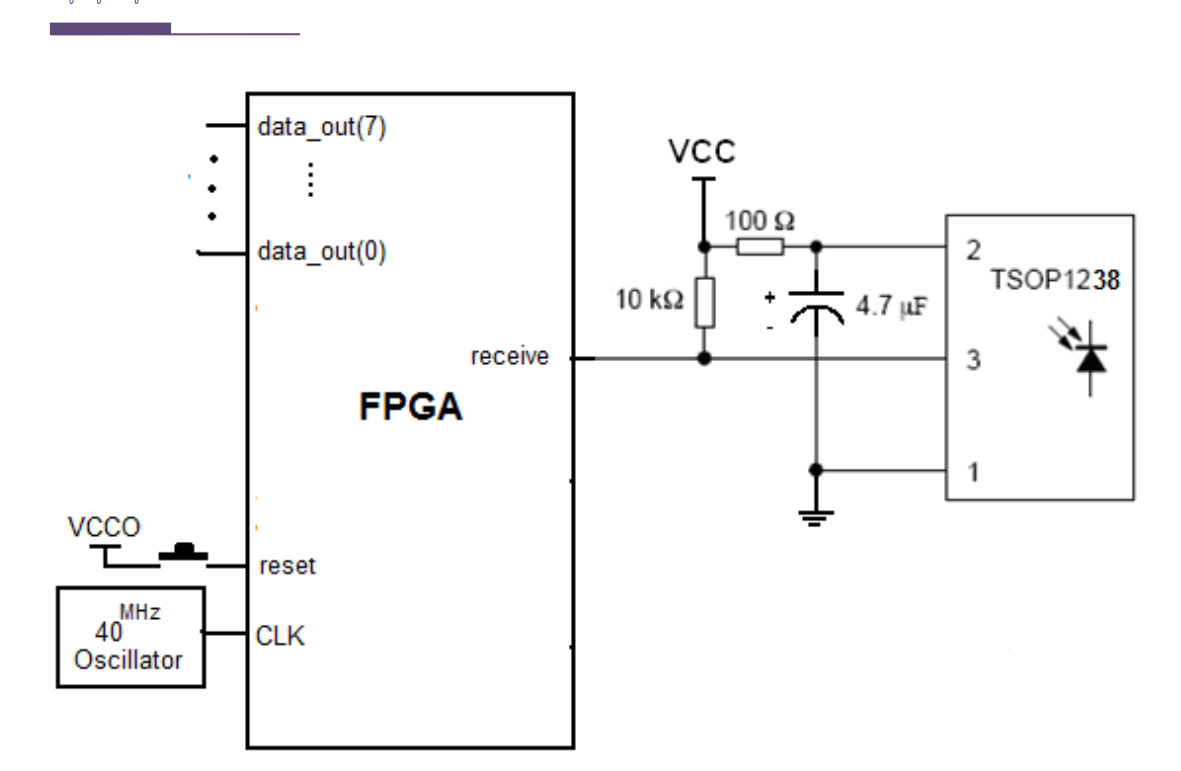

```
Receiver
```
 $\mathbb{R}^N$ 

```
شکل ۶ مدار اتصال گيرنده مادون قرمز به FPGA
```
برنامه زير هم مربوط به FPGA گيرنده مي باشد که اطلاعات دريافت شده را روی data\_out نشان مي دهد.

```
library IEEE;
use IEEE.STD LOGIC 1164.ALL;
use IEEE.STD_LOGIC_ARITH.ALL;
use IEEE.STD_LOGIC_UNSIGNED.ALL;
---- Uncomment the following library declaration if instantiating
---- any Xilinx primitives in this code.
--library UNISIM;
--use UNISIM.VComponents.all;
entity serial receiver is
   Port ( clk : in std logic;
           reset : in std_logic;
           receive : in std_logic;
          data out : out std logic vector(7 downto 0));
end serial receiver;
architecture Behavioral of serial_receiver is
   constant bit_time : integer := 33333; --1200bps
    constant max_delay : integer := bit_time + 1;
   type state i\overline{s} (start, receive_data, delay);
    signal current, caller : state; 
   signal in reg : std logic vector (9 downto 0);
begin
    process (clk, reset)
       variable i : integer;
      variable count : integer range 0 to max_delay;
```
189

```
variable part : std_logic;
    begin
      if reset = '1' then
          current <= start;
          i := 0;
          part := '0';
      elsif clk = '1' and clk'event then
          case current is
         when start \Rightarrowif part = '0' then
                 if receive = '1' then
                    part := '1';
                 end if;
             else
                 if receive = '0' then
                   i := 0;part := '0';caller <= receive data;
                   count := bit time / 2;
                    current <= delay;
                 end if;
              end if;
         when receive data \Rightarrowif i < 9 then
                i := i + 1;caller <= receive data;
                count := bit time;
                in reg \leq receive & in reg (9 downto 1);
                 current <= delay;
              else
                if receive = '1' and in reg (1) = '0' then
                   in reg \leq receive & in reg (9 downto 1);
                   data out \leq in reg (9 downto 2);
                   current \leq start;
                 else
                    caller <= start;
                   count := bit time;
                    current <= delay;
                 end if;
              end if;
         when delay \Rightarrowcount := count - 1;
             if count = 0 then
                 current <= caller;
              end if;
          when others =>
             current <= start;
          end case;
       end if;
    end process;
end Behavioral;
```
# -27 اًشقبل اًتػبر ثلَسر ساديَيي ثب اػش بدُ اص FPGA

دو پکيج مورد نظر (TX-C1 (Hybird Transmitter) و RXD1 (Hybird Receiver) ساخت شـرکت

Keymark مىباشند. شکلهاى ١ و ٢ پايههاى اين دو را نشان مىدهند.

| 1234           |                                  |  |  |  |  |
|----------------|----------------------------------|--|--|--|--|
| Pin            | <b>Connections</b>               |  |  |  |  |
|                | <b>GND</b><br><b>DATA</b><br>VCC |  |  |  |  |
| $\overline{2}$ |                                  |  |  |  |  |
| 3              |                                  |  |  |  |  |
|                | <b>ANT</b>                       |  |  |  |  |

شکل ١ پايههاي ماژول فرستنده TX-C1

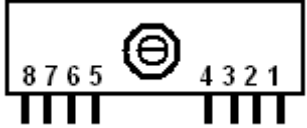

| <b>Pin</b>   Connections | <b>Pin</b>   Connections |
|--------------------------|--------------------------|
| <b>ANT</b>               | VCC                      |
| <b>GND</b>               | <b>DATA</b>              |
| <b>GND</b>               | <b>DATA</b>              |
| VCC                      | <b>GND</b>               |

شکل ٢ يايههاي ماژول گيرنده RXD1

برای این پکیج ها دو فرکانس کاری  $15^{\rm MHz}$  و  $134^{\rm MHz}$  موجود میباشد، برای هرکدام از فرکانس ها طول آنتن برابر مقادير زير است:  $17.2 \text{ cm} : 434^{\text{MHz}}$ 

 $22.6$  cm :  $315^{\text{MHz}}$ 

هدار شکل ۳ اتصالات FPGA فرستنده را نشان مى دهد.

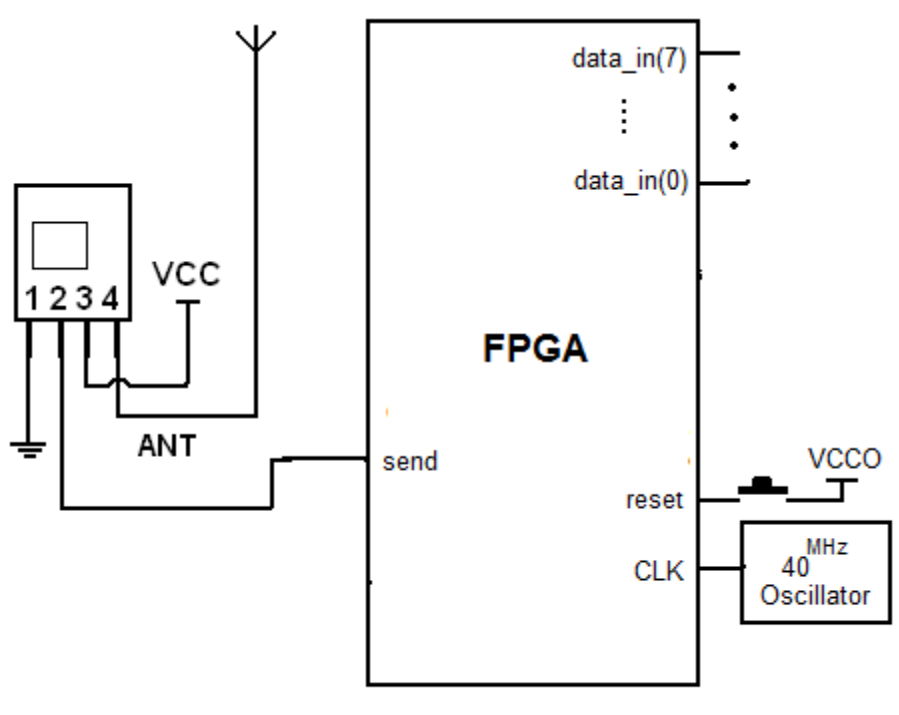

**Transmitter** 

شكل ٣ مدار اتصال فرستنده راديويي به FPGA

برنامه زير از خروجي send اطلاعات موجود در data\_in را با نرخ ارسال 1200bps بدون پريتـي و بـا

يک STOP BIT ا<sub>د</sub>سال مى کند.

```
library IEEE;
use IEEE.STD_LOGIC_1164.ALL;
use IEEE.STD_LOGIC_ARITH.ALL;
use IEEE.STD_LOGIC_UNSIGNED.ALL;
---- Uncomment the following library declaration if instantiating
---- any Xilinx primitives in this code.
--library UNISIM;
--use UNISIM.VComponents.all;
entity serial_sender is
   Port ( clk : in std logic;
           reset: in std_logic;
           data_in : in std_logic_vector (7 downto 0);
          send : out std logic);
end serial sender;
```
# $\mathbb{N}^{\omega}$

```
architecture Behavioral of serial sender is
   constant bit time : integer := 333333; -1200bpstype state is (start, send data, delay);
   signal current, caller : state;
   signal out reg : std logic vector (9 downto 0);
begin
    process (clk, reset)
      variable i, count : integer;
    begin
      if reset = '1' then
          current <= start;
         send \leq '1';
          i := 0;
      elsif clk = '1' and clk'event then
          case current is
          when start => 
            out reg \leq 1' & data in & '0';
            current <= send data;
            i := 0;send \leq '1';
         when send data =>
            if i < 10 then
                send \leq out_reg (0);
               i := i + 1;caller <= send data;
               count := bit time;
               current \leq delay;
               out reg \leq out reg(0) & out reg(9 downto 1);
            else
               out reg \leq 1' & data in & '0';
               current \leq send data;
                i := 0;
            end if;
         when delay \Rightarrowcount := count - 1;
            if count = 0 then
                current <= caller;
            end if;
          when others =>
            current <= start;
          end case;
      end if;
    end process;
end Behavioral;
```
مدار شکل ۴ اتصالات FPGA گيرنده را نشان مى دهد. دقت کنيد کـه فرکـانس کـارى پکـيج هـاى

فرستنده و گيرنده يکي باشد.

IFS

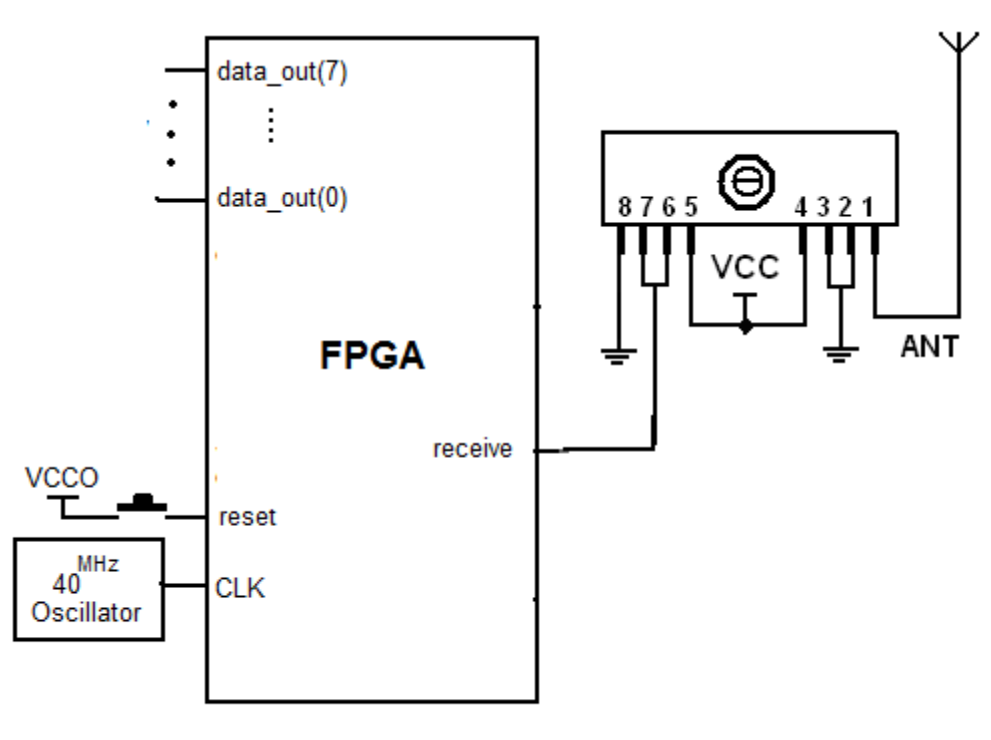

**Receiver** 

شكل ۴ مدار اتصال گيرنده راديويي به FPGA

برنامه زير هم برای FPGA گيرنده نوشته شده است کـه اطلاعـات دريافـت شـده از فرسـتنده را در

data\_out نشان مے دھد.

```
library IEEE;
use IEEE.STD LOGIC 1164.ALL;
use IEEE.STD_LOGIC_ARITH.ALL;
use IEEE.STD LOGIC UNSIGNED.ALL;
---- Uncomment the following library declaration if instantiating
---- any Xilinx primitives in this code.
--library UNISIM;
--use UNISIM.VComponents.all;
entity serial receiver is
   Port ( clk : in std logic;
           reset : in std_logic;
           receive : in std_logic;
          data out : out std logic vector(7 downto 0));
end serial receiver;
architecture Behavioral of serial receiver is
   constant bit time : integer := 33333; --1200bps
   constant max delay : integer := bit time + 1;
   type state is (start, receive data, delay);
   signal current, caller : state;
   signal in reg : std logic vector (9 downto 0);
begin
   process (clk, reset)
```
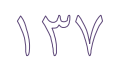

```
 variable i : integer;
      variable count : integer range 0 to max delay;
      variable part : std_logic;
    begin
      if reset = '1' then
          current <= start;
          i := 0;
          part := '0';
      elsif clk = '1' and clk'event then
          case current is
         when start \Rightarrowif part = '0' then
                 if receive = '1' then
                    part := '1';
                 end if;
             else
                if receive = '0' then
                   i := 0;part := '0';caller <= receive data;
                   count := bit time / 2;
                    current <= delay;
                 end if;
             end if;
         when receive data =>
            if i < 9 then
                i := i + 1;caller <= receive data;
               count := bit time;
                in reg \leq receive & in reg (9 downto 1);
                 current <= delay;
             else
                if receive = '1' and in reg (1) = '0' then
                   in reg \leq receive & in reg (9 downto 1);
                   data out \leq in reg (9 downto 2);
                   current \leq start;
                 else
                    caller <= start;
                   count := bit time;
                    current <= delay;
                 end if;
             end if;
         when delay \Rightarrowcount := count - 1;
            if count = 0 then
                current <= caller;
              end if;
          when others =>
             current <= start;
          end case;
       end if;
    end process;
end Behavioral;
```
## -28 اسلبل سشاؿِی touch ٍ adc آى

هقذه:ِ

میدانیم که Touch با استفاده از مقاومتهایی که در خود دارد دو مقدار مختلف به مـا میدهـد یکـی بـرای مقدارx ديگری برای y که به صورت ولتاژ آنالوگ مي باشد بنابراين براي اين پروژه در ابتدا بايد يـک مـدار تبديل آنالوگ به ديجيتال داشته باشيم زيرا FPGA مقادير آنالوگ را شناسـايي نميکنـد و سـپس مقــادير ديجيتال بدست آمده را تبديل به چهار مقدار segment,page ,column و Data تبديل کنــيم کـه بتـوانيم نقطه متناظر فشرده شده در Touch را در GLCD نمايش دهيم. برنامه ماشامل State های مختلفی می باشد که هر کدام وظیفه منحصر به خود را دارد که برای هر کـدام

در خود برنامه کامنت گذاری شده و توضیح داده شده است.

شکل ظاهری صفحه لمسی و تشریح پایه های آن:

تاچ اسکرين مقاومتي (Touch Screen)

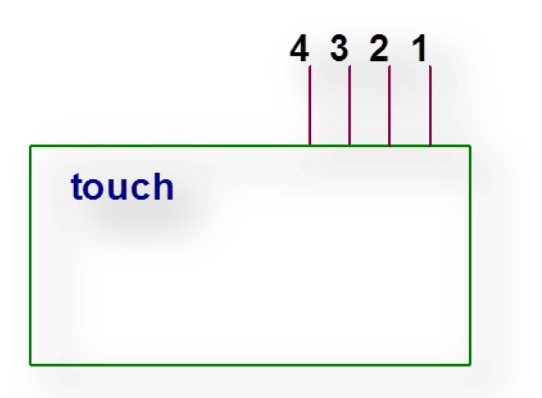

جِدول زير مربوط به محاسبه ولتاژ خروجي x و خروجي y در صفحه لمسي مي باشد.

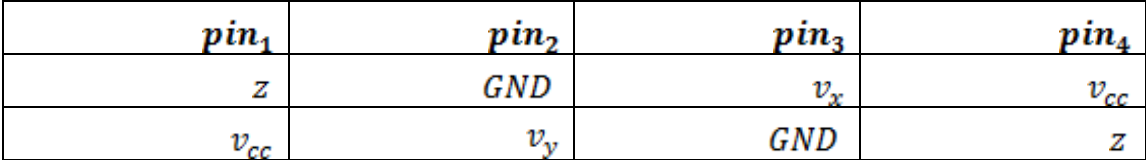

همانطور که در جدول فوق مشاهده مي شود هنگاميکه پايه شماره ۲ تاچ را به GND و پايه شـماره ۴ آنـرا بِهِ Vcc متصل کنيم از پايه شماره ۳ ولتاژي بين 0 تا 5 ولت خارج مي شود که اين ولتاژ در اثر فشار آوردن بِه تاچ در انحناي محور x ها بوجود مي آيد.همچنين هنگاميکه پايه ٣ تاچ را به GND و پايه ١ تــاچ را بــه Vcc متصل ميکنيم با فشار آوردن به تاچ در امتداد محور Y از پايه شماره ۲ تاچ ولتاژ مورد نظر ايجاد مــي شود.

حال قبل اينکه تاچ را به مدار اعمال کنيم ،ميتوانيم با استفاده از آنچه که در قسمت بالا ذکر شد قطعـه را تست كنيم و از سالم بودن آن اطمينان حاصل نماييم.

در هر دو طرف تاچ مقاومتي ای که در اين مدار استفاده ميکنيم از يک لايه پلاستيکي پوشـيده شـده کـه توصيه اکيد ميشود اين لايه ها را از تاچ جدا ننماييد،چون باعث ميشود تاچ حالت ولتاژ دهي مناسب خـود را از دست بدهد و در مدار نويز ايجاد کند،لذا خروجي مورد نظر نيز از بين خواهد رفت و نقاطي عــلاوه بـر آنچه که ما ايجاد مي کنيم در صفحه نمايش ايجاد مي کند.

```
شکل مداری:
```
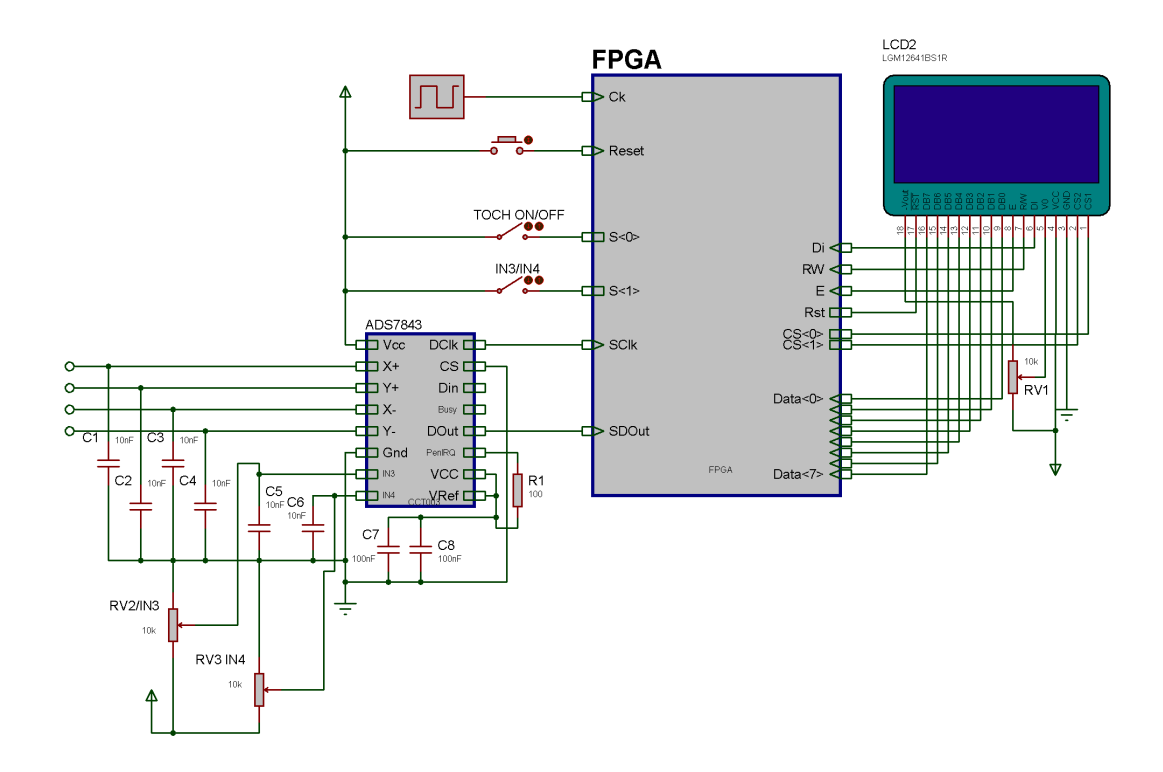

 $\int \mathcal{L}$ 

```
کد د نامه:
```

```
library IEEE;
use IEEE.STD LOGIC 1164.ALL;
use IEEE.STD LOGIC ARITH.ALL;
use IEEE.STD_LOGIC_UNSIGNED.ALL;
entity touch is
   Port ( data : out std logic vector(7 downto 0);--\leq GLCD
          di : out std logic; -<i>-</i> < = GLCD rw : out std_logic;--<= GLCD
           e : out std_logic;--<= GLCD
           rst : out std_logic;--<= GLCD
           clk : in std_logic;--<= system clock
           reset : in std_logic;--<= system reset
                   sw: in std logic vector(1 downto 0);
-- x select : out std logic;--<= GLCD
-- y select : out std logic;--<= GLCD
          Cs : out std logic vector(1 downto 0) ;--<= GLCD
 ---ADS 7843 Interface<sup>-</sup>------------
                   SClk : out std logic; -- Serial Clock for ADS
                   SDIn : out std logic; -- Serial Data inpout for ADS
                   SDOut: in std logic; -- Serial Data outpout from ADS
                   Sw : in std logic;
          --wr adc x,rd adc x:out std logic;--<= Read X & Y
          --intr x: in std logic;--<= Read X & Y
          --data adc x :in std logic vector(7 downto 0);--<= Read X & Y
          --wr adc y, rd adc y: out std logic; --<= Read X & Y
          -intr y: in std logic; - <= Read X & Y
          --data adc y :in std logic vector(7 downto 0);--<= Read X & Y
------- Leds for Check
          Leds : out std_logic_vector(7 downto 0) --<= For Check State's
           );
end touch;
architecture Behavioral of touch is 
   signal page : std logic vector (7 downto 0); --jame B8H + y digital (7
downto 5)
   signal tpage: std logic vector(2 downto 0);
      signal column, tcol : std logic vector(7 downto 0); --jame 40H +
x_digital(6 downto 1)
   signal DePixel, Out Pixel : std logic vector(7 downto 0); --decod shode
y_digital(4 downto 2)
      Signal Pixel: std_logic_vector(2 downto 0);
   constant Delay_for_e : integer := 25; --23 * 19 NS = 450 NS baraye
eijade labe
    constant delay_between_data : integer := 500; --baraye eijade delay 
monaseb ta data roye khat gharar girad
    type Main_state is 
(Init,Pattern,Clear_GLcd,Select_Mode,Read_IN3,Read_IN4, READ_x, READ_Y, 
Calc, Make Adr, WRITE_Ram, Set_Page, Set_Column, Write_Pixel); -- main state
   type Glcd state is (None, Enable, Write); --write to GLCD
    signal State : Main_state;
      Signal GLCD : GLCD State;
      signal iData :std_logic_vector(7 downto 0);
--------expalin RAM 2--------------
  --type mem array 2 is array (0 to 7,0 to 127) of std logic vector(7
downto 0); -- must be 1024
  --signal ram : mem array 2;
--------explain RAM 1--------------
```
# $\gamma \notin \mathcal{V}$

```
signal C Byte : std logic vector(7 downto 0);
        signal ADS Data : std logic vector(11 downto 0);
       signal Ads Sum : std logic vector(15 downto 0);
       Signal X, \overline{y}, \overline{y}1, \overline{y}2, \overline{y}4, \overline{y}8, \overline{y}t: Std_Logic_vector(7 downto 0);
       Signal ADS Enable: std logic:="0';
       Signal xt, x1, x2, x4, x8:std logic vector(11 downto 0);
begin
    process (clk, reset)
     variable i, c, CIndx, BIndx, DIndx, Delay, Part, count, iPage, iCol :
integer:=0;
     begin
           if reset = '1' then
             di <= '0';
            rw \leq 10';
            e \leq 0';
               c:=0;Cs \leq "11";rst \leq '1';
            i := 0; Part:=0;
             page <= "00000000";
          leds<="11111111";
                cIndx:=0;
                 BIndx:=1;
                DIndx:=0;
                C_Byte<="10010111";
                State <= Init;
                GLCD<=None;
                Delay:=0;
                iPage:=0;
                 iCol:=0;
          elsif clk = '1' and clk'event then
                     if Delay>0 then
                          delay:=Delay-1;
                     else
                            case GLcd is
                                         when Enable=>
                                                   Delay:=Delay_For_E;
                                                   E \le 1';
                                                    GLCD<= Write;
                                         when Write=>
                                                   Delay:=delay between data;
                                                   E \leq 10';
                                                   GLCD \leq None;when none=>
                                                case state is
                                                               when Init =>
-if Part=0 then
--
      if iPage<8 then
--
           if iCol<127 then
- Ram(iPage,iCol)<="00000000";
-iCol:=iCol+1;
-else
```
YS P

```
--
                 iPage:=ipage+1;
--
                  iCol:=0;
--
             end if;
--
     else
--
             i := 0;--
             part:=1;
-end if;
-else
      part:=0;
                                                                     data <= 
"00111111";
                                                                    di \leq '0';
      i := 0;Page<="00000000";
      Glcd<=Enable;
     State<=Pattern;
-end if;
                                                             when Pattern=>
      cs < = "11";
      if i = 0 then
      data <= "10111000" + page;
       di <= '0';
      glcd <= Enable;
             i di sebagai pertama ke sebagai pertama ke sebagai pertama ke sebagai pertama ke sebagai pertama ke sebagai pe
:= i + 1; elsif i 
= 1 then
      data \le "01000000";
      di <= '0';
      glcd <= enable;
      i := i + 1;elsif i < 66 then
                   data <= "10101010";
                    di \leq '1';
```
0 then

```
glcd <= enable;
                    i := i + 1;else
                           page \leq page + 1;
                    i := 0;
                    if page = 7 then
                    State <= clear GLCD;
                                 delay:=100000000;
                    end if;
                                                                            end if;
                                                              when Clear GLCD=>
                                                                            if i = 
      data <= "10111000" + page;
      di \leq '0';
      glcd <= Enable;
              i di sebagai pertama ke sebagai pertama ke sebagai pertama ke sebagai pertama ke sebagai pertama ke sebagai pe
:= i + 1; elsif i 
= 1 then
       data <= "01000000";
       di <= '0';
      glcd <= enable;
      i := i + 1;elsif i < 66 then
                    data \leq "00000000";
                    di \leq '1';
                    glcd <= enable;
                    i := i + 1;else
                          page \leq page + 1;
                    i := 0;if page = 7 then
                                         State <= Select Mode;
```
end if;

when Select Mode =>

```
end if;
```
 $i := 0;$ 

 $CS \leq v 00"$ ;

Part:=0;

Count:=32;

ADS\_Enable<='1';

Ads\_Sum<="0000000000000000";

if  $Sw(1)='0'$  then

State  $\leq$  read x;

C\_Byte<="10010011";

elsif  $sw(0) = '0'$  then

State <= read\_IN3;

C\_Byte<="10100111";

### else

State  $\leq$  read IN4;

C\_Byte<="11100111";

```
end if;
```

```
Delay:=5000000;
```
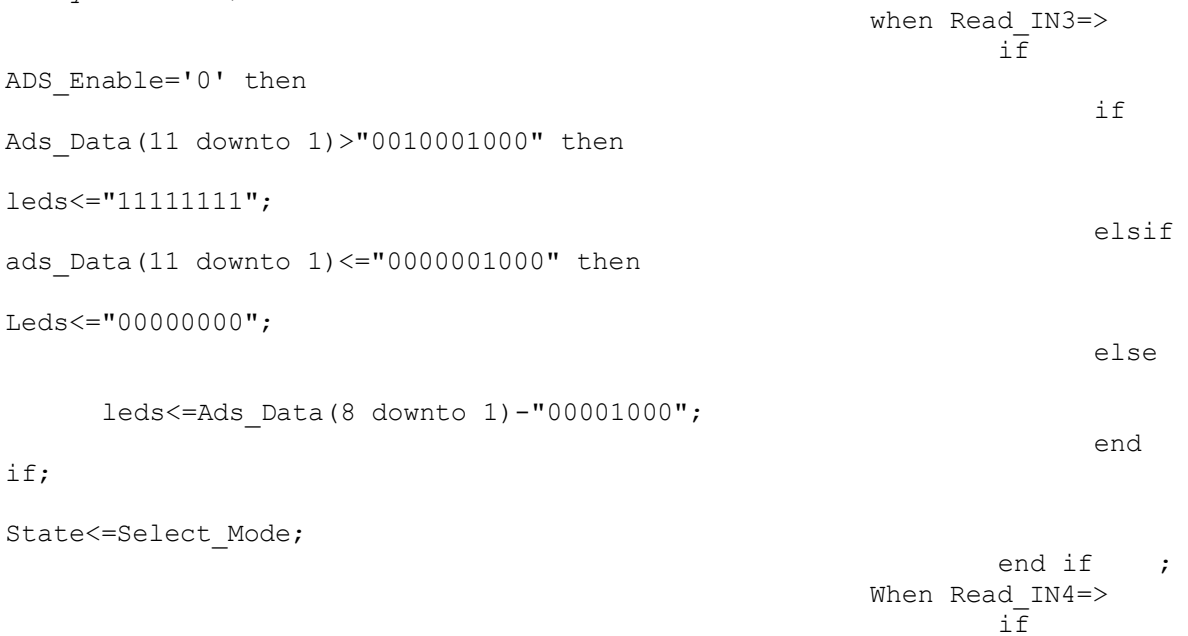

ADS Enable='0' then

```
leds<=Ads_Data(10 downto 3);
State<=Select Mode;
                                                                  end if;
                                                         when Read X \Rightarrowif 
Ads Enable='0' then
      if part=0 then
      Xt<=ADS_sum(11 downto 0)- "00010110000";
      --leds<=Ads sum(11 downto 4)- "00001001";
      Part:=1;
      elsif Part=1 then 
            x1<="00000"&xt(11 downto 5);
            x2<="0000"&xt(11 downto 4);
            x4<="000"&xt(11 downto 3);
            x8<="00"&xt(11 downto 2);
            Part:=2;
       elsif Part=2 then
                         Xt \leq Xt+X8;
                         Part:=3;
             elsif Part=3 then
                    --leds<=xt(11 downto 4);
                    if Xt>"011111110000" then
                        X<="01111111";
                    elsif Xt<"000000001111" then
                         X<="00000000";
                          else
                       X \leq Xt(11 downto 4);
             end if;
                    part:=0;
                   C_Byte<="11010011";
                   ADS Enable <= '1';
                   Ads Sum<="0000000000000000";
```

```
Delay:=10;
                  State<=Read Y;
                  Count:=32;
      end if;
                                                                     end if;
                                                        when Read Y \Rightarrowif 
Ads Enable='0' then
      if Part=0 then 
            Yt<= ADS_Sum(11 downto 4)- "00011010";
            --leds<=Ads Sum(11 downto 4)- "00010011";
            Part:=1;
      elsif Part=1 then 
            y1<="00000"&yt(7 downto 5);
            y2<="0000"&yt(7 downto 4);
            y4<="000"&yt(7 downto 3);
            y8<="00"&yt(7 downto 2);
            Part:=2;
       elsif Part=2 then
                         yt = yt+y8+y8+y8;Part:=3;
             elsif Part=3 then
                   if yt>"11110000" then
                       y<="00000000";
                   els 
                  if yt>"01111110" then
                       y<="01111110";
                   elsif yt<"00000000" then
                        y<="00000000";
                          else
                        y<=yt;
                   end if;
```
 $-$ 

--

 $-$ 

```
part:=0;
                     C_Byte<="10010011";
                     State<=Calc;
       end if;
                                                                              end if;
                                                                 when Calc=>
                                                                       if X<64 then
CS \leq v 01";
Column<=64+x;TCol \leq x+64;Else 
       Cs \leq T10";
       column<=x;
       Tcol<=x;
                                                                               end if;
       leds<=y;
       Page<="10111"& Y(6 downto 4);
       TPage<=y(6 downto 4);
       Pixel <= Y (3 downto 1);
       part:=0;
       State<=Make adr;
                                                                 when make adr=>
i\bar{f} part=0
then
-- The contract of the contract of the contract of the contract of the contract of the contract of the contract of
part:=1;
\overline{a} if the internal properties of the internal properties of the internal properties of the internal properties of the internal properties of the internal properties of the internal properties of the internal propert
TPage>0 then
-- The contract of the contract of the contract of the contract of the contract of the contract of the contract of
Tpage<=TPage-1;
-- The contract of the contract of the contract of the contract of the contract of the contract of the contract of
iPage:=iPage+1;
-- The contract of the contract of the contract of the contract of the contract of the contract of the contract of
Part:=0;
-- end if;
-- if TCol>0 then
-- The contract of the contract of the contract of the contract of the contract of the contract of the contract of
TCol<=TCol-1;
-- The contract of the contract of the contract of the contract of the contract of the contract of the contract of
iCol:=iCol+1;
-- The contract of the contract of the contract of the contract of the contract of the contract of the contract of
Part:=0;
-- end if;<br>--
-- else
```

```
-- The contract of the contract of the contract of the contract of the contract of the contract of the contract of
       Part:=0;
       State<=Write Ram;
-- end if;
                                                                   when write ram=>
-if Part=0 then
-Ram(iPage,iCol)<=Ram(iPage,iCol)or dePixel;
-Part:=1;
-else
-- The contract of the contract of the contract of the contract of the contract of the contract of the contract<br>The contract of the contract of the contract of the contract of the contract of the contract of the contract o
       Out Pixel<=Ram(iPage,iCol);
-- The contract of the contract of the contract of the contract of the contract of the contract of the contract of the contract of the contract of the contract of the contract of the contract of the contract of the contrac
       State<= Set Page;
-part:=0;
--
       end if;
                                                                                          -
--/*
-- else
       Out_Pixel<=depixel;
       State<= Set Page;
      part:=0;
-- end if;
                                                                                 ---*/when Set page=>
                                                                     rw \leq^{\text{-}} 0';
                                                            data <= page;
                                                           di \leftarrow 0';
                                                           state <= Set Column;
                                                           GLCD \leq Enable;when Set column=>
                                                            data <= column;
                                                            di <= '0';
                                                           state <= write Pixel;
                                                            GLCD <= Enable;
                                                                  when Write pixel=>
                                                                  data \leq out Pixel;
                                                           di \leq '1';
                                                           GLCD \leq E</math>State<=Select_Mode;
                                                   when others=>
       State<=Select_Mode;
                                                       end case;
                                    end case;
                       end if;
                       if ADS_Enable='1' then 
                             c:=c+1; if Cindx<8 then
                                     if C=2 then
                             if BIndx=1 then -- Send Control Byte To ADS
                                                  SDIn<= C_Byte(7-Cindx);
                                            end if;
```
နု ရ

end if; if c=200 then -- Read 12 Bit Data from ADS if Bindx>1 then if DIndx<12 then ADs\_Data(11-DIndx)<=SDOut;  $Dindx:=Dindx+1;$ end if; end if; end if; -- Make Clock out For ADS if c<200 then  $SCIk<='0$ '; elsif c<400 then  $SCIk<='1$ '; else  $C:=0;$  $SCIk<='0$ '; CIndx:=CIndx+1; end if; else  $SdIn<='0$ '; if C=1600 then Cindx:=0; if BIndx=3 then BIndx:=1; CIndx:=0; DIndx:=0; if Count>0 then if Count<=16 then Ads Sum<=Ads Sum+"0000"&Ads Data; end if; count:=count-1; else Ads Enable <= '0';  $delay:=100;$ end if; else BIndx:=BIndx+1; end if;  $C := 0;$ end if; end if; end if; end if; end process; Depixel<="00000001" when Pixel="000" else "00000010" when Pixel="001" else "00000100" when Pixel="010" else "00001000" when Pixel="011" else "00010000" when Pixel="100" else "00100000" when Pixel="101" else "01000000" when Pixel="110" else "10000000" when Pixel="111";

end Behavioral;

# -29 اسلبل هجذل ديؼيشبل ثِ آًبلَگ 7564AD

تراشه AD7564 شامل ۴ مبدل ديجيتال به آنالوگ ١٢ بيتي مي باشد که برای هر يک از مبدل ها ترمينال های VREF, IOUT1, IOUT2و RFB بصورت مجزا وجود دارد و با ولتاژ ٣.٣ ولت يا ۵ ولت کار مي کند. اين تراشه بـه وسـيله يـک ارتباط سريال قابل برنامه ريزي است . برنامه زير براي توليد موج مربعي، دندان ارهاي، مثلثي و سينوسي طراحي شده است. خروجي مدار ً را به اسيلوسكپ وصل كنيد و نتيجِه را مشاهده نماييد. انتخاب نوع موج خروجي به وسيله عددي که به wave مي<هيد، انجام ميشود: 00 = wave موج خروجي مربعي  $\rm{wave}=00$ سوج خروجي دندان ارهای wave  $=01$ 10 و ج خروجي مثلثي wave  $=10$ سينوسي wave  $=11$ فرکانس هم بوسیله کلید های fast و slow قابل تنظیم است شکل مدار به صروت زير مي باشد  $\Diamond$ 

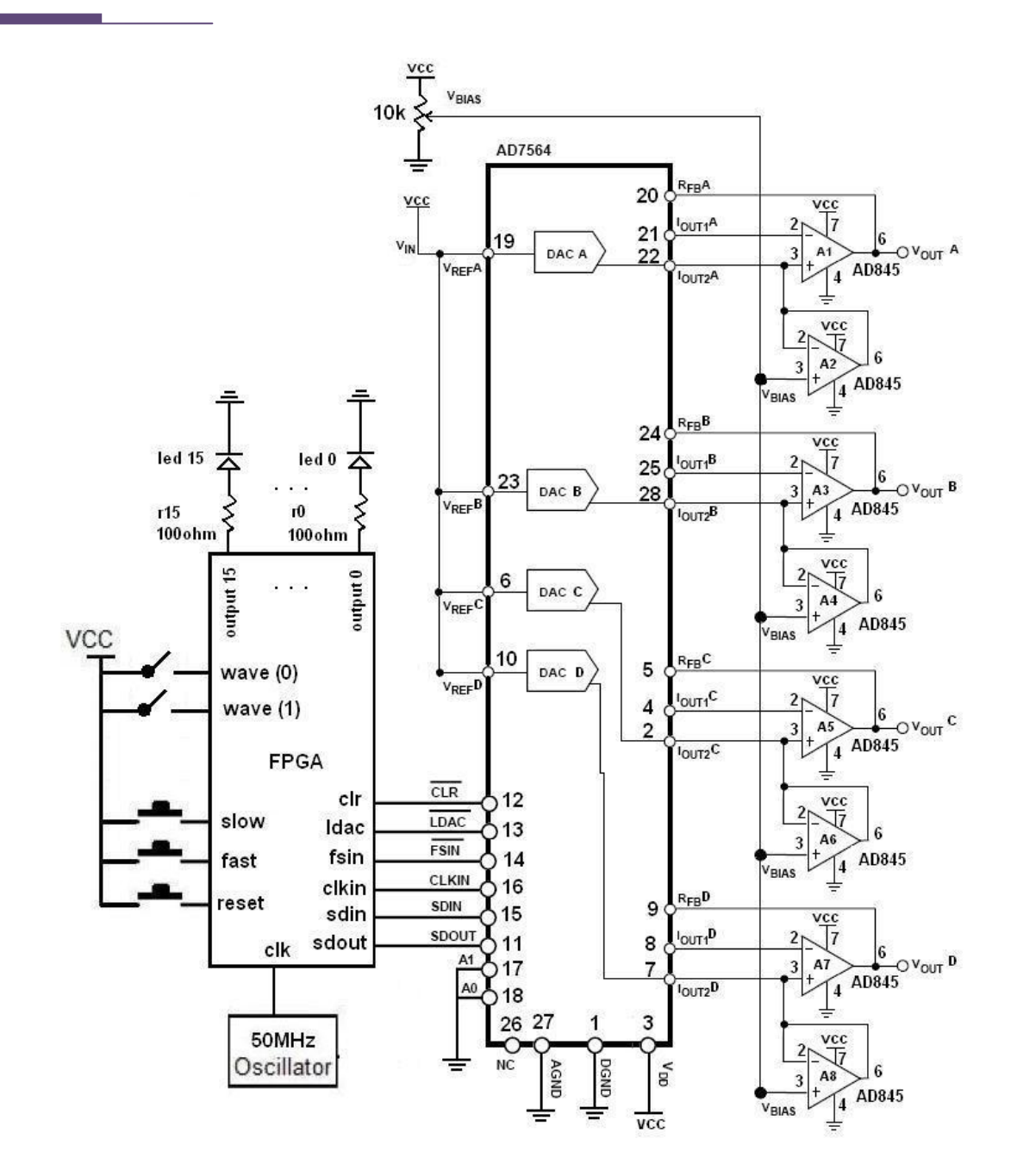

کد برنامه :

```
library IEEE;
USE ieee.std logic 1164.all;
USE ieee.numeric std.all;
use IEEE.STD LOGIC ARITH.ALL;
use IEEE.STD LOGIC UNSIGNED.ALL;
entity ad756\overline{4} is
    Port ( clk: in std_logic;
            reset: in std_logic;
                     slow: in std_logic;
                    fast: in std<sup>logic;</sup>
                    -data : in std logic vector(11 downto 0);
                    wave : in std logic vector (1 downto 0 );
```
1 A F

```
--ds : in std logic vector (1 downto 0 );
                    output : out std logic vector(15 downto 0);
            clkin : out std_logic;
           clr : out std logic;
           ldac : out std logic;
           fsin : out std<sup>logic;</sup>
                     sdin: out std_logic;
           sdout: in std logic);
end ad7564;
architecture Behavioral of ad7564 is
type two dim is array (0 to 179) of std logic vector (11 downto 0);
jadvale zarayebe sinusi
constant table : two_dim := ( 
"100000000000","100001000111","100010001110","100011010110","100100011100
","100101100011","100110101001","100111101111",
"101000110100","101001111000","101010111100","101011111111","101101000000
","101110000001","101111000001","101111111111",
"110000111101","110001111000","110010110011","110011101100","110100100100
","110101011010","110110001110","110111000000",
"110111110001","111000100000","111001001101","111001111000","111010100001
","111011001000","111011101101","111100001111",
"111100110000","111101001110","111101101010","111110000100","111110011011
","111110110000","111111000010","111111010010",
"111111100000","111111101011","111111110100","111111111010","111111111110
","111111111111","111111111110","111111111010",
"111111110100","111111101011","111111100000","111111010010","111111000010
","111110110000","111110011011","111110000100",
"111101101010","111101001110","111100110000","111100001111","111011101101
","111011001000","111010100001","111001111000",
"111001001101","111000100000","110111110001","110111000000","110110001110
","110101011010","110100100100","110011101100",
"110010110011","110001111000","110000111101","101111111111","101111000001
","101110000001","101101000000","101011111111",
"101010111100","101001111000","101000110100","100111101111","100110101001
","100101100011","100100011100","100011010110",
"100010001110","100001000111","100000000000","011110111000","011101110001
","011100101001","011011100011","011010011100",
"011001010110","011000010000","010111001011","010110000111","010101000011
","010100000000","010010111111","010001111110",
"010000111110","010000000000","001111000010","001110000111","001101001100
","001100010011","001011011011","001010100101",
"001001110001","001000111111","001000001110","000111011111","000110110010
","000110000111","000101011110","000100110111",
"000100010010","000011110000","000011001111","000010110001","000010010101
","000001111011","000001100100","000001001111",
"000000111101","000000101101","000000011111","000000010100","000000001011
","000000000101","000000000001","000000000000",
"000000000001","000000000101","000000001011","000000010100","000000011111
","000000101101","000000111101","000001001111",
"000001100100","000001111011","000010010101","000010110001","000011001111
","000011110000","000100010010","000100110111",
"000101011110","000110000111","000110110010","000111011111","001000001110
","001000111111","001001110001","001010100101",
"001011011011","001100010011","001101001100","001110000111","001111000010
","010000000000","010000111110","010001111110",
"010010111111","010100000000","010101000011","010110000111","010111001011
","011000010000","011001010110","011010011100",
"011011100011","011100101001","011101110001","011110111000");
```

```
type state is (square, saw, triangle, sine, delay);
--signal data : std logic vector(11 downto 0);
signal current : state;
signal data i : std logic vector (11 downto 0);
signal data : std_logic_vector(11 downto 0); ---------------------------
-
signal ds : std logic vector (1 downto 0 );------------------------------
begin
process(clk,reset)
variable c, c1, i, j : integer;
     variable down : std_logic;
    variable count, period : std logic vector (15 downto
0): = "0000000100000000";
variable mode, count1, sending : integer;
begin
      if (reset='1') then
            ldac \leftarrow '1';\text{clr} \leftarrow '1';c:=0;c1:=0;clkin<='0';
            sending:=0;
            data<="000000000000";--------------------
            ds<="00";--------------------
            current <= square;
            data i <= "000000000000";
            i : = 0;j := 0; down := '0';
      elsif(clk='1' and clk'event) then
                        if slow='1' then -- kelid slow baraye
kaheshe frequecy 
                c:=c+1;if c = 2500000 then - kelid slow baraye kaheshe
frequecy 
                    c:=0; if period<"1000000000000000" then
                        period:=std_logic_vector (unsigned(period) sll 
1); --shifte chap baraye afzayeshe \text{ta'khir} \Rightarrow kaheshe frequency
                     end if;
                 end if;
             end if;
            if fast='1' then -- kelid fast baraye afzayeshe
frequecy 
                c:=c+1;if c = 2500000 then - ta'khire nim saniye
                    c:=0;if period>"0000000000000001" then
                         period:=std_logic_vector (unsigned(period) srl 
1); --shifte rast baraye kaheshe ta<sup>T</sup>khir => afzayeshe frequency end if;
                 end if;
             end if;
```
A Y

```
c1:=c1+1;if(c1=4)then
                  c1:=0;if sending<=64 then
                  sending:=sending+1;
                  end if;
            case sending is
                  when 0 =>
                         ldac<='1'; -- baryae shorue ersal payeh 
ldac,clr,bayad gheire fa'al bashand
                        \text{clr} \leftarrow '1';clkin<='1';
                        fsin<='1';-- baryae shorue ersal yek labe paeen 
ravande roye payeh fsin bayad emal shavad
                         sdin<=data(11);
                  when 1=>
                        clkin<='1';
                        fsin<='0';-- baryae shorue ersal yek labe paeen 
ravande roye fsin bayad emal shavad
                         sdin<=data(11); -- bit 11(MSB) roye payeh sdin
migozarim va bad yek labeye paeen ravande roye payeh clkin emal mikonim
                  when 2=>
                        clkin<='0';--yek labeye paeen ravande roye payeh 
clkin emal mikonim
                  when 3=>
                        clkin<='1';
                        sdin<=data(10) ;-- bit 10 roye payeh sdin
migozarim va bad yek labeye paeen ravande roye payeh clkin emal mikonim
                  when 4=>
                        clkin<='0';--yek labeye paeen ravande roye payeh 
clkin emal mikonim
                  when 5=>
                        clkin \leq 1';
                        sdin<=data(9) ;-- bit 9 roye payeh sdin migozarim
va bad yek labeye paeen ravande roye payeh clkin emal mikonim
                  when 6=>
                        clkin<='0';--yek labeye paeen ravande roye payeh 
clkin emal mikonim
                  when 7=>
                        clkin<='1';
                        sdin<=data(8) ;-- bit 8 roye payeh sdin migozarim
va bad yek labeye paeen ravande roye payeh clkin emal mikonim
                  when 8=>
                        clkin<='0';--yek labeye paeen ravande roye payeh 
clkin emal mikonim
                  when 9=>
                        clkin<='1';
                        sdin<=data(7) ;-- bit 7 roye payeh sdin migozarim
va bad yek labeye paeen ravande roye payeh clkin emal mikonim
                  when 10=>
                        clkin<='0';--yek labeye paeen ravande roye payeh 
clkin emal mikonim
                  when 11=>
                        clkin<='1';
                        sdin<=data(6) ;-- bit 6 roye payeh sdin migozarim
va bad yek labeye paeen ravande roye payeh clkin emal mikonim
                  when 12=>
```
### $\triangle \triangle$

clkin<='0';--yek labeye paeen ravande roye payeh clkin emal mikonim when 13=>  $clkin<='1$ '; sdin<=data(5) ;-- bit 5 roye payeh sdin migozarim va bad yek labeye paeen ravande roye payeh clkin emal mikonim when  $14 =$ clkin<='0';--yek labeye paeen ravande roye payeh clkin emal mikonim when  $15 =$ >  $clkin \leq 1$ ': sdin<=data(4) ;-- bit 4 roye payeh sdin migozarim va bad yek labeye paeen ravande roye payeh clkin emal mikonim when 16=> clkin<='0';--yek labeye paeen ravande roye payeh clkin emal mikonim when 17=> clkin<='1'; sdin<=data(3) ;-- bit 3 roye payeh sdin migozarim va bad yek labeye paeen ravande roye payeh clkin emal mikonim when 18=> clkin<='0';--yek labeye paeen ravande roye payeh clkin emal mikonim when 19=> clkin<='1'; sdin<=data(2);-- bit 2 roye payeh sdin migozarim va bad yek labeye paeen ravande roye payeh clkin emal mikonim when 20=> clkin<='0';--yek labeye paeen ravande roye payeh clkin emal mikonim when 21=> clkin<='1'; sdin<=data(1);-- bit 1 roye payeh sdin migozarim va bad yek labeye paeen ravande roye payeh clkin emal mikonim when 22=> clkin<='0';--yek labeye paeen ravande roye payeh clkin emal mikonim when 23=>  $clkin<='1$ '; sdin<=data(0) ;-- bit 0(LSB) roye payeh sdin migozarim va bad yek labeye paeen ravande roye payeh clkin emal mikonim when  $24=$ clkin<='0';--yek labeye paeen ravande roye payeh clkin emal mikonim when 25=> clkin<='1'; sdin <= '0'; --data(3); adrese sakhtafzariye tarashe A1=0,Payeh A1 be zamin vasl shode when 26=> clkin<='0';--yek labeye paeen ravande roye payeh clkin emal mikonim when 27=>  $clkin<='1$ '; sdin <= '0'; --data(2); adrese sakhtafzariye tarashe A0=0,Payeh A0 be zamin vasl shode when 28=> clkin<='0';--yek labeye paeen ravande roye payeh clkin emal mikonim when 29=>  $clkin \leq 1$ ';

sdin <= ds(1); --be vasileye bit haye ds1, ds0 yeki az 4 dac dakhele tarashe ghabele entekhab mibashad when 30=> clkin<='0';--yek labeye paeen ravande roye payeh clkin emal mikonim when 31=>  $clkin \leq 1$ '; sdin <= ds(0); --be vasileye bit haye ds1, ds0 yeki az 4 dac dakhele tarashe ghabele entekhab mibashad when 32=> clkin<='0';--yek labeye paeen ravande roye payeh clkin emal mikonim when 33=> fsin<='1'; --payane ersale 16 bit be tarasheye 7564 clkin<='1'; output(15)<= sdout; -- shorue daryafte 16bit az 7564 be fpga va namayesh bit ha roye led ha when  $34 =$ clkin<='0';--yek labeye paeen ravande roye payeh clkin emal mikonim ldac<='0';-- baraye bargozariye(load) adade 12 biti dar dac entekhab shodeh when 35=> ldac<='1';-- baraye bargozariye(load) adade 12 biti dar dac entekhab shodeh clkin<='1'; output $(14) \leftarrow$  sdout; when 36=> clkin<='0'; when 37=> clkin<='1';  $output(13)\leq = solout;$ when 38=> clkin<='0'; when 39=> clkin<='1'; output $(12) \leq s$  sdout; when  $40 =$ clkin<='0'; when 41=> clkin<='1'; output $(11) \leftarrow$  sdout; when 42=> clkin<='0'; when 43=> clkin<='1'; output $(10) \leq s$  sdout; when  $44=>$ clkin<='0'; when 45=> clkin<='1';  $output(9) \leq student;$ when 46=> clkin<='0'; when 47=> clkin<='1'; output(8)<= sdout; when 48=> clkin<='0';
```
when 49=>
        clkin<='1';
        output(7) \leq student;when 50=>
        clkin<='0';
  when 51=>
        clkin<='1';
        output(6)\leq = stdout;when 52=>
        clkin<='0';
  when 53=>
        clkin<='1';
        output(5) \leq student;when 54=>
        clkin<='0';
  when 55=>
        clkin<='1';
        output(4) \leq student;when 56=>
        clkin<='0';
  when 57=>
        clkin<='1';
        output(3) \leq student;when 58=>
        clkin<='0';
  when 59=>
        clkin<='1';
        output(2) \leq student;when 60=>
        clkin<='0';
  when 61=>
        clkin<='1';
        output(1) \leq student;when 62=>
        clkin<='0';
  when 63=>
        clkin<='1';
        output(0) \leq sdot;when 64=>
        clkin<='0';
        --sending:=0;
        --sending:=0;
        --data<=data+'1';
  when 65=>
        --count:=count+1;
        --if count=period then
        --count:="0000000000000000";
        --sending:=0;
        --data<=data+'1';
        --end if;
  data <= data_i;
        case current is
when square \Rightarrow --shekle moje morabaee
    if i \leq 100 then
            i := i + 1;data i <= "000000000000";
     elsif i<=200 then
        i := i + 1;
```
) (S) //

```
data i <= "1111111111111";
                       else 
                          i := 0; end if;
                      count := period;
                      current \leq delay;
                 when saw => --shekle moje dandane arehee
                      data i \leq data i + 1; --baraye shekle moje dandane
arehee az 0 ta 4095 ra ba surate afzayeshi be porte khoruji ersal mikonad<br>count := period; --va pas az shomaresh az 4096
                                           --va pas az shomaresh az 4096
be 0 overflew rokh midahad kedobareh az 0 ta 4096 tekrar mishavad
                      current \leq delay;
                 when triangle \Rightarrow --shekle moje mosallasi<br>if down = '0' then --shomaresh a
                                              --shomaresh az 0 ta 4095
(so'udi)
                          data i \leq data i + 1;
                          if data i = "1\overline{1}1111111110" then
                              down := 1!; end if;
                       else --shomaresh az 4095 ta 0 
(nozuli)
                          data i <= data i - 1;
                           if data_i = "000000000001" then
                          down :=^{\circ} 0';
                          end if;
                       end if;
                      count := period;
                 current \leq delay;<br>when sine \Rightarrow --sh
                                  --shekle moje sinusi
                      if j < 180 then
                          data i \leq table(j); -- jaygozariye maghdire
zaribe sinusi az table be registere data_i baraye enteghal be porte 
khoruji
                          j := j + 1; else 
                          j := 0; end if;
                      count := period;
                      current \leq delay; -- ta'khire beyne ersale har
yek az maghadire jadvale zaribe sinus
                 when delay => -- halate "delay" baraye ijad
ta'khir beyen har yek az ersal ha be porte khorujiye fpga mibashad
                      count := count - 1 ; -- ke ba tagheere in delay az
tarighe "period" va "count" mitavan frekans ra tagheer dad
                      if count = 0 then
                           case wave is
                                when "00" =>
                                    current <= square;
                                                                     sending:=0;
                               when "01" =>
                                   current \leq saw;
                                                                     sending:=0;
                               when "10" =>
                                    current <= triangle;
                                                                     sending:=0;
                               when others =>
                                    current <= sine;
                                                                     sending:=0;
                           end case;
                       end if;
```
 $\setminus \bigcirc \mathcal{O} \subset \mathcal{O}$ 

 end case; when others => null; --sending:=0; end case; end if; end if; end process; end architecture;

# -30 اسلبل هجذل ديؼيشبل ثِ آًبلَگ 667AD

برنامه زير براي توليد موج مربعي، دندان ارهاي، مثلثي و سينوسي طراحي شده است. خروجي مبدل (EO) را به اسيلوسكپ وصل کنيد و نتيجِه ,ا مشاهده نماييد. انتخاب نوع موج خروجي به وسيله عددي که به wave مىدهيد، انجام مىشود: 00 = wave موج خروجي مربعي  $\rm{wave}=00$ 01 = wave موج خروجي دندان ارهای  $\rm{wave}=01$ سوج خروجي مثلثي wave  $=10$ سينوسي Wave  $= 11$ 

شماتىک:

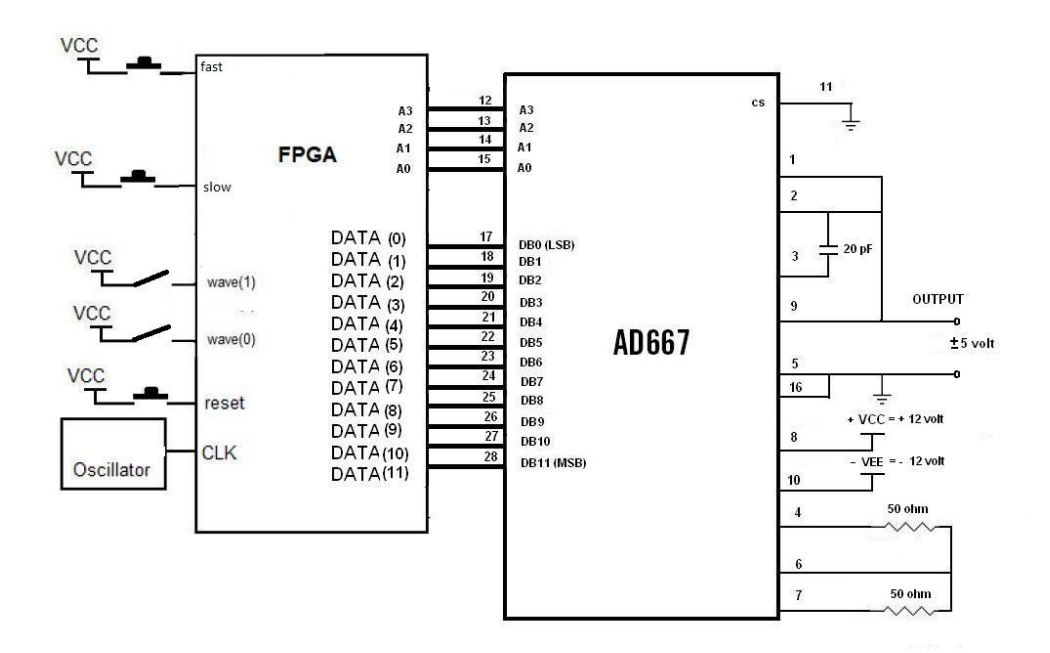

کد برنامه:

library IEEE; USE ieee.std logic 1164.all; USE ieee.numeric std.all; use IEEE.STD LOGIC ARITH.ALL; use IEEE.STD\_LOGIC\_UNSIGNED.ALL; entity dac is Port ( data : out std logic vector (11 downto 0 ); a : out std logic vector  $(3$  downto 0 ); wave : in std logic vector (1 downto 0 );

 $\sqrt{50}$ 

clk : in std\_logic; slow : in std logic; fast : in std\_logic; reset : in std logic); end dac; architecture Behavioral of dac is type state is (square, saw, triangle, sine, delay); signal current : state; signal data i : std logic vector (11 downto 0); type two dim is array (0 to 179) of std logic vector (11 downto 0); jadvale zarayebe sinusi constant table : two dim := ("100000000000","100001000111","100010001110","100011010110","10010001110 0","100101100011","100110101001","100111101111", "101000110100","101001111000","101010111100","101011111111","101101000000 ","101110000001","101111000001","101111111111", "110000111101","110001111000","110010110011","110011101100","110100100100 ","110101011010","110110001110","110111000000", "110111110001","111000100000","111001001101","111001111000","111010100001 ","111011001000","111011101101","111100001111", "111100110000","111101001110","111101101010","111110000100","111110011011 ","111110110000","111111000010","111111010010", "111111100000","111111101011","111111110100","111111111010","111111111110 ","111111111111","111111111110","111111111010", "111111110100","111111101011","111111100000","111111010010","111111000010 ","111110110000","111110011011","111110000100", "111101101010","111101001110","111100110000","111100001111","111011101101 ","111011001000","111010100001","111001111000", "111001001101","111000100000","110111110001","110111000000","110110001110 ","110101011010","110100100100","110011101100", "110010110011","110001111000","110000111101","101111111111","101111000001 ","101110000001","101101000000","101011111111", "101010111100","101001111000","101000110100","100111101111","100110101001 ","100101100011","100100011100","100011010110", "100010001110","100001000111","100000000000","011110111000","011101110001 ","011100101001","011011100011","011010011100", "011001010110","011000010000","010111001011","010110000111","010101000011 ","010100000000","010010111111","010001111110", "010000111110","010000000000","001111000010","001110000111","001101001100 ","001100010011","001011011011","001010100101", "001001110001","001000111111","001000001110","000111011111","000110110010 ","000110000111","000101011110","000100110111", "000100010010","000011110000","000011001111","000010110001","000010010101 ","000001111011","000001100100","000001001111", "000000111101","000000101101","000000011111","000000010100","000000001011 ","000000000101","000000000001","000000000000", "000000000001","000000000101","000000001011","000000010100","000000011111 ","000000101101","000000111101","000001001111", "000001100100","000001111011","000010010101","000010110001","000011001111 ","000011110000","000100010010","000100110111", "000101011110","000110000111","000110110010","000111011111","001000001110 ","001000111111","001001110001","001010100101", "001011011011","001100010011","001101001100","001110000111","001111000010 ","010000000000","010000111110","010001111110", "010010111111","010100000000","010101000011","010110000111","010111001011 ","011000010000","011001010110","011010011100", "011011100011","011100101001","011101110001","011110111000"); begin process (clk, reset) variable c, i, j : integer;

```
\mathscr{S}^\forall
```

```
 variable down : std_logic;
    variable count, period : std logic vector (15 downto
0):="00000001000000000";
     begin
        if reset = '1' then
             current <= square;
            data i \leq "000000000000";
            i : = 0; j := 0;
             down := '0';
        elsif clk = '1' and clk'event then<br>if slow='1' then
                                                    -- kelid slow baraye
kaheshe frequecy
                 c:=c+1;if c = 25000000 then - ta'khire nim saniye
                     c:=0;if period<"1000000000000000" then
                          period:=std_logic_vector (unsigned(period) sll 
1); --shifte chap baraye afzayeshe ta'khir => kaheshe frequency
                      end if;
                  end if;
             end if;
            if fast='1' then -- kelid fast baraye
afzayeshe frequecy
                 c:=c+1;if c = 25000000 then - ta'khire nim sanive
                     c:=0; if period>"0000000000000001" then
                         period:=std_logic_vector (unsigned(period) srl 
1); --shifte rast baraye kaheshe ta<sup>T</sup>khir => afzayeshe frequency
                      end if;
                  end if;
             end if;
             case current is
                 when square \Rightarrow --shekle moje morabaee
                     if i \leq 100 then
                             i := i + 1;data i <= "0000000000000";
                      elsif i<=200 then
                         i := i+1;data i <= "1111111111111";
                      else 
                         i := 0; end if;
                     count := period;
                     current <= delay;
                 when saw => --shekle moje dandane arehee
                     data i \leq data i + 1; --baraye shekle moje dandane
arehee az 0 ta 4095 ra ba surate afzayeshi be porte khoruji ersal mikonad
                      count := period; --va pas az shomaresh az 4096 
be 0 overflew rokh midahad kedobareh az 0 ta 4096 tekrar mishavad
                      current <= delay;
                 when triangle \Rightarrow --shekle moje mosallasi<br>if down = '0' then --shomaresh a
                                            --shomaresh az 0 ta 4095
(so'udi)
                         data i \leq data i + 1;
                         if data i = "1\overline{1}1111111110" then
                             down := '1'; end if;
```
 else --shomaresh az 4095 ta 0 (nozuli) data i  $\leq$  data i - 1; if  $\frac{1}{\text{data}}$  i = "000000000001" then down  $:=$  $^{\circ}$  0'; end if; end if; count := period;  $current \leq delay;$ <br>when  $size \Rightarrow$  --sh --shekle moje sinusi if  $j < 180$  then data i  $\leq$  table(j); -- jaygozariye maghdire zaribe sinusi az table be registere data\_i baraye enteghal be porte khoruji  $j := j + 1;$  else  $j := 0;$  end if; count := period; current  $\leq$  delay; -- ta'khire beyne ersale har yek az maghadire jadvale zaribe sinus when delay => -- halate "delay" baraye ijad ta'khir beyen har yek az ersal ha be porte khorujiye fpga mibashad count := count - 1 ; -- ke ba tagheere in delay az tarighe "period" va "count" mitavan frekans ra tagheer dad if  $count = 0$  then case wave is when "00" => current <= square; when  $"01"$  => current <= saw; when "10" => current <= triangle; when others => current <= sine; end case; end if; end case; end if; end process; a<="0000"; -- fa'al kardane paye haye A0,A1,A2,A3 dar tarasheye ad667 data  $\leq$  data i; end Behavioral;

# -31 اسلبل هجذل آًبلَگ ثِ ديؼيشبل 976ad

نمايي از آي سي AD976 :

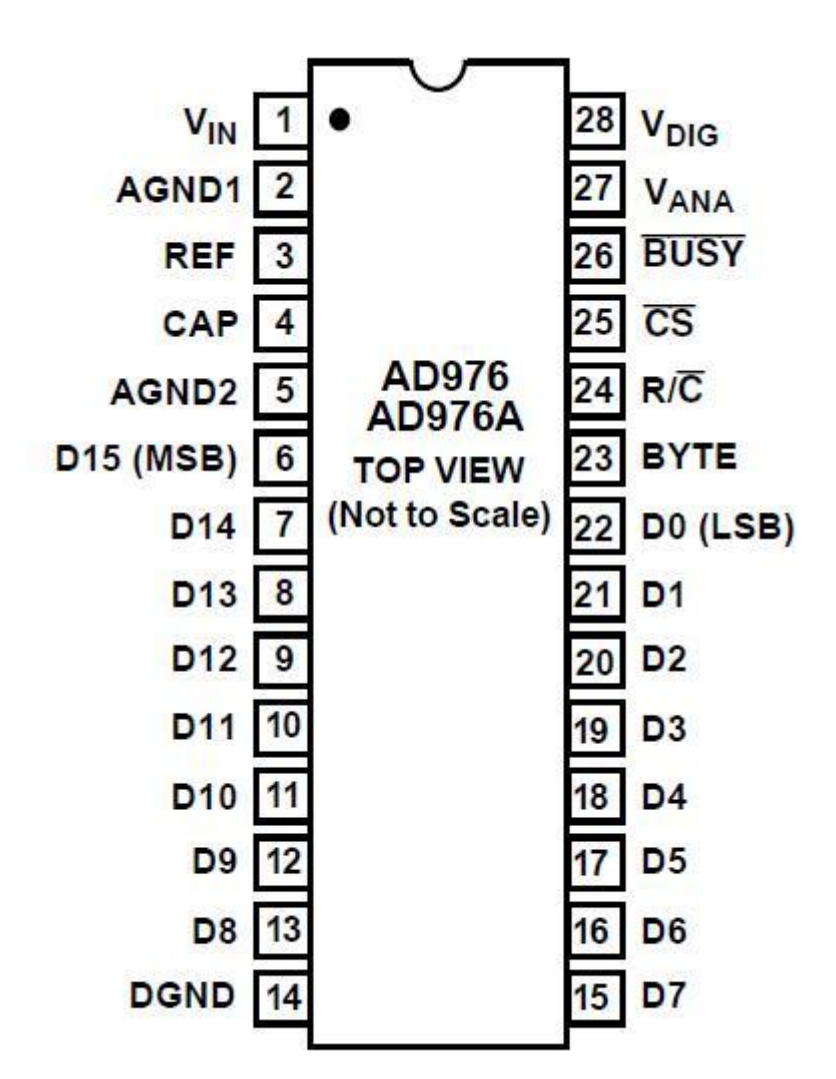

برای اين منظور پورت های زير را در نظر مي گيريم :

:RCکِ دٍ ػول READ ٍ CONVERT سا اًؼبم هيذّذ.

CS : برای فعال کردن تراشه

ا برای تشخيص مشغول بودن تراشه BUSY

DATA : داده ی تبديل شده ی آنالوگ به ديجيتال که خروجي ۱۶ بيتي است.

segment Seven : دَسر خشٍػي FPGA

en\_sevensegment\_en\_ یایه ی فعال کننده ی 7seg

ما در اين کد از ۵ حالت يا state استفاده کرديم :

start, read, wait\_for\_busy, convert\_pulse\_delay,convert2decimal

سيگنالهای 10000\_digit\_1,digit\_10,digit\_100,digit\_1000,digit برای نشان دادن يکان و دهگان تا ده هزار گان است.

متغير data\_registerکه پورتي ۱۶ بيتي است از data ميخواهـد و يـک داده ازش ميخـواني و در برنامـه ميخواهي از آن استفاده کني هر لحظه ممکن است مقدار پايه ها عوض شود که مقدار آنالوگ عوض ميشود هرلحظه ، برای اينکه عوض نشود مقداری را گرفته و ميبريم تغيير ميدهيم.

Convert\_delay : شمردن زمان تاخير براي تبديل

عدد خروجي ما ۱۶ بيتي است که اين به درد 7seg نميخورد و منطق آن باينري است ما بايد معـادل يـک عدد دسيمال کنيم آن راو بايد تبد يل کنيم آن را...

ما در اين پروژه از الگوريتم دابل دبل استفاده کرديم که الگوريتمي است که با شيفت دادن و جمع کردن و مقايسه کردن عمل ميکند.

يک متغير ۱۶ بيتي را ميخواهد تبديل کند ۵ تا رقم دهدهي دهد از ۰ تا ۶۵۵۳۵....

مـا در ايــن پــروژه ۵ متغيــر دســيمال در نظــر گــرفتيم کــه هــر کــدام ۴ بيتــي اســت بــه نــام هــای one,ten,hund,thou,tthou که از يکان تا ده هزار گان هستند و در حالت پيش فرض به آنهـا صـفر داديـم. عدد را يک بيت يک بيت به سمت چپ شيفت داده بيت اول وارد متغير مي شود بعد از مقايسه بـا عــدد ۵ اگر عدد بزرگتر از ۴ بود آن وقت بايد با عدد ۳ جمع بسته شود. ۱۶ بار اين کار را انجام مي دهد اگـر عـدد ما ۱۶ بيتي باشد بايد ۱۶ شيفت انجام شود که همه اين بيت ها تک تک وارد اين متغيرهـا بشــوند بعــد از اتمام اين ۱۶ بار ما عددهايي داريم که از صفر تا ۹ هستند که به حالت BCD نشان داده شده اند کِ ما اين اعداد را مي فرستيم به سون سگمنت تا اعداد تبديل شده را نشان دهد حال ۱۶ مرحله تبديل ۱۶ بيت شيفت داده شده و مقايسه ها انجام شده اند. ما در کد برنامه if ۵ پشت سر هم داريـم کـه در يـک کـلاک

انجام مي شود و همزمان است. بيت آخر ديتا رجيستر هميشه وصل است به بيت کم ارزش ONE. زماني که ۱۶ شيفت انجام شده اعداد بدست آمده معادل اعداد باينري است. در هـر تبـديل بايـد تــاخيري ايجاد کنيم تا سريع اين تبدل انجام نشود چون قابل ديدن و رويت برای مـا نيسـت. در مـدار هـر ۵ سـون سگمنت با هم مقدار مي گيرد ولي به شرطي نشان مي دهد که ترانزيستور مربوط به آن روشن باشــد پــس ما ترانزيستور اول را روشن مي کنيم و مقدار يکان را داخل آن مي ريزيم و بنا بر کد يک پنجم ثانيه منتظر مي ماند و حال که اين زمان سپري شد اين ترانزيستور خاموش و دومي را روشن مي کند. (دهگان). اعداد به دست آمده در کد براي مقدار دهي تاخير زماني به صورت تجربي بدست آمده اند. اگر کمتر از اين مقدار باشند لرزش به چشم نمي آيد ولي اگر بيشتر باشد روند کار ما کند مي شود، سرعت کم و تاخير زيـاد مــي شود و با چشم مي توان اين تاخير را مشاهده نمود و اگر هم اين مقدار را خيلي کم کنيم نور سون سگمنت کم مي شود.

در نهايت بايد گفت که به دليل آنکه اين ۵ سون سگمنت به همديگر وصل هسـتند و در هـر لحظـه يـک مقدار را نشان مى دهند بايد در آن لحظه يک سون سگمنت را براى نشــان دادن آن مقــدار فعــال کنــيم و چون اين تاخير بين نشان دادن در سون سگمنت ها در حد ميلي ثانيه است ما اين تغيير مقـدار دهـي در سون سگمنت ها را با لرزش مشاهده مى کنيم و اين تغيير به چشم نمى آيد و در آن واحد ميتوانيم در هر سون سگمنت يک مقدار متفاوت داشته باشيم با توجه به فعال يا غيرفعال شدن آن ســون ســگمنت در آن رنج زماني.

شماتيک ic976a به اين شکل مي باشد:

IEV

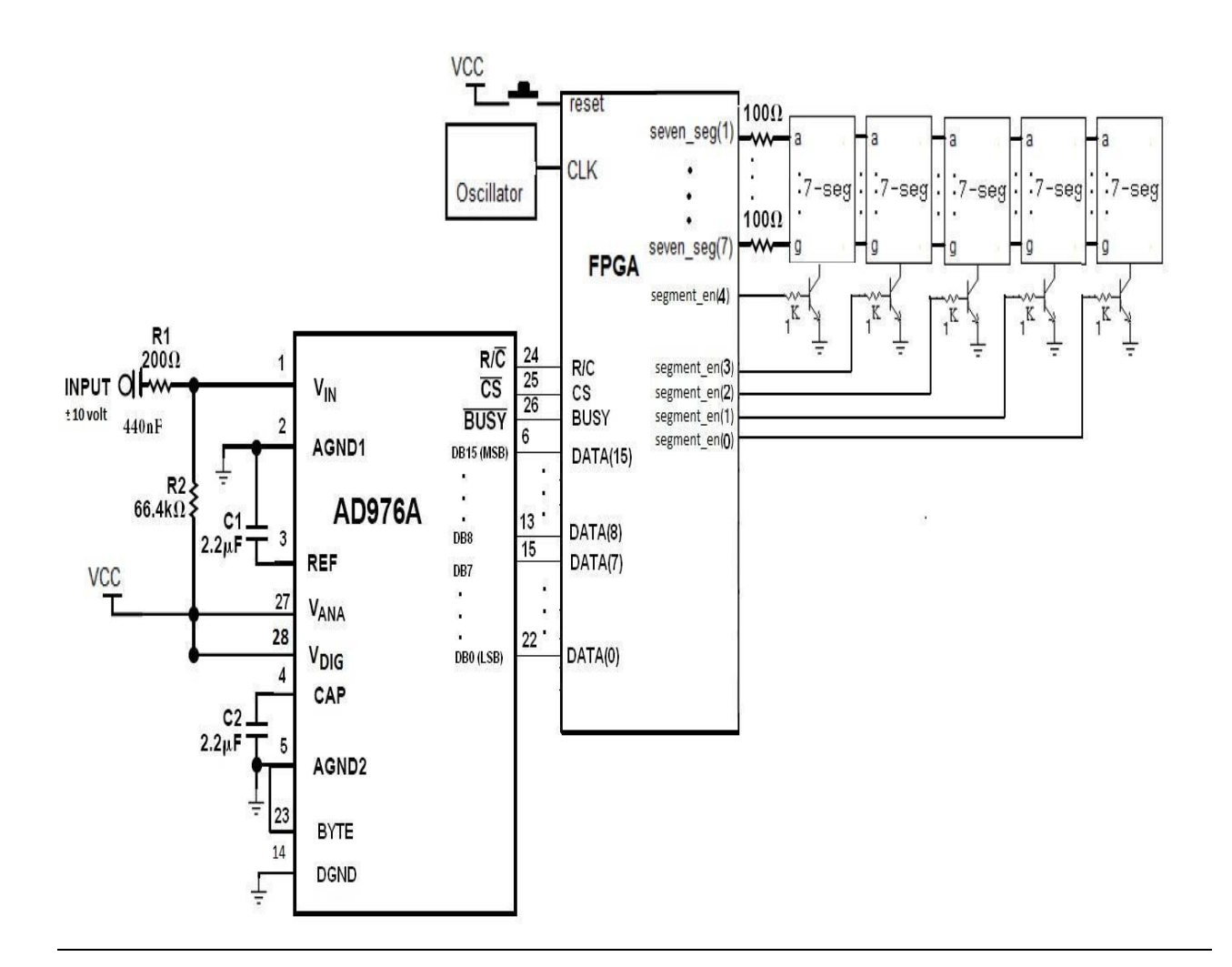

کد برنامه بدين شکل مي باشد :

```
library IEEE;
USE ieee.std_logic_1164.all;
USE ieee.numeric_std.all;
use IEEE.STD_LOGIC_ARITH.ALL;
use IEEE.STD_LOGIC_UNSIGNED.ALL;
entity a2d is
Port (
rc : out std_logic;
cs : out std_logic;
busy : in std_logic;
data : in std_logic_vector(15 downto 0);
seven segment : out std logic vector(6 downto 0);
segment en : out std logic vector (4 downto 0);
clk : in std_logic;
reset : in std_logic);
end a2d;
architecture Behavioral of a2d is
type state is (start, read, wait for busy,
convert_pulse_delay, convert2decimal);
signal current : state;
```

```
\ & V
```

```
signal digit 1, digit 10, digit 100, digit 1000, digit 10000 :
std logic vector(6 downto 0);
begin
process (clk, reset)
variable cl,i,j,convert delay : integer;
variable one, ten, hund, thou, tthou: std logic vector(3 downto 0) := "0000;"
variable data register: std logic vector(15 downto 0) :=
"000000000000000000"; --16 BIT
begin
if reset = '1' then
i := 0;rc \leq 1;'
cs \le 0;current <= start;
elsif clk = '1' and clk'event then
case current is
when start<=
cs \le 0;rc \leq 10;convert_delay:=0;
current <= convert pulse delay;
when convert pulse delay \Rightarrow -- dar in marhale pulse monaseb
baraye aghaze tabdil voltage analog be yek adade binery be ad976 frestade 
mishavad
convert delay:=convert delay+1;
if convert delay \leq 2 then ----convert delay:=0,1,2
= > 3 * 20ns = 60ns
current <= convert pulse delay;
else
current \leq wait for busy;
rc \leq 1;'end if;
when wait for busy \Rightarrow----4us --barname dar in state montazer mimanad ta
tarshe ad\frac{1}{276} az halate "busy" kharej shavad
if busy = '0' then ---Data Valid Delay
after R/C Low=> 4us tebghe datasheet(t2 dar jadvale safheye 4(
current \leq wait for busy;
elsif busy = '1' then --agar tarashe ad976 az halat "busy" kharej 
shod barname be state "read" miravad
current <= read;
end if;
when read \Rightarrow ---y \cdot nsdata register := data ; --enteghale adad binerye 16biti be ye
moteghayere dakheli baraye anjame amaliate tabdil be decimal
current<=convert2decimal;-- sepas be marhaleye tabdil az binery be 
decimal miravad
i := 0;when convert2decimal =>----18clk*20ns=>360ns baraye tabdile bin to dec
if i=0 then ----ta inja kollan:4.440us: 
60ns+4000ns+20ns+360ns=4440ns
i := i + 1;tthou := "0000"; --pak kardane moteghayerha ke hanuz maghadire marhaleye 
ghabli ra darand
thou := "0000"; --pak kardane moteghayerha ke hanuz maghadire marhaleye 
ghabli ra darand
hund := "0000"; --pak kardane moteghayerha ke hanuz maghadire marhaleye 
ghabli ra darand
ten := "0000"; --pak kardane moteghayerha ke hanuz maghadire marhaleye 
ghabli ra darand
```
# $\mathscr{G}$ ٩

```
one := "0000"; --pak kardane moteghayerha ke hanuz maghadire marhaleye 
ghabli ra darand
elsif i=1 then
i := i + 1;data register(15):=not data register(15) ; -- tabdile moteghayere
alamat dar be moteghayere bedune alamat
elsif i<=17 then - tabdile binery be
decimal (bcd(
i := i + 1;current <= convert2decimal;
if (tthou >= "0101") then
tthou := std logic vector (unsigned(tthou) +3;(
end if;
if (thou >= "0101") then
thou := std logic vector (unsigned(thou) +3);
end if;
if (hund >= "0101") then
hund := std logic vector (unsigned(hund) +3);
end if;
if (ten >= "0101") then
ten := std logic vector (unsigned(ten) +3);
end if;
if (one >= "0101") then
one := std logic vector (unsigned(one) +3);
end if;
tthou := tthou(2 downto 0) & thou(3); -- THE SHIFTING
thou := thou(2 downto 0)& hund(3); -- THE SHIFTING
hund := hund(2 downto 0) & ten(3); -- THE SHIFTING
ten := ten(2 downto 0) & one(3); --- THE SHIFTING
one := one(2 downto 0) & data register(15); -- THE SHIFTING
data register := std logic vector (unsigned(data register) sll 1); --
THE SHIFTING
else
if c1<=28000000 then ----28*20ns=560ns+4440ns=5000ns=5us -- Ta'khire 
beyne har tabdil
c1:=c1+1; --- barname be andazeye ta'khir dar
halat "convert2decimal" mimanad
current<=convert2decimal;
else --- pas az tamamshodan ta'khir
barname be halat start bazmigardad
current<=start;
i := 0;c1:=0;end if;
end if;
end case;
case one IS
--------------------codhaye marbut be seven-segment ha---------------
when "0000" => digit 1 \le "0111111" ; -- 0
when "0001" => digit 1 \le "0000110" ; -- 1
when "0010" => digit 1 \le "1011011" ; -- 2
when "0011" => digit 1 \le "1001111" ; -- 3
when "0100" => digit 1 \le "1100110" ; -- 4
when "0101" => digit_1 <= "1101101" ; -- 5
when "0110" => digit 1 \le "1111101" ; -- 6
when "0111" => digit 1 \le "0000111" ; -- 7
when "1000" => digit 1 \le "1111111" ; -- 8
when "1001" => digit 1 \le "1101111" ; -- 9
when others => digit 1 \leq 10000000 -; "
end case;
```

```
when "0000" => digit 10 \le "0111111" ; -- 0
when "0001" => digit 10 \le "0000110" ; -- 1
when "0010" => digit 10 \le "1011011" ; -- 2
when "0011" => digit 10 \le "1001111" ; -- 3
when "0100" => digit 10 \le "1100110" ; -- 4
when "0101" => digit 10 \le "1101101" ; -- 5
when "0110" => digit 10 \le "1111101" ; -- 6
when "0111" => digit 10 \le "0000111" ; -- 7
when "1000" => digit 10 < = "1111111" ; -- 8
when "1001" => digit 10 \le "1101111" ; -- 9
when others => digit 10 \le r "0000000--; "
end case;
case hund IS
when "0000" => digit 100 \le "0111111" ; -- 0
when "0001" => digit_100 <= "0000110" ; -- 1
when "0010" => digit_100 <= "1011011" ; -- 2
when "0011" => digit_100 <= "1001111" ; -- 3
when "0100" => digit_100 <= "1100110" ; -- 4
when "0101" => digit_100 <= "1101101" ; -- 5
when "0110" => digit_100 <= "1111101" ; -- 6
when "0111" => digit_100 <= "0000111" ; -- 7
when "1000" => digit_100 <= "1111111" ; -- 8
when "1001" => digit_100 <= "1101111" ; -- 9
when others => digit 100 \le "0000000--; "
end case;
case thou IS
when "0000" => digit 1000 \le "0111111" ; -- 0
when "0001" => digit 1000 \le "0000110" ; -- 1
when "0010" => digit 1000 \le "1011011" ; -- 2
when "0011" => digit 1000 \le "1001111" ; -- 3
when "0100" => digit 1000 \le "1100110" ; -- 4
when "0101" => digit 1000 \le "1101101" ; -- 5
when "0110" => digit 1000 \le "1111101" ; -- 6
when "0111" => digit 1000 \le "0000111" ; -- 7
when "1000" => digit 1000 \le "1111111" ; -- 8
when "1001" => digit<sup>-1000 <=</sup> "1101111" ; -- 9
when others => digit 1000 \le "0000000--; "
end case;
case tthou IS
when "0000" => digit 10000 <= "0111111" ; -- 0
when "0001" => digit 10000 \le "0000110" ; -- 1
when "0010" => digit 10000 \le "1011011" ; -- 2
when "0011" => digit<sup>-10000</sup> <= "1001111" ; -- 3
when "0100" => digit<sup>-10000</sup> <= "1100110" ; -- 4
when "0101" => digit<sup>-10000</sup> <= "1101101" ; -- 5
when "0110" => digit<sup>-10000 <=</sup> "1111101" ; -- 6
when "0111" => digit<sup>-10000</sup> <= "0000111" ; -- 7
when "1000" => digit<sup>-10000 <=</sup> "1111111" ; -- 8
when "1001" => digit 10000 <= "1101111" ; -- 9
when others => digit 10000 \le "0000000--; "
end case;
j := j + 1;case j is
when 1 => segment_en<="00001"; -- transistor marbut be
seven-segmente "yakan" fa'al mishavad , va sayere transistor ha gheire 
fa'al mishavand
seven segment<=digit 1; -- raghame yekan roye bus moshtarak(porte
seven_segment) gozashte mishavad
when \overline{50000} => segment_en<="00000;"
```
case ten IS

 $\mathcal{W}$ 

# $\mathcal{W}$

```
seven_segment<="0000000;"
when 100000 => segment en<="00010"; -- transistor marbut
be seven-segmente "dahgan" fa'al mishavad ,va sayere transistor ha gheire 
fa'al mishavand
seven_segment<=digit_10; -- raghame dahgan roye bus moshtarak(porte
seven_segment) gozashte mishavad
when 150000 => segment en<="00000;"
seven segment<="0000000;"
when \overline{2}00000 => segment en<="00100"; -- transistor marbut
be seven-segmente "sadgan" fa'al mishavad ,va sayere transistor ha gheire 
fa'al mishavand
seven segment<=digit 100; -- raghame sadgan roye bus moshtarak(porte
seven segment) gozashte mishavad
when 250000 => segment en<="00000;"
seven segment <= "0000000;"
when \overline{300000} => segment en<="01000"; -- transistor marbut
be seven-segmente "hezargan" fa'al mishavad , va sayere transistor ha
gheire fa'al mishavand
seven segment<=digit 1000; -- raghame hezargan roye bus moshtarak(porte
seven_segment) gozashte mishavad
when 350000 => segment en<="00000;"
seven segment <= "0000000;"
when 400000 => segment en<="10000"; -- transistor marbut
be seven-segmente "dah hezargan" fa'al mishavad ,va sayere transistor ha 
gheire fa'al mishavand
seven segment<=digit 10000; -- raghame dah hezargan roye bus
moshtarak(porte seven_segment) gozashte mishavad
when 450000 => segment en<="00000;"
seven segment <= "0000000;"
when \overline{5}00000 = \frac{1}{5} = 0;
when others \implies \text{null};end case;
end if;
end process;
end Behavioral;
```
### $pwm - YY$

مدار پروژه جاری به وسیله تکنیک مدولاسیون عرض پالس باعث تغییر در Duty Cycle یک پـالس ورودی شده و از اين طريق موجب تغيير در سرعت چرخش يک موتور DC مي شـود. Duty Cycle يـک پـالس، نسبت يک بودن پالس به صفر بودن آن در يک دوره کامل (Period) است. همانطور که مي دانيم بر خلاف موتور پله ای که سرعت و جهت چرخش آن بنا به نظر طراح مدار به سادگي قابل تغييـر اسـت، سـرعت و جهت چرخش موتور DC به طور معمول قابل کنترل نیست. یکی از راه های کنترل سرعت چرخش موتـور DC استفاده از مدار PWM است. مدار PWM امروزه در صنعت برای کنترل سـرعت چـرخش موتورهـای صنعتی ، در رباتيک و... استفاده گسترده ای دارد.

#### شرح پروژه :

مدار اين پروژه کلا دارای دو ورودی به نام های up و down و يک خروجي برای اتصال به موتور است. بـا فشردن کليد up سرعت موتور افزايش و با فشردن کليد down سرعت موتور کاهش مي يابد. متغير اصـلي برنامه x است که با هر بار فشردن کليد up يک واحد به آن افزوده و با هر بـار فشـردن کليـد down يـک واحد از آن کاسته مي شود. فرکانس کاري برنامه HZ 500 است. متغير y يک متغير کمکي اسـت کـه هـر <mark>1.</mark> ثانيه مقدار آن يک واحد اضافه مي شود. برنامه نرم افزاری اين پـروژه بـه شــيوه RTL نوشــته شــده و دارای دو state به نام های counting و waiting است.

- 1. در حالت counting مقدار حال حاضر x با مقدار y مقايسه مي شود اگر x از مقدار y کوچکتر بود ، بِه تعداد پالس هاي عدد x ، خروجي برنامه ١ مي شود. تا زمانيکه x > y است ايـن رونـد ادامـه مے یابد.
- ۲. زمانيکه مقدار عددی دو متغير x و y برابر شد برنامه به حالـت waiting رفتـه و خروجـي برنامـه صفر مي شود و به اندازه ای که متغير y به حد نهايت عددی متغير x برسد خروجـي برنامــه صــفر مي ماند.

لازم به توضيح است كه حد نهايت عددي متغير x ، به طول بردار متغير x بستگي دارد. در اين پروژه متغير x از نوع Std\_logic\_vector و به طول پنج بيت است. پس اگر به عنوان مثال متغير x دارای عـدد 01001 يا عدد ۹ باشد، به اندازه هشت بار اضافه شدن متغير y خروجي مدار پروژه را '1' کرده و به اندازه اخـتلاف آن با نهايت عددی متغير x يعني 27=٩-٣٢ بار اضافه شدن متغير y خروجي مدار را '0' مـي کنــد. بــدين صورت Duty Cycle پالس خروجي با فشردن دو كليد Up و Down و تغيير مقادير دو متغير x و y عـوض شده و موجب تغيير در سرعت چرخش موتور DC مي شود.

در صفحه بعد شکل مدار اين پروژه آمده است :

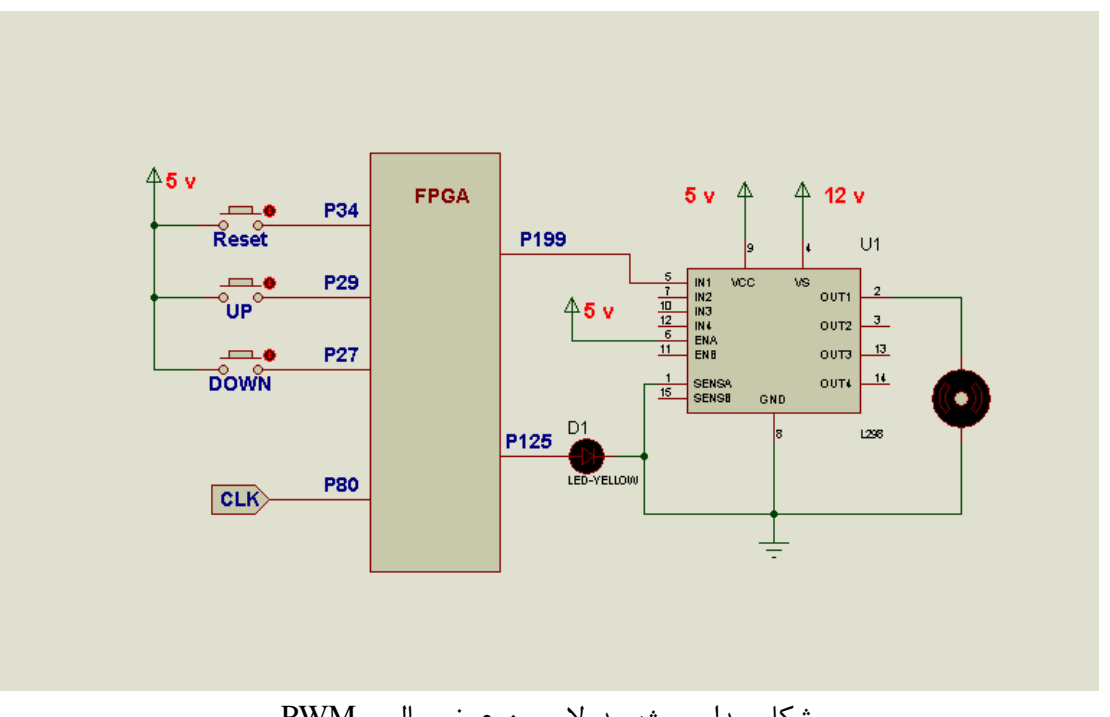

شکل مدار پروژه مدولاسيون عرض پالس PWM

و دياگرام حالت مدار اين پروژه به صورت شکل زير مي باشد.

IVF

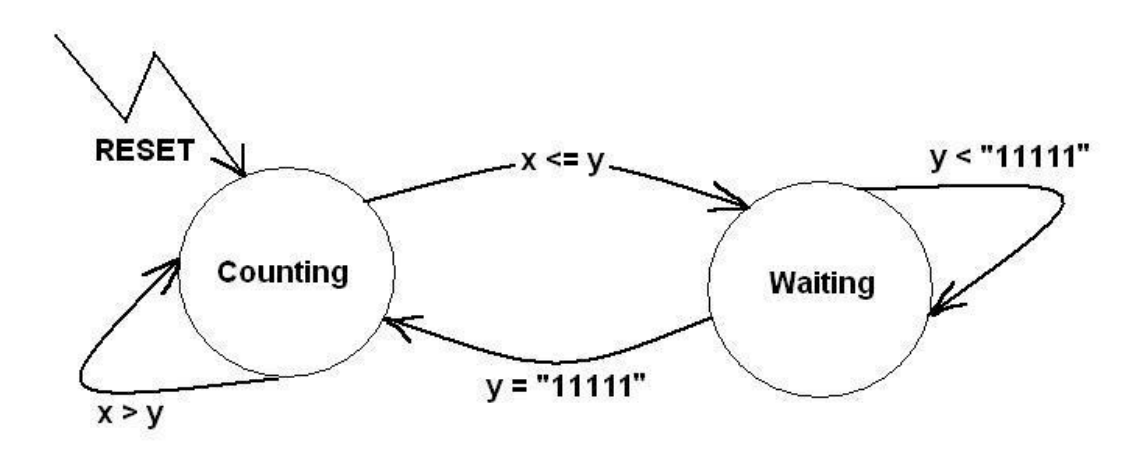

دياگرام حالت براي برنامه پروژه PWM

کد برنامه نرم افزاری مدار پروژه به زبان VHDL در زیر آورده شده است :

```
-- Company:
-- Engineer:
--- Create Date: 16:18:39 12/25/11
-- Design Name:
-- Module Name: pwm - Behavioral
-- Project Name:
-- Target Device:
-- Tool versions:
-- Description:
--
-- Dependencies:
--
-- Revision:
-- Revision 0.01 - File Created
-- Additional Comments:
--------------------------------------------------------------------------
-------
library IEEE;
use IEEE.STD LOGIC 1164.ALL;
use IEEE.STD LOGIC ARITH.ALL;
use IEEE.STD LOGIC UNSIGNED.ALL;
---- Uncomment the following library declaration if instantiating
---- any Xilinx primitives in this code.
--library UNISIM;
--use UNISIM. VComponents.all;
entity pwm is
port(
clk, pwm reset, pwm up, pwm down : in std logic; --
up and down are the main inputs.
```
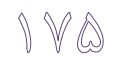

pwm\_out,pwm\_led\_out : out std\_logic -- pwm\_out is the main output. ); end pwm; architecture Behavioral of pwm is constant pwm debounce time : integer :=  $25000$ ; -- 500 us. Baraye zamane debounce constant pwm\_led\_time : integer := 25000000; -- 500 ms. Modat zamane roshan budane LED type pwm state is (pwm counting, pwm waiting); -- tarife hAlathaye PWM signal pwm current : pwm state; signal  $pwm x$  : std\_logic\_vector(4 downto 0) ; -- main signal that change with up or down. Meghdare marja baraye amalkarde PWM signal pwm\_flag\_up,pwm\_flag\_down,pwm\_before,pwm\_debounce\_flag,pwm\_led\_flag : std logic; signal pwm count, pwm temp : integer; --tarife timer haye debounce va LED begin -- PWM Process ---------------------------------------------------- process (clk) variable pwm frequency : integer :=  $0$ ; -- variable for dividing frequency. Taghsime ferekanse baraye bedast avardane ferekanse 500Hz variable pwm  $y$  : std logic vector(4 downto 0) := "00000"; -- this variable should compare with "x". begin if (pwm reset='1') then --meghdar dehie avvalie be tamame parameter haye zir pwm out  $\leq$  '0'; pwm led out  $\leq$  '0'; pwm  $x \leq$  "00011";  $-$  initial variable "x" with "00011" that begins at 3rd step. pwm\_current <= pwm\_counting; pwm flag up  $\le$  '0'; pwm\_flag\_down <= '0'; pwm\_debounce\_flag <= '0';  $pwm$  led flag <= '0'; elsif (clk'event and clk='1') then pwm frequency := pwm frequency+1; -- increament the frequency variable. -- pwm up button -----------------------------------------------

```
if (pwm up = '1' and pwm flag up='0')then -- Detecting the input
"UP".Input is Low Active.
if (pwm debounce flag = '0') then
pwm_before \leq pwm_up; --hAlate ghablie pwm up ra negah midarad
pwm_debounce_flag <= '1'; --ba inkar timer count fa'al migardad
pwm_flag_up \overline{y} ='1'; -- baraye jelogiri az vorude mojaddad be in block
end if;
else
if (pwm count = pwm debounce time) then -- Debouncing
the input "UP". Debounc anjam shod
If (pwm before = pwm up ) then --agar hanuz dokmeye up paein ast
pwm_x <= pwm_x+1; --meghdare marja ra yeki ezafe kon
pwm led out \overline{\le} '1';--By activating this output,user can realize that the
key is pressed once. LED ra roshan mikonad ta karbar motevajehe feshorde
shodane dokme shavad
pwm debounce flag \leq 0'; --count ra sefr mikonad
pwm led flag <='1'; --timer LED ra fa'al mikonad
else
pwm debounce flag <= '0'; --yani yek noise baese fa'al shodane pwm_up
shode pas timere count ra sefr kon
end if;
end if;
if (pwm temp = pwm led time)then --agar timer LED be 500ms resid LED ra
khamush kon va timere LED ra ba sefr kardane led_flag, sefr kon
pwm led out \leq '0';
pwm[led[flag \leq='0';
end if;
end if;
if (pwm up='0') then --agar digar dokmeye up feshorde shode nist flag up
ra sefr kon
pwm_flag_up<= '0';
end if;
------ pwm down button---------------------------------------------------
-------
-- Tozihate in bakhsh daghighan mesle up button ast
if (pwm down = '1' and pwm flag down='0')then -- Detecting the input
"DOWN".Input is Low Active.
if (pwm debounce flag = '0') then
pwm_before <= pwm_down;
pwm debounce flag \leq '1';
pwm flag down \le '1';
end if;
else
if (pwm count = pwm debounce time) then -- Debouncing the
input "DOWN".
If (pwm before = pwm down ) then
pwm x \leq pwm x-1;
```
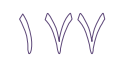

```
pwm led out \leq '1'; --By activating this output, user can realize that
the key is pressed once.
pwm debounce flag \leq '0';
pwm\overline{\phantom{a}} led flag\overline{\phantom{a}} \leq 1':
else
pwm debounce flag \leq '0';
end if;
end if;
if (pwm temp = pwm led time) then
pwm led out \le '0';
pwm led flag \leq 0';
end if;
end if;
if (pwm down='0') then
pwm flag down \leq '0';
end if;
----- pwm main-----------------------------------------------------------
------
case pwm_current is
--&when pwm counting \Rightarrowif (pwm \overline{f}requency = 100000) then - program
frequency is 500 Hz.
if ( pwm x>pwm y ) then --agar y kamtar x ast khoruji
ra 1 negahdar va y ra yeki ezafe kon
pwm y := pwm_y+1;pwm_out \langle = \cdot 1 \cdot; \cdot \cdot \cdot -- activate the main
output
pwm_current <= pwm_counting; - dar hAlate counting
baghi beman
else -- dar 
gheire insurat khoruji ra sefr va be hAlate waiting boro
pwm_out <= '0'; -- deactivate the 
output.
pwm_current <= pwm_waiting; example to state - go to state
"waiting".
end if;
pwm frequency := 0; --- ferekans
ra sefr kon
end if;
--&when pwm waiting \Rightarrowif (pwm frequency = 100000) then -- program
frequency is 500 Hz.
if ( pwm y = "11111" ) then - agar y be hadde aksare
meghdare khod reseid, An ra sefr kon va be hAlate counting boro
pwm_y := "00000";
pwm_current <= pwm_counting; - - go to state
"counting"
else --- agar be hadde aksare meghdare -- agar be hadde aksare meghdare
khod naresid An ra yeki ezafe kon va dar hAlate waiting baghi beman
pwm_y := pwm_y+1;
```
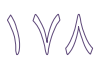

```
pwm current <= pwm waiting; - return to state "Waiting"
(this state).
end if;
pwm frequency := 0; -- -- reset the
frequency variable.
end if;
end case;
end if;
-- in ghesmat marbut be shomarande hast----
if (pwm reset ='1')then --agar reset zade shod timer ha ra sefr kon
pwm count \leq 0;
pwm temp \leq 0;elsif (clk'event and clk='1') then
if (pwm debounce flag = '1') then --agar debounce flag yek bud count be
shomaresh edame dahad, dar gheire in surat An ra sefr kon
pwm count \leq pwm count + 1;
else
pwm_count <= 0;
end if;
if (pwm_led_flag='1') then
pwm_temp \leq pwm_temp+1; --agar led_flag yek bud, temp be shomaresh
edame dahad, dar gheire in surat An ra sefr kon
else
pwm_temp <= 0;
end if;
end if;
end process;
end Behavioral;
```
### $logic$  probe  $-\mathbf{y}$

هقذهِای ثش probe logic

نوسان سازهای مونواستابل را" نوسان سازهای تک پالس "مینامند که مدت زمان این پالس بوسیله شـبکه خارجي RC مشخص ميشود. درحالت پايدار معمولاً خروجي مدار در سطح صفر قرار دارد .زماني که پالس ورودي اعمال ميگردد خروجي به سطح یک میرود(Vcc). مدت زماني که خروجي در سطح يک باقي ميماند به شبکه RC بستگي دارد .بعد از اين مدت زمان سيگنال خروجي به سطح پايدار صفربرميگردد .خروجي مدار تا رسيدن پالس ورودی بعـدی در سـطح صـفر سـطح يايدار باقي ميماند.

از آنجا که اينگونه مدارها تنها يک سطح پايداري(Stable) دارند مداراتMonostable ناميده ميشوند.

حال چگونه ميتوان اين مدارات را شبيه سازي كرد .

در اين پروژه با استفاده از کانتر وکلاک ورودی اعمال شده که کانتر وابسته به آن است شمارش میکند که با استفاده از اين کانتر مدت زمان لازم براى بالا نگه داشتن لبـه فـراهم شـده اسـت . در ايـن پـروژه از دو مونواستابل استفاده شده که ورودی اولی، پالس ورودی است و ورودی دومی سیگنال q ی مونواستابل اولی است q\_bar مونواستابل دوم به کلاک dff رفته و q ی مونواستابل اولی به پایه ی ریست dff رفته اسـت، اگر عرض پالس سيگنال pulse به اندازه ی زمان سطح پايداری مونواستابل اول برسد، q1 را 1 نموده و اگر q1 يا همان ورودی مونواستابل دوم، هميشه در ١ باقي بماند، q2\_bar آن هميشــه ١ خواهـد شــد، چــون هرگز لبه ای رخ نمی دهد تا مونواستابل دوم آن را تشخیص دهـد، و در شـرط برنامه(قسـمت سـتاره دار) مقدار 1 به آن تخصيص داده ميشود.

بنابراين سيگنال کلاک dff (يا q2\_bar) در حالي که ريست (يا q1) سـطح ۱ اسـت، از • بــه ۱ رفتــه و خروجي dff را 1 مي نمايد و چون کلاک dff (يا همان q1) ديگر تغيير نميکند(حداقل تا تغييـر pulse) و کلاک dff (يا q2\_bar) درسطح منطقي 1 باقي ميماند ، خروجي dff نيز 1 بـاقي مانـده و تـا تغييـر پـالس ورودی در مونواستابل اول در همین حالت قرار خواهد داشت.

شماتيک کلي :

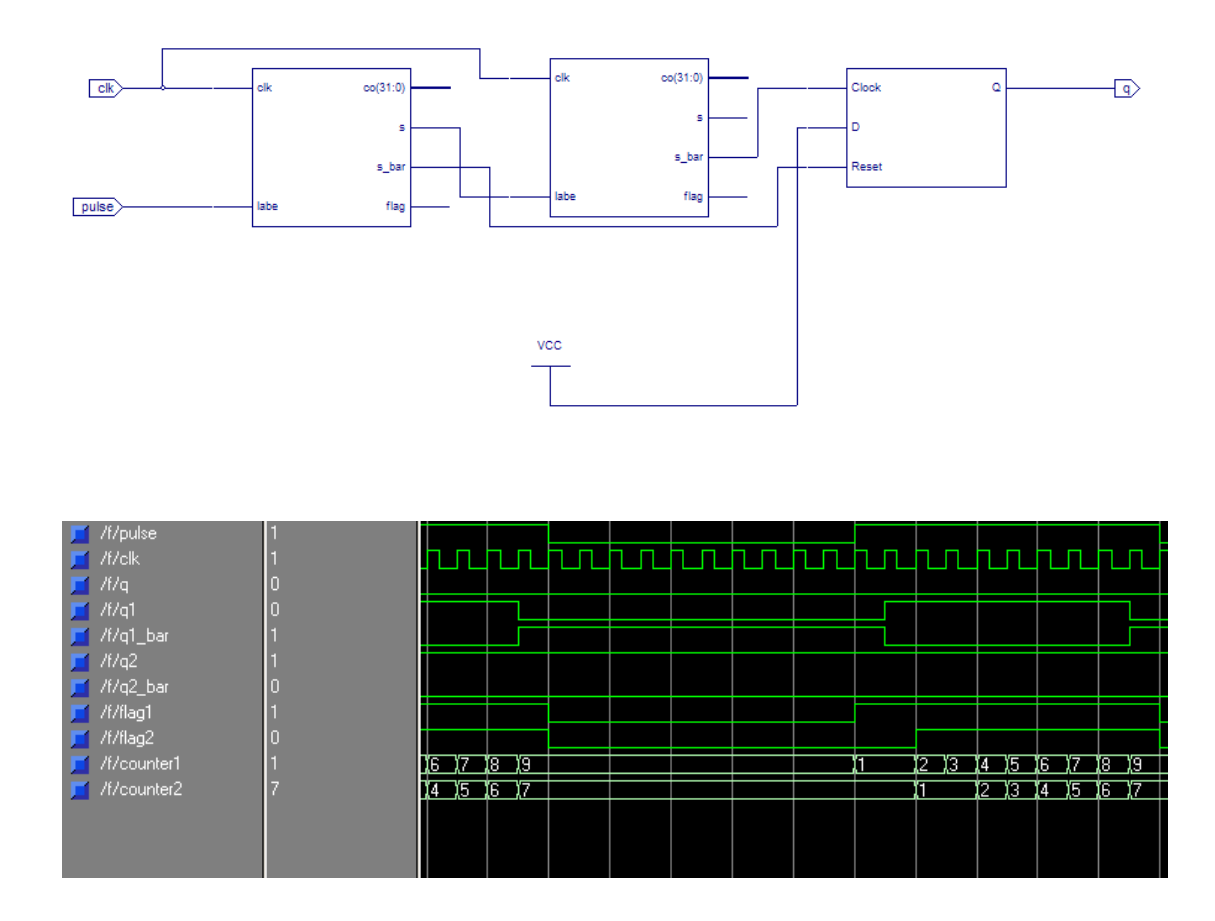

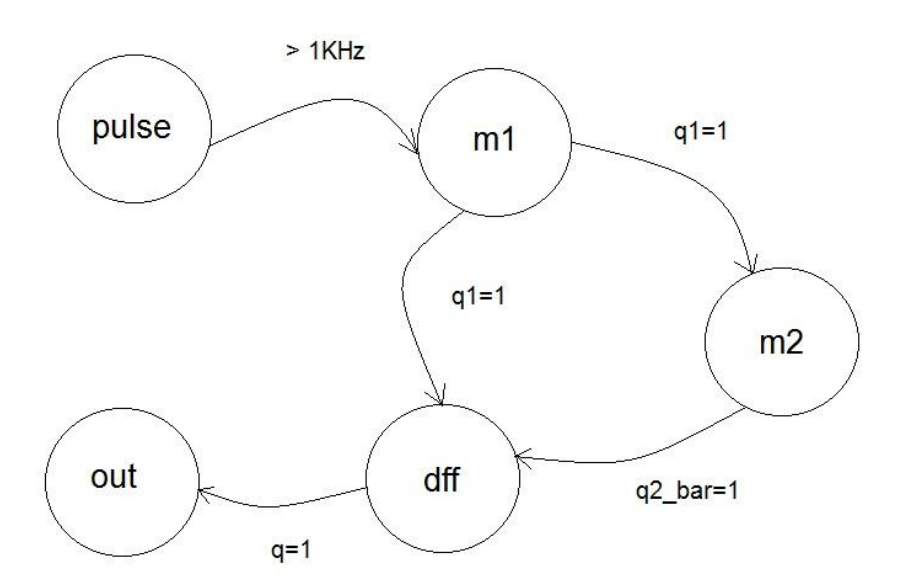

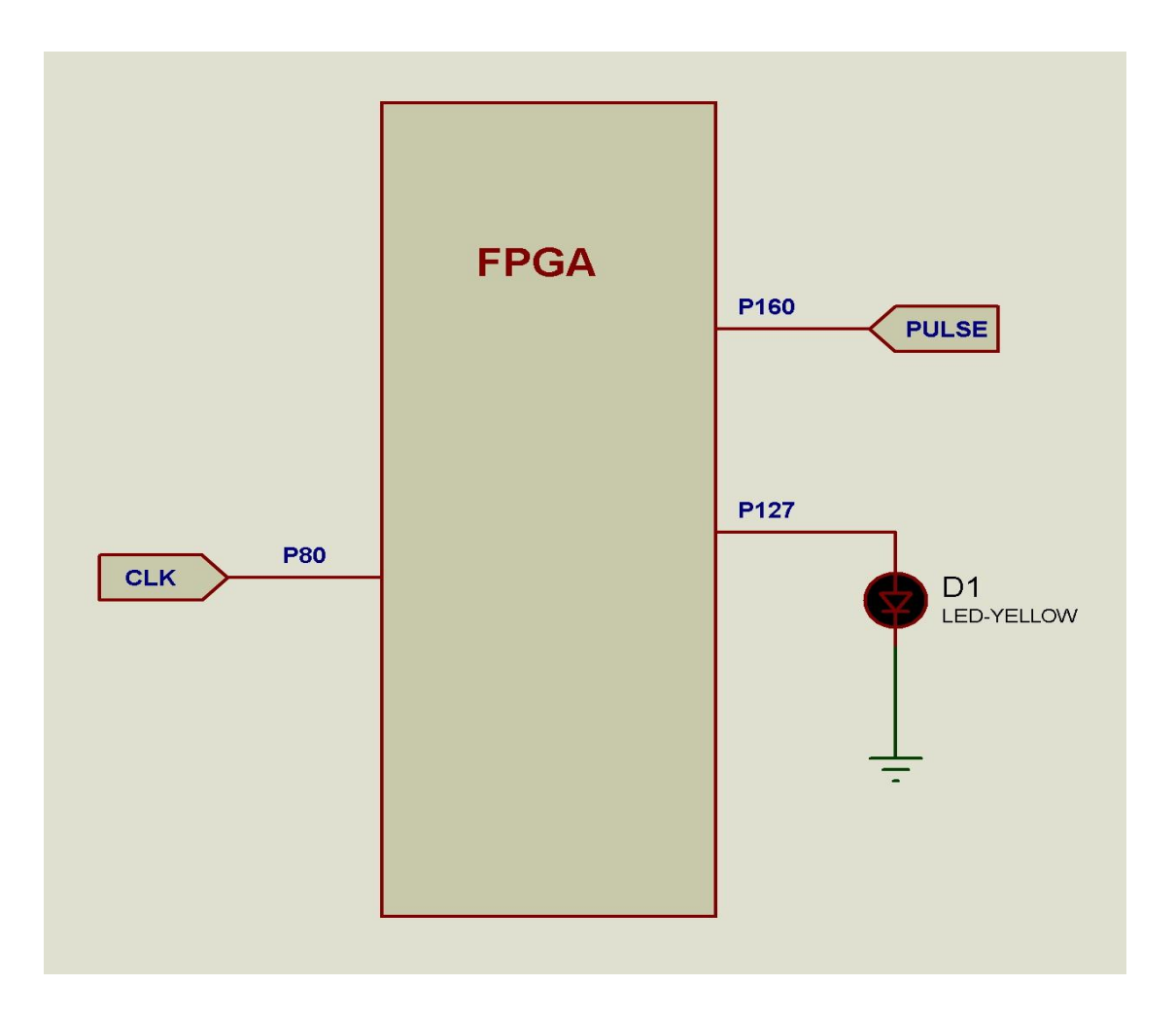

## ) A F

```
بر نامه:
```

```
------------------------------------------------------------------------
--------
-- Company:
-- Engineer:
--<br>-- Create Date:
                   16:10:58 12/25/11
-- Design Name:<br>-- Module Name:
                  probe - Behavioral
-- Project Name:
-- Target Device:
-- Tool versions:
-- Description:
--- Dependencies:
--- Revision:
-- Revision 0.01 - File Created
-- Additional Comments:
--------------------------------------------------------------------------
-------
library IEEE;
use IEEE.STD LOGIC 1164.ALL;
use IEEE.STD LOGIC ARITH.ALL;
use IEEE.STD LOGIC UNSIGNED.ALL;
---- Uncomment the following library declaration if instantiating
---- any Xilinx primitives in this code.
--library UNISIM;
--use UNISIM.VComponents.all;
entity probe is
port(
clk:in std_logic;
pulse : in std logic;
q : out std_logic
);
end probe;
architecture Behavioral of probe is
--logic probe signals ---------------------------------------------------
signal counter1, counter2 : integer range 0 to 50000; -- baraye taghsime
ferekans, ta ferekanse 1KHz bedast Ayad
signal flag1, flag2: std_logic;
signal q1,q2_bar : std_logic;
signal decide1, decide2\overline{\phantom{a}}: std logic vector(1 downto 0) :="00";
```
begin

```
-- Probe Process -----------------------------------------------------
process (clk)
begin
-- monostabale 1
if (clk='1' and clk'event) then
decide1(1) <= decide1(0); --jahate tashkhise labe
decide1(0) <= pulse;
case decide1 is --agar labe tashkhis dade shod flag ra yek kon
when "01" =>
flag1 \leq 1';
when others =>
flag1 \leq 0';
end case;
-- agar flag yek shaved yek palse sathe balaye farzi ( q1 = 1 ) ijad 
kon va be andazeye yek periode yek signal 1KHz An ra edAme bede.
if flag1 = '1' then
counter1 \le 50000; -\text{q1} ra yek kon
q1 \le '1';
else
if counter1 = 0 then -- agar countere 1 sefr shod q1 ra sefr kon
q1 \le '0';
else -- dar gheire in surat countere 1 ra yeki kam kon va q1 ra dar 
halite yek negah dar
counter1 \le counter1 - 1;
q1 \le '1';
end if;
end if;
-- monostable 2 , mesle monostable 1
decide2(1) \leq decide2(0);decide2(0) <= q1;
case decide2 is
when "01" =>
flag2 \leq '1';
when others =>
flag2 \leq '0';
end case;
```

```
IAF
```
-- agar flag yek shaved yek palse sathe paeine farzi ( $q2bar = 0$ ) ijad kon va be andazeye yek periode yek signal 1KHz An ra edAme bede.

```
if flag2 = '1' then
counter2 \le 50000; --q2 bar ra sefr kon
q2 bar \leq '0';
else
if counter2 = 0 then -- agar countere 2 sefr shod q2 bar ra yek kon
q2 bar \le '1';
else -- dar gheire in surat countere 2 ra yeki kam kon va q2_bar ra dar 
halte sefr negah dar
counter2 \leq counter2 - 1;
q2 bar \leq '0';
end if;
end if;
```

```
end if;
```
------- D flip flop , zamani ke periode signal vorudi kamtar az zamane fa'aliate mono stable shaved q1 dar sathe yek baghi mimanad, va q1-bar sefr migardad, va chon q1 be vorudie pulse monostable 2 vared migardad, ba tavajjoh be khassiate monostable agar vorudi hamishe 1 ya hamishe 0 bashad q\_bar 1 shode va q sefr migardad ke ba tavajjoh be proje agar q1 hamishe 1 shavad q2\_bar hamishe 1 migardad va agar in sharayet bargharar shod dff khorujiash yek mishavad, chon q2\_bar be clk e dff va q1 be reset e dff mottasel ast

```
if (clk='1' ) then
if (q2 \text{ bar} = '1') then -- vorudie clk
if (q_1 = '1') then --vorudie reset
q \le '1';
end if;
else
q \leq 10';
end if;
end if;
end process;
end Behavioral;
```
۳۴- کی پد و PPI و موتور پله ای

شماتيک مدار:

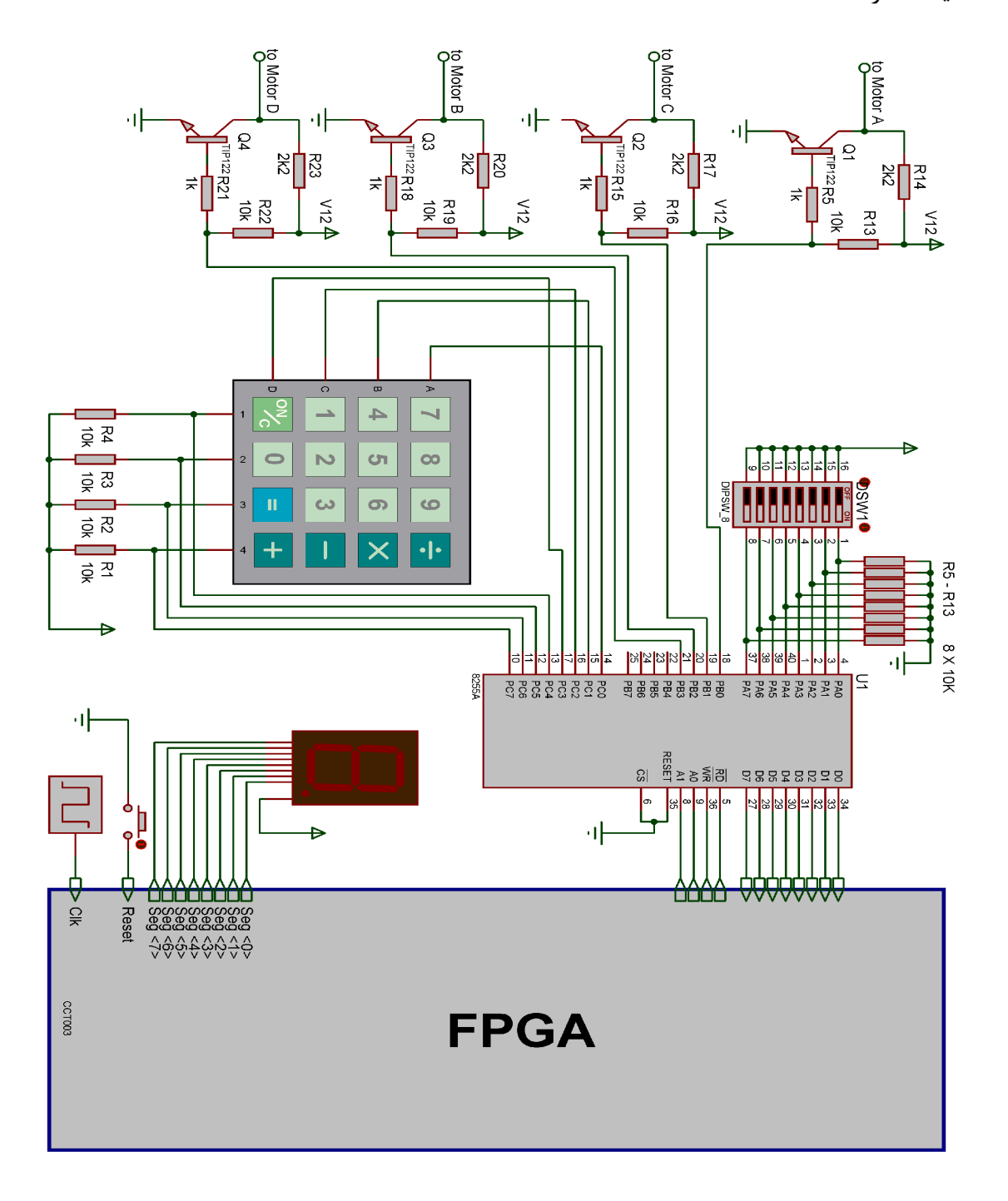

برنامه:

library IEEE; use IEEE.STD LOGIC 1164.ALL; use IEEE.STD LOGIC ARITH.ALL;

```
use IEEE.STD LOGIC UNSIGNED.ALL;
-- synopsys translate off
library UNISIM;
use UNISIM.Vcomponents.ALL;
-- synopsys translate on
---- Uncomment the following library declaration if instantiating
---- any Xilinx primitives in this code.
--library UNISIM;
--use UNISIM. VComponents.all;
entity ppi is
     Port ( 
                         -- Motor rotate direction
                       dir : in std_logic;
                        -- seven sgement Output
                        Seg : out std_logic_vector(7 downto 0);
                        --led out for digit & Steper motor out
                        led : out std logic vector(7 downto 0);
                        -- Data port to 8255
                        data : inout std logic vector(7 downto 0);
            --PPI 8255 program mode
                    a : out std logic vector(1 downto 0);
            rd : out std_logic;
            wr : out std_logic;
            clk : in std_logic;
            reset : in std_logic);
end ppi;
architecture Behavioral of ppi is
    component IOBUF
      port ( I : in std logic;
              IO : inout std_logic; 
             O : out std logic;
             T : in std logic);
    end component;
   constant rd wr delay : integer := 10; - - 10 us
    type state is (init, write, read, normal);
    signal current : state;
    signal part : integer;
   signal direction : std logic;
   signal temp, data in, data out : std logic vector (7 downto 0);
             --motor speed data
      signal Speed : std_logic_vector(7 downto 0);
      -- Motor connection dcba
   signal motor abcd : std logic vector(3 downto 0);
   signal MCount : std logic vector(23 downto 0);
   constant debounce time : integer := 200000; --200 ms
   signal debounce flag : std logic;
   signal column_encoded, row_encoded,column,Column_i,column_before,
digit : std logic vector (3 downto 0);
   signal row, row i: std logic vector (3 downto 0):="1110";
   signal Keycount, RowCount : integer;
    -- keybord presed indicator
   signal key pressed : std logic:='0';
```
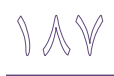

```
begin
    process (clk, reset)
       variable PPIcount : integer;
    begin
      if reset = '1' then
                   -- reet all datas 
         rd \leq 1';
         wr \leq 1':part \leq 0;
          current <= init;
          PPIcount := 0;
            motor abcd \leq "0011";
         MCount \leq (others \Rightarrow '0');
                    -- set digit to 0
             digit \le "0000";
                   --Set Keyboard Scanner
             row \le "1110";
                   -- Debounce bitwin 2 key press
             debounce flag \leq '0';
                   --Debounce Counter
             Keycount \leq 0;elsif clk = '1' and clk'event then
             -- steper motor controler
           if Mcount < "0000"&speed & "000000000000" then
             Mcount \leq mcount + 1;
          else 
                   if dir = '0' then
                           --if dir is low make clock wise rotation
                          motor abcd \leq motor abcd(2 downto 0) &
                                 motor abcd (\overline{3});
                   else 
                           -- make none clock wise rotation
                          motor abcd \leq motor abcd (0) &
                                 motor abcd(3) downto 1);
                   end if;
                   Mcount \leq (others \Rightarrow '0');
          end if;
             -- keypad driver
                    if KeyCount>0 then
                           key_Pressed<='1';
                           KeyCount<=KeyCount-1;
                    else
                        Debounce flag <= '0';
                           Key_Pressed<='0';
                    end if;
                     if Debounce flag='0' then
                         if Column/="1111" then
                          --encode keboard row and column to its key code 
digit
                          digit <= column encoded + row encoded;
                              Column_i<=Column;
                                Row<sup>-</sup>i<=Row;
                                Debounce_Flag<='1';
                                KeyCount<=Debounce_time;
                           end if;
                    end if;
             -- PPI 8255 driver
          case current is 
         when init \Rightarrow
```

```
 -- set program mode
                          a \leq 11";
                         direction \leq 10';
                         data out <= "10011000"; -- pa, Pc Hi : in pb,
pc Low : out
                         PPIcount := rd wr delay;
                         current \leq write;
             when normal =>
                          -- programming
                          if part = 0 then
                                -- read Speed Value from Port A
                          a \leq 00";
                          direction \leq '1';
                         PPIcount := rd wr delay;
                          current <= read;
                         part \leq 1;
                         elsif part = 1 then
                                       -- Set Speed Value
                                       Speed<=Data_In;
                                       -- Set Steper motor drive value to 
port B
                                a \leq "01";
                                direction \leq '0';
                                data out <= "0000"&motor abcd;
                                 PPIcount := rd_wr_delay; 
                                current \leq write;
                                part \leq 2;
                                       row \le row(2 downto 0) & row(3);
                                elsif part = 2 then
                                             --write key Rows to Port c
                                       a \leq "10";
                                      direction \leq '0';
                                       data out \leq "1111" & Row;
                                      PPIcount := rd wr delay;
                                      current \leq write;
                                      part \leq 3;
                                      elsif part = 3 then
                                                   -- Read Key Colomn from 
port C
                                             a \leq 10";
                                             direction \le '1';
                                             PPIcount := rd wr delay;
                                              current <= read;
                                             part \leq 4;
                                             elsif Part=4 then
                                                          Column<=temp(7 
downto 4);
                                                          Part<=0;
                                             end if;
                   -- write program byte
             when write \Rightarrowif PPIcount /= 0 then
                         if PPIcount < rd wr delay / 2 then
                                wr \leq 1';
                           else
                                      wr \leq '0'; end if;
                                PPIcount := PPIcount - 1;
                         else
                          current <= Normal;
```
# $111$

```
 end if;
            when read =>
                         if PPIcount /= 0 then
                         if PPIcount \langle rd wr delay / 2 then
                               rd \leq '1';
                          else
                                      rd \leq 10';
                                      temp \leq data in;
                          end if;
                          PPIcount := PPIcount - 1;
                         else
                          current <= normal;
             end if;
          end case;
       end if;
    end process;
    io_block_8 : for j in 0 to 7 generate
      io block : iobuf port map (data out(j),data(j),
data in(j), direction);
    end generate;
      -- colomun encoding
   column encoded \le "0000" when column = "1110" else
                       "0001" when column = "1101" else
                       "0010" when column = "1011" else
                       "0011" when column = "0111" else
                       "0000";
      -- make row encoding
   row encoded \le "0000" when row = "1110" else
                   "0100" when row = "1101" else
                  "1000" when row = "1011" else
                  "1100" when row = "0111" else
                  "0000";
    --show keypad presed digit 0n led
      led(3 down to 0) \leq did --show Steper motor abcd out on led
      led(7 downto 4) \leq Motor abcd;
      --Send seven segement code for digit
   seg \le "11000000" when digit = "0000" else
                     "11111001" when digit = "0001" else
                           "10100100" when digit = "0010" else
                           "10110000" when digit = "0011" else
                           "10011001" when digit = "0100" else
                           "10010010" when digit = "0101" else
                           "10000010" when digit = "0110" else
                           "11111000" when digit = "0111" else
                           "10000000" when digit = "1000" else
                           "10010000" when digit = "1001" else
                           "01000000" when digit = "1010" else
                           "01111001" when digit = "1011" else
                           "00100100" when digit = "1100" else
                        "00110000" when digit = "1101" else
                        "00011001" when digit = "1110" else
                        "00010010" when digit = "1111";
```
end Behavioral;

## -35 اسلبل سلَيضيَى ثِ FPGA ٍ ًوبيؾ سٍی آى

هدف، اتصال يک تلويزيون از طريق ورودی Video به ميکرو ميباشد تا ميکرو بتواند در صـفحه چيــزی را نشان دهد. در اين مدار، تلويزيون به صورت سياه و سفيد راهاندازي شده که همان طـور کـه مـي دانيــد، در سيستم سياه و سفيد، علاوه بر اين دو رنگ، رنگهای ديگری بين ايندو داريم که انواع رنگهای خاکستری را تشکيل مي دهند که شدت نورشان متفاوت است (بين خاکستري خيلي روشن که تقريبـاً در سـطح سـفيد است و خاکستری خيلی تيره که در سطح سياه است). اين مدار، روی صفحه تلويزيون، پنج ستون سـياه و سفيد نشان مي دهد که دو ستون سفيد آن، بين درجِههاي مختلف خاکستري، تغيير رنگ مي دهند.

آشنايي با نحوه کار تلويزيون:

تفنگ الکتروني صفحه تلويزيون را در دو نوبت پيمايش ميکند (روش Interlaced)، همانگونه که در شـكل 1 مشخص است، تصوير در دو مرحله جداگانه توليد مي شود.

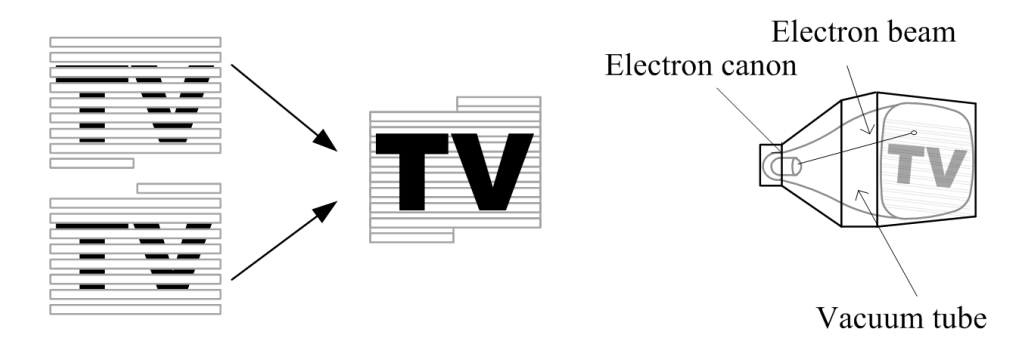

شکل 1 ساختار داخلی تلویسیون و نحوه پیمایش صفحه

مطابق شکل ۲، ابتدا خطوط فرد پیمایش شده سپس تفنگ الکترونی به بالای صـفحه باز گشــته و خطــوط زوج را پيمايش ميکند، بدين ترتيب تصوير شکل مي گيرد.

 $\setminus$  9  $\circ$ 

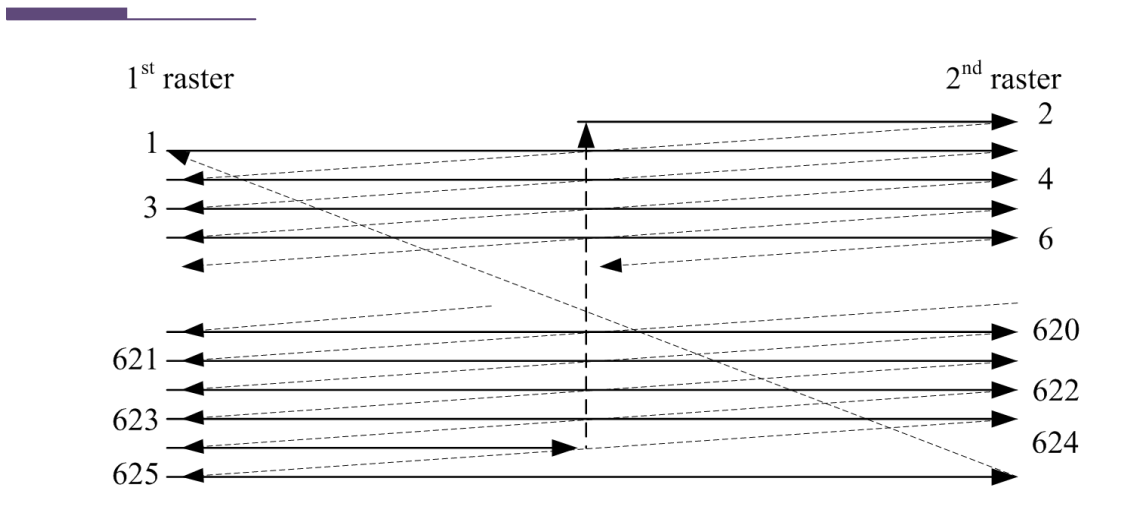

 $\emptyset$ 

شکل 2 خطوط فرد و زوج و نحوه پیمایش

شکل ۳ نحوه ارسال سيگنالهای مورد نياز را نشان ميدهد و سطوح ولتاژ برای توليـد سـيگنالهـا و شـدت

روشنايي در شکل ۴ نشان داده شده است.

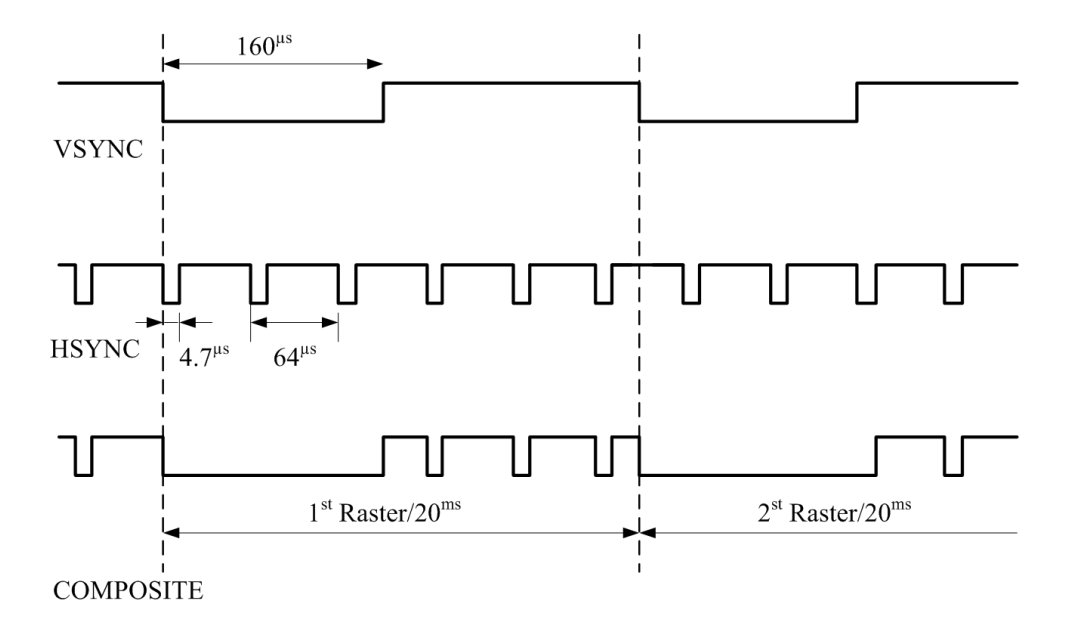

شکل 3 سیگنالها و فرکانسهای مورد نیاز برای تولید تصویر

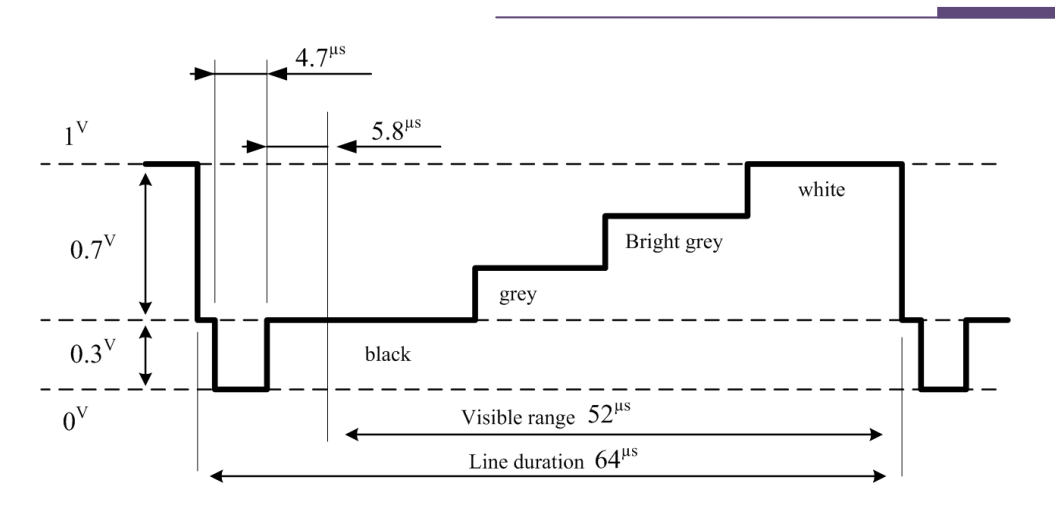

197

شکل 4 ولتاشهای مربوط به تنظیم شدت نور

تلويزيون فقط از يک پايه براي دريافت فرکانس VSYNC ،HSYNC و رنگها استفاده مي کند. هنگامي که يک سطر به تلويزيون ارسال مي شود، ابتدا بِه مدت 4.7µs خط 0V شـده، سـيس بـه مـدت 5.8µs مقـدار 0.3V روی خط قرار میگیرد (HSYNC). سپس در مدت 52μs رنگها در سطح ولتاژ 0.3V تا 1V ارســال مي گردند (پيکسلها). مجموع زمان HSYNC برابر 64μs است. در انتهای صفحه اول (خطوط فرد) خط آخر  $2^{\mu s}$  زمان دارد و خط اول صـفحه دوم نیـز  $2^{\mu s}$  زمـان دارد. بنابراين بين دو فريم که يک تصوير را مىسازند بايد 32<sup>μs</sup> اختلاف فاز وجود داشته باشد. برای شروع هر صفحه 160k خط صفر می شود. (VSYNC)

در اين مدار برای توليد فركانس های افقی و عمودی تلويزيون از تايمر صفر اسـتفاده شـده اسـت. در زيـر برنامه color صفحه تلويزيون به پنج ستون (دو ستون سفيد و سه ستون مشکي) تقسـيم شـده و رنـگ دو ستون سفيد بعد از مدت زمان معيني از سفيد به خاکستری تغيير ميکند و اين کار تکرار ميشود.
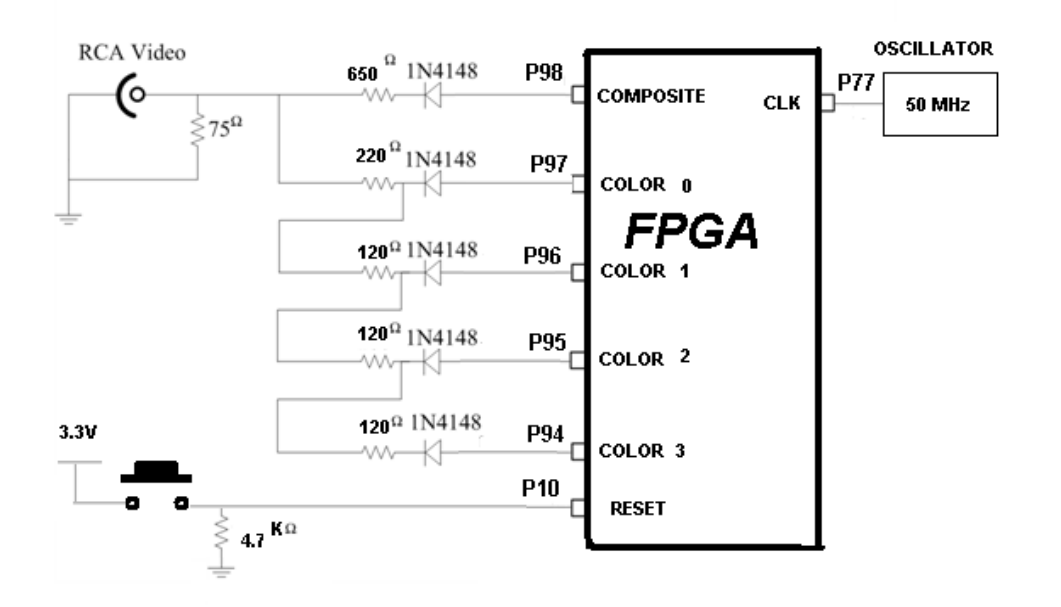

شکل 5 مدار اتصال تلویسیون به **FPGA**

نمودار STATE DIAGRAM:

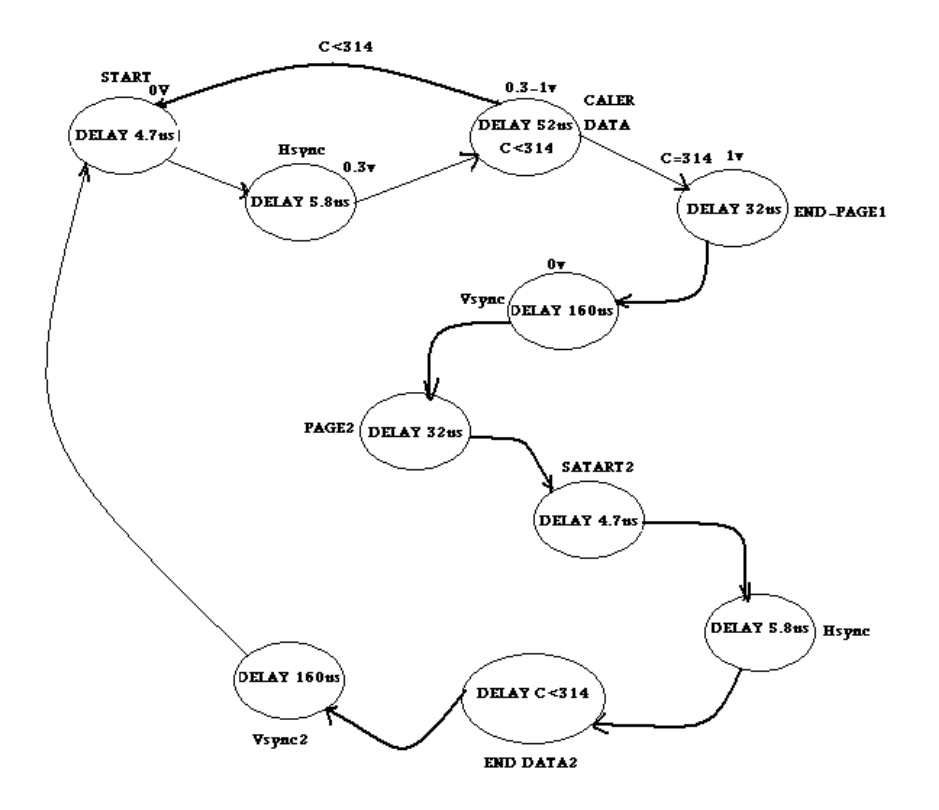

برنامه در ادامه آورده شده است. توضیحات لازم در مورد چگونگی کار برنامه و زیر برنامههـای آن در خـود

بر نامه قيد شده است.

```
library IEEE;
use IEEE.STD LOGIC 1164.ALL;
use IEEE.STD_LOGIC_ARITH.ALL;
use IEEE.STD_LOGIC_UNSIGNED.ALL;
---- Uncomment the following library declaration if instantiating
---- any Xilinx primitives in this code.
--library UNISIM;
--use UNISIM. VComponents.all;
entity TV is
    Port ( clk : in std logic;
            reset : in std_logic;
           color : out std logic vector(3 downto 0);
            composite : out std_logic);
end TV;
architecture Behavioral of TV is
type tv_state
is(start page1,hsync 1,color data1,end page1, vsync 1, start page2, page2 47
us, hsync 2, color data2, vsync 2) ;--
signal bri:std logic vector(3 downto 0);
begin
process(clk,reset)
variable state:tv state:=start page1;
variable count:integer;
variable bri_counter:integer;
variable line counter: integer;
begin
      if(reset='1')then
      bri<="1000";
      bri counter:=0;
      state:=start_page1;
      count:=0;
      elsif (clk='1' and clk'event) then
      count:=count+1;
      bri counter:= bri counter+1;
      if bri_counter=0 then
            bri<="1000";
      elsif bri_counter=50000000 then
            bri\bar{<=}"0100";
      elsif bri_counter=100000000 then
            bri\bar{<=}"0010";
      elsif bri_counter=150000000 then
            bri<="0001";
      elsif bri_counter=200000000 then
            bri_counter:=0;
      end if;
      case state is
      when start page1 => -4.7us
```
## $\Diamond f$

```
if(count<235)then
           state:=start page1;
                  composite<='0';
           color<="0000";
      elsif(count=235)then
           state:=hsync_1;
     end if;
when hsync 1 => -5.8usif(count>235 and count<525)then
           state:=hsync_1;
           composite\leq=\overline{1}';
           color<="0000";
      elsif(count=525)then
           state:=color data1;
           count:=0;
      end if;
when color data1 => -53.5usif(count>0 and count<2675) then
           state:=color data1;
           composite\leq=\overline{1}';
           case count is
            when 0 => color <= "0000";
            when 525=> color<=bri;
            when 1070=> color<="0000";
           when 1605=> color<=bri;
           when 2140=> color<="0000";
           when others \Rightarrow null;
      end case;
      elsif(count=2675)then
            line_counter:=line_counter+1;
           \frac{1}{1000} = 0.00007composite <= '1'; --
           if (line counter<314)then
                 state := start page1;
                 count := 0;elsif (line counter=314)then
                 state := end page1;
                 count := 0;
                 line counter := 0;end if;
     end if;
when end page1 \Rightarrowif(count<1600) then
           state := end_page1;
            composite \leq '1'; --or '0'
            color <= "0000"; --or"1111"
       elsif(count=1600)then --or >=
           state := vsync_1;
           composite \langle = \rangle '0';
           color \leq "0000";
           count := 0;
      end if;
when vsync_1 =>
     if (count<8000) then
           state := vsync 1;
           composite \leq '0';
           color <= "0000";
      elsif(count=8000)then
           state := start page2;
```
 $\bigcap_{i=1}^n C_i$ 

```
composite \leq '1';
            color \leq "0000";
            count := 0;end if;
when start page2 \Rightarrowif(count<1600)then
            state := start_page2;
            composite \langle = \begin{array}{c} \n\text{-}1'1'; \\
\text{color} \langle = \end{array} \ranglecolor \leftarrow \leftarrowelsif(count=1600)then
            state := page2 47us;
            composite <= '0';
            color <= "0000";
            count := 0;end if;
when page2 47us =>
      if(count<235)then
            state := page2 47us;
            composite <= '0';
            \text{color} \leftarrow \text{color}elsif(count=235)then
            state := hsync 2;
            composite <= '1';
            color <= "0000";
            count := 0;
      end if;
when hsync 2 =>
      if(count<290)then
            state := hsync 2;
            composite <= '1';
            color <= "0000";
      elsif(count=290)then
            state := color data2;
            composite <= '1';
            color \leq "0000";
            count := 0;
      end if;
when color data2 =>
      if(count>0 and count<2675)then
            state:=color data2;
            composite<='1';
            case count is
            when 0 => color <= "0000";
            when 525 => color <= bri;
            when 1070=> color<="0000";
            when 1605=> color<=bri;
            when 2140=> color<="0000";
            when others \Rightarrow null;
            end case;
      elsif(count=2675)then
            line counter:=line counter+1;
            color \leq "0000";
            composite<='1';
            if (line_counter<314)then
                  state := page2_47us;
                   count := 0;elsif (line counter=314)then
                  state := vsync 2;
                   count := 0;
                   line counter := 0;
```
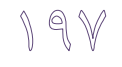

end if; end if; when  $vsync$  2 => if (count<8000)then state  $:=$  vsync  $2;$ composite <= '0'; color <= "0000"; elsif(count=8000)then state := start page1; composite <= '1'; color  $\leq$  "0000"; count  $:= 0;$ end if; end case; end if; end process; end Behavioral;

### -36 اتصال تلويزيون بِه FPGA و فرستادن متن بِه آن $\mathcal{S}$ هقذهِ :

در اين فصل به بررسي و تجزيه و تحليل برنامه فرستادن متن به از FPGA بـه TV بـا زبـان VHDL مـي پردازيم همچنين به بررسي نحوه روشن کردن پيکسـل هـاى تلويزيـون و چگـونگي پيمـايش سـطرى در تلويزيون (روش Interlaced) مي پردازيم .

اتصال تلويزيون و نمايش روى آن :

هدف از پروژه، اتصال يک تلويزيون از طريق پورت ورودي Video به FPGA مي باشد تا FPGA بتوانـد در صفحه متن هاي مختلفي را در نقاط مختلف (نقاط دلخواه) نمايش دهد. در اين مدار، تلويزيون به صـورت سیاه و سفید را ه اندازی شده که همان طور که می دانید ، در سیستم سیاه و سفید ، علاوه بر این دو رنگ ، رنگهای ديگری بين اين دو داريم که انواع رنگهای خاکستری را تشکيل مـي دهنــد کــه شــدت نورشــان متفاوت است (بين خاکستری خيلي روشن که تقريباً در سطح سفيد است و خاکستری خيلي تيـره کــه در سطح سياه است) . اين مدار ، روى صفحه تلويزيون ، متون مورد نظر را در نقاط دلخواه نشان مىدهد بدين صورت كه در ابتدا تمام حروف و اعداد لاتين (A-Z و O-9) در Character Box هـايي در انـداره ۲\*۹ در آرايه ها ذخيره گرديده است برنامه پس از ديدن متن مورد اين آرايه ها را يافته و پس از تركيب آنها با هم در صفحه تلويزيون نمايش مي دهد .

مدار شکل زير را ببنديد و نتيجِه را مشاهده کنيد.

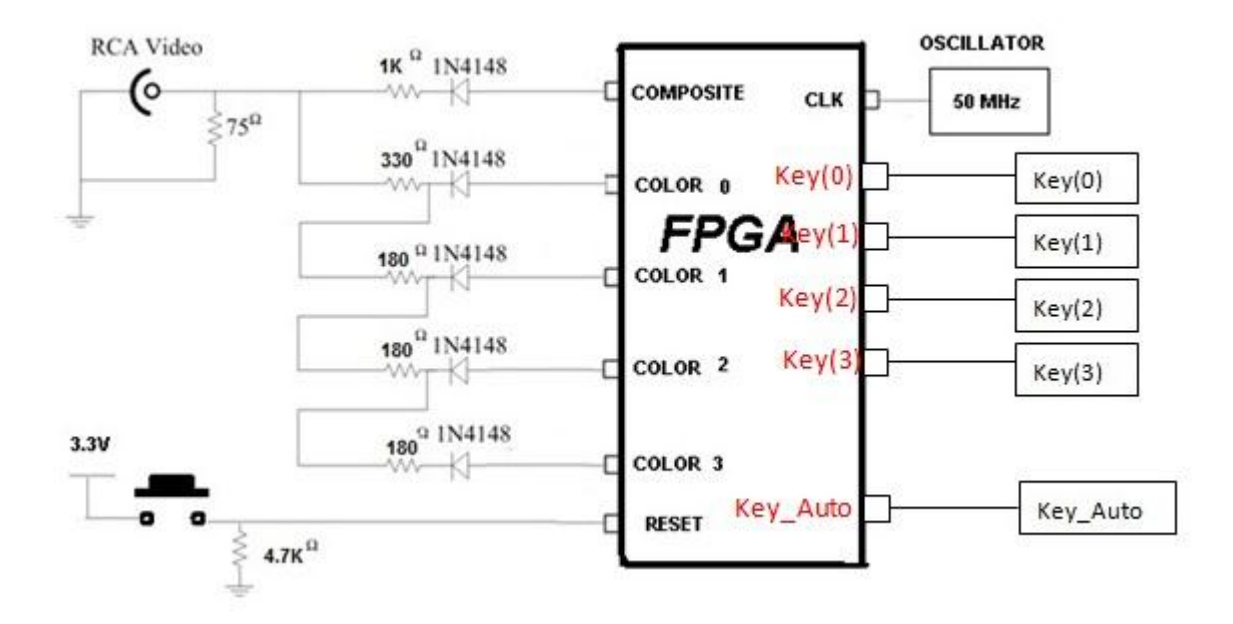

کليذ key: بزاي تغييز رًگ بصَرت دستي کليذ Auto\_key:بزاي تغييز رًگ بصَرت اتَهاتيک

 $\mathbb{Y}\diamond\circ$ 

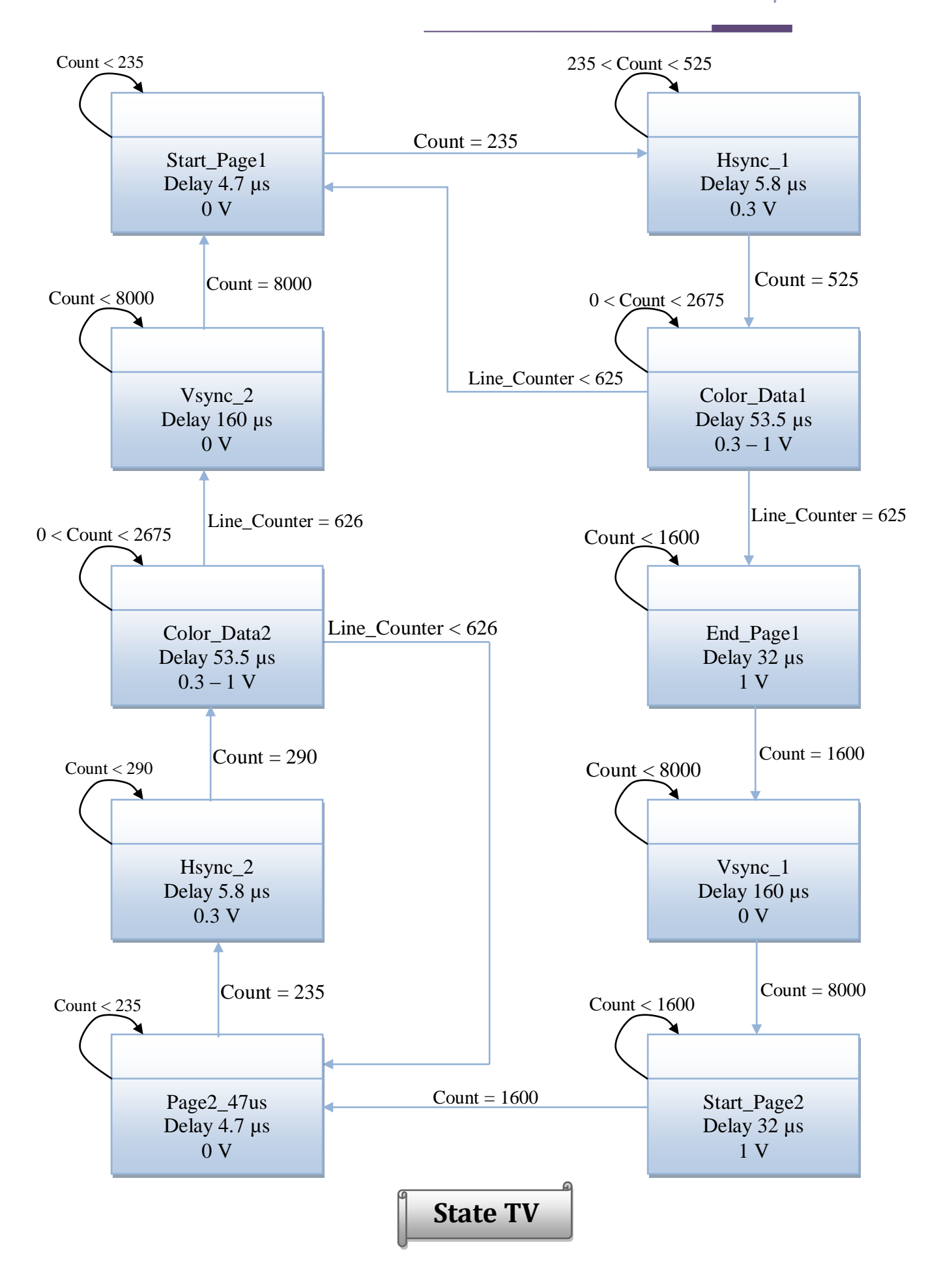

--

برنامه در ادامه آورده شده است. توضیحات لازم در مورد چگونگی کار برنامه و زیر برنامه هـای آن در خـود برنامه قيد شده است.

Library IEEE; Use IEEE.STD\_LOGIC\_1164.ALL; Use IEEE.STD\_LOGIC\_ARITH.ALL; Use IEEE.STD\_LOGIC\_UNSIGNED.ALL;

--برای اتصال TV بِه FPGA ما نياز بِه چِندين ورودي و خروجي داريم که در قسمت entity برنامه تعريف مي شوند.يک ورودي به نام clk و reset و يک خروجي چهار بيتي به نام color که اين متغير بـراي ايجـاد رنگ (روشن کردن پيکسل) به کار مي رود. ويک خروجي تک بيتي به نام composite براي سطح ولتاژ بــه کار مي رود.کليد key براي تغييـر رنـگ بصـورت دسـتي و کليـدkey\_Auto بـراي تغييـر رنـگ بصـورت اسَهبسيک--

------------------------------------------------------------------------------------

#### Entity tv is

Port (clk: in std\_logic; reset: in std\_logic; color: out std\_logic\_vector(3 downto 0); composite: out std\_logic); key\_Auto:in std\_logic; key:std\_logic\_vector(3 downto 0);

End tv;

--

Architecture Behavioral of tv is

--در اين قسمت ما چندين state تعريف کرده ايم که کاربرد اين state هـا را در طـول برنامــه بــه طـور

------------------------------------------------------------------------------------

 $\mathbb{Y}\diamond\mathbb{Y}$ 

کاهل تَضيح هي دّين. --

type tv\_state is(start\_page1, hsync\_1, color\_data1, end\_page1, vsync\_1, start\_page2, page2\_47us, hsync\_2, color\_data2, vsync\_2);

-در اين قسمت دو ثابت به نامهای m و n تعريف شده که از m برای تعيـين تعـداد سـطرهای TV و از n . برای تعیین تعداد ستون های TV استفاده می شود که توسط کاربر وارد برنامه می شوند . تعداد سطرهای واقعي استاندارد TV در اينجا ۶۲۵ مي باشد و ستون هاي واقعي استاندارد TV در اينجــا ۵۳۵ مــي باشــد. (تعداد سطر به ستون به نسبت ۴/۳ در نظر گرفته شده است)--

Constant m : integer :=  $627$ ;

Row

Constant  $n :$  integer := 535;

Column

--ثابتهای m و n در اين قسمت وارد آرايه مي شوند و آرايه ای با ابعاد m و n ساخته مي شود که m سـطر و n ستون مي باشد.--

type rom\_type is array (0 to m) of std\_logic\_vector(0 to n);

--در اين قسمت يک آرايه دو بعدي ۹ در ۷ ساخته مي شود.--

type charbox\_2d is array  $(0 \text{ to } 8)$  of std\_logic\_vector $(0 \text{ to } 6)$ ; --در اين قسمت يک آرايه سه بعدي ساخته مي شود که از ٣۶ آرايه ٩ در ٧ تشکيل شده اسـت کـه بـراي قرار گرفتن ۲۶ حرف انگليسي و ارقام ۰ تا ۹ (۱۰ رقم) و ۱ فضاي خالي استفاده مي شود.--

type charbox\_3d is array (0 to  $\overline{r}$ ) of charbox\_2d;

--در اين قسمت چون مشخص نيست که کاربر چند کلمه را مي خواهد وارد کند از آرايه نامحدود استفاده شده است که در ادامه توضيحات لازم داده مي شود--

type str\_type is array (natural range<>, natural range<>) OF CHARACTER;

--در اين قسمت چون مشخص نيست که طول کلمه ای را که کاربر ٍ می خواهد وارد کند چقدر اسـت ، از آرايِه نامحدود استفاده شده است كه در ادامه توضيحات لازم داده مي شود--

type len is array (natural range<>) OF integer; --اين بخش اول ورودی برنامه می باشد، يعنی بخشی که کاربر مشخص می کند که کلمات چـه چيـزی و طول آنها چقدر باشد ، در تابع str\_type کلماتي را که مي خواهيم را مي نويسيم و با ( , ) از همديگر جدا

مي کنيم و در تابع str\_len طول کلماتي را که در تابع str\_type نوشته ايم را بـه همـان ترتيـب وارد مـي کنيم .--

--------------------------- < User Input part 1 > ----------------------------------------

--

constant str: str\_type := ("This","is","a","test"); -- Araye characterie 2boadi namahdod

constant str\_len: len :=  $(4,2,1,4)$ ; -- Arayei namahdod az noe integer

--در اين قسمتِ طول آرايه str در آرايه \_array قرار مي دهد.--

constant array\_len : integer := str'length; -- toole arayeye str dar str\_len gharar migirad type int is array (0 to array\_len-1) of integer; --اين بخش دوم ورودی برنامه مي باشد ، يعني بخشي که کاربر آدرس سطر و ستون (نقاط شروع کلمه)هر کلمه ای را که وارد کرده را در اين آرايه ها وارد می کند کـه آرايـه row1 مربـوط بـه سـتون هـا و آرايـه 1column مربوط به سطر ها $-$ ----------------------------------<User Input part 2>------------------------------------ - constant row  $1: \text{int} := (50, 50, 80, 80);$  -- Addresse satrhaye noghate shoro

constant column1 : int := $(0,90,0,60)$ ;  $\qquad \qquad - \qquad$  Addresse sotunhaye noghate shoro ---------------------------------------------------------------------------------------------- --

signal rom : rom\_type;  $\blacksquare$ 628\*535 signal array\_3d:charbox\_3d; -- Array Character Box signal state:tv\_state; signal type\_color:std\_logic\_vector(3 downto 0); signal clock:std\_logic:='0'; --Count : يک ضوارًذُ کِ اس ًَع integer هي باضذ.

line\_counter : يک شمارنده که از نوع integer مي باشد که براي شمارش سطرها بِه کار مي رود. است اول TV بِه کار هي رود. Counter : شمارنده اي کِه براي صفحه اول TV ب اي دي اي کو بزاي صفحه دوم TV بِه کار مي رود.  $\textrm{counter2}$ pixel\_counter : شمارنده اي است که براي شمارش پيکسل ها مي باشد.--

signal counter1, counter2, pixel\_counter, count,line\_counter:integer; --در اين قسمت مي توان حروف الفباي انگليسي را که تعداد آن ٣۶ حرف و ١٠ رقم (رقـم هـاي ٠ تـا ٩) همراه با يک فضاي خالي که در حالت کلي ۳۶ کاراکتر باکس (Character Box) مي باشد را در آرايه هايي که تعداد ستون هاى آنها ۷ ستون و تعداد سطر هاى آنها ۹ سطر مى باشد را کـه بصـورت بيـت بـه بيـت مقدار دهي شده را مشاهده كرد.--

#### Begin

array  $3d \leq 0$ ("0000000", -- null "0000000", "0000000", "0000000", "0000000",

 "0100010", "1000001", "1000001", "1111111", "1000001", "1000001", "1000001",

"1000001"),

 "1000001", "1000001",

...

 "0000000", "0000000", "0000000", "0000000"),

 $("0011100", -A)$ 

$$
\widetilde{V}\circ\mathbb{Q}
$$

ا و j و k در سه حلقه for تو در تو استفاده شده است که در ادامه بررسي مي شوند.  $\mathrm{i}$ row : آدرس سطر نقطه ای که می خواهيم متن را در آن نقطه نمايش دهيم.

 "1000001", "1000001", "1000001", "1000001", "1000001", "0111110"),  $("1111111", -9$  "0000001", "0000001", "0000001",

 $("0111110", -- 0"$ 

...

 "1000001", "1000001", "1000001", "1111111",

"1111111"));

Process (clk, reset)

-

column : آدرس ستون نقطه ای که می خواهيم متن را در آن نقطه نمايش دهيم.

variable row, column : int;

variable i,c,j,k,str\_counter,char\_index:integer;

variable secend :integer;

begin

--در اين قسمت از برنامه در صورت يک بودن reset (reset=1)به تمام سيگنال ها مقدار اوليه مي دهيم..-

if(reset='1')then

```
–آدرس نقطه های شروع سطر ها
```
row:=row1; -- Addresse satrhaye noghate shoro

```
-آدرس نقطه های شروع ستون ها-
```
column:=column1; -- Addresse sotunhaye noghate shoro

 clock<='0';  $c:=0$ ;  $i:=0;$  $j:=0;$  $k:=0;$  str\_counter:=0;  $counter1<=0;$  $counter2 \leq 0;$  pixel\_counter<=0;  $count < = 0$ ;

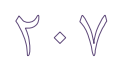

```
line_counter <= 1; -- First Odd Line
state<=start_page1;
```
 for str\_counter in 0 to array\_len-1 loop -- be tedade matnhaye vared shode tavassote karbar tekrar mishavad

for i in 0 to str\_len(str\_counter)-1 loop

```
 case str(str_counter,i) is
      -- Checking Character For Specifying Index
      when 'A'|'a'=> char_index:=1;
      when 'B'|'b'=> char_index:=2;
 ...
      when 'Z'|'z'=> char_index:=26;
      when 0 \Rightarrow char_index:=27;
 ...
      when 9' \Rightarrow char_index:=36;
      when others=> char_index:=0;
     end case;
```
--در اين قسمت کاراکتر باکس ها بيت به بيت درون rom کيي مي شوند.--

for j in 0 to 8 loop -- Find Character and Send It to Rom for k in 0 to 6 loop --چک کردن آخر خط که در صورتی که به انتهای خط برسد به بقيه نوشته ها را به خط بعدی ببرد--

if (column(str\_counter) < n-9) then  $-$ - ta zamani ke be akhare khat nareside in ghesmat ejra mishavad

```
rom(j+row(str_counter))(k+column(str_counter)) <=
```
 $array_3d(char_index)(j)(k);$ 

–-اين شرط زماني رخ مي دهد که به آخر خط رسيده باشد که بقيه نوشته ها را به خط بعدي مي برد–-

 else -- zamani ke be akhare khat resid baghie matn dar khatte ba'd namayesh dade mishavad

```
column(str_counter) := 0;
```
row(str\_counter) := row(str\_counter) + 12;

rom(j+row(str\_counter))(k+column(str\_counter)) <=

```
array 3d(char index)(j)(k);
```
end if;

end loop;

end loop;

```
column(str_counter):=column(str_counter)+9; -- Column tv + 9 , for
next character
```
end loop;

end loop;

```
--اين قسمت با هر کلاک بالارونده فعال مي شود و به متغيير count با هر کلاک يکي اضافه مي شود.--
```
elsif (clk='1' and clk'event)then

count<=count+1;

--قبل از اينکه يک سطر به تلويزيون ارسال کنيم ابتدا بايد به مدت 4.7us خط 0v شده،سـيس بـه مـدت 5.8us مقدار 0.3v روی خط قرار گيرد. با توجه به توضـيح داده شـده در state- start\_page1 ابتـدا بايـد سطح ولتاژ های مورد نظر را توليد کنيم تا بتوانيم يک سطر را ارسال کنيم که در قسمت ابتدای برنامه بِـه

هدت 4.7us خط 0v توليد شده و در state=hsync\_1 نيز به مدت 5.8us مقدار 0.3v روی خُط قـرار مـي گير د.--Case state is **---------------------------------- < Page1 = Odd Lines > ----------------------------- ---** -درايـن state بـه مـدت 4.7us (ميکروثانيــه) ولتـاژ 0v بـه TV ارسـال مــي شـود.('composite<='0  $-$ (color $\le$ ="0000" when start\_page1  $\Rightarrow$  --4.7 µs if (count<235)then composite  $\leq$ ='0'; color<="0000"; elsif(count=235)then state <= hsync\_1; end if; -دراين state بِه مـدت 5.8us (ميکروثانيــه) ولتـاژ 0.3v بـه TV ارسـال مــي شــود. ('1'=>composite و  $-$ (color $\le$ ="0000"

when  $h$ sync $_1$ =>

5.8µs

```
if(count>235 and count<525)then
      composite <= '1';
      color<="0000";
elsif (count=525)then
      state<=color_data1;
      count \leq 0;
```
end if;

--در اين قسمت از برنامه رنگ هاي توليد شـده را مـي خـواهيم در فاصـله هـاي مختلفـي از هـم ارسـال کنيم.کل زمان فرستادن يک سطر از • تا ۲۶۷۵ مي باشد که معادل 53.5us (ميکروثانيه) مي باشد. زماني کِه بخواهيم data يا داده را بفرستيم composite را يک مي کنيم و از آنجايي که طول مانيتور ۲۶۷۵ مـي باشد برای اينکه رنگها را ارسال کنيم ابتدا ۲۶۷۵ را بر ۵ تقسيم کرده تا فاصله بين رنگها مشخص شود. در اينجا براي توليد رنگ سفيد ولتاژ 0.3v ('color<="0000" =>composite و براي توليد رنگ مشـكي ولتاژ Iv ('color<="1111" → composite<='1) را استفاده کرده ايم.−-

when color\_data1 
$$
\Rightarrow
$$
 -- 53.5

µs

if(count>0 and count<2675)then counter1<=counter1+1; composite<='1';

--دس ايي قؼوز ثؼاذ اص ّاش 5 کاتک )صهابًي کاِ 1counter اص 0 ساب 4 ًاي هاي کٌاذ( ياک ٍاكاذ ثاِ counter\_pixel اهبفِ هي ؿَد، کِ counter\_pixel ًـبى دٌّذُ ؿوبسُ ديکؼل ّب هي ثبؿذ--. if (counter1=4) then -- 5 Clk For Each

Pixel

counter1<=0; pixel\_counter<=pixel\_counter+1; -- Next

Pixel

if (pixel\_counter<=n and line\_counter<m) then if (rom(line\_counter)(pixel\_counter)='1') then  $color < = type\_color$ 

else

$$
color \langle \mathcal{L} = "0000"; \qquad - Black
$$

Color

end if; end if; end if;

--در اين قسمت از برنامه ،زماني که count برابر ۲۶۷۵ شد يعني يک سطر پوشش داده شده اسـت و مـا Counter مربوط به شمارش سطر را يک واحد افزايش مي دهيم.--ما در تلويزيون بايد خطوط را دو بار پيمايش کنيم که ابتدا خطوط فرد و سپس خطوط زوج پيمايش مـي شود و از آنجايي که خطوط تلويزيون ۶۲۵ سطر مي باشد ما اين خطوط را تقسيم بر ۲ مي کنيم تا تعــداد خط های فرد و زوج مشخص شود. که در اين قسمت از برنامه خطوط فرد پيمايش مي شــود و در انتهــای اين قسمت line\_counter مي کنيم يعني خطوط فرد کاملاً يوشش داده شده و دفعه بعد بايد خطوط زوج را يوشش دهد.--

> elsif(count=2675)then line\_counter<=line\_counter+2; -- Next Odd

Line

 $color \langle \mathcal{L} = "0000";$ composite  $\leq$  1'; pixel\_counter  $\leq=0$ ; count  $\leq 0$ ; counter1  $\leq$  0; if (line\_counter<625)then state  $\le$  start\_page1; elsif (line\_counter=625)then state  $\le$  end page1;  $line counter \leq 2;$  -- First Even

Line

```
end if;
              end if;
-دراين state به مـدت 32us (ميکروثانيــه) ولتـاژ 0.3v بـه TV ارسـال مـي شـود. ('1'=>composite و
"0000"=>color) (زمانی که نياز است در انتهای صفحه اول کـه بـرای خطهـای فـرد مـی باشـد رعايـت
                                                                                   شود)
```
when end-page 
$$
1 =>
$$
  
if(count<1600) then  
composite  $\leq 1$ ;  
— or

'0'

µs

$$
color \langle \mathcal{L} = "0000";
$$

or"1111"

$$
elsif (count=1600) then
$$
 -- or

 $>=$ 

```
state \leq vsync_1;
        composite \leq '0';
        color \langle \mathcal{L} = "0000";count \leq 0;
end if;
```
--دس ايي state ثِ هذر 160 هيکشٍ طبًيِ كجش هي کٌين سب اص آخشيي ػٌش فشد ثِ اٍليي ػٌش صٍع ثاشٍد. ٍ ٍلشبط v0 ثِ TV اسػبل هي ؿَد. )'0'=>composite ٍ" 0000<="color)- when vsync\_1 => if (count<8000)then -- 160

µs

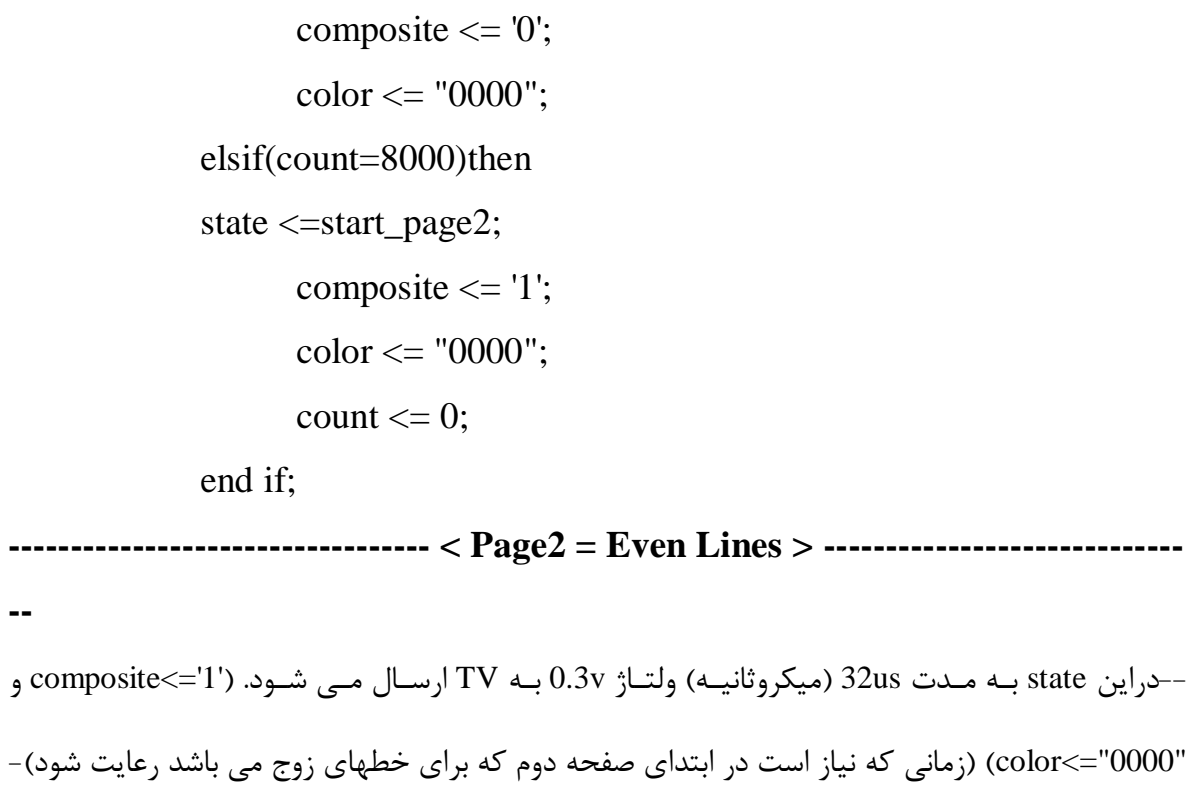

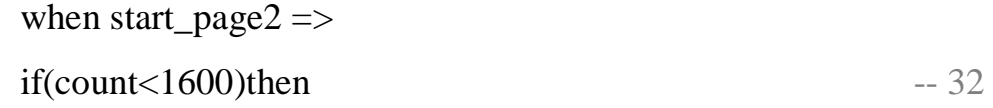

-

µs

**--**

```
composite \leq '1';
       color \langle = "0000";elsif (count=1600)then
state \leq page2_47us;
       composite \leq '0';
       color \langle = "0000";count \le 0;end if;
```
-درايـن state بـه مـدت 4.7us (ميکروثانيــه) ولتـاژ 0v بـه TV ارسـال مــي شــود.('composite<='0

--( color<="0000"

when page2\_47us 
$$
\Rightarrow
$$
 -4.7

µs

if (count<235)then composite  $\leq 0$ ;  $color \langle \mathcal{L} = "0000";$ elsif(count=235)then state  $\le$  hsync\_2; composite  $\leq$  '1';  $color \langle \mathcal{L} = "0000";$ count  $\leq 0$ ;

end if;

-دراين state به مـدت 5.8us (ميکروثانيــه) ولتـاژ 0.3v بـه TV ارسـال مـي شـود. ('1'=>composite و

 $-$ (color $\le$ ="0000"

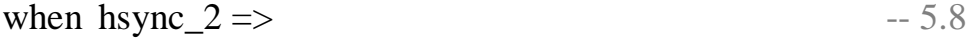

µs

```
if(count<290)then
       composite <= '1';
       color<="0000";
elsif(count=290)then
state<=color_data2;
       composite \leq '1';
       color \langle \mathcal{L} = "0000";count \leq 0;
end if;
```
--در اين قسمت از برنامه رنگ هاي توليد شـده را مـي خـواهيم در فاصـله هـاي مختلفـي از هــم ارسـال کنيم.کل زمان فرستادن يک سطر از • تا ۲۶۷۵ مي باشد که معادل 53.5us (ميکروثانيه) مي باشد. زماني کِه بخواهيم data يا داده را بفرستيم composite را يک مي کنيم و از آنجايي که طول مانيتور ۲۶۷۵ مـي باشد برای اينکه رنگها را ارسال کنيم ابتدا ۲۶۷۵ را بر ۵ تقسيم کرده تا فاصله بين رنگها مشخص شود. در اينجا براي توليد رنگ سفيد ولتاژ 0.3v ('color<="0000" =>composite و براي توليد رنگ مشـكي ولتاژ IV ( color<="1111" =>composite ٍ " 1111] را استفاده كرده ايم.—

when color\_data2 
$$
\Rightarrow
$$
 -- 53.5

µs

if(count>0 and count<2675)then  
\n
$$
\text{counter2} < = \text{counter2} + 1;
$$
  
\n $\text{composite} <=1';$   
\n $\text{composite} <=1';$   
\n $-c$ l $\text{y} \cdot \text{j} \cdot \text{counter1} \rightarrow 0$ 

pixel\_counter اضافهِ مي شود، که pixel\_counter نشان دهنده شماره پيکسل ها مي باشد.--

if (counter2=4) then 
$$
-5
$$
 Clk For Each  
\ncounter2<=0;

pixel\_counter<=pixel\_counter+1; -- Next

Pixel

Pixel

if (pixel\_counter<n and line\_counter<=m) then if (rom(line\_counter)(pixel\_counter)='1') then  $color \leq = type\_color$ 

else

 $\forall \forall$ 

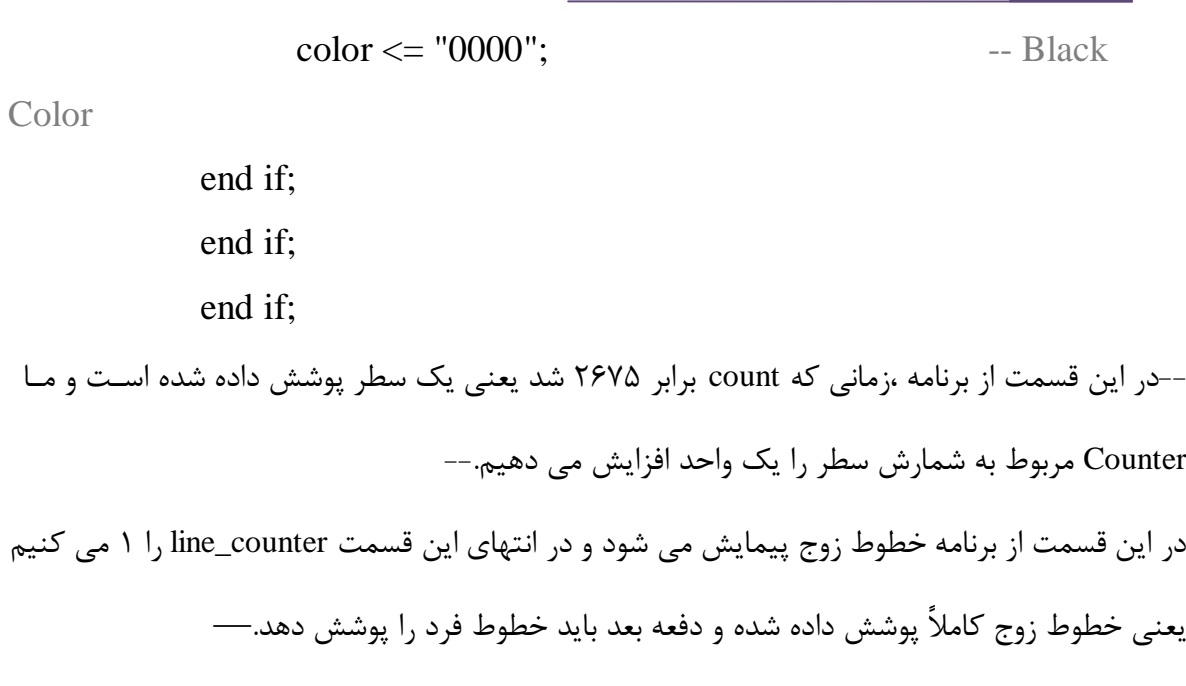

```
elsif(count=2675)then
```
line\_counter <= line\_counter +2; -- Next Even

Line

$$
color \leq 0000";
$$
\n
$$
composite \leq -1';
$$
\n
$$
pixel_counter \leq -0;
$$
\n
$$
count \leq 0;
$$
\n
$$
counter2 \leq 0;
$$
\n
$$
if (line_counter \leq 626) then
$$
\n
$$
state \leq page2_47us;
$$
\n
$$
elsif (line_counter = 626) then
$$
\n
$$
state \leq -vsync_2;
$$
\n
$$
line_counter \leq -1;
$$
\n
$$
-First Odd
$$

Line

end if; end if;

### $\forall$  )  $\forall$

--در اين state به مدت 160 ميکرو ثانيه صبر مي کنيم تا از آخرين سطر زوج به اولين سطر فرد بـرود. و (color<="0000" و composite<="0") والتاژ. (20 أَبِير Dv) والتاژ. في شَود. (إن الله على شَود.  $0v$ 

when  $\text{vsync\_2} \Rightarrow$  -- 160

µs

if (count<8000)then composite  $\leq$  '0';  $color \langle \mathcal{L} = "0000";$ elsif (count=8000)then state  $\le$  start\_page1; composite  $\leq$  '1';  $color \langle \mathcal{L} = "0000";$ count  $\leq 0$ ; end if; End Case;

End if;

-----clk generation. For Osilator 50 MHz clock----

if rising\_edge(clock) then --bedast avardan clk ba meghdare 1 sanie

secend:=secend+1; if key\_Auto  $=$ '1' then if secend<3 then -- after 3 secend type\_color $\le$ ="0001"; elsif secend<6 then -- after 6 secend type\_color<="0010"; --change color elsif secend<9 then -- after 9 secend  type\_color<="0100"; --change colo elsif secend<12 then -- after 12 secend type\_color<="1000"; --change colo elsif secend<15 then -- after 15 secend type\_color<="0000"; --change color

#### else

secend:=0;

end if;

else

case key is --change by key when " $1000$ " => type\_color<="0000"; when "0100" => type\_color<="1000" ; when "0010"  $\Rightarrow$  type\_color<="0100" ; when "0001"  $\Rightarrow$  type\_color<="0010" ; when "0000" => type\_color<="1111"; when others=> null; end case; end if; end if;

End Behavioral;

End process;

### کذ کاهل بزًاهِ :

```
library IEEE;
use IEEE.STD LOGIC 1164.ALL;
use IEEE.STD_LOGIC_ARITH.ALL;
use IEEE.STD LOGIC UNSIGNED.ALL;
---------------------------------------------------------
entity tv is
   Port ( clk : in std logic;
           reset : in std_logic;
          color : out std logic vector(3 downto 0);
                   key Auto: in std logic;
                   key: std logic vector(3 downto 0);
          composite : out std logic);
end tv;
---------------------------------------------------------
architecture Behavioral of tv is
type tv_state 
is(start page1,hsync 1,color data1,end page1, vsync 1, start page2, page2 47
us, hsync 2, color data2, vsync 2);
constant m : integer := 100; -- Row real value = 628 for
example(test)=100
constant n : integer := 100; -- Column real value = 535, for
example(test)=100
type rom type is array (0 to m) of std logic vector(0 to n);
type charbox 2d is array (0 to 8) of std logic vector(0 to 6);
type charbox 3d is array (0 to 36) of charbox 2d;
type str type is array (natural range<>, natural range<>) OF CHARACTER;
type len is array (natural range<>) OF integer;
--------------------------- < User Input part 1 > ------------------------
-------------------
constant str: str type := ("This","is","a","test"); -- Araye characterie
2boadi namahdod
constant str len: len := (4,2,1,4); -- Arayei namahdod az noe integer
-------------------------------------------------------------------------
---------------------
constant array_len : integer := str'length; -- toole arayeye str dar
str len gharar migirad
type int is array (0 to array len-1) of integer;
-----------------------------------<User Input part 2>---------------------
------------------
constant row1 : int :=(50,50,80,80); -- Addresse
    satrhaye noghate shoro
constant column1 : int :=(0, 90, 0, 60); -- Addresse
     sotunhaye noghate shoro
-------------------------------------------------------------------------
----------------------
signal rom : rom type; - rom 628*535
```
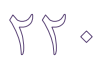

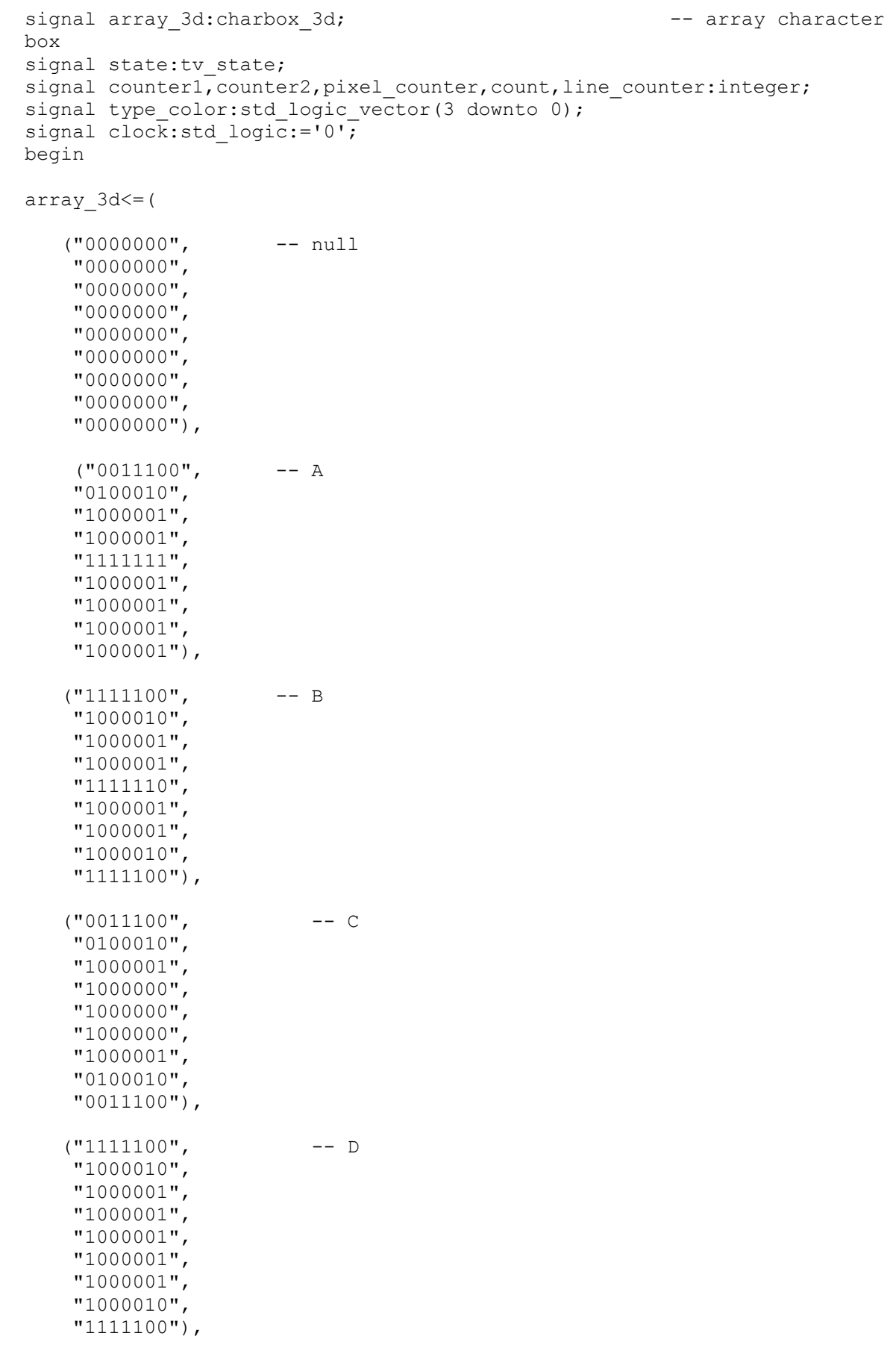

# $\begin{picture}(220,20) \put(0,0){\dashbox{0.5}(5,0){ }} \put(15,0){\dashbox{0.5}(5,0){ }} \put(15,0){\dashbox{0.5}(5,0){ }} \put(15,0){\dashbox{0.5}(5,0){ }} \put(15,0){\dashbox{0.5}(5,0){ }} \put(15,0){\dashbox{0.5}(5,0){ }} \put(15,0){\dashbox{0.5}(5,0){ }} \put(15,0){\dashbox{0.5}(5,0){ }} \put(15,0){\dashbox{0.5}(5,0){ }} \put(15,0){\dashbox{0.5}(5,0){$

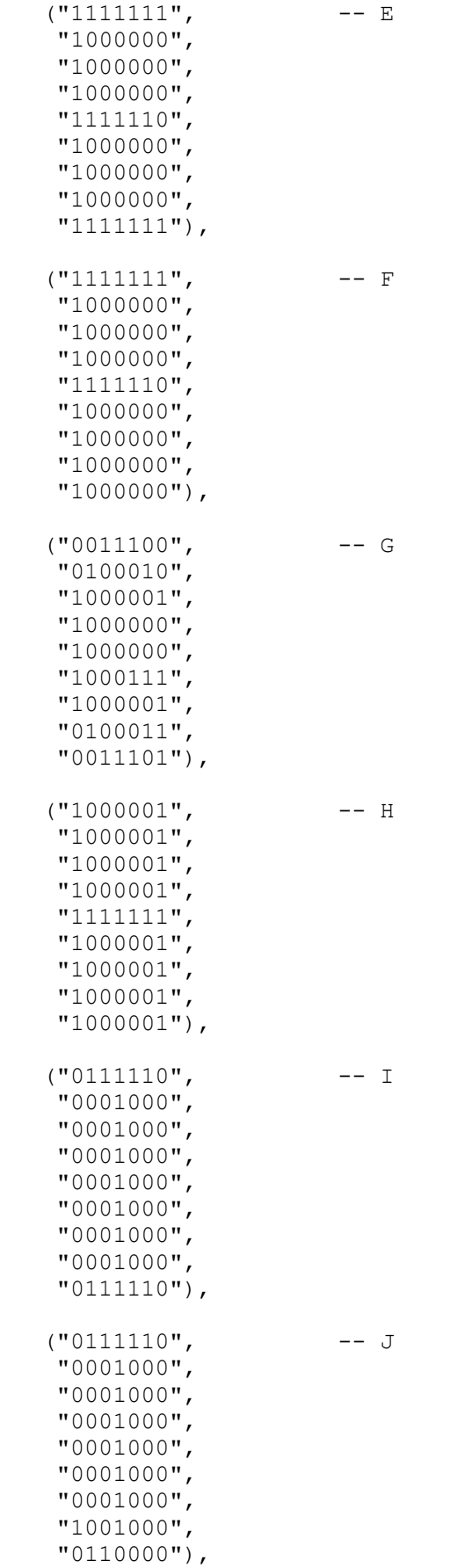

 $\forall \forall \forall$ 

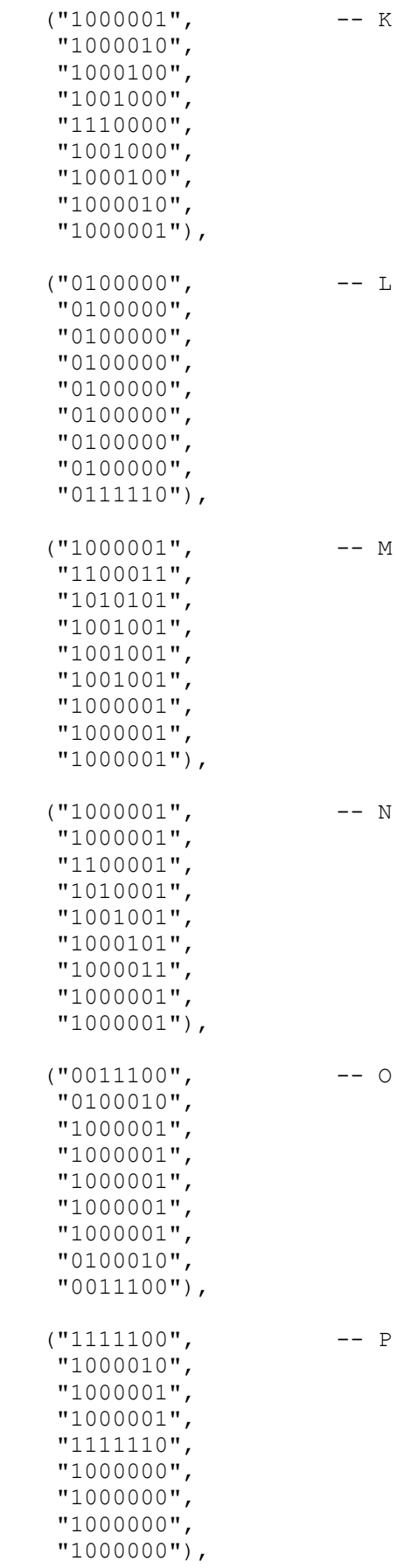

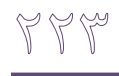

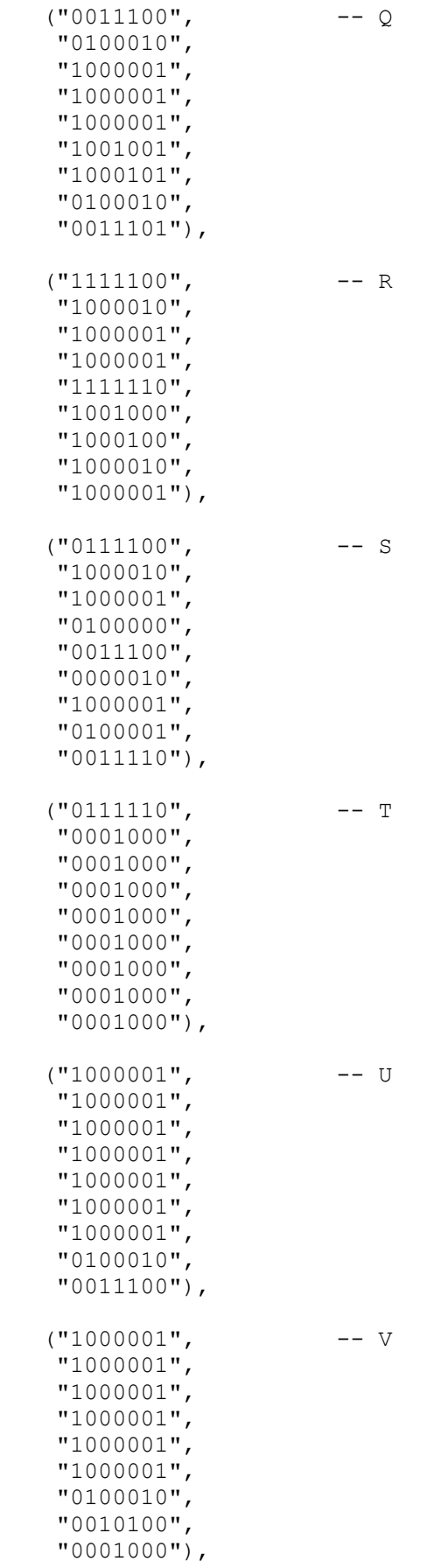

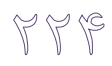

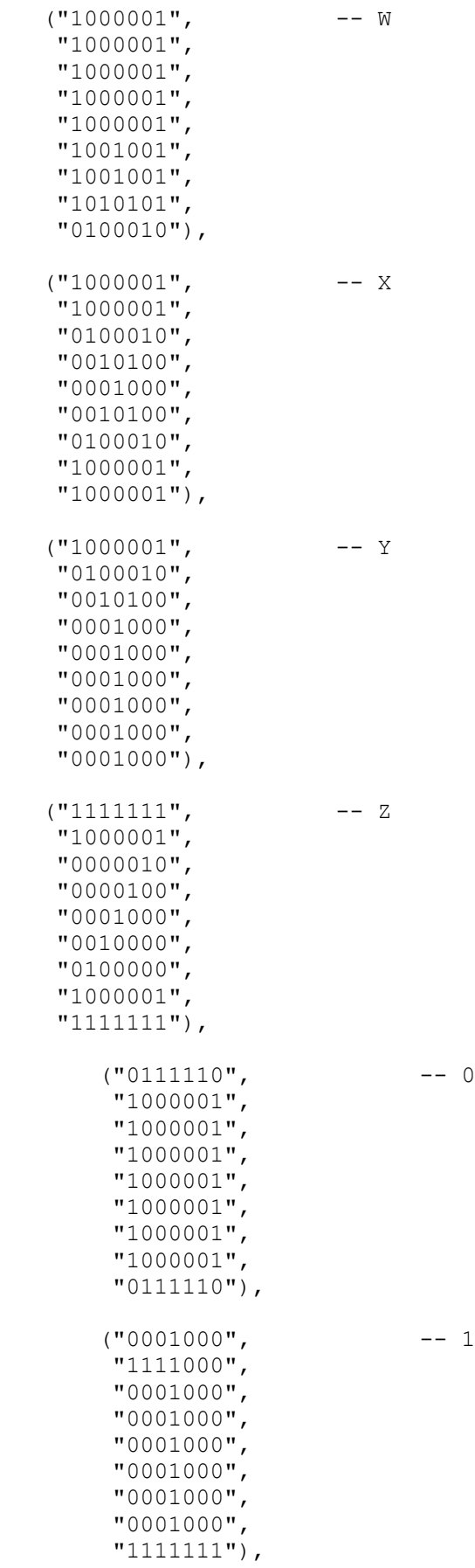

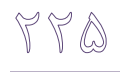

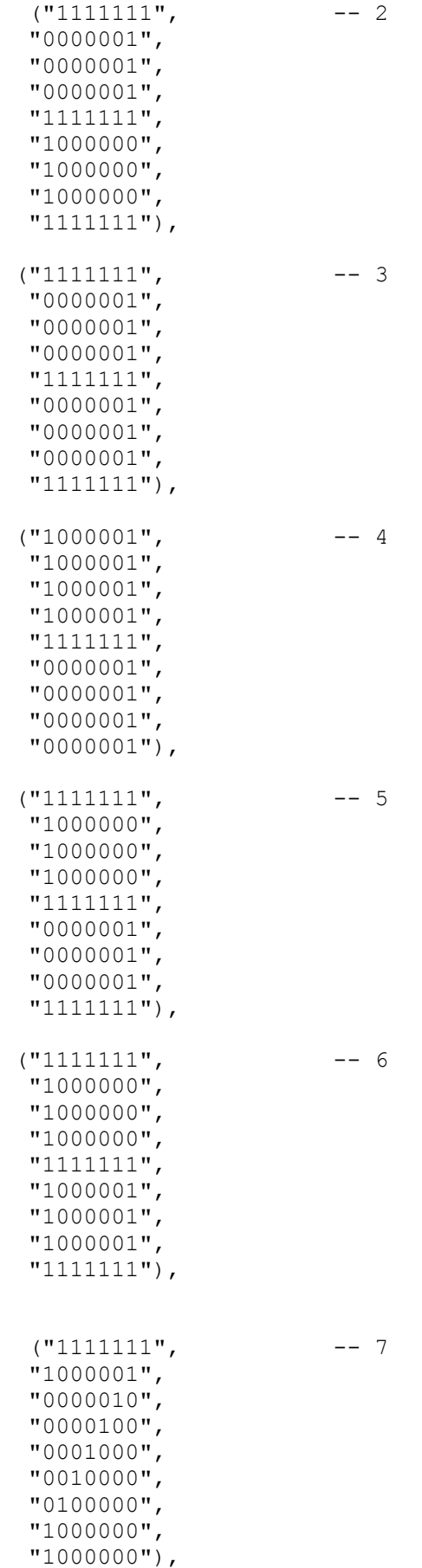

 $\forall \forall \xi$ 

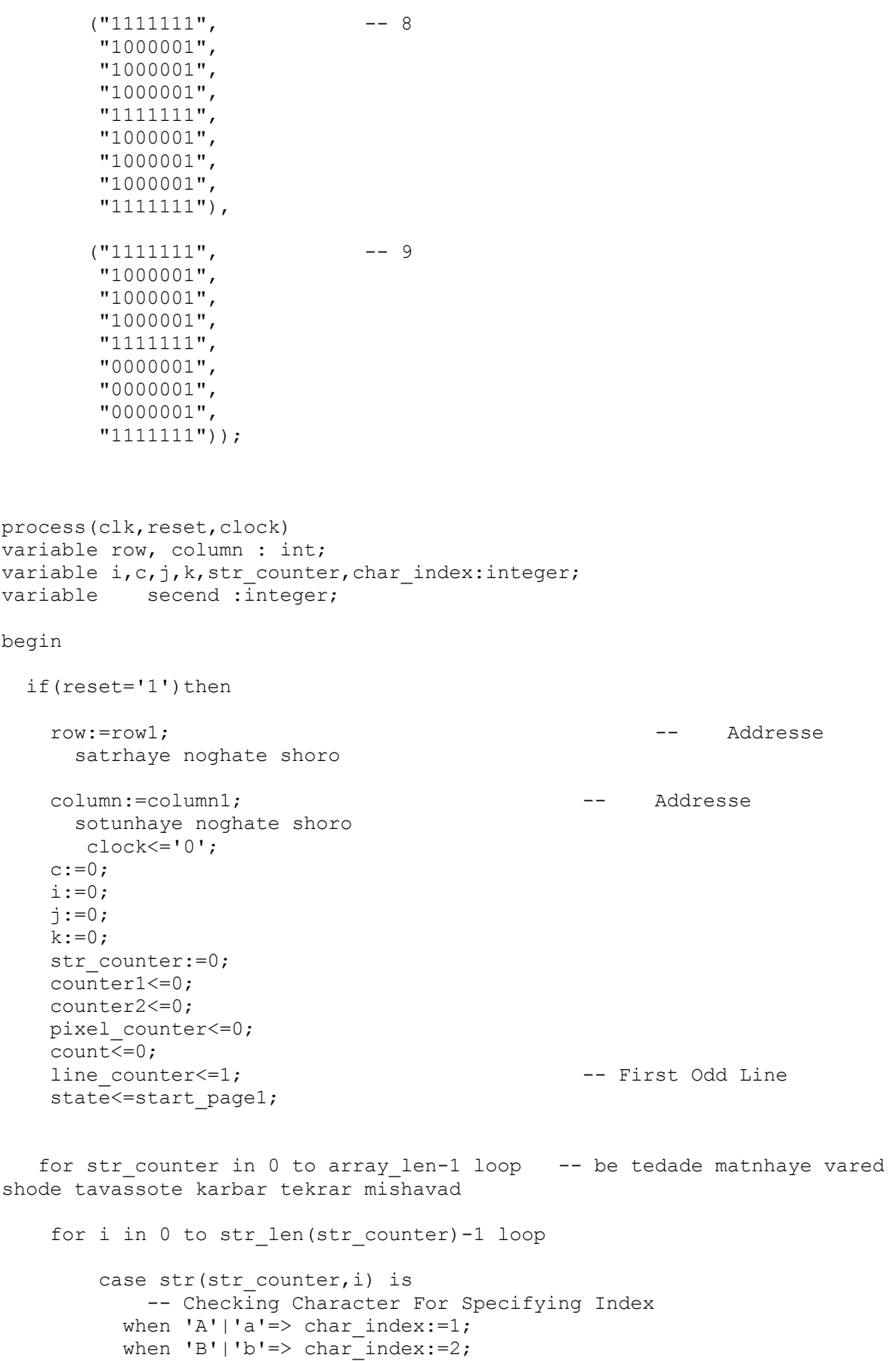

```
when 'C'|'c'=> char index:=3;
           when 'D'|'d'=> char\overline{\text{index}}:=4;
           when 'E'|'e'=> charTindex:=5;
           when 'F'|'f'=> char\overline{\text{index}}:=6;when 'G'|'g'=> char index:=7;
           when 'H'|\overrightarrow{h'}\Rightarrow char\_index:=8;when 'I'|'i'=> char index:=9;
           when 'J'|'j'=> char index:=10;
           when K'|'k'=> char index:=11;
           when 'L'|'l'=> char_index:=12;
           when 'M'|'m'=> char index:=13;
           when 'N'|'n'=> char index:=14;
           when '0'|'o'=> char\overline{\text{index}}:=15;
           when 'P'|'p'=> charTindex:=16;
           when 'Q'|'q'=> char\overline{\text{index}}:=17;
           when 'R'|'r'=> char index:=18;
           when 'S'|'s'=> char index:=19;
           when T''t''\Rightarrow charTindex:=20;
           when 'U'|'u'=> char_index:=21;
           when 'V'|'v'=> charintindex:=22;
           when W' | W' = > char_index:=23;when 'X' | 'x' => char_index: = 24;
           when 'Y'|'y'=> char_index:=25;
           when 'Z'|'z'=> char index:=26;
      when '0'=> char index:=27;
           when '1'=> char\_index:=28;when '2'=> char\overline{\text{index}}:=29;
           when '3' \Rightarrow char\_index:=30;when '4' \Rightarrow char\_index:=31;when '5' \Rightarrow char\_index:=32;when '6' \Rightarrow char\_index:=33;when '7' \Rightarrow char\_index:=34;when '8'=> char\overline{\text{index}}:=35;
           when '9' \Rightarrow char\_index:=36;when others=> char index:=0;
         end case;
        for j in 0 to 8 loop -- Find Character and Send It
to Rom
            for k in 0 to 6 loop
             if (column(str counter) < n-9) then -- ta zamani ke be
akhare khat nareside in ghesmat ejra mishavad
               rom(j+row(str counter))(k+column(str_counter)) <=
array 3d(char index)(j)(k); else -- zamani ke be akhare khat resid baghie matn dar 
khatte ba'd namayesh dade mishavad
               column(str counter) := 0;
               row(str counter) := row(str counter) + 12;
               rom(j+row(str_counter))(k+column(str_counter)) <=
array 3d(char index)(j)(k); end if; 
            end loop;
         end loop;
        column(str_counter):=column(str_counter)+9; -- Column tv +
9 , for next character
     end loop;
```

```
 end loop;
```
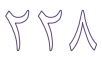

```
-------------------------------------------------------------------------
----------------------- 
 elsif (clk='1' and clk'event) then
       c := c + 1;if(c = 25000000) then
        clock <= not clock;
       c := 1; end if;
    count<=count+1;
    case state is
------------------------------------- < Page1 = Odd Lines > ------------------
-----------------
     when start page1 =>
     -- 4.7 us 
       if(count<235)then
          composite<='0';
          color<="0000";
       elsif(count=235)then
         state<=hsync 1;
        end if;
     when hsync 1 =>
           -- 5.8usif(count>235 and count<525)then
          composite<='1';
          color<="0000";
       elsif(count=525)then
         state<=color data1;
          count<=0;
        end if;
     when color data1 =>
     -- 53.5 us
       if(count>0 and count<2675)then
          counter1<=counter1+1;
          composite<='1';
         if (counter1=4) then -- 5 Clk For Each
Pixel
            counter1<=0;
           pixel counter<=pixel counter+1; -- Next Pixel
           if (pixel counter<=n and line counter<m) then
              if (rom(line_counter)(pixel_counter)='1') then
                color <= type_color;
              else
                color \leftarrow \leftarrow "0000"; -- Black
Color
              end if;
            end if;
```
# $\nabla$  9

 end if; elsif(count=2675)then line counter<=line counter+2; -- Next Odd Line color <= "0000"; composite<='1'; pixel\_counter<=0;  $^{-}$   $\leftarrow$  0; counter1  $\leq 0$ : if (line counter<625)then state  $\overline{S}$  start page1; elsif (line\_counter=625)then state  $\leq$  end page1; line counter  $\leq 2$ ;  $-$  First Even Line end if; end if; when end page1  $\Rightarrow$  $if(count < 1600) then$  -- 32 us<br>
composite  $\leq$  '1'; -- or '0  $\epsilon$  composite  $\epsilon$  =  $\epsilon$  '1'; -- or '0' color <= "0000"; -- or"1111" elsif(count=1600)then  $--$  or  $>=$ state <= vsync 1; composite  $\overline{\left(1,0\right)}$   $\overline{\left(1,0\right)}$ color  $\leq$  "0000"; count  $\leq$  0; end if; when  $vsync_1$  => if  $\text{(count&8000)}$  then  $-160$  us composite <= '0'; color <= "0000"; elsif(count=8000)then state <= start page2; composite <= '1'; color <= "0000"; count  $\leq 0$ ; end if; ---------------------------------- < Page2 = Even Lines > --------------------------------- when start page2  $\Rightarrow$  $if$  (count<1600) then  $-$ - 32 us composite <= '1'; color <= "0000"; elsif(count=1600)then state <= page2 47us; composite <= '0'; color <= "0000"; count  $\leq 0;$  end if; when page2  $47us$  => -- 4.7 us if(count<235)then composite <= '0'; color <= "0000"; elsif(count=235)then

 $\gamma \gamma \sim$ 

```
state \leq hsync 2;
composite \langle 1' \rangle;
 color <= "0000";
        count \leq 0;
       end if;
     when hsync 2 \Rightarrow-- 5.8 us
      if(count<290)then
         composite <= '1';
        color \leftarrow \leftarrow "0000";
      elsif(count=290)then
state <= color data2;
 composite <= '1';
 color <= "0000";
count \leq 0;
       end if;
     when color data2 =>
     -- 53.5 us
      if(count>0 and count<2675)then
         counter2<=counter2+1;
         composite<='1';
        if (counter2=4) then -5 Clk For Each
Pixel
           counter2<=0;
          pixel_counter<=pixel_counter+1; -- Next Pixel
          if (pixel counter<n and line counter<=m) then
           if (rom(line counter)(pixel counter)='1') then
              color <= type_color;
             else
             color \leftarrow \leftarrow "0000"; -- Black
Color
            end if;
           end if;
         end if;
      elsif(count=2675)then
        line_counter<=line_counter+2; -- Next Even
Line
        color \leq "0000";
         composite<='1';
         pixel_counter<=0;
        count \leq 0;counter2 \leq 0;if (line counter<626)then
         state \overline{S} page2_47us;
        elsif (line_counter=626)then
         state <= vsync 2;
         line counter \leq 1; - First Odd Line
         end if;
       end if;
     when vsync 2 =>
         -- 160 us
      if (count<8000)then
         composite <= '0';
         color <= "0000";
      elsif(count=8000)then
state <= start page1;
 composite <= '1';
         color <= "0000";
```

```
count \leq 0;
         end if;
     end case;
   end if;
-----clk generation. For Osilator 50 MHz clock----
  if rising edge(clock) then --bedast avardan clk ba meghdare 1 sanie
       secend:=secend+1;
   if key Auto = '1' then
       if secend<3 then -- after 3 secend
             type_color<="0001";
             elsif secend<6 then -- after 6 secend
             type color<="0010"; --change color
              elsif secend<9 then -- after 9 secend
             type color <= "0100"; --change colo
               elsif secend<12 then -- after 12 secend
               type color <= "1000"; --change colo
               elsif secend<15 then -- after 15 secend
               type color <= "0000"; --change color
     else
       secend:=0;
       end if;
                   else
                          case key is --change by key
                          when "1000" =>
                        type_color<="0000"; 
                           \frac{1}{w}hen "0100" =>
                       type color <= "1000" ;
                           \frac{1}{\text{when}} "0010" =>
                        type_color<="0100" ;
                            \bar{w} when "0001" =>
                        type_color<="0010" ;
                           \frac{1}{\text{when}} "0000" =>
                        type_color<="1111";
                          when others=> null;
                          end case;
                      end if;
                      end if;
end process;
```
end Behavioral;

## -37 اسلبل هبًيشَس ثِ FPGA

اساس مانيتور ها و آداپتورهای تصوير :

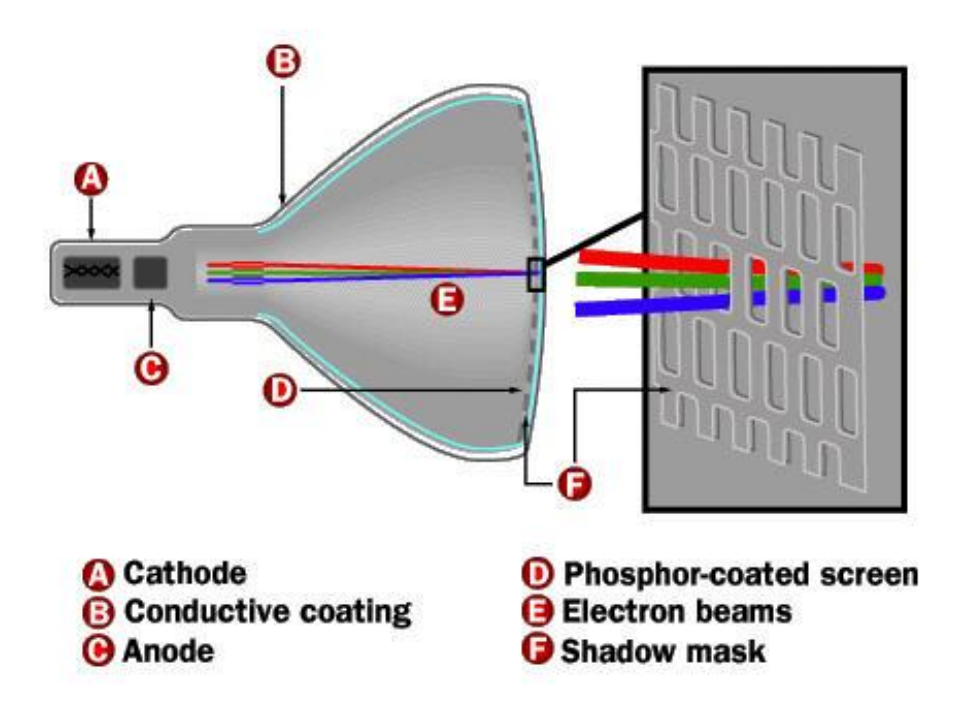

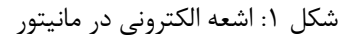

روش پيمايش:

شود.

در اين روش براي نمايش تصوير در صفحه نمايش ازشعاع الکتروني استفاده مي کنند. به وسيله اين شعاع نقاط فسفرى روى صفحه نمايش يا همان پيكسل ها روشن مي شوند .براي ايـن منظـور شـعاع الكترونـي مسير خود را از گوشه بالا سمت چپ آغاز مي کند و با سمت راست پايين خاتمه مي يابد . با خاموش شدن تفنگ الکتروني دوباره به ابتدای خط باز مي گردد. کِه اين عمل ,ا (HORIZONTAL RETRACE) مي نامند. بِه هنگام رسيدن به گوشه سمت راست پايين تفنگ خاموش شده وشعاع ً به گوشه سمت چپ بالا برده مي شود . اين خاموش شدن و بازگشت به بالا بازگشـت عمـودى (VERTICAL RETRACE) خوانـده مـي

مانيتور هاي رنگي:

دراين نوع مانيتورها هر نقطه فسفري از سه رنگ تشکيل شده است :

- قشهض
- آثي
- ػجض

به همين جهت نام اين مانيتور ها را RGB گذاشته اند. بـر خـلاف مانيتورهـاي تركيبـي در مانيتورهـاي معمولي براي حمل هر شعاع الکتروني يک نوار مجزا وجود دارد که هر کدام رنگ مخصوص به خود را نشان مي دهد. در مانيتورهاي تركيبي يک نوار هر سه رنگ RGB را ايجاد مـي کنـد . در ايـن ترکيـب و جـدا سازی RGB از کيفيت تصوير مي کاهد.

اختلاف ديگر بين مانيتور هاي رنگي وتک رنگ وجود پوشش سايه دار مانيتورهاي رنگي است. يوشش سايه :

قبل ازصفحه فسفری يک صفحه فلزی سوراخ دار قرار گرفته که بدين وسيله هر پرتاب شـعاع الکترونـی از يک سوراخ عبور مي کند . و باعث تفکيک رنگ ها مي شود يعني ايجاد هر رنگ توسط تفنگ همـان رنـگ تضمين خواهد شد.

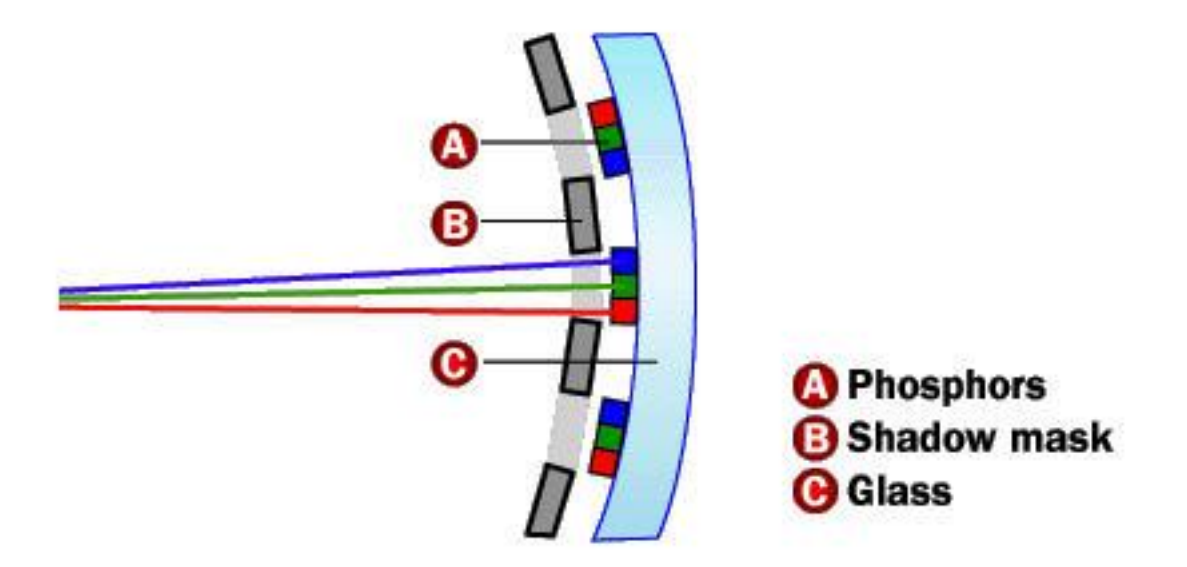

شکل ۲ : اشعه الکتروني در مانيتور هاي رنگي

PAP

 $VGA$ یورت:

اين پورت به منظور اتصال به مانيتور کامپيتور مورد استفاده قرار مي گيرد و از پنج سـيگنال زيـر تشـکيل شده است :

١) سيگنال همزماني افقي

٢) سيگنال همزماني عمودي

6( سِ سيگٌال رًگ: آبي ٍ سبش ٍ قزهش (RGB(

نمايشگرهای (CRT) از يک اشعه الکترونی برای نمايش تصاوير به روی صفحه ای فسفری اسـتفاده مـی كنند.

در حالي که نمايشگرهاي LCD از تعدادی پيکسل تشکيل شده اند که با تغيير ولتاژ اعمالي به آنها شــدت نور ساطع شده از آنها تغيير مي يابد.

تصويری که بايد نمايش داده شود از فريم های متعددی تشکيل شده است که هر فريم نيز بـه خطـوط متعددی تقسیم می شود.

هر خط از تعدادی نقطه تشکيل می شود که ترکيب اشعه های آبی و سبز و قرمز در هر نقطه رنـگ آنـرا مشخص مي کنند.

بِه منظور سنكرون سازي اشعه الكتروني با اطلاعات تصوير متناظر با هر خط نمايش داده شده يک پالس به روی سيگنال همزماني افقي (HSYNC) و به ازاي نمايش كليه خطوط تصوير (يک فريم) يـک پـالس بـه روی سيگنال همزماني عمودي (VSYNC) ايجاد مي شود .

فرکانس سيگنال هاي همزماني افقي و عمودي و همچنين تعداد شمارش هاي کلاک اسـيلاتور ۵۰ مگــا هرتز جهت به كار گيری مانيتور در حالت نمايش ۴۸۰\*۶۴۰ (تعداد خط های تصوير برابر ۴۸۰ و تعـداد پيکسل ها در هر خط ۶۴۰)  $\forall \forall \& \&$ 

شکل مدار:

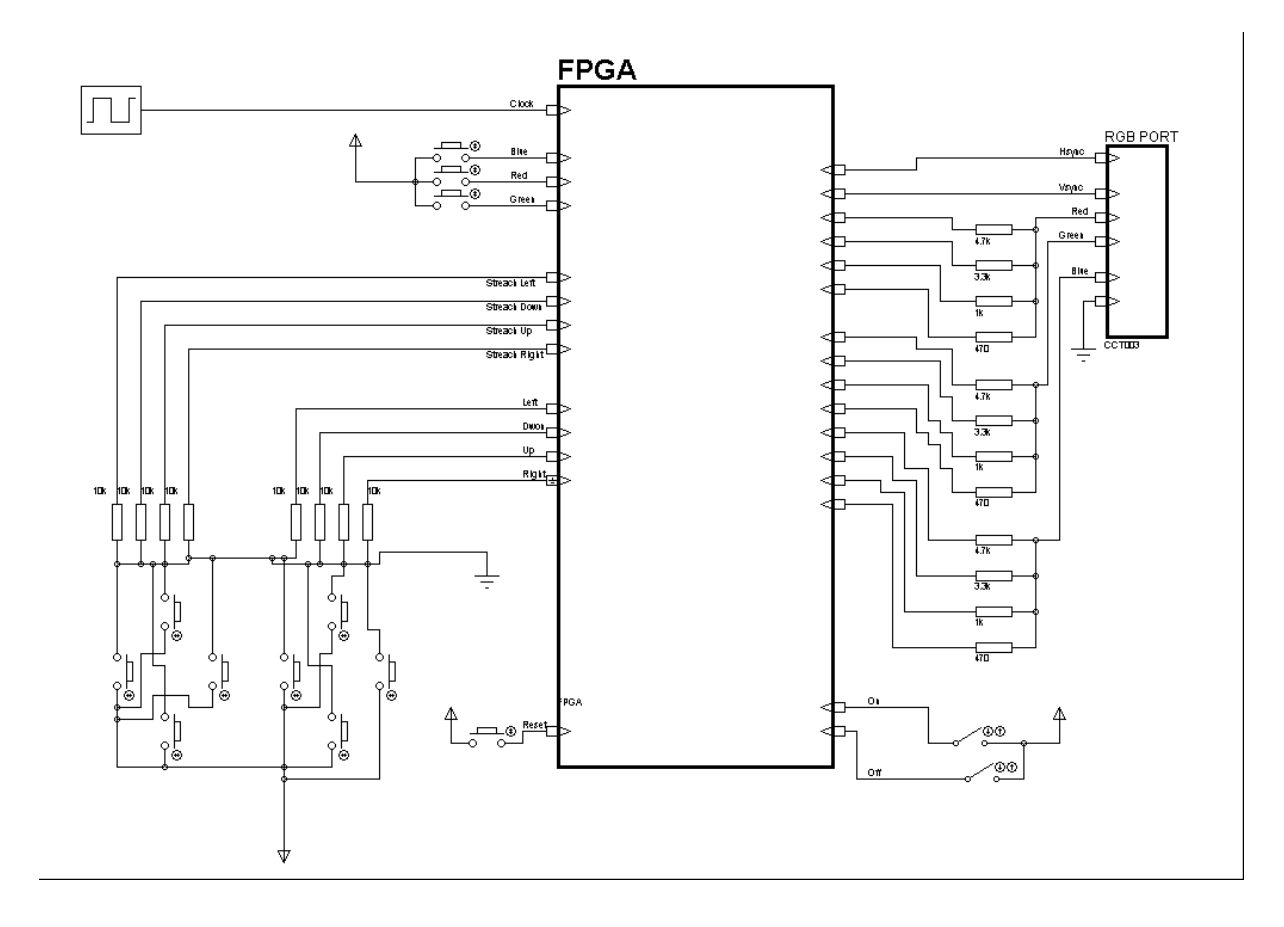

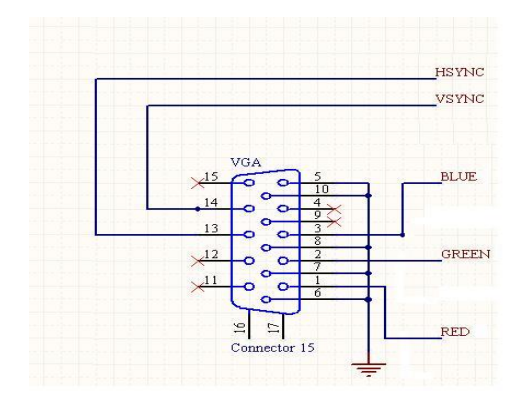

برنامه:

LIBRARY IEEE; USE IEEE.std\_logic\_1164.ALL; USE IEEE.std\_logic\_unsigned.ALL; ENTITY vga IS PORT ( -- keybaraye move vataghirandazehmorabavataghir rang morabahvasafheyenamayesh screen, square, left, right, up, down, stretch\_left, stretch right, stretch up, stretch down, clk, rst: IN std logic; -- keybarayetaghir rang red, green & blue

```
YYY
```

```
Btn R, Btn G, Btn B: in std logic;
                  -- signal hamzamaniofoghi
                  hsync: BUFFER BIT; 
                  -- signal hamzamaniamodi
                  vsync: OUT BIT;
                  led: out std logic vector(7 downto 0);
                  --omghe rang red, green , blue
                  Red, Green, Blue: out std logic vector(3 downto 0));
END vga ;
------------------------------------------------
ARCHITECTURE behav OF vga IS
Signal Square Red, Square Green, Square Blue: std logic vector (3 downto
0): = "0000";
Signal Screen Red, Screen Green, Screen Blue: std logic vector (3 downto
0):="1111";
SHARED VARIABLE x1: INTEGER RANGE 0 TO 2000:=200;
SHARED VARIABLE x2: INTEGER RANGE 0 TO 2000:=400;
SHARED VARIABLE y1: INTEGER RANGE 0 TO 1000:=200;
SHARED VARIABLE y2: INTEGER RANGE 0 TO 1000:=400;
CONSTANT h: INTEGER := 809;
CONSTANT v: INTEGER := 530;
SIGNAL clr1: BIT VECTOR(2 DOWNTO 0);
SIGNAL clr2: BIT_VECTOR(2 DOWNTO 0); 
BEGIN
------------------------------------------------
PROCESS (clk, rst) 
      VARIABLE hcnt: INTEGER RANGE 0 TO h; 
      VARIABLE vcnt: INTEGER RANGE 0 TO v;
      VARIABLE c,l: INTEGER RANGE 0 TO 3;
      ---------------------------------------------------
      VARIABLE dbnc1 : INTEGER RANGE 0 TO 200000000 ;
BEGIN
      IF (rst='1') THEN
            hcnt :=0;
            -------------------
            Screen_Red <= "1111";
            Screen_Green<="0000";
            Screen_blue<="0000";
            Square Red<="0000";
            Square Green<="0000";
            Square Blue<="1111";
            x1:=400;x2:=600;y1:=200;
            y2:=400;---------------------
      ELSIF (clk='1' AND clk'EVENT ) THEN
                  c := c+1;l:=l+1;-- clock is 50MH/2=25mh
            IF (c=1) THEN
                  c := 0;if hcnt< 799 then
hcnt := hcnt+ 1;
else
```

```
hcnt := 0;
```
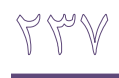

```
if vcnt< 524 then -- less than oh
vent := vent + 1;
else
               -- is set to zero
vcnt := 0;end if;
end if;
 -- define H pulse
if hcnt>= 662 and hcnt< 755 then
hsync\leq= '0';
else
hsync\leq -1';
end if;
  -- define V pulse
if vent>= 491 and vent< 493 then
vsync \leftarrow '0';else
vsync \leftarrow '1';end if;
                   -- ifh counter and v counterdarmantaghehmorababashand
rang morabahnamayeshdadehshavad.
                   IF (y1<vcnt AND vcnt<y2 AND x1<hcnt AND hcnt<x2) THEN
                         Red<=Square Red;
                         Green<=Square Green;
                         Blue<=Square Blue;
                         -- else if
h conter&v counterdarmahdodehnamayeshbashand rang
zaminehnamayeshdadehshavad
                   ELSif (480>vcnt and 640 >hcnt) then
                               Red<=Screen Red;
                               Green<=Screen Green;
                               Blue<=Screen Blue;
                         -- elsedarmantagegkhamosh (h return bak or v
Reterbak) rang 0 yanikhamoshferestadehshavad
                         else
                            Red\leq^{\text{II}}0000":
                               Green \leftarrow "0000";
                               Blue < = "0000";END IF;
            END IF;
             -- clock is 50MH/2=25mh
            IF (l=1) THEN
                  1: = 0;-- if time beyn 2 key
                   if (dbnc1>0)THEN
                         dbnc1:=dbnc1-1;else
                                      --------------------------- ifmoraba
selected
                         IF(square='1')THEN
                                -- ifBtn Red pushed
                               if (Btn R = '1') then
                                      IF (Square_Red<"1111" ) THEN
                                            Square Red<=Square Red+1;
                                      ELSE
                                            Square Red <= "0000";
                                      END if;
                                      dbnc1:=10000000;led (3 downto 0) <= Square Red;
```
R P. V

-- ifBtn green pushed elsif Btn\_G='1' Then IF (Square Red<"1111" )THEN Square Green<=Square Green+1; ELSE Square Green<="0000"; END if; dbnc1:=10000000; led(3 downto 0) <= Square Green; -- ifBtn Blue pushed elsif Btn\_B='1' Then IF (Square\_Blue<"1111" )THEN Square\_Blue<=Square\_Blue+1; ELSE Square Blue <= "0000"; END if; dbnc1:=10000000; led(3 downto 0)<=Square\_Blue; else  $dbnc1:=0;$ END If; END IF; ----------------------------- -- ifBtn Screen Selected IF (screen='1')THEN -- ifBtn Red pushed if(Btn\_R='1') then IF (Screen\_Red<"1111" )THEN Screen Red<=Screen Red+1; ELSE Screen\_Red<="0000"; END if; dbnc1:=10000000; led(3 downto 0) <= Screen Red; -- ifBtn green pushed elsif Btn\_G='1' Then IF (Screen green<"1111" )THEN Screen Green<=Screen Green+1; ELSE Screen Green<="0000"; END if; dbnc1:=10000000; led(3 downto 0) <= Screen Green; -- ifBtn Blue pushed elsif Btn\_B='1' Then IF (Screen Blue<"1111" )THEN Screen\_Blue<=Screen\_Blue+1; ELSE Screen\_Blue<="0000"; END if; dbnc1:=10000000;

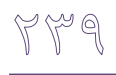

led(3 downto 0)<=Screen\_Blue; else  $dbnc1:=0;$ END If; END IF; -----------------------------left -- ifBtn Left pushed IF  $(left='1') AND (x1>0) THEN$  $x1 := x1-1;$  $x2 := x2-1;$ dbnc1 :=  $200000$ ; END IF; -------------------------------- right -- ifBtn Right pushed IF (right='1') and (x2<639) THEN  $x1 := x1+1;$  $x2 := x2+1;$ dbnc1 :=  $200000$ ; END IF; ---------------------------------up -- ifBtn Up pushed IF  $(up='1')$  and  $(y1>0)$  THEN  $y1 := y1-1;$  $y2 := y2-1;$ dbnc $1 := 200000$ ; END IF; --------------------------------down -- ifBtn Down pushed IF  $(down='1')$  and  $(y2<479)$ THEN  $y1 := y1+1;$  $y2 := y2+1;$ dbnc1 :=  $200000$ ; END IF; ------------------------------- stretch left -- ifBtnStrech left pushed width morabakamshavad IF (stretch  $left='1')$  and  $(x2>(x1+10))$ THEN  $x2 := x2-1;$ dbnc1 :=  $200000$ ; END IF; ------------------------------- stretch right -- ifBtnStrech Right pushed width morabaezafehshavad IF (stretch right='1') and  $(x2<639)$ THEN  $x2 := x2+1;$ dbnc $1 := 200000;$ END IF; ------------------------------- stretch up -- ifBtnStrech\_uP pushed Height morabakamshavad IF (stretch up='1') and  $(y2>y1+10)$ THEN  $y2 := y2-1;$ dbnc1  $:= 200000;$ END IF;

 $\begin{picture}(120,15) \put(0,0){\line(1,0){15}} \put(15,0){\line(1,0){15}} \put(15,0){\line(1,0){15}} \put(15,0){\line(1,0){15}} \put(15,0){\line(1,0){15}} \put(15,0){\line(1,0){15}} \put(15,0){\line(1,0){15}} \put(15,0){\line(1,0){15}} \put(15,0){\line(1,0){15}} \put(15,0){\line(1,0){15}} \put(15,0){\line(1,0){15}} \put(15,0){\line($ 

```
-------------------------------
stretch down
                              -- ifBtnStrech down pushed height
morabaezafehshavad
                              IF (stretch down ='1') and (y2<479) THEN
                                     y2 := y2+1;dbnc1 := 200000;
                              END IF;
                 END IF; --dbnc1
      END IF;<br>END IF;
                ---c1kEND PROCESS;
led(4)<=btn r;-- Btn Red Pushed
led(5)<=btn g;-- Btn Green Pushed
led(6)<=btn b;-- Btn Blue Pushed
led(7)<=Screen; -- btn Screen Pushed
END behav;
```
#### $SD$  اتصال کارت SD

اين نوع حافظه ها كه از نوع FLASHهيباشند و به صورت مرسوم در دستگاههاي قابل حملي ماننـد MP3 PLAYERها COOL DISKها و موبايلها استفاده ميشوند .از خصوصيات بارز آن ميتوان به سـرعت بـالا و حجم بسيار بالای آن اشاره کرد .اين حجم بالا که از چندين مگابايت تا چندين گيگابايت ميباشد اين پروتكل ارتباطي به طور معمول داراي سه خط اصلي ارتباطي ميباشد که يکي از اين سه خـط وظيفـه ارسال داده، ديگري دريافت داده و خط سوم حامل کلاک ميباشد.

تغذيه مموري بين ٢.٧ ولت تا ٣.۶ ولت ميباشد که براي اطمينان از صحت کار آن توصيه شده بـا ولتـاژ ٣.۶ ولت تغذيه شود و حافظه بسيار به ولتاژ كارى خود حساس است و امكان آسيب ديدن آن بدليل اضافه ولتاژ و نويز بسيار زياد است

يکي از خارق العاده ترين تکنولوژيهايي که شرکت مايکروسافت ارائه داده FATمي باشد اين استاندارد کـه برای مکان حافظههای بسيار حجيم بوجود آمد در ابتدا با استانداردFAT12رائه شد که قابليت آدرس دهي ۱۲بيتي کلاسترها را داشت و تا ۱۶ مگابايت مموري يا هاردديسک را پشتيباني مي کرد وبعد از آن FAT 16 بِه دليل محدوديت هاي ظرفيت FAT32 آمد .FAT32 قابليت آدرس دهي ٣٢ بيتي کلاسترها را دارا بود Sector: فضای مموری کارتها يا هارد ديسكها به تعدادی سكتور تقسيم ميشوندكه برای مموری كارتهای Sd و mmc سکتور شامل ۵۱۲ بايت ميباشد و مموري کارت درهنگام نوشتن و خواندن بطور مستقيم با بايتها سر و کار ندارِد بلکه با سکتورها کار میکند .

CLUSTER: از ديد سخت افزاري كلاستر وجود خارجي ندارد و فقط در استاندارد fatفايل سيستم بجـاي اينکه با سکتورها کار کند که تعداد زيادی ميباشند با کلاستر کار ميکند، و کلاستر به مجموعهای از سکتورها اطلاق ميشود که برای هر نوع fat اعم از fat12,fat16,fat32 متفاوت و وابسته به ظرفيت حافظه ميباشد (MBR :MBR (MASTER BOOT RECORD يک کد اجرايي کوچکي است که در بِخشي از حافظه قرار ميگيرد تا سيستم از آن به اصطلاح BOOT شود.

برای ارسال هر داده يا دستور به مموری بايد ابتدا csفعال شود . اين نوع حافظه شامل چنديد سكتور است كه همه سكتورها در همه انواع ممورى كارت ۵۱۲ بايت است. نکته مهم ديگر اينکه در اين ارتباط ميتوان انتخاب کرد که ابتداMSBارسال شود ياLSBکه در بحث مموری کارت MSBابتدا ارسال مي شود.

شکل زير وضعيت پايه هاي مموري کارت وابعاد فيزيکي مموري را نشان ًمي دهد

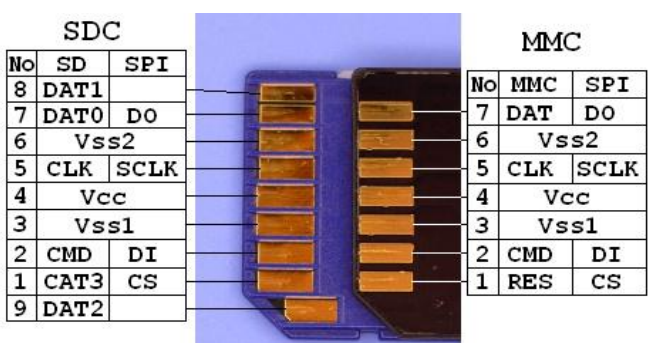

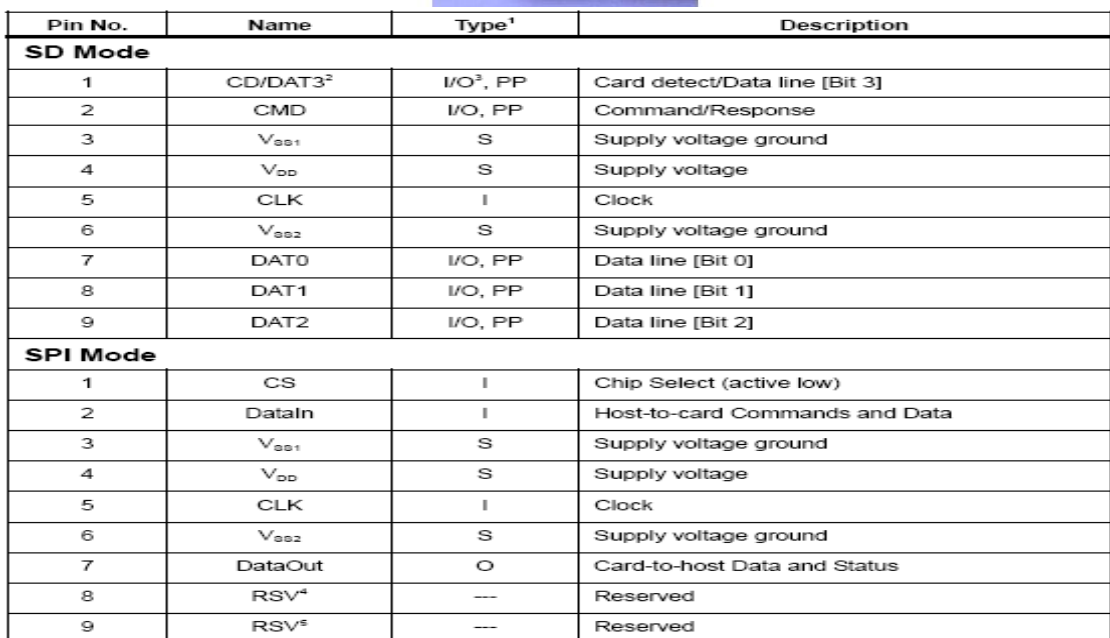

#### **Command and Response**

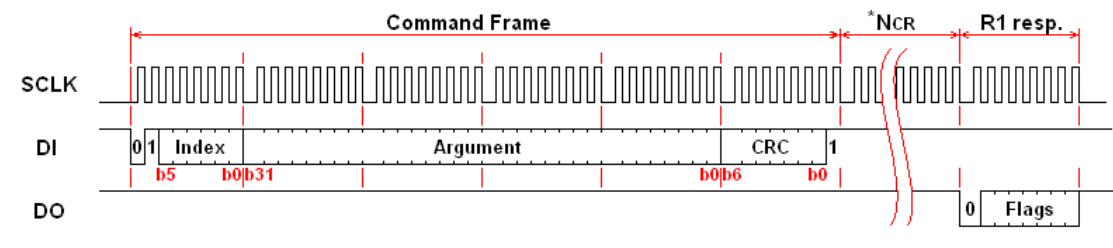

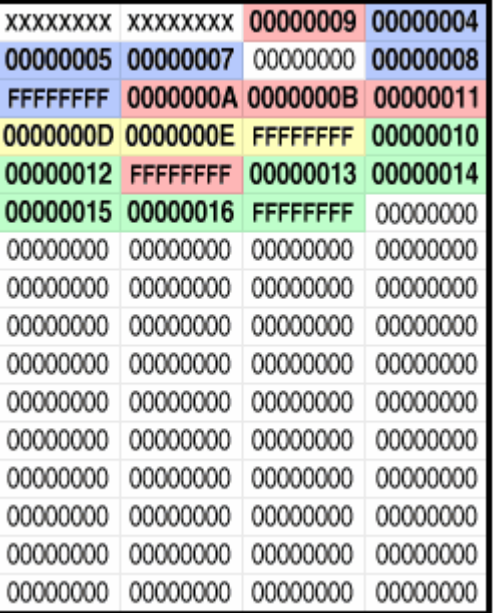

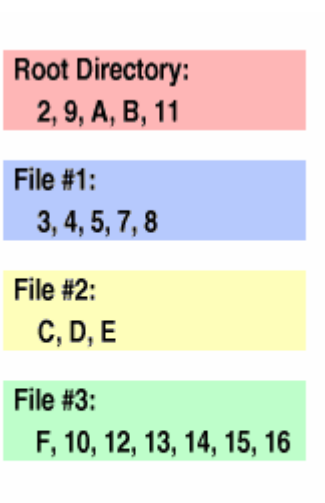

```
library IEEE;
use IEEE.STD LOGIC 1164.ALL;
use IEEE.STD_LOGIC_ARITH.ALL;
use IEEE.STD_LOGIC_UNSIGNED.ALL;
Entity sd is
    Port(
        clk, reset ms: in std logic;
              mosi: out std_logic;
         ss : out std_logic;
         miso : in std_logic;
        sclk : out std logic;
                -------lcd
               data lcd : out std logic vector(7 downto 0);
            rs_lcd : out std_logic;
            rw_lcd : out std_logic;
           e<sup>lcd</sup> : out std<sup>logic;</sup>
           b\bar{l} lcd : out std logic;
        led:out std_logic_vector(13 downto 0);
       pin : out bit \overline{::} : \overline{0'});
End sd;
Architecture Gate_Level_1 of sd is
              type sector is array(0 to 160) of std_logic_vector(7 downto 
0);
        Type State is 
(spi_start,Start_Sample,Start_Sample2,sd_state,lcd_cmd,start_lcd,write_lc
d,delay lcd,stop lcd, sel arg);
       signal sdc state : state:=sd state;
              signal arg:std_logic_vector(31 downto 0):=(others=>'0');
```

```
y ys ys
```

```
signal bit cnt : integer := 7;signal b:integer:=0;
       signal c, q:std logic:='0';
             signal data in: std logic vector(7 downto 0);
             signal sec: sector:=(others=}>"00100000");
             constant delay for e : integer := 2; --18 * 25 NS = 450
NS
       constant delay between data : integer := 1250;
             type two array is array (0 to 2) of std logic vector (7
downto 0);
             signal clust:std logic vector(22 downto 0):=(others=>'0');
       constant table lcd : two array :=("00111000", "00001110",
"00000001");--dastoorate lcd
             signal boot address: std logic vector (31 downto
0) := (others = >'0');
             signal num boot sec:std logic vector(16 downto
0) := (others = >'0');
             signal fat byte:std logic vector(25 downto
0) := (others = >'0');
             signal first cluster: std logic vector(31 downto
0) := (others = >'0');
             type file name is array (0 to 2) of std logic vector(7
downto 0); 
             constant name:file name:=("01001101","01000101","01000101");
--mee 
             type root name is array (0 to 5) of std logic vector(7
downto 0);
             signal root: root name
:=("01001101", "01010011", "010000100", "01001111", "01010011", "00110101"); --
MSDOS5
Begin 
 process(clk)
  begin
    if clk'event and clk='1' then 
     if b=100 then 
    b \le 0;q \leq c;
      c<=not c;
     else 
     b < = b + 1;end if;
  end if;
 end process;
Process(q, reset ms)
    variable falling, rising:std_logic:='0';
       variable 
x,y,aa,bb,level,cnt,cntff,cntloop,cmd_cnt,part,s_level,s_cnt:integer:=0;
```
variable i lcd, count  $lcd,m$  : integer;

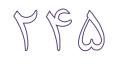

begin if q'event and q='1' then  $\equiv$ if (reset  $ms = '1')$  then sdc state  $\leq$  sd state;  $level:=0:$  $e$  lcd <= '0';  $rw$   $lcd<='0';$  $\text{bl}$ <sup>-1</sup>cd <= '1'; else case sdc state is  $-$ when  $sd$  state => if level=0 then  $cnt:=10;$  $level:=1;$ elsif level=1 then if cnt>0 then data  $in <="11111111"$ ;  $ss \leq \overline{11}$  $level:=1;$  $cnt:=cnt-1;$ sdc state <= spi start;  $else$  $level:=2;$ end if; elsif level=2 then data in <= "01000000";  $s\bar{s}<='0$ ';  $level:=3;$ sdc state <= spi start;  $cnt:=4;$ elsif level=3 then if cnt>0 then data in <= "00000000";  $ss \le \sqrt{10}$ ;  $level:=3;$  $cnt:=cnt-1;$ sdc state <= spi start; else  $level:=4;$ end if; elsif level=4 then data in <= "10010101";  $s\bar{s}$  <= '0';  $level:=5;$ sdc state <= spi start; elsif level=5 then if data in="00000001" then

#### P P P

```
s s \le -1';
                               level:=6;
               else
                              data in <= "11111111";
                                  level:=5;
                                  sdc state <= spi_start;
                                  ss \leq 0';
                              end if;
                           ------------------------------------------RESET
      command (cmd0)
                    elsif level=6 then 
                           data_in<="01000001";
                            s s \le -' 0';level:=7;
                            sdc state \leq spi start;
                            cnt:=4;elsif level=7 then
                          if cnt>0 then
                            data_in<="00000000";
                            \text{ss} \le \overline{\mathsf{I}} \cdot 0';
                            level:=7;
                            cnt:=cnt-1;
                            sdc_state <= spi_start;
                            else
                            level:=72;
                            cntff:=8;
                            end if; 
                     elsif level=72 then 
                         data in <= "11111111";
                            s\bar{s} = '0';
                            level:=8;
                           sdc state <= spi_start;
                     elsif level=8 then
                         if data_in="00000000" then
                            \arctan(-\text{others}>>'0');
                               level:=9;
               else
                               if cntff>0 then
                                 cntff:=cntff-1;
                              data in<="11111111";
                                 level:=8;
                                  sdc state \leq spi start;
                                  ss \leq 0';
                                  else
                                 level:=6;
                                 end if;
                              end if; 
                              -----------------------------------------INIT 
command (cmd41)
                       elsif level=9 then
                          data_in<="01010001";
                            s\bar{s} <= '0';
                            level:=10;
                            if s level=0 then
                            arg(31 downto 0) <= clust(22 downto 0) &
"000000000";
                            end if;
                            sdc state <= spi start;
```
 $--$  cnt:=4; elsif level=10 then -- data in<="00000000"; ---addrese morede nazar  $\overline{d}$ ata in<=arg(31 downto 24);  $\text{ss} \leq \equiv 0$ '; sdc state  $\leq$  spi start;  $leve1:=101;$  elsif level=101 then -- data in<="00000001"; ---addrese morede nazar  $\frac{1}{\text{data}}$  in<=arg(23 downto 16);  $s s \leq 0$ '; sdc state <= spi\_start; level:=102; elsif level=102 then -- data in<="00001010"; ---addrese morede nazar data in<=arg(15 downto 8);  $s s \leq 0$ '; sdc\_state <= spi\_start; level:=103; elsif level=103 then data in<="00000000"; ---addrese morede nazar data in<=arg(7 downto 0);  $s s \leq 0$ '; sdc state <= spi start;  $level:=11;$  ----------------------------- ---------- elsif level=11 then data\_in<="00000000";  $s\bar{s}$  <= '0'; level:=12; sdc state  $\leq$  spi start; cnt $f$ f:=8; elsif level=12 then if data in="11111110" then  $-$  if clust > "00000000000000000000000" then pin<='1'; end if; level:=13;  $cnt:=0;$  else if cntff>0 then data\_in<="11111111"; level:=12; sdc state <= spi\_start;  $ss \leq 0$ '; cntff:=cntff-1; else level:=9; end if; end if; elsif level=13 then sdc state <= spi start; data in<="111111111"; -- clust<=clust+1; level:=14; elsif level=14 then if cnt=511 then  $--$  led(7 downto 0) <= sec(0);  $--$  i  $lcd:=0;$ 

**YFA** 

```
-- arg(31 downto 0)<=clust(22 
downto 0) & "000000000";
                   -- sdc state <= lcd cmd;
                                 sdc state \leq=sel<sup>-</sup>arg; -- led(7)\leq='1';
                                cmd \overline{\text{cnt}}:=0;ss \leq 1';
                                sec(160) <= data in;
                               elsif cnt<511 then
                               if cnt<160 then 
                                sec(cnt) <= data in;
                                level:=15;
                                else
                                sec(160) <= data in;
                                  level:=15;
                                end if;
                                end if;
                      elsif level=15 then
                            cnt:=cnt+1;
                            level:=13;
                     end if;
             ------------------------------------------- cmd(51)
            when sel arg \Rightarrow if s_level=0 then 
                                     if sec(3 to 8) =("01001101","01010011","01000100","01001111","01010011","00110101") then
                    --msdos5
                                       -- led(8 downto 0)<=clust(8 downto 
0);
                      boot address(31 downto 0) <= arg(31 downto 0);
pin<='1';
                                        s level:=1;
                                         else
                                      clust<=clust+1;
                                            level:=0; ----read next block
                                            s level:=0;
                                            sdc state \leq sd state;
                                         end if;
                            elsif s_level=1 then
                                led(13) \le -1';
                                -- num boot sec<=sec(14) & "000000000";--
-root sector
                                -- fat byte\leq=sec(22) & sec(23) &
"0000000000"; --tedade fat
                                            arg(31 downto 0) <= boot address
+ num boot sec + fat byte;
                                       arg(31 downto 0) <= boot address +
(\sec(14) \& \text{''000000000''}) + (\sec(23) \& \sec(22) \& \text{''000000000''});s level:=2;
                                        s cnt:=0;
                                         level:=0;
                                            sdc state <= sd state;
                           elsif s level=2 then
                 -- if (s cnt \overline{130}) then
                                        if sec(s_cnt)=name(0) and sec(s_cnt 
+ 1) =name(1) and sec(s_cnt+2) =name(2) then ----mem
                                          arg(31 downto 0) <= ((sec(s cnt +
26) & sec(s cnt + 27) & "000000000") + (boot_address));
                                                      level:=0;
```
 $\beta \approx$ 

```
sdc state \leqsd state; led(12) \le -1';
                                                          s level:=22;
                                               else
                                                     s cnt: = s cnt + 32;
                                                                         \sim 10^{-10}led(11) \le -1';
\frac{1}{2} and \frac{1}{2}s level:=2;
                                                     end if;
                                -- else
                           - - \,end if;
                                 elsif s level=22 then
                                             led(11 downto 0) \leq arg(19 downto
8);
                                              s level:=3;
                                  elsif s level=3 then
                                                   i lcd:=0;\overline{1} = \overline{1} = \overline{1} (10) <= '1';
                                             sdc_state <= lcd_cmd;
                                             cmd_cnt:=0;end if;
             ----------------------------------- sd controler
             when spi_start=>
                   bit_cnt \leq 7;
                 sclk \leftarrow \overline{0}';
                 sdc state <= Start Sample;
             when Start Sample \Rightarrowsclk<='0';
                              mosi \leq data in(7);
                                for i in \overline{7} downto 1 loop
                                     data in(i) \leq data in(i-1);
                                 end loop;
                                       sdc state <= Start Sample2;
                   when Start Sample2 =>
                               sclk \leq 1';
                                 data in (0) <= miso;
                                  bit cnt <= bit cnt - 1;
                                if bit_cnt=0 then
                      sdc state \leq sd state;
                   else
                    sdc state <= Start Sample;
                            end if;
```

```
-- when lcd start=>
```
 $\forall \bigcircledcirc \circ$ 

```
when 1cd cmd \Rightarrow-- led (9) \le -1';
                                 if cmd cnt<3 then
                                     rs lcd \le '0';
                                     data 1cd(7 downto 0) \leqtable lcd(cmd cnt) (7 downto 0);
                                      sdc state <= write lcd;
                                      cmd cnt:=cmd cnt+1;
                                      elsesdc state <= start_lcd;
                                          end if;
                         when start 1cd \Rightarrow--- led(8) \le -1';
                           data\_lcd(7 downto 0) <= sec(i lcd)(7 downto
0);
                              - -data lcd \leq table test(i lcd) (7
downto 0);
                                    rs 1cd \leq 1';i\_lcd := i\_lcd + 1;if i<sup>lcd < 8</sup> then
                                       sdc state <= write lcd;
                                    else
                                          sdc state <= stop lcd;
                        end if;
                   when write 1cd \Rightarrowif part = 0 then
                                       e lcd \le '1';
                                         count 1cd := delay_for_e;part := part + 1;
                                          sdc_state <= delay lcd;
                                    elsif part = 1 then
                                    e lcd \le '0';
                                    count lcd := delay between data;
                                    sdc state <= delay lcd;
                                    part := part + 1;
                                    else
                                    sdc state \leq 1cd cmd;
                                    part := 0;
                                    end if;
                   when delay 1cd \Rightarrowcount 1cd := count 1cd - 1;
                                    if count 1cd = 0 then
                                    sdc_state <= write_lcd;
                  end if;
                  when stop lcd =>
end case;
end if;
end if;
end process;
End Gate Level 1;
```
#### Write data:

```
library IEEE;
use IEEE.STD LOGIC 1164.ALL;
use IEEE.STD_LOGIC_ARITH.ALL;
use IEEE.STD_LOGIC_UNSIGNED.ALL;
Entity sd is
    Port(
        clk, reset ms: in std logic;
             mosi: out std logic;
         ss : out std_logic;
         miso : in std_logic;
        sclk : out std logic;
             led:out std_logic_vector(13 downto 0);
       pin : out bit := \overline{0}');
End sd;
Architecture Gate Level 1 of sd is
             type sector is array(0 to 159) of std_logic_vector(7 downto 
0);
        Type State is 
(spi_start,Start_Sample,Start_Sample2,sd_state,sel_arg);
       signal sdc state : state: = sd state;
             signal arg:std logic vector(31 downto 0):=(others=>'0');
       signal bit cnt : integer := 7; signal b:integer:=0;
       signal c, q:std logic:='0';
             signal data in:std logic vector(7 downto 0);
             signal sec: sector:=(others=>"00100000");
             constant delay_for e : integer := 2; -18 * 25 \text{ NS} = 450NS
       constant delay between data : integer := 1250;
             type two array is array (0 to 2) of std logic vector (7
downto 0);
             signal clust:std logic vector(22 downto 0):=(others=>'0');
       constant table lcd : two array :=("00111000", "00001110",
"000000001"; --dastoorate lcd
             signal boot address: std logic vector (31 downto
0) := (others = >'0');
             signal num boot sec:std logic vector(16 downto
0) := (others = >'0');
             signal fat byte:std logic vector(25 downto
0) := (others = >'0');
             signal first cluster: std logic vector (31 downto
0) := (others = >'0');
             type file name is array (0 to 2) of std logic vector(7
downto 0);
             constant name:file name:=("01001101","01000101","01000101");
--mee
             type root name is array (0 to 5) of std logic vector(7
downto 0);
             type name sec is array(0 to 159) of std logic vector(7
downto 0);
```

```
signal root: root name
:=("01001101", "01010011", "01000100", "01001111", "01010011", "00110101", "0011010", "0011010", "0011010", "0011010", "0011010", "0011010", "0011010", "0011010", "0011010", "0011010", "0011010", "0011010", "0011010", "0011010", "0011010", "0011010", "0011010", "0011MSDOS5
             signal
new data:sector: = ("01101000", "01100101", "01101100", "01101100", "01101111",
"01101111", "01101110", others=>"00000000"); --
("01010011", "01000001", "01001100", "01000001", "01010011", "01010011");Begin
process (clk)
 begin
   if clk'event and clk='1' then
    if b=100 then
    b \le 0;
    q \leq c;
    c<=not c;
    else
    b < = b + 1;end if;
  end if;
 end process;
Process (q, reset ms)
    variable falling, rising: std logic:='0';
       variable
x, y, aa, bb, level, cnt, cntff, cntloop, cmd cnt, part, s level, s cnt, write sd, wr
cnt, offset, data cnt: integer: = 0;
    variable i lcd, count lcd,m : integer;
begin
-if q'event and q='1' then
- -if (reset ms = '1') then
  sdc state \leq sd state;
            level:=0;e lcd<='0';
---rw lcd<='0';
-\,-bl lcd<='1';
-\,-else
case sdc state is
```
when sd state  $\Rightarrow$ if level=0 then r a r

```
cnt:=10;level:=1;
    elsif level=1 then
                    if cnt>0 then
                      data in <= "11111111";
                      s s \leq 1';
                      level:=1;
                      cnt:=cnt-1;
                      sdc state <= spi_start;
                      else
                      level:=2;
                      end if;
     elsif level=2 then
                    data_in<="01000000";
                      s\bar{s}<='0';
                      level:=3;
                      sdc state <= spi start;
                      \overline{\text{cnt}}:=4;
                 elsif level=3 then
                    if cnt>0 then
                      data_in<="00000000";
                      s s \leq 0';
                      level:=3;
                      cnt:=cnt-1;
                      sdc state <= spi start;
                      else
                      level:=4;
                      end if;
              elsif level=4 then
                    data_in<="10010101";
                      s\bar{s}<='0';
                      level:=5;
                      sdc state \leq spi start;
           elsif level=5 then
                   if data_in="00000001" then
                            \overline{\mathsf{s}}ss<='1';
                         level:=6;
         else
                        data in <= "11111111";
                            level:=5;
                            sdc state <= spi start;
                            ss \leq 0';
                        end if;
                     ------------------------------------------RESET
command (cmd0)
              elsif level=6 then 
                    data_in<="01000001";
                      s s \leq 0';
                      level:=7;
                      sdc state <= spi start;
                      cnt:=4;elsif level=7 then
                    if cnt>0 then
                      data_in<="00000000";
                      \text{ss} \le \overline{\mathsf{I}} \cdot \mathsf{O}';
                      level:=7;
                      cnt:=cnt-1;
                      sdc state <= spi start;
                      else
```
r a r

```
level:=72;
                          cntff:=8;
                          end if; 
                    elsif level=72 then 
                         data_in<="11111111";
                          ss\bar{<=}10';
                          level:=8;
                          sdc state <= spi_start;
                    elsif level=8 then
                        if data_in="00000000" then
                   -- \arg \le (\text{others}>>'0');
                    if write_sd=1 then 
                        cnt:=10; level:=16;
                            elsif write_sd=0 then 
                              level:=9;
                                end if;
              else
                              if cntff>0 then
                                cntff:=cntff-1;
                             data in<="11111111";
                                level:=8;
                                sdc state <= spi start;
                                ss \leq 0';
                                else
                                level:=6;
                               end if;
                             end if; 
                             -----------------------------------------INIT 
command (cmd41)
                      elsif level=9 then
                        data_in<="01010001";
                          s\bar{s}<='0';
                          level:=10;
                          if s level=0 then
                          arg(31 downto 0)<=clust(22 downto 0) & 
"000000000";
                          end if;
                          sdc state <= spi start;
                         -- cnt:=4;
                    elsif level=10 then
                  -- data in<="00000000"; ---addrese morede nazar
                          data in<=arg(31 downto 24);
                          s s \leq 0';
                          sdc state <= spi start;
                          level:=101;
                      elsif level=101 then
                   -- data in<="00000001"; ---addrese morede nazar
                          data in<=arg(23 downto 16);
                          s s \leq 0';
                          sdc_state <= spi_start;
                          level:=102; elsif level=102 then
                   -- data in<="00001010"; ---addrese morede nazar
                          data in<=arg(15 downto 8);
                          \text{ss} \leq \equiv 0';
                          sdc state <= spi_start;
```
T A A

level:=103; elsif level=103 then -- data in<="00000000"; ---addrese morede nazar data in<=arg(7 downto 0);  $s s \leq 0$ '; sdc state <= spi\_start;  $leve1:=11;$  ----------------------------- ---------- elsif level=11 then data\_in<="00000000";  $s\bar{s}<='0$ '; level:=12; sdc state <= spi start; cntff:=8; elsif level=12 then if data in="11111110" then  $-$  if clust > "00000000000000000000000" then pin<='1'; end if; level:=13;  $cnt:=0;$  else if cntff>0 then data in <= "11111111";  $level:=12;$ sdc state <= spi start;  $ss \leq 0$ '; cntff:=cntff-1; else level:=9; end if; end if; elsif level=13 then sdc state  $\leq$  spi start; data  $in < = "111111111"$ ;  $- -$  clust  $\le$  -data cnt:=0;  $level:=14;$  elsif level=14 then if cnt=511 then  $--$  led(7 downto 0) <= sec(0);  $-$  i  $lcd:=0;$ -- arg(31 downto 0)<=clust(22 downto 0) & "000000000"; sdc state  $\leq$  lcd cmd; sdc\_state  $\leq$ =sel<sup>-</sup>arg; -- led(7) $\leq$ ='1'; cmd cnt:=0;  $s s \le -1$ '; sec $(159)$  <= data in; elsif cnt<511 then if cnt<159 then sec(cnt) <= data\_in; level:=15; else sec $(159)$  <= data in; level:=15; end if;

end if;

 $\forall\, \triangle \varphi$ 

```
 elsif level=15 then
                              cnt:=cnt+1;
                              level:=13;
                       elsif level=151 then
                              cnt:=cnt+1;
                              data_cnt:=data_cnt+1;
                             level:=13; ------------------------------------
                          ----------------write
                          elsif level=16 then
                                 if cnt>0 then 
                           data in<="11111111";
                           s s \le -1';
                           level:=16;
                           cnt:=cnt-1;
                           sdc state \leq spi start;
                           else
                          level:=161;
                           end if;
                          elsif level=161 then -- led(11 downto
0) \leq arg(19 downto 8);
                                  data_in<="01011000";
---0x58s s \le -10';
                           level:=17;
                           sdc state \leq spi start;
                           elsi\overline{f} level=17 then
                                  data in<=arg(31 downto 24);
                           s s \leq 10';
                           level:=18;
                           sdc state \leq spi start;
                           elsif level=18 then
                                  data in<=arg(23 downto 16);
                           s s \leq 0';
                           level:=19;
                           sdc state \leq spi start;
                           elsif level=19 then
                                 data in<=arg(15 downto 8);
                           s s \leq 0';
                           level:=20;
                           sdc state \leq spi start;
                          elsif level=20 then
                                  data in<=arg(7 downto 0);
                           s s \leq 0';
                           level:=200;
                           sdc state <= spi_start;
                          elsif level=200 then
                                 data_in<="11111111";
                            s s \le -10';
                           level:=201;
                           sdc_{\text{state}} \leq spi_{\text{static}};<br>
cnt:=2; --15
                          \text{cnt:}=\frac{1}{2};
                          elsif level=201 then
```
if data  $in/="00000000"$  then level: $=\overline{2}1;$  else  $level:=161;$  end if; elsif level=21 then -- <br>if data in /= "11111111" then led(7 downto 0) <= data in;  $led(11) \le -1$ ';  $led(10) \le -1$ ';  $led(9) \leq 10$ ';  $led(8) \leq 10$ '; -- level:=22; -- else if cnt>0 then data\_in<="11111111";  $s s \leq 0$ '; level:=21; cnt:=cnt-1; sdc state <= spi\_start; else -- cnt:=0; -- level:=16; level:=22; end if; -- end if; elsif level=22 then data in <= "11111110";  $ss \leq 0$ '; data cnt:=0;  $level:=23;$ -- wr 1 h cnt:=0; sdc state  $\leq$  spi start;  $\overline{\text{cnt:=0}}$ ; elsif level=23 then if cnt<512 then if cnt <159 then - level:=24; ----baraye ezafe kardan be cnt  $s s \leq 0$ '; data in<=sec(cnt); sdc state <= spi\_start; else data\_in<="00000000"; level:=24; ----baraye ezafe kardan be cnt  $s s \leq 0$ '; sdc state <= spi\_start; end if; else level:=25; cnt:=2; end if; elsif level=24 then

**TOA** 

```
cnt:=cnt+1;
                               level:=23;
                                     elsif level=241 then
                               cnt:=cnt+1;
                               data cnt:=data cnt+1;
                               leve\overline{1}:=23;
                      elsif level=25 then
                          if cnt>0 then
                                data in <= "11111111";
                                ss \leq \overline{0}';
                                level:=25;
                                cnt:=cnt-1;
                                sdc state \leq spi start;
                                else
                                sdc state <= sel arg;
                                ss \leq 1';
                         -- if wr cnt=1 then
                         -- level:=16;-- cnt:=10;
                         -- wr_cnt:=wr_cnt + 1;
                         -- else
                                            pin<='1';
                         -- end if;
                                end if;
                     end if;
              ------------------------------------------- cmd(51)
            when sel arg \Rightarrowif s level=0 thenif sec(3 to 8) =("01001101","01010011","01000100","01001111","01010011","00110101") then
                    --msdos5
                                       -- led(8 downto 0)<=clust(8 downto 
0);
                      boot address(31 downto 0) <= arg(31 downto 0);
                                       s level:=1;
                                        else
                                      clust<=clust+1;
                                            level:=0; ----read next block
                                            s level:=0;
                                            sdc state \leq sd state;
                                         end if;
                            elsif s_level=1 then
                               led(13) \le -1';
                                -- num_boot_sec<=sec(14) & "000000000";--
-root sector
                                            fat byte <= sec(22) & sec(23) &
"0000000000"; --tedade fat
                                            arg(31 downto 0) <= boot address
+ num boot sec + fat byte;
                                       arg(31 downto 0) <= boot address +
(\sec(14) \& \text{''000000000''}) + (\sec(23) \& \sec(22) \& \text{''0000000000''};
                                            offset:=0;
                                        s level:=2;
                                        s cnt:=0;
                                        level:=0;sdc_state <= sd_state;
                           elsif s level=2 then
```
' A 9

```
if sec(s cnt)=name(0) and sec(s cnt
+ 1)=name(1) and sec(s cnt+2)=name(2) then ----mem
                                        arg(31 downto 0) <= ((sec(s cnt +
26) & sec(s cnt + 27) & "000000000") + (boot address));
                                                -- level:=0;
                                          cnt:=10;s s < = '1';-- level:=16;
                                       level:=16; 
                                                     write sd:=1;
                                    -sec(0) <= new data(0);-sec(1) <= new data(1);-sec(2) <= new data(2);
                                    -sec(3) <= new data(3);-- sec(4) \lenew data(4);
                                    -sec(5) <= new data(5);
                                                            wr cnt:=1;
                                                            sec(0 to 159) 
\leq new data(0 to 159);
                                                      sdc state \leqsd state; led(12) \leq '1';
                                                      s level:=22;
                                             else
                                                 s cnt:=s cnt + 32; -
- led(11) \leq '1';
                                                 s level:=2;
                                                 end if;
                               elsif s_level=22 then
                                    s level:=3;
                                     level:=0;
                                           sdc state <= sd state;
                                                write sd:=1;
                                 elsif s_level=3 then
                                                i_lcd:=0;
                                   -- sdc state <= lcd cmd;
                                          cmd_cnt:=0;
                                end if;
            ----------------------------------- sd controler
             when spi_start=>
                  bit cnt \leq 7;
               sclk \leftarrow<sup>0</sup>';
                sdc state <= Start Sample;
             when Start Sample =>
```

```
\nabla \mathcal{G}
```

```
sclk \leftarrow '0';mosi \leq data in(7);
                        for i in \overline{7} downto 1 loop
                           data in(i) \leq data in(i-1);
                        end loop;
                             sdc state <= Start Sample2;
              when Start Sample2 =>
                       scik \leftarrow '1';data in (0) <= miso;
                         bit cnt <= bit cnt - 1;
                       if bit cnt=0 then
                sdc state <= sd_state;
              else
              sdc state <= Start Sample;
                    end if;
end case;
end if:
end if;
end process;
End Gate Level 1;
```
### Write file name:

```
library IEEE;
use IEEE.STD LOGIC 1164.ALL;
use IEEE.STD LOGIC ARITH.ALL;
use IEEE.STD_LOGIC_UNSIGNED.ALL;
Entity sd is
   Port (
        clk, reset ms: in std logic;
             mosi: out std logic;
        ss : out std logic;
       miso : in std logic;
        sclk : out std logic;
       led: out std logic vector (13 downto 0);
```

```
pin :out bit := '0');
End sd;
Architecture Gate Level 1 of sd is
               type sector is array(0 to 159) of std logic vector(7 downto
0);
         Type State is 
(spi_start, Start_Sample, Start_Sample2, sd_state, sel_arg);
        signal sdc state : state:=sd state;
               signal arg:std logic vector(31 downto 0):=(others=>'0');
        signal bit cnt : integer := 7;
         signal b:integer:=0;
        signal c, q:std logic:='0';
               signal data in: std logic vector(7 downto 0);
               signal sec:sec:= (others=> "00100000");constant delay for e : integer := 2; --18 * 25 NS = 450
NSconstant delay between data : integer := 1250;
               type two array is array (0 to 2)of std logic vector (7
downto 0);
               signal clust:std_logic_vector(22 downto 0):=(others=>'0');
        constant table lcd : two array :=("00111000", "00001110",
"00000001");--dastoorate lcd
               signal boot address: std logic vector (31 downto
0) := (others = >'0');
               signal num boot sec:std logic vector(16 downto
0): = (others = > '0');
               signal fat byte:std logic vector(25 downto
0): = (others = > '0');
               signal first cluster: std logic vector (31 downto
0) := (others = >'0');
               type file name is array (0 to 5) of std logic vector(7
downto 0);
               constant 
name:file_name:=("01001101","01000101","01000101","00100000","00100000","
00100000"; --mee
                 constant 
new name:file name:=("01001101","01000101","01000101",
"01001101", "00100000", "00100000"); --mem
               type root name is array (0 to 5) of std logic vector(7
downto 0);
               signal root: root name
:=("01001101", "01010011", "01000100", "01001111", "01010011", "00110101", "0011010", "0011010", "001101", "0011010", "001101", "001101", "001101", "001101", "001101", "001101", "001101", "001101", "001101", "001101", "001101", "001101", "001101", "001101", "001101", "00MSDOS5
Begin 
 process(clk)
   begin
    if clk'event and clk='1' then
     if b=100 then 
     b \le 0;q \leq c;
      c<=not c;
     else 
     b < = b + 1;end if;
```
7 G T

```
end if;
end process;
Process (q, reset ms)
   variable falling, rising: std logic:='0';
      variable
x, y, aa, bb, level, cnt, cntff, cntloop, cmd cnt, part, s level, s cnt, write sd, wr
cnt, offset, data cnt: integer: = 0;
   variable i lcd, count lcd,m : integer;
begin
-if q'event and q='1' then
\simif (reset ms = '1') then
 sdc state <= sd state;
          level:=0;e lcd<='0';
- - \,rw lcd<='0';
- -\text{bl}^{-}\text{lcd}<='1';
- -- -else
case sdc state is
\equiv \equivwhen sd state =>
               if level=0 then
                  cnt:=10;level:=1;elsif level=1 then
                   if cnt>0 then
                     data in<="11111111";
                     ss \leq \overline{11}level:=1;cnt:=cnt-1;sdc state <= spi start;
                     else
                     level:=2;end if;
        elsif level=2 then
                   data in <= "01000000";
                     s\bar{s}<='0';
                     level:=3;sdc state <= spi start;
                     \overline{\text{cnt}}:=4;
                 elsif level=3 then
                   if cnt>0 then
                     data in <= "00000000";
```
 $s s \leq 0$ '; level:=3; cnt:=cnt-1; sdc\_state <= spi\_start; else level:=4; end if; elsif level=4 then data in <= "10010101";  $s\bar{s}<='0$ '; level:=5; sdc state <= spi\_start; elsif level=5 then if data\_in="00000001" then  $s s \le -1$ '; level:=6; else data in <= "11111111"; level:=5; sdc state <= spi start;  $ss \le \frac{1}{2}$ . end if; ------------------------------------------RESET command (cmd0) elsif level=6 then data\_in<="01000001";  $s\bar{s}$  = '0'; level:=7; sdc state  $\leq$  spi start;  $\overline{\text{cnt}}$ :=4; elsif level=7 then if cnt>0 then data\_in<="00000000";  $ss \le \overline{0}$ '; level:=7; cnt:=cnt-1; sdc state  $\leq$  spi start; else level:=72; cntff:=8; end if; elsif level=72 then data\_in<="11111111";  $ss\bar{<=}$ '0'; level:=8; sdc state <= spi\_start; elsif level=8 then if data\_in="00000000" then  $\arg \leftarrow (\text{others}>>'0')$ ; if write\_sd=1 then  $cnt:=10;$  level:=16; elsif write\_sd=0 then level:=9; end if; else if cntff>0 then cntff:=cntff-1;

#### 7 S J

```
 data_in<="11111111"; 
                                 level:=8;
                                 sdc_state <= spi_start;
                                 ss \leq 0';
                                 else
                                 level:=6;
                                 end if;
                              end if; 
                                        -----------------------------------------INIT 
command (cmd41)
                       elsif level=9 then
                         data_in<="01010001";
                           s s \leq 0';
                            level:=10;
                            if s level=0 then
                            arg(\overline{31} downto 0) <= clust(22 downto 0) &
"000000000";
                           end if;
                           sdc state <= spi start;
                           -- cnt:=4;
                     elsif level=10 then
                   -- data in<="00000000"; ---addrese morede nazar
                            \bar{d}ata in<=arg(31 downto 24);
                            ss \leq \overline{0}';
                           sdc_state <= spi_start;
                            level:=101;
                       elsif level=101 then
                    -- data in<="00000001"; ---addrese morede nazar
                            \bar{d}ata in<=arg(23 downto 16);
                            \text{ss} \leq \equiv 0';
                           sdc state \leq spi start;
                            level:=102;
                        elsif level=102 then
                    -- data in<="00001010"; ---addrese morede nazar
                            \frac{1}{\text{data}} in<=arg(15 downto 8);
                            \text{ss} \le \sqrt{(-1)^2 + 1}sdc state <= spi start;
                            level:=103;
                       elsif level=103 then
                  -- data in<="00000000"; ---addrese morede nazar
                            data in \leq arg(7 downto 0);
                            s s \leq 0';
                            sdc state <= spi start;
                            level:=11;
                                                  -----------------------------
-----------
                       elsif level=11 then
                         data_in<="00000000";
                            s s \leq 0';
                            level:=12;
                           sdc state <= spi start;
                           \overline{\text{cntf}}:=8;
                       elsif level=12 then
                        if data in="11111110" then - if clust >
"00000000000000000000000" then pin<='1'; end if;
                               level:=13;
                                 cnt:=0;
```
else if cntff>0 then data in <= "11111111";  $l$ evel:=12; sdc state <= spi\_start;  $ss \leq 0$ '; cntff:=cntff-1; else level:=9; end if; end if; elsif level=13 then sdc state <= spi start; data in  $\le$ ="11111111"; -- clust<=clust+1; data cnt:=0; level:=14; elsif level=14 then if cnt=511 then  $--$  led(7 downto 0) <= sec(0);  $i$ <sub>\_lcd:=0;</sub>  $arg(31$  downto  $0$ ) <= clust(22 downto 0) & "000000000"; -- sdc state <= lcd cmd; sdc\_state  $\leq$ =sel\_arg; -- led(7) $\leq$ -'1'; cmd $\overline{\text{cnt}}:=0;$  $ss \leq 1$ '; sec $(159)$  <= data in; elsif cnt<511 then if cnt<159 then sec(cnt)<=data\_in; level:=15; else sec(159)  $\leq$ -data in; level:=15; end if; end if; elsif level=15 then cnt:=cnt+1; level:=13; elsif level=151 then cnt:=cnt+1; data cnt:=data cnt+1; level:=13; ------------------------------------ ----------------write elsif level=16 then if cnt>0 then data\_in<="11111111";  $\text{ss} \leq \equiv 1$ '; level:=16; cnt:=cnt-1; sdc\_state <= spi\_start; else  $level:=161;$ end if;

 $Y \n\in \mathbb{A}$ 

```
Y99
```

```
elsif level=161 then -- led(11 downto
0) \leq arg(19 downto 8);
                                 data_in<="01011000";
---0x58s s \leq 0';
                          level:=17;
                          sdc state \leq spi start;
                          elsif level=17 then
                                 data in<=arg(31 downto 24);
                          s s \leq 0';
                          level:=18;
                          sdc state \leq spi start;
                           elsif level=18 then
                                 data in<=arg(23 downto 16);
                           s s \leq 0';
                          level:=19;
                          sdc state \leq spi start;
                          elsi\overline{f} level=19 then
                                 data in<=arg(15 downto 8);
                          s s \leq 0';
                          level:=20;
                          sdc_state <= spi_start;
                          elsif level=20 then
                                 data in<=arg(7 downto 0);
                           s s \leq 0';
                          level:=200;
                          sdc state \leq spi start;
                          elsif level=200 then
                                 data in<="111111111";
                           s s \leq 0';
                          level:=201;
                          sdc state \leq spi start;
                         cnt:\frac{1}{2}; --15
                         elsif level=201 then
                            if data_in/="00000000" then
                           level:=\overline{2}1; else
                             level:=161;
                             end if;
                         elsif level=21 then
                                if data in / = "11111111" then
                                             led(7 downto 0) <= data in;
                                             led(11)\leq '1';led(10) \le -1';
                                             led(9) \leq 0';
                                             led(8) \le -0';
                                -- level:=22; 
                                             -- else
                                             if cnt>0 then
                            data_in<="11111111";
                                                    ss<='0';
                                              level:=21;
                                                    cnt:=cnt-1;
                                                    sdc state <= spi_start;
                                              else
                                             -- cnt:=0;
```
-- level:=16; level:=22; end if; -- end if; elsif level=22 then data in <= "11111110";  $ss \leq 0$ '; data cnt:=0;  $level:=23;$  $--$  wr\_1\_h\_cnt:=0; sdc state  $\leq$  spi start;  $\overline{\text{cnt:=0}}$ ; elsif level=23 then if cnt<512 then if cnt <159 then - level:=24; ----baraye ezafe kardan be cnt  $s s \leq 0$ '; data in<=sec(cnt); sdc state <= spi\_start; else data\_in<="00000000"; level:=24; ----baraye ezafe kardan be cnt  $s s \le -10$ '; sdc state <= spi\_start; end if; else level:=25; cnt:=2; end if; elsif level=24 then cnt:=cnt+1; level:=23; elsif level=241 then cnt:=cnt+1; data\_cnt:=data\_cnt+1; level:=23; elsif level=25 then if cnt>0 then data in <= "11111111";  $ss \leq \overline{0}$ '; level:=25; cnt:=cnt-1; sdc state <= spi start; else sdc\_state <= sel\_arg;  $ss \le 1$ '; -- if wr cnt=1 then  $- level:=16;$  $--$  cnt:=10;<br>-- wr cnt:=  $- wr\_cnt:=wr\_cnt + 1;$ <br>--  $else$  $e1s$ e

TSA

pin<='1'; -- end if; end if; end if; ------------------------------------------- cmd(51) when sel arg  $\Rightarrow$  if s\_level=0 then if  $sec(3 to 8) =$ ("01001101","01010011","01000100","01001111","01010011","00110101") then --msdos5 -- led(8 downto 0)<=clust(8 downto 0); boot address(31 downto  $0$ ) <= arg(31 downto 0); s level:=1; else clust<=clust+1; level:=0; ----read next block s level:=0; sdc state  $\leq$  sd state; end if; elsif s\_level=1 then  $led(13) \le -1$ '; -- num boot sec<=sec(14) & "000000000";---root sector fat byte $\leq$ =sec(22) & sec(23) & "0000000000"; --tedade fat -- arg(31 downto 0) <= boot address + num boot sec + fat byte; arg(31 downto  $0$ ) <= boot address +  $(\sec(14) \& \text{''000000000''}) + (\sec(23) \& \sec(22) \& \text{''0000000000''}$ ; offset:=0; s level:=2;  $s$ <sup>-</sup>cnt:=0; level:=0; sdc state  $\leq$  sd state; elsif s level=2 then if  $sec(s$  cnt)=name(0) and  $sec(s$  cnt  $+ 1$ ) =name(1) and sec(s cnt+2) =name(2) then  $---$ mem  $--$  arg(31 downto 0)  $<=$  ((sec(s cnt + 26) & sec(s cnt + 27) & "000000000") + (boot address)); -- level:=0;  $cnt:=10;$  $s s \le -1$ ';  $level:=16;$  level:=16; write sd:=1; sec(s cnt)  $\leq$  new name(0); sec(s  $cnt+1$ ) <=new name(1);  $sec(s_{ent}+2) \leq new_name(2);$ sec(s  $cnt+3$ ) <=new name(3); sec(s  $cnt+4$ ) <=new name(4); sec(s  $cnt+5$ ) <=new name(5);

' & q

wr\_cnt:=1; sdc state  $\leq$ sd state; led(12) <='1'; s level:=22; else  $s_{\text{ent}}:=s_{\text{ent}} + 32;$  - $-$  led(11)  $\leq 1$ ; s level:=2; end if; elsif s\_level=22 then s level:=3; level:=0; sdc state <= sd state; write  $sd:=1$ ; elsif s\_level=3 then i\_lcd:=0; -- sdc\_state <= lcd\_cmd; cmd cnt:=0; end if; ----------------------------------- sd controler when spi\_start=> bit cnt  $\leq 7$ ;  $sclk \leftarrow \overline{0}$ '; sdc state <= Start Sample; when Start Sample => sclk<='0'; mosi  $\leq$  data in(7); for i in 7 downto 1 loop data in(i)  $\leq$  data in(i-1); end loop; sdc state <= Start Sample2; when Start Sample2 =>  $s$ clk $<='1$ '; data in $(0)$  <=miso; bit cnt <= bit cnt - 1; if bit\_cnt=0 then sdc state <= sd state; else sdc\_state <= Start\_Sample; end if;

 $\forall \forall \diamond$ 

```
when 1cd cmd \Rightarrow- -\frac{1}{2}if cmd cnt<3 then
     \frac{1}{2}rs lcd \le '0';
                                    data lcd(7 downto 0) \leq\frac{1}{2}table lcd(cmdcnt) (7 downto 0);
     -<br>--
                                     sdc state <= write lcd;
     \simcmd cnt:=cmd cnt+1;
     \frac{1}{2}else
      \sim -sdc state \leq start lcd;
      -end if;
      -when start 1cd \Rightarrow-data lcd(7 downto 0) <= sec(i lcd)(7
downto 0);
     \frac{1}{2}rs\_lcd \le 1';-i\_lcd := i\_lcd + 1;-if i_lcd \overline{S} then
      --sdc_state <= write_lcd;
     -else
     -sdc state <= stop lcd;
     -end if;
           - -when write 1cd \Rightarrow-if part = 0 then
                                      e lcd \le '1';
                 - -count lcd := delay for e;
                 --part := part + 1;
                 -sdc state <= delay lcd;
                                   elsif part = 1 then
                 \frac{1}{2}e<sup>1cd <= '0';</sup>
              -count lcd := delay between data;
              \sim \simsdc state <= delay lcd;
              -part := part + 1;
              -else
              -sdc state \leq 1cd cmd;
                                   part := 0;--end if;
                  when delay\_lcd =>
                 -count 1cd := count 1cd - 1;
                                   if count 1cd = 0 then
                 - -sdc state <= write lcd;
                 end if;
                  when stop lcd =>
           - -end case;
end if;
end if;
end process;
End Gate Level 1;
```
### ٣٩- ضرب بوث

مکانيزمهای زيادی برای ضربکردن اعداد باينری وجود دارد که اساس آنها تقريباً ثابت است و متشـكل از يکسري ضربهاي جزئي و جمع ميباشد. اما شيوههائي وجود دارد که سـرعت و تعداد ايـن ضـربهـا را کاهش داده و موجب تسريع ضرب باينري مي شــود. در يکــي از ايــن روشهــا کــه booth نــام دارد تعــداد ضربهاي جزئي را کاهش مي٥هد و باعث تسريع ضرب مي شود .

در روش booth که يکي از روشهاي ضرب سريع محسوب مي شود ما ضربهاي جـزئي کمتـري خـواهيم داشت که مي توان اين ضربهاي جزئي را به روشهاي مختلف با هم جمع کرده اين روش هر چنــد رونــد ضرب را سريعتر مي کند ولي آن را پيچيدهتر خواهد کرد .

در روش کد کردن بوث به جاى اينکه تک تِک بيتهاى ضرب کننده را در ضربشونده ضرب کنيم،براى کاهش تعداد حاصلضربهای جزئی به ترتيب زير عمل ميکنيم .ابتدا يک بيت صفر بايد به سمت راست بيتهای ضرب کننده اضافه کنيم سپس بيتهاي ضرب کننده را به دسته هاي ســــه تايي تقسيم مي کنيم به طـــــوري که يک بيت با يکديگر همپوشاني داشته باشند و بيتها را از همان سمت راست دسته بندی ميکنيم.(بـه شـکل زير)

 $(10(1)1(0)0(0)1(1)0(1)0(1)10)$ 

سپس بر اساس الگوی دسته های به دست آمده در جدول زير بيتهای ضربشونده را با هم جمع مي کنيم. با اين روش تعداد رديفهاي حاصلضرب هاي جزئي نصف ميشود.

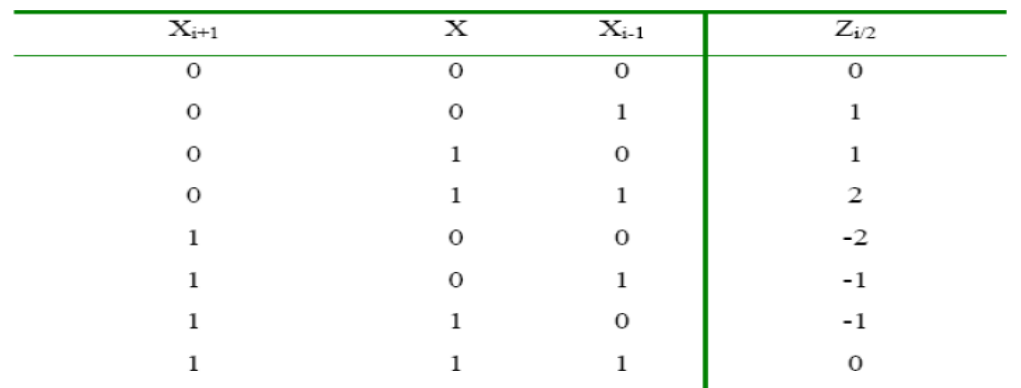

FVF

کد کردن بوث در دو مرحله انجام میشود :کدکننده ی بوث با امتحان کردن سه بیت ضرب کننده تصــمیم ميگير د ضرب شونده، معکوس آن، دو برابر آن، و يا دو برابر معکوس آن و يا صفر بايد با رديف قبلـي جمــع شــود، و انتخاب کننده ی بوث اين عمل را انجام ميدهد. مدار کد کننده ی بوث در شکل زير نشان داده شده است. در اين شـــــکل خروجـي a سـيگنال کنترلـي است که نشان دهنده ی اين است که خود ضرب شونده بايد جمع شود. خروجي 2a نشـــــان دهــــــــنده ي اين است که دو برابر ضـــــــرب شونده بايد جمـع شــود، و خروجــي NEG نشان دهنده ی اين است که معکوس ضرب شونده بايد جمع شود.

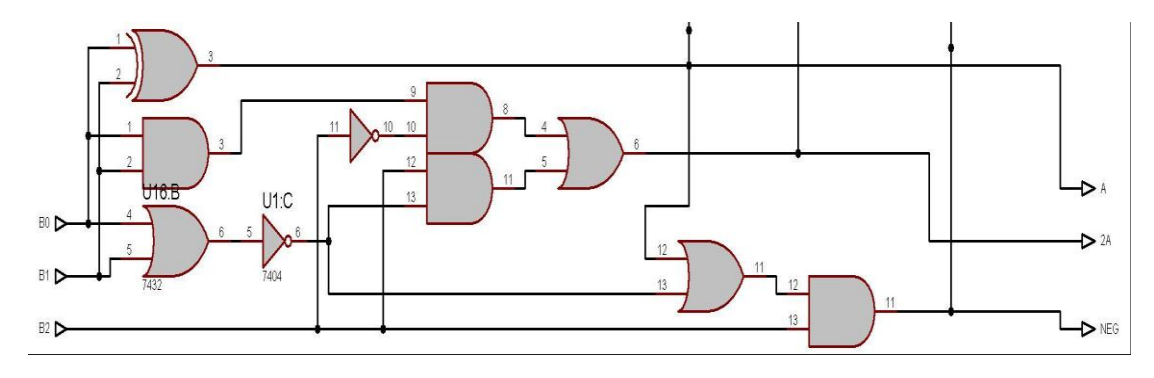

اين سـيگنال هاي کنترلي به زير مدار انتخاب کننده ی بوث اعمال مي شوند که آن مدار نيز در ورودی خود دو بيت ضرب شونده را دارد و در خروجي يک بيت از حاصلضربهاي جزيي را توليد ميکند .قســـــــــمتي از زير مدار انتخاب کننده ی بوث در شکل فوق ً نشان داده شده است. که مربوط به 2a ،NEG، a2 است.

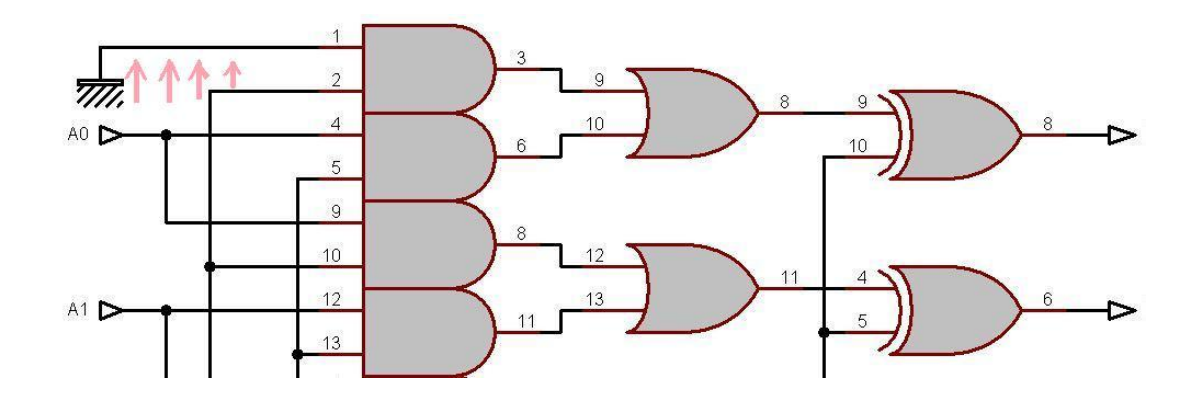

قابل ذکر است که يک بيت صفر در اينجا نيز بايد به سمت راست ضرب شونده اضافه شود .در صورتي که 2a فعال باشد (برای ۲ برابر کردن ).

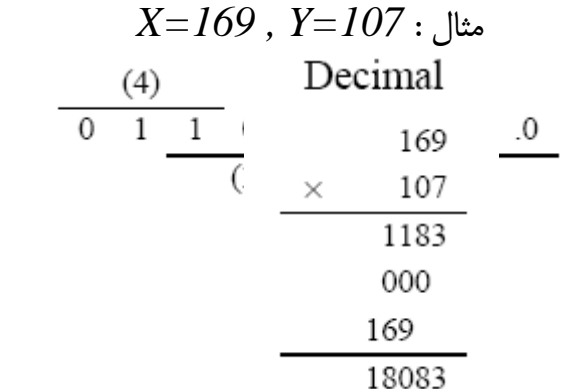

ابتدا بِه سمت راست Y يک صفر اضافه ميکنيم سپس سه تا سه تا دسته بندی ميکنيم . پس داريم

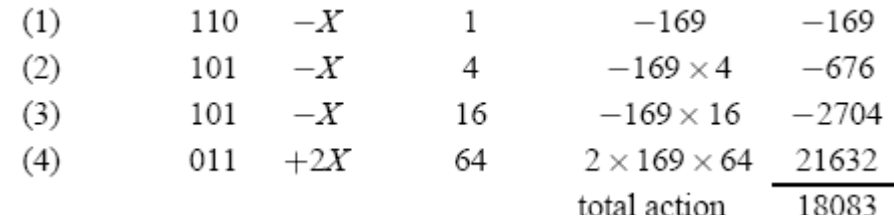

دقت ميکنيم که بار اول ٠ برابر ، بار دوم ۴ برابر وبار سوم ١۶ برابر و بار چهارم ۶۴ برابر ميکنيم سپس آنها

را جمع ميکنيم . در اين برنامه از شيفت براي چند برابر کردن استفاده کرده ايم .

FVF

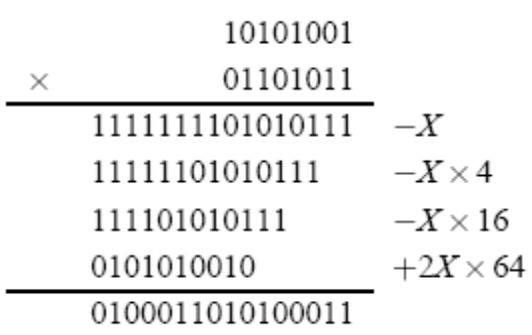

و قسمت زیر از مدار وظیفه گسترش بیت علامت عدد دوم را بر عهده دارد

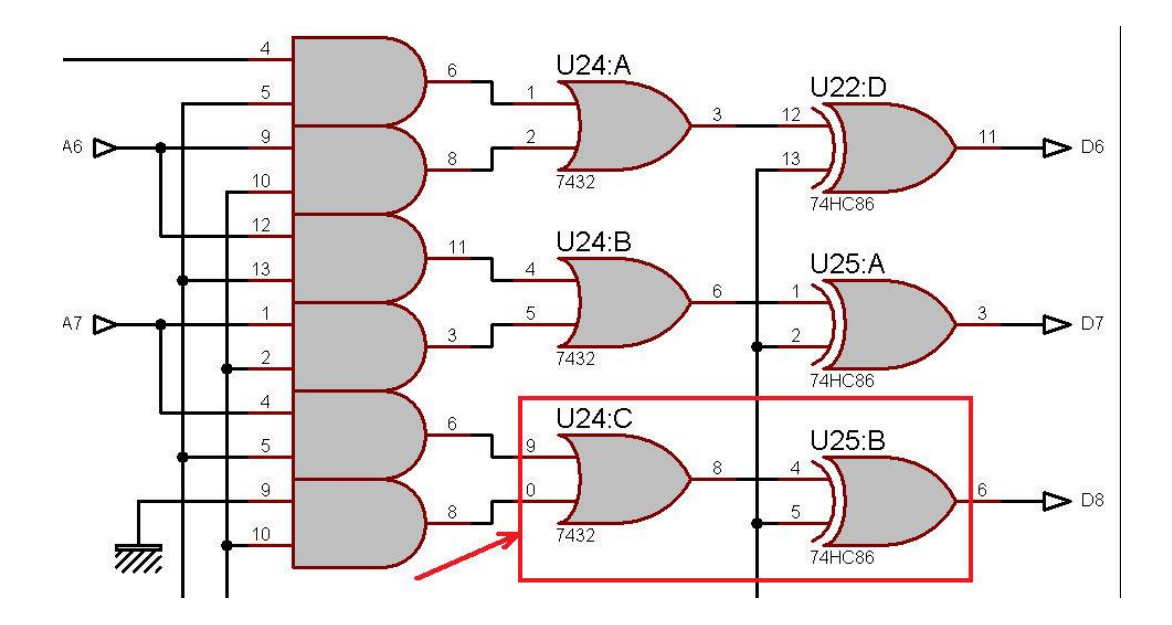

درنهایت شکل کلی مدار از ترکیب این دو شکل حاصل می شود:

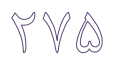

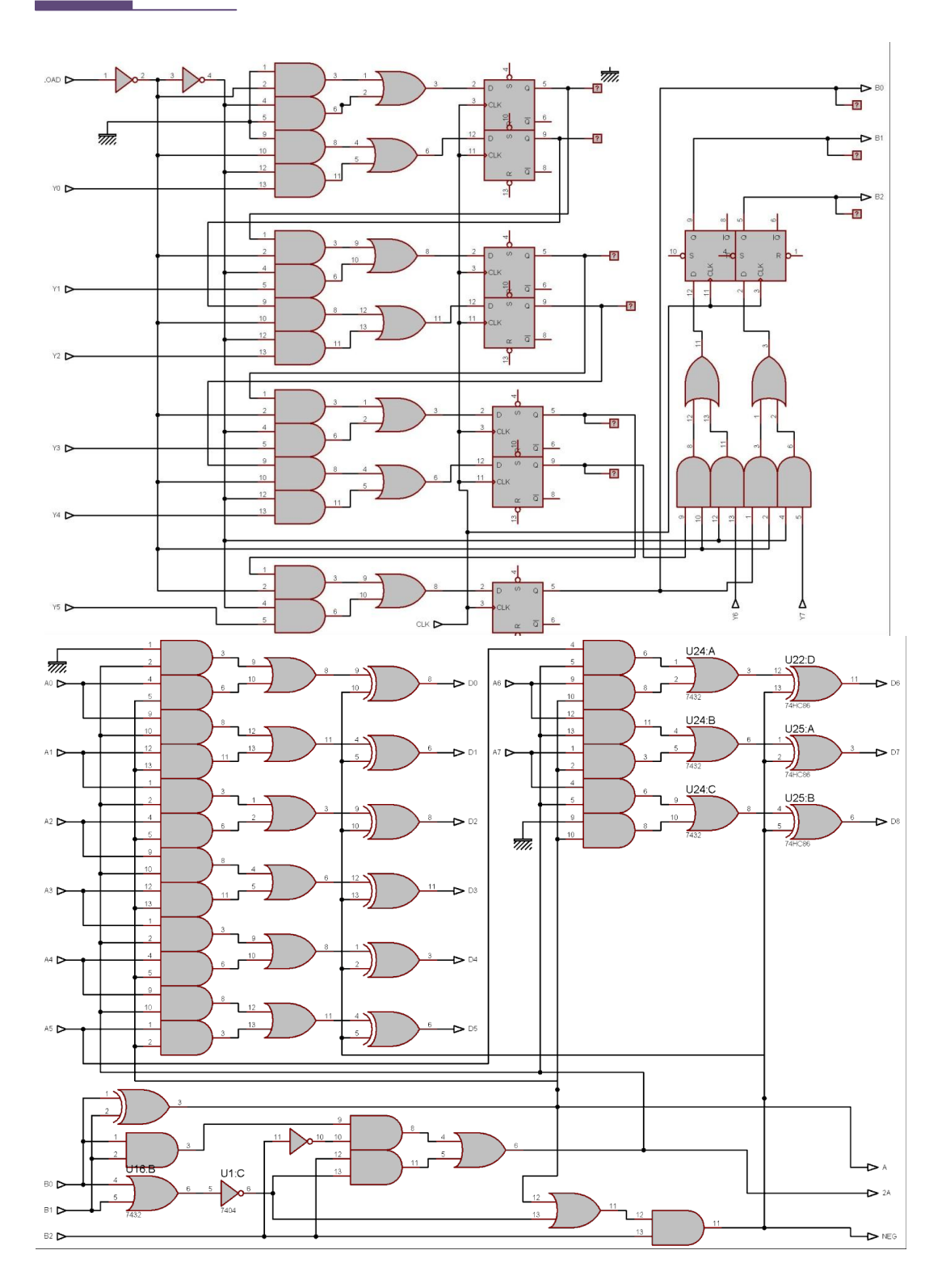

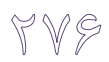

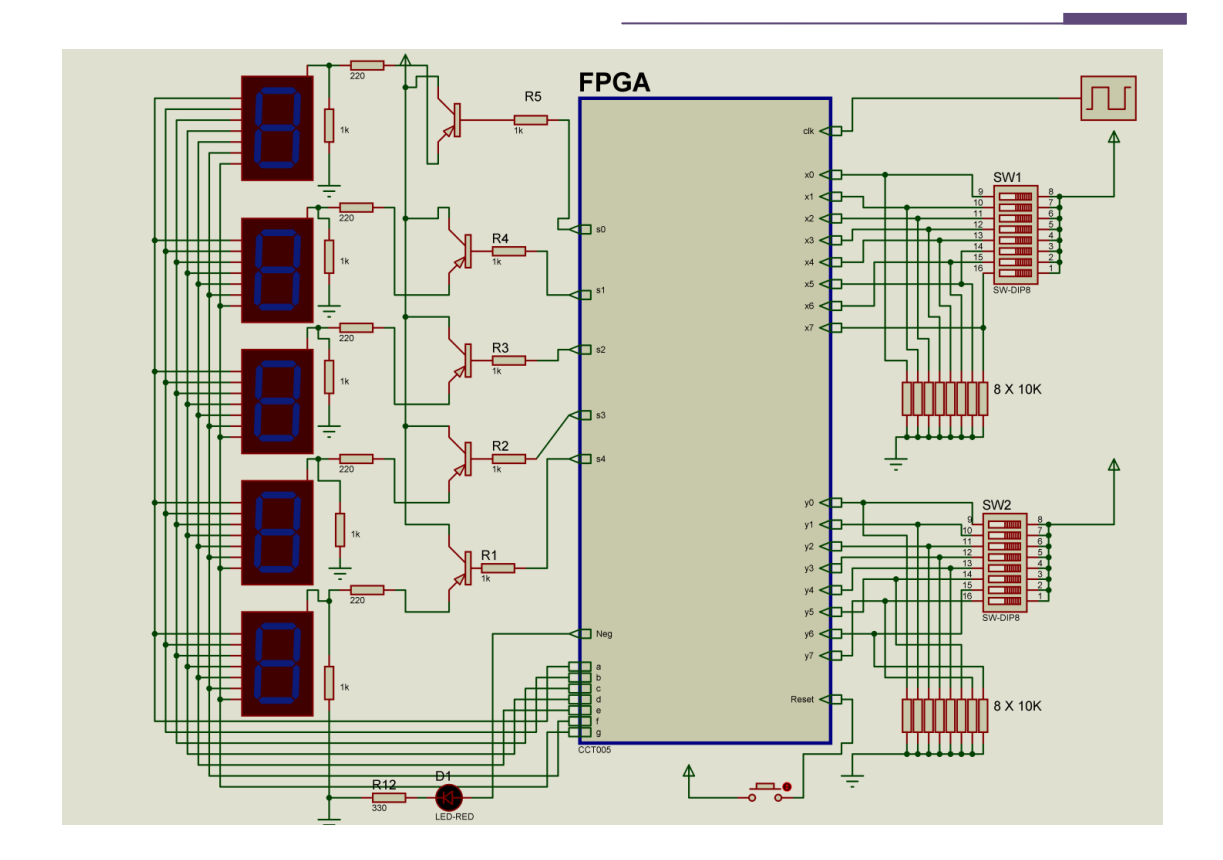

کذ vhdl:

```
--------------------------Register 16 bit
library ieee;
use ieee.std logic 1164.all;
use ieee.std_logic_unsigned.all;
entity reg16 is
port( I: in std logic vector(15 downto 0;(
           clock: in std_logic;
             set: in std \overline{logic};
          Q: Buffer std_logic_vector(15 downto 0):="0000000000000000;("
end reg16;
architecture register16 of reg16 is 
begin
     process(clock,I,set(
     begin
      if(clock='1' and clock'event) then
      if set =1 set outpot = "000000000000000"if set='1' then
             Q \leq "000000000000000000;"
             else
             --set outpout = inpout
             Q \leq I;
             end if;
          end if;
     end process;
```

```
end Register16;
 -----------------------------------------Register 8 bit
library ieee;
use ieee.std logic 1164.all;
use ieee.std logic unsigned.all;
entity reg8 is
port( I: in std logic vector(7 downto 0;(
          clock: \overline{in} std<sup>-</sup>logic;
            set: in std \overline{logic};
          Q: Buffer std_logic_vector(7 downto 0):="00000000;("
end reg8;
architecture register8 of reg8 is 
begin
     process(clock,I,set(
     begin
      if(clock='1' and clock'event) then
     if set =1 set outpot = "000000000" if set='1' then
            Q \leq (others \Rightarrow '0;('else
             --set outpout= inpout
            Q \leq I;
            end if;
          end if;
     end process;
end Register8;
 ---------------------------------------FullAdder 1 bit
library ieee;
use ieee.std logic 1164.all;
entity FAdder1 is
 port (a, b, Cin : in std ulogic; Sum, Cout: out std ulogic; (
end entity FAdder1;
architecture FullAdder1 of FAdder1 is
begin
--anjame amaliate f.a 1bit
  Sum <= a xor b xor Cin;
 Cout \leq (a and b) or (a and Cin) or (b and Cin; (
end architecture FullAdder1;
 --------------------------------------FullAdder 16 Bit
library ieee;
use ieee.std logic 1164.all;
entity fadder16 is
 port (a:in std logic vector(15 downto 0;(
            b:in std logic vector(15 downto 0; (
            cin :in std_logic;
         o:out std_logic_vector(15 downto 0;((
end entity fadder16;
architecture FullAdder16 of fadder16 is
      SIGNAL c: std logic vector(0 to 14); -- internal carry
      signal cout : std logic;
begin
       01 --bit start bit + 14 internal bit + end bit
```

```
Y V A
```

```
stage 1 :entity WORK.FAdder1 port map(a(0),b(0),cin,o(0),c(0;((
      jame : for i in 1 to 14 generate
      oo : entity WORK.FAdder1 port map(a(i),b(i),c(i-1),o(i),c(i;((
                                     end generate jame ;
stage 2 :entity WORK.FAdder1 port map(a(15),b(15),c(14),o(15),cout;(
end architecture FullAdder16;
   -----------------------------------------Counter 4 Bit
library ieee;
use ieee.std logic 1164.all, ieee.numeric std.all;
entity counter4 is
  port(clk : in std_ulogic;
        reset : in std_logic ;
        count : out std_ulogic_vector(3 downto 0;((
end counter4;
architecture rtl of counter4 is
begin
 --counter 4 bity 0000 to 1111
p0: process (clk,reset (
     variable cnt : unsigned(3 downto 0) := (others => '0;('
    begin
       if (reset='1') then
        cnt := "0000;"
      elsIF (clk = '1' AND clk'EVENT) THEN
        cnt := cnt + 1; end if;
      count <= std ulogic vector(cnt ; (
     end process p0;
end rtl;
 -----------------------------------------Both Detector 
--3 bit b ra migirad moayan mikonad ke bayad dar 2a,-2a,a,-a,0 zarbe badi
anjam girad
library IEEE ;
use IEEE.std logic 1164.all ;
ENTITY Booth_Calc IS
     PORT(B: in std logic vector(2 downto 0;(
     A1, A2, Neg : out std logic := '0 ; (
END Booth Calc ;
ARCHITECTURE behavioral OF Booth_Calc IS
       SIGNAL S: std logic vector(6 downto 0;(
      BEGIN
            S(0) \leq B(0) Xor B(1;S(1) \le B(0) And B(1;S(2) \le B(0) Nor B(1;S(3) \leq N Not B(2;S(4) \leq S(1) And S(3;S(5) \le B(2) And S(2;A2 \leq S(4) Or S(5; (
            S(6) \leq S(0) Or S(2;Neg \leq B(2) And S(6; (
            A1<br><=S(0; (
END behavioral;
 -----------------------------------Booth Activer
library IEEE ;
use IEEE.std logic 1164.all ;
ENTITY BoothAct IS
```
V 9

```
PORT(A1, A2, Neg: in std logic;
        A : in Std Logic vector(7 downto 0;(
     D : BUFFER std logic vector(15 downto 0 ;( (
--d hasele khoruji a, 2a, -2a, -a, 0 bar asas vurudihaye neg, al, a2 mibashad
END BoothAct ;
--Make X, 2X, 0, -x, -2x by Bouth detector result
ARCHITECTURE behavioral OF BoothAct IS
        SIGNAL S1: std_logic_vector(8 downto 0):="000000000;"
       SIGNAL S2: stdlogic<sup>-</sup>vector(8 downto 0):="0000000000;"
       SIGNAL S3: stdlogic vector(8 downto 0):="000000000;"
      BEGIN
      S1(0) == '0;'S2(0) \leq A(0) and A1;
      S3(0) \le -10' Or S2(0;(
      D(0) \leq S3(0) XOr Neg;
      S1(1) \leq A(0) and A2;
S2(1) \le A(1) and A1;
S3(1) \leq S1(1) Or S2(1;D(1) \leq S3(1) XOr Neq;
      S1(2) \leq A(1) and A2;
      S2(2) \leq A(2) and A1;
      S3(2) \leq S1(2) Or S2(2;D(2) \leq S3(2) XOr Neg;
      S1(3) \leq A(2) and A2;
      S2(3) \leq A(3) and A1;
      S3(3) \leq S1(3) Or S2(3;D(3) \leq S3(3) XOr Neg;
      S1(4) \leq A(3) and A2;
      S2(4) \leq A(4) and A1;
      S3(4) \leq S1(4) Or S2(4;D(4) \leq S3(4) XOr Neg;
      S1(5) \leq A(4) and A2;
      S2(5) \leq A(5) and A1;
      S3(5) \leq S1(5) Or S2(5;D(5) \leq S3(5) XOr Neg;
      S1(6) \leq A(5) and A2;
      S2(6) \leq A(6) and A1;
      S3(6) \leq S1(6) Or S2(6;D(6) \leq S3(6) XOr Neg;
      S1(7) \leq A(6) and A2;
      S2(7) \leq A(7) and A1;
      S3(7) \leq S1(7) Or S2(7;D(7) \leq S3(7) XOr Neg;
      S1(8) \leq A(7) and A2;
      S2(8) \leq 10' and A1;
      S3(8) \leq S1(8) Or S2(8;D(8) \leq S3(8) XOr Neg;
             D(9) \leq Neg;
             D(10) \leq Neg;D(11) \leq N \in \text{Neg};D(12) \leq N \in \text{Neg};D(13) \leq N \leq N
```
 $Y$   $\wedge$ 

```
D(14) \leq Neq;D(15) \leq N \neq NEND behavioral;
-------------------------------------------------------------------------
---------Add Shift Register
--16 bit fa + 16 bit shift adder ya vorudi clk shift reg shod era *4 
karde +vurudi
library IEEE ;
use IEEE.std logic 1164.all ;
ENTITY Add S\overline{h} Reg IS
     PORT(clk, Load, Neg : in std logic;
     D : in std logic vector(15 downto 0; (
        Qout : BUFFER std logic vector(15 downto 0 ;( (
END Add_Sh_Reg ;
 01 --bit full adder + 16 bit shif register
ARCHITECTURE behavioral OF Add_Sh_Reg IS
        SIGNAL Add,B: std_logic_Vector(15 downto 0):="0000000000000000;"
       SIGNAL 0: std logic Vector(15 downto 0):="00000000000000000;"
           signal Reset : std logic ;
      BEGIN
       Reset<= Load;
             --move result 2 bit left (shiftleft 2 bit) = * 4
            B(15 downto 0) \le 0(13 downto 0) & "00;"
      A : entity WORK.fAdder16 port map(D(15 downto 0), B, Neg, Add; (
      C : entity WORK.Reg16 port map(Add, Clk, Reset, O; (
            QOut<=O;
END behavioral;
-------------------------------------------------------------------------
 -------------Booth Spliter
--tavasot shift 2 biti meghdar vurudi tashkhis dahande zarbe booth ra 
faraham mikonad
library IEEE ;
use IEEE.std logic 1164.all ;
ENTITY Booth_Split IS
     PORT(clk, Load : in std logic;
        Y : in std logic vector(7 downto 0 ; (
                  B : BUFFER std logic Vector(2 downto 0) := "000 ;( "
END Booth Split ;
ARCHITECTURE behavioral OF Booth_Split IS
        SIGNAL S,O: std_logic_Vector(7 downto 0):="00000000;"
      BEGIN
            split 3 bit from left to right of y
            S \leq Y when Load='1' else O(5 downto 0) &"00;"
       a : entity WORK.Reg8 port map(S,Clk,'0',O;(
      B(2 downto 0) \le 0 (7 downto 5; (
END behavioral;
-------------------------------------------------------------------------
 ------------Clock Controler
library IEEE ;
use IEEE.std logic 1164.all ;
ENTITY Clk_Control IS
      PORT(clk,Reset : in std_logic;
     Clkout, Load : Out std logic ; (
END Clk Control ;
ARCHITECTURE behavioral OF Clk_Control IS
        constant MaxCount:integer:=5;
           signal EnClk, clk2, Max : std logic:='0 ;'
```

```
YAN
```

```
Signal C : std ulogic vector(3 downto 0):="0000;"
      BEGIN
      -- make only 4 clock for calclute after load
      Load \leq 1' when Reset='1' else '0;'
      Max <= '1' when C(2) = '1' else '0;'
       a : entity WORK.Counter4 port map(EnClk,Reset,C;(
       EnClk<= (Not Max) Nand Clk2;
       ClkOut<=EnClk;
       process (clk(
       variable Count:integer:=0 ;
       begin
             if (clk='1' and clk'event) then
                                if Count <MaxCount then
                                     Count:=Count+1;
                               else
                               Count:=0;
                               Clk2<= Not Clk2;
                                                       end if;
             end if;
       end process;
END behavioral;
 --------------------------------Posetive Maker 8 bit
library IEEE ;
use IEEE.std_logic_1164.all ;
use ieee.std_logic_unsigned.all;
ENTITY Posetive8 IS
     PORT(res, clk : in std logic;
             Xin : in std logic vector(7 downto 0;(
          xOut : out std logic vector(7 downto 0 ;( (
END Posetive8 ;
ARCHITECTURE behavioral OF Posetive8 IS
BEGIN
             --make Posetive number if it is negetive
            process (clk,res(
      variable Count: integer: = 0 ;
       begin
-- mokamel 2
                 if (clk='1' and clk'event) then
            if Xin(7) = '1' then
                              XOut<= (Xin xor "11111111")+1;
                      else
                            XOut<= XIn;
                        end if;
                  end if;
       end process;
END behavioral;
 ----------------------------------Posetive Maker 16 bit
library IEEE ;
use IEEE.std_logic_1164.all ;
use ieee.std_logic_unsigned.all;
ENTITY Posetive16 IS
     PORT(clk : in std logic;
             Neg : in std logic:='0;'
              Xin : in std_logic_vector(15 downto 0;(
```
### **TAT**

```
xOut : buffer std logic vector(15 downto 0 ;( (
END Posetive16 ;
ARCHITECTURE behavioral OF Posetive16 IS
      BEGIN
             --make Posetive number if it is negetive
       process (clk(
       variable Count:integer:=0 ;
       begin
                 if (clk='1' and clk'event) then
             -- Mokamel 2 
             if Neg='1' then
                              XOut<= (XIn xor "0111111111111111")+1;
                   else
                            XOut<= XIn;
                        end if;
                  end if;
       end process;
END behavioral;
 --------------------------------------------Main Madule
library IEEE ;
use IEEE.std_logic_1164.all ;
use IEEE.STD_LOGIC_ARITH.ALL;
use IEEE.STD_LOGIC_UNSIGNED.ALL;
entity bmul8 is
port (x : in std_logic_vector(7 downto 0) := (others=> '0 ; (' y : in std_logic_vector(7 downto 0):=(others=>'0 ;('
             Negetive: out std logic;
             reset : in std_logic;
             clk : in std logic ;
       S: out std logic vector(4 downto 0; (
             Seg: Out std_logic_vector(7 downto 0;(
             led: out std logic vector(7 downto 0;((
-- outpot: buffer std logic vector(15 downto 0 ;((
end entity bmul8 ;
architecture B of bmul8 is
   type State Type is (Start, Calc, Show; (
      signal State: State Type:=Start;
      Signal D: std logic vector (15 downto 0):="000000000000000000;"
   Signal XP, YP: std logic vector(7 downto 0):="00000000;"
   Signal B: std logic vector(2 downto 0):="000;"
   Signal Clkout, Load, A1, A2, Neg: std logic:='0;'
   Signal PP: std logic vector(15 downto 0;(
   signal p : std logic vector(15 downto 0;(
      signal Digit,dig0, dig1, dig2, dig3,dig4 : std logic vector(3
downto 0;(
      Signal NegOut:Std_logic:='0;'
begin
            process (clk,reset(
            variable i:integer:=0;
            begin
            if reset='1' then
                  S<="11111;"
                  Dig0<="0000;"
                  Dig1<="0000;"
                  Diq2<="0000;
```
## r a r

```
Dig3<="0000;"
                   Dig4<="0000;"
            elsif (clk='1' and clk'event) then
                   case State is
                         when Start<=
                                 led \leftarrow xp(7 downto 0;(
                                       P(15 downto 0) <= '&'.pp(14 downto
0; (P(15 \text{ down to } 0) \leq "; " " " " " " "S \leq="11111;"
                                      Dig0<="0000;"
                                      Diq1<="0000;Dig2<="0000;"
                                      Dig3<="0000;"
                                      Dig4<="0000;"
                                      State<=Calc;
                            when Calc<=
                                       if p > 9999 then
                                             P<=P-10000;
                                           Dig4<=Dig4+1;
                                      elsif P>999 then
                                                    P < = P - 1000; Dig3<=Dig3+1;
                                              elsif p>99 then
                                                           P < = P - 100; Dig2<=Dig2+"0001;"
                                                      elsif p>9 then
                                                                 P < P - 10;Dig1<=Dig1+"0001;"
                                                             else
                                                               Diq0<=P(3downto 0;(
State<=Show;
                                                                  i := 0; end if;
                                 when Show<=
                                       if i<2000 then
                                                   Digit<=Dig0;
                                                   S \leq W 11110;i := i + 1;elsif i<4000 then
                                                                Digit<=Dig1;
                                                                S \leq="11101;"
                                                            i := i + 1;elsif i<6000 then
                                                                Digit<=Dig2;
                                                                S<="11011;"
                                                                 i := i + 1;elsif i<8000 then
      Digit<=Dig3;
      S<="10111;"
                                                                      i := i + 1;elsif i<10000
```
then

**YAF** 

```
Digit<=Dig4;
      S \leq v 01111; "
      i := i + 1;elsif 
i<12000 then
S \leq="11111" ;
 i := i + 1;else
   i:=0;
State<=Start;
                                                                   end if;
                                 when others<=
                                 State<=Start;
                  end case;
                  NegOut <= x(7) xor y(7; (
            end if;
            end process ;
            PX: entity work. Posetive8 port map (reset, clk, X, Xp; (
            PY: entity work. Posetive8 port map (reset, clk, y, yp; (
           ClockControler : entity WORK.Clk Control port map
(clk,Reset,ClkOut,Load;(
           BoothSpliter : entity WORK.Booth split port map
(clkOut,Load,Yp,B;(
      BoothDetector : entity WORK.Booth Calc port map
(B,A1,A2,Neg;(
      BoothActor : entity WORK.BoothAct port map
(A1,A2,Neg,Xp,D;(
     Adder Shift Register : entity WORK.Add Sh Reg port map
(clkOut,Load,Neg,D,PP;(
            Negetive<=NEgOut;
            --p(14 downto 0) <=PP(14 downto 0; (
            --Pout: entity work.Posetive16 port map 
(clk,NegOut,p,outpot;(
            seg \le "11000000" when digit = "0000" else
                   "\binom{1}{1}" when digit = "0001" else
                         "\gamma, \gamma, \gamma" when digit = "0010" else
                         "\gamma, \gamma, \gamma" when digit = "0011" else
                         "\cdots" when digit = "0100" else
                         "\cdots" when digit = "0101" else
                         "\cdots" when digit = "0110" else
                          "00000555" when digit = "0111" else
                         "\cdots" when digit = "1000" else
                         "\cdots" when digit = "1001" else
                         "1111111" when digit = "1010" else
                         "1111111" when digit = "1011" else
                         "1100" when digit = "1100" else
              "00000000" when digit = "1101" else
                                when digit = "1110" else
              "00000000" when digit = "1111;"
end architecture;
```
۴۰- دمو برای بورد آموزشي

در اين برنامه، اجزاء خروجي بورد شامل LED ،LCD ها، Seven segment، بازر و حالت خروجــي پــورت-های کاربر تست می شوند.

با همان شروع کار روی LCD اطلاعاتي از نام بورد و وب سايت به صورت روان ميآيد و در ادامه اجزاء بورد و امکانات آن پشت سـر هـم معرفـي مـي شـوند. در حـين معرفـي LCD و در قســمت dimming آن، نــور Backlight بِه تدريج کم مي شود (با روش PWM) و بعد به حالت عادي بـر مــي گـردد. در معرفــي seven segment، نور آن که از ابتدا کم نگه داشته شده بود، زياد مي شود و دونقطـه (colon) وسـط آن چشــمک هي زند و سپس در قسمت dimming، نور به تدريج کم مي شود. در معرفي LED ها، در ابتدا تمام LED ها که قبلاً با نور کم به حالت رقص نور روشن و خاموش ميشدند، با نور کامل روشــن مــيشــوند و ســيس در قسمت dimming، نورشان به تدريج کم شده و سپس به حالت عــادی بـر مــي6ردنــد. در قســمت معرفــي Buzzer هم ابتدا بازر دو بار با قدرت زياد به صداى در ميآيد و پس از آن صداى چند تن (tone) پشت سر هم با قدرت کم میآید. باز هم از روش PWM برای کنترل قدرت صدا استفاده شده است. اگر صدای بلنــد بازر موجب ناراحتی می شود يا کلاً نيازی به بازر نداريد می توانيد با کليدی که در بالای آن قرار داده شــده، آن را از حالت standby (آماده به كار و منتظـر دسـتور از FPGA)، بـه حالـت off ببريـد و در موقـع نيـاز برگردانيد. در برنامههايي که نياز به بازر ندارند، برای اينکه نويز باعث ايجاد صداهای احتمـالي ريـز مـزاحم نشود، بهتر است آن را داخل برنامه غير فعال کنيد (با فرستادن '1' منطقى) و به عهدهى کـاربر و خـاموش کردن سختافزاری (توسط کليد) نگذاريد.

در کل مدت زمان اجراء، پورتها شامل يک پورت ١٠ پيني باکسي (با ٨ پايه ورودي/خروجي)، يک پــورت ۲۰ پينی باکسی (با ۱۸ پايه ورودی/خروجی) و يک پورت مادگی نظامی ۱۰ پينی با فرکانس 1<sup>Hz</sup>، '0' و '1' میشوند. پورت پین گردی هم با فرض قرار دادن اسیلاتور  $20^{\rm MHz}$  در سـوکت اسـیلاتور بـه طریـق مشـابه نوسان ميکند.

در اين برنامه همچنين پورتهاي Serial ،VGA(monitor) ،TV و دو پورت PS/2 فقط در حد اطمينان از درست بودن اتصالات و نه امتحان کامل چک میشوند. با اين کار می توان از صـحت ايــن پــورتـهــا (بــرای بعضي از آنها که هم ورودی و هم خروجيند، صحت خروجيشان) اطمينان حاصل کرد. عملکرد اصلي آنها را در مثال های ديگر تست کردهايم.

برای پورت TV، تک خروجي پورت که composite نام دارد به صورت آنالوگ، بين OV تا 1V بــا فاصــلهِي در ابتدا (بين V0 تا 0.3V و از 0.3V تا V1 با فاصلهی 0.1V در فاصلههای زمـانی ۱ ثانيــه تغييــر 0.3V د مي کند و اين کار تکرار مي شود. براي چک کردن اين قسمت، از مالتي مترهاي کند استفاده نکنيد. در غيــر اينصورت بايد فاصلهى زماني را از داخل برنامه زياد کنيد و برای چک کردن، زمان بيشترى معطل بمانيد! ثشای دَسر VGA دبيِّبی R، <sup>G</sup> ٍ B( دبيِّبی ،1 2 ٍ 3( آى ثِ كَسر آًبلَگ ثيي V0 سب V3.3 ثب فبكل-ِ هاي زماني ١ ثانيه تغيير ميکنند (در ١۶ پله) و پايههاي hsync و vsync و ١٣) آن هـم بـا فرکـانس 1<sup>Hz</sup>، '0' و '1' مىشوند (اين پايهها ديجيتال هستند). براى تشخيص پايهها اگر از روبرو به پورت نگاه كنيـد پايهي سمت راستي رديف بالا پايهي ۰۱ پايهي سمت راستي رديف وسط پايهي و پايهي سمت چپي رديف پايين پايەي ۱۵ مىباشد.

برای پورت سریال، پایهی ۳ (TXD) با فرکانس 1 $^{Hz}$ ، '0' و '1' میشود (البته با استاندارد RS232 که مقادیر منفى را هم شامل مى شود) و اگر آن را با سيم به پايهى ٢ (RXD) متصل کنيد در طول زمان اتصـال، بـه شرط اينکه کليد فشارى متصل به پورت 8 را فشار دهيد و نگه داريد، بازر با فرکانس  $1^{\rm Hz}$  قطع و وصل مى-شود (در اين حالت، ورودي اين پورت هم چک مي شود). براي تشخيص پايهها اگر از روبرو بـه پـورت نگـاه کنيد پايهي سمت چپ رديف بالا (رديف ۵ تايي) پايهي شمارهي ۱ ميباشد و پايــهي ســمت چــپ رديــف پايين (رديف ۴ تايي) پايەي شمارەي ۶ ميباشد. پايەي ۵ هم به زمين متصل شده است. برای پورتهای PS/2، دو پایهی data و clock (پایههای ۱ و ۳) با فرکانس 1 $^{\rm Hz}$ ، '0' و '1' مـیشـوند. بـرای

تشخيص پايهها اگر از روبرو به پورت نگاه کنيد، پايهي بالا سمت راست، پايــهي ١ و پايــهي پــايين ســمت

```
راست، پايهي ٣ مي باشد (شمارش پايهها را در جهت حركت عقربههاي ساعت انجام دهيد). پايههاي ٢ و ۵
                                                                   هم مربوط به زمين و تغذيه ميباشند.
کليد فشاري متصل بِه پايِهي 41، براي ريست ميبِاشد که لزومي ندارد که در ابتدای کار حتماً فشرده شود.
برای پالس ساعت هم از هر سه اسیلاتور داخل بوردی 1^{\rm MHz}، 1^{\rm MHz} و 50^{\rm MHz} و همچنین سوکت اســیلاتور
که در اختيار کاربر است و در بعضي بوردها يک اسـيلاتور (معمـولاً مربعـي 20^{\rm MHz}) در آن قـرار داده شـده
استفاده شده است. برای پورتهای Serial ،TV ،VGA و PS/2 ها از فرکانس I<sup>MHz</sup>، بـرای پـورتهـا بجـز
پورت پین گرد که از سوکت کاربر (20^{\rm MHz}) استفاده شده، از فرکانس 50^{\rm MHz} و برای بقیهی اجـزاء بـورد از
                                                                     استفاده شده است. 10^{\rm MHz} به است.
```
بر نامه:

```
library IEEE;
use IEEE.STD LOGIC 1164.ALL;
use IEEE.STD LOGIC ARITH.ALL;
use IEEE.STD LOGIC UNSIGNED. ALL;
---- Uncomment the following library declaration if instantiating
---- any Xilinx primitives in this code.
--library UNISIM;
--use UNISIM.VComponents.all;
entity demo is
    Port ( 
                     --lcd--data : out std logic vector(7 downto 0);
                     rs : out std_logic;
                     rw : out std_logic;
                     e : out std_logic;
                     bl : out std_logic;
                      --general--
                     clk 1M : in std logic;
                     clk<sup>10M</sup> : in std logic;
                     clk 50M : in std<sup>logic;</sup>
                     clk<sup>-20M</sup> : in std<sup>-</sup>logic;
                     reset : in std logic;
                      --seven segment--
                     seg: out std logic vector (3 downto 0);
                     seven seg : \overline{\text{out}} std logic vector (7 downto 0);
                      --leds--
                     leds : out std logic vector (15 downto 0);
                      --buzzer--
                     pwm_buz : out std_logic;
                      -+1tv : out std_logic_vector(7 downto 0);
```
**YAA** 

```
--vga--
hsync, vsync : out std_logic;
blue, green, red : out std logic vector(3 downto 0);
--ports--
port18: out std logic vector(17 downto 0);
ports: out std_logic_vector(7 downto 0);
port10: out std logic vector(9 downto 0);
port1: out std_logic;
--serial--
txd : out std_logic;
rxd: in std logic;
serial test p\bar{b}: in std logic;
-ps2--ps2data1, ps2clock1, ps2data2, ps2clock2: out
```
std\_logic

);

end demo;

```
architecture Behavioral of demo is
```

```
 constant datamarq : integer := 437; --number of data to be showed in LCD
  constant delay FFFF : integer := 65536;
  constant delay<sup>0</sup> 2s : integer := 2000000;
  constant delay 2s : integer := 20000000;
  constant delay 4000 : integer := 16384;
constant delay 0 5s : integer := 5000000;
constant delay 3s : integer := 30000000;
  constant delay 4 5s : integer := 45000000;
  constant delay 0 4s : integer := 4000000;
   signal colon, pwm_led: std_logic; 
  signal seven_seg1: std_logic_vector (6 downto 0);
  signal pwm_led_vec : std_logic_vector (15 downto 0);
  signal e1 : std logic;
  signal digit, pwm_7seg: std_logic_vector (3 downto 0);
signal leds1: std logic vector (15 downto 0);
      signal buzzer signal, buzzer pwm : std logic;
      signal blink 1M : std logic;
      signal blink 20M : std logic;
      signal blink 50M : std logic;
      signal color: std logic vector(3 downto 0);
      type state is (start, write, delay, stop);
  signal current, return state : state;
  type arraymarq is array (0 to datamarq - 1)
                          of std_logic_vector (8 downto 0);
   constant tablemarq : arraymarq := (
       "000111000", "000001100", "000000001", "010000111",
       "101000001", "000011000", "101101101", "000011000", --Am
                          "101001111", "000011000", "101001100", --OL 
                "000011000", "100100000", "000011000", "101100101", -- e
             "000011000", "101101100", "000011000", "101100101", --le
             "000011000", "101100011", "000011000", "101110100", --ct
             "000011000", "101110010", "000011000", "101101111", --ro
                "000011000", "101101110", "000011000", "101101001", --ni 
            "000011000", "101100011", "000011000", "101110011", --cs
             "000011000", "100100000", "000011000", "100100000", -- 2 spaces
      -- "000011000", "100100000", "000011000", "100100000", -- 2 spaces
             "000011000", "101110111", "000011000", "101110111", --ww
             "000011000", "101110111", "000011000", "100101110", --w.
                "000011000", "101100001", "000011000", "101101101", --am
            "000011000", "101101111", "000011000", "101101100", --ol
```
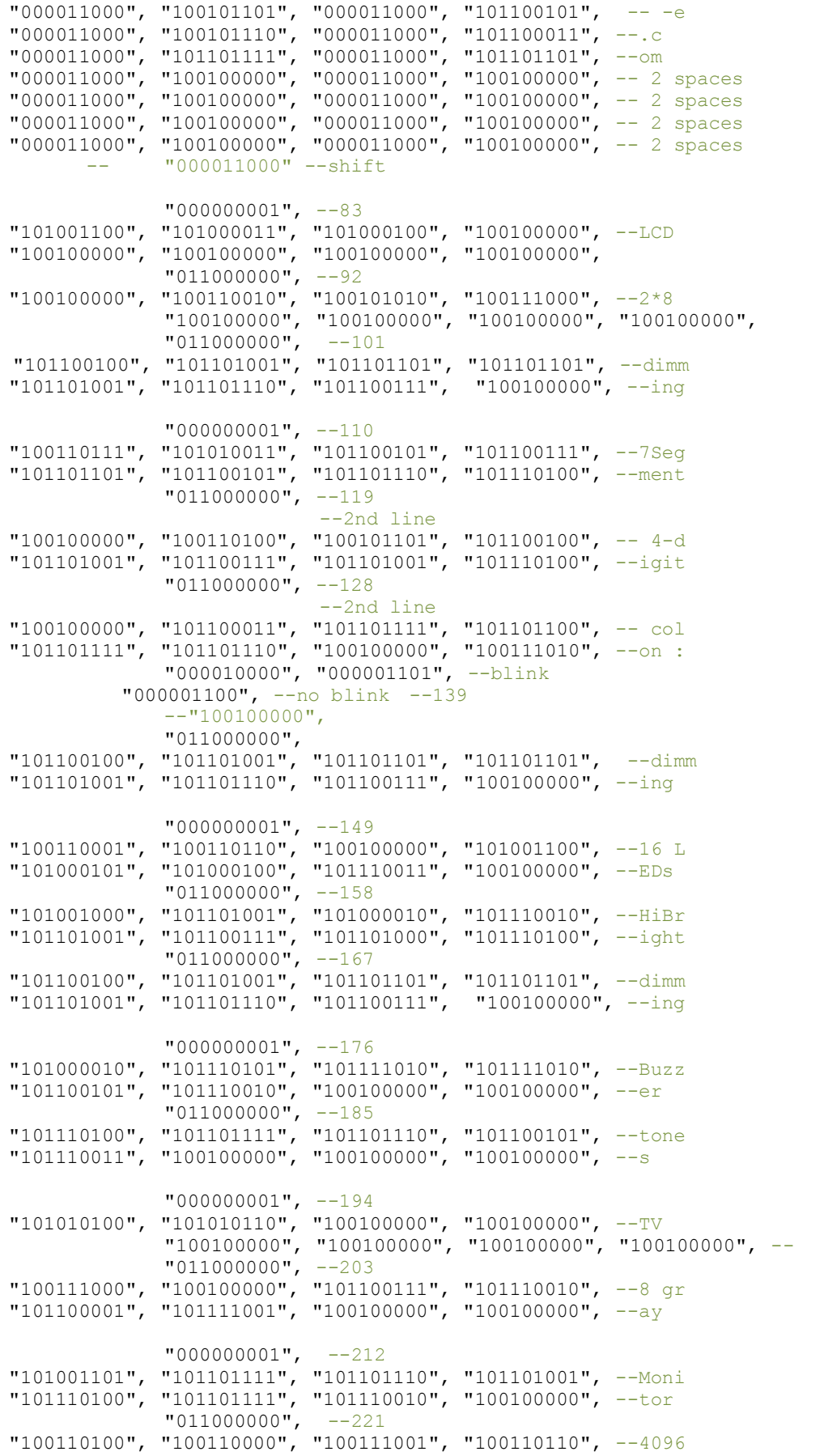

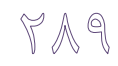

"000000001",  $--230$ "100111000", "100100000", "101010000", "101110101", --8 Pu<br>"101110011", "101101000", "100100000", "100100000", --sh "01100000", "00100000", "101110101", "101110100", -- But<br>"01110100", "101000010", "101110101", "101110100", -- But<br>"101110100", "101101111", "101101110", "101110011", --tons "000000001", --248<br>"100111000", "100100000", "101101111", "101101110", --8 on<br>"100101111", "101101111", "101100110", "101100110", --/off "01100011", "01100100", "101101001", "101110100", --Swit<br>"01100011", "101110111", "101101001", "101110100", --Swit<br>"101100011", "101101000", "101100101", "101110011", --ches  $\begin{array}{cccc} \texttt{``000000001''}, & -266 \\ \texttt{``101000100''}, & \texttt{``101001001''}, & \texttt{``101010000''}, & \texttt{``100100000''}, & --DIP \\ \texttt{``100100000''}, & \texttt{``100100000''}, & \texttt{``100100000''}, & \texttt{``100100000''}, & -- \end{array}$  $"011000000",$ "100100000", "100100000", "101010011", "101110111", -- Sw "101101001", "101110100", "101100011", "101101000", --itch "000000001", --284<br>"101001011", "101100101", "101111001", "100100000", --Key "101110000", "101100001", "101100100", "100100000", --pad "000000001",  $--302$ "100110011", "100110111", "100100000", "101010000", --37 P<br>"101101111", "101110010", "101110100", "101110011", --orts  $\begin{array}{cccccc}\n101101111 & 101110010 & 101110100 & 101110011 & 0113 \\
011000000 & -311 & 100110001 & -311 & 100110001 & -6 & 11 \\
001100000 & 101011000 & 1010101 & 100110001 & 10110001 & -6 & 11 \\
00111000 & 101010101 & 1010110001 & 1010110001 & -6 & 11\n\end{array$  $\begin{array}{cccc} & \texttt{''000000001",} & -320 \\ \texttt{''101010011",} & \texttt{''101100101",} & \texttt{''101110010",} & \texttt{''101101001",} & -\texttt{Seri} \\ \texttt{''101100001",} & \texttt{''101101100",} & \texttt{''100100000",} & \texttt{''100100000",} & -\texttt{al} \end{array}$ "011000000" "100100000", "100100000", "100100000", "100100000",<br>"101010000", "101101111", "101110010", "101110100", -- Port  $\begin{array}{cccc} \texttt{''000000001",} & -338 \\ \texttt{''10101000",} & \texttt{''101010011",} & \texttt{''100101111",} & \texttt{''100110010",} & -\texttt{PS/2} \\ \texttt{''100100000",} & \texttt{''100100000",} & \texttt{''100100000",} & \texttt{''100100000",} \end{array}$  $"011000000"$ "100100000", "100100000", "100100000", "101001101", -- M<br>"101101111", "101110101", "101110011", "101100101", --ouse "000000001", --356<br>"101010000", "101010011", "100101111", "100110010", --PS/2 "100100000", "100100000", "100100000", "100100000", "011000000",<br>"101001011", "101100101", "101111001", "101100010", --Keyb<br>"101101111", "101100001", "101110010", "101100100", --oard "000000001",  $--374$ "101001111", "101110011", "101100011", "101101001", --Osci<br>"101101100", "101101100", "100101110", "101110011", --11.s 

"100100000", "101100011", "101101111", "101101100", -- col

"100101011", "100100000", "101010011", "101101111", --+ So<br>"101100011", "101101011", "101100101", "101110100", --cket  $"000000001",$  $- - 401$ "101010000", "101101100", "101100001", "101110100", --Plat<br>"101100110", "101101111", "101110010", "101101101", --form "01100110", 101110110", 101110110", 10111111<br>"01100000", "10100000", "101000110", "101101100", -- F1<br>"101100001", "101110011", "101101000", "100100000", --ash "000000001",  $--419$ "101010010", "101101001", "101100111", "101101001", --Rigi<br>"101100100", "100100000", "100100000", "100100000", --d  $\begin{array}{cccccc}\n 0110000000", & & & & \\
 0110000000", & 1001000000", & 100100000", & -& \\
 \end{array}$ "101100011", "101100001", "101110011", "101100101" --case  $\rightarrow$ :

#### begin

```
process (clk 10M, reset)
      variable i, count, count1, c, c1, pwm_c, pwm_counter,
                                      count 7seg, count1 7seg, count3, count4,
                                      count<sub>5</sub>, count6, count7, count8, count9,
                                      count10, count11, count12, count13,<br>count14, count15, count16, round : integer;
      variable one, ten, hun, tou : std logic vector (3 downto 0);
              variable ud, ud1, ud2, sil: std logic;
   begin
       if reset = '1' then
      current \leq start;
          rs \leq 10';
              rw \leq 10':
              e1 \leq 1'1';
              bl \le 1';count := 0;i := 0;c1 := 0;c := 0;pwm c := 0;pwm counter := 16384:
              \begin{array}{ll}\n\text{count}\_7\text{seg} := 0; \\
\text{count3} := 0;\n\end{array}count4 := 1000;count5 := 0;count6 := 0;count7 := 0;count8 := 0;count9 := 1000;count10 := 0;count11 := 0;count13 := 0;count14 := 0;count15 := 0:
              count16 := 0:ud := '0';ud1 := '0';ud2 := 10';sil := '1';round := 0;buzzer signal \leq '1';
               buzzer_pwm \le '1';
    elsif clk_10M = 1'1' and clk_10M' event then
----------LCD's back light dimming------------
              if c = 4096 then
```
 $\forall \mathbb{q} \, \forall$ 

```
C := 0;else
                      c := c + 1;end if;
              pwm_c := pwm_c + 1;if \overline{p}wm c = 20000 then
                      if pwm counter < 16384 and i < 111 and i >108 then
                             pwm counter := pwm counter + 1;
                      else
                             pwm_counter := 0;end if:
                      pwm c := 0;end if;
              if c < pwm counter and i < 111 and i >108 then
                      b1 \le 10;
              else
                      bl \le 1';end if;
   --------------7seq---------------
              count_7seg:= count_7seg + 1;
              if count 7seg = 1000000 then
                      count 7seg := 0;
                      one := \text{one} + 1;if one = 10 then
                             one := "0000";
                             ten := ten + 1;
                              if ten = 10 then
                                     ten := "0000";hun := hun + 1;
                                     if hun = 10 then
                                            hun := "0000";
                                             tou := tou + 1;
                                             if tou = 10 then
                                                    tou := "0000";end if;
                                     end if;
                              end if;
                      end if;
              end if:
-----------4 digit multiplexing------------
              count1 7seq := count1 7seq + 1;
              if count1 7seg < 1000\overline{0} then
                      digit \leq one;
                      seg \le "1110" or pwm_7seg;
              elsif count1_7seg < 20000 then<br>digit <= ten;
                      seg \leq "1101" or pwm 7seg;
              elsif count1 7seg < 30000 then
                      digit \overline{\left(1, 0, 0\right)}seg \leq "1011" or pwm\ 7seg;  \n  elsif count1\ 7seg < 40000 thendigit \overline{\left(1, 0\right)} tou;
                      seq \leq "0111" or pwm 7seq;
              elsif count1 7seg = 40000 then
                      count1<sub>2</sub>seg := 0;
              end if;
              if i > 121 and i < 140 then
                     count4 := 511;elsif i >139 and i <150 then
                  count3:=count3 + 1;else
                      count4 := 50; -- 7seg's regular intensity
```
## 7 9 7<sup>4</sup>

```
end if;
             if count3 = 100000 then
                   if ud = '0' then
                      count4 := count4 + 1;
                          if count4 = 512 then
                          ud := '1';end if;
                   else
                          count4 := count4 - 1;if count4 = 0 then
                          ud := 10!;
                          end if;
                   end if;
                   count3:=0;end if;
             count5:= count5 + 1;
             if count5 = 4096 then
                   count5 := 0;elsif count5 < count4 then
                  pwm_7seg <= "0000";
             else
                pwm_7seg <= "1111";
             end if;
             if i >128 and i <141 then
                    if count6 = 5000000 then
                          colon <= not colon;
                          count6 := 0;else
                          count6 := count6 + 1;end if;
             else
                   colon \leq '0';
            end if;
-----------------7seg end------------------------
 -----------------leds-----
                          if i > 156 and i < 177 then
                                leds1 <= "1111111111111111";
                                sil := '0';count7 := 0;round := 0;
                          elsif (count7 = 1000000 and
                          (round <8 or (round >11 and round <20))) or
             (count7 = 5000000 and)((round >7 and round <12 )or (round >19 and round < 25))) then
                          if round < 8 then
                                 leds1 \le sil & leds1 (15 downto 1);
                                 if leds1 = "1111111111111111" then
                                       sil := '0';round := round +1;
                                 elsif leds1 = "0000000000000000" then
                                       sil := '1';round := round +1;
                                end if;
                       elsif round < 12 then
                          leds1 <= not leds1;
                                round := round +1;
                          elsif round < 20 then
                                 leds1 \le leds1 (14 downto 0) & sil;
                                 if leds1 = "1111111111111111" then
                                       sil := '0';round := round + 1;
                                 elsif leds1 = "0000000000000000" then
                                       sil := '1';round := round +1;
                                 end if;
```
r q re

```
 elsif round < 24 then
                           leds1 <= not leds1;
                                 round := round +1;
                          else
                                 round := 0;
                          end if;
                          count7 := 0;else
                          count7 := count7 + 1;
                   end if;
             if i >158 and i <168 then
                   count9 := 511;
             elsif i >167 and i <177 then
                count8:=count8 + 1;
             else
                   count9 := 50; -- led's regular intensity
             end if;
             if count8 = 100000 then
                    if udl = '0' then
                    count9 := count9 + 1;if count9 = 512 then
                          ud1 := '1';end if;
                   else
                          count9 := count9 - 1;
                          if count9 = 0 then
                           ud1 := '0';
                          end if;
                   end if;
                   count8 := 0;end if;
             count10 := count10 + 1;if count10 = 4096 then
                   count10 := 0;elsif count10 < count9 then
                   pwm_led <= '1';
             else
               pwm led \leq '0';
             end if;
 -----------------leds end---------------------
-----------------buzzer------------------------
            if i <176 then
                   count12 := 3000;
             elsif i <196 and i > 185 then
                   if count11 = 3000000 then
                          if ud2 = '0' then
                             count12 := count12 + 1000;if count12 \geq 19000 then
                                  ud2 := '1';
                                 end if;
                          else
                                 count12 := count12 - 1000;
                                 if count12 \le 6000 then
                                 ud2 := '0';end if;
                          end if;
                          count11:= 0;else
                          count11:=count11 + 1;end if;
             end if;
             count13:= count13 + 1;
             if (i <186 and i > 177 and count >= 2500000) then
               buzzer_signal <= '0';
```

```
elsif i <196 and i > 193 then
                  if count13 > count12 then
                         buzzer_signal <= not buzzer_signal;
                          count1\overline{3} := 0;
                  end if;
            else
             buzzer signal \leq '1';
            end if;
            if count14 < 100 then
                  count14 := count14 + 1;
            else
                  count14 := 0;end if;
            if count14 \leq 30 and i \leq 196 and i > 185 then
                  buzzer_pwm <= '1';
            else
                  buzzer pwm \leq '0';
            end if;
---------------buzzer end------------------
         case current is
           when start =>
           data \leq tablemarq(i)(7 downto 0);
                  rs \leq tablemarq(i)(8);
                  if i < datamarq then
                         current \leq write;
                          if (tablemarg(i)(8 downto 0) = "000011000") then
                                count1 := delay FFFF;
                          elsif i = 100 or i = 127 or i = 138 or i = 157 or
                                       i = 166 or i = 202 or i = 211 or
                         i = 220 or i = 229 or i = 247 or i = 265 or
                         i = 283 or i = 301 or i = 310 or i = 319 or
                          i = 337 or i = 355 or i = 373 or i = 382 or
                          i = 391 or i = 400 or i = 418 or i = 436 then
                                count1 := delay_2s;
                          elsif i = 91 or i = 118 then
                                 count1 := delay 0 5s;elsif i = 147 or i = 175 then
                                 count1 := delay 3s;
                          elsif i = 109 or i = 193 then
                                count1 := delay_4_5s;\text{elist} i = 184 then
                                count1 := delay_0_4s;elsif i > 83 then
                                count1 := delay_4000;else
                                count1 := delay_0_2s;end if;
                         i := i + 1;else
                         i := 1; current <= start;
        end if;
        when write =>
               e1 \leq not \ e1; count := count1;
                  if e1 = '1' then
                         return state <= write;
                  else
                         return_state <= start;
                  end if;
               current <= delay;
         when delay =>
                  count := count - 1;
                  if count = 0 then
```

```
current <= return state;
        end if;
       when others =>
        end case;
     end if;
 end process;
    e \leq e1;
seven seg1 \le "0000001" when digit = "0000" else
                          "1001111" when digit = "0001" else
                               "0010010" when digit = "0010" else
                              "0000110" when digit = "0011" else
                               "1001100" when digit = "0100" else
                               "0100100" when digit = "0101" else
                               "0100000" when digit = "0110" else
                               "0001111" when digit = "0111" else
                               "0000000" when digit = "1000" else
                               "0000100" when digit = "1001" else
                               "0001000" when digit = "1010" else
                               "1100000" when digit = "1011" else
                               "0110001" when digit = "1100" else
                               "1000010" when digit = "1101" else
                               "0110000" when digit = "1110" else
                              "0111000" when digit = "1111";
 seven_seg <= seven_seg1 & colon;
   pwm led vec \leq (others => pwm led);
leds \leq leds1 and pwm led vec;
   pwm buz <= buzzer_signal or buzzer pwm when rxd='1' else
                '0' when rxd='0' and serial test pb = '1'; process (clk_20M, reset)
   variable count : integer;
 begin
           if reset = '1' then
                  count := 0;elsif clk 20M = '1' and clk 20M'event then
                  if count = 20000000 then
                         count := 0;blink_20M <= not blink_20M;
                  else
                         count := count +1;
                  end if;
           end if;
    end process;
 process (clk_50M, reset)
    variable count : integer;
 begin
           if reset = '1' then
                  count := 0;elsif clk 50M = '1' and clk 50M'event then
                  if count = 50000000 then
                         count := 0;blink 50M \leq not blink 50M;else
                         count := count +1;
                  end if;
           end if;
    end process;
    --ports--
    port18 <= (others => blink_50M);
    port8 \leq (others \Rightarrow blink \overline{50M});
    port10 \leq (others \Rightarrow blink 50M);
    port1 <= blink_20M;
```
# $Y \triangleleft V$

```
--vga & tv--
       process (clk_1M, reset)
              variable count : integer;
       begin
              if reset = '1' then
                      count := 0;color \leq "0000";
                      tv \langle = "00000000";
              elsif (clk 1M'event and clk 1M = '1') then
                      count := count +1;
                      if count = 1000000 then
                             color < = color + 1;blink 1M \leq not blink 1M;
                             case tv is
                             when "00000000" =>
                                    tv \langle = "100000000";when "10000000" \Rightarrowtv <= "11000000";
                             when "11000000" =>
                                    tv \langle = "10100000";
                             when "10100000" \Rightarrowtv \langle = "10010000";
                             when "10010000" =>
                                    ty \langle = "10001000" \ranglewhen "10001000" =>
                                    tv <= "10000100";
                             when "10000100" =>
                                    tv <= "10000010";
                             when "10000010" =>
                                    tv \langle = "10000001";when "10000001" =>
                                    tv \leq "00000000";
                             when others =>
                                   tv <= "00000000";
                          end case;
                            count := 0;end if;
              end if;
       end process;
       hsync \le blink_1M;
       vsync \leq blink<sup>-1M;</sup>
       blue<= color;
       green<= color;
       red<= color;
       --serial--
       txd \leq blink_1M;-ps2-ps2data1 <= blink_1M; 
       ps2clock1 <= blink_1M; 
       ps2data2 <= blink_1M; 
       ps2clock2 <= blink_1M; 
end Behavioral;
```
# ۴۱- دموی ورودی برای بورد آموزشی

در اين برنامـه، اجـزاء ورودی بـورد شـامل کليـدهای فشـاری (Push buttons)، کليـدهای On/Off 0/1) (Dip switch ،keypad ،Switches و حالت ورودی پورتهای کاربر (۳ پورت) تست می شوند. برای نمایش نتايج هم از LED ،LCD ها و Seven segment و همچنين بازر استفاده شده است.

با همان شروع کار روي LCD اطلاعاتي از نام بورد و وب سايت بـه صـورت روان مـيآيـد و تـا زمـاني کـه تغييری در ورودیها ايجاد نشود اين کار ادامه پيدا ميکند. در صورت ايجاد تغيير هم پـس از آنکــه تغييــر ايجاد شد و جزء مورد وقوع تغيير نشان داده شد، روال دوباره به حالت فوق|لذکر بر مي گردد.

در سطر اول LCD جزء مورد تغيير نشان داده مىشود (در DIP ،Key pad: 0/1 Swi: ،Push Bt. ،LCD :Port 10P ،Port 8P ،Swi و Port 18P را می بینید). در سطر دوم هم یک عدد باینری ۸ بیتی نشان داده مي شود. در مورد کليدهاي فشاري، کليدهاي 0/1 و Dip switch، هر بيت به يـک کليـد مـر تبط اسـت. در مورد Keypad هم چهار بيت سمت راست، شمارهي كليد فشرده شده را نشان ميدهند و چهار بيت سمت چپ هميشه صفرند. در مورد پورتها هم براي پورت ۸ پيني هر بيت مرتبط با يک پين ميباشد. در مـورد پورت ١٠ پيني بيتها متناظر ٨ بيت پر ارزش تر پورت و در مورد پورت ١٨ پيني هم متنـاظر ٨ بيـت كـم ارزش تر يورت مي باشد.

از LED های روی بورد هم به موازات سطر دوم LCD برای نمایش تغییرات اسـتفاده مـی شـود. در مـورد کليدهاي فشاري، کليدهاي Keypad ،Dip switch ،0/1 و پورت ۸ پيني، هشت LED سمت راست بورد به همان صورتى كه در LCD نمايش داده مىشود، تغييرات را نشان مىدهنـد. بـراى پـورت ١٠ پينــى، از ده LED سمت راست بورد براي نمايش تغييرات ١٠ پين بورد استفاده شـده و بـراي پـورت ١٨ پينـي، از ده LED سمت راست بورد براي نمايش تغييرات ١٠ پين پر ارزشتر بورد استفاده شده (٨ پـين کـمارزش آن  $\rm LCD$  در  $\rm LCD$  نمايش داده مي شود).

با هر تغيير، يک لحظه بازر به صدا در مــي آيــد (صـدای Beep) و همچنــين بــه عــدد نشــان داده شــده در Seven segment که در ابتدا 0000 بوده، يک واحد اضافه مي شود. توجه داشته باشيد کـه بـا فشـردن هـر کليد فشاري، دو تغيير حساب مي شود. يکي براي فشار دادن آن و ديگري براي رها سازي آن. در نتيجِه اگر مي خواهيد تغييرات به سرعت از ديد شما خارج نشود، کليد را سريع فشار ندهيد. پايهی ۸۸ (پورت متصل به پين گرد)، برای ريست ميباشد (چون کليدهای فشاری بـرای تسـت خودشـان استفاده می شوند) و لزومی ندارد که در ابتدای کار حتماً فعال ('1') شود. بـرای اینکــه نویزهــا روی آن اثـر نگذارند، آن را به صورت داخلي Pulldown کردهايم (در فايل UCF اين کار را انجام دادهايم). بـراي پــالس ساعت هم از اسیلاتور داخل بوردی  $10^\mathrm{MHz}$  استفاده شده است.

بر نامه:

```
library IEEE;
use IEEE.STD LOGIC 1164.ALL;
use IEEE.STD_LOGIC_ARITH.ALL;
use IEEE.STD LOGIC UNSIGNED. ALL;
---- Uncomment the following library declaration if instantiating
---- any Xilinx primitives in this code.
--library UNISIM;
--use UNISIM. VComponents.all;
entity demo_in is
    Port ( 
                    --1cd--data : out std logic vector(7 downto 0);
                    rs : out std_logic;
                    rw : out std_logic;
                    e : out std logic;
                    bl : out std_logic;
                    --general--
                    clk_10M : in std_logic;
                    reset : in std_logic;
                    --seven segment--
                    seg: out std logic vector (3 downto 0);
                    seven seg : out std logic vector (7 downto 0);
                     --leds--
                    leds : out std logic vector (15 downto 0);
                    --buzzer--
                    buzzer : out std_logic;
                    --ports--
```

```
port18: in std logic vector(17 downto 0);
                    port8: in std logic vector(7 downto 0);
                    port10: in std logic vector(9 downto 0);
                    --push buttons--
                    pb : in std logic vector(7 downto 0);
                    -0/1 keys-keys : in std logic vector(7 downto 0);
                    --DIP switch--
                    dip : in std logic vector(7 downto 0);
                    --keypad--
           row : out std logic vector(3 downto 0);
           column : in std logic vector(3 downto 0)
);
end demo_in;
architecture Behavioral of demo_in is
    constant delay_3FFF : integer := 16384;
    constant delay_0_2s : integer := 2000000;
   constant delay_5s : integer := 50000000;signal e1 : std logic;
   signal pb old, keys old,
                    dip old, port8 old : std logic vector (7 downto 0);
   signal port10 old : std logic vector (9 downto 0);
   signal port18_old : std_logic_vector (17 downto 0);
   constant datamarq : integer := 83; --number of data to be showed in LCD
       type state is (start, marq, write, delay, changed);
signal current, return state : state;
   constant debounce time : integer := 200000;
    signal row_i, column_encoded, row_encoded, 
                    column before, digit: std logic vector (3 downto 0);
   signal key pressed : std logic;
      type state1 is (start, waiting, prob_pressed, delay);
      signal current1 : state1;
   signal beep en : std logic;
   signal digit1: std\_logic\_vector (3 downto 0);
   signal seven seg1: std logic vector (6 downto 0);
   type arraymarq is array (0 \text{ to datamarq} - 1)of std logic vector (8 downto 0);
    type array_inputs is array (0 to 69) 
                           of std_logic_vector (8 downto 0);
    constant tablemarq : arraymarq := (
        "000111000", "000001100", "000000001", "010000111",
        "101000001", "000011000", "101101101", "000011000", --Am
                           "101001111", "000011000", "101001100", --OL 
                "000011000", "100100000", "000011000", "101100101", -- e
             "000011000", "101101100", "000011000", "101100101", --le
             "000011000", "101100011", "000011000", "101110100", --ct
             "000011000", "101110010", "000011000", "101101111", --ro
        "000011000", "101101110", "000011000", "101101001", --ni
             "000011000", "101100011", "000011000", "101110011", --cs 
             "000011000", "100100000", "000011000", "100100000", -- 2 spaces
             "000011000", "101110111", "000011000", "101110111", --ww
             "000011000", "101110111", "000011000", "100101110", --w.
                "000011000", "101100001", "000011000", "101101101", --am
             "000011000", "101101111", "000011000", "101101100", --ol
             "000011000", "100101101", "000011000", "101100101", -- -e
             "000011000", "100101110", "000011000", "101100011", --.c
             "000011000", "101101111", "000011000", "101101101", --om
             "000011000", "100100000", "000011000", "100100000", -- 2 spaces
```
"000011000", "100100000", "000011000", "100100000", -- 2 spaces "000011000", "100100000", "000011000", "100100000", -- 2 spaces "000011000", "100100000", "000011000", "100100000"); -- 2 spaces constant table\_inputs : array\_inputs := (  $"000000001"$ , "101010000", "101110101", "101110011","101101000", --Push "100100000", "101000010", "101110100","100111010", -- Bt: "011000000", "000000001", "100110000", "100101111", "100110001","100100000", --0/1 "101010011", "101110111", "101101001","100111010", --Swi: "011000000", "000000001", "101000100", "101001001", "101010000", "100100000", --DIP "101010011", "101110111", "101101001", "100111010", --Swi: "011000000", "000000001", "101010000", "101101111", "101110010", "101110100", --Port "100100000", "100100000", "100111000", "101010000", -- 8P "011000000", "000000001", "101010000", "101101111", "101110010", "101110100", --Port "100100000", "100110001", "100110000", "101010000", -- 10P "011000000", "000000001", "101010000", "101101111", "101110010", "101110100", --Port "100100000", "100110001", "100111000", "101010000", -- 18P "011000000", "000000001", "101001011", "101100101", "101111001", "100100000", --Key "101110000", "101100001", "101100100", "100111010", --pad: "011000000" ); begin process (clk\_10M, reset) variable  $\overline{i}$ , j, pointer, count, count1 : integer; variable anychanged : std logic vector (3 downto 0); variable changed value : std logic vector (7 downto 0); variable first\_pb, first\_keys, first\_dip, first port8, first port10, first port18, first keypad, first : std logic; begin if  $reset = '1'$  then current <= start;  $rs \le 0$ ';  $rw \leq 10$ ':  $e1 \leq 1'$ ;  $b1 \leq 11$ ; count  $:= 0;$  $i := 0;$ anychanged := "0000"; first  $:= '0';$ elsif clk  $10M = '1'$  and clk  $10M'$ event then case current is when start => if anychanged = "0001" then if first\_pb = '1' then  $j : = 0;$ pointer := 0; first\_pb := '0'; changed value  $:=$  pb old; leds  $\leq$  "00000000" & pb old(0) & pb\_old(1)& pb\_old(2)&

 $\mathbb{Y} \circ \mathbb{Y}$ 

pb  $old(3)$ & pb  $old(4)$ & pb  $old(5)$ & pb  $old(6)$ & pb  $old(7)$ ; end if; current <= changed; elsif anychanged =  $"0010"$  then if first keys =  $'1'$  then  $j := 0;$ pointer := 10; first keys  $:= '0';$ changed value := keys old; leds <= "00000000" & keys\_old(0)& keys\_old(1)& keys\_old(2)& keys\_old(3)& keys\_old(4)& keys\_old(5)&  $keys$  old(6) &  $keys$  old(7); end if; current <= changed; elsif anychanged =  $"0011"$  then if first  $dip = '1'$  then  $j := 0;$ pointer := 20;  $first\_dip := '0';$ changed\_value := dip\_old; leds  $\leq$  "00000000" & dip old(0) & dip  $old(1)$  & dip  $old(2)$  & dip\_old(3)& dip\_old(4)& dip\_old(5)& dip  $old(6)$  & dip  $old(7)$ ; end if; current <= changed; elsif anychanged =  $"0100"$  then if first\_port8 = '1' then j := 0; pointer := 30; first port8  $:= '0';$ changed value := port8 old; leds  $\leq$ ="00000000" & port8 old(0) & port8\_old(1)& port8\_old(2)& port8\_old(3)& port8\_old(4)& port8\_old(5)& port8\_old(6)& port8\_old(7); end if; current <= changed; elsif anychanged =  $"0101"$  then if first port10 =  $'1'$  then  $j$  := 0; pointer := 40; first\_port10 := '0'; changed value  $:=$  port10 old(7 downto 0); leds <= "000000" & port10\_old(0)& port10\_old(1)& port10\_old(2)& port10\_old(3)& port10\_old(4)& port10\_old(5)& port10\_old(6)& port10\_old(7)& port10\_old(8) & port10\_old(9); end if; current <= changed; elsif anychanged = "0110" then if first\_port18 = '1' then  $j \overline{ }$  := 0; pointer := 50; first\_port18 := '0'; changed value  $:=$  port18 old(7 downto 0); leds  $\leq$  "000000" & port18 old(17 downto 8);

current <= changed; elsif anychanged = "0111" then if first\_keypad = '1' then  $j := 0;$ pointer := 60; first keypad  $:= '0';$ changed value := digit(0) & digit(1) & digit(2)& digit(3)& "0000"; leds <= "000000000000" & digit; end if; current <= changed; else current <= marq; end if; when  $\text{marg}$  => leds <= "0000000000000000"; data  $\leq$  tablemarq(i)(7 downto 0);  $rs \leq$  tablemarq(i)(8); if i < datamarq then current <= write; if  $(tablemarg(i)(8$  downto  $0) = "000011000")$  then count1 := delay 3FFF; else  $count1 := delay_0_2s;$ end if;  $i := i + 1;$ else  $i := 1;$ current <= start; end if; when changed=> data  $\le$  table inputs(j+pointer)(7 downto 0); rs  $\leq$  table inputs(j+pointer)(8); if  $j \leq 9$  then count1 := delay\_3FFF; current  $\leq$  write;  $j := j + 1;$ elsif  $j \leq 17$  then if changed value(j-10) =  $'1'$  then data <=  $"00110001"$ ; else data  $\le$  "00110000"; end if;  $rs \leq 1$ ; count1 := delay\_3FFF; current  $\leq$  write;  $j := j + 1;$ else anychanged := "0000"; return\_state <= start; count  $\overline{:=}$  delay 5s; current  $\leq$  delay; i := 1; end if; when write =>  $e1 \leq not \ e1;$  count := count1; if  $e1 = '1'$  then return\_state <= write; else return\_state <= start; end if; current <= delay; when  $delay$  => count  $:=$  count - 1;

 $\mathbb{Y} \circ \mathbb{Y}$ 

```
if count = 0 or (anychanged /= "0000" and count >
20000) then
                           current <= return state;
                 end if;
                 when others =>
                 end case;
                    if pb old /= pb then
                           pb_old <= pb;
                           anychanged := "0001";
                           first_pb := '1';end if;
                    if keys old /= keys then
                           keys old \leq keys;
                           anychanged := "0010";
                           first keys := '1';end if;
                     if dip old /= dip then
                           dip old \leq dip;
                           anychanged := "0011";
                           first_dip := '1';end if;
                    if port8 old /= port8 then
                           port8 old \leq port8;
                           anychanged := "0100";
                           first port8 := '1';end if;
                    if port10 old /= port10 then
                           port10 old \leq port10;
                           anychanged := "0101";
                           first_port10 := '1';
                    end if;
                    if port18_old /= port18 then
                           port18 old \leq port18;
                           anychanged := "0110";
                           first port18 := '1';end if;
                    if key_pressed = '1' then
                           anychanged := "0111";
                           first_keypad := '1';
                    end if;
                    if first = 0' then
                           anychanged := "0000";
                           first := '1';end if;
                    if anychanged /= "0000" then
                           beep_en \le '1';
                    else
                           beep_en \leq '0';
                    end if;
          end if;
    end process;
      e \leq e1;
---------keypad--------------
      process (clk_10M, reset)
        variable count, count1: integer;
      begin
      if reset = '1' then
```

```
\widetilde{\mathbb{Y}}^{\circ}\circ\mathbb{Q}
```

```
current1 <= start;
         key pressed \leq '0';
      elsif \overline{c}lk 10M = '1' and clk 10M'event then
             case current1 is
             when start =>
                    row i \leq "0000";
                    key pressed \leq '0';
                    count := 0;if column = "1111" thencurrent1 <= waiting;
                           row i \leq "1110";
                 end if;
             when waiting =>
                    count := count +1;
                    if count = 1000 then
                           row i \leq row i(2 downto 0) & row i(3);
                           count := 0;end if;
                    if column / = "1111" then
                           current1 <= prob_pressed;
                           count1 := debounce time;
                           column_before <= column;
                 end if;
             when prob_pressed =>
                    count1 := count1 - 1;
                    if count1 = 0 then
                           if column before = column then
                                  digit \leq row encoded + column encoded;
                                  key pressed \overline{z} = '1';
                                  current \le delay;count1 := 10000;
                           else
                           current1 <= start;
                           end if;
                    end if;
             when delay =>
                    count1 := count1 -1;
                    if count1 = 0 then
                          current1 <= start;
                    end if;
             when others =>
                    current1 <= start;
         end case;
      end if;
end process;
  column encoded \le "0000" when column = "1110" else
                        "0100" when column = "1101" else
                        "1000" when column = "1011" else
                         "1100" when column = "0111" else
                         "0000";
row encoded \le "0000" when row i = "1110" else
        "0001" when row_i = "1101" else
                    "0010" when row_i = "1011" else
                    "0011" when row_i = "0111" else
                    "0000";
  row \leq row i;
--seven segment & buzzer --
      process (clk_10M, reset)
        variable count, count1_7seg: integer;
        variable part: std_logic;
      variable one, ten, hun, tou : std logic vector (3 downto 0);
      begin
```
 $\begin{picture}(120,15) \put(0,0){\line(1,0){15}} \put(15,0){\line(1,0){15}} \put(15,0){\line(1,0){15}} \put(15,0){\line(1,0){15}} \put(15,0){\line(1,0){15}} \put(15,0){\line(1,0){15}} \put(15,0){\line(1,0){15}} \put(15,0){\line(1,0){15}} \put(15,0){\line(1,0){15}} \put(15,0){\line(1,0){15}} \put(15,0){\line(1,0){15}} \put(15,0){\line($ 

```
if reset = '1' then
            count := 0;part := '0';
            buzzer \leq '1';
             count1 7seg := 0;one := "0000";
            ten := "0000";
            hun := "0000";
            tou := "0000";
     elsif clk 10M = '1' and clk_10M'event then
             i\bar{f} part = '0' then
                   if beep_en = '1' then
                         part := '1';end if;
            else
                   one := one +1;
                   if one = 10 then
                          one := "0000";
                          ten := ten + 1;
                          if ten = 10 then
                                 ten := "0000";
                                 hun := hun +1;if hun = 10 then
                                       hun := "0000";
                                        tou := tou + 1;
                                        if tou = 10 then
                                              tou := "0000";
                                        end if;
                                 end if;
                          end if;
                   end if;
                   buzzer <= '0';
                   if count = 1000000 then
                          buzzer \leq -1';
                          count := 0;part := '0';
                   else
                          count := count +1;
                   end if;
            end if;
----------4 digit multiplexing------------
            count1 7seg := count1 7seg + 1;if count1\_{7seg} < 10000 then
                    digit1 <= one;
                    seg <= "1110" ;
            elsif count1 7seg < 20000 then
                   digit\overline{1} <= ten;
                   seg \leq "1101";
            elsif count1_7seg < 30000 then
                    digit1 <= hun;
                    seg <= "1011" ;
            elsif count1_7seg < 40000 then
                   \text{digit} \leftarrow tou;
                   seg \leq "0111";elsif count1 7seg = 40000 then
                    count1 7seg := 0;end if;
     end if;
     end process;
 seven_seg1 \le "0000001" when digit1 = "0000" else
                     "1001111" when digit1 = "0001" else
```
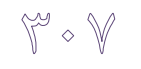

L

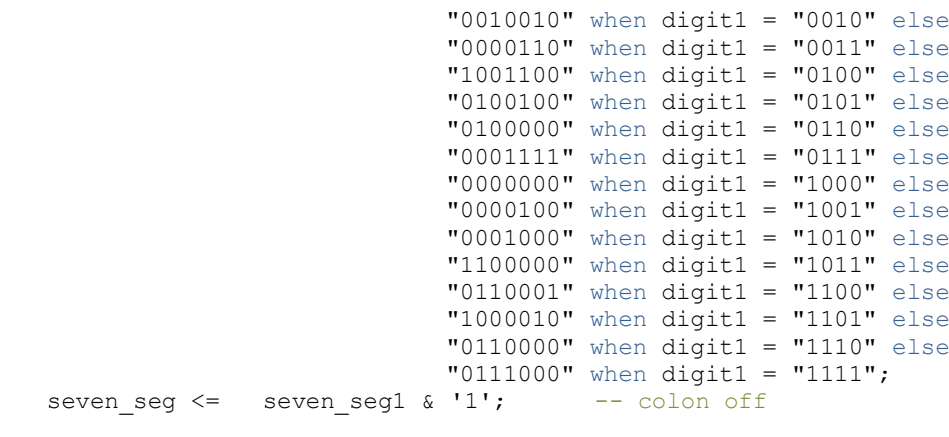

end Behavioral;

### ۴۲- مانيتور برای بورد آموزشي

مانيتور را به پورت VGA روي بورد وصل کنيد (دقت کنيد که بعضي از جـک@عاي مـانيتور کمـي بـزر گ هستند و ممکن است در حين اتصال به بورد فشار وارد کنند؛ در اين موارد کمي با احتيــاط عمــل کنيــد). ثتفبكلِ دغ اص اسلبل، دس ٍػي هبًيشَس ػجبسر *electronics* سا هاي سَاًياذ ه ـابّذُ کٌياذ. رنگ نوشته به صورت پيش فرض آبي روي زمينهي قرمز مي باشد. توسط سه کليد فشاري متصل به پورت-های 8، 10 و 15 می توانید به تر تیب شدت رنگّهای قرمز، سبز و آبی را برای متن و زمینه (که بـه تر تیـب توسط كليدهاي متصله به پورتهاي 35 «متن»و 37 «زمينه» تعيين مي شود) تغيير دهيد. با هر بـار فشـار هر يک از کليدها به شدت رنگ مربوطه، يک واحد اضافه مي شود و با رسيدن به حداکثر (عـدد 15) شـدت بعدی 0 مي شود. با تر کيبهای متفاوت شدت اين سه رنگ مي توانيد تا 4096 رنگ متفاوت به وجود آوريد. دوازده LED سمت راست روی بورد در هر لحظه بسته به کلیدهای 35 و 37، شدت هر کدام از رنـگ1هـای قرمز، سبز و آبي را براي متن يا زمينه نشان مي دهند (هر رنگ، چهـار LED). دو LED سـمت چـپ هـم نشان میدهند که برای تغيير رنگ، متن انتخاب شده يا زمينه. کليد فشاري متصل بِه پايهي 41، براي ريست ميبِاشد که لزومي ندارد که در ابتداي کار حتماً فشرده شود.

برای پالس ساعت هم از اسیلاتور  $50^{\rm MHz}$  روی بورد استفاده شده است. بازر بـورد هـم غیـر فعـال شـده تـا نویزهای موجود باعث تولید احتمالی صداهای مزاحم نشوند.

بر نامه:

library IEEE; use IEEE.STD LOGIC 1164.ALL; use IEEE.STD LOGIC ARITH.ALL; use IEEE.STD LOGIC UNSIGNED.ALL; ---- Uncomment the following library declaration if instantiating ---- any Xilinx primitives in this code. --library UNISIM; --use UNISIM.VComponents.all; entity monitor is port( screen, text, clk\_50M, reset: in std\_logic; btn\_r, btn\_g, btn\_b: in std\_logic;

```
hsync: out std logic;
vsync: out std_logic;
vgaled: out std logic vector(15 downto 0);
red, green, blue: out std logic vector(3 downto 0);
buzzer: out std_logic
```
end monitor;

#### architecture Behavioral of monitor is

);

signal screen red, screen green, screen blue : std logic vector(3 downto

0);

signal text red, text green, text blue : std logic vector(3 downto 0); constant h:  $intercept$  := 809;

constant v: integer := 530; type pic\_rom is array (0 to 9999) of std\_logic; -- AmOL electronics<br>constant pic matrix : pic\_rom := constant pic matrix : pic rom :=

('0','0','0','0','0','0','0','1','1','1','0','0','0','0','0','0','0','0','0','0', '0','0','0','0','0','0','0','0','0','0','0','0','0','0','0','0','0','0','0','0',' 0','0','0','0','0','1','1','1','1','0','0','0','0','0','0','0','0','0','1','1','1 ','0','0','0','0','0','0','0','0','0','0','0','0','0','0','0','0','0','0','0','0' ,'0','0','0','0','0','0','0','0','0','0','0','0','0','0','0','0','0','0','0','0', '0','0','0','0','0','0','0','0','0','0','0','0','0','0','0','0','0','0','0','0',' 0','0','0','0','0','0','0','0','0','0','0','0','0','0','0','0','0','0','0','0','0 ','0','0','0','0','0','0','0','0','0','0','0','0','0','0','0','0','0','0','0','0' ,'0','0','0','0','0','0','0','0','0','0','0','0','0','0','0','0','0','0','0','0', '0','0','0','0','0','0','0','0','0','0','0','0','0','0','0','0','0','0',

'0','0','0','0','0','0','1','1','1','1','1','0','0','0','0','0','0','0','0' ,'0','0','0','0','0','0','0','0','0','0','0','0','0','0','0','0','0','0','0','0', '0','0','0','0','1','1','1','1','1','1','1','1','0','0','0','0','0','0','0','1',' 1','1','0','0','0','0','0','0','0','0','0','0','0','0','0','0','0','0','0','0','0 ','0','0','0','0','0','0','0','0','0','0','0','0','0','0','0','0','0','0','0','0' ,'0','0','0','0','0','0','0','0','0','0','0','0','0','0','0','0','0','0','0','0', '0','0','0','0','0','0','0','0','0','0','0','0','0','0','0','0','0','0','0','0',' 0','0','0','0','0','0','0','0','0','0','0','0','0','0','0','0','0','0','0','0','0 ','0','0','0','0','0','0','0','0','0','0','0','0','0','0','0','0','0','0','0','0' ,'0','0','0','0','0','0','0','0','0','0','0','0','0','0','0','0','0','0','0',

'0','0','0','0','0','0','1','1','1','1','1','0','0','0','0','0','0','0','0' ,'0','0','0','0','0','0','0','0','0','0','0','0','0','0','0','0','0','0','0','0', '0','0','1','1','1','1','1','1','1','1','1','1','1','1','0','0','0','0','0','1',' 1','1','0','0','0','0','0','0','0','0','0','0','0','0','0','0','0','0','0','0','0 ','0','0','0','0','0','0','0','0','0','0','0','0','0','0','0','0','0','0','0','0' ,'0','0','0','0','0','0','0','0','0','0','0','0','0','0','0','0','0','0','0','0', '0','0','0','0','0','0','0','0','0','0','0','0','0','0','0','0','0','0','0','0',' 0','0','0','0','0','0','0','0','0','0','0','0','0','0','0','0','0','0','0','0','0 ','0','0','0','0','0','0','0','0','0','0','0','0','0','0','0','0','0','0','0','0' ,'0','0','0','0','0','0','0','0','0','0','0','0','0','0','0','0','0','0','0',

'0','0','0','0','0','0','1','1','0','1','1','0','0','0','0','0','0','0','0' ,'0','0','0','0','0','0','0','0','0','0','0','0','0','0','0','0','0','0','0','0', '0','0','1','1','1','0','0','0','0','0','0','1','1','1','0','0','0','0','0','1',' 1','1','0','0','0','0','0','0','0','0','0','0','0','0','0','0','0','0','0','0','0 ','0','0','0','0','0','0','0','0','0','0','0','0','0','0','0','0','0','0','0','0' ,'0','0','0','0','0','0','0','0','0','0','0','0','0','0','0','0','0','0','0','0', '0','0','0','0','0','0','0','0','0','0','0','0','0','0','0','0','0','0','0','0',' 0','0','0','0','0','0','0','0','0','0','0','0','0','0','0','0','0','0','0','0','0 ','0','0','0','0','0','0','0','0','0','0','0','0','0','0','0','0','0','0','0','0' ,'0','0','0','0','0','0','0','0','0','0','0','0','0','0','0','0','0','0','0',

'0','0','0','0','0','1','1','1','0','1','1','1','0','0','0','0','0','0','0' ,'0','0','0','0','0','0','0','0','0','0','0','0','0','0','0','0','0','0','0','0', '0','1','1','1','0','0','0','0','0','0','0','0','1','1','1','0','0','0','0','1',' 1','1','0','0','0','0','0','0','0','0','0','0','0','0','0','0','0','0','0','0','0 ','0','0','0','0','0','0','0','0','0','0','0','0','0','0','0','0','0','0','0','0' ,'0','0','0','0','0','0','0','0','0','0','0','0','0','0','0','0','0','0','0','0', '0','0','0','0','0','0','0','0','0','0','0','0','0','0','0','0','0','0','0','0',' 0','0','0','0','0','0','0','0','0','0','0','0','0','0','0','0','0','0','0','0','0

יסי , יסי , יסי , יסי , יסי , יסי , יסי , יסי , יסי , יסי , יסי , יסי , יסי , יסי , יסי , יסי , יסי , יסי , י<br>יסי , יסי , יסי , יסי , יסי , יסי , יסי , יסי , יסי , יסי , יסי , יסי , יסי , יסי , יסי , יסי , יסי , יסי , יס יסי , יסי , יסי , יסי , יסי , יסי , יסי , יבי , יבי , יסי , יסי , יבי , יבי , יסי , יסי , יסי , יסי , יסי  $\begin{smallmatrix} &1&0\\0&1&0\\0&0&0\\0&0&0\\0&0&0\\0&0&0\\0&0&0\\0&0&0\\0&0&0\\0&0&0\\0&0&0\\0&0&0\\0&0&0&0\\0&0&0&0\\0&0&0&0\\0&0&0&0\\0&0&0&0&0\\0&0&0&0&0\\0&0&0&0&0\\0&0&0&0&0&0\\0&0&0&0&0&0\\0&0&0&0&0&0&0\\0&0&0&0&0&0&0\\0&0&0&0&0&0&0\\0&0&0&0&0&0&0\\0$ ,  $\begin{bmatrix} 1 & 0 & 0 \\ 0 & 0 & 0 \\ 0 & 0 & 0 \\ 0 & 0 & 0 \\ 0 & 0 & 0 \\ 0 & 0 & 0 \\ 0 & 0 & 0 \\ 0 & 0 & 0 \\ 0 & 0 & 0 \\ 0 & 0 & 0 \\ 0 & 0 & 0 \\ 0 & 0 & 0 \\ 0 & 0 & 0 \\ 0 & 0 & 0 \\ 0 & 0 & 0 \\ 0 & 0 & 0 \\ 0 & 0 & 0 \\ 0 & 0 & 0 \\ 0 & 0 & 0 \\ 0 & 0 & 0 \\ 0 & 0 & 0 \\ 0 & 0 & 0 \\ 0 & 0 & 0 \\ 0 & 0$ 

 $\mathbb{Y}$   $\rightarrow$ 

 $\begin{smallmatrix} &1&0\\0&1&0\\0&1&0\\0&1&0\\0&1&0\\0&1&0\\0&1&0\\0&1&0\\0&1&0\\0&1&0\\0&1&0\\0&1&0\\0&1&0\\0&1&0\\0&1&0\\0&1&0\\0&1&0\\0&1&0\\0&1&0\\0&1&0\\0&1&0\\0&1&0\\0&1&0\\0&1&0\\0&1&0\\0&1&0\\0&1&0\\0&1&0\\0&1&0\\0&1&0\\0&1&0\\0&1&0\\0&1&0\\0&1&0\\0&1&0\\0&1&0$  $101, 101, 101, 101$ 

 $11, 10, 10, 10, 10$ 

 $\begin{smallmatrix} &10\,,\,11\,,\,11\,,\,10\,,\,00\,,\,00\,,\,00\,,\,00\,,\,01\,,\,11\,,\,11\,,\,10\,,\,00\,,\,00\,,\,00\,,\,01\,,\,11\,,\,11\,,\,11\,,\,11\,,\,00\,,\,00\,,\,00\,,\,00\,,\,00\,,\,01\,,\,11\,,\,11\,,\,11\,,\,11\,,\,10\,,\,00\,,\,00\,,\,00\,,\,00\,,\,00\$ 

 $\begin{smallmatrix} &1&0\\0&1&0\\0&0&0\\0&0&0\\0&0&0\\0&0&0\\0&0&0\\0&0&0\\0&0&0\\0&0&0\\0&0&0\\0&0&0\\0&0&0\\0&0&0\\0&0&0\\0&0&0\\0&0&0&0\\0&0&0&0\\0&0&0&0\\0&0&0&0\\0&0&0&0&0\\0&0&0&0&0\\0&0&0&0&0\\0&0&0&0&0\\0&0&0&0&0&0\\0&0&0&0&0&0\\0&0&0&0&0&0&0\\0&0&0&0&0$  $101, 101, 101, 101$ 

יסי , יסי , יסי , יסי , יסי , יסי , יסי , יסי , יסי , יסי , יסי , יסי , יסי , יסי , יסי , יסי , יסי , יסי , יסי

 $\mathbb{Y} \times \mathbb{Y}$ 

' , '0' , '0' , '0' , '0' , '0' , '0' , '0' , '0' , '0' , '0' , '0' , '0' , '0' , '0' , '0' , '0' , '0' , '0' ,<br>0' , '0' , '0' , '0' , '0' , '0' , '0' , '0' , '0' , '0' , '0' , '0' , '0' , '0' , '0' , '0' , '0' , '0' , '0<br> , יסי , יסי , יסי , יסי , יסי , יסי , יסי , יסי , יסי , יסי , יסי , יסי , יסי , יסי , יסי , יסי , יסי , יסי  $, 10, 1$ 

 $\begin{smallmatrix} &1&1\\1&0&1&0\\0&1&0&1\\0&0&1&0\\0&0&0&0\\0&0&0&0\\0&0&0&0\\0&0&0&0\\0&0&0&0\\0&0&0&0\\0&0&0&0&0\\0&0&0&0&0\\0&0&0&0&0&0\\0&0&0&0&0&0\\0&0&0&0&0&0&0\\0&0&0&0&0&0&0\\0&0&0&0&0&0&0\\0&0&0&0&0&0&0\\0&0&0&0&0&0&0\\0&0&0&0&0&0&0&0\\0&0&0&0$ 

יסי , יסי , יסי , יסי , יסי , יסי , יסי , יסי , יסי , יסי , יסי , יסי , יסי , יסי , יסי , יסי , יסי , יסי , יס , יסי , יסי , יסי , יסי , יסי , יסי , יסי , יסי , יסי , יסי , יסי , יסי , יסי , יסי , יסי , יסי , יסי , יסי 

 $\begin{smallmatrix} &0\, \, 1\, 0\, 1\, 0\, 1\, 0\, 1\, 0\, 1\, 0\, 1\, 0\, 1\, 0\, 1\, 0\, 1\, 0\, 1\, 0\, 1\, 0\, 1\, 0\, 1\, 0\, 1\, 0\, 1\, 0\, 1\, 0\, 1\, 0\, 1\, 0\, 1\, 0\, 1\, 0\, 1\, 0\, 1\, 0\, 1\, 0\, 1\, 0\, 1\, 0\, 1\, 0\,$ 

 $101,$  $101, 101, 101, 101$ 

, יסי , יסי , יסי , יסי , יסי , יסי , יסי , יסי , יסי , יסי , יסי , יסי , יסי , יסי , יסי , יסי , יסי , יסי , יסי

 $\begin{smallmatrix} &0\,,\, 0\,,\, 0\,,\, 0\,,\, 0\,,\, 0\,,\, 0\,,\, 0\,,\, 0\,,\, 0\,,\, 0\,,\, 0\,,\, 0\,,\, 0\,,\, 0\,,\, 0\,,\, 0\,,\, 0\,,\, 0\,,\, 0\,,\, 0\,,\, 0\,,\, 0\,,\, 0\,,\, 0\,,\, 0\,,\, 0\,,\, 0\,,\, 0\,,\, 0\,,\, 0\,,\, 0\,,\, 0\,,\, 0\,,\, 0\,,\, 0\,,$ 

m 1 re

 $"0"$ , יבי , יסי , יסי , יסי , יסי , יסי , יסי , יסי , יסי , יסי , יסי , יסי , יסי , יסי , יסי , יסי , יסי , יסי , יס  $\begin{smallmatrix} &1&1\\1&1&1\\1&1&1\\1&1&1\\1&1&1\\1&1&1\\1&1&1\\1&1&1\\1&1&1\\1&1&1\\1&1&1\\1&1&1\\1&1&1\\1&1&1\\1&1&1\\1&1&1\\1&1&1\\1&1&1\\1&1&1\\1&1&1\\1&1&1\\1&1&1\\1&1&1\\1&1&1\\1&1&1\\1&1&1\\1&1&1\\1&1&1\\1&1&1\\1&1&1\\1&1&1\\1&1&1\\1&1&1&1\\1&1&1&1\\1&1&1&1$  $\begin{smallmatrix} \mathbf{1}^{1},\mathbf{1}^{1},\mathbf{1}^{0},\mathbf{1}^{0},\mathbf{1}^{0},\mathbf{1}^{0},\mathbf{1}^{0},\mathbf{1}^{1},\mathbf{1}^{1},\mathbf{1}^{1},\mathbf{1}^{1},\mathbf{1}^{1},\mathbf{1}^{1},\mathbf{1}^{1},\mathbf{1}^{1},\mathbf{1}^{1},\mathbf{1}^{1},\mathbf{1}^{1},\mathbf{1}^{1},\mathbf{1}^{1},\mathbf{1}^{1},\mathbf{1}^{1},\mathbf{1}^{1},\mathbf{1}^{$  $'0'$ ,  $'0'$ ,  $'0'$ 

יסי , יסי , יסי , יסי , יסי , יסי , יסי , יסי , יסי , יסי , יסי , יסי , יסי , יסי , יסי , יסי , יסי , יסי , יסי , יסי , יסי , יסי , יסי , יסי , יסי , יסי , יסי , יסי , יסי , יסי , יסי , יסי , יסי , יסי , יסי , יסי , יסי<br>, יסי , יסי , יסי , יסי , יסי , יסי , יסי , יסי , יסי , יסי , יסי , יסי , יסי , יסי , יסי , יסי , יסי , יסי

יסי , יסי , יסי , יסי , יסי , יסי , יסי , יסי , יסי , יסי , יסי , יסי , יסי , יסי , יסי , יסי , יסי , יסי , יסי<br>, יסי , יסי , יסי , יסי , יסי , יסי , יסי , יסי , יסי , יסי , יסי , יסי , יסי , יסי , יסי , יסי , יסי , יסי ,

.<br>"סי', יסי', יסי', יסי', יסי', יסי', יסי', יסי', יסי', יסי', יסי', יסי', יסי', יסי', יסי', יסי', יסי', יסי', י<br>, יסי', יסי', יסי', יסי', יסי', יסי', יסי', יסי', יסי', יסי', ים', יבי', יבי', יסי', יסי', יסי', יסי', יסי',

 $\begin{smallmatrix} &0\, \, 1\, 0\, 1\, 0\, 1\, 0\, 1\, 0\, 1\, 0\, 1\, 0\, 1\, 0\, 1\, 0\, 1\, 0\, 1\, 0\, 1\, 0\, 1\, 0\, 1\, 0\, 1\, 0\, 1\, 0\, 1\, 0\, 1\, 0\, 1\, 0\, 1\, 0\, 1\, 0\, 1\, 0\, 1\, 0\, 1\, 0\, 1\, 0\, 1\, 0\, 1\, 0\,$ 

 $\begin{smallmatrix} &0\, \, 1\, 0\, 1\, 0\, 1\, 0\, 1\, 0\, 1\, 0\, 1\, 0\, 1\, 0\, 1\, 0\, 1\, 0\, 1\, 0\, 1\, 0\, 1\, 0\, 1\, 0\, 1\, 0\, 1\, 0\, 1\, 0\, 1\, 0\, 1\, 0\, 1\, 0\, 1\, 0\, 1\, 0\, 1\, 0\, 1\, 0\, 1\, 0\, 1\, 0\, 1\, 0\,$ 

 $^{\prime}$  0 

#### begin

process (clk\_50M, reset) VARIABLE hcnt: integer RANGE 0 TO h; VARIABLE vcnt: integer RANGE 0 TO v; VARIABLE dbnc1, x: integer RANGE 0 TO 200000000;

begin

if reset='1' then

```
hcnt := 0;vcnt := 0;screen_red <= "1111";
         screen_green <= "0000";
         screen\_blue \leq 0000";
         text red \le 0000";
         text{text} \frac{1}{2} \frac{1}{2} \frac{1}{2} \frac{1}{2} \frac{1}{2} \frac{1}{2} \frac{1}{2} \frac{1}{2} \frac{1}{2} \frac{1}{2} \frac{1}{2} \frac{1}{2} \frac{1}{2} \frac{1}{2} \frac{1}{2} \frac{1}{2} \frac{1}{2} \frac{1}{2} \frac{1}{2} \frac{1}{2} \frac{1}{2} \frac{text_ i) \frac{1}{2} \frac{1}{2} \frac{1}{2} \frac{1}{2} \frac{1}{2} \frac{1}{2} \frac{1}{2} \frac{1}{2} \frac{1}{2} \frac{1}{2} \frac{1}{2} \frac{1}{2} \frac{1}{2} \frac{1}{2} \frac{1}{2} \frac{1}{2} \frac{1}{2} \frac{1}{2} \frac{1}{2} \frac{1}{2} \frac{1}{2} \buzzer <= '1';
elsif (clk 50M = '1' and clk 50M'event) then
         if hcnt < 799 then
                   hcnt := hcnt +1;
         else
                   hcnt := 0;if vcnt < 524 then
                            vcnt := \text{vent} + 1;
                   else
                             vcnt := 0;end if;
         end if;
         if hcnt >= 662 and hcnt < 755 then
                   hsync <= '0';
         else
                   hsync \leq '1';
         end if;
         if vcnt >= 491 and vcnt < 493 then
                   vsync \le 0';
         else
                   vsync \leq '1';
         end if;
         if (215 \lt vcnt and vcnt \lt 266 and 220 \lt hcnt and hcnt \lt 421)
                   if x < 9999 then
                             x := x + 1;else
                             x := 0;end if;
                   if pic\_matrix(x) = '0' then
                             ^{-}red \leq screen red;
                             green <= screen green;
                             blue \leq screen blue;
                   else
                             red <= text_red;
                             green \leq text green;
                             blue \leq text blue;
                   end if;
         elsif (480 > vcnt and 640 > hcnt) then
                   red <= screen_red;
                   green <= screen green;
                   blue \leq screen_blue;
         else
               red <= "0000";
                   green <= "0000";
                   blue \le 0000";
         end if;
         if dbnc1 > 0 then
                   dbnc1 := dbnc1 - 1;
         else
                   if text = '1' then
                             if bin_r = '1' then
                                       text red \leq text red + 1;
                                       dbnc\overline{1} := 1000000\overline{0};
                             elsif btn_g = '1' then
                                       text_green <= text_green + 1;
                                       dbnc\bar{1} := 10000000;
                              elsif btn_b = '1' then
```
then

 $\forall^{\omega} \uparrow \mathbb{A}$ 

```
text blue \leq text blue + 1;
                                    dbnc\overline{1} := 10000000;
                            else
                                    dbnc1 := 0;end if;
                     end if;
                                    -----------------------------
                     if screen = '1' then
                            if btn r = '1' then
                                    screen red \leq screen red + 1;
                                   dbnc1 \frac{1}{1} = 10000000;
                            elsif bin g = '1' then
                                    screen_green <= screen_green + 1;
                                    dbnc1 := 10000000;elsif btn_b='1' then
                                    screen_blue <= screen_blue + 1;
                                    dbnc1 \overline{:=} 10000000;
                            else
                                   dbnc1 := 0; 
                            end if;
                     end if;
              end if; --dbnc1
              if screen = '1' then
                     vgaled(11 downto 8) \leq screen red;
                      vqaled(7 downto 4) \leq screen green;
                      vgaled(3 downto 0) <= screen blue;
              elsif text = 1' then
                     vgaled(11 downto 8) \leq text red;
                     vgaled(7 downto 4) \leq text green;
                     vqaled(3 downto 0) <= text_b^{-}blue;end if;
       end if;
       vqaled(13 downto 12) <= "00";
       vgaled(14)\leq screen;
      vgaled(15)\leq text;
end process;
```
end Behavioral;

## ۴۳ – کي بورد PS/2 براي بورد آموزشي

کی بورد PS/2 به یورت PS/2 شمارهی ۲ (بنفش رنگ) روی بورد وصل کنید. با فشردن هر کلید روی آن make code آن روی هشت LED سمت چپ بورد نشان داده مي شود. البته در حقيقت بايتهای ارسالي از کیبورد به همان صورتی که از طرف آن فرستاده میشوند روی LED ها نشان داده میشـوند. بـرای اکثـر کليدها سه بايت شامل يک بايت make code و دو بايـت break code کـه خـود آن شـامل بايـت F0H و دوباره همان make code ميباشد فرستاده مي شود که در نتيجِه در آخر همان make code را مي بينـيم و چون اين کار با سرعت بالايي انجام مي شود مي توانيم بگوييم کـه فقـط همـان make code را بـراي اکثـر كليدها مشاهده مي كنيم.

کليد فشاري متصل بِه پايِهي 41، براي ريست ميبِاشد که لزومي ندارد که در ابتدای کار حتماً فشرده شود. برای پالس ساعت هم از اسیلاتور  $1^\mathrm{MHz}$  روی بورد استفاده شده است. بـازر بـورد هـم غیـر فعـال شـده تـا نویزهای موجود باعث تولید احتمالی صداهای ریز مزاحم نشوند.

بر نامه:

```
library IEEE;
use IEEE.STD LOGIC 1164.ALL;
use IEEE.STD LOGIC ARITH.ALL;
use IEEE.STD_LOGIC_UNSIGNED.ALL;
---- Uncomment the following library declaration if instantiating
---- any Xilinx primitives in this code.
--library UNISIM;
--use UNISIM.VComponents.all;
entity ps2keyboard is
  port (reset: in std_logic; 
       clk_1M: in std_logic; -- system clk_1M
ps2 clk: in std logic; - - PS/2 clk line
ps2 dta: in std logic; entitled the state of the PS/2 data line
               leds: \overline{\circ} out std logic vector(7 downto 0); -- LED outputs
                buzzer : out std_logic
      );
end ps2keyboard;
architecture Behavioral of ps2keyboard is
      type state type is (IDLE, START, DATA, PARITY); -- FSM states
      signal ps2 dv: std logic; extending the pseudo-pseudo-pseudo-pseudo-pseudo-pseudo-pseudo-pseudo-pseudo-pseudo-
      signal prv_ps2_clk, act_ps2_clk: std_logic; -- auxiliary signals
      signal recdata: std logic vector(7 downto 0); -- read data
```
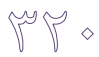

```
signal shift: std logic; \qquad \qquad \qquad \qquad \qquad \qquad \qquad \text{-- enable for shift reg.}signal n shift: std logic; example the state of the signal signal
       signal latch: std_logic; example 1 -- latch read data
       signal n latch: std logic; - auxiliary signal
       signal err: std_logic;<br>
signal n err: std logic;<br>
\begin{array}{ccc} - & - & - \\ - & - & - \end{array} auxiliary signal
       signal n err: std logic;
       signal parset: std logic; example the control of the preset for parity
check
       signal n parset: std logic; example the signal n parset: std logic; signal
       signal c<sup>-</sup>state, n_state: state_type; -- current & next states<br>signal cntval: std logic vector(2 downto 0); -- counter of data bits
       signal cntval: std logic vector(2 downto 0);
       signal zero: std logic; \overline{\phantom{ol}} -- counter is zero
       signal parbit: std logic; example 20 -- odd parity of data
begin
       -- Provides a one-shot pulse after every falling edge of PS/2 clk
       PS CLK SYNC: process(clk 1M, reset)
       begin
               if (reset = '1') then
                      prv ps2 clk \leq '1';
                      act ps2 clk \leq '1';
                      buzzer \overline{5} '1';
               elsif (clk 1M'event and clk 1M = '1') then
                      act ps2 clk \leq ps2 clk;
                      prv-ps2 clk \leq act ps2 clk;
               end if;
       end process;
       ps2_dv <= (not act_ps2_clk) and prv_ps2_clk;
       -- Serial input, parallel output shift register
       SIPO: process(clk_1M, reset)
       begin
               if (reset = '1') then
                      recdata \leq (others \Rightarrow '0');
               elsif (clk 1M'event and clk_1M = '1') then
                      if \overline{(\text{shift} = '1') then
                             recdata \leq ps2 dta & recdata(7 downto 1);
                      end if;
               end if;
       end process;
       -- Counter of data bits
       COUNT8: process(reset, clk_1M)
       begin
              if (reset = '1') then
                     cntval \leq (others \Rightarrow '0');
               elsif (clk 1M'event and clk 1M = '1') then
                      if \overline{(\text{shift} = '1') \text{ then}}cntval \leq cntval + 1;
                      end if;
               end if;
       end process;
       zero \leq not (cntval(0) or cntval(1) or cntval(2));
       -- Parity check of received data
       PARITY CHECK: process(clk 1M, parset)
       begin
               if (parset = '1') then
                      parbit \leq '1';
               elsif (clk_1M'event and clk_1M = '1') then
                      if (shift = '1' and ps2_dta = '1') then
                             parbit <= not parbit;
                      end if;
               end if;
```
# end process;

```
-- Synchronous process of control state machine
FSM_SYNC: process(clk 1M, reset)
begin
       if (reset = '1') then
              c state \leq IDLE;
              s\bar{h}ift \leq 10';
              latch \leq '0';
              err \leq '0';
              parset \leq 1':
       elsif (clk 1M'event and clk 1M = '1') then
              c_state <= n_state;
              \sin(t) \leq n \sin(t);
              latch \leq n<sup>-</sup>latch;err \leq n<sub>err;</sub>
              parset \overline{z} n parset;
       end if;
end process;
-- Combinatorial process of control state machine
FSM_COMB: process(c_state, ps2_dv, ps2_dta, zero)
begin
       -- default values
       n shift \leq '0';
       n latch \leq '0';
       n err \leq 10';
       n parset \leq 10';
       case c_state is
       when IDLE \Rightarrow -- wait to receive data
              if ((ps2_dv and (not ps2_dta)) = '1') then
                     n state \leq START;
                     n parset \leq 1';
              else
                     n_state <= IDLE;
              end if;
       when START => -- receive first data bit
              if (ps2_dv = '0') then
                    n state \leq START;
              else
                     n_state <= DATA;
                     n<sup>-</sup>shift \leq '1';
              end if;
       when DATA => -- receive remaining data bits and parity
              if (ps2 dv = '0') then
                     n_state <= DATA;
              elsif (zero = '0') then
                     n_state <= DATA;
                     n<sup>-</sup>shift \leq '1';
              else
                     n_state <= PARITY;
                     if (parbit /= ps2 dta) then
                            n<sup>err \leq '1';</sup>
                     end if;
              end if;
       when PARITY => -- receive stop bit
             if (ps2 dv = '0') then
                     n_state <= PARITY;
              else
                     n_state <= IDLE;
                     n<sup>latch \leq '1';</sup>
                     n_err <= not ps2_dta;
              end if;
       end case;
end process;
```
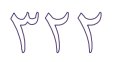

```
-- Output latch
LED_OUTPUTS: process(reset, clk_1M)
begin
        if (reset = '1') then
               leds \leq (others \Rightarrow '1');
        elsif (clk 1M'event and clk 1M = '1') then
               if (err = '1') then
                      leds \leq (others \Rightarrow '1');
               elsif (latch = '1') then
                      leds <= recdata;
              end if;
       end if;
end process;
```
end Behavioral;

## ۴۴ – موس PS/2 برای بورد آموزش*ی*

موس PS/2 را به پورت PS/2 شمارهى ١ (سبز رنگ) روى بورد وصل كنيد. با فشردن هر يک از ســه كليــد روی موس و حركت موس به يكي از چهار جهت اصلي، يكي از LED هاي سمت چپ بورد روشن مي شود. توجه کنيد چون حر کات موس دقيق هستند شايد سخت باشد که از LED هاي مربوط به حر کت، هر دفعه فقط يکي روشن شود، مگر اينکه دقت را بالا ببريد و موس را دقيقاً به همان جهت اصلي حرکت دهيد. LED های سمت راست بورد هم برای نمایش اندازهی حرکت موس به کار می رود (عـدد نشــان داده شــده متناسب با سرعت تغيير ميباشد). اين عدد تا تغيير حركت بعدي باقي مي ماند. کليد فشاري متصل بِه پايِهي 41، براي ريست ميبِاشد که لزومي ندارد که در ابتدای کار حتماً فشرده شود. برای پالس ساعت هم از اسیلاتور  $10^{\rm MHz}$  روی بورد استفاده شده است. بازر بـورد هـم غیـر فعـال شـده تـا نویزهای موجود باعث تولید احتمالی صداهای ریز مزاحم نشوند.

بر نامه:

library IEEE; use IEEE.STD LOGIC 1164.ALL; use IEEE.STD LOGIC ARITH.ALL; use IEEE.STD\_LOGIC\_UNSIGNED.ALL; ---- Uncomment the following library declaration if instantiating ---- any Xilinx primitives in this code. --library UNISIM; --use UNISIM.VComponents.all; ENTITY ps2mouse IS PORT ( clk 10M: in std logic; reset:in std\_logic; led : out  $std$  logic vector(7 downto 0); mov LEFT : out std logic; mov\_Right : out std\_logic; Mov Up : out std logic; Mov Down : out std logic; Click\_Left : out std\_logic; Click Middel : out std logic; Click Right : out std logic; mPS2\_CLK : inout std\_logic;<br>mps? pama mPS2\_DATA : inout std\_logic; buzzer : out std\_logic ); END ps2mouse; ------------------------------------------------ ARCHITECTURE Behavioral OF ps2mouse IS

```
PYP
```

```
component mouse port (CLK : in std logic;
    RESOLUTION : in std_logic; 
Reset : in std logic;
SWITCH : in std logic;
LEFT : out std logic;
 MIDDLE : out std_logic; 
   --NEW_EVENT : out std_logic;
RIGHT : out std logic;
XPOS : out std logic vector (9 downto 0);
YPOS : out std logic vector (9 downto 0);
   -ZPOS : out std logic vector (3 downto 0);
PS2 CLK : inout std logic;
PS2 DATA : inout std logic);
      end component;
     signal X, Y, xpos, yPos : std_logic_vector(9 downto 0);
     signal mRESOLUTION : std logic:='1';
  signal mSWITCH : std_logic:='1';
      begin
            mouse1:mouse port map(
      CLK=>clk_10M,RESOLUTION=>mRESOLUTION,Reset=>Reset,
      SWITCH=>mSWITCH,LEFT=>Click_Left,MIDDLE=>Click_Middel,
      RIGHT=>Click_Right,XPOS=>X,YPOS=>Y,
                                                              --ZPOS=>mZPOS,
      PS2_CLK=>mPS2_CLK,PS2_DATA=>mPS2_DATA);
      process (clk_10M, Reset)
            variable Delay: integer;
      begin
            if Reset = '1' then
                  Led \le "11111111";
                  delay := 1000000;
                  Xpos \leq "10000000000";YPos \leq "10000000000";mSWITCH \leq 1';
                  mRESOLUTION <= '1';
                  buzzer \leq '1';
            else
               if (clk 10M='1' and clk 10M'event) then
                        msWITCH \leq 10;
                        led \leq x(9 downto 2);
                        if Delay > 0 then
                              delay := delay - 1;
                        else
                               delay := 1000000;
                               if XPos < X then
                                   Mov_Right <= '1';
                               else
                                    Mov Right \leq '0';
                               end if; 
                               if XPos > X then
                                    Mov Left \leq '1';
                               else
                                    Mov Left \leq '0';
                               end if; 
                               if YPos > Y then
                                    MovUp \le -1';
                               else
                                    Mov_{Up} \le - 0';
                               end if; 
                               if YPos < Y then
                                   Mov\_Down \leq '1';else
```

```
Mov Down \leq '0';
                               end if;
                               XPOS \leftarrow X;YPOs \leq Y;
                         end if;
                  end if;
            end if;
      end process;
end Behavioral;
                           -------------------------------------------------------------
---------------------
-- Company: Digilent RO
-- Engineer: Mircea Dabacan
--<br>-- Create Date:
                 -- Create Date: 12:57:12 03/01/2008 
-- Design Name: 
-- Module Name: MouseRefComp - Structural
-- Project Name: 
-- Target Devices: 
-- Tool versions: 
-- Description: This is the structural VHDL code of the 
-- Digilent Mouse Reference Component.
-- It instantiates three components:
-- - ps2interface
-- - mouse_controller
                 - resolution_mouse_informer
--
-- Dependencies: 
--- Revision: 
-- Revision 0.01 - File Created
-- Additional Comments: 
-1---------------------------------------------------------------------------------
-
library ieee;
use ieee.std logic 1164.ALL;
use ieee.numeric std.ALL;
library UNISIM;
use UNISIM.Vcomponents.ALL;
entity mouse is
  port ( CLK : in std logic;
         RESOLUTION : in std<sup>logic;</sup>
Reset : in std logic;
SWITCH : in std logic;
LEFT : out std logic;
         LEFT : out std_logic;<br>MIDDLE : out std_logic;<br>NEW EVENT . ...
         NEW EVENT : out std logic;
         RIGHT : out std logic;
XPOS : out std logic vector (9 downto 0);
YPOS : out std logic vector (9 downto 0);
zpos : out std logic vector (3 downto 0);
         PS2 CLK : inout std_logic;
         PS2_DATA : inout std logic);
end mouse;
architecture Structural of mouse is
  signal TX_DATA : std_logic_vector (7 downto 0);
   signal bitSetMaxX : std_logic;
  signal vecValue : std_logic_vector (9 downto 0);
signal bitRead : std logic;
signal bitWrite : std logic;
   signal bitErr : std_logic;
```
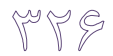

```
signal bitSetX : std logic;
  signal bitSetY : std logic;
signal bitSetMaxY : std logic;
signal vecRxData : std logic vector (7 downto 0);
  component mouse_controller<br>port ( clk : in
     port ( clk : in std_logic;<br>rst : in std_logic;
            rst : in std_logic;<br>read : in std_logic;<br>write : out std_logic;
             read : in std_logic; 
            write : out std_logic;<br>err : in std_logic;
            err : in std<sup>logic;</sup>
            setx : in std<sup>logic;</sup>
            sety : in std logic;
setmax x : in std logic;
setmax y : in std logic;
                           std_logic;<br>std_logic_vector (9 downto 0);
            rx data : in std<sup>logic</sup> vector (7 downto 0);
            tx data : out std logic vector (7 downto 0);
            left : out std_logic;
middle : out std logic;
right : out std logic;
             xpos : out std_logic_vector (9 downto 0); 
            ypos : out std logic vector (9 downto 0);
            zpos : out std_logic_vector (3 downto 0);
            new_event : out std_logic);
  end component;
   component resolution_mouse_informer
     port ( clk : in std_logic;
            rst : in std_logic;<br>resolution : in std_logic;<br>switch : in std_logic;
            resolution : in
switch : in std logic;
setx : out std logic;
            sety : out std logic;
            setmax_x : out std_logic;<br>setmax_y : out std_logic;
            setmax_y : out
            value : out std logic vector (9 downto 0));
   end component;
   component ps2interface
     port ( clk : in std_logic;
rst : in std logic;
read : out std logic;
write : in std logic;
            rx data : out std logic vector (7 downto 0);
             tx_data : in std_logic_vector (7 downto 0); 
            busy : out std_logic;
err : out std logic;
ps2 clk : inout std logic;
             ps2_data : inout std_logic);
  end component;
begin
   MouseCtrlInst : mouse_controller
      port map (clk=>CLK,
                rst=>Reset,
                read=>bitRead,
                write=>bitWrite,
                err=>bitErr,
                setmax_x=>bitSetMaxX,
               setmax_y=>bitSetMaxY,
                setx=>bitSetX,
               sety=>bitSetY,
                value(9 downto 0)=>vecValue(9 downto 0),
               rx data(7 downto 0)=>vecRxData(7 downto 0),
```
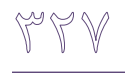

```
tx data(7 downto 0)=>TX DATA(7 downto 0),
                 left=>LEFT,
                middle=>MIDDLE,
                 right=>RIGHT,
                xpos(9 downto 0)=>XPOS(9 downto 0),
                ypos(9 downto 0)=>YPOS(9 downto 0),
                zpos(3 downto 0) =>ZPOS(3 downto 0),
                new_event=>NEW_EVENT);
    ResMouseInfInst : resolution_mouse_informer
      port map (clk=>CLK,
                 resolution=>RESOLUTION,
                 rst=>Reset,
                 switch=>SWITCH,
                setmax x=>bitSetMaxX,
                setmax_y=>bitSetMaxY,
                 setx=>bitSetX,
                sety=>bitSetY,
                value(9 downto 0)=>vecValue(9 downto 0));
    Pss2Inst : ps2interface
      port map (clk=>CLK,
                 rst=>Reset,
                tx data(7 downto 0)=>TX DATA(7 downto 0),
                 read=>bitRead,
                write=>bitWrite,
                 busy=>open,
                err=>bitErr,
                rx data(7 downto 0)=>vecRxData(7 downto 0),
                 ps2_clk=>PS2_CLK,
                 ps2_data=>PS2_DATA);
end Structural;
------------------------------------------------------------------------
-- mouse_controller.vhd
------------------------------------------------------------------------
-- Author : Ulrich Zolt?n
-- Copyright 2006 Digilent, Inc.
------------------------------------------------------------------------
-- Software version : Xilinx ISE 7.1.04i
-- WebPack
-- Device : 3s200ft256-4
------------------------------------------------------------------------
-- This file contains a controller for a ps/2 compatible mouse device.
-- This controller is a client for the ps2interface module.
------------------------------------------------------------------------
-- Behavioral description
------------------------------------------------------------------------
-- Please read the following article on the web for understanding how
-- to interface a ps/2 mouse:
-- http://www.computer-engineering.org/ps2mouse/
-- This controller is implemented as described in the above article.
-- The mouse controller receives bytes from the ps2interface which, in
-- turn, receives them from the mouse device. Data is received on the
-- rx_data input port, and is validated by the read signal. read is
-- active for one clock period when new byte available on rx data. Data
-- is sent to the ps2interface on the tx_data output port and validated
-- by the write output signal. 'write' should be active for one clock
-- period when tx_data contains the command or data to be sent to the
-- mouse. ps2interface wraps the byte in a 11 bits packet that is sent
-- through the ps/2 port using the ps/2 protocol. Similarly, when the
-- mouse sends data, the ps2interface receives 11 bits for every byte,
-- extracts the byte from the ps/2 frame, puts it on rx data and
```
FYA

-- When in reset state, the controller resets the mouse and begins an -- initialization procedure that consists of tring to put mouse in -- scroll mode (enables wheel if the mouse has one), setting the -- resolution of the mouse, the sample rate and finally enables -- reporting. Implicitly the mouse, after a reset or imediately after a -- reset, does not send data packets on its own. When reset(or power-up) -- the mouse enters reset state, where it performs a test, called the -- bat test (basic assurance test), when this test is done, it sends -- the result: AAh for test ok, FCh for error. After this it sends its -- ID which is 00h. When this is done, the mouse enters stream mode, -- but with reporting disabled (movement data packets are not sent). -- To enable reporting the enable data reporting command (F4h) must be -- sent to the mouse. After this command is sent, the mouse will send -- movement data packets when the mouse is moved or the status of the -- button changes.

-- After sending a command or a byte following a command, the mouse -- must respond with ack (FAh). For managing the intialization -- procedure and receiving the movement data packets, a FSM is used. -- When the fpga is powered up or the logic is reset using the global -- reset, the FSM enters reset state. From this state, the FSM will -- transition to a series of states used to initialize the mouse. When -- initialization is complete, the FSM remains in state read byte 1, -- waiting for a movement data packet to be sent. This is the idle -- state if the FSM. When a byte is received in this state, this is -- the first byte of the 3 bytes sent in a movement data packet (4 bytes -- if mouse in scrolling mode). After reading the last byte from the -- packet, the FSM enters mark new event state and sets new event high. -- After that FSM enterss read byte 1 state, resets new event and waits -- for a new packet. -- After a packet is received, new\_event is set high for one clock

-- period to "inform" the clients of this controller a new packet was -- received and processed.

-- During the initialization procedure, the controller tries to put the -- mouse in scroll mode (activates wheel, if mouse has one). This is -- done by successively setting the sample rate to 200, then to 100, and -- lastly to 80. After this is done, the mouse ID is requested by -- sending get device ID command (F2h). If the received ID is 00h than -- the mouse does not have a wheel. If the received ID is 03h than the -- mouse is in scroll mode, and when sending movement data packets -- (after enabling data reporting) it will include z movement data. -- If the mouse is in normal, non-scroll mode, the movement data packet -- consists of 3 successive bytes. This is their format: -- --  $- -$ -- bits 7 6 5 4 3 2 1 0 -- ------------------------------------------------- -- byte 1 | YOVF| XOVF|YSIGN|XSIGN| 1 | MBTN| RBTN| LBTN| -- ------------------------------------------------- -- -------------------------------------------------

-- byte 2 | X MOVEMENT | -- -------------------------------------------------

-- byte 3 | Y MOVEMENT -- -------------------------------------------------

-- OVF = overflow -- BTN = button  $-- M = middle$  $-- R = right$  $-- L = left$ 

-- -------------------------------------------------

-- -- When scroll mode is enabled, the mouse send 4 byte movement packets. -- bits 7 6 5 4 3 2 1 0 -- ------------------------------------------------- -- byte 1 | YOVF| XOVF|YSIGN|XSIGN| 1 | MBTN| RBTN| LBTN| -- ------------------------------------------------- -- ------------------------------------------------- -- byte 2 | X MOVEMENT | -- ------------------------------------------------- -- ------------------------------------------------- -- byte 3 | Y MOVEMENT | -- ------------------------------------------------- -- ------------------------------------------------- Z MOVEMENT | -- -------------------------------------------------

y y q

-- x and y movement counters are represented on 8 bits, 2's complement -- encoding. The first bit (sign bit) of the counters are the xsign and -- ysign bit from the first packet, the rest of the bits are the second -- byte for the x movement and the third byte for y movement. For the  $-$  z movement the range is  $-8$   $-$ >  $+7$  and only the 4 least significant -- bits from z movement are valid, the rest are sign extensions.  $--$  The x and y movements are in range:  $-256$   $\rightarrow$   $+255$ 

-- The mouse uses as axes origin the lower-left corner. For the purpose -- of displaying a mouse cursor on the screen, the controller inverts -- the y axis to move the axes origin in the upper-left corner. This -- is done by negating the y movement value (following the 2s complement -- encoding). The movement data received from the mouse are delta -- movements, the data represents the movement of the mouse relative -- to the last position. The controller keeps track of the position of -- the mouse relative to the upper-left corner. This is done by keeping -- the mouse position in two registers x pos and y pos and adding the -- delta movements to their value. The addition uses saturation. That -- means the value of the mouse position will not exceed certain bounds -- and will not rollover the a margin. For example, if the mouse is at -- the left margin and is moved left, the x position remains at the left -- margin(0). The lower bound is always 0 for both x and y movement. -- The upper margin can be set using input pins: value, setmax x, -- setmax y. To set the upper bound of the x movement counter, the new -- value is placed on the value input pins and setmax x is activated -- for at least one clock period. Similarly for y movement counter, but -- setmax y is activated instead. Notice that value has 10 bits, and so -- the maximum value for a bound is 1023.

-- The position of the mouse (x\_pos and y\_pos) can be set at any time, -- by placing the x or y position on the value input pins and activating -- the setx, or sety respectively, for at least one clock period. This -- is useful for setting an original position of the mouse different  $-- from (0,0).$ 

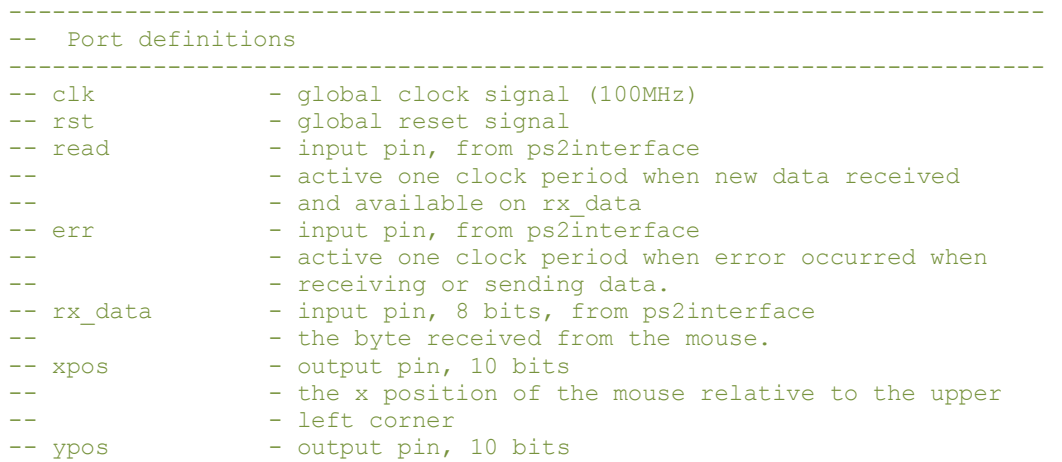

```
My Jo
```

```
-- - - - - the y position of the mouse relative to the upper
-- - left corner
-- zpos - output pin, 4 bits
-- - - - last delta movement on z axis<br>-- left - output pin, high if the left
                - output pin, high if the left mouse button is pressed
-- middle - output pin, high if the middle mouse button is
-- - pressed
-- right - output pin, high if the right mouse button is
-- - pressed
-- new event - output pin, active one clock period after receiving
-- - - and processing one movement data packet.
-- tx data - output pin, 8 bits, to ps2interface
-- - - byte to be sent to the mouse<br>-- write - - output pin, to ps2interface
                 - output pin, to ps2interface
-- - active one clock period when sending a byte to the
                - ps2interface.
------------------------------------------------------------------------
-- Revision History:
-- 09/18/2006(UlrichZ): created
------------------------------------------------------------------------
library IEEE;
use IEEE.STD LOGIC 1164.ALL;
use IEEE.STD_LOGIC_ARITH.ALL;
use IEEE.STD_LOGIC_UNSIGNED. ALL;
-- simulation library
library UNISIM;
use UNISIM.VComponents.all;
-- the mouse_controller entity declaration
-- read above for behavioral description and port definitions.
entity mouse controller is
port(
  clk : in std_logic;
  rst : in std_logic;
   read : in std logic;
   err : in std<sup>logic;</sup>
  rx data : in std_logic_vector(7 downto 0);
   xpos : out std_logic_vector(9 downto 0);
ypos : out std logic vector(9 downto 0);
zpos : out std logic vector(3 downto 0);
  left : out std logic;
  middle : out std<sup>logic;</sup>
   right : out std_logic;
   new_event : out std_logic;
tx data : out std logic vector(7 downto 0);
write : out std logic;
  value : in std logic vector(9 downto 0);
  setx : in std_logic;
sety : in std logic;
setmax x : in std logic;
  setmax<sup>-y</sup> : in std<sup>-</sup>logic
);
end mouse controller;
architecture Behavioral of mouse_controller is
------------------------------------------------------------------------
-- CONSTANTS
------------------------------------------------------------------------
-- constants defining commands to send or received from the mouse
constant FA: std logic vector(7 downto 0) := "11111010"; -- 0xFA(ACK)
```
constant FF: std logic vector(7 downto 0) := "11111111"; --  $0xFF(RESET)$ constant AA:  $std\logic\text{-vector}(7 \text{ downto 0})$  := "10101010"; --  $0xAA(BATOK)$ constant OO:  $\text{std\_logic\_vector}(7 \text{ down to 0}) := "00000000"; \text{ -- } 0 \times 00(1D)$  -- (atention: name is 2 letters O not zero) -- command to read id constant READ ID : std logic vector(7 downto 0) := x"F2"; -- command to enable mouse reporting -- after this command is sent, the mouse begins sending data packets constant ENABLE REPORTING : std logic vector(7 downto 0)  $:= x"F4"$ ; -- command to set the mouse resolution constant SET RESOLUTION : std logic vector(7 downto 0) := x"E8"; -- the value of the resolution to send after sending SET RESOLUTION constant RESOLUTION : std logic vector(7 downto 0) := x"03";  $--$  (8 counts/mm) -- command to set the mouse sample rate constant SET SAMPLE RATE : std logic vector(7 downto 0) := x"F3"; -- the value of the sample rate to send after sending SET SAMPLE RATE constant SAMPLE\_RATE : std\_logic\_vector(7 downto 0) := x"28";  $- - (40$  samples/s) -- default maximum value for the horizontal mouse position constant DEFAULT MAX X : std logic vector(9 downto 0) := "1111111111";  $\sim$  639 -- default maximum value for the vertical mouse position constant DEFAULT\_MAX\_Y : std\_logic\_vector(9 downto 0) := "0111111111";  $--$  479 ------------------------------------------------------------------------ -- SIGNALS ------------------------------------------------------------------------ -- after doing the enable scroll mouse procedure, if the ID returned by -- the mouse is 03 (scroll mouse enabled) then this register will be set -- If '1' then the mouse is in scroll mode, else mouse is in simple -- mouse mode. signal haswheel: std logic := '0'; -- horizontal and veritcal mouse position -- origin of axes is upper-left corner -- the origin of axes the mouse uses is the lower-left corner -- The y-axis is inverted, by making negative the y movement received -- from the mouse (if it was positive it becomes negative -- and vice versa) signal x\_pos,y\_pos: std\_logic\_vector(10 downto 0) := (others => '0'); -- active when an overflow occurred on the x and y axis -- bits 6 and 7 from the first byte received from the mouse signal x\_overflow,y\_overflow: std\_logic := '0';  $--$  active when the  $x, y$  movement is negative -- bits 4 and 5 from the first byte received from the mouse signal x\_sign, y\_sign: std logic := '0'; -- 2's complement value for incrementing the x\_pos,y\_pos -- y inc is the negated value from the mouse in the third byte signal  $x_inc, y_inc: std logic vector (7 downto 0) := (others =& '0');$ -- active for one clock period, indicates new delta movement received -- on x, y axis signal x\_new, y\_new: std\_logic := '0'; -- maximum value for x and y position registers (x pos, y pos) signal  $x_max, y_max: std logic vector(9 down to 0) := (others =& '0');$ 

```
Prypry
```

```
-- active when left, middle, right mouse button is down
signal left down, middle down, right down: std logic := '0';
-- the FSM states
-- states that begin with "reset" are part of the reset procedure.
-- states that end in " wait ack" are states in which ack is waited
-- as response to sending a byte to the mouse.
-- read behavioral description above for details.
type fsm_state is
(
   reset, reset wait ack, reset wait bat completion, reset wait id,
   reset set sample rate 200, reset set sample rate 200 wait ack,
   reset send sample rate 200, reset send sample rate 200 wait ack,
    reset_set_sample_rate_100,reset_set_sample_rate_100_wait_ack,
   reset send sample rate 100, reset send sample rate 100 wait ack,
   reset set sample rate \overline{80}, reset set sample rate 80 wait ack,
   reset_send_sample_rate_80,reset_send_sample_rate_80_wait_ack,
   reset read id, reset read id wait ack, reset read id wait id,
    reset_set_resolution,reset_set_resolution_wait_ack,
    reset_send_resolution,reset_send_resolution_wait_ack,
   reset set sample rate 40, reset set sample rate 40 wait ack,
    reset_send_sample_rate_40,reset_send_sample_rate_40_wait_ack,
   reset enable reporting, reset enable reporting wait ack,
   read byte 1, read byte 2, read byte 3, read byte 4, mark new event
);
 -- holds current state of the FSM
signal state: fsm state := reset;
begin
   -- left output the state of the left down register
   left \leq left down when rising edge(clk);
   -- middle output the state of the middle down register
   middle \leq middle down when rising edge(clk);
   -- right output the state of the right down register
   right \leq right down when rising edge(clk);
    -- xpos output is the horizontal position of the mouse
   -- it has the range: 0-x max
   xpos \leq x pos(9 downto 0) when rising edge(clk);
   -- ypos output is the vertical position of the mouse
   -- it has the range: 0-y max
   ypos \leq y pos(9 downto 0) when rising edge(clk);
   -- sets the value of x pos from another module when setx is active
   -- else, computes the new x_pos from the old position when new x
   -- movement detected by adding the delta movement in x_inc, or by
   -- adding 256 or -256 when overflow occurs.
   set x: process(clk)
   variable x inter: std logic vector(10 downto 0);
   variable inc: std logic vector(10 downto 0);
    begin
       if(rising_edge(clk)) then
         -- if setx active, set new x pos value
         if(setx = '1') then
            x pos \leq '0' & value;
         \overline{-} if delta movement received from mouse
         elsif(x new = '1') then
             \overline{-} if negative movement on x axis
            if(x_sign = '1') then
                 - if overflow occurred
               if(x_overflow = '1') then
                    -- inc is -256
                   inc := "11100000000";
                else
                   -- inc is sign extended x_inc
```

```
inc := "111" & x inc;
                end if;
                -- intermediary horizontal position
               x inter := x pos + inc;
                -- if first bit of x_inter is 1
               -- then negative overflow occurred and
                -- new x position is 0.
               -- Note: x_pos and x_inter have 11 bits,
               -- and because xpos has only 10, when
                -- first bit becomes 1, this is considered
                -- a negative number when moving left
               if(x inter(10) = '1') then
                 x pos \leq (others \Rightarrow '0');
                else
                   x_pos <= x_inter;
               end if: -- if positive movement on x axis
             else
                -- if overflow occurred
                if(x_overflow = '1') then
                   -- inc is 256
                   inc := "00100000000";
                else
                  -- inc is sign extended x inc
                  inc := "000" & x_inc;
                end if;
                -- intermediary horizontal position
                x_inter := x_pos + inc;
               -\overline{i} if x inter is greater than x max
                -- then positive overflow occurred and
-- new x position is x max.
if(x inter > ('0' & x max)) then
                 x_{\text{pos}}^{\text{-}} \leq 10! & x max;
                else
                   x_pos <= x_inter;
               end if: end if;
          end if;
      end if;
  end process set x;
  -- sets the value of y_pos from another module when sety is active
-- else, computes the new y pos from the old position when new y
-- movement detected by adding the delta movement in y inc, or by
  -- adding 256 or -256 when overflow occurs.
  set y: process(clk)
  variable y_inter: std_logic_vector(10 downto 0);
  variable inc: std_logic_vector(10 downto 0);
   begin
       if(rising_edge(clk)) then
         -- if sety active, set new y pos value
         if(sety = '1') then
y pos \leq '0' & value;
 -- if delta movement received from mouse
         elsif(y_new = '1') then
            \overline{-} if negative movement on y axis
             -- Note: axes origin is upper-left corner
            if(y_sign = '1') then
                  if overflow occurred
               if(y</u>overflow = '1') then\frac{1}{1} inc is -256 inc := "11100000000";
                else
                   -- inc is sign extended y inc
                  inc := "111" \& y_inc;
                end if;
```
ya ya ya

```
 -- intermediary vertical position
               y inter := y pos + inc;
                 -\overline{i} if first bit of y_inter is 1
               -- then negative overflow occurred and
                -- new y position is 0.
               -- Note: y_pos and y_inter have 11 bits,
                -- and because ypos has only 10, when
                 -- first bit becomes 1, this is considered
                 -- a negative number when moving upward
               if(y inter(10) = '1') then
                  y^-pos \leq (others => '0');
                 else
y pos \leq y inter;
end if;
             -- if positive movement on y axis
             else
                 - if overflow occurred
               if(y overflow = '1') then
                   -\overline{-} inc is 256
                   inc := "00100000000";
                else
                   -- inc is sign extended y_inc
                  inc := "000" & y inc;
                end if;
                 -- intermediary vertical position
               y inter := y pos + inc;
                  \frac{1}{\pi} if y inter is greater than y max
               -- then positive overflow occurred and
               -- new y position is y max.
               if(y_inter > ('0' & y_m \overline{max})) then
                   y_{\text{pos}} \leq 0' & y_{\text{max}};
                 else
                   y_pos <= y_inter;
                end if;
             end if;
          end if;
       end if;
  end process set y;
  -- sets the maximum value of the x movement register, stored in x max
  -- when setmax x is active, max value should be on value input pin
  set max x: process(clk,rst)
   begin
      if(rising edge(clk)) then
         if(rst = '1') thenx max \leq DEFAULT MAX X;
         elsif(setmax_x = '1') then
             x_max <= value;
         end if: end if;
  end process set max x;
  -- sets the maximum value of the y movement register, stored in y_max
  -- when setmax y is active, max value should be on value input pin
  set_max_y: process(clk,rst)
   begin
      if(rising edge(clk)) then
         if(rst = '1') then
            y max \leq DEFAULT MAX Y;
         elsif(setmax<sub>y</sub> = '1') then
           y_max \leq \overline{value};
          end if;
       end if;
  end process set max y;
```
-- Synchronous one process fsm to handle the communication

```
 -- with the mouse.
    -- When reset and at start-up it enters reset state
   -- where it begins the procedure of initializing the mouse.
    -- After initialization is complete, it waits packets from
    -- the mouse.
    -- Read at Behavioral decription for details.
  manage fsm: process(clk,rst)
   begin
      -- when reset occurs, give signals default values.
      if(rst = '1') then
          state <= reset;
         haswheel \leq '0';
         x overflow \leq '0';
         y<sup>-</sup>overflow \leq '0';
         x<sup>-</sup>sign \leq '0';
         y<sup>-</sup>sign \le '0';
         x inc \leq (others \Rightarrow '0');
         y inc \leq (others \Rightarrow '0');
         x_{new} \leq 0';
         y_{\text{new}}^{-} \leq 0';
         new\_event \le 10';
         left down \le '0';
         middle down \leq '0';
         right\_down \leftarrow '0';
      elsif(rising edge(clk)) then
         -- at every rising edge of the clock, this signals
          -- are reset, thus assuring that they are active
          -- for one clock period only if a state sets then
           -- because the fsm will transition from the state
         -- that set them on the next rising edge of clock.
         write \leq '0';
         x_new \leq '0';
         y_{\text{new}}^{-} \leq 10';
          case state is
              -- if just powered-up, reset occurred or some error in
              -- transmision encountered, then fsm will transition to
              -- this state. Here the RESET command (FF) is sent to the
              -- mouse, and various signals receive their default values
              -- From here the FSM transitions to a series of states that
              -- perform the mouse initialization procedure. All this
             -- state are prefixed by "reset ". After sending a byte
             -- to the mouse, it respondes by sending ack (FA). All
              -- states that wait ack from the mouse are postfixed by
             -- " wait ack".
             -- Read at Behavioral decription for details.
              when reset =>
                 haswheel <= '0';
                x overflow \leq '0';
y overflow \leq '0';
x sign \leq '0';
                y<sup>-</sup>sign \leq '0';
                x inc \leq (others \Rightarrow '0');
                y\_inc \le (others \Rightarrow '0');
                x_{new} = 0';
                y_{new} <= '0';
                let down \le 0';
                middle down \leq '0';
                 right_down <= '0';
                tx\_data \leq FF;\overline{\text{write}} \leq 1';
                 state <= reset_wait_ack;
```
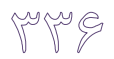

```
-- wait ack for the reset command.
-- when received transition to reset wait bat completion.
-- if error occurs go to reset state.
when reset wait ack =>
   if(\text{read} = '1) then
       - if received ack
      if(rx data = FA) then
         state \leq reset wait bat completion;
       else
          state <= reset;
       end if;
   elsif(err = '1') then
       state <= reset;
    else
      state <= reset wait ack;
    end if;
 -- wait for bat completion test
 -- mouse should send AA if test is successful
when reset_wait_bat_completion =>
   if(read = '1') then
      if(rx data = AA) then
          state <= reset_wait_id;
       else
          state <= reset;
       end if;
   elsif(err = '1') then
      state <= reset;
    else
       state <= reset_wait_bat_completion;
    end if;
 -- the mouse sends its id after performing bat test
 -- the mouse id should be 00
when reset wait id \Rightarrowif(\text{read} = '1) then
      if(rx data = 00) then
          state <= reset_set_sample_rate_200;
       else
          state <= reset;
       end if;
   elsif(err = '1') then
       state <= reset;
    else
      state <= reset wait id;
    end if;
 -- with this state begins the enable wheel mouse
 -- procedure. The procedure consists of setting
-- the sample rate of the mouse first 200, then 100
 -- then 80. After this is done, the mouse id is
 -- requested and if the mouse id is 03, then
 -- mouse is in wheel mode and will send 4 byte packets
-- when reporting is enabled.
-- If the id is 00, the mouse does not have a wheel
-- and will send 3 byte packets when reporting is enabled.
-- This state issues the set sample rate command to the
 -- mouse.
when reset set sample rate 200 =>
  tx data < = SET SAMPLE_RATE;
   \overline{\text{write}} \leq 1';
    state <= reset_set_sample_rate_200_wait_ack;
 -- wait ack for set sample rate command
when reset_set_sample_rate_200_wait_ack =>
   if(read = '1') then
```
```
Mala
```

```
if(rx data = FA) then
                     state <= reset send sample rate 200;
                    else
                       state <= reset;
                    end if;
               elsif(err = '1') then
                   state <= reset;
                else
                   state <= reset_set_sample_rate 200 wait ack;
                end if;
            -- send the desired sample rate (200 = 0xC8)
            when reset send sample rate 200 =>
               tx_data = "11001000"; -- 0xC8
               \overline{\text{write}} \leq 1';
               state \leq reset send sample rate 200 wait ack;
             -- wait ack for sending the sample rate
             when reset_send_sample_rate_200_wait_ack =>
               if(\text{read} = '1') then
                   if (rx data = FA) then
                       state <= reset_set_sample_rate_100;
                    else
                      state <= reset;
                   end if;
               elsif(err = '1') then
                   state <= reset;
                else
                  state \leq reset send sample rate 200 wait ack;
                end if;
             -- send the sample rate command
            when reset set sample rate 100 =>
               tx_data <= SET_SAMPLE_RATE;
               \overline{\text{write}} \leq 1';
               state <= reset set sample rate 100 wait ack;
             -- wait ack for sending the sample rate command
            when reset set sample rate 100 wait ack =>
               if(read = \overline{1}') then
                   if(rx data = FA) then
                      state \leq reset send sample rate 100;
                    else
                      state <= reset;
                   end if;
                elsif(err = '1') then
                   state <= reset;
                else
                  state <= reset set sample rate 100 wait ack;
                end if;
            -- send the desired sample rate (100 = 0x64)
when reset send sample rate 100 =>
tx data \leq "01100100"; -- 0x64
               write \leq '1';
               state \leq reset send sample rate 100 wait ack;
             -- wait ack for sending the sample rate
            when reset send sample rate 100 wait ack =>
               if(read = '1') then
                   if(rx data = FA) then
                       state <= reset_set_sample_rate_80;
                    else
                       state <= reset;
                    end if;
                elsif(err = '1') then
```

```
F<sup>y Jo</sup> N
```

```
 state <= reset;
    else
      state <= reset send sample rate 100 wait ack;
    end if; 
-- send set sample rate command
when reset set sample rate 80 =>
   tx\_data^-<= \overline{SET\_SAMPLE} R\overline{ATE};
   write \leq 1';
   state <= reset set sample rate 80 wait ack;
 -- wait ack for sending the sample rate command
when reset set sample rate 80 wait ack =>
   if(read = \overline{1}) then
      if(rx data = FA) then
         state \leq reset send sample rate 80;
       else
          state <= reset;
       end if;
   elsif(err = '1') then
       state <= reset;
    else
       state <= reset_set_sample_rate_80_wait_ack;
    end if;
 -- send desired sample rate (80 = 0x50)
when reset send sample rate 80 =>
   tx data <= \sqrt{0}1010000"; -- 0x50
   write \leftarrow '1';
    state <= reset_send_sample_rate_80_wait_ack;
 -- wait ack for sending the sample rate
when reset send sample rate 80 wait ack =>
   if(read = '1') then
      if (rx_data = FA) then
         state \leq reset read id;
       else
          state <= reset;
       end if;
   elsif(err = '1') then
       state <= reset;
    else
      state <= reset send sample rate 80 wait ack;
    end if; 
-- now the procedure for enabling wheel mode is done
 -- the mouse id is read to determine is mouse is in
 -- wheel mode.
 -- Read ID command is sent to the mouse.
when reset read id =>
   tx data <= READ ID;
   write \leq '1';
   state <= reset read id wait ack;
 -- wait ack for sending the read id command
when reset read id wait ack =>
   if(read = '1') then
      if(rx data = FA) then
         state \leq reset read id wait id;
       else
          state <= reset;
       end if;
   elsif(err = '1') then
       state <= reset;
    else
       state <= reset_read_id_wait_ack;
```
 end if; -- received the mouse id -- if the id is 00, then the mouse does not have -- a wheel and haswheel is reset -- if the id is 03, then the mouse is in scroll mode -- and haswheel is set. -- if anything else is received or an error occurred -- then the FSM transitions to reset state. when reset read id wait id => if(read =  $'1'$ ) then if( $rx$  data = "000000000") then -- the mouse does not have a wheel haswheel  $\leq$  '0'; state <= reset set resolution; elsif(rx data =  $\sqrt{00000011}$ ") then -- 0x03 -- the mouse is in scroll mode haswheel  $\leq$  '1'; state <= reset set resolution; else state <= reset; end if; elsif $(err = '1')$  then state <= reset; else state <= reset read id wait id; end if; -- send the set resolution command to the mouse when reset\_set\_resolution => tx\_data <= SET\_RESOLUTION; write  $\leq$  '1'; state <= reset\_set\_resolution\_wait\_ack; -- wait ack for sending the set resolution command when reset\_set\_resolution\_wait\_ack => if(read =  $\overline{1}'$ ) then if( $rx$  data = FA) then state <= reset\_send\_resolution; else state <= reset; end if; elsif $(err = '1')$  then state <= reset; else state <= reset\_set\_resolution\_wait\_ack; end if;  $--$  send the desired resolution (0x03 = 8 counts/mm) when reset send resolution => tx data <= RESOLUTION; write  $\leq 1$ '; state <= reset\_send\_resolution\_wait\_ack; -- wait ack for sending the resolution when reset send resolution wait ack => if( $read = '1$ ) then if( $rx$  data = FA) then state <= reset\_set\_sample\_rate\_40; else state <= reset; end if; elsif $(err = '1')$  then state <= reset; else

```
pup 0
```

```
state <= reset send resolution wait ack;
    end if;
 -- send the set sample rate command
when reset set sample rate 40 =>
   tx data < = SET2S</math>\overline{\text{write}} \leq 1';
   state <= reset set sample rate 40 wait ack;
 -- wait ack for sending the set sample rate command
when reset set sample rate 40 wait ack =if(read = \overline{1}) then
      if(rx data = FA) then
         state \leq reset send sample rate 40;
       else
          state <= reset;
       end if;
   elsif(err = '1') then
       state <= reset;
    else
      state \leq reset set sample rate 40 wait ack;
    end if;
-- send the desired sampele rate.
 -- 40 samples per second is sent.
when reset send sample rate 40 =>
   tx data < = SAMPLE RATE;write \leq 1';
   state <= reset send sample rate 40 wait ack;
 -- wait ack for sending the sample rate
when reset send sample rate 40 wait ack =>
   if(read = '1) then
      if(rx data = FA) then
          state <= reset_enable_reporting;
       else
          state <= reset;
       end if;
   elsif(err = '1') then
       state <= reset;
    else
      state <= reset send sample rate 40 wait ack;
    end if;
-- in this state enable reporting command is sent
 -- to the mouse. Before this point, the mouse
 -- does not send packets. Only after issuing this
-- command, the mouse begins sending data packets,
 -- 3 byte packets if it doesn't have a wheel and
 -- 4 byte packets if it is in scroll mode.
when reset enable reporting =>
    tx_data <= ENABLE_REPORTING;
   write \leq 1';
   state \leq reset enable reporting wait ack;
 -- wait ack for sending the enable reporting command
when reset enable reporting wait ack \Rightarrowif(\text{read} = '1') then
      if(rx data = FA) then
         state \le read_byte_1;
       else
          state <= reset;
       end if;
   elsif(err = '1') then
       state <= reset;
    else
```

```
state \leq reset enable reporting wait ack;
                end if;
             -- this is idle state of the FSM after the
             -- initialization is complete.
            -- Here the first byte of a packet is waited.
             -- The first byte contains the state of the
            -- buttons, the sign of the x and y movement
             -- and overflow information about these movements
             -- First byte looks like this:
             -- 7 6 5 4 3 2 1 0
             ------------------------------------------------------
             -- | Y OVF | X OVF | Y SIGN | X SIGN | 1 | M | R | L |
 ------------------------------------------------------
            when read byte 1 =>
               -- reset new event when back in idle state.
               new event \leq -10';
                -- reset last z delta movement
               zpos \leq (others \Rightarrow '0');
               if(read = '1') then
                   -- mouse button states
                  left down \leq rx_data(0);
                  middle down \leq rx data(2);
                  right \overline{down} \leq r \overline{data(1)};
                  -- sign of the movement data
                  x sign \leq rx data(4);
                  -- y sign is changed to invert the y axis
                  -- because the mouse uses the lower-left corner
                   -- as axes origin and it is placed in the upper-left
                   -- corner by this inversion (suitable for displaying
                  -- a mouse cursor on the screen).
                  -- y movement data from the third packet must be
                  -- also negated.
                  y sign \leq not rx data(5);
                   -- overflow status of the x and y movement
                  x overflow \leq rx data(6);
                  y overflow \leq rx data(7);
                  -- transition to state read byte 2
                  state \leq read byte 2;
                else
                   -- no byte received yet.
                  state \leq read byte 1;
                end if;
             -- wait the second byte of the packet
            -- this byte contains the x movement counter.
            when read byte 2 =>
               if(read = \overline{1}) then
                  -- put the delta movement in x inc
                   x_inc <= rx_data;
                  -- signal the arrival of new x movement data.
                  x new \leq 1';
                  -- go to state read byte 3.
                  state \leq read byte \overline{3};
               elsif(err = '1') then
                   state <= reset;
                else
                   -- byte not received yet.
                  state <= read_byte_2;
                end if;
             -- wait the third byte of the data, that
             -- contains the y data movement counter.
             -- negate its value, for the axis to be
```
mp p

```
 -- inverted.
             -- If mouse is in scroll mode, transition
-- to read byte 4, else go to mark new event
when read byte 3 =>
               if(read = \overline{1}') then
                     -- when y movement is 0, then ignore
                   if(rx data / =  "00000000") then
                      --<sup>-</sup>2's complement positive numbers
                      -- become negative and vice versa
                       y_inc <= (not rx_data) + "00000001";
                      y_{new} \leq 1:
                   end \overline{if};
                    -- if the mouse has a wheel then transition
                   -- to read byte 4, else go to mark new event
                   if (haswhee\overline{1} = '1') then
                      state \leq read byte 4;
                    else
                     state <= mark new event;
                   end if;
               elsif(err = '1') then
                    state <= reset;
                else
                      state \leq read byte 3;
                end if;
             -- only reached when mouse is in scroll mode
             -- wait for the fourth byte to arrive
             -- fourth byte contains the z movement counter
             -- only least significant 4 bits are relevant
            -- the rest are sign extension.
            when read byte 4 =>
               if(read = \overline{1}) then
                   -- zpos is the delta movement on z
                  zpos \leq rx data(3 downto 0);
                   -- packet completly received,
                  -- go to mark_new_event
                   state <= mark new event;
               elsif(err = '1') then
                   state <= reset;
                 else
                  state \leq read byte 4;
                end if;
            -- set new event high
            -- it will be reset in next state
             -- informs client new packet received and processed
            when mark_new_event =>
               new event \leq -1';
               state \leq read byte 1;
             -- if invalid transition occurred, reset
            when others =>
                state <= reset;
          end case;
       end if;
   end process manage fsm;
end Behavioral;
------------------------------------------------------------------------
-- ps2interface.vhd
------------------------------------------------------------------------
-- Author : Ulrich Zolt?n
            Copyright 2006 Digilent, Inc.
```
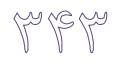

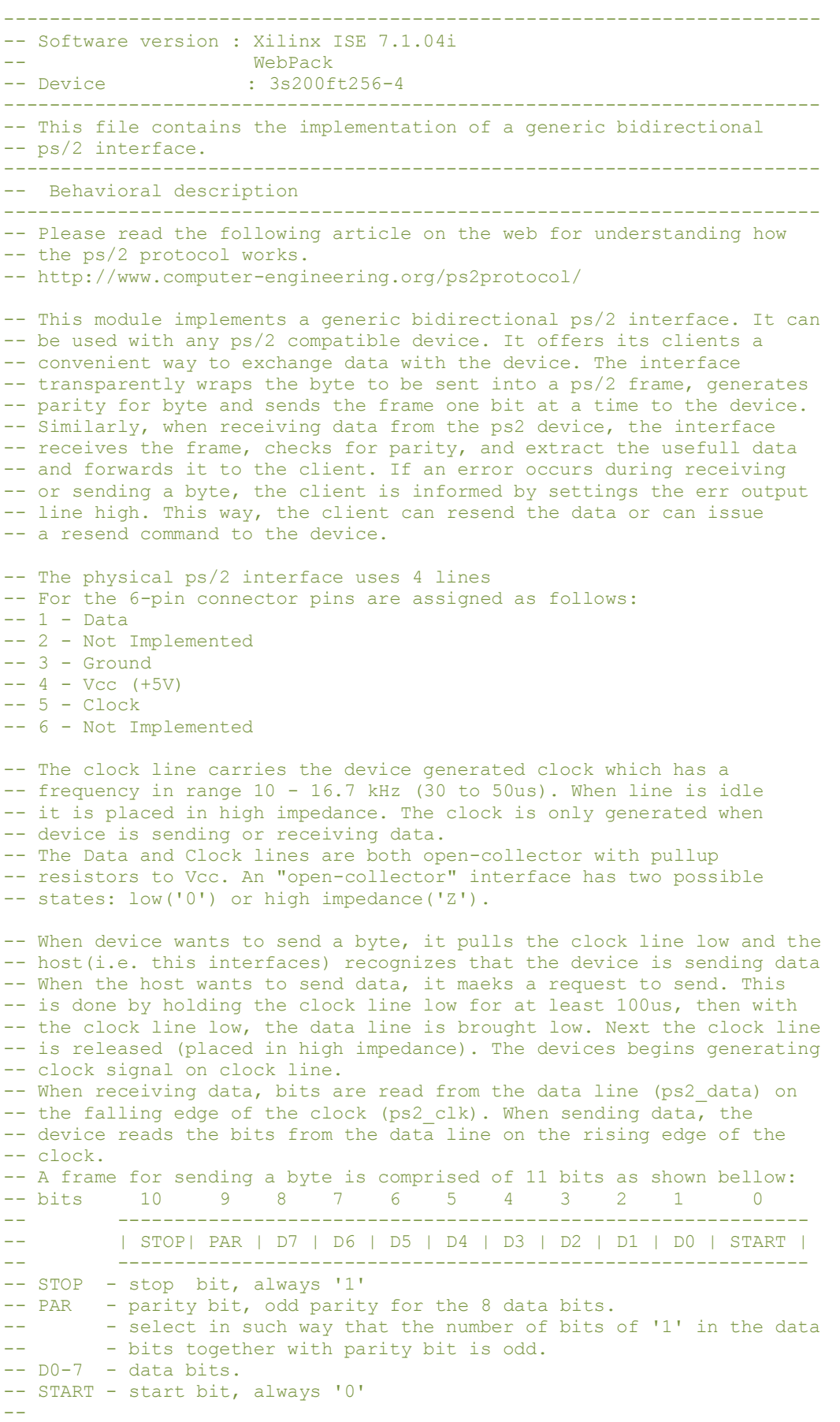

-- Frame is sent bit by bit starting with the least significant bit -- (starting bit) and is received the same way. This is done, when -- receiving, by shifting the frame register to the left when a bit -- is available and placing the bit on data line on the most significant -- bit. This way the first bit sent will reach the least significant bit -- of the frame when all the bits have been received. When sending data -- the least significant bit of the frame is placed on the data line -- and the frame is shifted to the right when another bit needs to be -- sent. During the request to send, when releasing the clock line, -- the device reads the data line and interprets the data on it as the -- first bit of the frame. Data line is low at that time, at this is the -- way the start bit('0') is sent. Because of this, when sending, only -- 10 shifts of the frame will be made. -- While the interface is sending or receiving data, the busy output -- signal goes high. When interface is idle, busy is low. -- After sending all the bits in the frame, the device must acknowledge -- the data sent. This is done by the host releasing and data line -- (clock line is already released) after the last bit is sent. The -- devices brings the data line and the clock line low, in this order, -- to acknowledge the data. If data line is high when clock line goes -- low after last bit, the device did not acknowledge the data and -- err output is set. -- A FSM is used to manage the transitions the set all the command -- signals. States that begin with "rx " are used to receive data -- from device and states begining with "tx " are used to send data -- to the device. -- For the parity bit, a ROM holds the parity bit for all possible -- data (256 possible values, since 8 bits of data). The ROM has -- dimensions 256x1bit. For obtaining the parity bit of a value, -- the bit at the data value address is read. Ex: to find the parity -- bit of 174, the bit at address 174 is read. -- For generating the necessary delay, counters are used. For example, -- to generate the 100us delay a 14 bit counter is used that has the -- upper limit for counting 10000. The interface is designed to run  $--$  at 100MHz. Thus, 10000x10ns = 100us. -- If using the interface at different frequency than 100MHz, adjusting -- the delay counters is necessary!!! ----------------------------------------------------------------------- -- Clock line(ps2 clk) and data line(ps2 data) are passed through a -- debouncer for the transitions of the clock and data to be clean. -- Also, ps2 clk s and ps2 data s hold the debounced and synchronized  $-$  value of the clock and data line to the system clock(clk). ------------------------------------------------------------------------ -- Port definitions ------------------------------------------------------------------------ - inout pin, clock line of the ps/2 interface  $-$  ps2<sup>-</sup>data - inout pin, clock line of the ps/2 interface  $- - c$ lk  $-$  input pin, system clock signal -- rst - input pin, system reset signal -- tx\_data - input pin, 8 bits, from client --  $-$  - data to be sent to the device -- write - input pin, from client --  $-$  should be active for one clock period when then --  $-$  -  $-$  client wants to send data to the device and - data to be sent is valid on tx data -- rx data - output pin, 8 bits, to client --  $-$  -  $\frac{1}{x}$  - data received from device -- read - output pin, to client --  $-$  -  $\alpha$  - active for one clock period when new data is -- - - available from device<br>-- busy - output pin, to client - output pin, to client --  $-$  -  $-$  active while sending or receiving data.

-- err - output pin, to client

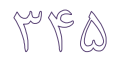

```
- active for one clock period when an error occurred
-- changed - during sending or receiving.
------------------------------------------------------------------------
-- Revision History:
-- 09/18/2006(UlrichZ): created
                                      ------------------------------------------------------------------------
library IEEE;
use IEEE.STD LOGIC 1164.ALL;
use IEEE.STD LOGIC ARITH.ALL;
use IEEE.STD LOGIC UNSIGNED.ALL;
-- simulation library
library UNISIM;
use UNISIM.VComponents.all;
-- the ps2interface entity declaration
-- read above for behavioral description and port definitions.
entity ps2interface is
port(
    ps2_clk : inout std_logic;
    ps2_data : inout std_logic;
    clk : in std_logic;
    rst : in std_logic;
   tx data : in std logic vector(7 downto 0);
   write : in std<sup>logic;</sup>
    rx_data : out std_logic_vector(7 downto 0);
read : out std logic;
busy : out std logic;
   err : out std<sup>logic</sup>
);
-- forces the extraction of distributed ram for
-- the parityrom memory.
-- please remove if block ram is preffered.
attribute rom extract : string;
attribute rom extract of ps2interface: entity is "yes";
attribute rom_style : string;
attribute rom style of ps2interface: entity is "distributed";
end ps2interface;
architecture Behavioral of ps2interface is
------------------------------------------------------------------------
-- CONSTANTS
                     ------------------------------------------------------------------------
-- Values are valid for a 100MHz clk. Please adjust for other
-- frequencies if necessary!
-- upper limit for 100us delay counter.
-- 10000 * 10ns = 100usconstant DELAY_100US : std_logic_vector(13 downto 0):= "10011100010000";
                                              -- 10000 clock periods
-- upper limit for 20us delay counter.
-- 2000 * 10ns = 20usconstant DELAY_20US : std_logic_vector(10 downto 0) := "11111010000";
                                                    -- 2000 clock periods
-- upper limit for 63clk delay counter.
constant DELAY 63CLK : std logic vector(5 downto 0) := "111111";
                                                      -- 63 clock periods
-- delay from debouncing ps2_clk and ps2_data signals
```

```
constant DEBOUNCE DELAY : std logic vector(3 downto 0) := "1111";
-- number of bits in a frame
constant NUMBITS: std logic vector(3 downto 0) := "1011"; -- 11
-- parity bit position in frame
constant PARITY BIT: positive := 9;
-- (odd) parity bit ROM
-- Used instead of logic because this way speed is far greater
-- 256x1bit rom
-- If the odd parity bit for a 8 bits number, x, is needed
-- the bit at address x is the parity bit.
type ROM is array(0 to 255) of std logic;
constant parityrom : ROM := (
'1','0','0','1','0','1','1','0',
'0','1','1','0','1','0','0','1',
'0','1','1','0','1','0','0','1',
'1','0','0','1','0','1','1','0',
'0','1','1','0','1','0','0','1',
'1','0','0','1','0','1','1','0',
'1','0','0','1','0','1','1','0',
'0','1','1','0','1','0','0','1',
'0','1','1','0','1','0','0','1',
'1','0','0','1','0','1','1','0',
'1','0','0','1','0','1','1','0',
'0','1','1','0','1','0','0','1',
'1','0','0','1','0','1','1','0',
'0','1','1','0','1','0','0','1',
'0','1','1','0','1','0','0','1',
'1','0','0','1','0','1','1','0',
'0','1','1','0','1','0','0','1',
'1','0','0','1','0','1','1','0',
'1','0','0','1','0','1','1','0',
'0','1','1','0','1','0','0','1',
'1','0','0','1','0','1','1','0',
'0','1','1','0','1','0','0','1',
'0','1','1','0','1','0','0','1',
'1','0','0','1','0','1','1','0',
'1','0','0','1','0','1','1','0',
'0','1','1','0','1','0','0','1',
'0','1','1','0','1','0','0','1',
'1','0','0','1','0','1','1','0',
'0','1','1','0','1','0','0','1',
'1','0','0','1','0','1','1','0',
'1','0','0','1','0','1','1','0',
'0','1','1','0','1','0','0','1'
);
------------------------------------------------------------------------
-- SIGNALS
              ------------------------------------------------------------------------
-- 14 bits counter
-- max value DELAY_100US
-- used to wait 100us
signal delay 100us count: std logic vector(13 downto 0) :=
                                           (\text{others} \Rightarrow '0');
-- 11 bits counter
-- max value DELAY_20US
-- used to wait 20us
signal delay_20us_count: std_logic_vector(10 downto 0) :=
                                           (\text{others} \Rightarrow '0');
-- 11 bits counter
-- max value DELAY_63CLK
```
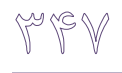

```
-- used to wait 63 clock periods
signal delay 63clk count: std logic vector(5 downto 0) :=
                                           (others => '0');
-- done signal for the couters above
-- when a counter reaches max value, the corresponding done signal is set
signal delay 100us done, delay 20us done, delay 63clk done: std logic;
-- enable signal for 100us delay counter
signal delay 100us counter enable: std logic := '0';
-- enable signal for 20us delay counter
signal delay 20us counter enable : std logic := '0';
-- enable signal for 63clk delay counter
signal delay 63clk counter enable: std logic := '0';
-- synchronzed input for ps2 clk and ps2 data
signal ps2 clk s, ps2 data s: std logic := '1';
-- control the output of ps2 clk and ps2 data
-- if 1 then corresponding signal (ps2 clk or ps2 data) is
-- put in high impedance ('Z').
signal ps2_clk_h,ps2_data_h: std_logic := '1';
-- states of the FSM for controlling the communcation with the device
-- states that begin with "rx_" are used when receiving data
-- states that begin with "tx" are used when transmiting data
type fsm_state is
(
  idle, rx_clk_h, rx_clk_l, rx_down_edge, rx_error_parity, rx_data_ready,
   tx_force_clk_l,tx_bring_data_down,tx_release_clk,
   tx_first_wait_down_edge,tx_clk_l,tx_wait_up_edge,tx_clk_h,
   tx_wait_up_edge_before_ack,tx_wait_ack,tx_received_ack,
   tx<sup>-</sup>error<sup>no</sup> ack
);
-- the signal that holds the current state of the FSM
-- implicitly state is idle.
signal state: fsm state := idle;
-- register that holds the frame received or the one to be sent.
-- Its contents are shifted in from the bus one bit at a time
-- from left to right when receiving data and are shifted on the
-- bus (ps2 data) one bit at a time to the right when sending data
signal frame: std logic vector(10 downto 0) := (others => '0');
-- how many bits have been sent or received.
signal bit_count: std_logic_vector(3 downto 0) := (others => '0');
-- when active the bit counter is reset.
signal reset_bit_count: std_logic := '0';
-- when active the contents of the frame is shifted to the right
-- and the most significant bit of frame is loaded with ps2_data.
signal shift_frame: std logic := '0';
-- parity of the byte that was received from the device.
-- must match the parity bit received, else error occurred.
signal rx_parity: std_logic := '0';
-- parity bit that is sent with the frame, representing the
-- odd parity of the byte currently being sent
signal tx_parity: std_logic := '0';
-- when active, frame is loaded with the start bit, data on
-- tx data, parity bit (tx_parity) and stop bit
-- this frame will be sent to the device.
signal load_tx_data: std_logic := '0';
```

```
-- when active bits 8 downto 1 from frame are loaded into
-- rx data register. This is the byte received from the device.
signal load rx data: std logic := '0';
-- intermediary signals used to debounce the inputs ps2_clk and ps2_data
signal ps2 clk clean,ps2 data clean: std logic := '1';
-- debounce counter for the ps2 clk input and the ps2 data input.
signal clk_count,data_count: std_logic_vector(3 downto 0);
-- last value on ps2 clk and ps2 data.
signal clk inter, data inter: stdlogic := '1';
```
---------------------------------------------------------------------

begin

```
 -- FLAGS and PS2 CLOCK AND DATA LINES
 ---------------------------------------------------------------------
 -- clean ps2_clk signal (debounce)
-- note that this introduces a delay in ps2 clk of
 -- DEBOUNCE_DELAY clocks
 process(clk)
 begin
   if(rising edge(clk)) then
      -- if the current bit on ps2_clk is different
      -- from the last value, then reset counter
       -- and retain value
      if(ps2 clk /= clk inter) then
         clk inter \leq ps2 clk;
         clk\_count \leq (others \Rightarrow '0');
      -- if counter reached upper limit, then
       -- the signal is clean
      elsif(clk count = DEBOUNCE DELAY) then
          ps2_clk_clean <= clk_inter;
       -- ps2_clk did not change, but counter did not
      -- reach limit. Increment counter
       else
        clk count \leq clk count + 1;
       end if;
    end if;
 end process;
-- clean ps2 data signal (debounce)
-- note that this introduces a delay in ps2 data of
-- DEBOUNCE DELAY clocks
 process(clk)
 begin
    if(rising_edge(clk)) then
      -- if the current bit on ps2 data is different
       -- from the last value, then reset counter
       -- and retain value
      if(ps2 data / = data inter) then
         data_inter <= ps\overline{2}_data;
         data_count \leq (others => '0');
      -- if counter reached upper limit, then
       -- the signal is clean
      elsif(data_count = DEBOUNCE DELAY) then
         ps2_data_clean <= data_inter;
         ps2<sup>data</sup> did not change, but counter did not
      -- reach limit. Increment counter
       else
          data_count <= data_count + 1;
       end if;
    end if;
 end process;
```

```
 -- Synchronize ps2 entries
  ps2 clk s <= ps2 clk clean when rising edge(clk);
  ps2 data s <= ps2 data clean when rising edge(clk);
   -- Assign parity from frame bits 8 downto 1, this is the parity
   -- that should be received inside the frame on PARITY_BIT position
  rx parity \leq parityrom(conv integer(frame(8 downto 1)))
               when rising edge(c1k);
   -- The parity for the data to be sent
  tx parity <= parityrom(conv_integer(tx_data)) when rising_edge(clk);
  -- Force ps2 clk to '0' if ps2 clk h = '0', else release the line
   -- ('Z' = +5Vcc because of pull-ups)
  ps2 clk \leq 'Z' when ps2 clk h = '1' else '0';
  -- Force ps2 data to '0' if ps2 data h = '0', else release the line
  -- ('Z' = +5Vcc because of pull-ups)
  ps2 data \leq 'Z' when ps2 data h = '1' else '0';
    -- Control busy flag. Interface is not busy while in idle state.
  busy \leq '0' when state = idle else '1';
   -- reset the bit counter when in idle state.
  reset bit count \leq 1' when state = idle else '0';
   -- Control shifting of the frame
   -- When receiving from device, data is read
  -- on the falling edge of ps2 clk
  -- When sending to device, data is read by device
   -- on the rising edge of ps2_clk
  shift frame \leq 1' when state = rx_down_e edge or
                           state = tx clk \overline{1} else
                   '0';
   ---------------------------------------------------------------------
    -- FINITE STATE MACHINE
 ---------------------------------------------------------------------
   -- For the current state establish next state
  -- and give necessary commands
  manage fsm: process(clk,rst,state,ps2 clk s,ps2 data s,write,tx data,
                       bit count, rx parity, frame, delay \overline{100}us done,
                       delay 20us done,delay 63clk done)
   begin
       -- if reset occurs, go to idle state.
     if(rst = '1') then
         state <= idle;
     elsif(rising edge(clk)) then
          -- default values for these signals
          -- ensures signals are reset to default value
          -- when coditions for their activation are no
          -- longer applied (transition to other state,
          -- where signal should not be active)
          -- Idle value for ps2_clk and ps2_data is 'Z'
        ps2 clk h \le '1';
         ps2_data_h \leq 1';
load tx data \leq '0';
load rx data \le '0';
        read \bar{y} = \bar{y} 0';
         err <= '0';
         case state is
             -- wait for the device to begin a transmission
             -- by pulling the clock line low and go to state
```
 $\gamma^* \triangle \circ$ 

```
-- rx down edge or, if write is high, the
             -- client of this interface wants to send a byte
             -- to the device and a transition is made to state
             -- tx_force_clk_l
             when idle =>
               if(ps2 clk s = '0') then
state <= rx down edge;
elsif(write = '1') then
                   state <= tx_force clk l;
                 else
                   state <= idle;
                end if;
            -- ps2 clk is high, check if all the bits have been read
            -- if, last bit read, check parity, and if parity ok
             -- load received data into rx_data.
            -- else if more bits left, then wait for the ps2 clk to
             -- go low
            when rx\_clk h =>
               if(bit count = NUMBITS) then
                   if(not (rx_parity = frame(PARITY_BIT))) then
                       state <= rx_error_parity;
                    else
                      load rx data \le '1';
                      state <= rx_data_ready;
                    end if;
                elsif(ps2 clk s = '0') then
                  state \overline{S} = \overline{rx} down edge;
                 else
                    state <= rx_clk_h;
                end if;
             -- data must be read into frame in this state
            -- the ps2 clk just transitioned from high to low
            when rx down edge \Rightarrowstate \leq rx clk 1;
             -- ps2_clk line is low, wait for it to go high
            when rx clk l =>
               if(p\overline{s}2_c\overline{1}k s = '1') then
                   state \overline{S} rx clk h;
                 else
                   state <= rx clk l;
                end if;
             -- parity bit received is invalid
             -- signal error and go back to idle.
            when rx error parity =>
               err \overline{z}= '1';
                state <= idle;
             -- parity bit received was good
              -- set read signal for the client to know
            -- a new byte was received and is available on rx_data
            when rx data ready =>
               read \overline{\langle} = \overline{1}';
                state <= idle;
             -- the client wishes to transmit a byte to the device
            -- this is done by holding ps2_clk down for at least 100us
             -- bringing down ps2_data, wait 20us and then releasing
            -- the ps2_clk.
             -- This constitutes a request to send command.
            -- In this state, the ps2 clk line is held down and
             -- the counter for waiting 100us is eanbled.
            -- when the counter reached upper limit, transition
```
## $Y^{\wedge}$

```
-- to tx bring data down
             when tx force clk l =>
                loadtx\_data \leftarrow '1';
                ps2\overline{clk} h \leq '0';
                if(\overline{delay\_100us\_done} = '1') then
                   \text{state} <= \text{tx} bring_data_down;
                 else
                   state <= tx force clk l;
                 end if;
             -- with the ps2 clk line low bring ps2 data low
             -- wait for 20us and then go to tx release clk
             when tx bring data down =>
                 -- keep clock line low
                ps2 clk h \le '0';
                 -- set data line low
                 -- when clock is released in the next state
                 -- the device will read bit 0 on data line
                 -- and this bit represents the start bit.
ps2 data h \leq '0'; -- start bit = '0'
 if(delay_20us_done = '1') then
                   state \overline{\left(1 + \frac{1}{2}\right)} release_clk;
                 else
                   state <= tx bring data down;
                 end if;
             -- release the ps2 clk line
             -- keep holding data line low
             when tx release clk =>
                ps2<sup>-clk_h <= '1';</sup>
                -- must maintain data low,
                 -- otherwise will be released by default value
                ps2 data h \leq 0';
                state <= tx_first_wait_down_edge;
              -- state is necessary because the clock signal
             -- is not released instantaneously and, because of debounce,
             -- delay is even greater.
              -- Wait 63 clock periods for the clock line to release
             -- then if clock is low then go to tx clk 1
             -- else wait until ps2_clk goes low.
             when tx_first_wait_down_edge =>
                ps2_data h^- \leftarrow \overline{0}';
                if(delay<sup>-63clk</sup> done = '1') then
                    if(ps\overline{2} clk \overline{s} = '0') then
                       state <= tx_clk_l;
                    else
                        state <= tx_first_wait_down_edge;
                    end if;
                 else
                   state <= tx_first_wait_down_edge;
                 end if;
              -- place the least significant bit from frame
              -- on the data line
              -- During this state the frame is shifted one
              -- bit to the right
             when tx clk l =>
                ps2 \bar{d}ata<sup>h <=</sup> frame(0);
                 state <= tx_wait_up_edge;
              -- wait for the clock to go high
              -- this is the edge on which the device reads the data
             -- on ps2 data.
             -- keep holding ps2_data on frame(0) because else
              -- will be released by default value.
```

```
 -- Check if sent the last bit and if so, release data line
 -- and go to state that wait for acknowledge
when tx wait up edge =>
   ps2 data \overline{h} <= frame(0);
   -- NUMBITS - 1 because first (start bit = 0) bit was read
    -- when the clock line was released in the request to
   -- send command (see tx bring data down state).
   if(bit_count = NUMBITS-\overline{1}) then
      ps2<sup>-data_h <= '1';</sup>
       state <= tx_wait_up_edge_before_ack;
   -- if more bits to send, wait for the up edge
    -- of ps2_clk
   elsif(ps - 1') then
      state \overline{S} = \overline{tx} clk h;
    else
      state <= tx wait up edge;
    end if;
-- ps2 clk is released, wait for down edge
-- and go to tx_clk_l when arrived
when tx\_clk h =>
   ps2 \overline{data} h <= frame(0);
   if(ps2 clk s = '0') then
      state \leq tx clk 1;
    else
      state \leq tx clk h;
    end if;
-- release ps2 data and wait for rising edge of ps2 clk
-- once this occurs, transition to tx_wait_ack
when tx_wait_up_edge_before_ack =>
   ps2 data \overline{h} \overline{\leftarrow} '1';
   if(\overline{ps2\_c1k} s = '1') then
      state \leq tx wait ack;
    else
      state <= tx wait up edge before ack;
    end if;
 -- wait for the falling edge of the clock line
 -- if data line is low when this occurs, the
 -- ack is received
 -- else if data line is high, the device did not
 -- acknowledge the transimission
when tx wait ack =>
   if(p\bar{s}2 clk s = '0') then
      if(ps2_data_s = '0') then
          -- acknowledge received
          state <= tx_received_ack;
       else
           -- acknowledge not received
         state <= tx error no ack;
       end if;
    else
      state \leq tx wait ack;
    end if;
-- wait for ps2 clk to be released together with ps2 data
- (bus to be idle) and go back to idle state
when tx received ack =>
   if(p\bar{s}2_clk_s = '1' and ps2_data_s = '1') then
      state \overline{\left(1\right)} = idle;
    else
       state <= tx_received_ack;
    end if;
 -- wait for ps2_clk to be released together with ps2_data
```
## " A Y

```
 -- (bus to be idle) and go back to idle state
             -- signal error for not receiving ack
            when tx error no ack =>
if(ps2 clk s = '1' and ps2 data s = '1') then
 err <= '1';
                  state <= idle;
                else
                   state <= tx_error_no_ack;
                end if;
             -- if invalid transition occurred, signal error and
             -- go back to idle state
             when others =>
                err <= '1';
                state <= idle;
          end case;
       end if;
  end process manage fsm;
                              ---------------------------------------------------------------------
   -- DELAY COUNTERS
                            ---------------------------------------------------------------------
 -- Enable the 100us counter only when state is tx_force_clk_l
delay 100us counter enable \leq '1' when state = tx force clk l else '0';
   -- Counter for a 100us delay
   -- after done counting, done signal remains active until
  -- enable counter is reset.
   delay_100us_counter: process(clk)
   begin
      if(rising edge(clk)) then
         if(delay 100us counter enable = '1') then
            if (delay_100us_count = (DELAY_100US)) thendelay_100us_count \le delay_100us_count;delay_100us_done \le '1';
             else
               delay 100us count \leq delay 100us count + 1;
               delay_100us_done \le '0';
             end if;
          else
            delay 100us count \leq (others => '0');
            delay\_100us done \le '0';
          end if;
       end if;
  end process delay_100us_counter;
  -- Enable the 20us counter only when state is tx bring data down
  delay_20us_counter_enable \leq '1' when state = tx_bring_data_down else '0';
   -- Counter for a 20us delay
   -- after done counting, done signal remains active until
  -- enable counter is reset.
   delay_20us_counter: process(clk)
   begin
      if(rising edge(clk)) then
         if(delay_20us_counter_enable = '1') then
            if(delay 20us count = (DELAY 20US)) then
               \overline{delay} 20us_count <= \overline{delay} 20us_count;
               delay_20us_dome \leq 1';
             else
                delay_20us_count <= delay_20us_count + 1;
               delay 20us done \leq 0';
             end if;
          else
```
rar

```
delay 20us count \leq (others => '0');
            delay 20us done \leq '0';
         end if;
      end if;
   end process delay_20us_counter;
  -- Enable the 63clk counter only when state is tx first wait down edge
  delay 63clk counter enable \leq '1' when state = tx_first_wait_down_edge else
'0';
   -- Counter for a 63 clock periods delay
   -- after done counting, done signal remains active until
  -- enable counter is reset.
  delay 63clk counter: process(clk)
   begin
      if(rising_edge(clk)) then
         if(delay 63clk counter enable = '1') then
            if(delay 63\overline{c}lk count = (DELAY 63CLK)) then
               delay_63c1k_count \le delay_63c1k_count;delay_63c1k_d done \le '1';
             else
                delay_63clk_count <= delay_63clk_count + 1;
              delay_63clk_done \leq '0';
             end if;
          else
           delay 63clk count \leq (others => '0');
           delay 63clk done \le '0';
         end if;
       end if;
   end process delay_63clk_counter;
    ---------------------------------------------------------------------
   -- BIT COUNTER AND FRAME SHIFTING LOGIC
    ---------------------------------------------------------------------
   -- counts the number of bits shifted into the frame
    -- or out of the frame.
  bit counter: process(clk)
   begin
     if(rising edge(clk)) then
if(reset bit count = '1') then
bit count \leq (others \Rightarrow '0');
          elsif(shift_frame = '1') then
           bit count \leq bit count + 1;
         end if;
      end if;
  end process bit_counter;
  -- shifts frame with one bit to right when shift frame is acitve
  -- and loads data into frame from tx data then load tx data is high
  load tx data into frame: process(clk)
   begin
      if(rising edge(clk)) then
         if(load tx data = '1') then
            frame(8 downto 1) \leq tx data; -- byte to send
             frame(0) <= '0'; -- start bit
           frame(10) \leq 1';<br>
frame(9) \leq tx parity; -- parity bit
           frame(9) \leq tx parity;
         elsif(shift frame = '1') then
            -- shift right 1 bit
           frame(9 downto 0) \leq frame(10 downto 1);
            -- shift in from the ps2_data line
           frame(10) \le ps2_data_s;
         end if;
       end if;
   end process load_tx_data_into_frame;
```

```
-- Loads data from frame into rx data output when data is ready
 do_load_rx_data: process(clk)
 begin
   if(rising edge(clk)) then
     if(load rx data = '1') then
        rx data \lt= frame(8 downto 1);
     end if:
    end if;
end process do load rx data;
```

```
end Behavioral;
```

```
------------------------------------------------------------------------
-- resolution mouse informer.vhd
------------------------------------------------------------------------
-- Author : Ulrich Zolt?n
-- Copyright 2006 Digilent, Inc.
   ------------------------------------------------------------------------
-- Software version : Xilinx ISE 7.1.04i
-- WebPack
-- Device : 3s200ft256-4
------------------------------------------------------------------------
-- This file contains the logic that send the mouse controller new
-- position of the mouse and new maximum values for the position
-- when resolution changes, so that the mouse will be centered on the
-- screen and the bounds for the new resolution are properly set.
------------------------------------------------------------------------
-- Behavioral description
------------------------------------------------------------------------
-- This module implements the logic that sets the position of the mouse
-- when the fpga is powered-up and when the resolution changes. It
-- also sets the bounds of the mouse corresponding to the currently used
-- resolution.
-- The mouse is centered for the currently selected resolution and the
-- bounds are set appropriately. This way the mouse will first appear
-- in the center in the screen at start-up and when resolution is
-- changed and cannot leave the screen.
-- The position (and similarly the bounds) is set by placing and number
-- representing the middle of the screen dimension on the value output
-- and activation the corresponding set signal (setx for horizontal
-- position, sety for vertical position, setmax x for horizontal
-- maximum value, setmax y for the veritcal maximum value).
------------------------------------------------------------------------
-- Port definitions
------------------------------------------------------------------------
-- clk - global clock signal
-- rst - reset signal
-- resolution - input pin, from resolution switcher
-- - 0 for 640x480 selected resolution
-- - - 1 for 800x600 selected resolution
-- switch - input pin, from resolution_switcher
-- - - - active for one clock period when resolution changes<br>-- value - output pin. 10 bits, to mouse controller
              - output pin, 10 bits, to mouse_controller
-- - position on x or y, max value for x or y
-- - - - that is sent to the mouse controller
-- setx - output pin, to mouse controller
-- - - - active for one clock period when the horizontal
-- - - position of the mouse cursor is valid on value output
-- sety - output pin, to mouse_controller
-- - - - active for one clock period when the vertical
-- - - position of the mouse cursor is valid on value output
-- setmax_x - output pin, to mouse_controller
-- - - - active for one clock period when the horizontal
-- - - - maximum position of the mouse cursor is valid on
-- calue output -
```
**TAA** 

```
-- setmax y - output pin, to mouse controller
-- - - - active for one clock period when the vertical
-- - - maximum position of the mouse cursor is valid on
-- - - - - - value output
------------------------------------------------------------------------
-- Revision History:
-- 09/18/2006(UlrichZ): created
                                      ------------------------------------------------------------------------
library IEEE;
use IEEE.STD LOGIC 1164.ALL;
use IEEE.STD_LOGIC_ARITH.ALL;
use IEEE.STD LOGIC UNSIGNED.ALL;
-- simulation library
library UNISIM;
use UNISIM.VComponents.all;
-- the resolution_mouse_informer entity declaration
-- read above for behavioral description and port definitions.
entity resolution mouse informer is
port (
  clk : in std logic;
  rst : in std logic;
    resolution : in std_logic;
   switch : in std_logic;
  value : out std logic vector(9 downto 0);
  setx : out std_logic;
sety : out std logic;
setmax x : out std logic;
setmax y : out std logic
);
end resolution_mouse_informer;
architecture Behavioral of resolution mouse informer is
------------------------------------------------------------------------
-- CONSTANTS
                  ------------------------------------------------------------------------
-- center horizontal position of the mouse for 640x480 and 800x600
constant POS X 128: std logic vector(9 downto 0) := "10000000000"; -- 64
--constant POS X 640: std_logic_vector(9 downto 0) := "0101000000"; -- 320
constant POS_X_800: std_logic_vector(9 downto 0) := "0110010000"; -- 400
-- center vertical position of the mouse for 640x480 and 800x600
constant POS_Y_128: std_logic_vector(9 downto 0) := "1000000000"; -- 32
--constant POS Y 640: std logic vector(9 downto 0) := "0011110000"; -- 240
constant POS_Y_800: std_logic_vector(9 downto 0) := "0100101100"; -- 300
-- maximum horizontal position of the mouse for 640x480 and 800x600
constant MAX_X_128: std\_logic\_vector(9 downto 0) := "1111111111"; -- 127 = 6 msb
--constant \overline{MAX} X 640: std logic vector(9 downto 0) := "1001111111"; -- 639
constant MAX X 800: std logic vector(9 downto 0) := "1100011111"; -- 799
-- maximum vertical position of the mouse for 640x480 and 800x600
constant MAX_Y_128: \overline{std\_logic\_vector(9 \} downto 0) := "1111111111"; -- 63 = 5 msb
--constant MAX<sup>Y</sup> 640: std_logic_vector(9 downto 0) := "0111011111"; -- 479
constant MAX_Y_800: std_logic_vector(9 downto 0) := "1001010111"; -- 599
constant RES_128 : std_logic := '1';
--constant RES_640 : std\_logic := '0';
constant RES 800 : std logic := '0';
```

```
------------------------------------------------------------------------
-- SIGNALS
------------------------------------------------------------------------
type fsm state is (sReset, sIdle, sSetX, sSetY, sSetMaxX, sSetMaxY);
-- signal that holds the current state of the FSM
signal state: fsm state := sIdle;
begin
    -- value receives the horizontal position of the mouse, the vertical
    -- position, the maximum horizontal value and maximum vertical
    -- value for the active resolution when in the apropriate state
   value \le POS X 128 when state = sSetX and resolution = RES 128 else
            POS^T X 800 when state = sSetX and resolution = RES 800 else
            POS^TY^-128 when state = sSetY and resolution = RES<sup>-128</sup> else
            POS^T 800 when state = sSetY and resolution = RES_800 else
           MAX X 128 when state = sSetMaxX and resolution = RES 128 else
           MAX X 800 when state = sSetMaxX and resolution = RES 800 else
MAX Y 128 when state = sSetMaxY and resolution = RES 128 else
MAX Y 800 when state = sSetMaxY and resolution = RES 800 else
           (\text{others} \Rightarrow '0');
    -- when in state sSetX, set the horizontal value for the mouse
   setx \leq '1' when state = sSetX else '0';
    -- when in state sSetY, set the vertical value for the mouse
   sety \leq '1' when state = sSetY else '0';
    -- when in state sSetMaxX, set the horizontal max value for the mouse
   setmax x \leq 1' when state = sSetMaxX else '0';
    -- when in state sSetMaxX, set the vertical max value for the mouse
   setmax<sub>_</sub>y <= '1' when state = sSetMaxY else '0';
    -- when a resolution switch occurs (even to the same resolution)
    -- leave the idle state
    -- if just powered up or reset occures go to reset state and
    -- from there set the position and bounds for the mouse
   manage fsm: process(clk,rst)
    begin
      if(rst = '1') then
          state <= sReset;
      elsif(rising edge(clk)) then
          case state is
             -- when reset occurs (or power-up) set the position
             -- and bounds for the mouse.
             when sReset => 
                state <= sSetX; 
             -- remain in idle while switch is not active.
            when sIdle =>
               if(switch = '1') then
                   state <= sSetX;
                else
                   state <= sIdle;
                end if;
             when sSetX =>
               state <= sSetY;
             when sSetY =>
                state <= sSetMaxX;
            when sSetMaxX =>
                state <= sSetMaxY;
```
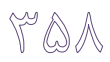

when sSetMaxY => state <= sIdle; when others => state <= sIdle; end case; end if; end process; end Behavioral;

# ۴۵– ارتباط سرپال با کامپيوتر برای بورد آموزشي

پورت ۹ پيني سريال (COM) کامپيوتر را با يک کابل سريال کراس (کابلي که پايهي ۲ را به ۳ و پايهي ۳ را به ۲ به صورت ضربدری متصل میکند) به پورت سريال بورد متصل کنيد (دقت کنيد که بعضي از جک-هاي سريال کمي بزرگ هستند و ممکن است در حين اتصال به بورد فشار وارد کنند؛ در اين موارد کمي با احتياط عمل کنيد). برنامهی hyperterminal را که در ويندوز وجود دارد اجرا کنيد و تنظيمات آن را روی باود ريت 1200bps با ۸ بيت داده و ۱ بيت stop و بدون parity ست كنيد. :Flow control هـم را در هـر يک از حالتهايش قرار دهيد (فرقي ندارد).

البته می توانيد به جای hyperterminal از برنامههای ديگری هم استفاده کنيد يـا برنامـهی خودتـان را بـا زبانِ هايي مثل VB و غيره بنويسيد.

به محض اجراي برنامه، عبارت AmOL electronics (با يک enter قبل و يکي هـم بعـدش) بـه کـامپيوتر فرستاده میشود (به صورت حرف حرف) و همزمان در سطر اول LCD، جلوی عبارت «:T» هم به صـورت حرف حرف نشان داده می شود (کدهای مربوط به Enter شامل (LF(Line Feed و CR(Cariage Return در LCD قابل نمايش نيستند و به جاى آنها اشکال نامشخصى در LCD نشان داده مـىشــود). پــس از آن مي توانيد حروف دلخواه خود را با تنظيم کليدهاي on/off با کد اسکي کاراکتر مورد نظر و سـپس فشـردن کليد فشاري متصل به پايهي 8 به کامپيوتر بفرستيد. همزمان حرف ارسالي در LCD نشان داده مـيشـود. (باز هم توجه کنيد که بعضي از کدها در LCD قابل نمايش نيستند و براي آنها اشکال نامشخصي در LCD مي.ينيد).

در همين حال حروف فشرده شده در کيبورد کامپيوتر هم به بورد فرستاده ميشود و در سـطر دوم LCD، جلوی عبارت «:R» نشان داده می شود.

همزمان در هشت LED سمت راست بورد، کد اسکی حرف دريافتی نشان داده می شود و در هشـت LED سمت چپ هم كد حرف ارسالي نشان داده ميشود. با هر تغيير در دريافت و ارسال هم LED هاي متناظر چشمک می زنند (يک بار خاموش و روشن میشوند).

کليد فشاري متصل بِه پايِهي 41، براي ريست ميبِاشد که لزومي ندارد که در ابتداي کار حتماً فشرده شود. برای پالس ساعت هم از اسیلاتور  $1^\mathrm{MHz}$  روی بورد استفاده شده است. بـازر بـورد هـم غیـر فعـال شـده تـا نويزهای موجود باعث توليد احتمالي صداهای ريز مزاحم نشوند.

بر نامه:

library IEEE; use IEEE.STD LOGIC 1164.ALL; use IEEE.STD\_LOGIC\_ARITH.ALL; use IEEE.STD\_LOGIC\_UNSIGNED.ALL; ---- Uncomment the following library declaration if instantiating ---- any Xilinx primitives in this code. --library UNISIM; --use UNISIM. VComponents.all; entity serial is Port ( --lcd- data : out std logic vector(7 downto 0); rs : out std\_logic; rw : out std\_logic; e : out std logic; bl : out std logic; --serial- txd : out std logic; rxd: in std logic; leds : out std logic vector(15 downto 0); port in : in std logic vector(7 downto 0); enter : in std logic; --general- clk\_1M : in std logic; reset: in std logic; buzzer : out std\_logic ); end serial; architecture Behavioral of serial is constant delay 4000 : integer := 16384; constant data\_show : integer := 8; --number of data to be showed in LCD signal e1 : std logic; constant baud : integer  $:= 1200;$  --baud constant crystal : integer := 1000000; --crystal constant bit\_time : integer := (crystal/baud)-1; signal lcd\_show\_receive : std\_logic; signal receive\_reg : std\_logic\_vector (9 downto 0); signal send\_reg : std\_logic\_vector (10 downto 0); signal mask\_send, mask\_receive : std\_logic\_vector (7 downto 0); type state is (start, write, delay, stop); signal current, return\_state : state; type state\_receive is (start, receive\_data, delay\_receive); signal receive : state\_receive;

```
type state send is (start, send data, delay send);
   signal send, return_send : state_send;
    type array_show is array (0 to data_show - 1) 
                           of std_logic_vector (8 downto 0);
   constant table : array show := (
                "000111000", "000001100", "000000001",
                            "101010011", "100111010", --S:
                            "011000000",
                            "101010010", "100111010" --R:
                        );
   type array send is array (0 to 19)
                            of std logic vector (7 downto 0);
   constant send_table : array_send := \overline{()}"00001010", "00001101",
        "01000001", "01101101", "01001111", "01001100", --AmOL
        "00100000", "01100101", "01101100", "01100101", -- ele
                            "01100011", "01110100", "01110010", "01101111", --ctro
                 "01101110", "01101001", "01100011", "01110011", --nics 
                            "00001010", "00001101"
             );
begin
    process (clk_1M, reset)
             variable i, count1, count, count receive, count2,
                            count send, count3, count4 : integer;
             variable round receive, lcd show receive,
                                  round_send, lcd_show_send, first_send : 
std_logic;
    begin
             if reset = '1' then
              current <= start;
                 rs \leq 0';
                    rw \leq 10';
                    e1 \leq 1';
                    bl \le  '1';i := 0;count1 := 0;count2 := 0;round_receive := '0';
                    lcd show receive := '0';
                    count receive := 0;receive \leq start;
                    count3 := 0;round_send := '0';
                    lcd show send := '0';
                    count send := 0;send \overline{z} start;
                    first_send := '0';
                    count \overline{4} := 0;
                     mask send <= "11111111";
                     mask receive <= "11111111";
                    buzzer \leftarrow '1';
           elsif clk 1M = '1' and clk 1M'event then
                  case current is
                    when start =>
                    data \leq table(i)(7 downto 0);
                           rs \leq table(i)(8);
                           if i < data show then
                                  current <= write;
                                  count1 := delay_4000;i := i + 1;else
                                  if lcd_show_receive = '1' then
```
### "EF

```
if round receive = '0' then
                         data \leq "11000011";
                                 rs \leq 0';
                                 current <= write;
                                 count1 := delay_4000;round receive := 1';
                          else
                          data <= receive_reg(8 downto 1);
                                 rs \leq 1;
                                 current <= write;
                                 count1 := delay_4000;round receive := '0';lcd_show_receive := '0';
                                \overline{m} mask receive \le "11111111";
                         end if;
                  end if;
                  if lcd show send = '1' then
                         if round send = '0' then
                         data \leq "10000011";
                                 rs \leq '0';
                                 current <= write;
                                 count1 := delay_4000;round_send := \overline{1}';
                         else
                   data \leq send reg(8 downto 1);
                                 rs <= '1';
                                 current <= write;
                                 count1 := delay 4000;round_send := '0';
                                 lcd\_show\_send := '0';end if;
                  end if;
 end if;
when write =>
       el \leq not el; count := count1;
           if e1 = '1' then
                  return_state <= write;
           else
                  return state <= start;
           end if;
        current <= delay;
 when delay =>
           count := count - 1;
           if count = 0 then
            current <= return_state;
 end if;
 when others =>
 end case;
    case receive is
    when start \Rightarrowif(rxd='0')then
                  mask receive \leq "00000000";
                  receive \leftarrow delay receive;
                  count2 := bit time / 2;
           end if;
    when receive_data =>
           if (count receive \leq 9) then
                  receive_reg (count_receive) \leq rxd; --receiving
                  count receive := count receive + 1;
                  receive <= delay_receive;
                  count2 := bit_time;
           else
                  count_receive := 0;
```

```
lcd show receive := '1'; --send char to
lcd
                                  receive <= start;
                           end if;
                    when delay_receive =>
                           if count2 = 0 then
                                  receive <= receive_data;
                           else
                                  count2 := count2 - 1;
                           end if;
                    end case;
                    case send is
                    when start =>
                           mask send \le "11111111";
                           if first send = '0' then
                                  if count4 \leq 19 then
                                         send reg \leq "11" & send table (count4) &
'0';
                                         send <= send data;
                                         count4 := count4 + 1;else
                                         first send := '1';end if;
                           elsif (enter='1')then
                                  mask send <= "00000000";
                                  send reg \leq "11" & port in & '0';
                                  send \overline{\left(1, 0\right)} send data;
                           end if;
                    when send_data =>
                           txd \leq send reg (count send); --sending
                           if (count send = 10) then
                                  count send := 0;count3 := 300000;
                                  lcd_show_send := '1'; --send char to lcd
                                  return send \leq start;
                                  send <= delay_send;
                           else
                                  count send := count send + 1;
                                  count3 := bit time;
                                  return_send \leq send data;
                                  send \leq delay send;
                           end if;
                    when delay send =>
                           if count3 = 0 then
                                 send <= return_send;
                           else
                                  count3 := count3 - 1;
                           end if;
                    end case;
       end if;
    end process;
      e \leq e1;
      leds(7 downto 0) <= receive_reg(8 downto 1) and mask_receive;
      leds(15 downto 8) \leq send reg(8 downto 1) and mask send;
end Behavioral;
```
# ۴۶- اتصال تلويزيون براي بورد آموزشي

فيش زرد رنگ RCA تلويزيون (فيش Video in) را به پورت TV روي بورد وصل کنيـد. بلافاصـله پـس از اتصال در وسط تلويزيون عبارت AmOL electronics را روى زمينهى مشـكي مـىتوانيـد مشـاهده کنيد (در اين بورد تصاوير به صورت آنچه در عامــه بــه ســياه و ســفيد مشــهور اســت (بــه بيــان دقيــق تــر Grayscale) نشان داده مي شوند). در صورتي که کليد متصل به پايــهي 7، روي '0' باشــد، بــا شــش کليــد on/off ديگر مي توانيد سطح خاکستری نوشتهی وسط صفحه را از مشکي کامل تا سفيد کامل تغيير دهيد. کليدهاي سمت چپ داراي ارزش بالاتر مي باشند و سطح را بيشتر به سفيد نزديک مي کنند. در صورتي که يک کليد فعال ('1') شود، همهی کليدهای سمت راست آن بی اثر میشـوند. در نتيجـه کـلاً دارای هشـت سطح خاکستری (منجمله مشکی و سفید) می باشیم.

در صورتي که کليد متصل به پايهي 7، روي '1' باشد، عمل تغيير سطح خاکستري نوشته، بصورت اتوماتيک انجام ميشود. بدين صورت كه سطح خاكستري نوشته از سفيد شروع شده (اگر بيش از يک کليد در حالت قبل از '1' کردن کليد پايهي 7 فعال باشند يا هيچ کليدي فعال نشده باشـد و در غيـر اينصـورت از همـان سطحي که بود شروع ميشود) و به تدريج کمرنگ شده تا به نزديکترين حد به مشکي برسد و سپس درجـا به حالت سفيد بر ميگردد و اين عمل را تكرار ميكند.

LED آخر بورد (سمت چپترين) هم وضعيت کليد پايهي 7 (اينکه تغيير سطح بـه صـورت دسـتي '0' يـا اتوماتيک '1' ميباشد) را نشان ميدهد و هفت LED قبل آن در هر لحظه سيگنالهاي ديجيتال ارسالي به تلويزيون را نشان مي٥هد.

کليد فشاری متصل به پايهی 41، برای ريست ميباشد که لزومي ندارد که در ابتدای کار حتماً فشرده شود. برای پالس ساعت هم از اسیلاتور  $50^{\rm MHz}$  روی بورد استفاده شده است. بازر بـورد هـم غیـر فعـال شـده تـا نويزهاي موجود باعث توليد احتمالي صداهاي ريز مزاحم نشوند.

library IEEE; use IEEE.STD LOGIC 1164.ALL; use IEEE.STD\_LOGIC\_ARITH.ALL; use IEEE.STD\_LOGIC\_UNSIGNED. ALL; ---- Uncomment the following library declaration if instantiating ---- any Xilinx primitives in this code. --library UNISIM; --use UNISIM.VComponents.all; entity tv is Port ( clk 50M : in std logic; reset : in std logic; level : out std logic vector(6 downto 0); led : out std logic vector( 7 downto 0); key Auto: in std logic; key: in std logic vector(6 downto 0); level  $0 \ 3v$  : out std logic; buzzer : out std logic); end tv; architecture Behavioral of tv is type tv\_state is (start\_page1, hsync\_1, level\_data1, end\_page1, vsync\_1, start page2, page2  $47us$ , hsync 2, level data2, vsync 2); signal type<sup>level:std</sup> logic vector(6 downto 0); type pic rom is array (0 to 9999) of std logic; constant pic matrix : pic rom := ('0','0','0','0','0','0','0','1','1','1','0','0','0','0','0','0','0','0','0','0', '0','0','0','0','0','0','0','0','0','0','0','0','0','0','0','0','0','0','0','0',' 0','0','0','0','0','1','1','1','1','0','0','0','0','0','0','0','0','0','1','1','1 ','0','0','0','0','0','0','0','0','0','0','0','0','0','0','0','0','0','0','0','0' ,'0','0','0','0','0','0','0','0','0','0','0','0','0','0','0','0','0','0','0','0', '0','0','0','0','0','0','0','0','0','0','0','0','0','0','0','0','0','0','0','0',' 0','0','0','0','0','0','0','0','0','0','0','0','0','0','0','0','0','0','0','0','0 ','0','0','0','0','0','0','0','0','0','0','0','0','0','0','0','0','0','0','0','0' ,'0','0','0','0','0','0','0','0','0','0','0','0','0','0','0','0','0','0','0','0', '0','0','0','0','0','0','0','0','0','0','0','0','0','0','0','0','0','0', '0','0','0','0','0','0','1','1','1','1','1','0','0','0','0','0','0','0','0' ,'0','0','0','0','0','0','0','0','0','0','0','0','0','0','0','0','0','0','0','0', '0','0','0','0','1','1','1','1','1','1','1','1','0','0','0','0','0','0','0','1',' 1','1','0','0','0','0','0','0','0','0','0','0','0','0','0','0','0','0','0','0','0 ','0','0','0','0','0','0','0','0','0','0','0','0','0','0','0','0','0','0','0','0' ,'0','0','0','0','0','0','0','0','0','0','0','0','0','0','0','0','0','0','0','0', '0','0','0','0','0','0','0','0','0','0','0','0','0','0','0','0','0','0','0','0',' 0','0','0','0','0','0','0','0','0','0','0','0','0','0','0','0','0','0','0','0','0 ','0','0','0','0','0','0','0','0','0','0','0','0','0','0','0','0','0','0','0','0' ,'0','0','0','0','0','0','0','0','0','0','0','0','0','0','0','0','0','0','0', '0','0','0','0','0','0','1','1','1','1','1','0','0','0','0','0','0','0','0' ,'0','0','0','0','0','0','0','0','0','0','0','0','0','0','0','0','0','0','0','0', '0','0','1','1','1','1','1','1','1','1','1','1','1','1','0','0','0','0','0','1',' 1','1','0','0','0','0','0','0','0','0','0','0','0','0','0','0','0','0','0','0','0 ','0','0','0','0','0','0','0','0','0','0','0','0','0','0','0','0','0','0','0','0' ,'0','0','0','0','0','0','0','0','0','0','0','0','0','0','0','0','0','0','0','0', '0','0','0','0','0','0','0','0','0','0','0','0','0','0','0','0','0','0','0','0',' 0','0','0','0','0','0','0','0','0','0','0','0','0','0','0','0','0','0','0','0','0 ','0','0','0','0','0','0','0','0','0','0','0','0','0','0','0','0','0','0','0','0' ,'0','0','0','0','0','0','0','0','0','0','0','0','0','0','0','0','0','0','0', '0','0','0','0','0','0','1','1','0','1','1','0','0','0','0','0','0','0','0' ,'0','0','0','0','0','0','0','0','0','0','0','0','0','0','0','0','0','0','0','0', '0','0','1','1','1','0','0','0','0','0','0','1','1','1','0','0','0','0','0','1',' 1','1','0','0','0','0','0','0','0','0','0','0','0','0','0','0','0','0','0','0','0

','0','0','0','0','0','0','0','0','0','0','0','0','0','0','0','0','0','0','0','0'

, '0' , '0' , '0' , '0' , '0' , '0' , '0' , '0' , '0' , '0' , '0' , '0' , '0' , '0' , '0' , '0' , '0' , '0' , '0' ,<br>' , '0' , '0' , '0' , '0' , '0' , '0' , '0' , '0' , '0' , '0' , '0' , '0' , '0' , '0' , '0' , '0' , '0' ,  $0<sup>1</sup>$ ,  $'$ , '0',  $"0"$  $101, 101, 101, 101$  $101, 101, 101, 101$  $"0"$  $1, 1$  $^{\prime}$  0 

WEE

ְיִסִּיֹ, יִסֵיֹ, יְסִי, יְסִי, יְסִי, יְסִי, יְסִי, יְסִי, יְסִי, יְסִי, יְסִי, יְסִי, יְסִי, יְסִי, יְסִי, י

Y S V

 $\begin{smallmatrix} &0\,,\, 0\,,\, 0\,,\, 0\,,\, 0\,,\, 0\,,\, 0\,,\, 0\,,\, 0\,,\, 0\,,\, 0\,,\, 0\,,\, 0\,,\, 0\,,\, 0\,,\, 0\,,\, 0\,,\, 0\,,\, 0\,,\, 0\,,\, 0\,,\, 0\,,\, 0\,,\, 0\,,\, 0\,,\, 0\,,\, 0\,,\, 0\,,\, 0\,,\, 0\,,\, 0\,,\, 0\,,\, 0\,,\, 0\,,\, 0\,,\, 0\,,$ יסי , יסי , יסי , יסי , יסי , יסי , יבי , יבי , יבי , יבי , יבי , יבי , יבי , יבי , יבי , יסי , יסי , יסי

 $'0'$ ,  $'0'$ ,  $'0'$ 

, יסי , יסי , יסי , יסי , יסי , יסי , יסי , יסי , יסי , יסי , יסי , יסי , יסי , יסי , יסי , יסי , יסי  $\overline{\phantom{a}}$  $0<sup>1</sup>$ ,  $^{\circ}$  0  $11,$ , יסי , יסי , יסי , יבי , יבי , יבי , יסי , יסי , יסי , יבי , יבי , יבי , יסי , יסי , יסי , יבי , יבי , יבי  $111$  $\overline{101}$  $101, 101, 101,$  $101, 101, 101, 101$ 

Y & V

 $^{\cdot}$  0

יסי , יסי , יסי , יסי , יסי , יסי , יסי , יסי , יסי , יסי , יסי , יסי , יסי , יסי , יסי , יסי , יסי , יסי , יסי , יסי , יסי , יבי , יבי , יבי , יסי , יסי , יסי , יסי , יבי , יבי , יסי , יסי , יסי , יבי , יבי , יבי , יבי

 $\begin{smallmatrix} &0\,,\, 0\,,\, 0\,,\, 0\,,\, 0\,,\, 0\,,\, 0\,,\, 0\,,\, 0\,,\, 0\,,\, 0\,,\, 0\,,\, 0\,,\, 0\,,\, 0\,,\, 0\,,\, 0\,,\, 0\,,\, 0\,,\, 0\,,\, 0\,,\, 0\,,\, 0\,,\, 0\,,\, 0\,,\, 0\,,\, 0\,,\, 0\,,\, 0\,,\, 0\,,\, 0\,,\, 0\,,\, 0\,,\, 0\,,\, 0\,,\, 0\,,$ 

 $\begin{smallmatrix} &0\, ,\, 0\, ,\, 0\, ,\, 0\, ,\, 0\, ,\, 0\, ,\, 0\, ,\, 0\, ,\, 0\, ,\, 0\, ,\, 0\, ,\, 0\, ,\, 0\, ,\, 0\, ,\, 0\, ,\, 0\, ,\, 0\, ,\, 0\, ,\, 0\, ,\, 0\, ,\, 0\, ,\, 0\, ,\, 0\, ,\, 0\, ,\, 0\, ,\, 0\, ,\, 0\, ,\, 0\, ,\, 0\, ,\, 0\, ,\, 0\,$ 

 $101, 101, 101, 101$ 

 $\overline{101}$  $101, 101, 101, 101, 101, 101, 101,$  $101, 101, 101, 101, 101, 101, 101,$  $101, 101, 101, 101$ 

 $\begin{smallmatrix} &0\,1\,0\,1\,0\,1\,0\,1\,0\,1\,0\,1\,0\,1\,0\,1\,0\,1\,0\,1\,0\,1\,0\,1\,0\,1\,0\,1\,0\,1\,0\,1\,0\,1\,0\,1\,0\,1\,0\,1\,0\,1\,0\,1\,0\,1\,0\,1\,0\,1\,0\,1\,0\,1\,0\,1\,0\,1\,0\,1\,0\,1\,0\,1\,0\,1\,0\,1\,0\,1\,0\,$ 

יסי , יסי , יסי , יסי , יסי , יסי , יסי , יסי , יסי , יסי , יסי , יסי , יסי , יסי , יסי , יסי , יסי , יסי , יסי  $\begin{smallmatrix} &1&0\\0&1&0\\0&1&0\\0&1&0\\0&1&0\\0&1&0\\0&1&0\\0&1&0\\0&1&0\\0&1&0\\0&1&0\\0&1&0\\0&1&0\\0&1&0\\0&1&0\\0&1&0\\0&1&0\\0&1&0\\0&1&0\\0&1&0\\0&1&0\\0&1&0\\0&1&0\\0&1&0\\0&1&0\\0&1&0\\0&1&0\\0&1&0\\0&1&0\\0&1&0\\0&1&0\\0&1&0\\0&1&0\\0&1&0\\0&1&0\\0&1&0$  ${1, 0, 1, 0, 1, 0, 1, 0, 1, 0, 1, 0, 1, 0, 1, 0, 1, 0, 1, 0, 1, 0, 1, 0, 1, 0, 1, 0, 1, 0, 1, 0, 1, 0, 1, 0, 1, 0, 1, 0, 1, 0, 1, 0, 1, 0, 1, 0, 1, 0, 1, 0, 1, 0, 1, 0, 1, 0, 1, 0, 1, 0, 1, 0, 1, 0, 1, 0, 1, 0, 1, 0, 1,$  $\begin{smallmatrix} &1&0\\0&1&0\\0&1&0\\0&0&0\\0&0&0\\0&0&0\\0&0&0\\0&0&0\\0&0&0\\0&0&0\\0&0&0\\0&0&0\\0&0&0\\0&0&0\\0&0&0\\0&0&0\\0&0&0\\0&0&0&0\\0&0&0&0\\0&0&0&0\\0&0&0&0\\0&0&0&0&0\\0&0&0&0&0\\0&0&0&0&0\\0&0&0&0&0&0\\0&0&0&0&0&0\\0&0&0&0&0&0&0\\0&0&0&0&0&0&0$ יסי , יסי , יסי , יסי , יסי , יסי , יסי , יסי , יסי , יסי , יסי , יסי , יסי , יסי , יסי , יסי , יסי , יסי 

MW.

 $101, 101, 101, 101$ 

 $\begin{smallmatrix} &0\cdot 1&0\cdot 1&0\cdot$ 

 $\label{eq:20} \begin{array}{l} \{0\,,\,11\,,\,11\,,\,11\,,\,11\,,\,11\,,\,11\,,\,11\,,\,11\,,\,11\,,\,11\,,\,11\,,\,11\,,\,11\,,\,11\,,\,11\,,\,11\,,\,11\,,\,11\,,\,11\,,\,11\,,\,11\,,\,11\,,\,11\,,\,11\,,\,11\,,\,11\,,\,11\,,\,11\,,\,11\,,\,11\,,\,11\,,\,11\,,\,11\,,\,$ 

 $101, 101, 101, 101$ 

יסי , יסי , יסי , יסי , יסי , יסי , יסי , יסי , יסי , יסי , יסי , יסי , יסי , יסי , יסי , יסי , יסי , יסי , יסי

MVF
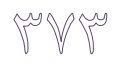

'0','0','0','0','0','0','0','0','0','0','0','0','0','0','0','0','0','0','0','0',' 0','0','0','0','0','0','0','0','0','0','0','0','0','0','0','0','0','0','0','0','0 ','0','0','0','0','0','0','0','0','0','0','0','0','0','0','0','0','0','0','0','0' ,'0','0','0','0','0','0','0','0','0','0','0','0','0','0','0','0','0','0','0');

begin

```
process(clk 50M, reset)
      variable state: tv_state;
      variable line_counter, count, pixel_counter, 
                           counter2, x, secend: integer RANGE 0 TO 20000;
      variable c: integer ;
begin
      if reset = '1' then
             state := start_page1;
             count := 0;buzzer \leq '1';
      elsif (clk 50M='1' and clk 50M'event)then
             count := count + 1;case state is
             when start\_page1 => --4.7usif count < 235 then
                            state := start page1;
                            level 0 \ 3v \le 0';
                           level^- \leq "0000000";
                    elsif count = 235 then
                           state := hsync 1;
                    end if;
             when hsync 1 \Rightarrow --5.8us
                    if \frac{1}{2} count > 235 and count < 525 then
                            state := hsync 1;
                            level 0 \ 3v \leq 1';
                           level^{-}\leq "0000000";
                    elsif count = 525 then
                           state := level_data1;
                           count := 0;end if;
             when level\_data1 => --53.5usif \frac{1}{2} count > 0 and count < 2675 then
                           state := level data2;
                            level 0 \ 3v \leq 1';
                     elsif count = 3200 then
                           line counter := line counter + 1;
                           level \leq "0000000";
                           level 0\,3v \leq 1';
                           if line counter < 314 then
                                  state := start_page1;
                                  count := 0;elsif line counter = 314 then
                                  state := end_page1;
                                  count := 0;
                                  line_counter := 0;
                           end if;
                    end if;
             when end_page1 =>
                    if count < 1600 thenstate := end page1;
                            level 0 \ 3v \leq 1';
                            level <= "0000000";
                     elsif count = 1600 then
                           state := vsync 1;
                           level_0_3v \leq 70';
                           level <= "0000000";
                           count := 0;
                     end if;
             when vsync 1 =>
```

```
if count < 8000 then
               state := vsync 1;
                level_0_3v \leq \frac{1}{10};
               level^- \leq "0000000";
        elsif count = 8000 then
               state := start_page2;
                level 0 \ 3v \leq 1';
                level <= "0000000";
               count := 0;end if;
when start page2 \Rightarrowif \frac{1}{2} count < 1600 then
               state := start_page2;
               \begin{array}{c}\n 1 \text{ even} \\
 1 \text{ even} \\
 1 \text{ even}\n \end{array} \begin{array}{c}\n 1 \text{ even} \\
 \text{ even}\n \end{array}level <= "0000000";
        elsif count = 1600 then
               state := page2 47us;
                level 0 \ 3v \le 0';
                level <= "0000000";
               count := 0;
       end if;
when page2 47us =>
       if \frac{1}{2} count < 235 then
               state := page2 47us;
                level 0 \ 3v \le 0';
                level <= "0000000";
       elsif count = 235 then<br>state := hsy
                             hsync 2;
               level_0_3v <= '1';<br>level <= ''0000"0000000";
               count := 0;
       end if;
when hsync 2 \Rightarrowif count < 290 then
               state := hsync 2;
                level 0 \ 3v \leq '1';level <= "0000000";
        elsif count = 290 then
               state := level data2;
                level 0 \ 3v \leq '1';level <= "0000000";
               count := 0;
       end if;
when level data2 =>
        if count > 0 and count < 2675 then
               state := level_data2;
               level_0_3v \leq \overline{1}:
               counter2 := counter2 + 1;if counter2 = 4 then
               counter2 := 0;pixel counter := pixel counter + 1;
                        if line counter > 128 and line counter <
                       pixel counter > 210 and pixel counter <
                                 if x < 9999 then
                                       x := x + 1;else
                                       x := 0;end if;
                               if pic_matrix(x) = '1' then
                                       level <= type_level;
                               else
                                       level <= "0000000";
                               end if;
                        end if;
```
179 and

411 then

```
end if;
                           elsif count = 2675 then
                                  pixel_counter := 0;
                                  line \overline{c}ounter := line counter + 1;
                                  level = "0000000";level 0\,3v \leq 1';
                                   if line counter < 314 then
                                         state := page2_47us;
                                         count := 0;elsif line counter = 314 then
                                         state := vsync 2;
                                         count := 0;line_counter := 0;
                                  end if;
                           end if;
                    when vsync 2 =>
                           if count < 8000 then
                                  state := vsync_2;
                                  level_0_3v \leq \overline{v};
                                   level <= "0000000";
                            elsif count = 8000 then
                                  state := start_page1;
                                   level 0 \ 3v \leq 1';
                                   level <= "0000000";
                                  count := 0;end if;
                    end case;
                    c := c + 1;if c = 50000000 then
                    c := 0; if key_Auto ='1' then
                                   if type level = "1000000" or type level =
"0100000" 
                                                or type level = "0010000" or
type_level = "0001000" 
                                                or type_level = "0000100" or
type level = "0000010"or type_level = "0000001" then
                                          type_level <= type_level(0) & 
type level (6 downto 1);
                                  else
                                         type level <= "1000000";
                                   end if;
                            else
                                  type_level <= key;
                           end if;
        end if;
                    led(6 downto 0)<= type_level;
                    led(7) \leftarrow key_Auto;end if;
       end process;
```
end Behavioral;